## **Praise for** *Holub on Patterns:*

*"The publisher printed this book in hardback signifying their belief that the book will be relevant for a while. I completely agree-it relates and refines many years of experience in the object-oriented and pattern communities."* 

-John Flinchbaugh, John Flinchbaugh's Weblog (www.hjsoft.com/blog)

"Holub on Patterns *is a very approachable way to learn a lot about design patterns. If you already know how much patterns can improve your objectoriented programming, you'll really enjoy Holub's presentation of the topic. If you don't yet grasp Design Patterns or haven't enjoyed other works on the subject, you'll just have to trust me: You want this book."* 

-James Edward Gray II, Slashdot contributor (www.slashdot.org)

*"This is a unique book. The idea is that you learn patterns through exam<sup>p</sup>les in code, as opposed to the architectural level presented in the Gang of Four book .* .. *The author has strong opinions about how to do patterns right and this is what I appreciate most about the book. Other standout features include the a very concise condensation of the GoP patterns at the end of the book."* 

-Jack Herrington, Code Generation Network (www.codegeneration.net)

## **Holub on Patterns: Learning Design Patterns by Looking at Code**

ALLEN HOLUB

APress Media, LLC

#### **Holub on Patterns: Learning Design Patterns by Looking at Code**

#### **Copyright C 2004 by Allen Holub**

Originally published by Apress in <sup>2004</sup> Softcover reprint of the hardcover 1st edition 2004

Lead Editor: Gary Cornell Technical Reviewer: Ken Arnold Editorial Board: Steve Anglin, Dan Appleman, Ewan Buckingham, Gary Cornell, Tony Davis, Jason Gilmore, Jonathan Hassell, Chris Mills, Dominic Shakeshaft, Jim Sumser Project Manager: Tracy Brown Collins Copy Edit Manager: Nicole LeClerc Copy Editor: Kim Wimpsett Production Manager: Kari Brooks Production Editor: Janet Vail Proofreader: Nancy Sixsmith Compositor and Artist: Diana Van Winkle, Van Winkle Design Group Indexer: Ann Rogers Artist: Diana Van Wmkle, Van Winkle Design Group Interior Designer: Diana Van Wmkle, Van Winkle Design Group Cover Designer: Kurt Krames Manufacturing Manager: Tom Debolski library of Congress Cataloging-in-Publication Data: Holub, Allen I. Holub on patterns : learning design patterns by looking at code *I*  Allen Holub. p.cm. Includes index. ISBN 978-1-4302-5361-7 ISBN 978-1-4302-0725-2 (eBook) DOI 10.1007/978-1-4302-0725-2 1. Software patterns. 2. Object-oriented programming (Computer science) I. Title. QA76.76.P37H65 2004

005.1-dc22

2004019635

All rights reserved. No part of this work may be reproduced or transmitted in any form or by any means, electronic or mechanical, including photocopying, recording, or by any information storage or retrieval system, without the prior written permission of the copyright owner and the publisher.

The source code for this book is available to readers at http: //www.holub.com/goodies/patterns.

*For Deirdre, Philip, and Amanda* 

# **Contents**

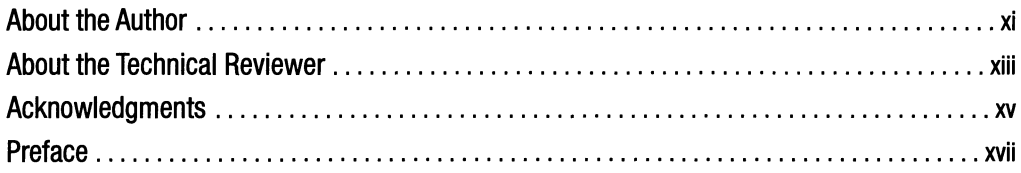

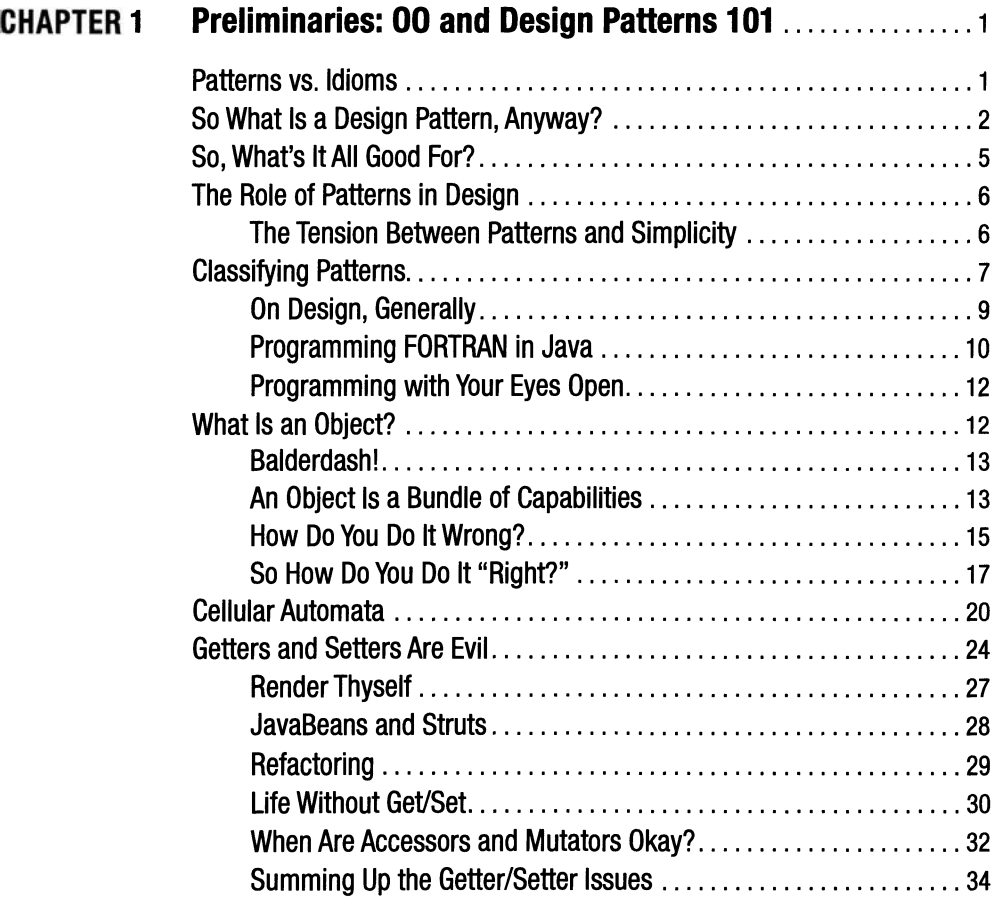

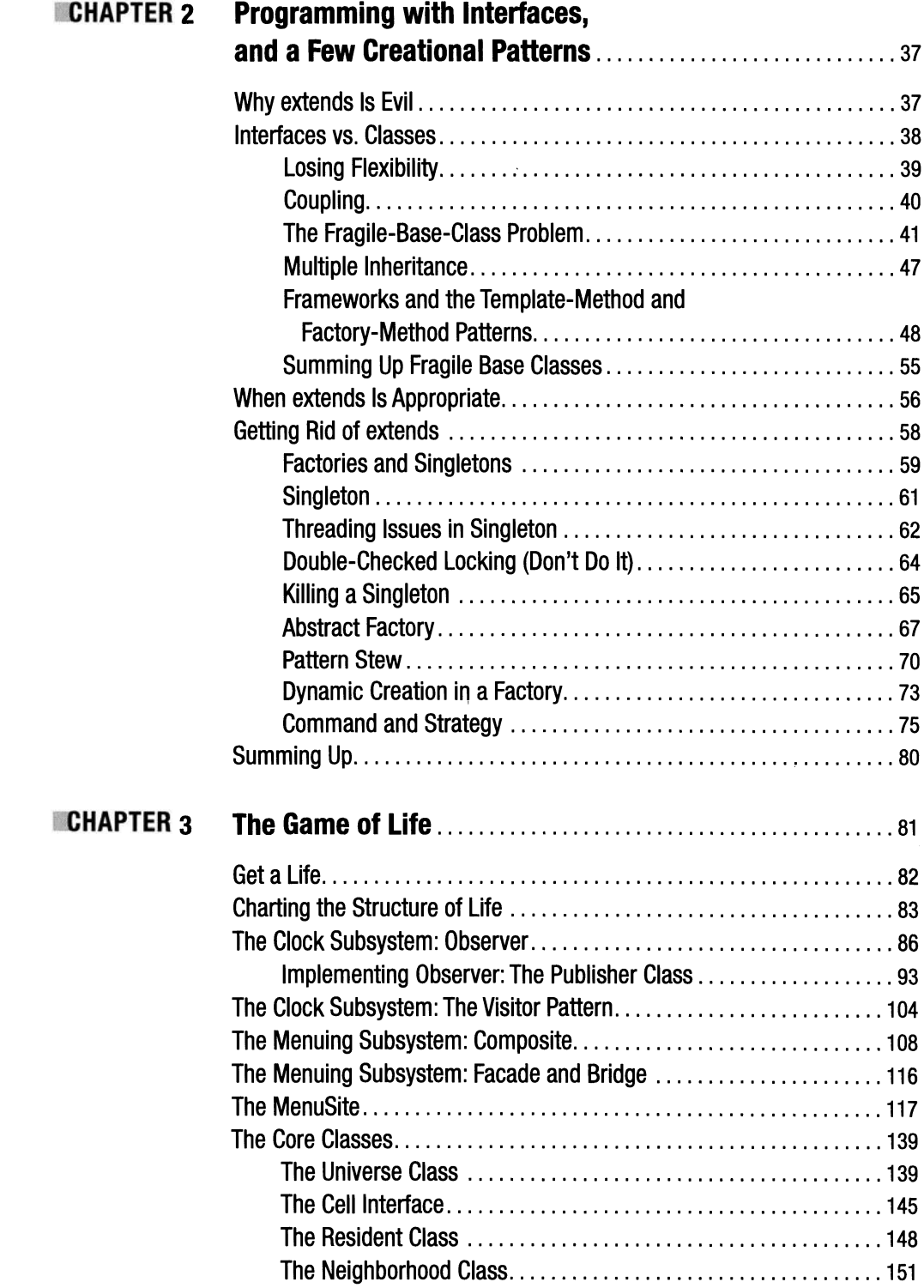

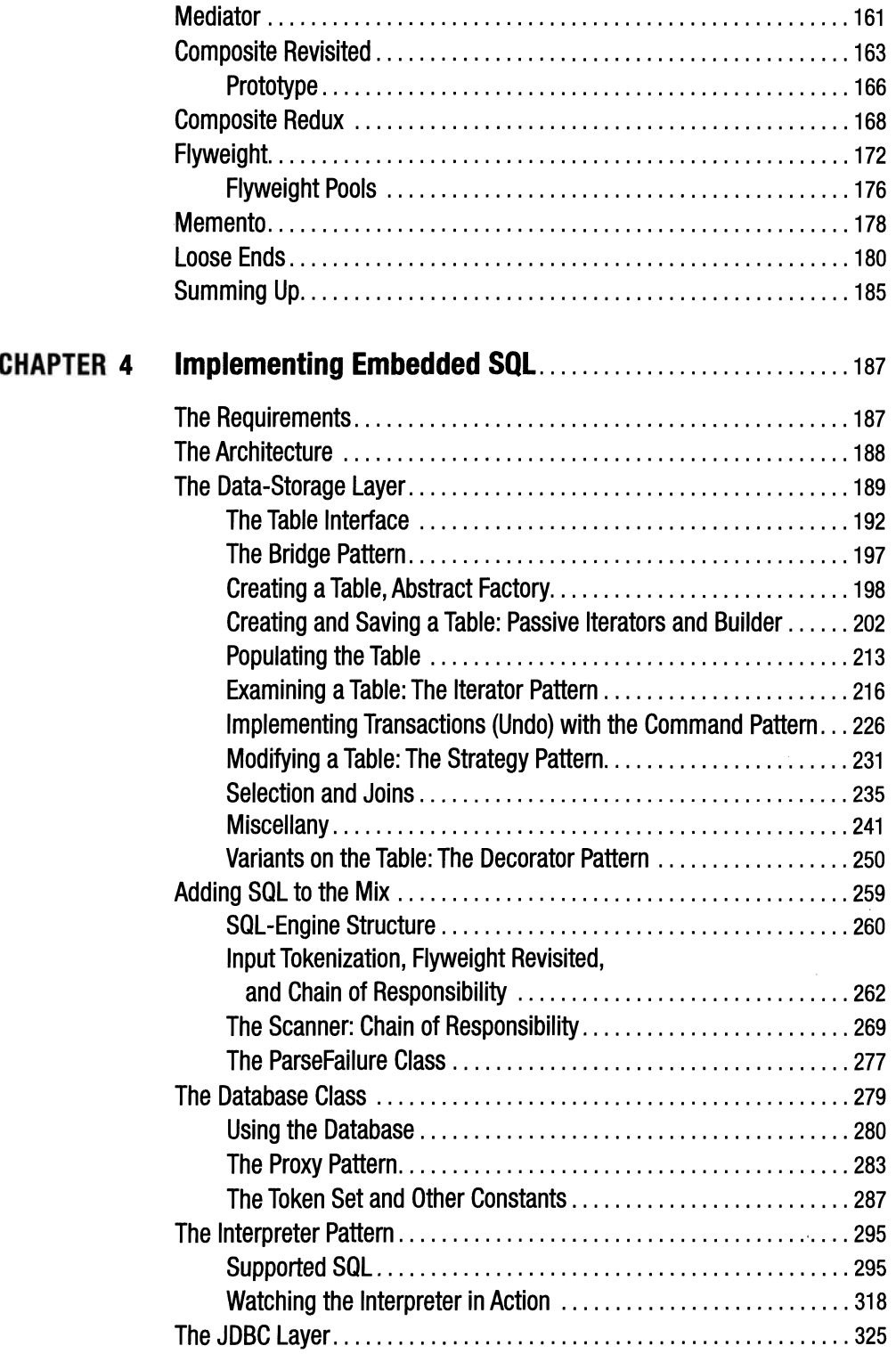

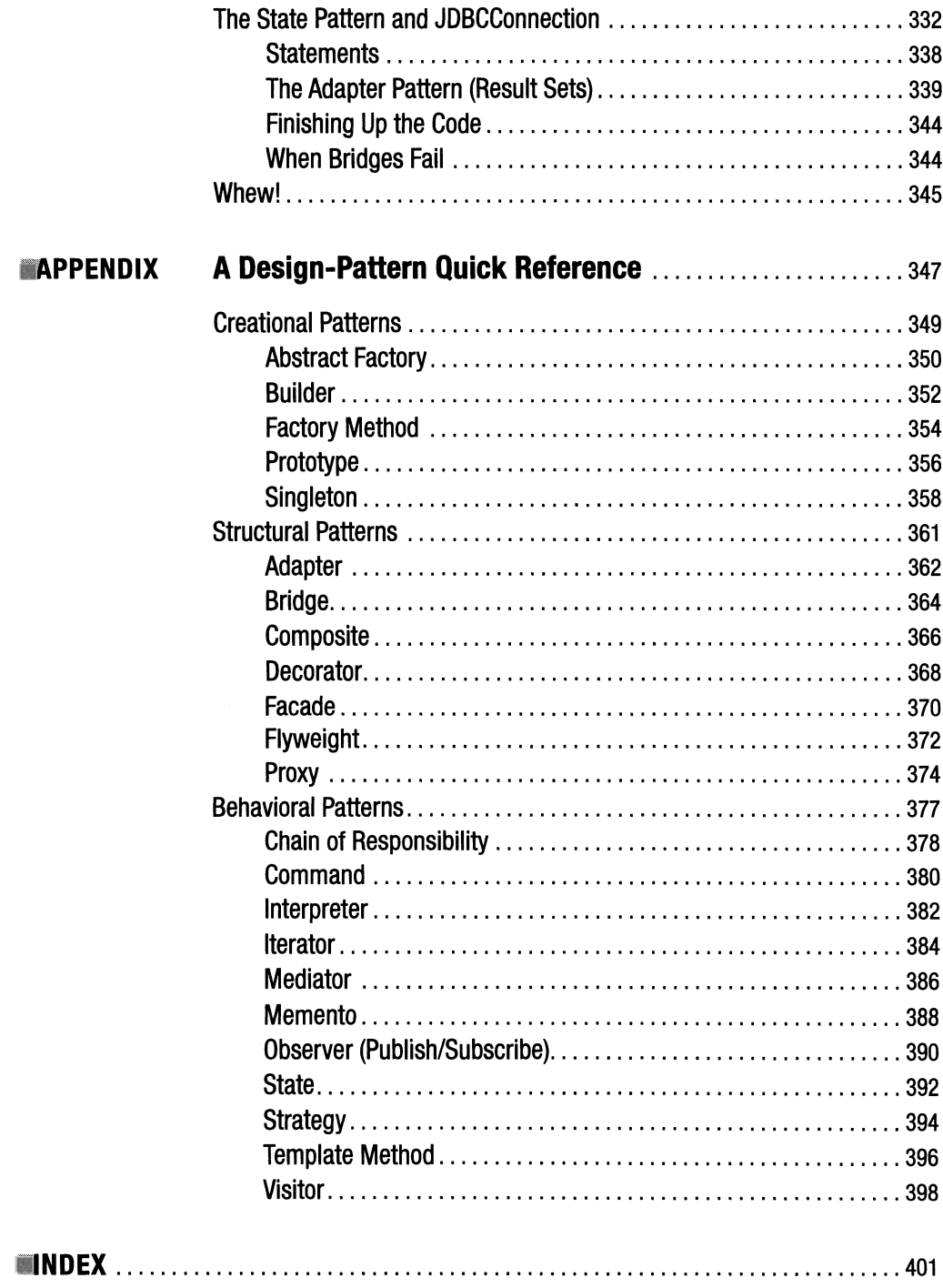

## **Acknowledgments**

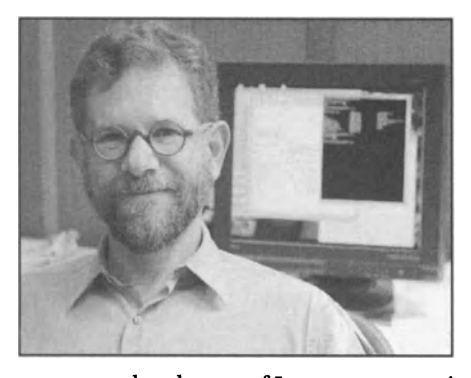

**• LLEN HOLUB** has worked in the computer industry since 1979. He now works as a consultant, helping companies not squander money unnecessarily on software. He provides training in 00 Design and Java and also provides designprocess-mentoring and design-review services, provides technical due diligence, and even writes programs on occasion.

Allen's programming experience covers the gamut from operating systems to compilers and from application programs to web services. He

was an early adopter of Java, programming in it since its release in 1995. He worked in C++ for eight years before that and has also worked in C, Perl, Pascal, PL/M, FORTRAN, SQL, and various assembly languages. He learned design the hard way, by beating his head against programs that he'd rather not admit that he'd written, and is now a recognized expert in <sup>00</sup> Design, UML, and process. He served as a chief technology officer at NetReliance, Inc., and sits on the board of advisors for Ascenium Corp. and Ontometrics. He is the security-track chair for the Software Development Conference.

Allen wrote for Java World from 1998 to 2004 and is now a contributing editor at *SD Times.*  He has authored nine books (including *Holub on Patterns, Taming Java Threads,* and *Compiler Design in* C) and 100+ magazine articles (for *Dr. Dobb's Journal, Programmers Journal, Byte, MS],* and others). He wrote the popular "00-Design Process" column for the IBM developerWorks Component Zone, and he was the technical editor of CMP Media's Java Solutions. Allen teaches regularly for the University of California (Berkeley) Extension (00 Design and Java).

ContactAllenathttp://www.holub.com/allen.html.

## **Acknowledgments**

**This book, of course, owes an enormous amount to the Gang of Four: Gamma, Helm, Johnson,** and Vlissides. Without them, the book wouldn't exist.

Ken Arnold did a spectacular job of reviewing this book. I've never experienced a tech review as thorough and as thoughtful as Ken's. His detailed comments improved this book immensely, and I'm indebted to him.

A small portion of this book appeared originally in my *Java Toolbox* column on Java World (http://www.javaworld.com).

## **Preface**

**This** is a book about programming in an object -oriented way and about how to use design patterns to solve commonplace problems in object-oriented systems.

I've based this book on the philosophy that the best way to learn and understand the design patterns is to see them in action, all jumbled up, just as they occur in the real world.

Consequently, this book presents design patterns to you by looking at computer programs. My intent is to both clarify and bring down to earth Gamma, Helm, Johnson, and Vlissides's seminal work *Design Patterns: Elements of Reusable Object-Oriented Software* (Addison-Wesley, 1995). (The four authors are often called the *Gang of Four* [or GoF], and their book is usually called the *Gang-of-Four book.)* The current volume puts the GoF book into context, presenting and teaching design patterns as they occur in the real world. By the time you're done, you'll have seen all of the Gang-of-Four patterns but in the context of real computer programs.

Don't get me wrong—this book does not pretend to supplant the GoF book but rather to complement it. Gamma, Helm, Johnson, and Vlissides made an enormous contribution to the 00-design community with their work, and this book certainly wouldn't exist without it. The GoF approach is abstruse and dense to many programmers, however, thus the need for the current volume.

The current book is atypical-it's "inside out" when compared to other books on design patterns. Rather than catalog the design patterns and present unrealistically simple examples in each section of the catalog, this book describes two computer programs in terms of the design patterns they use. You see how the patterns appear in real programs and how the patterns interact with one another in complex ways.

The splendid isolation of a catalog-of-design-patterns approach (such as the original *Design Patterns)* simply doesn't permit this real-world understanding. The catalog is great if you've already worked on code that demonstrates the pattern. If you don't have prior experience with such code, however, the catalog approach is impenetrable. Also, catalogs can leave you with a good intellectual understanding of the patterns but with almost no understanding of how to actually use the patterns to produce real code.

## **Prerequisites**

I'm assuming that you know Java and have written at least a few programs in it. In particular, I use anonymous inner classes a lot, so you'll have to be solid on that syntax. You also need to be familiar with the "core" Java packages such as *java.io* and the basics of the user-interface subsystems (Swing andAWT). This is all stuff you probably got when you learned the language.

I'm also assuming that you know the basics of object -oriented programming: inheritance, interfaces, polymorphism, and so on. Later in the book I'll talk about things such as the downside of extends, but to make sense of these discussions, you'll have to know what extends does. I assume that you already know the upside, so I won't bore you with a treatise on what 00-language features such as inheritance are good for. Don't interpret a discussion of the

negative side of an idiom or language feature as indicating that there is no positive side to that idiom or feature. I'm just assuming that you don't need to be told something you already know.

Finally, I assume a nodding familiarity with UML, the "Unified" Modeling Language-a graphical design notation useful for showing, among other things, the static (class) structure of a program and how the objects that comprise the program interact at runtime.

Should you need to come up to speed before you continue, I've listed references for all these topics on the web page discussed in the section "Resources and References." You can probably muddle through the UML without much formal understanding of the subject. Without Java, though, you'll be completely lost.

## **Assumptions**

I assume throughout this book that you want to know how to build solid object-oriented solutions, so I don't qualify every statement that I make with that assumption. Often, reasonable procedural alternatives exist to 00 strategies, but I don't discuss these alternatives.

What I mean to accomplish by mentioning this obvious, I hope, point is to head off the inevitable critics who will complain that the entire book is invalid simply because it doesn't explicitly discuss every alternative to every problem, including the hard-core procedural alternatives.

Examples of topics that I know will set off the banshees include implementation encapsulation (which implies that the most common use of get/set functions should be assiduously avoided) and the overuse of implementation inheritance (which creates unnecessary coupling relationships).

## **Warning! Warning! Will Robinson!**

Finally, I also want to warn you about me.

If you haven't figured it out by now, I have opinions and intend to express them, and I don't usually qualify my statements with apologies. If you don't like that, buy a different book.

Everyone has opinions, and hiding those opinions under a veneer of impartiality accomplishes nothing but obfuscation. You're welcome to disagree with me, but please disagree because you have a strong argument to support your beliefs. "Nobody does it that way" is not a strong argument. Neither is its converse: "Everybody does it."

I'm sometimes accused of being "dogmatic." If by "dogmatic" you mean that I defend ideas forcefully when I find that those ideas work well in real code (and conversely disparage ideas that fail miserably in practice), then I guess I am dogmatic. I think of my attitude as pragmatic, though, not dogmatic. I'm hard-nosed about following 00 principles, because every time I've violated those principles, I've had to rewrite the code. I just don't have time to do things twice.

My practical bias is reflected in the structure of this book, building it around code rather than an academic taxonomy. It may annoy you when, in the interest of making something easy to understand to a programmer, I loosen up the language a bit. This is a book for programmers, though, not for theoreticians. (I find it odd that I'm also sometimes accused of being "academic," as if that's a pejorative. The real academics usually don't like my work because it's not sufficiently formal and relies too heavily on code rather than mathematics.)

I also allow myself occasional digressions into relevant design topics rather than staying strictly focused on the patterns. I'm assuming that you need to know why I do things, not just what I'm doing. I'm writing as if we are sitting around a table talking, not as if I'm standing at a podium giving a formal lecture. If you want formality, I refer you to the Gang-of-Four *Design Patterns* book. It's an excellent book that presents this material in a highly structured fashion that will be more to your taste.

## **Resources and References**

Rather than augment this book with a "Resources" section that will be out -of-date before the book hits the streets, I've built a Design-patterns resources web page at http: *I* lwww. holub. com/ goodies/patterns/. You'll find links to all the code in this book on that page, and you'll also find things such as reading lists and links to other patterns-related sites on the web.

## **Further!**

So now that you've been warned, it's time to get to work. Design patterns (and thinking in a design-patterns way) are wonderful things. They can help you work more effectively, they can make your code vastly easier to maintain, and they can provide you with a vocabulary that will make communication with other programmers and designers much more effective. This book shows you how design patterns really work and how to use them to write excellent code.

### **CHAPTER 1**

## **Preliminaries: 00 and Design Patterns 1 01**

Normally a book of this sort would start with a quote from Christopher Alexander, the archi-<br>Normally a book of this sort would start with a quote from Christopher Alexander, the architect (of buildings) who came up with the notion of a design pattern. I've found that though Alexander is a brilliant man who writes wonderful books, his prose can be a bit opaque at times, so I'll skip the mandatory quote. His ideas launched the entire design-pattern movement, however.

Similarly, the seminal book on design patterns in software is Gamma, Helm, Johnson, and Vlissides's *Design Patterns: Elements of Reusable Object-Oriented Software* (Addison-Wesley, 1995). (The four authors are jokingly called the *Gang of Four* by most working designers.) My book wouldn't exist if the Gang-of-Four book hadn't been written, and I (and 00 programmers in general) owe an enormous debt of gratitude to the authors. Nonetheless, the Gangof-Four book is a formal academic presentation of patterns, and most beginners find it too dense to penetrate. At the risk of losing some academic precision, I'll take a kinder and gentler approach.

## **Patterns vs. Idioms**

Let's start exploring the notion of a *pattern* by discussing simple programming idioms. Many design patterns are used so commonly that, in many programmers' minds, they cease to be patterns at all but are idioms of the language. That is, you don't think of these patterns as anything special-they're just "how things are done." Some people distinguish between patterns and idioms based on usage (for example, a pattern is represented in a formal way, and an idiom isn't). I don't see a distinction, however. An idiom is just a pattern, the use of which has become commonplace.

Derivation is a great example of the evolution of pattern to idiom. Back in the early 1980s when C was king, derivation was a design pattern. You can find several examples of an "extends" relationship in C. For example, the standard implementation of malloc () uses a header (the base class) that's extended to create another struct (the derived class), which effectively inherits the free () method from the base class.

Abstract functions were also part of the Derivation pattern. It was commonplace in C to pass around tables of function pointers, initialized differently for different "classes." This is exactly how C++ implements both abstract methods and interface inheritance, but back in the C world, we didn't have a name for it.

Derivation wasn't built into C, and most C programmers weren't programming in an object -oriented way, so Derivation was not a programming idiom-it was a pattern. It was something you saw in many programs that had to solve similar problems, but it wouldn't occur naturally to your average C programmer.

Nowadays, of course, derivation and interfaces are just built into the language; they've become idioms.

## **So What** *Is* **a Design Pattern, Anyway?**

Design patterns are, first and foremost, discovered, not invented. When Christopher Alexander looked at many successful buildings, concentrating on one aspect of that building (such as what makes a room "pleasant"), certain *patterns started to emerge.* Successful "pleasant" rooms tend to solve certain classes of problems (such as lighting) in similar ways. By the same token, when you look at several programs written by diverse programmers, and when you focus on a particular implementation problem that those programs must solve (isolating subsystems, for example), patterns start to emerge there as well. You find that several programmers independently develop similar techniques to solve similar problems. Once you're sensitive to the technique, you tend to start seeing patterns everywhere you look. It's not a pattern, though, unless you find it in several independently developed programs. It's a sure sign that authors don't know what they're talking about when they say, "We've invented a design pattern that ...." They may have come up with a design, but it's not a pattern unless several people invent it independently. (It's possible, of course, for an invented "pattern'' to become a real pattern if enough people adopt it.)

A design pattern, then, is a general technique used to solve a class of related problems. It isn't a specific solution to the problem. Probably every architect who came up with an observably pleasant room brought light into that room in. a different way, and probably every programmer implemented their solution differently. The pattern is the general structure of the solution-a "metasolution" if you will--not the solution itself.

You can find a good analogy in music. You can think of the notion of "classical music" as a compositional pattern. You can identify music that fits the "classical music" pattern because it sounds like classical music. The individual pieces are quite different, however.

Given the broad nature of a pattern, you can't cut -and-paste a design pattern from one program to another (though you *might* be able to reuse a specific solution if the current context is similar to the original one). This particular issue is an enormous point of confusion amongst people new to patterns. Judging by the comments I've seen on the web, many programmers seem to think that if a book doesn't present the same examples as the Gang-of-Four book, the author doesn't understand patterns. This attitude simply shows that the person who wrote the comment doesn't understand patterns; they've confused the piece of code that demonstrates the pattern with the pattern itself. For that reason, I'll try to give several different examples for each of the patterns I discuss so you can see how the pattern relates to disparate concrete implementations-and I won't use the Gang-of-Four examples unless they're relevant to real programming issues (many aren't).

To make things more complicated, the actual objects and classes that participate in a pattern almost always participate in other patterns at the same time. Focus on it one way, and it looks like one thing; change your focus, and it looks like something else. To make things even more confusing, many pattern implementations share identical static structures. When you look at the UML static-structure diagrams in the Gang-of-Four book, they all look the

same: You'll see an interface, a client class, and an implementation class. The difference between patterns lies in the dynamic behavior of the system and in the intent of the programmer, not in the classes and the way they interconnect.

I'll try to illustrate these problems with an example from the architecture of buildings, focusing on two domains: ventilation and lighting.

In the ventilation domain, I don't want a room to feel "stuffy." Looking at several rooms that indeed are comfortable, a pattern, which I'll call *Cross Ventilation,* emerges. The rooms that participate in this pattern have an air source and an air exit directly across from one another at window height. Air enters at the source, flows across the room, and then leaves from the exit. Having identified (and named) the pattern, I create a capsule description-called the *intent* by the Gang of Four-that summarizes the general problem and the solution addressed by the pattern. In the case of Cross Ventilation, my intent is to "eliminate stuffiness and make a room more comfortable by permitting air to move directly across the room horizontally, at midbody height." Any architectural mechanism that satisfies this intent is a legitimate reification (I'll explain that word in a moment) of the pattern. (The Gang of Four's use of the word *intent* in this context is pretty strange. I don't use it much in this book, preferring words such as *purpose.)* 

*Reification* is an obscure word, but I've found it pretty handy. It's not commonly used in the literature, however. Literally, *to reify* means "to make real." A reification of an idea is a concrete realization of that idea, and a given idea may have millions of possible reifications. I use *reify,* rather than some more commonplace word, to emphasize what a pattern isn't. A pattern is not "instantiated," for example. Every instantiation of a class is identical (at least in structure) to every other instantiation. This isn't so with a design pattern. Similarly, a reification is not an "implementation'' of a pattern-the reification of a pattern is a design, not code, and a given design has many possible legitimate implementations.

So, what are some of the reifications of Cross Ventilation? You could have a window across from a window, a window across from a door, two doors across from each other, a window across from "negative" ventilator that sucked in air, input and Qutput ventilators on opposite walls, or a huge bellows operated by an orangutan jumping up and down on it across from a gaping hole in the other wall. In fact, you don't even need walls: A room with no walls at all on two opposite sides would fit the pattern. A given pattern has myriad reifications.

Though there's a lot of flexibility in reifying the pattern, you can't pick and choose the attributes you like. For example, simply having air entrances and exits isn't sufficient if the height and directly-across-from requirements aren't met. Putting the entrance and exit in the ceiling, for example, isn't a legitimate reification of the pattern (as any of us who occupy stuffy big-building offices with ceiling ventilators can attest).

To summarize, the intent of Cross Ventilation is to "eliminate stuffiness and make a room more comfortable by permitting air to move directly across the room horizontally, at midbody height." The *participants* in the pattern, be they windows, doors, or orangutans, have the *roles*  of air entrance and exit.

Moving to the lighting domain: After looking at many rooms I notice that the most pleasant rooms have windows on two adjacent walls. That's why corner offices are so desirable: The multidirectional natural-light source makes the room seem more pleasant. Dubbing this pattern *Comer Office,* I come up with the following intent: I intend to "make a room more pleasant by locating two sources of natural light on two adjacent walls." Again, there are a myriad reifications: windows on two walls, windows on one wall and French doors on the other, French doors on two walls. You could argue that windows on one wall and mirrors on an adjacent wall would also fit since the reflected natural light does serve as a light source. If I were Bill Gates, I could put a window on

one wall and a 600-inch plasma display that showed what you'd see if the wall wasn't there on the other, but that's not a legitimate reification because the plasma display isn't "natural light." You have, of course, millions of ways to implement the Wmdow and French Door patterns as well.

Now let's consider a concrete design—the plans for a building. Figure 1-1 shows reifications of both Cross Ventilation and Corner Office in a single design. I've put both an architectural diagram and the equivalent UML in the figure. Patterns are identified using UML 1.5's *collaboration* symbol. The pattern name is put into an oval, with dashed lines extending to the classes that participate in the patterns. The lines are annotated with the role that that class plays within the pattern.

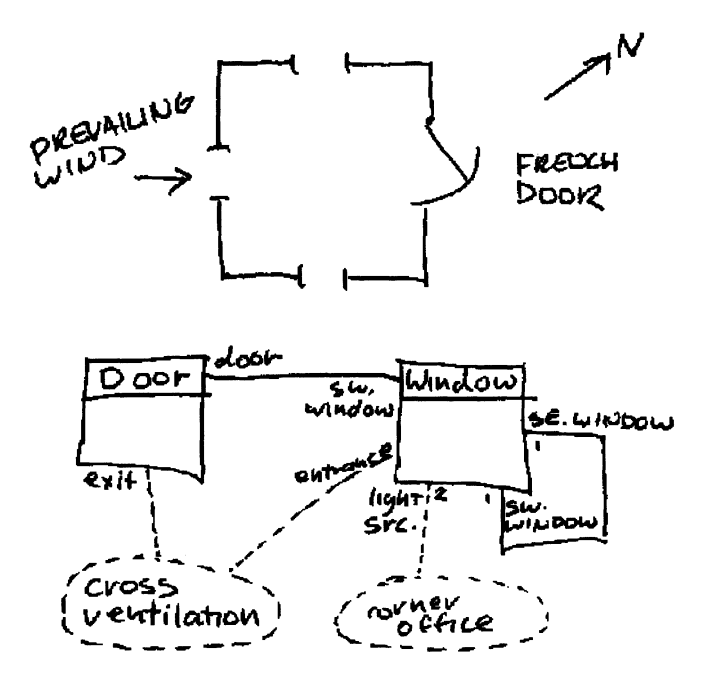

**Figure 1-1.** *Combined reification of Cross Ventilation and Comer Office* 

The southwest window serves as an air entrance in Cross Ventilation, and the door across from it serves as an exit. The other two windows don't participate in Cross Ventilation since the prevailing wind is from the southwest. Refocusing, the southwest and southeast windows participate in Comer Office as the two light sources. Neither the door nor the northwest window is a participant since they aren't significant sources oflight. That southwest window is interesting because it participates in two patterns simultaneously. It has the role of "air source" in Cross Ventilation and "light source" in Comer Office. The objects and classes that participate in various patterns often intermesh in this way.

It's critical to note that there's no way to identify the patterns simply from structure. For example, the wind may be blocked by another structure, in which case none of the windows can be an air entrance. By the same token, one of the windows may be two feet away from the blank wall on the building next door or look onto a hallway, so it wouldn't be a significant light source (though it could be an air entrance or exit). As you'll see when you start looking at the actual patterns, you need contextual information—including the intent of the architect—to

identify a design pattern in a computer program. You can't just look at a UML diagram and identify all the patterns. You have to know the intended use of the objects or classes. You'll see many examples of this phenomenon in the examples in subsequent chapters.

Reopening the cut -and-paste issue, I'm hoping you can now see how a pattern can be reified into a vast number of designs, each of which could be implemented in myriad ways. To say that you can cut-and-paste a pattern in a design tool is nonsensical. Nonetheless, many object-oriented CASE tools claim to have "pattern libraries," from which you can insert patterns into your designs. In practice, these libraries contain prebuilt UML structure for the single reification of a given pattern that's presented in the Gang-of-Four book. Though pasting one of these structures into your design can be useful at times, don't confuse this "paste" operation with actually using a pattern in a design. A good design almost always must use a custom reification that's appropriate in context. The mindless cut-and-paste approach is no more designing than paint-by-numbers is painting.

## **So, What's It All Good For?**

So, if patterns are so amorphous, what are they good for?

When I first read the Gang-of-Four book, I was unimpressed. It seemed like nothing but a pedagogic presentation of stuff that most competent designers had already discovered, usually by beating their heads against brick walls trying to find elegant solutions to the problems that the patterns addressed. True, had I read the book a few years earlier, my head would have many fewer bumps on it, but the whole thing seemed to be much ado about nothing.

I thought that way until the first time I needed to discuss a project with another designer. He pointed at a piece of the design and said, "These interfaces comprise a bridge between these two subsystems; the bridge itself is implemented with this set of object adapters." I was struck with the economy of what just happened. In two sentences, he had eliminated probably half an hour of elaborate explanation. Maybe there was something to all this pattern stuff after all.

Then I went to a presentation at the first Java One, where all of AWT was described in terms of patterns. The description was both short and lucid-much shorter and clearer, in fact, than could possibly have been the case had the speaker not taken a patterns approach.

I went back and reread the book before starting my next design project and then consciously tried to think of my next design in terms of the patterns. That is, I started asking myself, "What am I trying to accomplish here, and are there any patterns that address this problem?" (using the purpose section of the pattern description to see what was relevant). When the answer was "yes," I used the pattern right off the bat. I found that taking this approach noticeably shortened the design time and that the resulting design was better quality as well. The better I knew the patterns, the faster things went. Moreover, my initial design needed much less refinement than usual to be acceptable.

I was hooked.

The patterns provide an organizational framework that vastly improves communication, which in the long run is what design is all about. Conversations that previously took hours could happen in a few minutes, and everyone could get more real work done in less time. I went back and read everything about patterns that I could lay my hands on and discovered that the Gang-of-Four book just scratched the surface. Hundreds of documented patterns were out there on the web and in the literature, and many of these were applicable to work I was doing. In practice, I've found that a solid familiarity with the patterns that are relevant to

my work have made that work go much faster and given me much better results. (By "solid," I mean that you know the stuff cold-you don't have to look things up in a book.)

### **The Role of Patterns in Design**

When do patterns come up in the design process, and what role do they play in design? The answer to this question varies with the methodology you're using-I hope that you *do* use a methodology-but design patterns are of interest primarily at the implementation level, so they start coming up when you start thinking about implementation. The deeper question then is, when does analysis (which concerns itself with the problem domain) stop and design (which concerns itself with implementation) begin?

The best analogy that I know is in the design and construction of buildings. The plans of a building don't show every construction detail. They show where the walls go, but not how to build a wall. They show where the plumbing fixtures go, but not how to route pipes. When the building is constructed, design activities involving wall construction and pipe routing *do* happen, but the artifacts are rarely kept since the implementation speaks for itself. A carpenter, for example, may use a "stud-placement" pattern to build a strong wall. The design shows where the wall goes, but not how to build the wall.

Moving the analogy to software: In most projects, design activities should stop when you get the point that a *good* programmer can implement without difficulty. I would never consider putting the mechanics of creating a window with Swing into a design. That's just something that the programmer should know how to do, and if the code is written up to professional standards (well-chosen names, good formatting, comments where necessary, and so on), the implementation choices should be self-documenting.

Consequently, design patterns are often not spelled out in detail in the design documents but, rather, represent decisions that the implementer makes. Patterns applied by an implementer are rarely documented in depth, though the name of the participants (or other comment) should identify what's going on. (For example, Widget Factory reifies Factory).

Of course, exceptions exist to this don't-design-patterns rule. The software equivalent of the windows used in the Corner Office pattern may well appear in the design documents (which show you where to place the windows). Similarly, very complex systems, where much more detail is required in the design (in the same way that the architectural plans for a skyscraper are more detailed than those of a small house), often document the patterns in depth.

### **The Tension Between Patterns and Simplicity**

A related issue is the complexity that patterns tend to introduce into a system. If "foolish consistency is the hobgoblin of little minds," unnecessary complexity is the hobgoblin of bad programmers. Just like Emerson's "little statesmen and philosophers and divines" who adore consistency, many "little" programmers and architects think that patterns are good for their own sake and should be used at every possible opportunity. That mindless approach almost guarantees a fragile, unmaintainable mess of a program. Every pattern has a downside that serves as an argument for not using it.

Simple systems are easier to build, easier to maintain, smaller, and faster than complex ones. A simple system "maximizes the work done," by increasing "the amount of work not done." A program must do exactly what's required by the user. Adding unasked-for functionality dramatically increases development time and decreases stability.

Simplicity is often not an easy goal to achieve. Programmers love complexity, so they have a strong tendency to overcomplicate their work. It's often easier to quickly build an overly complex system than it is to spend the time required to make the system simple. Programmers who suspect that requirements will be added (or change) over time tend to add support for requirements that *may* exist in the future. It's a bad idea to complicate the code because you think that something *may* have to change in the future, however. (Whenever I try to predict the future, I'm wrong.) Programmers need to write the code in such a way that it's easy to add new features or modify existing ones, but not add the features now.

The flip side of this problem is oversimplification of an inherently complex problem. You really want to do "exactly" what's needed; removing required functionality is as bad as adding unnecessary functionality. One example of oversimplification is an "undo" feature. Alan Cooper-the inventor ofVisual Basic and well-known UI guru-argues that you never want to ask users if they *really* want to do something. Of course they do—why else would they have asked to do it in the first place? How many times have you *not* deleted a file because that stupid confirmation dialog pops up? The best solution to the unwanted deletion or similar problem is to do what the user asks but then provide a way to undo it if the user makes a mistake. That's what your editor does, for example. (Imagine an editor that asked, "Do you *really* want to delete that character?") Undo is hard to implement, however, and a tendency exists to disguise laziness in the garb of simplicity. "A complete undo system adds too much complexity, so let's just throw up a confirmation dialog."

These three requirements-simplicity, completeness, and ease of modification-are sometimes at odds with one another. The patterns described in this book help considerably when it comes time to change or add something, but by the same token, the patterns complicate the code. Unfortunately, no hard-and-fast rule describes when using a pattern is a good idea-it's a seat -of-the-pants judgment call on the part of the programmer. A sensitive seat comes from experience that many designer/programmers simply don't have (and, as Ken Arnold-coauthor of the original book on Java programming-points out, from a sense of aesthetics that many don't cultivate.) Thus, you end up with bad programs that use design patterns heavily. Simply using patterns doesn't guarantee success.

On the other hand, the building blocks of patterns, such as the heavy use of interfaces, are always worth incorporating into the code, even when a full-blown pattern is inappropriate. Interfaces don't add much complexity, and down-the-line refactoring is a lot easier if the interfaces are already in place. The cost of doing it now is low, and the potential payoff is high.

## **Classifying Patterns**

It's sometimes useful to classify patterns in order to make it easier to choose appropriate ones. Table 1-1, taken from the Gang-of-Four book, shows you one way to look at the Gang-of-Four patterns. But you can also create similar tables of your own that categorize the patterns in different ways, however.

The Gang of Four broke the patterns into two scopes: Class patterns require implementation inheritance (extends) to be reified. Object patterns should be implemented using nothing but interface inheritance (implements). It's not an accident that there are many more Object than Class patterns. (You'll find more on this issue in the next chapter.)

Within a scope, the patterns are further divided into three categories. The Creational patterns all concern themselves with object creation. For example, Abstract Factory provides you with a means of bringing objects into existence without knowing the object's actual class name. (I'm simplifying here, but I'll explain this notion in depth later in the book.) The Structural patterns are all static-model patterns, concerned with the structural organization of your program. For example, Bridge describes a way to separate two subsystems from each other so that either subsystem can be modified without affecting the other. The Behavioral patterns are all dynamic-model patterns, addressing the way that various objects will interact at runtime. Chain of Responsibility, for example, describes an interobject message-passing system that allows a message to be fielded by the particular object that knows how to deal with it. You don't have to know which object that will be at compile time-it's a runtime decision.

|                  | <b>Purpose</b>                                               |                                                                                                  |                                                                                                    |
|------------------|--------------------------------------------------------------|--------------------------------------------------------------------------------------------------|----------------------------------------------------------------------------------------------------|
|                  | <b>Creational</b>                                            | <b>Structural</b>                                                                                | <b>Behavioral</b>                                                                                                    |
| <b>Class</b>     | <b>Factory Method</b>                                        | <b>Class Adapter</b>                                                                             | Interpreter<br><b>Template Method</b>                                                                                                    |
| 0<br>b<br>e<br>C | <b>Abstract Factory</b><br>Builder<br>Prototype<br>Singleton | <b>Bridge</b><br>Composite<br>Decorator<br>Facade<br>Flyweight<br><b>Object Adapter</b><br>Proxy | <b>Chain of Responsibility</b><br>Command<br>Iterator<br>Mediator<br>Memento<br><b>Observer</b><br>State<br><b>Strategy</b><br><b>Visitor</b> |

**Table 1-1.** *The Gang-of-Four Design Patterns Classified* 

I'll cover all these patterns in depth (though not in order), but bear in mind that there are many other pattern categories than the ones identified by the Gang of Four. Examples include real-time programming patterns, threading patterns, Java Enterprise JavaBean (EJB) patterns, and so forth.

One other issue is the interdependence between patterns. For example, as you'll see later in the book, Command appears in one form or another in most of the other Behavioral patterns. The Gang-of-Four book includes a diagram showing these dependency relationships, but frankly, the diagram looks like a mess of spaghetti and is of little practical use. The main thing to remember is that the various patterns are indeed related to each other, sometimes in significant and intricate ways.

If you have trouble distinguishing one pattern from another, you aren't alone. Most often the confusion is caused precisely because of the natural interdependence of patterns. My advice is to focus on the intent/purpose section of the pattern description-remember, any reification that satisfies the designer's intent is legitimate. Looking solely at the structurenatural for a programmer-often adds confusion instead of clarity. You'll find, for example, that the patterns in the Structural category have almost identical static structures, but these structures are used toward profoundly different ends. The patterns are as much about communication as about software, so don't focus solely on the software issues.

### **On Design, Generally**

The other main preliminary topic I have to discuss before leaping into the patterns themselves is 00 design generally.

First, Object-Oriented Design (OOD) and Object-Oriented Programming (OOP) are very different things. The design process starts at requirements gathering, involves an orderly progression through tasks such as use-case analysis, and arrives, eventually, at a design from which you code. The programming process starts with the design or some portion of the design, and using concepts such as derivation, encapsulation, and design patterns results in a computer program-a realization of the design. Many people confuse programming with design. Simply because you've used Java for six years, understand subclassing, and can write 1,000 lines of debugged code a day doesn't mean that you know OOD. In fact, the contrary is more likely: many spectacularly good programmers don't understand the basic principles ofOOD.

A good analog is in the building trades. Buildings are *designed* by architects, and they're *built* by contractors. In the same way, 00 systems are designed by 00 designers and implemented by 00 programmers. These two roles can be filled the same people, but often aren't. Architects have to know how to construct a building, or they couldn't come up with a workable design. Contractors, on the other hand, don't have to have much understanding at all of what architects do. (This isn't to say that there aren't architects who will happily design buildings that can't be built or lived in or that there aren't contractors who can easily identify a bad design when they see it.) The best programmers are also good architects, and the best architects are good programmers. This melding of skills is particularly important in the now-fashionable Agile methodologies, where design and coding go on in parallel. No Agile methodology supports the notion of a puppet-master architect who pulls all the strings while the programmers dance.

That being said, many programmers are experienced craftsmen and craftswomen who produce beautiful code but don't understand the design process at all-they're builders, not designers. Please don't think that I'm in any way degenerating the considerable skills of a good builder, but the ad-hoc designs that these programmers come up with are often less than ideal.

A recent Standish Group report, which looked at thousands of programming projects over multiple years, determined that roughly 72 percent of software projects were failures. The lack of up-front design, and everything that entails (requirements gathering, for example), was pegged the primary cause of this failure. That is, even skilled architects can fail when they abandon the architectural process.

This book is about 00 programming and architecture, not about process. Design patterns are typically implementation details that are applied by 00 programmers when they translate the initial design to code. You can't arrive at a reasonable design, however, without using a reasonable process. (The Agile processes are certainly reasonable.) You can't arrive at reasonable code without the benefit of a reasonable design (which may evolve). Simply applying design patterns to your code in an ad-hoc way will not make your programs significantly better and may make them worse. Unnecessary complexity-and many patterns are complex—never improves anything.

So, please don't confuse the topics discussed elsewhere in this book with the OOD process as a whole. Patterns are just a small part of the puzzle-and in some ways an insignificant part. This isn't a book about OOD-it's a book about moving an 00 design toward a concrete implementation. To really apply design patterns effectively, you need to know how to design. You

need to know the process. I've listed several books on the subject of design on the web page mentioned in the preface, and I recommend you peruse them.

#### **Programming FORTRAN in Java**

Given that this book takes a hard-line attitude toward 00 programming, it seems worthwhile to discuss the differences between 00 and procedural approaches at the system (as compared to structural) level. Procedural approaches to programming can be characterized as "datacentric." A procedural program is structured around the flow of data between subroutines that manipulate or examine that data. The database is central to the design of the program; in fact, many procedural programs do little beyond exposing database tables via a nice user interface. Procedural systems tend to be heavily hierarchical, centered on the notion of "global control." A global entity (a subroutine toward the top of a hierarchy) performs work on data that it collects from elsewhere-either from subroutines beneath it in the hierarchy or by harvesting global data created earlier. The main disadvantage of procedural systems is in debugging and maintenance. The shared data creates "coupling" relationships (undesirable dependencies) between subroutines. When you change one subroutine, you affect others. In extreme cases, the effects of a seemingly trivial change could take months to become clear and to fix.

Object-oriented systems, on the other hand, are networks ofintercooperating agents that communicate by means of some messaging system. The objects are peers-there's no one object that's clearly in charge, issuing directives to the other objects. I'll discuss the characteristics of a well-done object throughout the remainder of this chapter, but a few broad principles are worth introducing now. Looking at an object from the outside, you should have no idea how it's implemented. It should be possible to replace the entire implementation without affecting any of the client objects (objects that use the one you've just changed). Though objects sometimes pass other objects to each other, data doesn't flow through the system in a procedural sense. An object jealously guards its data and performs operations on that data in response to receiving some message. Objects don't give the data to other objects unless absolutely necessary, and then, the data is itself encapsulated in another object. These two concepts *(implementation hiding* and *data abstraction)* are key.

One good way to tell the difference between an object -oriented and procedural system is to note what happens when you change something. In procedural systems, changes tend to "ripple out" into the rest of the program; large changes in behavior typically require widespread modification of the code. Object-oriented systems tend to concentrate changes into one place. A single change in the code tends to make large changes in program behavior. For example, if you need to change a data format used for persistent storage, procedural systems often must be changed in several places because each procedure is responsible for parsing the data. In an 00 system, you'd change the object that's stored persistently, and that's it.

Of course, 00 principles such as data abstraction (hiding the way that a bunch of functions work by hiding the data structures from the users of those functions) have been around for a long time and are the foundation of any quality programming-procedural or otherwise. The C language file-I/O system and Ken Arnold's Curses library are both object oriented, for example. A procedural system can look object oriented in places. A "pure" 00 system is characterized primarily by the consistent and meticulous use of concepts such as data abstraction.

00 systems have other key differences from procedural ones. For example, object -oriented systems tend to be models of real-world processes. This train of thought gets you into the entire OOD process, however, and this book is primarily about 00 structure, so I won't follow this avenue further.

Unfortunately, many people who grew up in a procedural world think of an 00 approach to a problem as wrong, not different. I'm always flabbergasted by the controversy that my articles on 00 technique seem to engender. When I published (in the online magazine Java World) early drafts of the sections of this book, I was shocked by the invective that was hurled at me for discussing far-from -earth -shattering concepts-concepts that have been tossed around in the literature for 30 years. I was called "incompetent," "clueless," "a shyster," " a dunderhead," and various other epithets that aren't polite to print. My articles are "badly thought out" and "tosh." One reader actually threatened physical violence, titling an invective-filled epistle (which the site removed) with "THIE *[sic]* AUTHOR SHOULD BE SMACKED AROUND WITH A PIPE!"

Don't confuse "familiar" with "correct." Many programmers assume that the libraries they use regularly are "right," and if that library does things in a certain way, then that library sets a standard. This disease is particularly prevalent with people who learn programming from how-to books focused on particular tasks. If the only architecture they've ever seen is EJB and Struts, they'll tend to classify everything that doesn't look like EJB and Struts as bad. Just because we've done things historically in a particular way doesn't mean that that's the best way to do things; otherwise, we'd all still be programming in assembly language.

I had an interesting discussion many years ago with the person who led Microsoft's C++ and Foundation Class (MFC) efforts. When I brought up that MFC wasn't particularly object oriented, his response was that he was well aware of that fact, but most of the people who programmed Microsoft systems didn't understand 00 concepts. It wasn't Microsoft's job to teach 00, he said. Consequently, Microsoft deliberately created a procedural system in C++, because that system would be "easier to understand." That 00-is-hard-to-understand philosophy is still dominant at Microsoft. The .NET APis are procedural in structure, for example, and C# has language features that encourage procedural thinking. So, it's not surprising to find Microsoft applications that don't follow some of the basic principles of 00 systems. Many Microsoft programmers seem to take violent exception to any 00 practice that doesn't jibe with the way .NET does things, however. They're confusing "familiarity" with "correct."

Please don't try to apply procedural thinking to 00 systems, and don't criticize an 00 technique that I'm describing simply because the approach isn't procedural. Many common 00 notions simply aren't embodied in a lot of existing code that you may have seen. Saying that some coding practice isn't viable in an 00 system isn't the same as saying that code that uses those practices is never viable. I'm not going to bring this point up every time I discuss an 00 approach to a problem, however.

Finally, bear in mind that a "pure" 00 solution isn't always required. As is the case with most design issues, there are always trade-offs and risks. For example, a simple web site that's using Servlets to put a thin front end on a database probably doesn't need to be object oriented. The risk is that, as the small program evolves, it turns into a mass of unmaintainable spaghetti code. Similarly, many programmers don't understand 00 concepts, so if your system doesn't have a significant long-term maintainability requirement and if business requirements are not likely to change, assigning a programmer to it who quickly implements a procedural solution isn't necessarily a bad decision. The risk, of course, is that the lifetime of that program is longer than you expect, or that significant changes to the business rules indeed occur, and it ends up being less expensive to just toss the original code than it is to try to modify it. Nothing is inherently wrong with choosing a procedural solution; but you should make that choice knowing the risks you're taking.

### **Programming with Your Eyes Open**

So, let's talk about my general philosophy of design.

Design is a series of informed choices, trade-offs, and risk management. If you don't understand both sides of an issue, you can't make an intelligent choice or manage risk effectively; in fact, if you don't understand all the ramifications of what you're doing, you're not designing at all. You're just stumbling in the dark. It's not an accident that every chapter in the Gang-of-Four book includes a "Consequences" section that describes when using a pattern is inappropriate and why.

Moreover, "good" and "bad" aren't absolutes. A "good" decision in one context may be "bad" in another. Every choice has a good and a bad side and is made in the context of overall criteria that are defined by necessity. Decisions aren't binary. You often have shades of goodness-consequences associated with your decisions-that can mean that none of the possibilities you're contemplating is "best." Moreover, a decision that seems good right now may not seem so good six months from now.

Saying that some language feature or common programming idiom has problems isn't the same thing as saying that you should never use that feature or idiom under any circumstances. By the same token, simply because a feature or idiom is in common use doesn't mean you should use it. Lots of programs are written by uninformed programmers, and simply being hired by Sun, Microsoft, or IBM doesn't magically improve someone's programming or design abilities. You'll find a lot of great code in the Java packages. You'll also find a lot of code that, I'm sure, the author is embarrassed to admit to writing.

To further muddy the waters, some design idioms are pushed for marketing or political reasons. Sometimes a programmer makes a bad decision, but the company wants to push what the technology can *do,* so it deemphasizes the way in which you have to do it. It's making the best of a bad situation. In this context, adopting any programming practice simply because "that's the way you're supposed to do things" is acting irresponsibly. Many failed EJB projects give proof to this principle. EJB can be a good technology when used appropriately; it can literally bring down a company when used inappropriately.

The point I'm trying to make is that you shouldn't be programming blindly. By understanding the havoc that a feature or idiom can wreak, you're in a much better position to decide whether using that feature or idiom is appropriate. Your choices should be both informed and pragmatic, made from a position of strength. That's why I'm bothering to write this book, so that you can approach your programming with your eyes open.

## **What Is an Object?**

What does object orientation actually mean?

The patterns discussed in this book are creatures of 00 systems. If a system as a whole isn't really object oriented, you don't get much benefit from using an 00 pattern in some corner of the code. I've found that many programmers, even programmers who have been working with languages such as C++ or Java for years, don't have a good grasp of what exactly constitutes an 00 system, however, so I have to make sure we're all clear on this point.

### **Balderdash!**

Bjarne Stroustrup, the creator of C++, once characterized 00 programming as "buzzwordoriented programming," and certainly one of the most abused (or at least misunderstood) buzzwords in the pack is *object* itself. Since the idea of an object is so central, a full discussion of what exactly an object actually is is essential to understanding 00 systems and their needs.

First of all, think of an 00 system as a bunch of intelligent animals inside your machine (the objects) talking to each other by sending *messages* to one another. Think "object." Classes are irrelevant—they're just a convenience provided for the compiler. The animals that comprise this system can be classified together if they have similar characteristics (if they can handle the same messages as other objects in the class, for example), but what you have at runtime is a bunch of objects, not classes. What programmers call *classes* are really classes of objects. That is, objects that have the same properties comprise a class of objects. This usage is just English, not technospeak, and is really the correct way to think about things. We're doing object-oriented design, not class-based design.

The most important facet of 00 design is *data abstraction.* This is the CIA, need-to-know school of program design. All information is hidden. A given object doesn't have any idea of what the innards of other objects look like, any more than you may know what your spouse's gallbladder looks like. (In the case of both the object and the gallbladder, you really don't want to know either.)

You may have read in a book somewhere that an object is a data structure of some sort combined with a set of functions, called *methods,* that manipulate that data structure. Balderdash! Poppycock!

### **An Object Is a Bundle of Capabilities**

First and foremost, an object is defined by what it can *do,* not by how it does it. In practical terms, this means an object is defined by the messages it can receive and send. The "methods" that handle these messages comprise its sole interface to the outer world. The emphasis must be on what an object can do—what capabilities it has—not on how those capabilities are implemented. The "data" is irrelevant. Most 00 designers will spend considerable time in design before they even think about the data component of an object. Of course, most objects will require some data in order to implement their capabilities, but the makeup of that data is-or at least should be-irrelevant.

The *prime directive* of 00 systems is as follows:

*Never ask an object for information that you need to do something; rather, ask the object that has the information to do the work for you.* 

Ken Arnold says, "Ask for help, not for information."

I'll explain the whys and wherefores in a moment, but this prime directive engenders a few rules of thumb that you can apply to see if you're really looking at an object-oriented system (I've presented them in a rather pithy way; details follow):

- Objects are defined by "contract." They don't violate their contract.
- All data is private. Period. (This rule applies to all implementation details, not just the data.)
- It must be possible to make any change to the way an object is implemented, no matter how significant that change, by modifying the single class that defines that object.
- "Get" and "set" functions are evil when used blindly (when they're just elaborate ways to make the data public). I've a lot more to say on this issue later in the "Getters and Setters Are Evil" section.

If the system doesn't follow these rules, it's not object oriented. It's that simple. That's not to say non-00 systems are bad-many perfectly good procedural systems exist in the world. Nonetheless, not exposing data is a fundamental principle of 00, and if you violate your principles, then you're nothing. The same goes for 00 systems. If they violate 00 principles, they're not 00 by definition; they're some sort of weird hybrid that you may or may not ever get to work right. When this hybrid system goes down in flames and takes the company with it, don't blame 00. Note, however, that an 00 system can be written in a procedural language (and vice versa). It's the principles that matter, not the language you're using.

Don't be fooled, by the way, by marketing hype such as "object based" and "there are lots of ways to define an object." Translate this sort of sales-speak as follows: "Our product isn't really 00-we know that, but you probably don't, and your manager (who's making the purchase decision) almost certainly doesn't, so we'll throw up a smoke screen and hope nobody notices." In the case of Microsoft, it has just redefined 00 to mean something that fits with its product line. Historically, VB isn't in the least bit 00, and even now that VB has transmogrified into an 00 language, most VB programs aren't object oriented because the Microsoft libraries aren't object oriented. (How many Microsoft programmers does it take to screw in a light bulb? None-let's define darkness as the new industry standard.)

Now for the "whereas" and "heretofores."

First, the notion of a *contract.* An object's contract defines the way in which the object appears to behave from the outside. The users of the objects assume that this behavior won't change over time. The interfaces that an object implements are part of the contract (so you can't lightly change method arguments or return values, for example), but other aspects of the contract can include performance guarantees, size limitations, and so forth. The object's implementation isn't part of the contract. You should be able to change it at will.

The rules in the earlier list are really just ways of enforcing the notion of a contract. Exposed implementation details would effectively make those details part of the object's contract, so the implementation couldn't change (as you discovered bugs or introduced new business requirements).

Similarly, the nuanced interpretation of the everything-is-private rule is this: If it's not private, then it's part of the contract and can't be changed. The decision to make a field public may well be correct in some (rare) situations, but the consequences of making that decision are significant.

The notion of a contract also comes into play with the third rule I mentioned earlier. Ideally, the scope of a change is limited to a single class, but interdependencies are sometimes necessary. For example, the HashMap class expects contained objects to implement hashCode(). This expectation is part of the contained object's contract.

### **How Do You Do It Wrong?**

The main reason for following the rules in the previous section is that the code becomes easier to maintain, because all the changes that typically need to be done to fix a problem or add a feature tend to be concentrated in one place. By the way, don't confuse ease of maintenance with lack of complexity. 00 systems are usually more complex than procedural systems but are easier to maintain. The idea is to organize the inevitable complexity inherent in real computer programs, not to eliminate it-a goal that an 00 designer considers impossible to meet.

Consider a system that needs to get a name from some user. You may be tempted to use a Text Field from which you extract a String, but that just won't work in a robust application. What if the system needs to run in China? (Unicode—Java's character set—comes nowhere near representing all the ideographs that comprise written Chinese.) What if someone wants to enter a name using a pen (or speech recognition) rather than a keyboard? What if the database you're using to store the name can't store Unicode? What if you need to change the program a year from now so that both a name and employee ID are required every place that a name is entered or displayed? In a procedural system, the solutions you may come up with as answers to these questions usually highlight the enormous maintenance problems inherent in these systems. There's just no easy way to solve even the simplest -seeming problem, and a vast effort is often required to make simple changes.

An 00 solution tries to encapsulate those things that are likely to change so that a change to one part of the program won't impact the rest of the program at all. For example, one 00 solution to the problems I just discussed requires a Name class whose objects know how to both display themselves and to initialize themselves. You'd display the name by saying, "Display yourself over there," passing in a Graphics object or perhaps a Container to which the name could drop in a JPanel that displayed the name. You would create a UI for a name by asking an empty Name object to "initialize yourself using this piece of this window." The Name object may choose to create a Text Field for this purpose, but that's its business. You, as a programmer, simply don't care *how* the name goes about initializing itself, as long as it gets initialized. (The implementation may not create a UI at all-it may get the initial value by getting the required information from a database or from across a network)

Getting back to my Visual Basic critique from a few paragraphs back, consider the way that a UI generated by VB (or VB-like systems, of which there are legions) is typically structured: You create a Frame class whose job is to collect messages coming in from "control" or "widget" objects in response to user actions. The Frame then sends messages into the object system in response to the user action. Typically, the code takes the following form:

- **1.** "Pull" some value out of a widget using a "get" method.
- 2. "Push" that value into a "Business" object using a "set" method.

This architecture is known as Model/View/Controller (MVC)—the widgets comprise the "view," the Frame is the "controller," and the underlying system is the "model."

MVC is okay for implementing little things such as buttons, but it fails miserably as an application-level architecture because MVC requires the controller to know way too much about how the model-level objects are implemented. Too much data is flowing around in the system for the system to be maintainable.

Rather than take my word for it, let's explore a few of the maintenance problems that arise when you try to develop a significant program using the MVC architecture I just described. Taking the simple problem I mentioned earlier of needing to add an employee ID to every screen that displays an employee, in their VB-style architecture you'll have to modify every one of these screens by hand, modifying or adding widgets to accommodate the new ID field. You'll also have to add facilities to the Employee class to be able to set the ID, and you'll also have to examine *every* class that uses an Employee to make sure that the ID hasn't broken anything. (For example, comparing two Employee objects for equality must now use the ID, so you'll have to modify all this code.) If you had encapsulated the identity into a Name class, none of this work would be necessary. The Name objects would simply display themselves in the new way. Two Name objects would now compare themselves using the ID information, but your code that called fred. compareTo(ginger) or fred .equals(ginger) wouldn't have to change at all.

You can't even automate the update-the-code process, because all that WYSIWYG form layout touted in the advertisements hides the code-generation process. In any event, if you automatically modify machine-generated code, your modifications will be blown away the next time somebody uses the visual tool. Even if you don't use the tool again, modifying machinegenerated code is always risky since most of the VB-style tools are picky about what this code looks like, and if you do something unexpected in your modifications, the tool is likely to become so confused that it'll refuse to do anything at all the next time you *do* need to use it. Moreover, this machine-generated code is often miserable stuff, created with little thought given to efficiency, compactness, readability, and other important issues.

The real abomination in MVC architecture is the "data-bound grid control," a table-like widget that effectively encapsulates the SQL needed to fill its cells from a database. What happens when the underlying data dictionary changes? All this embedded SQL breaks. You'll have to search out every screen in the system that has a data-bound control and change that screen using a visual tool. Going to a "three-tier" system, where the UI layer talks to a layer that encapsulates the SQL, which in turn talks to the database, does nothing but make the problem worse since the code you have to modify has been distributed into more places. In any event, if the middle tier is made of machine-generated code (usually the case), then it's very existence is of little use from a maintenance point of view.

All this modifying-every-screen-by-hand business is way too much work for me. Any time savings you may have made in using some tool to produce the initial code is more than lost as soon as the code hits maintenance.

The appeal of these systems often lies in familiarity. They help you program in an unfamiliar 00 language using a familiar procedural mind-set. This sort of I-can-program-FORTRAN-inany-language mindset precludes your leveraging the real maintenance benefits of 00 systems, however. I personally think there's absolutely no reason to use Java unless you're indeed implementing an 00 design. Java is simple only when compared against C++. You're better off just using some procedural language that really is simple if you want to write procedural systems. (I don't agree with many Java proponents who claim that the side benefits of Java such as type safety, dynamic loading, and so forth, justify writing procedural Java.)

On the other hand, if you *are* doing an 00 design, a language designed to implement 00 systems (such as Java) can make the implementation dramatically easier. Many C programmers try to program in Java as if they were programming inC, however, implementing procedural systems in Java rather than 00 systems. This practice is really encouraged by the language, which unfortunately mimics much of  $C$  and  $C_{++}$ 's syntax, including flaws such as the messed-up precedence of the bitwise operators. Java mitigates the situation a bit because it's more of a "pure" 00 language than C++. It's harder, though not impossible, to abuse. A determined individual can write garbage code in any language.

### **So How Do You Do It "Right?"**

Because the 00 way oflooking at things is both essential and unfamiliar, let's look at a more involved example of both the wrong (and right) way to put together a system from the perspective of an 00 designer. I'll use an ATM machine for this example (as do many books), not because any of us will be implementing ATMs but because an ATM is a good analog for both OO and client/ server architectures. Look at the central bank computer as a server object and an ATM as a client object.

Most procedural database programmers would see the server as a repository of data and the client as a requester of the data. Such a programmer may approach the problem of an ATM transaction as follows:

- 1. The user walks up to a machine, inserts the card, and punches in a PIN.
- 2. The ATM then formulates a query of the form "give me the PIN associated with this card," sends the query to the database, and then verifies that the returned value matches the one provided by the user. The ATM sends the PIN to the server as a string-as part of the SQL query-but the returned number is stored in a 16-bit int to make the comparison easier.
- 3. The user then requests a withdrawal.
- **4.** The ATM formulates another query; this time it's "give me the account balance." It stores the returned balance, scaled appropriately, in a 32-bit int.
- 5. If the balance is large enough, the machine dispenses the cash and then posts an "update the balance for this user" to the server.

(By the way, this isn't how real ATM machines work.)

So what's wrong with this picture? Let's start with the returned balance. What happens when Bill Gates walks into the bank wanting to open a non-interest-bearing checking account and put all his money in it? You *really* don't want to send him away, but last time you looked he was worth something like 100 gigabucks. Unfortunately, the 32-bit int you're using for the account balance can represent at most 20 megabucks (4 gigabucks divided by 2 for the sign bit divided by 100 for the cents). Similarly, the 16-bit int used for the PIN can hold at most 4 decimal digits. And what if Bill wants to use "GATES" (five digits) for his PIN? The final issue is that the ATM formulates the SQL queries. If the underlying data dictionary changes (if the name of a field changes, for example), the SQL queries won't work anymore. (Though this example is obviously nonsensical, consider the before-the-euro lira and the pain of transitioning to the euro.)

The procedural solution to all these problems is to change the ROMs in every ATM in the world (since there's no telling which one Bill will use) to use 64-bit doubles instead of 32-bit ints to hold account balances and to 32-bit longs to hold 5-digit PINs. That's an enormous maintenance problem, of course.

Stepping into the real world for a moment, the cost of software deployment is one of the largest line items on an IT department's budget. The client/sever equivalent of "swapping all the ROMs" -deploying new versions of the client -side applications-is a *big* deal. You can find similar maintenance problems inside most procedural programs, even those that don't use databases. Change definitions of a few central data types or global variables (the program's equivalent of the data dictionary), and virtually every subroutine in the program may have to be rewritten. It's exactly this sort of maintenance nightmare that 00 solves.

To see how an 00 point of view can solve these problems, let's recast the earlier ATM example in an object -oriented way, by looking at the system as a set of cooperating objects that have certain capabilities. The first step in any 00 design is to formulate a "problem statement" that presents the problem we're trying to solve entirely in what's called the "problem domain." In the current situation, the problem domain is Banking. A problem statement describes a *problem,* not a computer program. I could describe the current problem as follows:

*A customer walks into a bank, gets a withdrawal slip from the teller, and fills it out. The customer then returns to the teller, identifies himself, and hands him or her the withdrawal slip. (The teller verifies that the customer is who he says he is by consulting the bank records). The teller then obtains an authorization from a bank officer and dispenses the money to the customer.* 

Armed with this simple problem statement, you can identify a few potential "key abstractions" (classes) and their associated operations, as shown in Table 1-2. I'll use Ward Cunningham's CRC-Card format (discussed in more depth shortly).

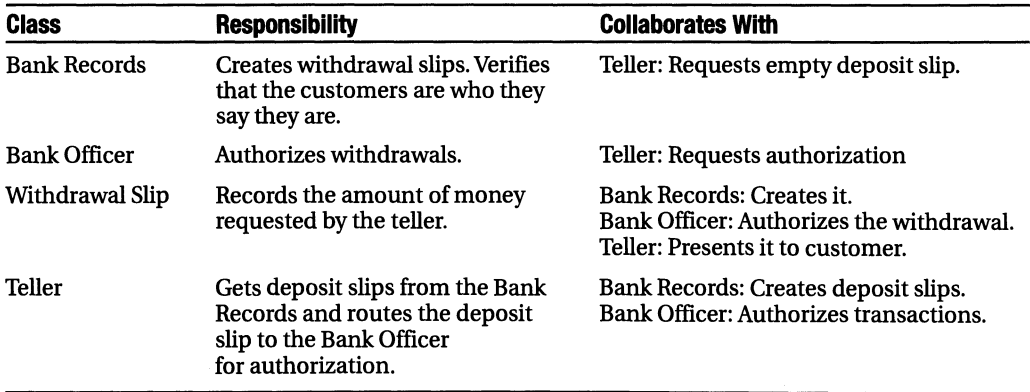

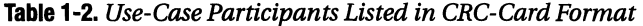

The server, in this model, is really the Bank-Officer object, whose main role is to authorize transactions. The Bank, which is properly a server-side object as well, creates empty deposit slips when asked. The client side is represented by the Teller object, whose main role is to get a deposit slip from the Bank and pass it on. Interestingly, the customer (Bill) is external to the system so doesn't show up in the model. (Banks certainly have customers, but the customer isn't an attribute of the bank any more than the janitorial service is part of the bank. The customer's accounts could be attributes, certainly, but not the actual customers. You, for example, don't define yourself as a piece of your bank.) An 00 ATM system just models the earlier problem statement. Here's the message flow:

- **1.** Bill walks up to an AIM, presents his card and PIN, and requests a withdrawal.
- **2.** The Teller object asks the server-side BankRecords object, "Is the person with this card and this PIN legitimate?"
- **3.** The BankRecords object comes back with "yes" or "no."
- **4.** The Teller object asks the BankRecords object for an empty WithdrawalSlip. This object will be an instance of some class that implements the Wi thdrawalSlip interface and will be passed from the BankRecords object to the Teller object *by value,* using RMI. That's important. All that the Teller knows about the object is the interface it implements-the implementation (the .class file) comes across the wire along with the object itself, so the Teller has no way of determining how the object will actually process the messages sent to it. This abstraction is a *good* thing because it lets you change the way that the WithdrawalSlip object works without having to change the Teller definition.
- **5.** The Teller object tells the WithdrawalSlip object to display a user interface. (The object complies by rendering a UI on the AIM screen using AWT.)
- **6.** Bill fills in the withdrawal slip.
- **7.** The Teller object notices that the initialize-yourself operation is complete (perhaps by monitoring the OK key) and passes the filled-out Wi thdrawalSlip object to the serverside BankOfficer object (again by value, using RMI) as an argument to the message, "Am I authorized to dispense this much money?"
- **8.** The server-side BankOfficer object comes back with "yes" or "no."
- **9.** If the answer is "yes," the AIM dispenses the money. (For the sake of simplicity, I won't go into how that happens.)

Of course, this isn't the only (or even the ideal) way to do things, but the example gets the idea across-bear with me.

The main thing to notice in this second protocol is that all knowledge of how a balance or PIN is stored, how the server decides whether it's okay to dispense money, and so forth, is hidden inside the various objects. This is possible because the server is now an object that implements the "authorization" capability. Rather than requesting the data that you need to authorize a transaction, the Teller asks the (server-side) BankOfficer object (which has the data) to do the work for it. No data (account balance or PIN) is shipped to the ATM, so there's no need to change the AIM when the server code changes.

Also note that the Teller object isn't even aware of how the money is specified. That is, the requested withdrawal amount is encapsulated entirely within the WithdrawalSlip object. Consequently, a server-side change in the way that money is represented is entirely transparent to the client-side Teller. The bank's maintenance manager is happily sleeping it off in the back office instead of running around changing ROMs.

If only AIMs had been written this way in Europe, translation to the euro would have been a simple matter of changing the definition of the WithdrawalSlip (or Money) class on the server side. Subsequent requests for a WithdrawalSlip from an ATM would get a euro-enabled version in reply.

## **Cellular Automata**

Let's expand our notions of 00 to include things such as interfaces with another example that will pave the way for understanding the Game of Life program used later in the book.

A good case study of a natural 00 system is a class of programs called *cellular automata.*  These programs solve complex problems in a very object-oriented way: A large problem is solved by a collection of small, identical objects, each of which implements a simple set of rules, and each talks only to its immediate neighbors. The individual cells don't actually know anything about the larger problem, but they communicate with one another in such a way that the larger problem seems to solve itself.

The classic example of a cellular automaton, a solution for which is way beyond the scope of this book, is traffic modeling. The problem of predicting traffic flow is extremely difficult; it's a classic chaos-theory problem. Nonetheless, you can model traffic flow in such a way that watching the simulation in action can help you make predictions based on the model's behavior. Predicting traffic flow and simulating it are different problems, and cellular automata are great at simulating chaotic processes.

I'll spend a few pages discussing the traffic-flow problem, not only because it demonstrates automata, but also because the example illustrates several basic principles of 00 design that I want you to understand before you can look at an 00 system such as Game of Life.

Most programs work by implementing an algorithm-a single (though often complex) formula that has well-defined behavior when presented with a known set of inputs. Any solution that attempts to model traffic flow in an entire city using a single (complex) algorithm is just too complicated to implement. As is the case with most chaos problems, you don't even know how to write an algorithm to "solve" the traffic-flow problem.

Cellular automata deal with this problem by avoiding it. They don't use algorithms per se, but rather they model the behavior of a tractable part of the system. For example, rather than modeling traffic flow for an entire city, a cellular automaton breaks up the entire street grid into small chunks of roadway and models only this small chunk. The road chunks can talk to adjoining road chunks, but the chunks don't know anything about the entire street grid.

You can model the behavior of a small chunk of Roadway pretty easily. The chunk has a certain capacity based on number of lanes, and so on. There's a maximum speed based on the percentage of capacity and speed limits, and there's a length. That's it. Cars arrive at one end of the road and are pushed out the other end sometime later. We'll need two additional objects to round out the system: a Car, and a Map, both of which also have easy-to-model behavior. (I'll talk about these other objects in a moment.)

The various objects in this system must communicate across well-defined interfaces. (Figure 1-2 shows the entire conversation I'm about to discuss.)

The Road interface has two methods.

1. Can you take  $N$  cars?

boolean canYouAcceptCars(int n, Road fromThisRoad )

2. Give me  $N$  cars.

Car[] giveMeCars(int n)

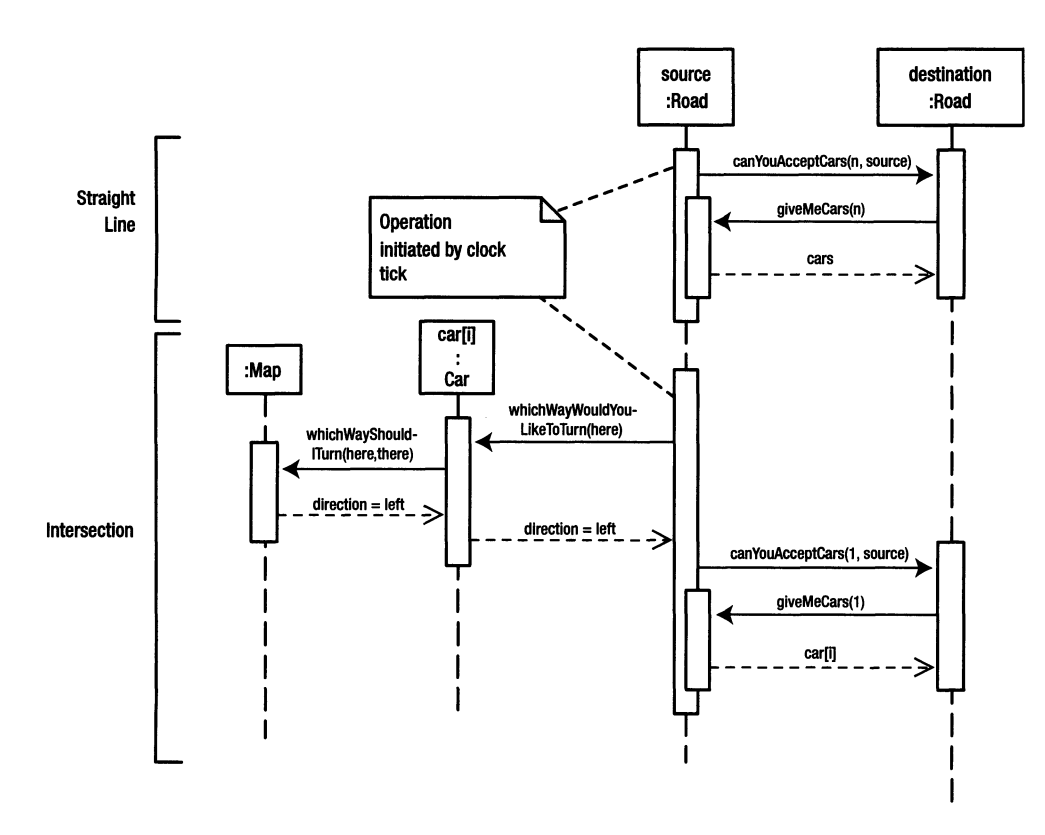

**Figure** 1-2. *UML sequence diagram for the traffic model* 

Road segments communicate using a simple handshake. The current segment decides that it has to get rid of a couple of cars, so it asks an adjacent segment if it can take them (Message 1). The adjacent segment accepts the cars by asking for them (Message 2).

You'll see this two-part handshake again in Chapter 3. The initial request has to carry with it a Road reference that the receiving Road can use to request the cars; otherwise the receiving segment doesn't know which source segment is making the request. A segment in the middle of the block talks to two neighbors (the two adjacent Road segments), an intersection has four neighbors, and so forth. (These connections are set up when the street grid is created and would be implemented as constructor arguments.)

The Road segment has a few rules that it uses internally to decide when to evict cars. For example, the average effective speed of a Car (the difference in time between when the Car enters the Road and when it leaves) may be a function of traffic density—the number of Cars on the segment. Different road types (highway, alley, and so on) may implement these rules differently. These rules are known only by the Road, however. As is the case in any 00 system, these sort of rules can be changed radically without impacting the surrounding code, because the interface to a Road segment doesn't change.

The next object you need is a Car. The Road is primarily a caretaker of Cars. Since the speed limit and Road-segment length are attributes of the Road, the Road can easily determine how long to hold onto a particular car without having to interact with the Car at all.

The only difficulty is an intersection. The Road needs to know to which neighbor to route the Car. Solve this problem with a second simple interface. (The Car implements this one, and the Road uses it.)

1. You are *here;* which way would you like to turn?

Direction whichWayWouldYoulikeToTurn(Location here)

Again, the Road couldn't care less how the Car answers the question, as long as it gets an answer. When the code is in debugging, the method that handles this message may print a query on a console and do whatever you type. The real system would need an automated solution, of course, but you can make the change from manual to automated by changing the Car class alone. None of the rest of the system is affected.

Notice that the Car doesn't know exactly where it is (just like the real world that we're modeling). The Road does know where it is (its Location), however, so the Road passes its Location into the Car. Since the Location changes, the Car doesn't bother to store it internally. The Car needs only a single attribute: a destination.

The Car needs a way to answer the which-way-do-you-want-to-turn question, so you need one more object: a Map. The Map needs another one-message interface.

2. I am *here,* and I need to go *there;* which way should I turn?

Direction whichWayShouldiTurn(Location here, Location there)

Again, the Car has no idea how the map answers the question, as long as it gets an answer. (This routing problem is, by far, the hardest part of the system to write, but the problem has already been solved by every GPS navigator on the market. You may be able to buy the solution.) Note how the Car is passed its location, which it relays to the Map. This process, called *delegation,*  is also commonplace in 00 systems. A given object solves a problem by delegating to a contained object, passing that contained object any external information it needs. As the message propagates from delegator to delegate, it tends to pick up additional arguments.

The last piece of the puzzle is figuring out how cars get onto the Road to begin with. From the perspective of traffic modeling, a house is really a kind of dead-end Road called a *driveway.* Similarly, an office building is a kind of Road called a *parking lot.* The house and office-building objects implement the Road interface, know the Road segments to which they're connected, and inject cars (or accept them) into the system at certain times of day using the Road interface-all easy code to implement.

Now let's add a user interface. It's a classic requirement of 00 systems that an object not expose implementation details. Our goal is maintainability. If all the implementation information is a closely guarded secret of the object, then you can change the implementation of that object without impacting the code that uses the object. That is, the change doesn't "ripple out" into the rest of the system. Since all changes are typically concentrated in a single class definition, 00 systems are easy to maintain, but only if they follow this encapsulation rule. (You may have a good reason to violate the encapsulation occasionally, but do so knowing that your system will be harder to maintain as a consequence.)

The encapsulation requirement implies that a well-designed object will have at least some responsibility for creating its own UI. That is, a well-done class won't have getter or setter methods because these methods expose implementation details, introducing downthe-line maintenance problems as a consequence. If the implementation of the object

changes in such a way that the type or range of values returned by a getter method needs to change, for example, you'll have to modify not only the object that defines the getter but also all the code that calls the "getter." I'll talk more about this issue and about how to design systems without getter and setter methods in a moment.

In the current system, you can build a UI by adding a single method to the Road interface.

3. Draw a representation of yourself along this *line:* 

drawYourself(Graphics g, Point begin, Point *end);* 

The Road UI could indicate the average speed of the traffic (which will vary with traffic density) by changing the line color. The result would be a map of the city where traffic speed is shown in color. The Map, of course, needs to know about Roads, so the Map builds a rendition of itself, delegating drawing requests to Road objects when necessary. Since the Road objects render themselves, there's no need for a bunch of getter methods that ask for the information that some external UI builder needs to do the rendering: methods such as getAverageSpeed () are unnecessary.

Now that the groundwork is done, you'll set the wheels in motion, so to speak. You hook up Roads, driveways, and parking lots to each other at compile time. Put some cars in the system (also at compile time), and set things going. Every time a clock "ticks," each Road segment is notified, decides how many cars it needs to get rid of, and passes them along. Each Road segment automatically updates its piece of the UI as the average speed changes. Voila! Traffic flow.

Once you've designed the messaging system, you're in a position to capture what you've learned in a static-model diagram. Associations exist only between classes whose objects communicate with one another, and only those messages that you need are defined. Figure 1-3 shows the UML. Note that it would have been a waste of time to start with the static model. You need to understand the message flow before you can understand the relationships between classes.

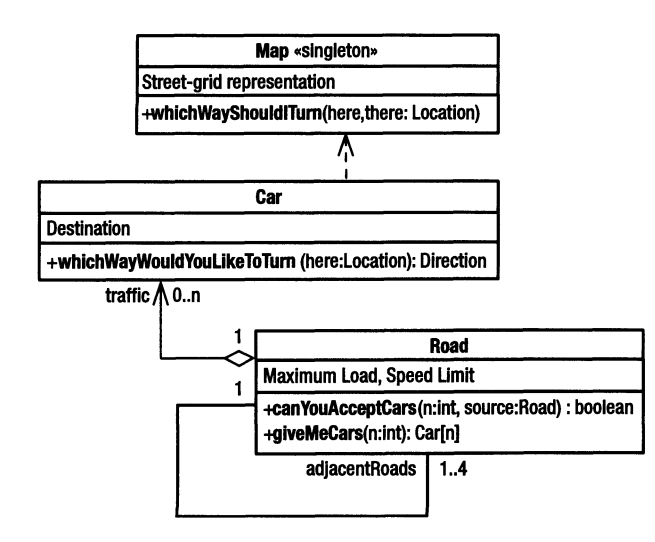

Figure 1-3. *UML static-model diagram for the traffic model*
If you want hands-on experience playing with a traffic simulator of this sort, look at Maxis Software's SimCity. Having not seen the source code, I don't actually know if SimCity *is* implemented as an automaton, but I'd be shocked if it wasn't one. It certainly acts like it on at the user-interface level, so it will do for our purposes. Maxis has a free online version of SimCity Classic on its web site (http: *I* /www. maxis. com).

# **Getters and Setters Are Evil**

As I mentioned earlier, it's a fundamental precept of 00 systems that an object not expose any of its implementation details. This way, you can change the implementation without needing to change the code that *uses* the object. It follows that you should avoid getter and setter functions, which typically do nothing but provide access to implementation details (fields), in 00 systems. Note that neither the ATM nor traffic-flow example used getter or setter methods to do their work.

This isn't to say that your functions shouldn't return values or that "get" or "set" functionality is never appropriate. Objects must sometimes move through the system to get work done. Nonetheless, get/set functions are often used inappropriately as a means of accessing otherwise private fields, and it's that usage that will give you the most trouble. I'll discuss what I consider to be appropriate uses of get/set methods at the end of this section. Getter and setter methods (often called *accessors* and *mutators,* though the word *accessor* is commonly used for both) usually indicate a lack of clear, up-front thinking about the problem you're solving. Programmers often put them into class definitions because they don't want to think about how objects of that class will actually communicate at runtime. The presence of a getter lets you defer that thinking until you're actually coding. This behavior is plain laziness; it isn't "programming for flexibility."

Consider this trivial example of why "getters" should be avoided: There may be 1,000 calls to a get X () method in your program, and every one of those calls assumes that the return value is a particular type. The return value of getX() may be stored in a local variable, for example, and the variable type must match the return-value type. If you need to change the way that the object is implemented in such a way that the type of *X* changes, you're in deep trouble. If *X* used to be an int, but now has to be a long, you'll now get 1,000 compile errors. If you fix the problem incorrectly by casting the return value to int, the code will compile cleanly but won't work. (The return value may be truncated.) You have to modify the code surrounding every one of those 1,000 calls to compensate for the change. I, at least, don't want to do that much work.

Now consider the case of a Money class. Originally written to handle only U.S. dollars, it has a getValue() method that returns a double and a setValue() that sets a new value. The first problem is that you can do nonsensical things with money, illustrated in the following code:

```
Money a, b, c; 
!! ... 
a.setValue( b.getValue() * c.getValue() );
```
What does it mean to multiply \$2 by \$5?

The second problem is more significant: You need to internationalize the application to handle multiple currencies. You go into the class and add a field called currency that's set (internally) to values such as US \_DOLLAR, YEN, LEU, and HRYVNA. Small change; big problems.

In any event, what's getValue () going to return? It can't just return a double because that value no longer tells you anything useful. You need to know the currency, too. It can't normalize the return value on U.S. dollars because the exchange rate changes by the minute. What are you going to do with the value in any case? You can't just print it, because you need the currency again. You could augment getValue() with getCurrency(), but now all the code that uses the value must also get the currency and normalize on some standard currency locally. That's a lot of work that may need to be duplicated in 1,000 places in the code. You also have to find every screen in the system where the value of money is displayed and change the display logic to include currency. This "simple" change is rapidly becoming an incredible mess.

Another example: Think of all the problems that were caused by System. in, System. out, and System. err when the Reader and Writer classes were introduced to Java. These three fields were public, which is itself anathema. Simply wrapping them (with a System. get Out () that returned System. out, for example) doesn't improve the actual problem: System. out and System. err need to be a (Unicode-based) Writer objects, not (byte-based) PrintStream objects. Ditto for System. in and Reader. Changing the declared types of the objects that hold System. out isn't, in and of itself, enough. Writers are used differently than Output streams. They have different semantics and different methods. You have to change (or at least examine) all the code surrounding the use of System. out access as a consequence. If your program had been writing Unicode using the old System. out, for example, it needed two write () calls to write a single glyph. It also needed some logic to extract the high and low bytes of the glyph to write them separately. All that code has to be removed with the Writer version.

The problem is compounded by force of habit. When procedural programmers come to Java, they tend to start out by building code that looks familiar. Procedural languages don't have classes, but they do have things such as the C struct (think: a class without methods; everything's public). It seems natural, then, to mimic a struct by building class definitions with virtually no methods and nothing but public fields. These procedural programmers read somewhere that fields should be private, however, so they make the fields private and supply public get/set methods. They haven't achieved much other than complicating the public access, though. They certainly haven't made the system object oriented.

Procedural programmers will argue that a public accessor that wraps a private field is somehow "better" than a public field because it lets you control access. An 00 programmer will respond that all access—controlled or otherwise—leads to potential maintenance problems. Controlled access may be better than unfettered access, but that doesn't make the practice good. The accessor-is-better-than-direct-access argument misses the real point entirely: The vast majority of your classes don't need the accessor (or mutator) methods at all. That is, if the messaging system is designed carefully (I'll talk about how in a moment), then you can probably dispense with the get/set methods entirely and make your classes more maintainable as a consequence.

This isn't to say that return values are bad or that you can eliminate all "get" methods from your program-you can't. But minimizing the getter/setter functions will make the code more maintainable.

From a purely practical perspective, heavy use of get/ set methods make the code more complicated and less agile. Consider a typical procedural "god" class, which collects the information that it needs to do some piece of work from other objects. The god-class implementation is littered with "get" calls. What if the object that already has the data does the work, though? That is, what if you moved the code that does real work from the god class to the place where the data is stored? The accessor calls disappear, and the code is simplified.

The get/ set methods also make the program inflexible (it can't accommodate new business requirements easily) and hard to maintain. Perhaps the most important principle of 00 systems is *data abstraction:* The way in which an object goes about implementing a message handler should be completely hidden from other objects. That's one of the reasons that all of your instance variables (the nonconstant fields of a class) should be private. If you make an instance variable public, then you can't change the field as the class evolves over time, because you'd break the external code that used the field. You really don't want to search out 1,000 uses of some class simply because you make a change to that class.

Naive getter and setter methods are dangerous for the same reason that public fields are dangerous: They provide external access to implementation details. What if you need to change the type of the accessed field? You also have to change the return type of the accessor. This return value is used lots of places, though, so you'll have to change all of that code as well. I want the effects of a change to be limited to a single class definition, however. I don't want them to ripple out into the entire program.

This principle of implementation hiding leads to a good acid test of the quality of an 00 system: Can you make massive changes to a class definition-even throw out the whole thing and replace it with a completely different implementation-without impacting any of the code that uses objects of that class? This sort of modularization makes maintenance much easier and is central to the notion of object orientation. Without implementation hiding, there's little point in using other 00 features.

Since accessors violate the principle of encapsulation, you can argue quite reasonably that a system that makes heavy or inappropriate use of accessors simply isn't object oriented. More to the point, if you go through a design process, as compared to just coding, you'll find that there will be hardly any accessors in your program. The process is important.

You'll notice that there are no getter *I* setter methods in the traffic-modeling example. There's no get Speed () method on a Car or getAverageSpeed () method on a Road segment. You don't need getlocation () or setlocation () methods on the Car because you're storing location information in the Road, where it belongs. You don't need a setAverageSpeed () on the Road because it figures its own speed. You don't need a getAverageSpeed () on the Road because no other object in the system needs that information. The lack of getter/setter methods doesn't mean that some data doesn't flow through the system; the Road passes its location to the Car, for example. Nonetheless, it's best to minimize data movement as much as possible. You can go a long way toward getting it "right" by observing the following rule: Don't ask for the information that you need to do some work; ask the object that has the information to do the work for you.

For example, you don't say the following:

```
Money a, b, c; 
\frac{1}{\ldots}a.setValue( a.getValue() + b.getValue() );
```
Rather, you ask the Money object to do the work, as follows:

```
Money a, b, c; 
/! ... 
a.increaseBy( b );
```
You don't say, "Give me this attribute so I can print it." You say, "Give me a printable rendering of this attribute" or "print yourself."

Another way to cast this rule is to think about coarse-grained vs. fine-grained operations. A coarse-grained operation asks an object to do a lot of work. A fine-grained operation asks the object to do only a small amount of work. Generally, I prefer coarse-grained methods because they simplify the code and eliminate the need for most getter and setter methods.

Accessor and mutator methods end up in the model because, without a well-thought -out dynamic model to work with, you're only guessing how the objects of a class will be used. Consequently, you need to provide as much access as possible, because you can't predict whether you'll need it. This sort of design-by-guessing strategy is inefficient at best because you end up wasting time writing methods that aren't used (or adding capabilities to the classes that aren't needed). When you follow the static-model-first approach, the best you can hope for is a lot of unnecessary work developing these unused or too-flexible methods. At worst, the incorrect static model creates so much extra work that the project either fails outright, or if you manage to get it built, the maintenance cost is so high that a complete rewrite is less expensive. Remembering back to the traffic-flow example, I used the static model to capture relationships that I discovered while modeling the messaging system. I didn't design the static model first and then try to make the dynamic model work within the confines of that static model.

By designing carefully, focusing on what you need to do rather than how you'll do it, you'll eliminate the vast majority of getter/setter methods in your program.

# **Render Thyself**

Probably the most shocking thing I've done in the traffic-model example is put a drawYourself $(\dots)$ method on the Road segment. I've (gasp!) put UI code into the business logic! Consider what happens when the requirements of the UI change, though. For example, I may want to represent the Road as a bifurcated line with each direction having its own color. I may want to actually draw dots on the lines representing the cars, and so on. If the Road draws itself, then these changes are all localized to the Road class. Moreover, different types of Roads (parking lots, for example) can draw themselves differently. The downside, of course, is that I've added a small amount of clutter to the Road class, but that UI clutter is easily concentrated in an inner class to clean up things.

Also, bear in mind that I haven't actually put any UI code into the business logic. I've written the UI layer in terms of AWT or Swing, both of which are abstraction layers. The actual UI code is in the AWT /Swing implementation. That's the whole point of an abstraction layerto isolate your "business logic" from the mechanics of a subsystem. I can easily port to another graphical environment without changing the code, so the only problem is a little bit of clutter. This clutter is easily eliminated by concentrating it into an inner class (or by using the Facade pattern, which I'll discuss soon).

Note that only the most simple classes can get away with a simplistic drawYoursel f() method. Usually, you need finer control. Objects sometimes need to draw themselves in various ways (HTML, a Swing JLabel, and so on), or you may need to render only a few of the object's attributes.

Moreover, an object doesn't need to physically draw itself on the screen to isolate its implementation from the rest of the program. All you need is some sort of universal (with respect to the program) representation. An object could pass an XML rendering of itself to a display subsystem, for example. A helper class along the lines of java. text. NumberFormat could transform this representation for specific locals. The Money class that I discussed earlier could return a Unicode String rendering that concatenates the currency symbol and value, represented in a localized fashion. You could even return a .gif image or a J Label.

My main point is that if these attribute representations are handled properly, then you can still change the internal workings of a class without impacting the code that uses the representation. (A representation of some object or attribute that's presented in such a way that it can be displayed, but not manipulated, is a variant on the Memento pattern, discussed later in the current chapter.) Also, you can use several design patterns [notably, Builder] to allow an object to render itself but nonetheless isolate the UI-creation code from the actual object. I'll discuss this pattern further in Chapter 4.

#### **JavaBeans and Struts**

"But," you may object, "what about JavaBeans, Struts, and other libraries that use accessors and mutators?" What about them? You have a perfectly good way to build a JavaBean without getters and setters; the BeanCustomizer, Beanlnfo, and BeanDescriptor classes all exist for exactly this purpose. The designers of the JavaBean specification threw the getter *I* setter idiom into the picture because they thought it'd be an easy way to for a junior programmer to create a bean, something you could do while you were learning how to do it "right." Unfortunately, nobody did that.

People often let the "tail wag the dog" when they talk about JavaBeans (or whatever library they use that has procedural elements). People seem to forget that these libraries started out as some programmer's personal attempt at solving a problem. Sometimes the programmers had a procedural bias; sometimes they had an 00 bias. Sometimes the designers deliberately "dumbed down" an interface because they knew a lot of people just wouldn't "get it" otherwise.

The JavaBeans get/ set idiom is an example of this last problem. The accessors were meant solely as a way to tag certain properties so that they could be identified by a Ul-builder program or equivalent. You weren't supposed to call these methods yourself. They were there so that an automated tool (such as a UI builder) could use the introspection APis in the Class class to infer the existence of certain "properties" by looking at method names. This approach hasn't worked out well in practice. It has introduced a lot of unnecessary methods to the classes, and it has made the code vastly too complicated and too procedural. Programmers who don't understand data abstraction actually call the tagging methods, and the code is less maintainable as a consequence. For this reason, a "metadata" feature will be incorporated into the 1.5 release of Java. Instead of using the following get/set idiom to mark an attribute, like so:

```
private int property; 
public int getProperty ( ){ return property; }
public void setProperty (int value){ property = value; }
```
you'll be able to say something like this:

```
private @property int property;
```
The UI-construction tool or equivalent will be able to use the introspection APIs to find the properties, rather than having to examine method names and infer the existence of a property from a name. More to the point, no runtime accessor is damaging your code.

Returning to Struts, this library isn't a model of 00 architecture and was never intended to be. The MVC architecture embodied in Struts pretty much forces you to use get/ set methods. You can reasonably argue, that given the generic nature of Struts, it *can't* be fully 00, but other

UI architectures manage to hide encapsulation better than MVC. (Perhaps the real solution is to avoid an MVC-based UI framework altogether. MVC was developed almost 30 years ago, and we've learned a lot since then.) There's one compelling reason for using Struts: The library contains a lot of code that you don't have to write, and it's "good enough" for many purposes. If"good enough" is good enough, go for it.

To sum up, people have told me that fundamental concepts of object orientation, such as implementation hiding, are "hogwash," simply because the libraries that these people use (JavaBeans, Struts, .NET, and so on) don't embody them. That argument is, I think, hogwash.

# **Refactoring**

The other argument I've heard to justify the use of accessors and mutators is that an integrated development environment such as Eclipse or its cousins make it so easy to refactor a method definition to return a different argument type that there's no point in worrying about this stuff. I still worry, though.

Firstly, Eclipse just refactors within the scope of the existing project. If your class is being reused in many projects, then you have to refactor all of them. A company that properly reuses class will have many groups of programmers all working on separate projects in parallel, and these other programmers won't take kindly to your telling them that they have to refactor all their code because of some specious change you want to make to a shared class .

. Secondly, automated refactoring works great for simple things, but not for major changes. The ramifications of the change are typically too far-reaching for an automated tool to handle. You may have to change SQL scripts, for example, and the effects of the change may ripple indirectly into the methods that are called from the place where the refactoring is made.

Finally, think about the changes to Money and System. out discussed earlier. Simply changing a few return-value types isn't sufficient to handle the changes I discussed. You have to change the code that surrounds the getter invocation as well. Though it's hard to argue that refactoring the code isn't a good thing, you can't do this sort of refactoring with an automated tool.

People who use the automated-refactoring argument also tend not to understand the most important issue: Overuse of accessors and mutators at the key-abstraction level is an indication of a poorly designed messaging system. In other words, the code is probably structured so poorly that maintenance is unnecessarily difficult, whether or not you can refactor easily. A redesign is required, not a refactor.

Using the earlier System. out example as a characteristic, imagine that you redesigned Java to print a String on the console as follows:

String s = "hello world";

s.print( String.TO CONSOLE );

and loaded a String like this:

```
s.load( String.FROM CONSOLE );
```
All the byte-vs.-Unicode problems would disappear into the String class implementation. Any changes from byte-based to glyph-based 1/0 would disappear. Since the whole point of the Reader and Writer interfaces is to load and store strings, you could dispense with them entirely. Overloads of  $print(...)$  and  $load(...)$  could handle file I/O.

You can argue with me about whether things *should* be done in this way. You can also quibble about whether TO CONSOLE should be a member of the String or File class. Nonetheless, the redesign eliminated the need for System. out and its accessors. Of course, you can think of a billion things to do with a string and can reasonably argue that *all* of those things shouldn't be part of the String class, but design patterns (Visitor, Strategy, and so on) can address this problem.

# **Life Without Get/Set**

So, how do you end up with a design without getters and setters in it? That is, how do you design a messaging system that minimizes the need for accessors and mutators? The solution is in design, not in coding. There's no simplistic just-replace-this-code-with-that-code solution because the problem has to do with the way you think about the interaction of objects. You can't just refactor the get/set methods out of the code—you have to rebuild the code from scratch with a fundamentally different structure.

The 00-design process is centered on *use cases:* stand-alone tasks performed by an end user that have some useful outcome. "Logging On" isn't a use case because there's no outcome that's useful in the problem domain. "Drawing a Paycheck" is a use case. In the earlier ATM example, I was flushing out the "Depositing Funds" use case.

An 00 system, then, implements the activities needed to play out the various "scenarios" that comprise a use case. The runtime objects that have roles in the use case act out their roles by sending messages to one another. Not all messages are equal, however. You haven't accomplished much if you've just built a procedural program that uses objects and classes.

Back in 1989, Kent Beck and Ward Cunningham were teaching classes on 00 design, and they were having problems getting programmers to abandon the get/set mentality. They characterized the problem as follows:

*The most difficult problem in teaching object-oriented programming is getting the learner to give up the global knowledge of control that is possible with procedural programs, and rely on the local knowledge of objects to accomplish their tasks. Novice designs are littered with regressions to global thinking: gratuitous global variables, unnecessary pointers, and inappropriate reliance on the implementation of other objects.* 

When they talk about "global knowledge of control," they're describing the "god" class I discussed earlier-a class whose objects collect information from elsewhere and then process that information (rather than allowing the object that has the data to do the processing). That "inappropriate reliance on the implementation of other objects" is an accessor or mutator call.

Cunningham came up with a teaching methodology that nicely demonstrates the design process: the CRC card. The basic idea is to make a set of 4x6 index cards that are laid out in the following three sections:

Class: The name of a class of objects.

Responsibilities: What those objects can do. These responsibilities should be focused on a single area of expertise.

Collaborators: Other classes of objects to which the current class of objects can talk. This set should be as small as possible.

The initial pass at the CRC card is just guesswork—things will change.

In class, Beck and Cunningham picked a use case and made a best guess at determining which objects would be required to "act out" the use case. They typically started with two objects and added others as required as the scenario played out. People from the class were selected to be those objects and were handed a copy of the associated CRC card. If several objects of a given class were needed, several people represented those objects. The students literally acted out the use case. Here are the rules I use when acting out a use case with CRC cards:

- Perform the activities that comprise the use case by talking to one another.
- You can talk only to your collaborators. If you need to talk to someone else, talk to a collaborator who can talk to the other person. If that turns out not to be possible, add a collaborator to your CRC card.
- You may not ask for the information you need to do something. Rather, you must ask the collaborator who has the information to do the work. It's okay to give your collaborators some bit of information that they need to do the work, but keep this sort of passing to a minimum.
- If something needs to be done and nobody can do it, create a new class (and CRC card) or add a responsibility to an existing class (and CRC card).
- If a CRC card gets too full, you must create another class (CRC card) to handle some of the responsibilities. Complexity is limited by what you can fit on a 4x6 index card.
- Stick to the "domain'' of the problem (accounting, purchasing, and so on) in both your vocabulary and your processes. That is, model what would happen if real people who were domain experts were solving the problem. Pretend computers don't exist. It's not very often that two people say "getX" to each other in the course of doing some task, so in practice, the get/set methods won't even come up.

Once you've worked out a conversation that solves the problem, turn on a tape recorder or transcribe it. That transcription is the program's "dynamic model." The finished set of CRC cards is the program's "static model." With lots of fits and starts, it's possible to solve just about any problem in this way.

The process I just described *is* the 00-design process, albeit simplified for a classroom environment. Some people design real programs this way, using CRC cards, but the technique tends not to scale to nontrivial programs. More often than not, designers develop the dynamic and static models in UML, using some formal process (for example, RUP, Crystal, and even some flavors of Extreme Programming). The point is that an 00 system is a conversation between objects. If you think about it for a moment, get/set methods just don't come up when you're having a conversation. By the same token, get/ set methods won't appear in your code if you design in this way before you start coding.

The modeling must stay in the "problem domain" as long as possible, as I mentioned in the last rule. What gets most people in trouble is that they think they're doing domain

modeling but are actually modeling at the implementation level. If your messaging system isn't using the vocabulary of the problem domain-if it doesn't make sense to an average end user of your program-then you're doing implementation-level modeling. Things such as computers (or worse, the databases or UI-construction kits) have no place at this level of modeling.

In CRC modeling, for example, you need to keep the conversation in the problem domain by using the vocabulary and processes that real users would use. This way the messaging system reflects the domain directly. The database is just an internal thing that some of the classes use as a persistence mechanism and won't appear in the initial model at all.

If you keep the message structure in the problem domain, then you'll eliminate the vast majority of get/ set methods, simply because "get" and "set" isn't something your domain experts do when solving most problems.

#### **When Are Accessors and Mutators Okay?**

If you must pass information between objects, encapsulate that information into other objects. A "get" function that returns an object of class Money is vastly preferable to one that returns a double.

It's best if a method returns an object in terms of an interface that the object implements because the interface isolates you from changes to the implementing class. This sort of method (that returns an interface reference) isn't really a getter in the sense of a method that just provides access to a field. If you change the internal implementation of the provider, you must change the definition of the returned object to accommodate the changes, of course. You can even return an object of different class than you used to return as long as the new object implements the expected interface. The external code that uses the object through its interface is protected.

In general, though, I try to restrict even this relatively harmless form of accessor to return only instances of classes that are *key abstractions* in the system. (If the class or interface name appears regularly in the English, domain-level description of the problem, then it's a key abstraction.)

Generally, messages should carry as little data as possible with them as arguments, but it's better to "push" data into an object than to "pull" it out. Put another way, it's better to delegate to another object, passing it some bit of information that it doesn't have, than it is for that object to call one of your methods to get the information. This isn't to say that return values are bad, but insofar as it's possible, you should return either objects that encapsulate their implementation or booleans, which give away nothing about implementation. In an ATM machine, it's better to ask "am I authorized to give Bill \$20?" (a Boolean result) than it is to say "give me Bill's account balance" and make the decision locally.

One big exception exists to the no-getter-or-setter rule. I think of all 00 systems as having a "procedural boundary layer." The vast majority of 00 programs run on procedural operating systems and talk to procedural databases, for example. The interfaces to these external procedural subsystems are by their nature generic. The designer of JDBC hasn't a clue about what you'll be doing with the database, so the class design has to be unfocused and highly flexible. UI-builder classes such as Java's Swing library are another example of a "boundary-layer" library. The designers of Swing can't have any idea about how their classes will be used; they're too generic. Normally, it would be a bad thing to build lots of flexibility that you didn't use because it increases development time. Nonetheless, the extra flexibility is unavoidable in these boundary APis, so the boundary-layer classes are loaded with accessor and mutator methods. The designers really have no choice.

In fact, this not-knowing-how-it-will-be-used problem infuses all of the Java packages. It's difficult to eliminate all the accessors and mutators if you can't know how objects of the class are actually used. Given this constraint, the designers of Java did a pretty good job of hiding as much implementation as they could. This isn't to say that the design decisions that went into JDBC and its ilk apply to your code. They don't. You *do* know how the classes are going to be used, so you don't have to waste time building unnecessary flexibility.

I should also mention constant values, which are often accessed directly as public members. Here's my advice:

- Don't do it if you don't have to do it. It's better to have a list scale to fit its contents than have a MAX\_ SIZE, for example.
- Use the new (JDK 1.5) enum facility whenever possible rather than expressly declared and initialized static final int values. Alternatively, use the typesafe-enum pattern described by Joshua Bloch in his book *Effective java Programming Language Guide*  (Addison-Wesley, 2001).

The basic notion is to define an enum like this:

```
private static class Format{ private Format(); } 
public static final Format SINGLE LINE = null;
public static final Format POPUP DIALOG = new Format();
public static final Format PANEL = new Format();
public displayYourselfAs( Format how ) 
{ II display the current value of calendar in 
   II the format specified. 
}
```
Since the argument to displayYourselfAs $( \, \ldots )$  is a Format object, and since only two instances of (and three references to) format can possibly exist, you can't pass a bad value to displayYoursel fAs ( ... ) . Had you used the following more common int-enum idiom:

```
public static final int SINGLE_LINE = o; 
public static final int POPUP DIALOG = 1;
public static final int PANEL = 2;
public displayYourselfAs( int how ) 
{ II ... 
}
```
you could pass an arbitrary nonsense value (say, -1) to the method. Bloch devotes ten pages to this idiom, and I refer you to his book for more information.

• If you do have to expose a constant, make sure that it's really a constant. Java's final keyword guarantees that a reference can't be changed to reference something else, but it doesn't protect the referenced object. If an object is used as a constant, you have to write the class in such a way that the object can't be modified. (Java calls this kind of class *immutable,* but other than declaring all the fields of the class as final, there's no language mechanism to guarantee immutability. You just program the class that way.)

Consider Java's Color class. Once the object is created, you can't change the color, simply because the color class doesn't expose any methods that change the color. Consider this code:

```
public static final Color background = Color.RED; 
1/\ldotsc.darken();
```
The call to darken () doesn't modify the object referenced by background; rather, it returns <sup>a</sup>new Color object that's a shade darker than the original. The foregoing code doesn't do anything, since the returned Color object isn't stored anywhere, and you can't say this:

```
background = c.data
```
because background is final.

Finally, it's sometimes the case that an object is a "caretaker" for other objects. For example, a Java Collection holds a bunch of objects that were passed into it from outside. Though the words "get" and "set" are often used in the names of the methods that give an object to a caretaker and fetch the object back from the caretaker, these methods don't expose any information about how the caretaker works, so they're also okay. In general, if you pass something into an object, it's reasonable to expect to be able to get that something back out again.

Databases are extreme examples of caretakers of data, though their interfaces are pushed even further in the direction of get/ set methods because a database is a fundamentally procedural thing-a big bag of data; a database is part of the "boundary layer" I discussed earlier. Consequently, it's impossible to access a procedural database in an 00 way. The get/ set methods are unavoidable. Nonetheless, you can (and should) encapsulate the procedural calls to the database layer into higher-level domain objects and then write your code in terms of the interfaces to these encapsulating objects. Inside the encapsulating objects, you'll be doing what amounts to get/ set calls on the database. Most of the program won't see this work, however, because they'll be interacting with the higher-level encapsulating object, not the database.

#### Summing Up the Getter/Setter Issues

So let's sum up: I'm *not* saying that return values are bad, that information can't flow through the system, or that you can eliminate all accessors and mutators from your program. Information has to flow, or the program won't do anything. That information should be properly encapsulated into objects that hide their implementation, however.

The basic issues are as follows:

- The maintainability of a program is inversely proportional to the amount of data that flows between objects.
- Exposing implementation harms maintainability. Make sure that the accessor or mutator really is required before you add it.
- Classes that directly model the system at the domain level, sometimes called *business objects,* hardly ever need accessors or mutators. You can think of the program as partitioned broadly into generic libraries that have to relax the no-getter/no-setter rule and domain-specific classes that should fully encapsulate their implementation. Getters and setters at this level are an indication that you didn't do enough up-front design work. In particular, you probably didn't do enough dynamic modeling.
- By keeping the design process in the problem ("business") domain as long as possible, you tend to design messaging systems that don't use getters and setters because statements such as "Get this" or "Set that" don't come up in the problem domain.
- The closer you get to the procedural boundary of an 00 system (the database interface, the UI -construction classes, and so on), the harder it is to hide implementation. The judicious use of accessors and mutators has a place in this boundary layer.
- Completely generic libraries and classes also can't hide implementation completely so will always have accessors and mutators.
- Sometimes it's not worth the trouble to fully encapsulate the implementation. Think of trivial classes such as Point and Dimension. Similarly, private implementation classes (a Node class defined as a private inner class ofTree, for example) can often used a relaxed encapsulation model. On the other hand, think of all the problems that were caused by System. in, System.out, and System. err when the Reader and Writer classes were introduced, and what if I want to add units (feet, inches) to a Dimension?

At aJavaOne conference (I think in 1991) James Gosling was asked to give some pithy piece of programming advice to the multitude. He chose to answer (I'm paraphrasing) that maintainability was inversely proportional to the amount of data that moves between objects. The implication is that you can't get rid of all data movement, particularly in an environment where several objects have to collaborate to accomplish some task, but you should try to minimize date flow as much as possible.

When I have to pass information around, I use the following two rules of thumb:

- Pass around objects (ideally in terms of the interfaces they implement) rather than raw data.
- Use a "push" model, not a "pull" model. For example, an object may delegate to a collaborator, passing the collaborator some piece of information that the collaborator needs to do its work. The alternative—the collaborator "pulling" the information from the delegator using a getter method-is less desirable. The Flyweight pattern relies on this "push'' model.

Converting a pull to a push is often just a matter of routing the message differently. Maintainability is a continuum, not a binary. Personally, I like to err in the direction of easy maintenance, because maintenance really begins two seconds after you write the code. Code that's build with maintenance in mind tends to come together faster and have fewer bugs.

Nonetheless, you must decide where on that ease-of-maintenance continuum you want to place your program. The Java libraries are, for the most part, examples of how you need to compromise maintainability to get generic functionality. The authors of the Java packages hid as much implementation as they could, given the fact that the libraries were both completely generic and also on the procedural boundary. The price they paid is that it's difficult to make structural changes to libraries such as Swing because too many existing programs depend on implementation specifics.

Not all of the Java libraries expose implementation. Think of the Crypto APis *(injavax.crypto)*  and the URL/URLConnection classes, which expose hardly any information and are extraordinarily flexible as a consequence. The Servlet classes are a good example of an encapsulated implementation that nonetheless supports information movement, though they could go even further by providing an abstraction layer that you could use to build HTML.

So, when you see methods starting with the "get" or "set," that's a clue. Ask yourself whether the data movement is really necessary. Can you change the messaging system to use coarsergrained messages that will make the data movement unnecessary? Can you pass the information as a message argument instead of using a separate message? Would an alternative architecture work better at hiding implementation? If you have no alternative, though, go ahead and use it.

# **CHAPTER 2**

# **Programming with Interfaces, and a Few Creational Patterns**

Programming in terms of interfaces is a fundamental concept in OO systems in general and the Gang-of-Four design patterns in particular. Nonetheless, many Java programmers make little use of interfaces (and overuse the extends relationship). This chapter explains the problems with extends and how you can solve some of those problems with interfaces. I also introduce a few of the Creational patterns that simplify interface-based programming.

# **Why** *extends* **Is Evil**

The extends keyword is evil—maybe not at the Charles-Manson/Vlad-the-Impaler level, but bad enough that reputable designers don't want to be seen in public with it. The Gang-of-Four *Design Patterns* book is, in fact, largely about replacing implementation inheritance (extends) with interface inheritance (implements). That's why I've devoted this entire chapter to using interfaces. I'll also introduce a couple of design patterns in this chapter: Template Method, Abstract Factory, and Singleton.

Before launching into the discussion of extends, I want to head off a few misconceptions.

First, the next few sections talk in depth about how extends can get you into trouble. Since I'm focusing on the downside with such intensity, you may come to the conclusion that I think you should never use extends. That's not the case. I'm assuming you already are familiar with the upside of extends and its importance in 00 systems, so I don't talk about that upside at all. I don't want to qualify every statement I make with an "on the other hand," so please excuse me if I give the wrong impression at times. Implementation inheritance is certainly a valuable tool when used appropriately.

Second, an important issue is the language itself. Simply because a language provides some mechanism doesn't mean that that mechanism should be used heavily or thoughtlessly. Adele Goldberg—a pioneer of object orientation—once quipped,

*Many people tell the story of the CEO of a software company who claimed that his product would be object oriented because it was written in* C++. *Some tell the story without knowing that it is a joke.* 

A. Holub, *Holub on Patterns: Learning Design Patterns by Looking at Code* © Allen Holub 2004

Java programmers sometimes confuse language features, such as extends, with object orientation itself. They will equate a statement such as "extends has problems" with "don't do things in an 00 way." Don't make this mistake. Inheritance is certainly central to 00, but you can pu<sup>t</sup>inheritance into your program in lots of ways, and extends is just one of these ways.

Language features such as extends certainly make it easier to implement 00 systems, but simply using derivation does not make a system object oriented. *(Polymorphism-the* ability to have multiple implementations of the same type-is central to object-oriented thinking. Since the notion of polymorphism is unique to 00, you could reasonably argue that a system that doesn't use polymorphism isn't object oriented. Nonetheless, polymorphism is best achieved through interfaces, not extends relationships.)

To my mind, *data abstraction-the* encapsulation of implementation details within the object-is just as central to 00 thinking as polymorphism. Of course, procedural systems can use data abstraction, but they don't have to do so. Hard-core data abstraction is not optional in an 00 system, however.

As I discussed in the preface, using a language feature mindlessly, without regard to the negative consequences of using the feature, is a great way to create bad programs. Implementation inheritance (extends) is valuable in certain situations, but it also can cause a lot of grief when used incorrectly. Polymorphism (redefining base-class behavior with a derived-class override) is central to object orientation, and you need some form of inheritance to get polymorphism. Both extends and implements are forms of inheritance, though. The class that implements an interface is just as much a derived class as one that extends another class.<sup>1</sup>

The similarity between extends and implements is quite clear in a language such as C++, simply because C++ doesn't distinguish between the two syntactically. For you C++ programmers, a C++ interface is a virtual base class containing nothing but "pure" virtual functions. The lack of syntactic sugar to support interface-based programming doesn't mean that C++ doesn't support interfaces. It's just that it doesn't have an interface keyword.

# **Interfaces vs. Classes**

<sup>I</sup>once attended a Java User's Group meeting where James Gosling (Java's inventor) spoke about some eminently forgettable topic. Afterward, in a memorable Q&A session, someone asked him, "If you could do Java over again, what would you change?" His reply was, "I'd leave out classes." After the laughter died down, he explained that the real problem wasn't classes per se but rather implementation inheritance (the extends relationship). Interface inheritance (the implements relationship) is much preferred. Avoid implementation inheritance whenever possible.

<sup>1.</sup> Pedagogically, an interface defines a *type,* not a class, so is not properly called a *base class.*  That is, when you say *class,* you really mean a "class of objects that share certain characteristics." Since interfaces can't be instantiated, they aren't really "classes of objects," so some people use the word *type* to distinguish interfaces from classes. I think the argument is pedantic, but feel free to use whatever semantics you want.

# **Losing Flexibility**

So, why? The first problem is that explicit use of a concrete-class name locks you into a specific implementation, making down-the-line changes unnecessarily difficult.

At the core of the contemporary "agile" development methodologies is the concept of parallel design and development. You start programming before you have fully specified the program. This way of working flies in the face of traditional wisdom-that a design should be complete before programming starts-but many successful projects have proven that you can use the technique to develop good-quality code even more rapidly (and cost effectively) than with the traditional pipelined approach. Agile development isn't a good fit for every project, but it works nicely on small projects whose requirements change during development.

At the core of Agile parallel development is the notion of flexibility. You have to write your code in such a way that you can incorporate newly discovered requirements into the existing code as painlessly as possible. Rather than implementing features you *may* need, you implement only the features you *do* need, but in a way that accommodates change. Without flexibility, parallel development simply isn't possible. Programming to interfaces is at the core of flexible structure. To see why, let's look at what happens when you don't use them. Consider the following code:

```
void f() 
{ Linkedlist list = new Linkedlist(); 
    !! ... 
    modify( list ); 
} 
void modify( Linkedlist list ) 
{ 
} 
    list.add( ... ); 
    doSomethingWith( list );
```
Suppose that a new requirement for fast lookup has now emerged, so the Linked List isn't working. You need to replace it with a HashSet. In the existing code, that change is not localized since you'll have to modify not only the initial definition (in  $f($ )), but also the modify() definition (which takes a Linked List argument). You'll also have to modify the definition of doSomethingWith(), and so on, down the line.

So, let's rewrite the code as follows so that modify() takes a Collection rather than a LinkedList argument:

```
void f() 
{ Collection list = new Linkedlist(); 
    // ... 
    modify( list ) ; 
} 
void modify( Collection list 
{ list.add( ... ); 
    doSomethingWith( list ); 
}
```
Let's also presuppose that you make that change—from Linked List to Collection everywhere else the concrete-class name appears in your code. This change makes it possible to turn the linked list into a hash table simply by replacing the new  $\text{LinkedList}()$  with a new HashSet() in the original definition (in  $f()$ ). That's it. No other changes are necessary.

As another example, compare the following code, in which a method just needs to look at all the members of some collection:

```
f(){ 
} 
     Collection c = new HashSet():
    /! ... 
    examine( c ); 
void examine( Collection c ) 
\{ for( Iterator i = c.iterator(); i.hasNext();)
         \prime\prime\ldots} 
to this more-generalized version: 
void f() 
{ 
} 
    Collection c = new HashSet();
    II ... 
    examine( c.iterator() ); 
void examine( Iterator i ) 
\{ for(:, i.\text{hasNext}() ; i.\text{next}() )\}!/ ... 
}
```
Since examine () now takes an Iterator argument rather than a Collection, it can traverse not only Collection derivatives but also the key and value lists that you can get from a Map. In fact, you can write iterators that generate data instead of traversing a collection. You can write iterators that feed information from a test scaffold or a file to the program. g2 () can accommodate all these changes without modification. It has enormous flexibility.

# **Coupling**

A more important problem with implementation inheritance is *coupling,* the undesirable reliance of one part of a program on another part. Global variables are the classic example of why strong coupling is bad. If you change the type of a global variable, for example, all the code that uses that variable-that is *coupled* to the variable-can be affected, so all this code must be examined, modified, and retested. Moreover, all the methods that use the variable are coupled to each other through the variable. That is, one method may incorrectly affect the behavior of another method simply by changing the variable's value at an awkward time. This problem is particularly hideous in multithreaded programs.

You should strive to minimize coupling relationships. You can't eliminate coupling altogether, because a method call from an object of one class to an object of another is a form of coupling. Without some coupling, you'd have no program. Nonetheless, you can minimize coupling considerably by diligently following 00 precepts, the most important being that the implementation of an object should be completely hidden from the objects that use it. For example, any fields that aren't constant should always be private. Period. No exceptions. Ever. I mean it. (You can occasionally use protected methods to good effect, but protected instance variables are an abomination; protected is just another way to say public.)

As I discussed in depth in Chapter One, you should never use accessors and mutators (get/ set functions that just provide access to a field) for the same reason-they're just overly complicated ways to make a field public. Methods that return full-blown objects rather than a basic-type value are reasonable in situations where the class of the returned object is a key abstraction in the design. Similarly, a function called *getSomething* () can be reasonable if it's a fundamental activity of the object to be a provider of information. (A getTemperature() on a Thermometer object makes sense, provided that this method returns a Temperature.) If the easiest way to implement some method is simply to return a field, that's fine. It's not fine to look at things the other way around ("I have this field, so I need to provide access").

I'm not being pedantic here. I've found a direct correlation in my own work between the "strictness" of my 00 approach, how fast the code comes together, and how easy it is to maintain the code. Whenever I violate a central 00 principle such as implementation hiding, I find myself rewriting that code (usually because the code is impossible to debug). I don't have time to write programs twice, so I'm really good about following the rules. I have no interest in purity for the sake of purity-my concern is entirely practical.

# The Fragile-Base-Class Problem

Now let's apply the concept of coupling to inheritance. In an implementation-inheritance system (one that uses extends), the derived classes are tightly coupled to the base classes, and this close connection is undesirable. Designers have applied the moniker "the fragile-base-class problem" to describe this behavior. Base classes are considered "fragile" because you can modify a base class in a seemingly safe way, but this new behavior, when inherited by the derived classes, may cause the derived classes to malfunction. You just can't tell whether a base-class change is safe simply by examining the methods of the base class in isolation; you have to look at (and test) all derived classes as well. Moreover, you have to check all code that *uses* both base-class *and* derived-class objects, since the new behavior may also break this code. A simple change to a key base class can render an entire program inoperable.

Let's look at the fragile-base-class and base-class-coupling problems together. The following class extends Java's Arraylist class to make it behave like a stack (a bad idea, as you'll see in a moment):

```
class Stack extends Arraylist 
{ private int topOfStack = o; 
    public void push( Object article ) 
    { add( topOfStack++, article ); 
    } 
   public Object pop()
```

```
{ return remove( --topOfStack ); 
    } 
    public void pushMany( Object[] articles ) 
    { for( int i = o; i < articles.length; ++i 
            push( articles[i] ); 
    } 
}
```
Even a class as simple as this one has problems. Consider what happens when a user leverages inheritance and uses the Arraylist's clear() method to pop everything off the stack, like so:

```
Stack aStack = new Stack();
aStack.push("1");
aStack.push("2"); 
aStack.clear();
```
The code compiles just fine, but since the base class doesn't know anything about the index of the item at the top of the stack (topOfStack), the Stack object is now in an undefined state. The next call to push() puts the new item at index 2 (the current value of the topOfStack). so the stack effectively has three elements on it, the bottom two of which are garbage.

One (hideously bad) solution to the inheriting-undesirable-methods problem is for Stack to override all the methods of Array list that can modify the state of the array to manipulate the stack pointer. This is a lot of work, though, and doesn't handle problems such as adding a method like clear () to the base class after you've written the derived class.

You could try to fix the clear() problem by providing an override that threw an exception, but that's a *really* bad idea from a maintenance perspective. The Arraylist contract says nothing about throwing exceptions if a derived class doesn't want some base-class method to work properly. This behavior will be completely unexpected. Since a Stack is an Array List, you can pass a Stack to an existing method that uses clear(), and this client method will certainly not be expecting an exception to be thrown on <sup>a</sup>clear() call. It's impossible to write code in a polymorphic environment if derived-class objects violate the base-class contract at all, much less this severely.

The throw-an-exception strategy also moves what would be a compile-time error into runtime. If the method simply isn't declared, the compiler kicks out a method-not-found error. If the method is there but throws an exception, you won't find out about the call until the program is actually running. Not good.

You would not be wrong if you said that extending Arraylist to define a Stack is bad design from a conceptual level as well. A Stack simply doesn't need most of the methods that Arraylist provides, and providing access to those methods through inheritance is not a good plan. That is, many Arraylist operations are nonsensical in a Stack.

As an aside, Java's Stack class doesn't have the clear() problem because it uses the baseclass size() method in lieu of a top-of-stack index, but you could still argue that java. util. Stack should not extend java. util. Vector. The removeRange() and insertElementAt () methods inherited from Vector have no meaning to a stack, for example. There's nothing to stop someone from calling these methods on a Stack object, however.

A better design of the Stack class uses encapsulation instead of derivation. That way, no inherited methods exist at all. The following new-and-improved version of Stack contains an Arraylist object rather than deriving from Arraylist:

```
class Stack 
{ private int topOfStack = o; 
} 
    private ArrayList theData = new ArrayList();
    public void push( Object article ) 
    { theData.add( topOfStack++, article ); 
    } 
    public Object pop() 
    { return theData.remove( --topOfStack ); 
    } 
    public void pushMany( Object[] articles ) 
    { for(int i = 0; i < artist class.length; ++i )push( articles[i] ); 
    } 
    public int size() // current stack size. 
    { return theData.size(); 
    }
```
The coupling relationship between Stack and Arraylist is a lot looser than it was in the first version. You don't have to worry about inheriting methods you don't want. If changes are made to Array List that break the Stack class, you would have to rewrite Stack to compensate for those changes, but you wouldn't have to rewrite any of the code that used Stack objects. I do have to provide a size() method, since Stack no longer inherits size() from Arraylist.

So far so good, but now let's consider the fragile-base-class issue. Let's say you want to create a variant of Stack that keeps track of the maximum and minimum stack sizes over a period of time. The following implementation maintains resettable "high-water" and "lowwater" marks:

```
class MonitorableStack extends Stack 
{ 
    private int highWaterMark = o; 
    private int lowWaterMark = 0;public void push( Object o ) 
    \{ push(o);
    } 
        if( size() > highWaterMark ) 
            highWaterMark = size();
```
public Object pop()

```
} 
    \{ Object poppedItem = pop();
        if( size() < lowWaterMark ) 
            lowWaterMark = size(); 
        return poppedltem; 
    } 
   public int maximumSize() { return highWaterMark; } 
   public int minimumSize() { return lowWaterMark; } 
   public void resetMarks () { highWaterMark = lowWaterMark = size(); }
```
This new class works fine, at least for a while. Unfortunately, the programmer chose to inherit the base-class pushMany() method, exploiting the fact that pushMany() does its work by calling push(). This detail doesn't seem, at first, to be a bad choice. The whole point of using extends is to be able to leverage base-class methods.

One fine day, however, somebody runs a profiler and notices the Stack is a significant bottleneck in the actual execution time of the code. Our intrepid maintenance programmer improves the performance of the Stack by rewriting it not to use an Array List at all. Here's the new lean-and-mean version:

```
class Stack 
{ 
} 
    private int topOfStack = -1;
    private Object[] theData = new Object[1000];
    public void push( Object article ) 
    { theData[ ++topOfStack ] = article; 
    } 
    public Object pop() 
    \{ Object popped = theData\lceil topOfStack-- \rceil;
        theData[topOfStack] = null; II prevent memory leak 
        return popped; 
    } 
    public void pushMany( Object[] articles ) 
    { assert (topOfStack + articles.length) < theData.length; 
        System.arraycopy(articles, o, theData, topOfStack+1, 
                                                  articles.length); 
        topOfStack += articles.length; 
    } 
    public int size() II current stack size. 
    { return topOfStack + 1; 
    }
```
Notice that pushMany() no longer calls push() multiple times-it just does a block transfer.

The new version of Stack works just fine; in fact, it's *better* (or at least, faster) than the previous version. Unfortunately, the MonitorableStack derived class *doesn't* work any more, since it won't correctly track stack usage if pushMany () is called. The derived-class version of push() is no longer called by the inherited pushMany() method, so the highWaterMark is no longer updated by pushMany(). Stack is a fragile base class.

Let's imagine you can fix this problem by providing the following pushMany() implementation in MonitorableStack:

```
public void pushMany( Object[] articles ) 
{ for(i) int i = 0; i < articles.length; ++i)
        push( articles[i] ); 
}
```
This version explicitly calls the local push () override, so you've "fixed" the problem, but note that similar problems may exist in all the other overrides of Stack, so you'll have to examine *all* of them to make sure they still work.

Now let's imagine that a new requirement emerges-you need to empty a stack without explicitly popping the items. You go back into the Stack declaration and add the following:

```
public void discardAll() 
{ stack = new Object[1000]; 
    topOfStack = -1;
}
```
Again, adding a method seems both safe and reasonable. You wouldn't expect derived-class (or any other) code to break if you simply add a base-class method, since no derived class could possibly leverage the previously nonexistent addition. Unfortunately, this reasonable-seeming modification to the base-class definition has broken the derived classes yet again. Since discardAll () doesn't call pop(), the high- and low-water marks in MonitorableStack are not updated if the entire stack is discarded.

So how can you structure the code so fragile base classes are less likely to exist? You'll find a clue in the work you had to do. Every time you modified the base class, you had to override all the base-class methods in the derived classes and provide derived-class versions. If you find yourself overriding everything, you should really be implementing an interface, not extending a base class.

Under interface inheritance, there's no inherited functionality to go bad on you. If Stack were an interface, implemented by both a SimpleStack and a MonitorableStack, then the code would be much more robust.

listing 2-1 provides an interface-based solution. This solution has the same flexibility as the implementation-inheritance solution: You can write your code in terms of the Stack abstraction without having to worry about what kind of concrete stack you're actually manipulating. You can also use an interface reference to access objects of various classes polymorphically. Since the two implementations must provide versions of everything in the public interface, however, it's much more difficult to get things wrong.

Note that I'm *not* saying that implementation inheritance is "bad," but rather that it's a potential maintenance problem. Implementation inheritance is fundamental to 00 systems, and you can't (in fact, don't want to) eliminate it altogether. I *am* saying that implementation inheritance is risky, and you have to consider the consequences before using it.

Generally, it's safer to implement an interface using a delegation model as I've done with the MonitorableStack in Listing 2.1. (You delegate interface operations to a contained object of what would otherwise be the base class.) Both of these strategies are viable ways to incorporate inheritance into your system.

But, as with any design decision, you are making a trade-off by using a delegation model. The delegation model is harder to do. You're giving up implementation convenience to eliminate a potential fragile-base-class bug. On the other hand, being able to use inherited functionality is a real time-saver, and these small "pass-through" methods increase the code size and impact maintainability. It's your decision whether you're willing to take the risk of a difficult-to-find bug emerging down the line in order to save you a few lines of code now. Sometimes it's worth the risk-the base class may have 200 methods, and you'd have to implement all of them in the delegation model. That's a lot of work to do.

**Listing** 2-1. *Eliminating Fragile Base Classes Using Interfaces* 

```
1 import java.util.*; 
 2 
 3 interface Stack 
 4 { 
 5 
 6 
 7 
 8 
 9 } 
10 
       void 
       Object 
pop(); 
       void 
       int 
               push( Object o ); 
               pushMany( Object[] articles ); 
               size(); 
11 class SimpleStack implements Stack 
12 \quad13 private int topOfStack = o; 
14 private ArrayList theData = new ArrayList();
15 
16 public void push( Object article ) 
17 { theData.add( topOfStack++, article ); 
18 } 
19 
20 public Object pop() 
21 { return theData.remove( --topOfStack ); 
22 } 
23 
24 public void pushMany( Object[] articles ) 
25 \{ for (int i = 0; i < articles.length; ++i )26 push( articles[i] ); 
27 }
28 
29 public int size() // current stack size. 
30 { return theData.size(); 
31 }
```

```
32 } 
33 
34 class MonitorableStack implements Stack 
35 { 
36 
37 
38 
       private int highWaterMark = o; 
       private int lowWaterMark = 0;
39 SimpleStack stack = new SimpleStack(); 
40 
41 public void push( Object o ) 
42 { stack.push(o); 
43 
44 if( stack.size() > highWaterMark ) 
45 highWaterMark = stack.size(); 
46 } 
47 
48 public Object pop() 
49 { 
50 Object returnValue = stack.pop(); 
51 if( stack.size() < lowWaterMark ) 
52 lowWaterMark = stack.size(); 
53 return returnValue; 
54 } 
55 
56 public void pushMany( Object[] articles ) 
57 \{ for( int i = 0; i < articles.length; ++i)
58 push( articles[i] ); 
59 
60 if( stack.size() > highWaterMark ) 
61 highWaterMark = stack.size(); 
62 } 
63 
64 
65 
66 
67 
68 } 
       public int maximumSize() 
{ return highWaterMark; } 
       public int minimumSize() 
{ return lowWaterMark; } 
       public void resetMarks () 
{ highWaterMark = lowWaterMark = size(); } 
       public int size() 
                               { return stack.size(); }
```
# **Multiple Inheritance**

Languages that support *multiple inheritance* let you have the equivalent of multiple extends relationships in a class definition. If extends is "bad," surely multiple extends relationships are worse, but occasionally the moral equivalent of multiple inheritance is legitimately useful. For example, in the next chapter I'll introduce the concept of a "menu site"—a frame window that has a menu bar. The main window of my application *is* both a frame window (a JFrame) and a MenuSite. A frame that acts as a menu site has all the properties of both base classes, so multiple inheritance seems reasonable in this context.

I've implemented this feature using interfaces and the delegation model I discussed in the previous section. (My class extends JF rame and implements the MenuSite interface, delegating all MenuSite operations to a default implementation object.) Conceptually, this solution accomplishes the same thing as multiple inheritance. Since this delegation-based solution is in common use, you could call this architecture the Multiple Inheritance design pattern.

Here's the general form of the pattern:

```
interface Base 
\{ void f():
} 
    static class Implementation implements Base 
    { public void f(){/*...*/}
    } 
II Effectively extend both Something and Base.Implementation: 
class Derived extends Something implements Base 
{ Base delegate = new Base.Implementation(); 
    public void f() 
} 
    { delegate.f(); 
    }
```
The implement/ delegate idiom, like inheritance, has the benefit of not having to write the base-class code more than once. I'm using encapsulation of a default version rather than derivation from that default version to achieve that end. On the downside, I have to access the default implementation through a trivial accessor method in the encapsulating class, such as the one on the first line in  $f(.)$ , above. Similarly, the MonitorableStack.push $(...)$  method (on line 41 of Listing 2-1) has to call the equivalent method in SimpleStack. Programmers grumble about having to write these one-liners, but writing an extra line of code is a trivial price to pay for eliminating a fragile base class. C++ programmers will also note that the implement/ delegate idiom eliminates all of C++'s multiple-inheritance-related problems (such as implementation ambiguity).

#### **Frameworks**

A discussion of fragile base classes wouldn't be complete without a mention of frameworkbased programming. Frameworks such as Microsoft's Foundation Class (MFC) library have become a popular way of building class libraries. Though MFC itself is mercifully fading away, the structure ofMFC has been entombed in countless Microsoft shops where the programmers assume that if Microsoft does it that way, it must be good.

<sup>A</sup>*framework* typically starts out with a library of half-baked classes that don't do everything they need to do; but, rather, they rely on a derived class to provide key functionality that's needed for the base class to operate properly. A good example in Java is the paint () method of the AWT Component class, which represents a rectangular area of the screen. Component defines  $paint()$ , but you're expected to override paint $()$  in the derived class to actually draw something on the screen. The paint () method is effectively a placeholder for the rendering code, and the

real version of paint () must be provided by a derived class. Most frameworks are comprised almost entirely of these partially implemented base classes.

This derivation-based architecture is unpleasant for several reasons. The fragile-baseclass issue I've been discussing is one of these. The proliferation of classes required to get the framework to work is an even more compelling problem. Since you have to override paint () to draw a window, each different window requires a derived class that overrides paint () to draw that window. You must derive a unique class from Component for every window that has to paint itself in some unique way. A program with 15 different windows may require 15 different Component derivatives.

One of my rules of thumb in 00 estimation is that a class takes, on average, two to three weeks to fully implement in Java (including documentation and debugging) and longer in C++. The more classes you have, the longer it takes to write your program.

Here's another perspective on the proliferation-of-classes problem: The customization-viaderivation strategy just doesn't work if the hierarchy is at all deep. Consider the class hierarchy in Figure 2-1. The Editor class handles basic text manipulation. It accepts keystrokes and modifies an internal buffer in response to those keystrokes. The actual buffer update is performed by the (protected) updateBuffer () method, which is passed keystrokes and updates the buffer appropriately. In theory, you can change the way that particular keystrokes are interpreted by overriding this method (Custom Editor in gray in Figure 2-1).

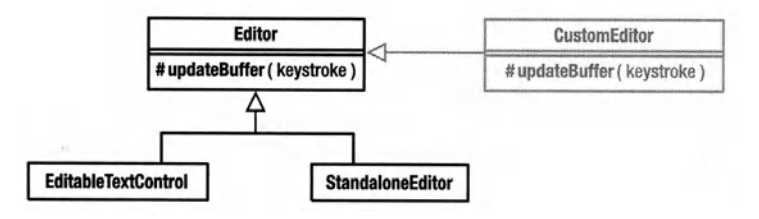

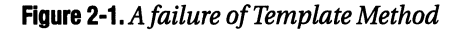

Unfortunately, the new behavior is available to only those classes that extend Custom Editor, not to any existing classes that extend Editor itself. You'll have to derive classes from Editor, EditableTextControl, and Standalone Editor to get the new key mappings to be universally supported. You've doubled the size of this part of the class hierarchy. It would be nice to inject a class between Editor and its derivatives, but you'd have to change the source code to do that, and you may not have the source code. Design patterns such as Strategy, which I'll discuss later in this chapter and in Chapter 4, can solve this problem nicely, but <sup>a</sup> pure derivation-based approach to customization won't often work.

# **The Template-Method and Factory-Method Patterns**

The updateBuffer () in Figure 2-1 is an example of the **Template-Method** pattern. In Template Method, base-class code calls an overridable placeholder method, the real implementation of which is supplied by the derived class. The base-class version may be *abstract,* or it may actually implement a reasonable default operation that the derived class will customize.

Template Method is best used in moderation; an entire class "framework" that depends on derivation-based customization is brittle in the extreme. The base classes are just too fragile. When I was programming in MFC, I had to rewrite all my applications every time

Microsoft released a new version. Often the code compiled just fine but didn't work anymore because some base-class method had changed. Template Method is not used in any of the code I supply in this book.

It's a telling condemnation of Template Method that most of the Java-library code works pretty well "out of the box" and that the Java libraries are more useful than MFC ever was. You can extend the Java classes if you need to customize them for an off-the-wall application, but they work just fme without modification for the vast majority of applications. This sort of itworks-out-of-the-box structure is just better than a derivation-based framework. It's easier to maintain, it's easier to use, and it doesn't put your code at risk if a vendor-supplied class changes its implementation.

Template Method is also an example of how fine the line between "idiom" and "pattern'' can sometimes be. You can easily argue that the Template Method is just a trivial use of polymorphism and shouldn't be glorified by the exalted title of *pattern.* 

One reason for discussing Template Method in the current chapter is that you can use a trivial variant of Template Method to create objects that instantiate an unknown concrete class. The **Factory-Method** pattern describes nothing more than a Template Method that creates an object whose concrete class isn't known to the base class. The declared return value of the Factory Method is some interface that the created object implements. Factory Method describes another way to hide concrete-class names from base-class code. (Factory Method is an unfortunate choice of name. People have a natural tendency to call any method that creates an object a *factory method,* but these creational methods are not the Factory-Method pattern.)

Swing's JEditorPane class provides an example of Factory Method that demonstrates both what's right and what's wrong with Swing. JEditorPane implements a text-control widget that can display HTML and, as such, is incredibly useful. For example, the following code pops up a frame that displays some simple HTML text:

```
JFrame mainFrame = new JFrame(); 
JEditorPane pane = new JEditorPane(); 
pane.setContentType ( "text/html" );
pane.setEditable ( false ); 
pane.setText 
( 
); 
    "<html>" +
    "<head>" +
    "</head>" +
    "<body>" +
        "<center><br />
Morld>>>>>
"</center>" +</a>
\cdot"</body>" +
    "</html>" 
mainFrame.setContentPane(pane); 
mainFrame.setDefaultCloseOperation(JFrame.EXIT_ON_CLOSE);
mainFrame. pack(); 
mainFrame. show();
```
All you need do is set the content type to "text/html" to get the JEditorPane to interpret the tags for you.

The flip side of JEdi torPane is that its underlying design is so complex that it's excruciating to change its behavior in even trivial ways. The problem I wanted to solve was clientside-UI layout. Swing's layout-manager mechanism can be difficult to use for laying out nontrivial Uls. Looking at Java's JavaServer Pages (JSP) system, I thought, "how nice it would be to do most of my layout in HTML but have a simple mechanism (such as JSP custom tags) to call in custom controls where I needed them." Essentially, I wanted a Panel whose layout could be specified in HTML (with custom tags). I called this class Markup Panel because its layout could be specified with a markup language  $(HTML + c$ ustom tags).

I looked, first, at solving this problem by creating a custom LayoutManager, but I abandoned this approach for two reasons: I didn't want to build an HTML parser, and it was difficult to associate the Component objects that I dropped into the Container with specific locations in the HTML that specified the layout. I decided to create my panel by modifying the JEditorPane, which did most of what I wanted already, to support custom tags. Listing 2-2 shows a stripped-down version of the real MarkupPanel class. I've added support for a <today> tag, which displays today's date on the output screen, rather than implementing the generic mechanism I actually use. Even in its stripped -down form, you get a feel for the work involved in modifying the class to accept custom tags. It's not a pretty picture.

HTML parsing is done by something called an EditorKit that's used internally by the JEditorPane. To recognize a custom tag, you have to provide your own EditorKit. You do this by passing the JEditorPane object a setEditorKit(myCustomKit) message, and the most convenient way to do that is to extend JEditorKit and set things up in the constructor (Listing2-2, line 15). By default the JEdi torKit uses an EditorKit extension called HTMLEditorKit, which does almost all the necessary work.

The main thing you have to change is something called a ViewFactory, which the JEditorKit uses to build the visible representation of the HTML page. I've created an HTMLEditorKit derivative called MarkupPanelEditorKit that returns my custom view factory to the JEditorPane (Listing 2-2, line 21).

The CustomViewFactory (Listing 2-2, line 29) overrides a single method, create (). Every time the JEditorPane recognizes a new HTML element in the input, it calls create(), passing it an Element object that represents the element actually found. The create () method extracts the tag name from the Element. If the tag is a  $\langle \text{today} \rangle$  tag (recognized on line 40), create() returns an instance of yet another class: a View, whose createComponent () method returns the Component that's actually displayed on the screen in place of the <today> tag.

Whew! As I said, Swing is not an example of simplicity and clarity in program design. This is an awful lot of complexity for an obvious modification. Swing's architecture is, I think, way too complex for what it does. One of the reasons for this overcomplexity is that someone went crazy with patterns without considering whether the resulting system was usable. I wouldn't disagree if you argued that Factory Method was not the best choice of patterns in the previous code.

Be that as it may, this code demonstrates an abundance of Factory Method reificationsthe pattern is used thee times in an overlapping fashion.

Figure 2-2 shows the structure of the system. The design patterns are indicated using the *collaboration* symbol: a dashed oval labeled with the pattern name. The lines that connect to the oval indicate the classes that participate in the pattern, each of which is said to fill some *role*. The role names are standardized—they're part of the formal pattern description in the

Gang-of-Four book, for example. The roles taken on by some class are identified in UML by putting the names at the end of the line that comes out of the collaboration symbol.

Look at the first of the Factory Method reifications: By default, an HTMLEditorKit creates an HTMLEditorKit.HTMLFactory by calling getViewFactory() (the Factory Method). Markup-PanelEditorKit extends HTMLEditorKit and overrides the Factory Method (getViewFactory()) to return an extension of the default HTMLEditorKit.HTMLFactory class.

In this reification, HTMLEditorKit has the role of Creator. HTMLEditorKit. HTMLFactory has the role of Product, and the two derived classes, MarkupPanelEditorKit and CustomViewFactory, have the roles of Concrete Creator and Concrete Product.

Now shift focus and look at the classes and patterns from a slightly different perspective. In the second reification of Factory Method, HTMLEditorKit.HTMLFactory and ComponentView have the roles of Creator and Product. The Factory Method is create (). I extend HTMLEditorKit. HTML-Factory to create the Concrete Creator, CustomViewFactory, whose override of create() manufactures the Concrete Product: the anonymous inner class that extends ComponentView.

Now refocus again. In the third reification, ComponentView and the anonymous inner class have the roles of Creator and Product. The Factory Method is createComponent (). I extend ComponentView to create the Concrete Creator, the anonymous inner class, whose override of createComponent () manufactures the Concrete Product: a J Label.

So, depending on how you look at it, HTMLEditorKit.HTMLFactory is either a Product or a Creator, and CustomViewFactory is either a Concrete Product or a Concrete Creator. By the same token, ComponentView is itself either a Creator or a Product, and so on.

#### **Listing 2-2.** *Using the Factory Method*

```
1import java.awt.*; 
2import javax.swing.*; 
3 import javax.swing.text.*; 
4 import javax.swing.text.html.*; 
5 import java.util.Date; 
6 import java.text.DateFormat; 
7 
8 public class MarkupPanel extends JEditorPane 
9 { 
10 public MarkupPanel() 
11 { registerEditorKitForContentType( "text/html",
12 "com.holub.ui.MarkupPanel$MarkupPanelEditorKit" ); 
13 setEditorKitForContentType( 
14 "text/html", new MarkupPanelEditorKit() );
15 setEditorKit( new MarkupPanelEditorKit() ); 
16 
17 
18 
19 } 
20 
          setContentType 
          set Editable 
                                  ( "text/html" ); 
                                  ( false ); 
21 public class MarkupPanelEditorKit extends HTMLEditorKit 
22 { 
23 public ViewFactory getViewFactory()
```

```
2425 
26 
27 
28 
29 
30 
31 
32 
33 
34 
35 
36 
37 
38 
39 
40 
41 
42 
43 
44 
45 
46 
47 
48 
49 
so 
51 
52 
53 
54 } 
             { return new CustomViewFactory(); 
             } 
             11...} 
        private final class CustomViewFactory extends HTMLEditorKit.HTMLFactory 
        { 
        } 
             public View create(Element element) 
             { HTML.Tag kind= (HTML.Tag)( 
             } 
                              element.getAttributes().getAttribute( 
                                  javax.swing.text.StyleConstants.NameAttribute) ); 
                 if( kind instanceof HTML.UnknownTag 
                  && element.getAttributes().getAttribute(HTML.Attribute.ENDTAG) 
                                                                              =null){ II <today> tag 
                 } 
                     if( element.getName().equals("today") 
                     { return new ComponentView(element) 
                     } 
                          { protected Component createComponent() 
                          }; 
                              { DateFormat formatter = DateFormat. 
                                            getDateInstance(DateFormat.MEDIUM);
                                 return new Jlabel( formatter.format(; 
                                                                new Date() ) ) ; 
                              } 
                 return super.create(element);
```
If you're appalled by the complexity of this system, you're not alone. Factory Method is just a bad choice of architecture. It takes way too much work to add a custom tag, an obvious modification to any HTML parser. You'll see many other design patterns in subsequent chapters (such as Strategy) that would have been better choices.

If you're mystified by why things are so complex, consider that the Swing text packages are extraordinarily flexible. In fact, they're way more flexible than they need to be for any applications I've ever written. (I've been told there are actually requirements for this level of complexity in real programs, but I haven't seen it.) Many designers fall into the trap of making up requirements because something *may* have to work in a certain way (as compared to requirements actually demanded by real users). This trap leads to code that's more complex than it needs to be, and this complexity dramatically impacts the system's maintainability and ease of use.

In my experience, the degree of flexibility built into Swing is a bogus requirement-a "feature" that nobody actually asked for or needed. Though some systems indeed need to be this complex, I have a hard time even imagining why I would need the level of flexibility that

Swing provides, and the complexity increases development time with no obvious payback. In strong support of my claim that nobody needs to customize Swing to this degree is that nobody (who I know, at least) actually does it. Though you can argue that nobody can figure out *how* to do it, you can also argue that nobody has been lobbying for making customization easier.

I'll finish up with Factory Method by noting that the pattern forces you to use implementation inheritance just to get control over object creation. This is really a bogus use of extends because the derived class doesn't really extend the base class; it adds no new functionality, for example. This inappropriate use of the extends relationship leads to the fragile-base-class problem I discussed earlier.

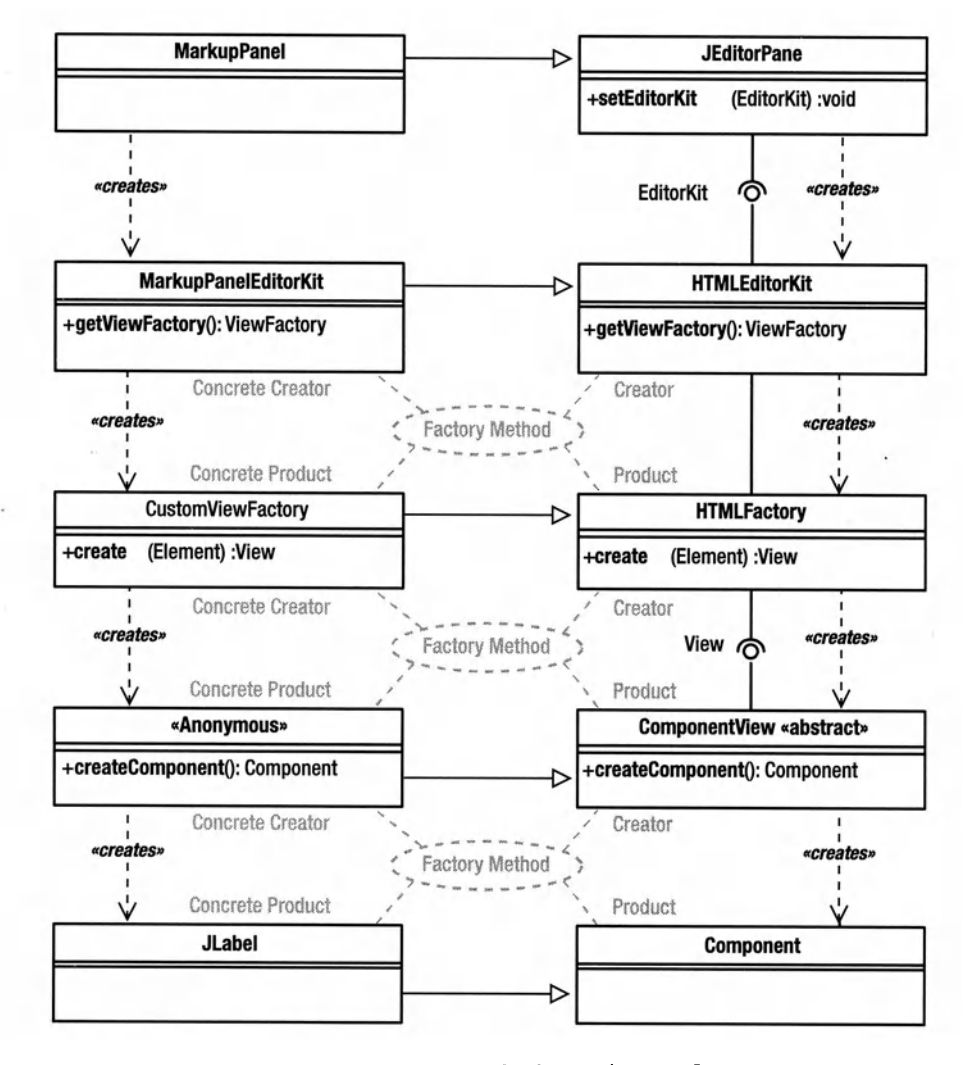

Figure 2-2. *Overlapping uses of Factory Method in* Markup Panel

# **Summing Up Fragile Base Classes**

I published an early version of parts of this chapter on Java World, and I know from the responses there that many Java World readers have discounted at least some of what I've just said because they've come up with workarounds for the problem. That is, you have a "solution" to the problem, so the issue is somehow invalid.

If that's the case, you're missing the point.

You should write your code so you don't need to even think about these sorts of"solutions." The problem with fragile base classes is that you are forced to worry about these sorts of "solutions" all the time, even after you think you have a debugged, functional class. No "solution" is permanent, since someone can come along and add a method to the base class that breaks all the derived classes. (Again, imagine that clear() wasn't part of the original Array List class but was added after you wrote the Stack class. The addition seemed harmless, but it broke your Stack implementation.) The only real solution to the adding-a-maliciousmethod problem is encapsulation.

If you've come up with a solution that works, great. My point is that that's what you should have done to begin with, and that many of the design patterns discussed later in this book are elegant solutions to the fragile-base-class problem. All the Gang-of-Four-designpattern solutions depend on encapsulation and interfaces, however.

In general, it's best to avoid concrete base classes and extends relationships. My rule of thumb is that 80 percent of my code at minimum should be written in terms of interfaces. I never use a reference to a HashMap, for example; I use references to the Map interface. (I'm using the word *interface* loosely here. An InputStream is effectively an interface when you look at how it's used, even though it's implemented as an abstract class.)

The more abstraction you add, the greater the flexibility. In today's business environment, where requirements change regularly as the program is under development, this flexibility is essential. Moreover, most of the "agile" development methodologies (such as Crystal and Extreme Programming) simply won't work unless the code is written in the abstract. On the other hand, flexibility typically comes at a cost: more complexity. Swing, I think, can be improved by making it less flexible, which would make it simpler to program and easier to maintain. Trade-offs always exist.

If you examine the Gang-of-Four patterns closely, you'll see that a significant number of them provide ways to eliminate implementation inheritance in favor of interface inheritance, and that's a common characteristic of many patterns you find. By definition, successful design patterns are extracted from well-written, easy-to-maintain code, and it's telling that so much of this well-written, easy-to-maintain code avoids implementation inheritance like the plague.

Also bear in mind that extends is sometimes the best solution to a problem (see the next section). I know I've spent a lot of time arguing strongly against using extends, but that's not to say that implementation inheritance is never valuable. Use extends with care, however, and only in situations where the fragility issue is outweighed by other considerations. As is the case with every design trade-off, you should weigh both the good and the bad points of every alternative and choose the alternative that has the most going for it. Implementation inheritance is certainly convenient and is often the simplest solution to a problem. Nonetheless, the base class *is* fragile, and you can always get inheritance without extends by implementing an interface that defines methods that access a contained instance of a default implementation.

# **When** *extends* **Is Appropriate**

Having thoroughly vilified the extends relationship, let's talk about when it's appropriate to use it.

One good use of extends is in class *normalization* (a term I've borrowed from database design). A normalized class hierarchy concentrates into base classes code that would otherwise be implemented identically in multiple derived classes. Let's explore this issue in some depth.

Though this book is not about the object -oriented design process, the way in which you go about producing a design can have a large effect on the quality of the result, and it's important to discuss the process, at least superficially, so that you can see how extends relationships end up in the model.

Bad designs tend to be created inside out. The designer starts by creating a towering edifice of a static model (a giant "class diagram'') without any thought as to how those classes will actually be used in the actual program. The result is an ungainly mess—ten times larger than necessary, impossible to implement, and probably unusable without serious modification in the real program.

In practice, the class diagram should be little more than a convenient way of annotating information that you discover elsewhere in the design process. It's an artifact of the process, not a driving force. Done properly, 00 design involves the following steps:

- **1.** Learn the "problem domain" (accounting, order processing, and so on).
- **2.** Talk to your users to figure out the problems they need to solve.
- **3.** Identify use cases-stand-alone tasks performed by an end user that have some useful outcome-that cover all these problems.
- **4.** Figure out the activities you need to do to accomplish the goals established in the use case.
- **5.** Create a "dynamic model" that shows how a bunch of objects will send messages to one another at runtime to perform the activities identified in the previous step.

While you're modeling dynamically, create a class diagram that shows how the objects interact. For example, if an object of class A sends a message to an object of class B, then the class diagram will show an association between these classes and a "operation" in the class representing the receiving object.

Working this way, the static model is as lightweight as possible. It contains only those operations that are actually used in the design. Only those associations that need to exist actually exist.

So where does implementation inheritance (extends) come into the picture? It's often the case that you notice that certain kinds of objects use only a subset of the operations in a given class. Whenever you see a subset, you should think "normalization." All operations that are used by *all* the objects in the system should be defined in a common base class. All operations that are used by only a subset of the objects in a class should be defined in a class that extends that "normalized" base class. Adding derivation, then, is a design activity that occurs well into the design process, after you've done enough dynamic modeling that you can identify the common operations. It's a way of concentrating common operations into a shared base class. So, normalization is one quite reasonable use of implementation inheritance.

Now let's discuss the "is-a'' relationship. Many books teach that you can use the phrase " is a'' to recognize inheritance relationships. If you can say that "an employee *is <sup>a</sup>*manager," then the Manager class should derive from Employee. "Is a'' works well when reading a classhierarchy diagram. ("A Hash Set 'is a' Collection.") It's not a great design tool, however.

Don't be thrown by the English language here. Simply because a real-world manager *is*  an employee does not mean that you have Employee and Manager classes or that these classes have *any* relationship with each other in your model, much less an extends relationship. You could just as easily say that "this employee has management responsibilities" (which implies some sort of encapsulation) as say that "a manager is an employee" (which implies derivation).

I can think of several valid ways to associate Manager and Employee classes, but each way makes sense in only one context: If Employee and Manager do the same thing-have the same operations implemented in the same way-then they're really the same class. Employees could be distinguished from managers by how they're stored (the Employee objects in some list have managerial permissions), by an internal attribute, or by some other mechanism. Don't confuse an employee in a managerial role (in other words, an instance of Employee that's referenced by a variable called manager) with a Manager class.

If the two classes perform identical operations but do so differently, then there should be <sup>a</sup>common interface that each class implements. For example, Employee could be an interface that is implemented in different ways by both the Manager and Engineer classes.

If the two classes have no operations in common, then they are completely distinct, and no extends or implements relationship exists at all. For example, Employees may fill out timesheets, and Managers may authorize them. No common operations exist.2

If one of the classes adds a few operations to the other (a Manager does everything an Employee does, plus a bit), then extends may be appropriate.

The key to the inheritance structure is in the *operations* that are performed, whether these operations are shared, and so on.

The other issue affecting the should-1-use-extends decision is compile-time type checking. If you want the compiler to guarantee that certain operations can be executed only at certain times, then use extends. For example, if a Manager extends Employee, then you can't perform managerial operations in methods that are passed Employee objects. This restriction is usually a good thing, but if there's a reasonable default thing to do (nothing, for example), then it may make sense to dispense with the derivation and pu<sup>t</sup>a few empty methods in the base class. Simple class hierarchies are easier to build and maintain than complicated ones.

Of course, you could accomplish the same thing with interfaces. If a Manager was an Employee that implemented the Managerial interface, then you could pass around references to Managerial objects when appropriate and pass around Employee references when Managerial capabilities weren't needed. I'd probably decide (between extends and implements) by looking at the complexity of the two solutions, choosing the simpler one.

<sup>2.</sup> Don't confuse the object model with the physical users. It's reasonable for the same person to log on sometimes in the role of Manager and other times in the role of Employee. The object model concerns itself with the roles that the physical users take on, not with the users themselves.

I'll mention one caveat: You don't want any base-class methods that do nothing but throw exceptions. This practice moves compile-time errors into runtime and results in buggier programs. Sometimes the class hierarchy is simplified enough so that a runtime error is okay, but not often. For example, the methods of the various Java Collection classes that throw UnsupportedOperationException are reasonable, but only because it's unlikely you'll see this exception thrown once the code is debugged. (I've been told that the reason Unsupported-OperationException exists is that assertions weren't part of the language when the collections were designed, which is fair enough. To my mind, UnsupportedOperationException should extend AssertionError, since it's really identifying a problem that should be found at debug time.)

# **Getting Rid of** *extends*

So let's say you're refactoring your system (improving its structure without changing its external behavior) and you notice that you need an interface where what you have now is a class. How do you do it?

Let's start from the beginning. Here's your existing class:

```
class Employee 
{ // ... 
} 
    public void youAreFired() 
    { //lots of code 
    }
```
and there's a lot of code scattered through the system that looks something like this:

```
Employee fred = new Employee(); 
11...fred.youAreFired();
```
Follow these steps:

1. Create an interface that has the same name as the existing class, like so:

```
interface Employee 
{ void youAreFired(); 
}
```
2. Rename the existing class, like so:

```
class Peon implements Employee // used to be Employee 
{ public void youAreFired() 
    { II lots of code 
    } 
}
```
Now comes the hard part. You need to change every place that you create an Employee using new. The obvious modification simply replaces new Employee() with new Peon(), but that change will put you in the same position you were in when you started. If you need to change the interface or class name again, you'll still have to go back and change a lot of code. You really want to get rid of that new altogether, or at least hide it.

# Factories and Singletons

One good strategy for avoiding the must-change-all-new-invocations problem is to use the Abstract-Factory pattern, which is usually combined with a second creational pattern, Singleton, when it's implemented. Abstract Factory is something of a building-block pattern, since many other patterns rely on Abstract Factories for at least some of their implementation. I'll introduce the pattern now, and you'll see many applications of it in subsequent chapters.

The common theme to all reifications of Abstract Factory is that you use a Factory to create an object whose exact type you don't know. You *do* know the interfaces that the created object implements, but you don't know the created object's actual class. Listing 2-3 shows a workable example. (The UML is in Figure 2-3, though I don't expect you to understand this diagram fully yet.) Using the Employee. Factory, you can replace all calls to new Employee() with Employee. Factory. create (). Since the create () method can return an instance of any class that implements the Employee interface, your code is isolated from any knowledge of the implementation class. You can change this class to some other Employee implementer without affecting your code.

#### Listing 2-3. *A Workable Factory Implementation*

```
1 public interface Employee 
2 { void youAreFired(); 
3 } 
4 
 5 public static class EmployeeFactory 
6 { private Factory(){/*empty*/} 
7 
8 public static Employee create() 
9 { return new Peon(); 
10 } 
11 } 
12 
13 /*package*/ class Peon implements Employee 
14 { public void youAreFired() 
15 { I I lots of code 
16 } 
17 }
```
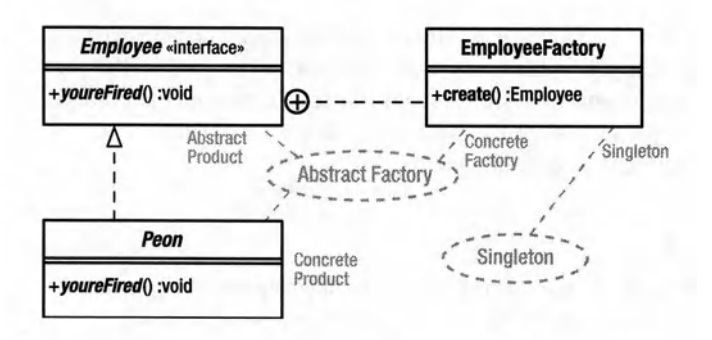

Figure 2-3. *Factory structure* 

Note in listing 2-3 that I've made the "concrete class" (Peon) package access to limit its scope. Since I expect users of the Peon to get instances via Employee Factory.create(), and I expect them to access the instances through only the Employee interface, no one needs to be able to access Peon at all.

I could restrict access to the concrete class even further by making it a private inner class of the factory, like this:

```
public static class EmployeeFactory 
{ private EmployeeFactory(){l*empty*l} 
} 
    public static Employee create() 
    { return new Peon(); 
    } 
    private static class Peon implements Employee 
    { public void youAreFired() 
        { I I lots of code 
        } 
    }
```
Now, nobody (including classes in the same package as Employee Factory) can instantiate Peon objects directly.

It's also interesting to look at the following anonymous-inner-class version of the factory:

```
public static class EmployeeFactory 
{ private Factory(){l*empty*l} 
} 
    public static Employee create() 
    { return new Employee() 
    } 
        { public void youAreFired() 
            { II lots of code 
            } 
        }
```
In this version, the concrete-class name is so private that you—the programmer—don't even know what it is.

I'm just touching the surface of Abstract Factory for now. I'll explore this pattern a bit further later in the current chapter.

The other design pattern in Listing 2-3 is Singleton. A Singleton is a one-of-a-kind object; only one instance of it will ever exist. You must be able to access the Singleton globally, in the same way that you could call new globally. Anything that satisfies these two requirements (uniqueness [or at least a constrained number of instances] and global access) is a reification of Singleton. In the current example, the Employee. Factory object is a Singleton because it meets both conditions of the pattern.

It's often the case that Singleton is used to get an Abstract Factory, which is in turn used to get an object whose actual class is unknown. You'll see several examples of this melding of Singleton and Abstract Factory in the Java libraries. For example, the following returns a Singleton:

```
Runtime.getRuntime()
```
Here is another example from the java. awt package. In the following call, the Toolkit.getDefaultToolkit() call returns a Singleton implementer of the Toolkit interface:

```
ButtonPeer peer = Toolkit.getDefaultToolkit().createButton(b);
```
This Toolkit object is itself an Abstract Factory of objects that implements the Button Peer interface.

Returning to the UML diagram in Figure 2-3, you can see that Employee. Factory participates simultaneously in both Abstract Factory and Singleton.

## **Singleton**

Now let's look at the patterns I just used in more depth, starting with Singleton.

Java has lots of Singletons in its libraries, such as the Toolkit object just described. Every time you call getDefaultToolkit(), you get the same object back. Although Toolkit is actually an abstract class, it's effectively an interface because you can't instantiate a ToolKit explicitly. The fact that methods are actually defined in the abstract class doesn't matter. It's functioning as an interface. You could, of course, create an interface made up of the abstract methods, implement that interface in a class, and then extend the class, but whether you use that approach or use an abstract class is really an implementation-level decision that doesn't impact the design at all.

Another example of Singleton is the following:

```
Runtime runtimeEnvironment = Runtime.getRuntime();
```
Again, every time you call getRuntime(), you get the same object back.

You'll look at lots of possible reifications of Singleton in subsequent chapters, but returning to the one in Listing 2-3, the easiest way to deal with the Singleton's global-access requirement is to make everything static. That way, I can say something such as Employee. Factory. create() to create an Employee without needing the equivalent of a static getRuntime () method.

The main point of confusion with the make-everything-static reification of Singleton is the illusion that there's no object, per se, only a class. In Java, though, the line between a class and an object is a fine one. A class comprised solely of static methods and fields is indistinguishable from an object. It has state (the static fields) and behavior (you can send messages to it that are handled by the static methods). It's an object.

Moreover, the class actually *is* an object with a runtime presence: For every class, there's a *class object-an* implicit Class class instance that holds metadata about the class (a list of the class's methods, for example), among other things. In broad terms, the class object is created by the JVM when it loads the . *class* file, and it remains in existence as long as you can access or create objects of the class. The class object is itself a Singleton: There's only one instance that represents a given class, and you can access the instance globally through MyClassName. class or by calling Class . forName ("MyClass"). Interestingly, in this particular reification of Singleton, many instances of the Class class exist, but they're all unique.

Returning to the code, the Employee. Factory Singleton in Listing 2-3 has one nonstatic method: a private constructor. Because the constructor is inaccessible, any attempts to call new Employee. Factory() kick out a compiler error, thereby guaranteeing that only one object exists.

## **Threading Issues in Singleton**

The everything-is-static approach is nice, but it's not workable in many situations. If everything is static, you need to know enough at compile time to fully specify it. It's not often the case that you have this much information. Consider the Toolkit Singleton, which needs to know the operating system that the program is actually executing under in order to instantiate itself correctly.

Also, you don't have much reason to derive a class from an everything-is-static variant of Singleton since there are no overridable methods. If you anticipate that someone will want to use derivation to modify the behavior of (or add methods to) a Singleton, then you have to use the classic Gang-of-Four approach, discussed next.

It's often the case that the Singleton class is abstract and the runtime instantiation returned by createInstance() or the equivalent is an unknown class that extends the abstract class. Many possible classes could be derived from the Singleton class, each instantiated in different circumstances. You can use the everything-is-static reification of Singleton only when you'll never want to derive a class from the Singleton-when there is only one possible implementation.

You can solve these problems with the "classic" Gang-of-Four implementation of Singleton, which allows for runtime initialization. The "classic" reification of Singleton looks like this:

```
1class Singleton 
2{ private static Singleton instance = null; 
3 public static instance() 
4 { if( instance == null ) 
5 { instance =new Singleton(); 
6 } 
7 return instance; 
8 } 
9 /! ... 
10 }
```
Lots of threading issues are associated with classic Singletons, the first of which being accessor synchronization. The following will eventually happen in a multithreaded scenario:

- **1.** Thread 1 calls instance(), executes test on line 4, and is preempted by a clock tick before it gets to new.
- **2.** Thread 2 calls instance () and gets all the way through the method, thereby creating the instance.
- **3.** Thread 3 now wakes up, thinks that the instance doesn't exist yet (it finished the test *before* it was suspended), and makes a second instance of the Singleton.

You can solve the problem by synchronizing instance (), but then you have the (admittedly minor) overhead of synchronization every time you access the Singleton. You *really* need to synchronize only once, the first time the accessor method is called.

The easy solution is to use a static initializer. Here's the general structure:

```
class Singleton2
```

```
{ private static Singleton instance = new Singleton(); 
   public instance() { return instance; } 
   II ...
```

```
}
```
The explanation of why static initializers work is actually pretty complicated, but the Java Language Specification guarantees that a class will not be initialized twice, so the JVM is required to guarantee that the initializer is run in a thread-safe fashion.

The only time the static-initializer approach isn't workable is when initialization information must be passed into the constructor at runtime. Consider a database-connection Singleton that must be initialized to hold the URL of the server. You need to establish the URL quite early, but you don't want to open the connection until you actually need it. For example, I could put the following in main( $\dots$ ):

```
public static void main( String[] args ) 
{ !! ... 
} 
    Connection.pointTo( new URL(args[i]) ); 
    1/...
```
Elsewhere in the program, I get access to the connection by calling this:

```
Connection c = Connection.instance();
```
I don't want the connection to be opened until the first call to instance(), and I don't want to pass the URL into every call to instance(). I can't initialize the URL in a static initializer because I don't know what URL to use at class-load time.

I can solve the problem with a "classic" Gang-of-Four Singleton, like this:

```
class Connection 
{ private static URL server; 
} 
    public static pointAt( URL server ){ this.server = server; } 
    private Connection() 
    \{ //...
    } 
        establishConnectionTo( server ); 
        II ... 
    private static Connection instance; 
    public synchronized static Connection instance() 
    \{ if( instance == null )
    } 
            instance = new Connection(); 
        return connection();
```
## Double-Checked Locking (Don't Do It)

The main problem with the classic Singleton approach is synchronization overhead. The synchronized keyword does something useful only on the first call. Usually, this extra overhead is trivial, but it may not be if access is heavily contested.

Unfortunately, the "solution" to this problem that's used most often-called Double-Checked Locking *(DCL)-doesn't work* with JVM versions prior to 1.5. Listing 2-4 shows the idiom. Generally, you shouldn't use DCL because you have no guarantee that the JVM your program is using will support it correctly (it has been said that getting rid of double-checked locking is like trying to stamp out cockroaches; for every 10 you squash, 1,000 more are lurking under the sink.) My advice is this: if you come across a double-checked lock in legacy code, *immediately* replace it with solutions such as those discussed in the previous section.

Listing 2-4. *Double-Checked Locking* 

```
1 class DoubleChecked 
2 { 
3 
4 
       private static volatile DoubleChecked instance = null; 
       private static Object lock = new Object(); 
5 public static DoubleChecked instance() 
6 \qquad \{ \text{ if} \text{ ( instance } == \text{ null } \text{ )}7 synchronized( lock ) 
8 { if( instance == null ) 
9 instance = new DoubleChecked(); 
10 } 
11 }
12 return instance; 
13 } 
14 }
```
The intent of DCL in the context of a Singleton is to synchronize only during creation, when instance is null. You have to check twice because a thread could be preempted just after the first test but before synchronization completes (between lines 6 and 7 in Listing 2-4). In this case, a second thread could then come along and create the object. The first thread would wake up and, without the second test, would create a second object.

The reason why DCL doesn't work is complicated and has to do with the way with something called a *memory barrier* works in the hardware. Though DCL is intuitive, your intuition is most likely wrong. I've listed a few articles on DCL and why it doesn't work on the web page mentioned in the preface (http: *I* lwww. holub. com/goodies/patterns/). It's been my experience that many programmers don't understand the DCL problem, even when they read about it. Every time I've written something on this subject, I've received dozens of messages from tooclever programmers who think they've come up with a solution. They're all wrong. None of these so-called solutions work. Please don't send them to me. The only universal solutions (which work across all JVMs) is either to synchronize the accessor or to use a static initializer.

Note, by the way, that Listing 2-4 should work correctly starting with Java version 1.5, running under Sun's HotSpot JVM, provided that you remember to include the volatile keyword in the instance declaration on line 2. DCL won't work with earlier versions of Java and probably won't work with other JVMs. It's best to avoid DCL altogether.

## **Killing a Singleton**

The only topic left to discuss about Singletons is how to get rid of the things. Imagine a Singleton that wraps a global (outside-of-the-program) resource such as a database connection. How do you close the connection gracefully? Of course, the socket will be slammed shut when the program terminates; slamming the door closed is not exactly graceful, but it must be handled nonetheless.

First, let's look at what you *can't* do.

You can't send a close () message to the Singleton object, because you have no way to guarantee that someone won't need the Singleton after you've closed it.

You can't use a finalizer to clean up the resource. Finalizers just don't work. Finalizers are called only if the garbage collector reclaims the memory used by the object. You have absolutely no guarantee that a finalizer will ever be called. (It won't be called if the object is waiting to be reclaimed when the program shuts down, for example.) Finalizers are also nasty to use. They can slow down the garbage collector by an order of magnitude or more. The finalizer semantics have thread-related problems that make it possible for an object to be used by a thread after it has been finalized. My general advice about finalizer is: don't use them.

Java provides only one viable way to shut down a Singleton that uses global resources the Runtime. addShutdownHook ( ... ) method-and that method works only if the program shuts down normally.

A "shutdown hook" is an initialized, but dormant, thread that's executed when the program shuts down, after all the user threads have terminated. Memory referenced from the shutdownhook object will not be garbage collected until the hook runs. Listing 2-5 shows the boilerplate code. The obj ectClosed flag (set on line 10 and tested in all the public methods) makes sure that an error is printed on the console window if someone tries to use the Singleton while shutdown is in progress.

```
Listing 2·5. Shutting Down a Singleton
```

```
1class Singleton 
 2{ private static Singleton instance = new Singleton(); 
 3 private volatile boolean objectClosed = false; 
 4 
 5 
 6 
 7 
 8 
 9 
10 
11 
12 
13 
14 
15 
16 
17 
18 
19 
20 
21 
22 
23 
24 
25 
26 
27 
28 } 
        private Singleton() 
        { Runtime.getRuntime().addShutdownHook 
        } 
            ( new Thread() 
                 { public void run() 
                     { objectClosed = true; 
                          II Code that clean's up global resources 
                     } 
                 } 
            ); 
            II Code goes here to initialize global 
            II resources. 
        public static Singleton instance() 
        { return instance; 
        } 
        public void method{) 
        { if( objectClosed 
        } 
                 throw new Exception("Tried to use Singleton after shut down"); 
            II ...
```
Note, by the way, that the Runtime.getRuntime() call on line 6 of Listing 2-5 is another example of a classic Gang-of-Four Singleton. It's a static method that creates an object the first time it's called and returns the same object every time it's called.

If you use the everything-is-static reification, establish the hook in a static-initializer block, as follows:

```
class StaticSingleton 
{ static 
    { Runtime.getRuntime().addShutdownHook 
        ( new Thread() 
            { public void run() 
                { II Code that cleans up global resources. 
                } 
            } 
        ); 
        II Code goes here to initialize global resources. 
    } 
}
```
The shutdown hook isn't an ideal solution. It's possible for the program to be terminated abnormally (in Unix, with a kill -9, for example), in which case the hook never executes. If you register several shutdown hooks, all the shutdown hooks can run concurrently, and you have no way to predict the order in which they'll be started. It's possible, then, to have deadlock problems in the hooks that hang the VM and prevent it from terminating. Finally, if you use a Singleton in a shutdown hook, you run the risk of creating a zombie Singleton that rises from the dead.

## **Abstract Factory**

If you can remember back that far, I started out talking about Singleton working in concert with a second pattern, Abstract Factory, to create objects, so let's explore Abstract Factories a bit further. I'll present the classic reification now, but you'll see *lots* of this pattern in subsequent chapters.

The Employee. Factory object in Listing 2-3 (page 59) is a Singleton, but it's also a factory of Peon objects. The actual class of the object returned from Employee. Factory .create() is unknown to the caller-a requirement of the Abstract Factory pattern. All you know about the returned object is the interfaces that it implements (in this case, Employee). Consequently, you can modify the concrete Peon class at will-even change its name-without impacting any surrounding code.

Of course, changing the Employee interface in an "unsafe" way-removing methods or modifying method arguments, for example-is hard work. Adding methods to the interface is usually safe, however, and that's the downside of interface-based programming generally. You have to be careful when you're designing your interfaces.

If you look up Abstract Factory in Appendix A, you'll see that the Employee. Factory is not a classic reification (though it's probably the most commonplace variant). A good example of a classic Abstract Factory in Java is in the Collection class, which serves as an Iterator factory. Consider this code:

```
void g() 
    { Collection stuff = new LinkedList(); 
    !! ... 
    f( stuff ); 
} 
void client( Collection c ) 
{ for( Iterator i = c.iterator(); c.hasNext() ; )
         doSomething( i.next() ); 
}
```
Not only is the product (the Iterator) abstract—in the sense that you don't know its actual class, only the interface it implements-but the iterator factory (the Collection) is abstract too. listing 2-6 shows a stripped-down version of this system, and Figure 2-4 shows the associated UML. Collection and Iterator are both interfaces (which have the roles of

Abstract Factory and Abstract Product in the design pattern). Collection is an Abstract Factory of things that implement Iterator, the Abstract Product. Linked List has the role of Concrete Factory, which is the class that actually does the creating, and it creates an object that has the role of Concrete Product (some class whose name you don't know that implements the Iterator interface). Collection also demonstrates another characteristic of the Abstract Factory pattern. Abstract Factories create one of a "family" of related classes. The family of classes in this case is the family of iterators. A given abstract factory can create several different Iterator derivatives depending on which Concrete Factory (data structure) you're actually talking to at any given moment.

The main benefit of Abstract Factory is that the isolation it gives you from the creation means you can program strictly in terms of interfaces. The client () method doesn't know that it's dealing with a Linkedlist, and it doesn't know what sort of Iterator it's using. Everything is abstract. This structure gives you enormous flexibility. You can pass any sort of Collection to client ()—even instances of classes that don't exist when you wrote the client () method and client () doesn't care.

Listing 2-6. *A Classic Abstract Factory* (Collection)

```
1 interface Collection 
2{ Iterator iterator()j 
3 / / ...4 } 
5 
6 interface Iterator 
7 { Object next(); 
8 boolean hasNext(); 
9 / / ...10 } 
11 
12 class Tree 
13 { public Iterator iterator() 
14 { return new Walker(); 
15 } 
16 
17 private class Walker implements Iterator 
18 { public Object next() {!* ... */return nullj } 
19 public boolean hasNext(){ /*...*/ return false; }
20 } 
21 }
```
Let's move back to the Factory object in Listing 2-3 (on page 59). It differs from the classic reification in that it leaves out the Abstract Factory interface entirely (a commonplace variant when the Factory is also a Singleton). Employee. Factory is the Concrete Factory. It still produces an Abstract Product, however: the Employee derivative (Peon) is the Concrete Product.

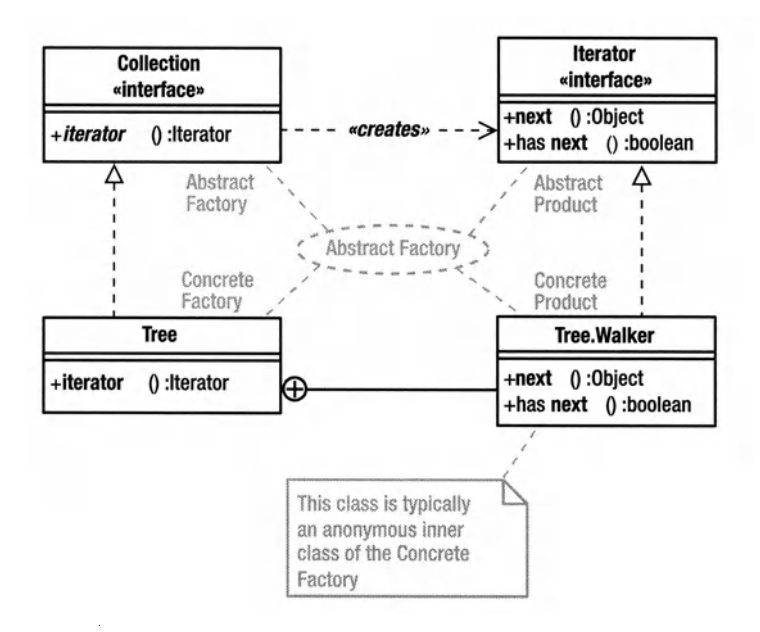

Figure 2-4. *Structure of a classic Abstract Factory* (Collection)

Let's fiddle a bit more with our solution and *really* make the product abstract. Consider this variation:

```
interface Employee 
{ void youAreFired()i 
} 
    public static class Factory 
    ( private Factory(){ } 
    } 
        static Employee create() 
        { return new Employee() 
        } 
            { public void youAreFired() 
                { II lots of code 
                } 
            }
```
I've simplified things (always good) by using an anonymous inner class rather than a named one. The anonymous-inner-class mechanism lets me leverage the language to enforce the Concrete-Product-is-unknown rule. *I* don't even know the actual name of the inner class. As before, the structure of the code has changed, but I still have a reasonable reification of Abstract Factory and Singleton. The structure of the system has only a loose correlation to the underlying pattern.

How about yet another variant? I don't like saying Employee. Factory. create (). I'd rather say Employee. create (), which is shorter. I can do that by changing the interface into an abstract class, like so:

```
abstract class Employee 
{ abstract void youAreFired(); 
    static Employee create() 
} 
    { return new Employee() 
    } 
        { public void youAreFired() 
            { I I lots of code 
            } 
        }
```
This reification has a big disadvantage—it's a class, so it will use up the extends relationship. On the other hand, all the methods except create () are abstract, so you don't have a fragile-base-class problem. The fact that I've declared the class using abstract class rather than interface is just an implementation issue; from a design perspective, Employee is an interface, regardless of the syntax I use to declare the thing. One advantage to the abstractclass approach is that the Singleton-ness is enforced by the compiler, since new Employee() is illegal on an abstract class. It would certainly be nice if Java supported static methods in interfaces, but it doesn't.

This example demonstrates two main design-pattern issues. First, the classes you've been looking at reify two patterns simultaneously. Factory has two roles: Concrete Factory in the Abstract Factory pattern and Singleton in the Singleton pattern. That's two patterns in one class. Next, you've looked at several possible reifications, but they're all legitimate reifications of the same patterns. A tenuous connection exists between a pattern and the structure of the reification.

#### **Pattern Stew**

While we're on the subject of Abstract Factory, let's look at another interesting example from Java that illustrates the things-change-when-you-refocus issue I discussed in Chapter 1. Consider the following code, which dumps the main page of my web site to the console verbatim. (It doesn't interpret the HTML at all; it just prints it on the screen.)

```
URL url = new URL("http://www.holub.com/index.html");
```

```
URLConnection connection = url.openConnection();
```

```
connection.setDoinput(true); 
connection.setDoOutput(false); 
connection.connect();
```
InputStream in = connection.getinputStream();

```
int c; 
while( (c = in.read()) != -1 )
{ System.out.print( (char)c ); 
}
```
The code in listing 2-7 shows a simplified implementation of the classes used in this example. Figure 2-5 shows the associated UML.

Here you see two overlapping reifications of Abstract Factory. The URL class is a Concrete Factory of objects that implement URLConnection (the Abstract Product). The actual concrete class for the current example is HttpURLConnection (the Concrete Product). But in another context-if a different protocol were specified in the URL constructor, for example-the factory would produce a different derivative (FtpURLConnection, and so on). Since all possible Concrete Products implement URLConnection, the client code doesn't care what class is actually created. This reification is different from the one in the Gang-of-Four book in that it's missing an interface in the Abstract-Factory role.

Refocusing, the URLConnection is itself an Abstract Factory of Input Stream derivatives. (InputStream is actually an abstract class, but it's always used as an interface.) In the current context, an InputStream derivative that understands HTTP is returned, but again, a different sort of stream (one that understands FTP, for example) would be returned in a different context. This reification is a classic reification of the Gang-of-Four pattern.

```
Listing 2-7.A Stripped-Down URLConnection Implementation
```

```
1 interface URLConnection 
2 { void setDoinput (boolean on); 
 3 void setDoOutput (boolean on); 
 4 void connect (); 
 5 
6 InputStream getinputStream(); 
7 } 
8 
9 abstract class InputStream //used as interface 
10 { public abstract int read(); 
11 } 
12 
13 class URL 
14 { private String spec; 
15 
16 public URL( String spec ){ this.spec = spec; } 
17 
18 public URLConnection openConnection() 
19 { return new HttpURLConnection(this); 
20 } 
21 }
```

```
2223 class HttpURLConnection implements URLConnection 
24 { public HttpURLConnection(URL toHere) { /* ... */} 
25 public InputStream getinputStream() 
26 { return new InputStream() 
27 { public int read() 
28 { // code goes here to read using the HTTP Protocol 
                  29 return -1; 
30 } 
31 } ; 
32 } 
33 
34 
35 
36 
37 } 
       public void setDoInput (boolean on)
       public void setDoOutput 
(boolean on) 
{ /* ... *I} 
       public void connect 
                             (\{7^*, . . _*/\}{ /* ... *I}
```
The main point of this exercise is to solidify the notion of focus. When you focus on the design in different ways, you see different patterns. In Figure 2-5, the URLConnecction class has two roles (Abstract Factory and Abstract Product), depending on how you focus. The overlapping combination of patterns, and simultaneous participation of a single class in multiple patterns, is commonplace.

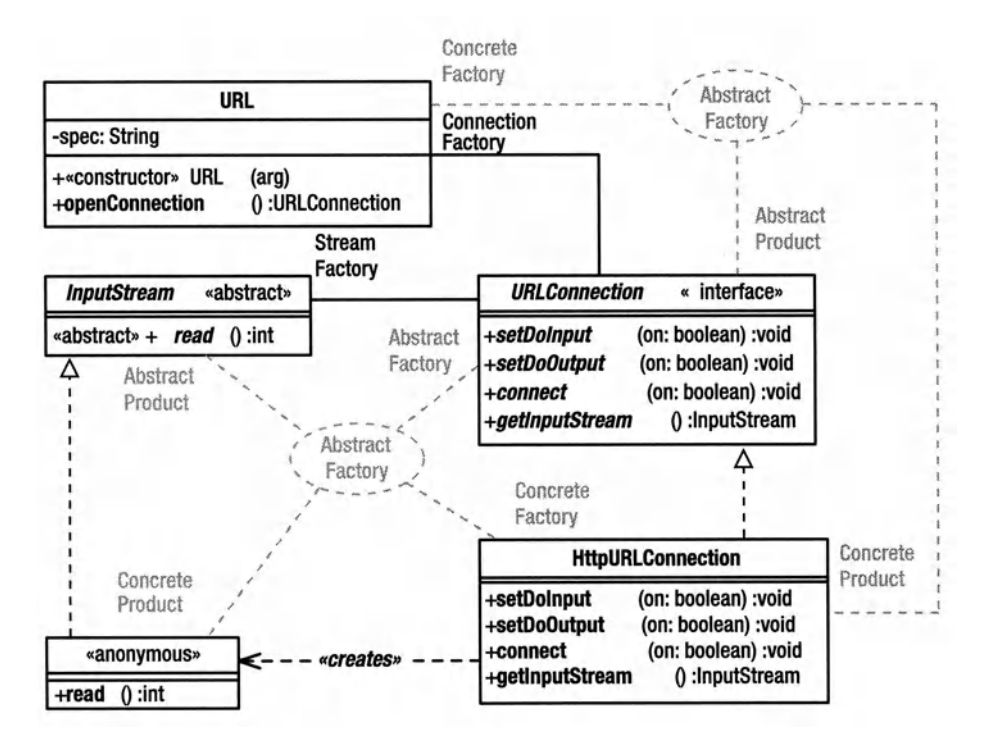

**Figure** 2-5. *Design patterns in* URLConnection

## **Dynamic Creation in a Factory**

The URL/URLConnection system has another interesting facet. How does the URL object know which sort of URL Connection derivative to create? You could use code such as the following:

```
public class URL 
{ private String spec; 
} 
    public URL( String spec 
    {\f this.spec = spec;
    } 
    public URLConnection openConnection() 
    { 
    } 
        if ( spec.startsWith("http:") ) return new HttpURLConnection();
        else if( spec.startsWith("ftp:") ) return new FtpURLConnection();
        1/\sqrt{2}.
        else 
            throw new IllegalArgumentException("Unknown Protocol"); 
class HttpURLConnection implements URLConnection { /* ... */} 
class FtpURLConnection implements URLConnection { /* ... */} 
interface URLConnection
```
The only problem with this approach is long-term flexibility. I'd like to be able to add support for new protocols without having to modify the existing code at all. In fact, I want to be able to add new protocols without even shutting down a running application. This sort of flexibility is particularly important in server-side applications, where you need to modify the server's behavior without *bouncing* it (shutting down and then restarting the server).

Java, fortunately, provides you with an easy solution to this problem. The code in Listing 2-8 uses dynamic creation to manufacture a class of the correct type. The first few lines of open Connection () create a string that holds a class name representing the connection. The class name is formed by extracting the protocol (everything to the left of the colon) in the URL specification, converting the first character of the protocol to uppercase, prefixing a package name, and appending the string "URLConnection". For example, given new URL ( *"xxx: I* /www. holub. com"), the openConnection () method manufactures the class name com. holub. protocols .XxxURLConnection.

The openConnection() method then calls Class. forName() to create the class object for the class whose name you've just synthesized (an example of Singleton). Finally, openConnection () passes the class object a newlnstance() message to instantiate an instance of the class (an example of Abstract Factory: Class has the role of Abstract Factory, the Class instance that represents the synthesized name is in the Concrete-Factory role, Object has the role of Abstract Product, and the created instance has the role of Concrete Product). Note that the created object must implement a known interface (URLConnection) for all this stuff to work.

```
Listing 2-8. Dynamic Instantiation
```

```
1 import java.io.IOException; 
2 
3 public class URL 
4 { private String spec; 
5 
6 public URL{ String spec 
7 \quad { this.spec = spec;
8 } 
9 
10 public URLConnection openConnection() throws IOException 
11 { 
12 II Assemble the class name by prefixing a package 
13 II and appending URLConnection to the protocol. 
14 II The first character of the protocol is mapped to 
15 II uppercase. 
16 
17StringBuffer name =new StringBuffer( "com.holub.protocols." ); 
18 String prefix = spec.substring( 0, spec.indexOf(":"));
19 
20 name.append{ Character.toUpperCase(prefix.charAt(o)) ); 
21 name.append( prefix.substring(1) ); 
22 name. append( "URLConnection" ) ; 
23 
24 String className = name.toString(); 
25 
26II Manufacture an object of the class whose name we just 
27 II assembled: 
28 
29 try 
30 { Class factory = Class.forName( className ); 
31 return (URLConnection)( factory.new!nstance() ); 
32 \quad \qquad \}33 catch{ Exception e ) 
34 { 
35II Throw an IOException whose message is the one 
36II associated with the exception that got us here. 
37 
38 IOException toThrow = new IOException(); 
39 toThrow.initCause( e ); 
40 throw toThrow; 
41   }
42 } 
43 } 
44
```

```
45 class HttpURLConnection implements URLConnection 
46 \{ //...
47 } 
48 
49 class FtpURLConnection implements URLConnection 
\begin{matrix} 50 \\ 51 \end{matrix} //...
52 
53 interface URLConnection 
54 \{ //...
55 }
```
Another example of the same structure is Java's Toolkit Singleton, which uses dynamic creation to manufacture a Toolkit derivative that knows about the current operating environment. The getDefaultToolkit() method uses System.getProperty( ... ) to learn the operatingsystem name and then assembles an appropriate class name using that string.

The main advantage of the dynamic-creation strategy is that the name of the class that handles a protocol doesn't need to be known at runtime. Ifl need to add support for a new protocol, all I need do is create a class that implements URLConnection whose name starts with the protocol name. I then compile the class and move the .class file to the directory associated with the *com.holub.protocols* package. That's it. I'm done. No recompile. No server bounce. The next time the user specifies a URL for the new protocol, the server instantiates and loads the new class.

The main downside of dynamic creation is that it's difficult to pass arguments to the object's constructor. You can do that using the Introspection API methods of the Class class, but it requires a lot of complicated code that I don't want to go into here.

## **Command and Strategy**

Another useful pattern for creating objects in an abstract way is **Strategy,** which is a specialization of the more general pattern **Command.** 

Command is a building-block pattern upon which almost all the Gang-of-Four Behavioral patterns rely. You'll see many variants throughout the book.

The basic idea of Command is to pass around knowledge of how to do something by encapsulating that knowledge within an object. In C or C++, you'd pass around an algorithm by writing a function that implements the algorithm and then pass a *function pointer-a*  syntactic mechanism that allows a programmer to call a function if the programmer knows the function's address-its location in memory. If you've programmed inC, you'll be reminded of the qsort () function.

You don't need function pointers in object-oriented systems, because you can pass around an algorithm by passing around an object that implements the algorithm. (Typically you'd pass an interface reference to the method that used the algorithm, and the method executes the algorithm by calling an interface method.)

One basic-to-Java use of Command is in threading. The following code shows a way to run <sup>a</sup>bit of code on its own thread that emphasizes the use of the Command pattern:

```
class CommandObject implements Runnable 
{ public void run() 
}; 
    { II stuff to do on the thread goes here 
    }
```

```
Thread controller = new Thread( new CommandObject() );
controller.start(); // fire up the thread
```
You pass the Thread object a Command object that encapsulates the code that runs on the thread. This way, the Thread object can be completely generic-it needs to know how to create and otherwise manage threads, but it doesn't need to know what sort of work the thread will perform. The controller object executes the code by calling run(). One of the main characteristics of the Command pattern is that the "client" class-the class that uses the Command object-doesn't have any idea what the Command object is going to do.

You can use Command, itself, in more sophisticated ways to solve complex problems such as "undo" systems. I'll come back to the pattern in Chapter 4. For now, I want to move on to a simple variant on Command: Strategy. The idea is simple: Use a Command object to define a strategy for performing some operation and pass the strategy into the object at runtime. You can often use Strategy instead of implementation inheritance if you're extending a class solely to change behavior.

Strategy is used all over the place in Java. Consider the array-sorting problem, as solved in the Arrays utility. You can sort an array into reverse order like this:

```
public static void main( String[] args ) 
{ 
} 
    II sort the command-line arguments: 
    Arrays.sort 
    ( args, 
    ); 
        new Comparator() 
        { public int compare( Object o1, Object o2 ) 
             { 
            } 
        } 
                 II By using a minus sign to reverse the sign 
                 I I of the result, "larger" items will be 
                 II treated as if they're "smaller." 
                 return -( o1.compareTo(o2) );
```
You pass into the sort method an object that defines a strategy for comparing two array elements. The sort method compares objects by delegating to the Strategy object. Listing 2-9 shows a Shell sort implementation that uses Strategy for comparison purposes. shellSort $( \dots )$ delegates to the Strategy object on line 29.

```
Listing 2-9. Sorters.java: Using Strategy
```

```
1 package com.holub.tools; 
2 
3 import java.util.Comparator; 
4 
5 /** Various sort algorithms *I 
6 
7 public class Sorters 
8 { /**A Straightforward implementation of Shell sort. This sorting 
9 * algorighm works in O(n<sup>1.2</sup>) time, and is faster than
10 * Java's Arrays.sort( ... ) method for small 
11 * arrays. The algorithm is described by Robert Sedgewick in 
12 * <em>Algorithms in Java, Third Edition, Parts 1-4</em> 
13 * (Reading: Addison-Wesley, 2003 [ISBN 0-201-36120-5]), pp. 300-308, 
14 * and in most other algorithms books. 
15 */ 
16 
17 public static void shellSort(Object[] base, Comparator compareStrategy) 
18 { int i, j; 
19 int gap; 
20 Object p1, p2; 
21 
22 for( gap=1; gap \leftarrow base.length; gap = 3*gap + 1 )
23 
              \ddot{\phantom{a}}24 
25 for( gap /= 3; gap > 0 ; gap I= 3 ) 
26 for( i = gap; i < base.length; i++)27 for( j = i-gap; j >= o ; j -= gap ) 
28 { 
29 if( compareStrategy.compare( base[j], base[j+gap] ) <= 0 )
30 break; 
31 
                     Object t = basic[i];32 
                     base[i] = base[i+gap];33 
                     base[i+gap] = t;34 
35 
                 } 36 
       } 
37 
38 / / / ...39
```

```
40 private static class Test 
41 { public static void main( String[] args ) 
42 { 
43 String array[] = { "b", "d", "e", "a", "c" };
44 Sorters.shellSort 
45 ( array, 
46 new Comparator() 
47 { public int compare( Object o1, Object o2 ) 
48 { // sort in reverse order 
49 return -( ((String)o1).compareTo((String)o2) ); 
50 } 
51 } 
52 ); 
53 
54 for( int i = 0; i < array.length; ++i )
55 System.out.println( array[i] ); 
56 } 
57 } 
58 }
```
Another good example of Strategy in Java is the LayoutManager used by java . awt. Container and its derivatives. You add visual objects to a container, which it lays out by delegating to a Strategy object that handles the layout. For example, the following code lays out four buttons side by side:

```
Frame container = new Frame();
container.setLayout( new FlowLayout() ); 
container.add( new Button("l") ); 
container.add( new Button("2") ); 
container.add( new Button("3") ); 
container.add( new Button("3") );
```
You can lay the buttons out in a two-by-two grid like this:

```
Frame container = new Frame();
container.setLayout( new GridLayout(2,2) ); 
container.add( new Button("1") );
container.add( new Button("2") ); 
container.add( new Button("3") ); 
container.add( new Button("3") );
```
If you were using implementation inheritance rather than Strategy, you'd have to have a FlowFrame class that extended Frame and did flow-style layout and another GridFrame class that extended Frame and did grid-style layout. Using the LayoutManager Strategy object (which implements the LayoutManager interface but doesn't extend anything) lets you eliminate the implementation inheritance and simplify the implementation.

Strategy provides a good alternative to Factory Method. Rather than use implementation inheritance to override a creation method, use <sup>a</sup>Strategy object to create the auxiliary objects. If I were king, I would rewrite the JEditorPane to work like this:

```
interface ProxyCreator 
{ JComponent proxy( String tagName, Properties tagArguments ); 
} 
MyJEditorPane pane = new MyJEditorPane(); 
pane.setProxyCreator 
( new ProxyCreator() 
); 
    { public ]Component proxy( Sting tagName, Properties tagArguments 
        { 
        } 
    } 
            !** Return a JComponent that replaces the tag 
             * on the page 
             *I 
MyJEditorPane would look like this:
public class MyJEditorPane 
{ private ProxyCreator default =
        new ProxyCreator() 
} 
        { public JComponent proxy( Sting tagName, Properties tagArguments 
            { 
            } 
        } 
                !** Return a JComponent that replaces the tag 
                 * on the page 
                 *I 
    public setProxyCreator( ProxyCreator creationStrategy ) 
    { default = creationStrategy; 
    } 
    private void buildPage( String html_input ) 
    \{ //...
    } 
        JComponent proxy = factory.proxy( tagName, tagArguments ); 
        !! ...
```
Every time MyJEditorPane encounters a tag, it calls the ProxyCreator's proxy(...) method to get a JComponent to display in place of that tag. No implementation inheritance is required.

# **Summing Up**

So, to sum up, as much as 80 percent of your code should be written in terms of interfaces, not concrete classes, to give you the flexibility you need to modify your program easily as requirements change. You've looked at the following patterns that help you create objects in such <sup>a</sup> way that you know the interfaces the object implements but not the actual class the object instantiates:

- Singleton: A one-of-a-kind object.
- Abstract Factory: A "factory" that creates a "family" of related objects. The concrete class of the object is hidden, though you know the interface it implements.
- Template Method A placeholder method at the base-class level that's overridden in <sup>a</sup> derived class.
- Factory Method: A Template Method that creates an object whose concrete class is unknown.
- Command: An object that encapsulates an unknown algorithm.
- Strategy: An object that encapsulates the strategy for solving a known problem. In the context of creation, pass the creating object a factory object that encapsulates the strategy for instantiating auxiliary classes.

Singleton, in particular, is deceptively simple. It's difficult to implement it correctly, and many reifications are in common use. You've also spent a lot of time looking at how the patterns merge and overlap in real code.

Of these four patterns, I don't use Template Method and Factory Method often because they depend on implementation inheritance with the associated fragile-base-class problems.

You'll look at other Creational patterns (to use the Gang-of-Four term) in context later in the book, but Singleton and Abstract Factory are used the most often. You'll see lots of different applications of both of these patterns.

## **CHAPTER 3**

# **The Game of Life**

**This chapter provides an in-depth look at an implementation of John Conway's Game of** Life-probably the most widely implemented application on the planet. You'll look at this particular program because my version applies ten distinct design patterns, all jumbled together as they are in the real world. At the same time, the program isn't so large as to be impossible to understand.

I can't really devote enough space in this chapter to give Life it's due, but reams have been written on the subject. I've set up a web page at http://www.holub.com/software/life/ that lists various links to Life resources and also provides an applet version of the game (written by Alan Hensel). You can find the source code for the implementation discussed in this chapter on the same web page.

I strongly recommend you play with the game before you continue; otherwise, a lot of what I'm about to talk about will be incomprehensible.

My implementation of Life uses the Java client -side GUI library (Swing) heavily, and I'm assuming some familiarity with that library. You don't need to be an expert Swing programmer, but I'm assuming you know the basics. If you've never used Swing, you should work through the Swing Thtorial on the Sun web site (http: *I* /java. sun. com/docs/books/tutorial/uiswing/).

This chapter has a lot of code in it. I don't expect you to read every line-I've called out the important stuff in the text. I'm often frustrated by books that don't show entire programs, however. It seems like the code I'm interested in is never there. Consequently, I've risked putting too much code in the text in order to show you the complete program. Feel free to skim if you're bored or overwhelmed by the sheer volume of the stuff.

Finally, the code in this chapter is toy code (not the case with the SQL interpreter in the next chapter, which is production code). Consequently, I let myself get rather carried away with the patterns. The point of the exercise it to learn how design patterns work, however, not to write the best possible implementation of Life.

## **Get a Life**

life is a simple cellular automaton like the ones discussed in Chapter 1. Among other things, life models organic patterns of behavior—cell growth in a petri dish or embers in a fire, for example. It can also behave in interesting programmatic ways. You can, for example, make a life game behave like a Thring machine (so in theory, it could mimic any computer.) An anthropologist friend of mine says that some of the patterns remind her of behavioral patterns within human societies. Life also demonstrates "emergent" behavior—the behavior of the system as a whole can't be predicted solely by looking at the behavior of the objects that comprise the system (and is much more interesting than the component -level behavior).

The standard game board is a large rectilinear grid. Each cell has eight neighbors.

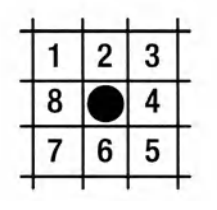

A cell is either "dead" or "alive." You "seed" the game by marking cells as alive, and then you set things going. Two passes are made every time an internal clock ticks. In the first pass, the cells determine their next state by examining their neighbor's state. In the second pass, the cells transition to the previously computed state. Here are the rules:

• A dead cell comes alive when it has exactly three live neighbors. In the following examples, the cells containing black dots are alive, and the cells marked with hollow circles will come alive on the next tick.

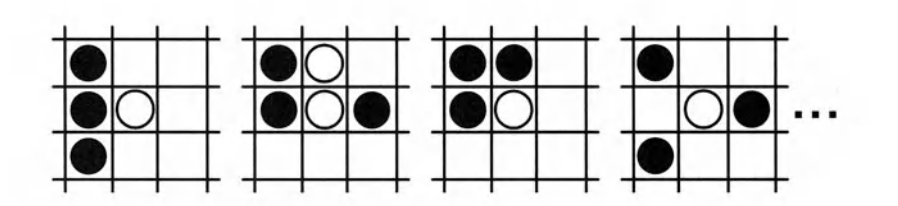

• A cell stays alive if it has exactly two or three neighbors. In the following examples, the cells containing black dots will stay alive.

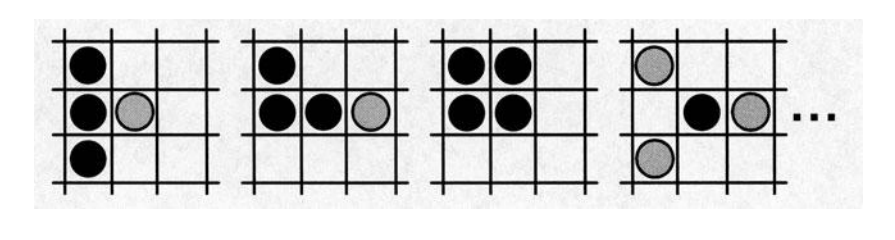

• Otherwise, the cell dies from either loneliness or overcrowding. In the following exam<sup>p</sup>les, the gray cells will die on the next tick (the example on the left from overcrowding, the others from loneliness) .

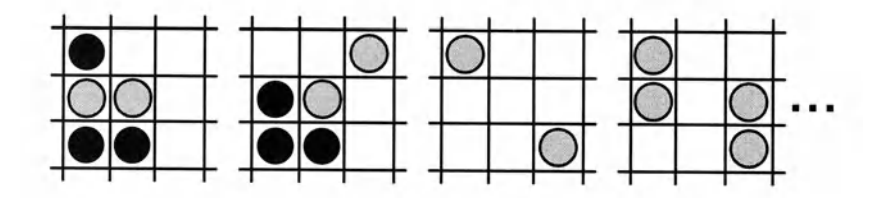

That's it. Not much in the way of rules, but depending on how it's seeded, the game board exhibits remarkable, very lifelike, behavior. The simplest example of interesting behavior is a *glider,* demonstrated by the following seed state (frame 1, on the left) and four subsequent game states. After the first two ticks (in frame 3), the glider has flipped itself symmetrically (along the diagonal axis) and moved itself down one row. After the fourth tick (frame 5), it flips back and moves over one column. It's now back in its original configuration but is offset diagonally by one cell from the starting position. Since the original configuration of cells is now restored, the pattern repeats indefinitely, and the group of cells glides toward the lower-right corner of the screen. When you look at the screen, you tend to think of the glider as an object that's moving across the board, but that's not what's going on at all. The real situation is just cells turning themselves on and off based on their neighbor's state. The cells have no notions at all of gliders or of what's happening on the board as a whole.

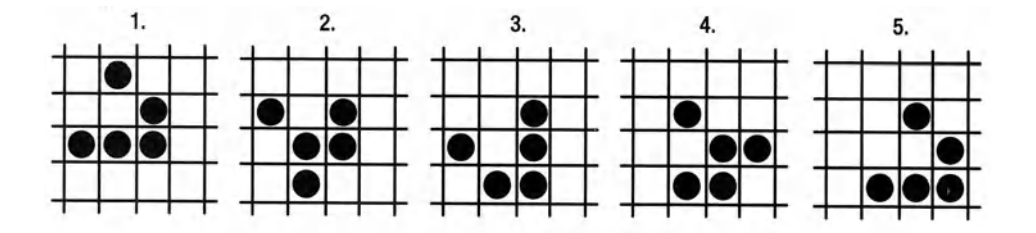

Hensel's Life applet at http://www.holub.com/software/life/demonstrates a bunch of interesting behaviors. Click the Empty Universe button and then click Open to open a catalog of preseeded Life games. The other buttons on the page bring up and run preseeded Life games that demonstrates a few of the more interesting patterns.

## **Charting the Structure of Life**

I've sketched the static structure of my implementation of Life in Figure 3-1. Though I'd normally start designing with the dynamic model, I've found that when you're trying to understand (rather than design) an application, a good grasp of the static structure of the system is an important precursor to drilling into the messaging. I'll talk about the dynamic model as <sup>I</sup> drill into the patterns.

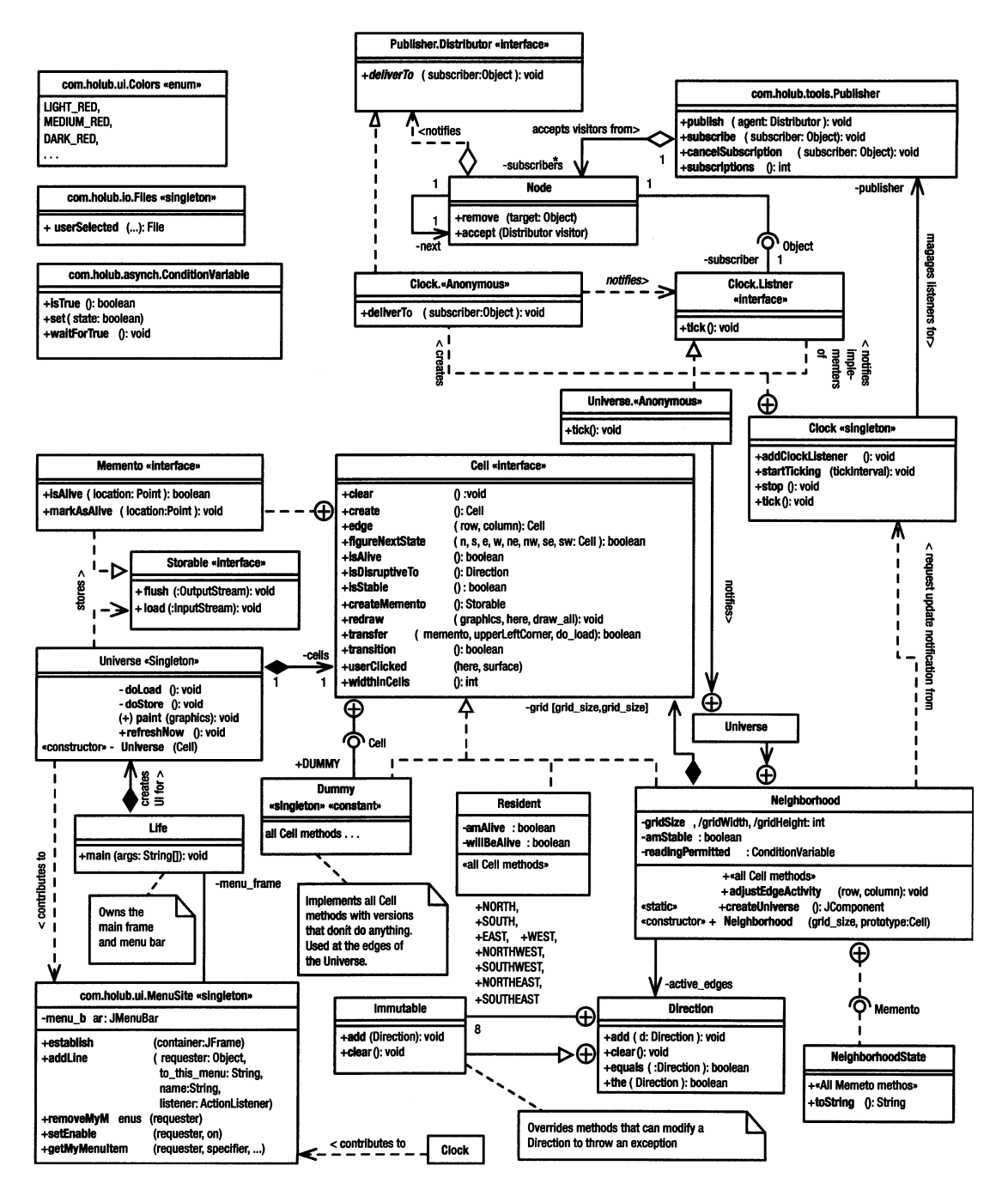

**Figure** 3-1. *The static structure of Life* 

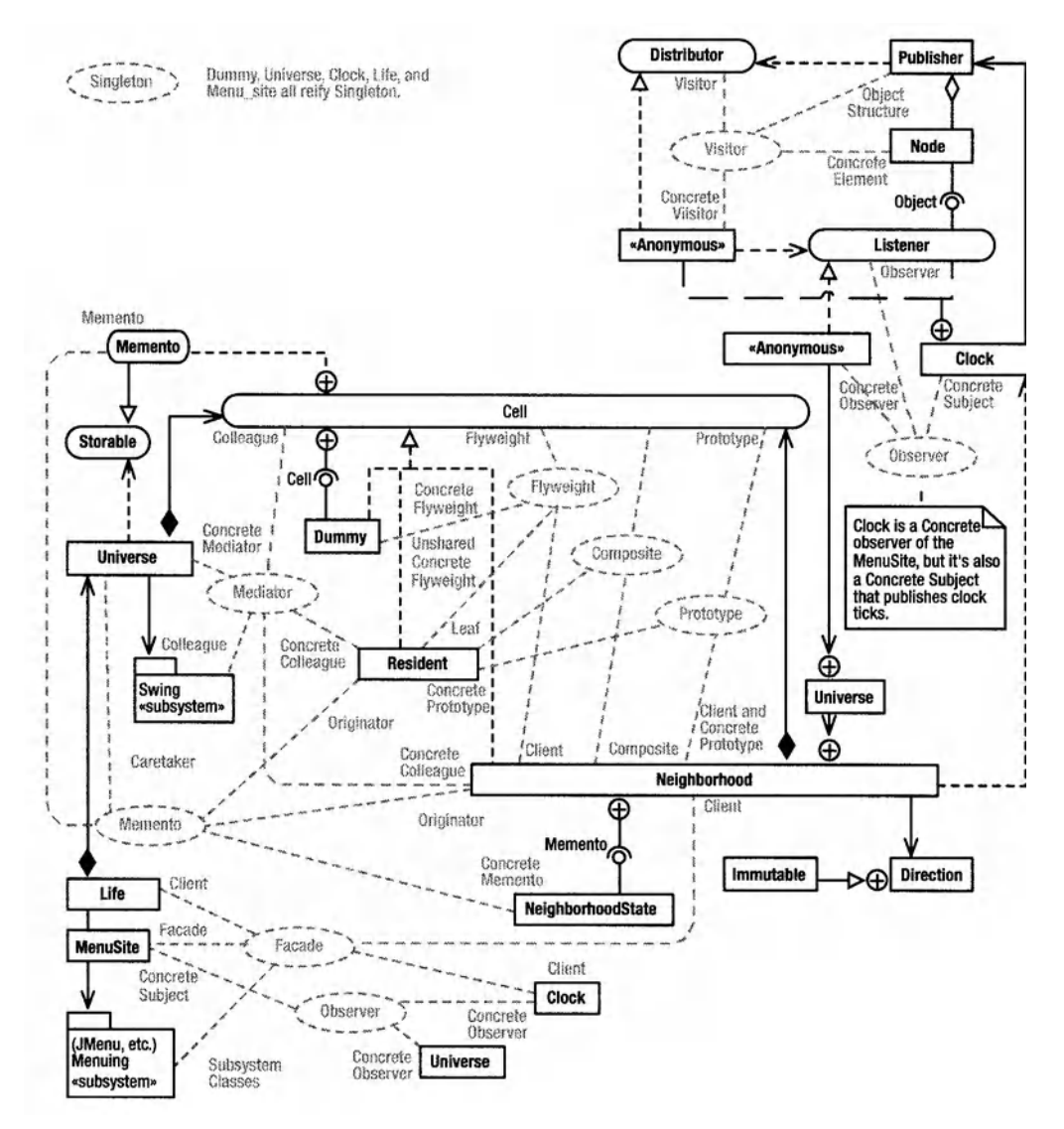

**Figure** 3-2. *The design patterns in Life* 

Figure 3-1 shows a lot of classes, but I'll present them in small doses so you can see how they work together. Perhaps more interesting than the class diagram is Figure 3-2, which shows the static structure with the extraneous details stripped out and the main design patterns identified. I've put the interfaces into lozenges so that you can pick them out easily. I've also tried to keep the classes more or less in the same relative positions as they are in Figure 3-1, so you can correlate the two diagrams easily. You may want to bookmark these two diagrams; I'll be referring to them regularly. I call this variant of a class diagram a *patterns diagram,* which is not an official UML term. I find patterns diagrams to be quite useful in understanding a program's structure.

This diagram has a lot of design patterns-nine significant ones-all jumbled up in complicated ways. The Cell interface, for example, participates in four design patterns. The Neighborhood class participates in seven patterns! This is not the neat picture you'd expect from the Gang-of-Four book, but it represents the real world pretty accurately. Though Figure 3-2looks like so much spaghetti, we'll take it one pattern at a time. (The real situation is even worse-I've omitted several "building-block" patterns from the diagram because it was already too cluttered.)

Don't panic.

When I first showed these diagrams to my wife Deirdre, who's also a programmer, her initial reaction was "that's so complicated I don't want to deal with it." Once we started going through the system, as I'll do with you as the chapter unfolds, her reaction changed to "this diagram is really rich." By "rich," she meant that the drawing conveys a lot of useful information in a compact form-it's dense. Density in design documents is good. A knowledgeable reader can glean an enormous amount from Figure 3-2 in a glance; this same information would take hours to convey without the vocabulary supplied by the patterns.

That transition, from "complicated" to "rich" is an important one and is typical of what happens when you start being able to apply the patterns with ease. The patterns let you make sense of the overall structure, so the appearance of complexity falls away along with the concomitant confusion. The incomprehensible becomes clear. As a client of mine once said, "I don't see how people can possibly program 00 without a picture in front of them."

Figure 3-2 contains other interesting facets. For example, Flyweight, Composite, and Prototype (all in the middle of the figure) are almost identical structurally. The same three classes, along with their associated relationships, participate in all three patterns. If all you had was the static structure, you'd be confused, since the structure could indicate any of the three patterns, or perhaps none of them. Simply because you have a certain structure doesn't mean that you have a pattern. My point is one I made in Chapter 1-you can't identify a design pattern solely by static structure. You have to know the intent of the designer as well. Also, note how the patterns overlap. The notion of pattern cut-and-paste is nonsensical on its face-patterns just don't occur in the sort of splendid isolation that allows a clean paste operation.

## **The Clock Subsystem: Observer**

Now let's look at the code itself. I'll start describing the classes at the edges of the systemlooking at the ancillary pieces used by the core abstractions. These pieces form stand-alone subsystems, so they're easy to look at in isolation.

You'll see the clock subsystem in the upper-right corners of Figures 3-1 and 3-2. The first pattern it uses is Observer. Clock uses Observer to fire periodic clock-tick events at interested parties (in this case, the Universe via an anonymous inner class).

Observer is also used in Java's menuing system, which I'll need to talk about anyway, so I may as well cover it now. Figure 3-3 shows Java's menuing system.

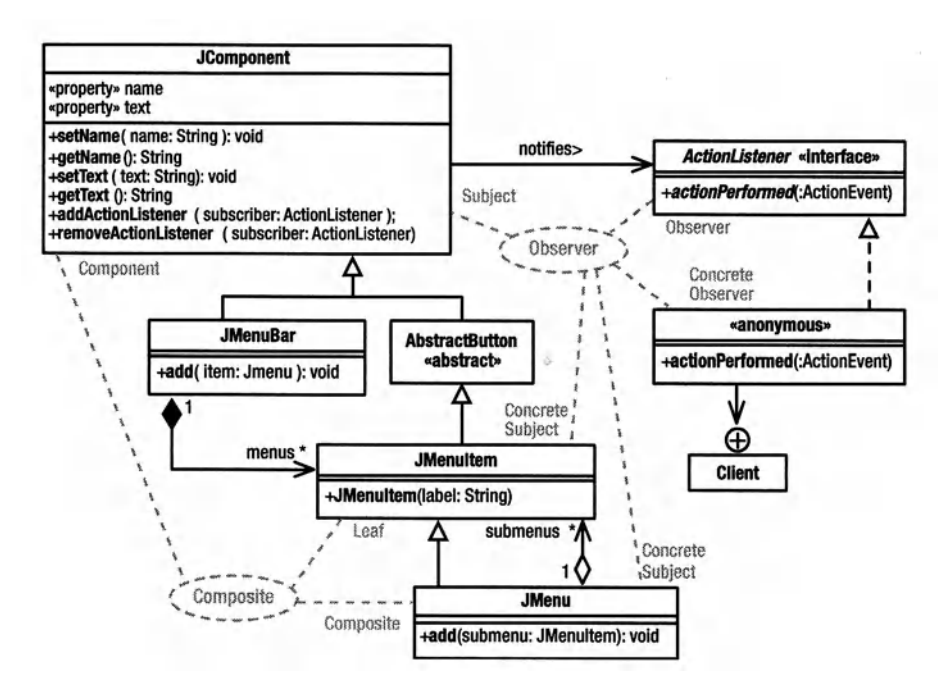

**Figure** *3-3.]ava's menuing subsystem (simplified)* 

The main intent of Observer is to decouple an object that's interested in some event from the originator of that event. In the menuing system, the event occurs when you click a menu item, and whoever is interested in that event needs to find out when the item is selected.

The best way to see the notification-related problems that Observer solves is to look at the wrong way to do it: an implementation-inheritance based solution.

```
class BadJMenultem 
    { abstract void itemSelected(); 
} 
class myMenultem extends BadJMenultem 
    { public void itemSelected() 
} 
    { // do whatever you'd do when the item is selected. 
    }
```
This approach has two difficulties:

- You have to derive a class from BadJMenuitem for every menu item in the system, perhaps requiring hundreds of classes, all of which could be fragile.
- When a menu item is selected, you can notify only objects in the visual subsystem (in other words, BadJMenultem derivatives). More often than not, the object that needs to be notified is some "business object" in the program, however. (In the case of Life, the Clock object needs to be notified when the user selects a new clock speed.) Passing the

#### [www.allitebooks.com](http://www.allitebooks.org)

notification through a visual object to get it to the party that's actually interested is needless work, and the unnecessary complexity of the intermediary class creates a maintenance problem. I'll discuss this issue further in a moment.

Observer-the pattern the real JMenuitem uses for notification-decouples the object interested in the event (the Observer) from the object that sends the notification (the Notifier, called the *Subject* by the Gang of Four for reasons that are completely mysterious to me). This pattern is also called *Publish/Subscribe,* which is a convenient metaphor for what happens. A publisher sends publications to a list of subscribers. Subscribers must subscribe to the publications by sending a message to the publisher, and subscribers can cancel their subscription at anytime.

In the reification of Observer in Figure 3-3, the JComponent (or one of its derivatives) is the Subject/Publisher. That is, JMenuItem or JMenu can both take on the Subject (or Publisher) role. The Action Listener interface has the role of Observer (or Subscriber), and the implementing class has the role of Concrete Observer/Subscriber.

A Subject publishes notifications by sending them to Concrete Observers as an argument to some method of the Observer interface. Concretely, a JComponent publishes actionEvents by sending them to Action Listeners as an argument to the action Performed  $(\ldots)$  method.

Here's the code that sets up a simple Observer that's notified of menu-item selections:

```
class Subscriber implements Actionlistener 
{ public void actionPerformed(ActionEvent e) 
    { II do whatever you do when the menu item is selected. 
    } 
}
```
You "subscribe" like this:

```
JMenuItem lineItem = new JMenuItem("Foo");
II ... 
lineitem.addActionlistener( new Subscriber() );
```

```
JMenuBar menuBar = new JMenuBar(); \frac{1}{2} add the item to the menu bar
menuBar.add( lineItem );
```
Thereafter, when the user selects the menu item, the Subject notifies the Concrete Observer by calling one or more of the methods in the Observer interface. In concrete terms, the JComponent (the publisher) sends notifications to the its Action listeners (the subscribers) by sending each of them an action Performed () message. It's important to note that the menu bar on which the menu item resides is not involved in the notification process. Notifications go directly from the publisher to the subscriber. This way you don't need to create and maintain intermediary "mediator" objects that do nothing but relay messages.

The current JMenuitem subscriber is little more than a Command object (discussed in Chapter 2) that's passed into the Publisher, which invokes the methods of the Observer interface to send an event to a subscriber. The code that actually notifies the subscribers is encapsulated in the Command object.

The J Component class implements the publication mechanism by keeping a list of subscribers. (Other reifications may implement the subscription mechanism in the Concrete Subject, in which case JComponent could look more like the classic Gang-of-Four reification where the Subject is an interface.)

A more realistic example of Observer uses an anonymous inner class as the Concrete Subject/Subscriber.

```
class Client 
{ volatile boolean menuitemSelected = false; 
} 
   public Client( JMenu topMenu ) 
   { II Add an item to the topMenu, and arrange to be notified when it 
       II is selected: 
   } 
       JMenuItem mvItem = new JMenuItem( "Hello" );
       myitem.addActionlistener 
        ( new Actionlistener() 
            { public void actionPerformed( ActionEvent e 
                { menuitemSelected =true; II process selection 
                } 
            } 
       ) ; 
       topMenu.add( myitem );
```
This anonymous-inner-class version seemed, at first, pretty strange to me. Once I got used to the weird syntax, I came to prefer the anonymous-inner-class style because it lets me put all three parts of the Observer pattern (the publisher reference, the subscriber reference, and the activity to perform on publication) in one place. It's rather like a for statement, which lets you put all the parameters of loop control in one place.

Observer simplifies the code by passing the notification directly to the interested client, rather than through some visual intermediary.

Now let's apply the Observer pattern to Life. The Clock class, shown in Listing 3-1, uses Observer to notify a subscriber (the Universe object) of clock-tick events. The Clock has the role of Subject/Publisher. The Concrete Observer/Subscriber role is filled by any class that implements the Listener (Observer) interface (Listing 3-1, line 93). In this example, the Observer interface defines only one method (void tick()), but the pattern doesn't prohibit more complex interfaces.

The Universe object (the Concrete Observer/Subscriber) subscribes to the "tick" event like this:

```
Clock.instance().addClocklistener 
    ( new Clock.Listener() 
    { public void tick() 
        { II code to handle a clock tick goes here 
        } 
    } 
) ;
```
Clock is a Singleton, a reference to which is fetched by Clock. instance(). (The complete code from which the previous snippet is extracted is in listing 3-7, which I'll discuss later in the chapter. If you want to skip ahead, the previous code is on line 140 of listing 3-7, p. 142.)

The anonymous Clock. Listener derivative has the role of Concrete Observer/Subscriber. (In Figure 3-1, this anonymous Clock. Listener derivative is the one immediately to the left of the Clock class-the one that's connected to the Neighborhood indirectly via the Universe.)

It's actually arguable whether the Universe is the Concrete Observer or the anonymous inner class that actually receives the message is the Concrete Observer. Conceptually, it's the Universe, but physically, it's the inner-class object. In the UML, the inner-class-ness of the declaration is indicated by the circle with the plus in it, and the arrow indicates that messages are sent from the event handler object to the Universe object in the course of handling the tick.

As an aside, notice in the earlier code that Clock is a "classic" Gang-of-Four Singletononly one instance of it exists, and it's accessed through a static accessor method that creates the instance (Clock. instance()). The private constructor (listing 3-1, line 21) guarantees uniqueness, and the accessor method is declared on line 27. This Singleton can't be reified using the everything-is-static or the make-the-instance-reference-static mechanism because the clock constructor modifies the look of the menu bar, and the constructor cannot do that until the menu bar exists. When I tried to use one of the simpler reifications, I found that the Clock Singleton was being created too early, so the menu wasn't being set up properly. A "classic" Singleton solves the problem.

The Concrete Observer/Subscriber (the Universe instance) registers itself with the Publisher by calling addClockListener() (listing 3-1, line 89), which delegates to an object of class Publisher, which we'll look at momentarily. The Universe object starts the clock by calling Clock. instance(). startTicking(), and thereafter, the listener is notified at periodic intervals. (The tick() method of the registered listener is called.)

The tick management is handled by a java. util. Timer object declared on listing 3-1, line 14. This is yet another example of Observer. The startTicking method on line 39 passes a scheduleAtFixedRate() message to a TimerTask object, whose run() method is called every time the timer "expires." This particular timer is set up to be recurrent, so it expires (and calls run()) at periodic intervals determined by the millisecondsBetweenTicks argument.

#### **Listing 3-1.** *Clock.java: The* Clock *Class*

```
1 package com.holub.life; 
 2 
 3 import java.awt.*; 
 4 import java.awt.event.*; 
 5 import javax.swing.*; 
 6 import java.util.*; 
 7 import java.util.Timer; // overrides java.awt.timer 
 8 import com.holub.ui.MenuSite; 
 9 import com.holub.tools.Publisher; 
10 
11/** •.. *I 
12 
13 public class Clock 
14 \left\{ \quad \text{private Timer} \quad \text{clock} \quad = \text{new Timer}(); \quad
```

```
15 
16 
       private TimerTask tick
                                        = null;
17 // The clock can't be an everything-is-static Singleton because<br>18 // it creates a menu, and it can't do that until the menus
       18 II it creates a menu, and it can't do that until the menus 
19 II are established. 
20 II 
21 private Clock()<br>22 { createMenus
       22 { createMenus(); 
23 } 
24 
25 private static Clock instance; 
26 
27 public synchronized static Clock instance() 
28 \{ \text{if}(\text{instance} == \text{null}) \}29 instance = new Clock(); 
30 return instance; 
31 } 
32 
33 I** Start up the clock. 
34* @param millisecondsBetweenTicks The number of milliseconds between 
35* ticks. A value of o indicates that 
36 * the clock should be stopped.
37 *I 
38 
39 public void startTicking( int millisecondsBetweenTicks ) 
40 { if(tick != null) 
41 { tick.cancel(); 
42 tick=null; 
43 } 
44 
45 if( millisecondsBetweenTicks > o ) 
46 { tick = new TimerTask() 
47 \{ \text{public void run()} \{ \text{tick();} \}48 }; 
49 clock.scheduleAtFixedRate( tick, o, millisecondsBetweenTicks); 
50 } 
51 } 
52 
53 public void stop() 
54 { startTicking( o ); 
55 } 
56 
57 private void createMenus() 
58 { 
59 II First set up a single listener that will handle all the 
60 II menu-selection events except "Exit" 
61
```

```
62 
 63 
 64 
 65 
 66 
 67 
 68 
 69 
 70 
 71 
 72 
 73 
 74 
 75 
 76 
 77 
 78 
 79 
 80 
 81 
 82 
 83 
 84 
 85 
 86 
 87 
 88 
 89 
 90 
 91 
 92 
 93 
 94 
 95 
 96 
 97 
 98 
 99 
100 
101 
102 
103 
104 
105 
106 } 
         } 
             ActionListener modifier = 
                  new ActionListener() 
                  { public void actionPerformed(ActionEvent e) 
                      \left\{ \right.} 
                 }; 
                          String name = ((JMenuItem)e.getSource()).getName();
                          char toDo = name.charAt(0):
                          if('t0Do=='T')')tick(); 
                          else 
                              startTicking( toDo=='A' ? 500:
                                               toDo=='S' 
                                               toDo=='M' 
                                               toDo=='F' 
? 30 : 0 ); II fast 
                                                         II single tick 
                                                                      ? 500: II agonizing 
                                                                      ? 150: II slow 
                                                                      ? 70 II medium 
             MenuSite.addLine(this,"Go","Halt", modifier);
             MenuSite.addLine(this,"Go","Tick (Single Step)",modifier); 
             MenuSite.addLine(this,"Go","Agonizing", modifier);
             MenuSite.addLine(this,"Go","Slow", modifier);
             MenuSite.addLine(this,"Go","Medium", modifier);
             MenuSite.addLine(this,"Go","Fast", modifier);
         private Publisher publisher = new Publisher(); 
         public void addClockListener( Listener observer ) 
         { publisher.subscribe(observer); 
         } 
         public interface Listener 
         { void tick(); 
         } 
         public void tick() 
         { publisher.publish 
         } 
             ( new Publisher.Distributor() 
             ) ; 
                 { public void deliverTo( Object subscriber ) 
                     { ((Listener)subscriber).tick(); 
                     } 
                 }
```
## **Implementing Observer: The** *Publisher* **Class**

It turns out that Observer can be surprisingly difficult to implement, particularly in an environment such as Swing, where several threads may interact.

Swing notifications, such as menu-selection events, are processed on an "event" thread that's created by the Swing subsystem. Many Swing applications are single threaded in that main() does nothing but create a few windows and then terminate. All actual processing is done on the Swing event thread in response to some user input action. Nonetheless, I've worked on several systems where the main object model was running on the main thread (among others) and creating Swing user-interface elements on the fly. Since the Swing notifications are issued from the Swing event thread, Swing sends lots of asynchronous messages to the main object model at unpredictable times. Since the Swing code on the event-handler thread and the code on the main thread can access the same objects simultaneously, a collision is unavoidable unless you synchronize properly.

The Swing event thread is not directly accessible to you, so unless you add or remove subscribers in event handlers (possible but unlikely), it's possible for the subscriber list to be modified on a user thread while notifications are in progress on the Swing event thread. Since both threads are accessing the same subscriber list, you're in trouble.

Unfortunately, a publisher implementation such as the following just won't work in this environment.

```
class Publisherl 
{ Arraylist subscribers = new Arraylist(); 
    public synchronized void subscribe( Runnable subscriber 
    { subscribers.add( subscriber ); 
    } 
    public synchronized void cancelSubscription( Runnable subscriber ) 
    { subscribers.remove( subscriber); 
    } 
    private synchronized void fireEvent() // notify all subscribers 
    \{ for( int i = 0; i < subscribers.size(); ++i)
            ((Runnable) subscribers.get(i) ).run(); 
    } 
}
```
It's reasonable that the subscriber list be modified during notification, and the notification cycle could take some time. You don't know how long it will take for run () to run, since that code is provided by the client class. Locking the subscribe () method during the entire notification period may "starve" the thread that's trying to subscribe because notifications could happen one after the other, and the subscribing thread may never be able to get in.

If you remove the synchronization from fireEvent () to eliminate the "starvation," then you introduce an equally nasty problem. The fire Event () method can execute on one thread while the subscribe() or cancel() method executes on a different thread. Without synchronization, it's possible for the list to be accessed in the middle of a modification, corrupting the subscribers list as a consequence.

Turning the tables, again, there's something to be said in favor of synchronizing everything. In an unsynchronized situation, if the subscribers you add while notifications are in progress are tacked onto the end of the list, the subscriber can be notified of an event that happened before it subscribed! The event happens, notifications start and are preempted, the new subscriber is added, and then the subscriber is notified. The synchronized version of fire Event () doesn't have this problem.

So what's a mother to do? You have several approaches. The first is to use the Collection interface rather than a concrete-class name (which I had to do earlier to be able to call get ()) and use an Iterator to traverse the list.

```
class Publisher2 
{ private Collection subscribers = new Linkedlist(); 
} 
    public synchronized void subscribe( Runnable subscriber ) 
    { subscribers.add( subscriber ); 
    } 
    public synchronized void cancelSubscription( Runnable subscriber ) 
    { subscribers.remove( subscriber); 
    } 
    private void fireEvent() 
    { for( Iterator i = subscribers.iterator(); i.hasNext(); )
            ((Runnable) i.next() ).run(); 
    }
```
I'm leveraging the fact that  $add(...)$  and remove  $(...)$  throw an exception if they're called while an iterations in progress. Therefore, attempts to register a listener while notifications are going on will result in an exception toss, and the thread that attempted to add the listener will have to try again later. This solution is obviously not ideal: it dumps too much work on the shoulders of the calling object.

Another approach uses copying.

```
class Publisher3 
{ private Collection subscribers = new Linkedlist(); 
    public synchronized void subscribe( Runnable subscriber ) 
    { subscribers.add( subscriber ); 
    } 
   public synchronized void cancelSubscription( Runnable subscriber ) 
   { subscribers.remove( subscriber); 
    } 
   private void fireEvent() 
   { Collection localCopy;
```

```
synchronized( this ) 
        { localCopy = localCopy.clone(); 
        } 
        for( Iterator i = subscribers.iterator(): i.hasNext():((Runnable) i.next() ).run(); 
    } 
}
```
I've used clone() to make a copy of the subscriber list. (I must synchronize while copying.) Then I notify the subscribers from the copy. Since the original list isn't used during notification, I can now modify that list without impacting the notification process. This approach solves the problems I've been discussing, but it introduces a few new ones.

First, it's possible for the publisher to notify a subscriber after the subscriber has canceled its subscription (because notifications are being made from the copy). This problem exists in all the Swing observers and is a problem with Observer generally. In practice, observers are rarely removed, so this problem is probably not worth solving. If you know that a notification can arrive after removal, then you can write the code defensively.

The second copying-related problem is worth putting some effort into. It's just unacceptable to make a copy every time an event is fired, which can be frequently. It's better to make copies only when subscribers cancel their subscriptions, which happens rarely in practice.

The Publisher class (Listing 3-3, later) solves the too-much-copying problem elegantly (ifl do say so myself). Listing 3-2 shows an excerpt from the Clock class that shows you how it handles Observer. The addClockListener( ... ) method just delegates to the Publisher. The tick() method, which is called every time the clock "ticks," notifies all the observers. It does this by passing a Command object that actually does the notification to the Publisher. That is, the Publisher calls the Distributor() derivative's deliverTo() method multiple times, passing it a different subscriber on the list each time.

Because the Command object encapsulates the knowledge of how to notify an Observer, the Publisher can delegate the mechanics of notification to the Command object. The Publisher doesn't need to know how to actually notify subscribers.

The subscriber-specific information is in the Command object, not the Publisher. The Publisher manages the list of subscribers, and it knows that Distributor derivatives know how to notify subscribers, so the Publisher can delegate the notification process to the Distributor. This way, the Publisher doesn't need to know anything about the Clock. Listener interface.

**Listing** 3-2. *Implementing Observer with a* Publisher *Object* 

```
1 private Publisher publisher = new Publisher();
 2 
 3 public interface Listener 
4 { void tick(); 
 5 } 
 6 
7 public void addClocklistener( Listener l ) 
8 { publisher.subscribe(l); 
9 } 
10
```
```
11 public void tick() 
12 { publisher.publish 
13 ( new Publisher.Distributor() 
14 { public void deliverTo( Object subscriber ) 
15 { ((Listener)subscriber).tick(); 
16 } 
17 } 
18 );
19 }
```
Turning to Listing 3-3, the Publisher object maintains a linked list of subscribers. (The head -of -list reference is declared on line 117 .) I've implemented the linked list myself rather than using the Linked List class, primarily because Linked List doesn't support operations I need (appending a list segment to another list, for example). My original implementation was actually built around Linked List, but the implementation was large, messy, and hard to maintain. A singly linked list is trivial to implement in any event, and I saw no point in writing bad code solely to support an existing data-structure class.

Each node in the list is represented by an instance of the Node class (Listing 3-3, line 92), which holds references to the subscriber and the next Node in the list. The constructor both creates a new node and links that node into the list, at its head. I pass the constructor references to both the new subscriber and the current head-of-list pointer. The node puts itself at the head of the list by initializing its next reference to the old head reference. The subscribe () method (Listing 3-3, line 133) sets the head-of-list reference to the newly created Node object. All the fields of Node are final, so the Node is an "immutable" object. It cannot change once it's created. Consequently, it's safe for multiple threads to access a given Node object simultaneously with no need for synchronization.

The top part of Figure 3-4 shows the message flow (I'll discuss the bottom part of this figure in the "Implementing Observer: The *Publisher* Class" section). When an event occurs, the client class calls the publish () method on line 128. The publish () method just traverses the list from head to tail, asking each subscriber to "accept" the delivery Agent Command object that was passed as an argument to publish $(\ldots)$ .

Looking at the Node's accept  $(\ldots)$  method (Listing 3-3, line 112), you'll see that all accept () does is ask the delivery Agent to actually do the work of notification (by calling  $deliverTo (...)).$  The deliver valent actually notifies the subscriber that the event occurred. By using a Command object to hide the notification mechanics, I move those mechanics out of the Publisher itself, making it much more flexible. I'll have more to say on this issue in the next section.

As a design aside, since the Node class is an inner class of Publisher, you could argue reasonably that I should dispense with the accept () method entirely and modify the  $public...$ ) method to invoke deliverTo directly, as follows:

```
public void publish( Distributor deliveryAgent ) 
{ for(Node cursor = subscribers; cursor != null; cursor = cursor.next) 
        deliveryAgent.deliverTo( cursor.subscriber ); 
}
```
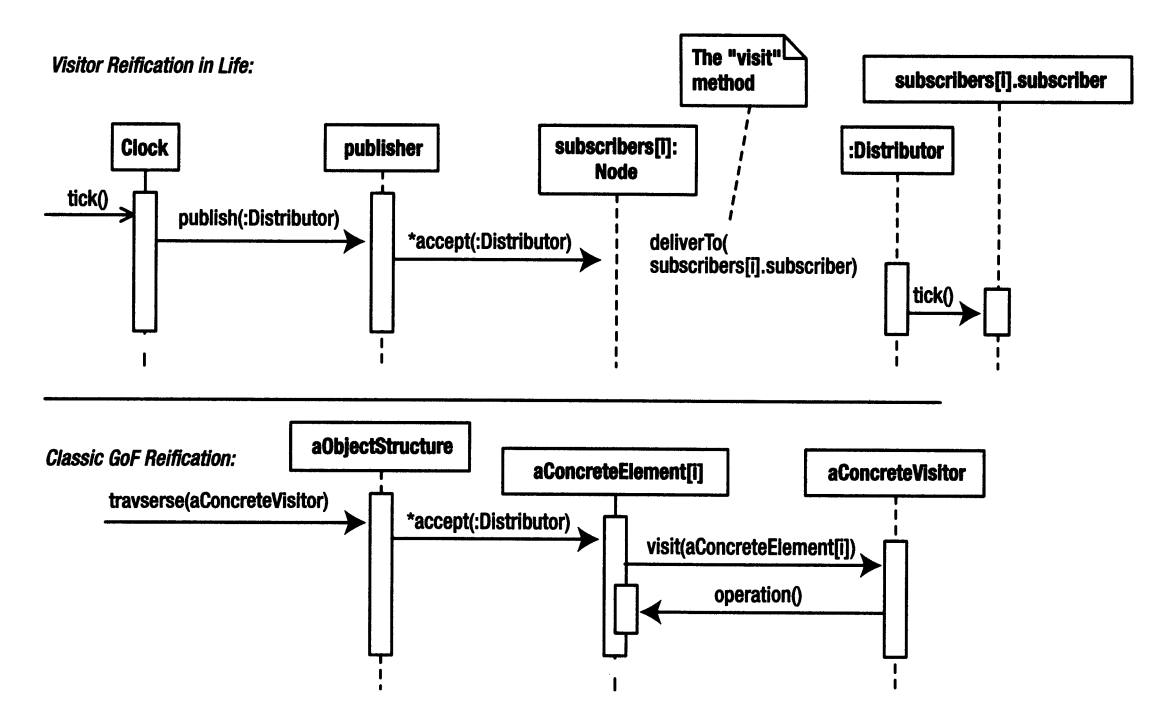

**Figure** 3-4. *The dynamic behavior ofVisitor* 

This change would simplify the code, but when I put on my designer hat, I don't like it that the Publisher object accesses a private field of Node (subscriber) as if it were public. Simply because Java permits this sort of back-door access of inner classes does not mean that it's a good thing-it strengthens the coupling relationships between the two classes unnecessarily. I like to treat inner classes such as Node as if they were top-level classes with respect to access. If you do let an outer-class method violate the inner-class's declared access privilege, at least do it with your eyes open, knowing that you're trading off a bit of maintainability to trivially simplify the code. (Sometimes-when the inner class is effectively a C-like struct with no methods-direct access is reasonable. I'll permit myself to do this only when the inner class is declared private, however.)

Getting back to the publication process, remember from a few paragraphs back that Node objects are immutable-they can't be modified after creation-and new Node objects are inserted at the head of the list. The ramifications of this add-to-head-of-list strategy are significant when notifications are in progress. Figure 3-5 shows the situation that occurs when one thread calls subscribe  $(d)$  just after another thread calls publish  $(\ldots)$ . The list is being modified while notifications are in progress. The new node (in gray) was not in the list when publication begins, so the first subscriber to be notified is c. All subscribers to the right of <sup>c</sup>are also notified as the Publisher traverses the list, but d may as well not be in the list, at least for the purposes of this particular notification. It's perfectly safe, then, to add nodes to the list while publication is in progress, and I haven't had to copy the list (or synchronize anything) to achieve this safety.

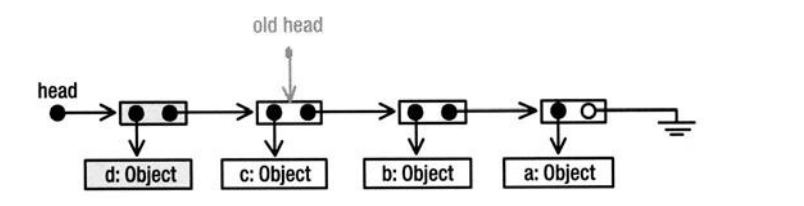

**Figure** 3-5. *Adding a subscriber while notifications are in progress* 

The removal process is a bit more involved, primarily because I'm using a recursive algorithm. Many programmers seem to think recursive algorithms are inherently "bad" (opaque and inefficient), but in this case, the use is appropriate. Recursive algorithms are indeed hard to understand at times, but the inefficiency argument is often bogus. For example, because the list in the present code is singly linked, I would have to keep a stack of references to all the nodes that I have visited because once I find the node to delete, I'll need a list of that node's predecessors. Keeping this list is trivial in a recursive implementation-the list elements are just local variables in each recursive call. Doing the same thing manually with some sort of stack would use roughly the same memory as the recursive solution and make the code larger and more complex. I saw no point in using a mechanism that was more complex and no more efficient (at least in terms of space) than the recursive one simply to eliminate the recursion. I could also have solved the need-to-know-your-predecessor's-problem by making the list doubly linked, but that would also have added a bunch of unnecessary complexity. Figure 3-6 shows "before" and "after" pictures of the removal process. In the "before" image, I am removing node b (in gray). The bottom image shows what things look like after the remove. Interestingly, I have added two nodes but haven't actually removed anything. Any traversals that were in progress in the original list will continue as if nothing had happened, because nothing has happened to the original list. I've also moved the head pointer to the newly added far-left node. New traversals will begin at the new head-of-list reference, so they will not include the node I removed. Once any ongoing traversals complete, there will be no external references to any of the nodes in the dashed box, so they will all be garbage collected.

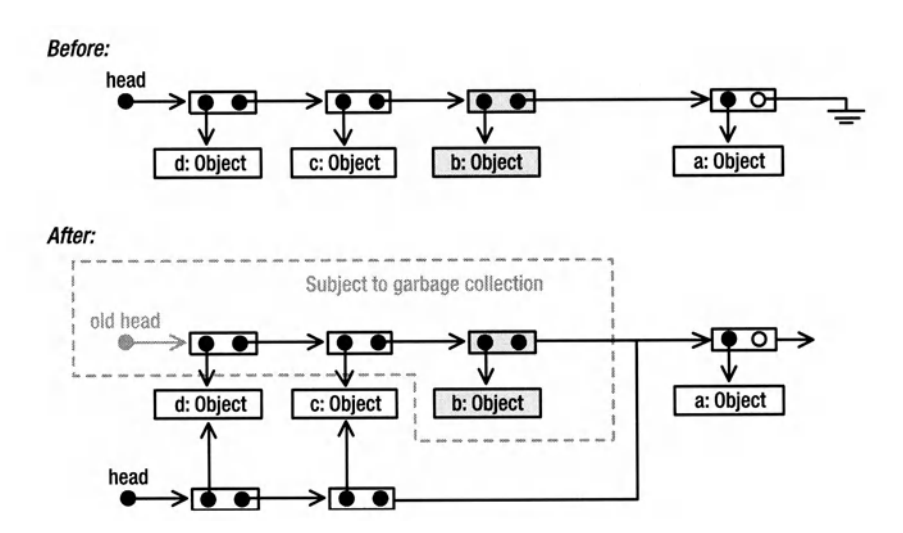

**Figure** 3-6. *Removing a subscriber while notifications are in progress* 

Looking at the code, the recursion simplifies the code at the expense of clarity. The cancelSubscription() method (Listing 3-3, line 137) just delegates to the head-of-list node's remove() method (Listing 3-3, line 101). This recursive method first traverses down to the node to delete. It then starts returning back up to the original call. It does nothing with the node to delete, but as it returns it creates the new nodes for everything to the left of the deleted one and initializes the new nodes to point at the original subscribers.

#### **Listing** 3-3. *Publisher. java: A Subscription Manager*

```
1 package com.holub.tools; 
\overline{2}3 /******************************************************************* 
4 *This class replaces the Multicaster class that's described in 
5 * <i>Taming Java Threads</i>. It's better in almost every way 
6 * (It's smaller, simpler, faster, etc.). The primary difference 
7 * between this class and the original is that I've based 
8 * it on a linked-list, and I've used a Strategy object to 
9 * define how to notify listeners, thereby making the interface 
10 * much more flexible. 
11 * <p>
12 * Publisher class provides an efficient thread-safe means of 
13 * notifying listeners of an event. The list of listeners can be 
14 * modified while notifications are in progress, but all listeners 
15 * that are registered at the time the event occurs are notified (and 
16 *only those listeners are notified). The ideas in this class are taken 
17 * from the Java's AWTEventMulticaster class, but I use an (iterative) 
18 * linked-list structure rather than a (recursive) tree-based structure 
19 * for my implementation. The observers are notified in the opposite 
20 * order that they were added. 
21 * <p>22 * Here's an example of how you might use it:
23* <PRE> 
24 * class EventGenerator 
25 
26 
27 
    * { 
     * 
    * 
28 * 
29 
30 
31 
32 
33 
34 
35 
36 
37 
38 
     * 
     * 
     * 
     * 
     * 
     * 
    * 
     * 
     * 
     * 
            interface Listener 
            { notify( String why ); 
            } 
            private Publisher publisher = new Publisher(); 
            public void addEventListener( Listener 1 ) 
            { publisher.subscribe(l); 
            } 
            public void removeEventListener ( Listener 1 
            { publisher.cancelSubscription(l); 
            } 
            public void someEventHasHappend(final String reason)
```

```
* { publisher.publish 
 39 
 40 
     * ( new Publisher.Distributor() 
     * { public void deliverTo( Object subscriber ) 
 41 
     * { ((Listener)subscriber).notify(reason); 
 42 
 43 
      *        }
 44 
      * } 
 45 
     * );<br>* \}46 
      * } 
 47* } 
     48* </PRE> 
 49* Since you're specifying what a notification looks like 
 so * by defining a Listener interface, and then also defining 
 51 * the message passing symantics (inside the Distributor derivative),
 52 * you have complete control over what the interface looks like.
 53 
    \sim \sim \sim74 */ 
 75 
 76 public class Publisher 
 77 { 
        public interface Distributor 
 78 
        { void deliverTo( Object subscriber ); 
 79 
                                              II the Visitor pattern's 
        } 
                                                II "visit" method. 
 80 
 81 
 82 //The Node class is immutable. Once it's created, it can't 
 83 // be modified. Immutable classes have the property that, in 
 84 // a multithreaded system, access does not have to be
 85 // synchronized, because they're read-only. 
 86 // 
 87 //This particular class is really a struct so I'm allowing direct 
 88 // access to the fields. Since it's private, I can play 
 89 // fast and loose with the encapsulation without significantly 
 90II impacting the maintainability of the code. 
 91 
 92 private class Node 
 93 { public final Object subscriber; 
 94 public final Node next; 
 95 
 96 private Node( Object subscriber, Node next 
 97 { this.subscriber = subscriber; 
 98 this.next = next;
99 } 
100 
            public Node remove( Object target 
101 
            { if( target == subscriber ) 
102 
103 
                   return next; 104
```

```
105 
106 
107 
108 
109 
110 
111 
            } 
                if( next == null ) \frac{1}{2} // target is not in list
                   throw new java.util.NoSuchElementException 
                                                  (target.toString()); 
                return new Node(subscriber, next.remove(target)); 
112public void accept( Distributor deliveryAgent II deliveryAgent is 
                deliveryAgent.deliverTo( subscriber ): // a "visitor"
114 } 
115 }
116 
117 private volatile Node subscribers = null; 
118 
119 I** Publish an event using the deliveryAgent. Note that this 
120 * method isn't synchronized (and doesn't have to be). Those
121 * subscribers that are on the list at the time the publish<br>122 * oneration is initiated will be notified (So in theory
         * operation is initiated will be notified. (So, in theory,
123 * it's possible for an object that cancels its subscription
124 * to nonetheless be notified.) There's no universally "good"
125 * solution to this problem.
126 *I 
127 
128 public void publish( Distributor deliveryAgent 
129 { for(Node cursor = subscribers; cursor != null; cursor = cursor.next) 
130 cursor.accept( deliveryAgent ); 
131 }
132 
133 public void subscribe( Object subscriber ) 
134 { subscribers = new Node( subscriber, subscribers ); 
135 } 
136 
137 public void cancelSubscription( Object subscriber ) 
138 { subscribers = subscribers.remove( subscriber ); 
139 } 
140 
141 ll------------------------------------------------------------------142 private static class Test 
143 { 
144 static final StringBuffer actualResults = new StringBuffer();
145 static final StringBuffer expectedResults = new StringBuffer();
146 
147 interface Observer 
148 { void notify( String arg );
149 } 
150 
151 static class Notifier
```

```
152 { private Publisher publisher = new Publisher(); 
153 
154 
155 
156 
157 
158 
159 
160 
161 
            public void addObserver( Observer 1 ) 
            { publisher.subscribe(l); 
            } 
            public void removeObserver ( Observer l ) 
            { publisher.cancelSubscription(l); 
            } 
162 public void fire( final String arg ) 
163 { publisher.publish 
164 ( new Publisher.Distributor() 
165 { public void deliverTo( Object subscriber ) 
166{ ((Observer)subscriber).notify(arg); 
167 } 
168 } 
169 ); 
170 } 
171 }
172 
173 public static void main( String[] args )
174 { 
175 Notifier source = new Notifier();
176 int errors = o; 
177 
178 Observer listener1 =
179 new Observer() 
180 { public void notify( String arg )
181{ actualResults.append( "1[" + arg + "]" ); 
182 } 
183    };
184 
185 Observer listener2 =
186 new Observer()
187 		 { public void notify( String arg )
188{ actualResults.append( "2[" + arg + "]" ); 
189 } 
190 };
191 
192 
193 
194 
195 
196 
197 
198 
            source.addObserver( listener1 );
            source.addObserver( listener2 ); 
            source.fire("a"); 
            source.fire("b"); 
            expectedResults.append("2[a]");
```

```
199 
200 
201 
202 
203 
204 
205 
206 
207 
208 
209 
210 
211 
212 
213 
214 
215 
216 
217 
218 
219 
220 
221 
222 
223 
224 
225 
226 
227 
228 
229 
230 
231 
232 
233 
234 
235 
236 
237 
238 
239 
240 
241 } 
242 } 
243 } 
                  expectedResults.append("1[a]"); 
                  expectedResults.append("2[b]"); 
                  expectedResults.append("1[b]"); 
                  source.removeObserver( listener1 ); 
                  try 
                  { source.remove0bserver(listener1); 
                      System.err.print("Removed nonexistent node!"); 
                      ++errors; 
                  } 
                  catch( java.util.NoSuchElementException e ) 
                  { // should throw an exception, which we'll catch 
                      II (and ignore) here. 
                  } 
                  expectedResults.append("2[c]"); 
                  source.fire("c"); 
                  if( !expectedResults.toString().equals(actualResults.toString()) 
                  { 
                  } 
                      System.err.print("add/remove/fire failure.\n"); 
                      System.err.print("Expected:["); 
                      System.err.print( expectedResults.toString() ); 
                      System.err.print("]\nActual: ["); 
                      System.err.print( actualResults.toString() ); 
                      System.err.print("]"); 
                      ++errors; 
                  source.removeObserver( listener2 ); 
                  source.fire("Hello World"); 
                  try 
                  { source.removeObserver( listener2 ); 
                  } 
                      System. err. println( "Undetected illegal removal."); 
                      ++errors; 
                  catch( Exception e ) { /*everything's okay, do nothing*/ } 
                  if( errors == 0 )
                      System.err.println("com.holub.tools.Publisher: OKAY"); 
                  System.exit( errors );
```
### **The Clock Subsystem: The Visitor Pattern**

Now let's refocus on the Publisher from the design-pattern perspective. The notion of passing to every node of some data structure a Command object that either uses or modifies that node is immortalized in the **Visitor** pattern.

Here are the roles that the various Life classes take on within the pattern:

- **Clock** is the Client.
- **Publisher** is the Object Structure.
- **Distributor** is the Visitor interface.
- **Node** is the contained Element.
- **Node.accept()** is the "accept" request.
- **deliverTo()** is the "visit" request.
- An anonymous **Distributor** derivative created by **Clock** is the Concrete Visitor.

Figure 3-4, which you looked at earlier, shows the UML for both the actual reification and the "classic" Gang-of-Four reification ofVisitor. In the Publisher reification at the top of the Figure, an external "client" (the Clock) does something to or with the objects in some container (the Publisher) by passing a Visitor object (a class that implements Distributor) to that container. The container handles the traversal, asking each object to "accept" the visitor. The object then turns around and passes a "visit" method to each visitor, passing it an interface to itself or equivalent.

This reification has only one difference between it and the "classic" Gang-of-Four reification: The Visitor object in the "classic" version is passed a reference to the accepting Element, and the visitor then turns around and performs some operation on that Element. In other words, the visitor is passed a reference to the Element that it must access. Otherwise, the Visitor wouldn't know how to send messages to the Element. (If you can remember back that far, the Car-and-Map example in Chapter 1 uses the same strategy. In fact, a car is a Visitor to the Road Element.) 1n the Publisher reification, however, the Node Element exposes one of its fields (the subscriber reference) to the Distributor Visitor by passing it as an argument to the Visitor's deliverTo( ... ) method.

One other reification ofVisitor needs mentioning. Instead of passing the Visitor a reference to the Element itself or passing the Visitor one or more fields of Element, you can pass the Visitor a reference to an interface that provides restricted access to the Element. In other words, the interface in the Element role can represent a subset of the interface to the actual object. This way the Element object can tightly control what the Visitor can do to it.

Another common extension involves heterogeneous lists. The Publisher class's Visitor interface (Distributor) is trivial, having only one method. If the Object Structure is heterogeneous, it's reasonable for the Visitor interface to implement several versions of the "visit" request, one for each Element type. It's also reasonable for the Element (the Node) to implement some interface so that the traversal code can be decoupled from the actual element type. For example:

```
interface Visitor 
{ public visit( NodeType aNode ); 
   public visit( AnotherNodeType aNode ); 
   public visit( YetAnotherNodeType aNode ); 
}
```
This way the Concrete Visitor doesn't have to guess which possible node type it's dealing with.

Whew! That's pretty complicated. Fortunately, Visitor is as hard as it gets. Visitor is one of the most complicated-and hardest to understand-Gang-of-Four patterns, but it's pretty useful when applied correctly. Now that you, I hope, understand the mechanics, let's look at why I used Visitor at all.

Java has a class called AWTEventMulticaster that works a lot like the Publisher class. Using it, you can make a list of literally any listener that's supported by AWT. Here's how you'd implement a list of Action Listener objects:

```
public myComponent extends Component 
{ 
} 
    Actionlistener subscribers = null; 
    public synchronized void addActionlistener(Actionlistener subscriber) 
    { subscribers = AWTEventMulticaster.add(subscribers, subscriber); 
    } 
    public synchronized void removeActionlistener(Actionlistener subscriber) 
    { subscribers = AWTEventMulticaster.remove(subscribers, subscriber); 
    } 
    public void fire() 
    { if (subscribers != null) 
            subscribers.actionPerformed(new ActionEvent(/*...*/));
    } 
    Here's how you'd implement a list of TextListener objects:
public myComponent extends Component 
{ 
    Textlistener subscribers = null;
```

```
public synchronized void addTextlistener(TextListener subscriber) 
{ subscribers = AWTEventMulticaster.add(subscribers, subscriber); 
} 
public synchronized void removeTextlistener(Textlistener subscriber) 
{ subscribers = AWTEventMulticaster.remove(subscribers, subscriber); 
}
```

```
public void fire() 
    { if (subscribers != null) 
            subscribers.textValueChanged(new TextEvent(/*...*/));
    } 
}
```
The chameleon-like adaptability comes from AWTEventMulticaster implementing literally every listener interface supported by AWf and of course, implementing all the methods of every listener interface. That's a lot of work, it's hard to maintain, and the class carries around the baggage of implementing dozens of methods, only one of which is typically used in a given application.

The general problem that AWTEventMulticaster is trying to solve is how to implement a generalized event publisher where the various event handlers take arbitrary arguments and return arbitrary values. AWTE ventMulticaster solves the problem by implementing all the event handlers that the designers could imagine, but that's a lot of work and requires modification of the original class if you need to add a handler that you didn't imagine.

Returning your thoughts to the Publisher, I am solving the same problem as the designers of AWTEventMul ticaster. I want to be able to publish arbitrary events to arbitrary subscribers. I could apply the same kitchen-sink mentality to the Publisher by supporting a few generic interfaces. Here's one possibility that can handle three types of subscribers, each of which can handle a different number of arguments in the event-notification method:

```
class BruteForcePublisher 
{ 
    Node head = null; 
    interface Subscribero 
    { public void eventFired{); 
    } 
    interface Subscriberl 
    { public void eventFired{Object arg1); 
    } 
    interface Subscriber2 
    { public void eventFired{Object arg1, Object arg2); 
    } 
   class Node 
    \{ //...
        private Object subscriber; 
        private Node next; 
        public void fire() 
        { {{Subscribero)subscriber).eventFired{); 
        } 
        public void fire{Object arg1 ) 
        { ({Subscriberl)subscriber).eventFired{argl); 
        }
```

```
public void fire(Object argl, Object arg2) 
    { ((Subscriber2)subscriber).eventFired(argl,arg2); 
    } 
} 
public void fire() 
{ for( Node current = head; current != null; current = current.next ) 
        current.fire(); 
} 
public void fire(Object argl) 
\{ for( Node current = head; current != null; current = current.next )
        current.fire(argl); 
} 
public void fire(Object arg1, Object arg2) 
\{ for( Node current = head; current != null; current = current.next )
        current.fire(argl, arg2); 
}
```
Even if you can stomach that all the arguments have to be declared as Object so can't be type checked, this solution has a lot of problems. What if I want to add a subscriber whose interface requires two methods? I'd have to add the following to my class definition:

```
class BruteForcePublisherV2 
{ 
   II ... 
    interface Subscriberlx2 
    { public void eventlFired(Object arg1, Object arg2); 
        public void event2Fired(Object argl, Object arg2); 
    } 
   class Node 
   { I I ... 
    } 
        public void fire2( Object e1Arg1, Object e1Arg2, 
                             Object e2Arg1, Object e2Arg2) 
        { ((Subscriber2)subscriber).event1Fired(e1Arg1, e1Arg2); 
            ((Subscriber2)subscriber).event2Fired(e2Arg1, e2Arg2); 
        } 
   II...public void fire( Object e1Arg1, Object e1Arg2, 
                      Object e2Arg1, Object e2Arg2 )
```
}

}

```
\{ for( Node current = head; current != null; current = current.next )
        current.fire(e1Arg1, e1Arg2, e2Arg1, e2Arg2); 
}
```
In fact, every time I need to add another event type, I need to add a new interface and two methods to the class. This is way too much work.

To the rescue comes the Visitor pattern. The basic idea is that you often traverse collections of objects passing messages to the object that comprise the collection. In the current example, I'm traversing a list of subscribers, passing event notifications to each subscriber. The problem with this naive implementation is that I need to add a method to the data-structure element (the Node) every time I add a new event type to the system, but the odds of calling that particular method in a given chunk of code is small.

Visitor solves the problem with a Command object. The idea is to pass the Node a Command object (the Visitor) that understands how to notify a particular kind oflistener. This way the Node doesn't have to support every possible listener type. You saw this process earlier in Listing 3-2.

The main downside ofVisitor, other than its obvious complexity, is that the Visitor is external to the Node but nonetheless can modify or otherwise accesses what would normally be private components of the Node. This violation of encapsulation flies in the face of one of the central precepts of 00 systems: data abstraction. A Visitor can access the Element strictly through a public interface, however, and I strongly recommend you do that whenever possible.

It's also difficult to maintain Visitor-based systems because changes to the Nodes require parallel changes in the Visitor interface and all its derivatives. It's exactly this rippling effect of a change that 00 systems are designed to avoid. Use Visitor only when the interface is expected to be stable.

### **The Menuing Subsystem: Composite**

Now let's move to the menuing subsystem in the lower-left comer of Figures 3-1 and 3-2 on pages 84 and 85.

The first pattern of interest in the menuing system is **Composite.** I'll explain how Composite is used now. You'll see how it's implemented in Life later.

Composite simplifies the management of a hierarchy of similar objects by letting a container treat everything that it contains identically, even if the contained objects are actually instances of different classes. If you look at a containment hierarchy as a kind of tree, the containers are the interior nodes.

Composite is used extensively in the current Life implementation, but Java's menuing system provides a scaled-down example, so let's start there. Figure 3-7 and Figure 3-8 show the two menus that my Life implementation supports, and Figure 3-9 shows the containment hierarchy for these menus. (Figure 3-9 also shows—in gray at the bottom—how you can hook a submenu into the system.)

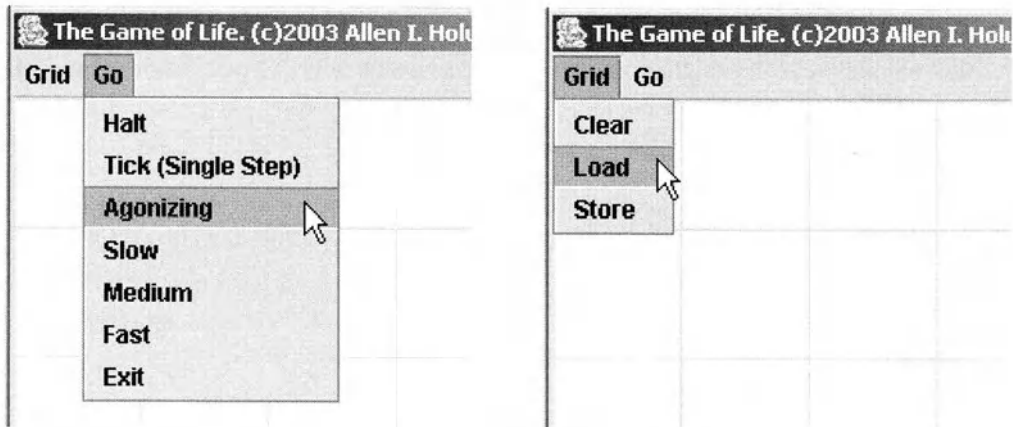

Figure 3-7. *Life's Go menu* 

Rgure 3-8. *Life's Grid menu* 

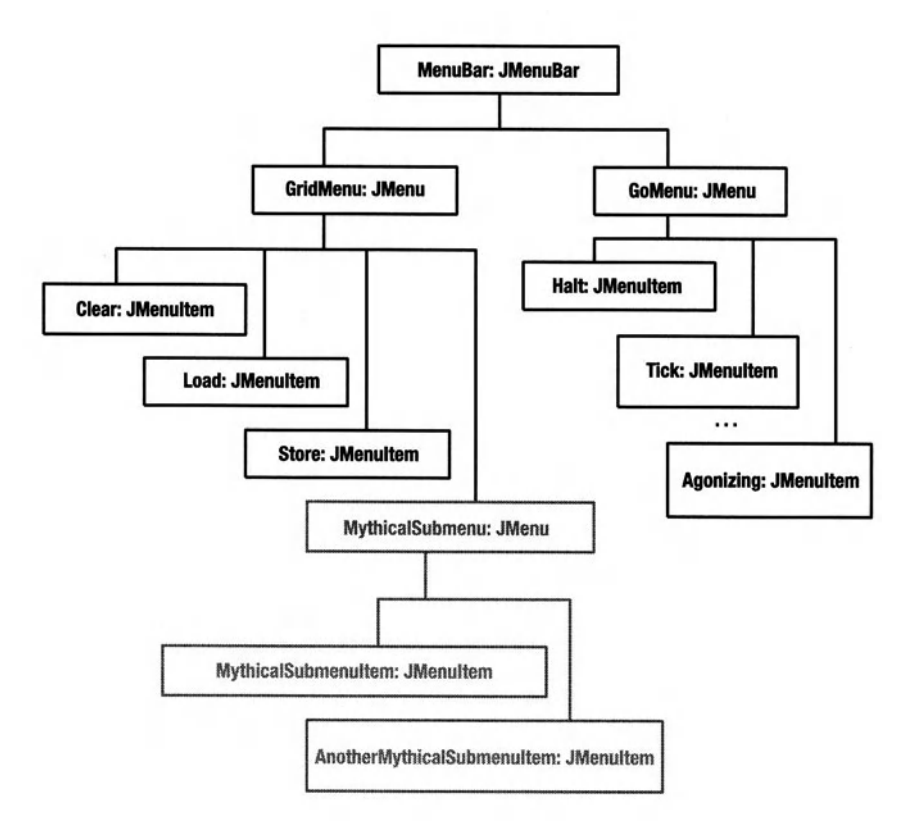

Figure 3-9. *The menu containment hierarchy* 

Here are the characteristics of Composite:

- An object hierarchy is split up into two main classes of objects, both of which typically implement the same interface.
- The common interface serves the role of Component.
- One or more of the classes of objects in the hierarchy serve in the role of Leaf-objects of these classes form the leaves (terminate the branches) of the object tree. They don't contain anything.
- Another of the classes of objects in the hierarchy serve in the role of Compositeobjects of these classes contain objects that implement the same interface as do the Composite objects.
- When you write the code for the Composite, you don't need to know whether a contained object is a Leaf or another Composite because you can access them through the interface they both implement. The code is much simpler to write as a consequence.

The following translates the general description to the menuing system:

- The menu hierarchy consists of JMenuItem and JMenu objects.
- The JMenuItem serves in the role of Leaf.
- The JMenu serves in the role of Composite. JMenu extends JMenuItem, so a JMenu is a JMenuItem.
- The programmers who wrote the code to handle menus don't need to know whether a menu item is a Leaf (a JMenuitem) or a Composite (a JMenu representing a submenu) because the two can be treated identically. That is, a menu can contain both JMenu and JMenuItem objects, but the JMenu can be treated as a JMenuItem.

This example differs from the "classic" Gang-of-Four example in that JMenuItem serves in two roles. It acts simultaneously as the Component interface and a Leaf node. In a "classic" reification, JMenultem and JMenu would implement a common interface, and JMenu would not extend JMenuitem. Neither architecture is superior to the other; both are legitimate reifications of the pattern-two different ways to accomplish the same objective.

You'll notice that the AWT Component/Container hierarchy also satisfies these requirements so reifies Composite. Figure 3-10 shows the UML. A Container is a Component, as are all the leaf nodes, such as Button, that don't contain anything. A container can lay out its subcomponents without regard to their actual class, since all the subcomponents implement the (effective) Component interface.

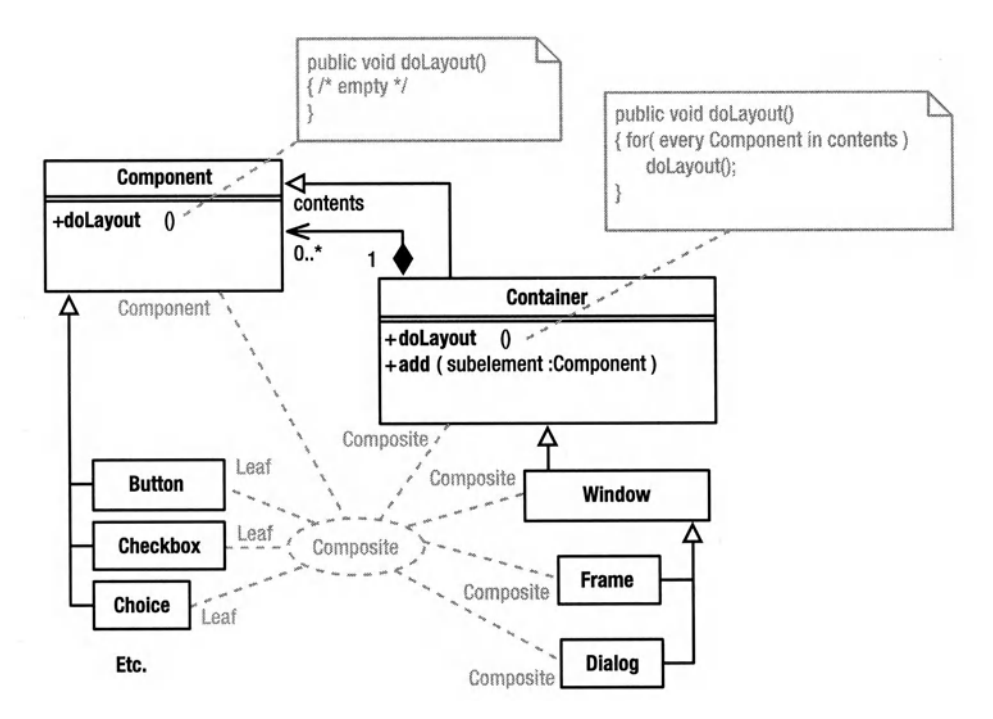

Figure 3-10. *The AWT component-container system* 

A directory system is another a natural example of Composite. (A *directory* is a file that contains other files, including subdirectories. In Unix/Iinux systems, a directory is literally a file, in fact. You can open it, read its contents, and so on .

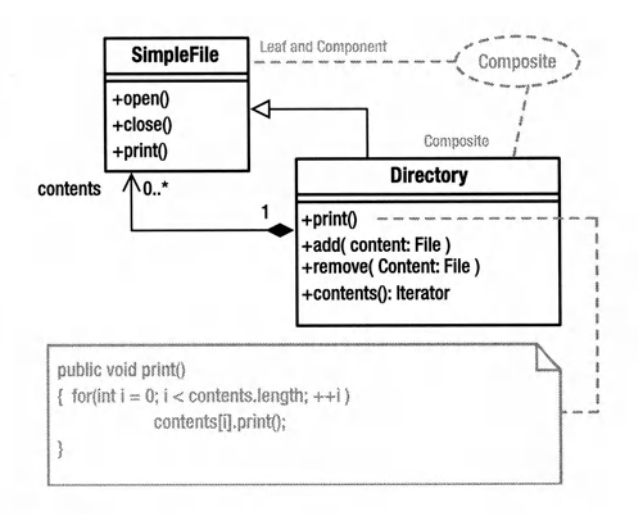

In this simple example, the SimpleFile class serves in both the Component and the Leaf roles. (In the "classic" Gang-of-Four example, the classes in the Leaf and Composite roles both implement a common Component interface.)

One common source of confusion with Composite is really obvious in the UML for a Directory at the bottom of the previous page. The structure of the object hierarchy inverts the class-hierarchy structure. When drawing the object hierarchy, a root node is a container, typically shown at the top of the tree, with the leaf nodes below it. In composite, however, this root node is a subclass, typically shown beneath the leaf-node class in the UML diagrams.

The important characteristic of the pattern is that when you're traversing a directory system, you don't need to know whether the subdirectories are files or subdirectories. The code shown in the comment, previously, just sends a print () message to the object. If it's a SimpleFile, then the single filename is printed. If it's a Directory, then its contents are printed. Because both sorts of components can be treated uniformly, the methods of the class in the Composite role are easy to write.

I'll come back to Composite in the context of Life in a bit, but let's continue exploring the menuing subsystem. Usting 3-4 demonstrates how you'd have to build the menuing system using the raw APis. A lot of things can wrong with this code, the most obvious of which is that it's way too long. None of the code is particularly complicated, but there's a lot of it. Moreover, building a menu is a repetitive task, and when you build menus by hand all over the place, you have lots of repetitive code. ProtoUniverse. addMenus $(\ldots)$  and ProtoClock. addMenus $(\ldots)$  are almost identical. I'm also not happy with the clutter. I really don't want to be worrying about the details of the menu APis when I'm working on "business" classes (classes that implement key design abstractions).

A more serious problem, from a design point of view, is that a ProtoUni verse is what's called a *key abstraction* of the design (a "business" object). Its characteristics are determined by the problem definition, and it's part of the user's mental model of the problem. ProtoClock and Neighborhood are also key abstractions. To say that a Neigborhood is a Frame or a Menu Contributor is nonsensical. You don't talk about your next -door "framers" (unless they're in the construction trade). You talk about your neighbors. Similarly, you don't say you live in a nice Menu Contributor; you live in a nice neighborhood. For derivation to make sense in a design, the subclass must be the same thing as the superclass, though it might behave a little differently.

The basic drill for adding a menu item is as follows:

```
JMenultem item = new JMenultem( "Visible Text" ); 
item.setName("somelnternalName"); 
item.addActionlistener( handlerToCallWhenltemSelected ) 
containingMenu.add( item );
```
The "name" you establish with set Name is an arbitrary string that's stored internally in the JComponent. (All JComponents have one.) The name is not visible to the user at all. (The visible label—called the *text*—is either passed into the constructor, as shown here, or set with a call to  $setText()$ ). The point of an internal "name" is that the visible text could change over time, but the internal name won't. I use the internal name, not the visible label, when I decide which menu item was selected (in the switch statement on line 65 of Usting 3-4, for example).

One thorny problem emerges when you look at the code in Listing 3-4 really closely. That cast on line 20 is ugly. I want to be able to create a UI at this level using the Composite pattern. A JF rame is a J Component that holds other J Components: I want to be able to treat all

subwindows as JComponent objects. I need that cast to exercise the MenuContributor abilities of the ProtoUniverse, however. You should avoid casts generally-they're a source of runtime errors. Were JComponent an interface rather than a class, I could neatly solve the problem by changing the ProtoUniverse declaration to read as follows:

```
class ProtoUniverse extends JPanel 
            implements Cell, ]Component, MenuContributor
```
But JComponent isn't an interface, so I'm stuck. I can't change the source code for AWT and Swing. This difficulty demonstrates why it's a good idea to use interfaces from Day One.

Another "solution'' to the cast problem also doesn't work: Make MenuContributor an abstract class that extends JComponent to add a few methods, and then define all my references as references to this new class. The ProtoClock contributes to the menu but doesn't display a Ul, however. I don't want a ProtoClock to carry around the literal and metaphorical baggage of a JComponent, so deriving it from JComponent is inappropriate.

Short of a major refactor of AWT/Swing, no ideal solution exists to this problem, so I'll just let the cast stand for now.

```
Listing 3-4. Building a Menuing System with the Raw APis
```

```
1import javax.swing.*; 
2 import java.awt.*; 
3 import java.awt.event.*; 
4 
5 interface MenuContributor 
6 { void addMenus( JMenuBar menuBar ); 
7 } 
8 
9 class Menus extends JFrame 
10 { 
11 public Menus()
12 { 
13 
14 
15 
16 
17 
         JComponent theUniverse 
         MenuContributor theClock 
         I I ... 
                                    =new ProtoUniverse(); 
                                    =new ProtoClock(); 
18 JMenuBar menuBar = new JMenuBar();
19 theClock. addMenus ( menu Bar );
20 ((MenuContributor)theUniverse).addMenus( menuBar ); 
21 
22 JMenultem exit = new JMenultem("Exit"); 
23 exit.addActionlistener 
24 new Actionlistener() 
25 { public void actionPerformed(ActionEvent e) 
26 { System.exit(o); 
27 } 
28 }
```

```
29 );
30 menuBar.add(exit); 
31 
32 menuBar.setVisible(true); 
33 setJMenuBar( menuBar ); 
34 
35 getContentPane().add( theUniverse ); 
36 setDefaultCloseOperation(EXIT ON CLOSE);
37 pack(); 
38 setSize( 200, 200 ); 
39 show(); 
40 } 
41 
42 public static void main( String[] args ) 
43 { new Menus(); 
44 } 
45 } 
46 
47 class ProtoClock implements MenuContributor 
48 { 11...49 
50 public void addMenus( JMenuBar menuBar ) 
51 { 
52 JMenuItem halt = new JMenuItem("Halt");
53 JMenuItem slow = new JMenuItem("Slow");
54 JMenuitem fast = new JMenuitem("Fast"); 
55 I I ... 
56 
57 halt.setName( "halt" ); 
58 slow.setName("slow");
59 fast.setName( "fast" ); 
60 
61 Actionlistener handler =
62 new Actionlistener() 
63 { public void actionPerformed(ActionEvent e)44 
64 { String name = ((JMenuitem)e.getSource()).getName(); 
65 switch( name.charAt(o) ) 
66 { 
67 
68 
69 
                   case 'h': 
                   case 'f': 
                   case 's': 
70 } 
71 } 
72 };
73 
                            setClockSpeed( o ); break; 
                            setClockSpeed( 500 ); break; 
                            setClockSpeed( 250 ); break; 
74 halt.addActionListener( handler ); 
75 slow.addActionlistener( handler );
```

```
76 fast.addActionListener( handler ); 
77 
78 JMenu go = new JMenu( "Go" ); 
79 go.add( halt ); 
80 go.add( slow ); 
81 go.add( fast ); 
82 
83 menuBar.add( go ); 
84 } 
85 
86 private void setClockSpeed( int speed 
87 { System.out.println( "Changing speed to " + speed ); 
88 } 
89 } 
go 
91 class ProtoUniverse extends JPanel implements Cell, MenuContributor 
92 { I I ... 
93 public void addMenus( JMenuBar menuBar ) 
94 { 
95 JMenuItem clear = new JMenuItem("Clear");
96 JMenuitem load = new JMenuitem(" Load"); 
97 JMenuItem store = new JMenuItem("Store");
98 II ... 
99 
100 clear.setName( "clear" ); 
101 load. setName ( "load" ) ; 
102 store.setName( "store" ); 
103 
104 Actionlistener handler =
105 new Actionlistener() 
106 { public void actionPerformed(ActionEvent e) 
107 { String name = ((JMenultem)e.getSource()).getName(); 
108 switch( name.charAt(0) )
109 {
110 
111 
112 
113 
114 
115 
116 
              }; 
                 } 
                     case 'c': clearGrid(); break; 
                     case '1': loadGrid(); break; 
                     case 's': storeGrid(); break; 
                     } 
117 clear.addActionlistener( handler ); 
118 load.addActionListener ( handler ); 
119 store.addActionlistener( handler ); 
120 
121 JMenu grid = new JMenu( "Grid" );
122 grid.add( clear );
```

```
123 grid.add( load ); 
124 grid.add( store ); 
125 
126 menuBar.add( grid ); 
127 
128 } 
129 
130 II stubs: 
131 
132 private void clearGrid(){ System. out. println("clear"); } 
133 private void loadGrid() { System.out.println("load"); }
134 private void storeGrid(){ System.out.println("store"); } 
135 } 
136 
137 interface Cell 
138 { II...
139 } 
140
```
## **The Menuing Subsystem: Facade and Bridge**

Now that you know how the underlying menuing system works, you're ready to look at the actual code (MenuSite.java in Listing 3-6, on page 123).

The MenuSite is an example of the **Facade** design pattern. The point of Facade is to make it easier to access a complex system via a simple one. The main problem with the raw menuing APis I just discussed is that it's just too complicated to build a menuing system. You need to create lots of classes, nest them together properly, and hook up listeners. All this work does nothing but clutter up the code unnecessarily and make the code hard to maintain. The main point of the MenuSite Facade is to hide this complexity and let you build a menu with a few simple method calls.

This particular Facade also nicely solves a few 00-design issues. You'll remember (I hope) from Chapter 1 that it's best for objects to create their own user interfaces so as not to expose implementation information to a UI-builder object. Put another way, a screen in an objectoriented user interface is typically an aggregate of smaller user interfaces that individual objects in the system provide. This way, when you change an object's structure, you also change the way that it presents itself. If both the business and presentation logic are in the same class definition, then the scope of your change is limited to that class definition. You don't have to go out and find all the screen-builder classes and change them too.

Implementing this aggregate-UI structure can be vexing with any menuing system, which are typically treated procedurally as a monolithic object. It's reasonable, however, for an object to want to add menu items that are related to itself to the main menu bar. For example, Life's Clock class needs to add a menu that handles changes in clock speed. Nothing else in the system is particularly interested in that menu, so the Clock should create (and install) it.<sup>1</sup>

<sup>1.</sup> This user-interface architecture, by the way, is not Model/View/Controller. It's called Presentation/ Action/Control and is discussed in the book *A System of Patterns: Pattern-Oriented Software Architecture* by Buschmann, et. al. (John Wiley & Sons, 1996).

A great example of this sort of object structure is in Microsoft's Object-Linking-and-Embedding In-Place-Activation system. (I'm not particularly happy with the way that Microsoft implemented their architecture, but the concepts are solid.) When you want to put a numeric table into a Microsoft Word document, you select Insert:Object:Microsoft Excel Worksheet from the main menu. Word launches Excel, and the two programs negotiate how to share a common user interface. Word gives Excel a portion of the screen to work with (into which Excel puts its spreadsheet UI) and Excel puts menu items onto the main Word menu bar. While you're working on the spreadsheet, you're actually talking to the "Excel" object through a user interface created by that object. Excel also pops up various toolbars and other UI elements.

When you click outside Excel's window, the Excel object shuts down. Excel removes all its pop-up windows, removes from the menu bar any items that it added, and returns to Word an image to display in place of the Excel-generated user interface. Finally, Excel returns a "blob" of data to Word-a byte array that Word keeps for Excel until the next activation.

This "blob" of data is an example of the Memento pattern, which I'll discuss in greater depth later in this chapter. The data blob is the Memento, Excel is the Originator, and Word is the Caretaker. The point of Memento is that the Caretaker (Word) has no idea what's in the Memento-Word certainly can't manipulate the stored spreadsheet. The Caretaker (Word) just holds onto the Memento until the Originator (Excel) needs it again.

Returning to the UI issues, the Excel object creates its own user interface but integrates this UI into an existing framework UI managed byWord. OLE activation is a great example of object-oriented structure. Some high-level object owns the application's main frame and menu bar, but the actual UI is an aggregation of smaller user interfaces contributed by various objects in the system. The point of this structure is to isolate the objects' implementations from the rest of the system. When Microsoft comes out with a new version of Excel that has new UI requirements, it does not have to modify Word at all. The UI changes are concentrated in Excel itself. The same reasoning applies to smaller objects; when you need to make a structural change to the object that impacts the UI (such as adding a new clock speed), all the changes are concentrated in a single class definition (the Clock), and you don't need to change anything in the encapsulating program.

# **The** *MenuSite*

The current Life implementation solves the menuing problem by using a class (MenuSite) that allows you to approach the menuing system in an object -oriented way. The point of the MenuSite class is twofold: to simplify the interface to the menuing system and to make it easy for objects to contribute to a shared menu bar. The notion of talking to an entire subsystem (or at least a group of related classes) through a single simple interface is embodied in the Facade design pattern. Facade provides a simple way to perform some task that would otherwise be complicated. It's perfectly reasonable to make a Facade that simplifies one aspect of what a subsystem does, but elsewhere in your code, you'd talk to the subsystem directly, without using the Facade. A Facade doesn't necessarily isolate you from changes to subsystem. Nonetheless, a Facade can provide this isolation if you're careful to access subsystem classes through only the

Facade. The Bridge design pattern (discussed in a subsequent chapter) can force subsystem isolation by prohibiting direct access to subsystem classes. That is, a Facade provides assistance with a subsystem while a Bridge isolates you from that subsystem completely.

Since the MenuSite interface is key, let's look at how to use it. You must first "bind" it to a top-level frame window. The Life class (Usting 3-5) does it on line 26 with the following method call:

```
MenuSite.establish( this );
```
The Life object does only two things: It creates the main frame and installs the MenuSite into it, and (on line 30) it creates the game board (the Universe) and installs it in the frame. It's often the case that an 00 system's main () does nothing but create a few high-level objects, hook them together, and terminate. Remember, an 00 system is a network of cooperating objects. There's no spider in the middle of the web pulling the strands. Put another way, there's no "god" class that controls the workings of the program.

#### **Ustlng** 3-5. *Life.java*

```
1 package com.holub.life; 
\overline{2}3 import java.awt.*; 
4 import javax.swing.*; 
 5 import com.holub.ui.MenuSite; 
 6 
7 1******************************************************************* 
8 *An implementation of Conway's Game of Life. 
9 * @author Allen I. Holub 
10 *I 
11 
12 public final class Life extends JFrame 
13 \quad14 private static ]Component universe; 
15 
16 public static void main( String[] arguments 
17 { new Life(); 
18 } 
19 
20 private Life() 
21 { super( "The Game of Life. " 
22 +"© 2003 Allen I. Holub <http: I lwww. holub. com>"); 
23 
24 II Must establish the MenuSite very early in case
25II a subcomponent puts menus on it. 
26 MenuSite.establish( this ); 
27 
28 setDefaultCloseOperation ( EXIT_ON_CLOSE ); 
29 getContentPane().setlayout ( new Borderlayout() ); 
30 getContentPane().add( Universe.instance(), BorderLayout.CENTER);
```

```
31 
32 pack(); 
33 setVisible( true ); 
34 } 
35 }
```
The MenuSite object is an everything-is-static Singleton. That means you can have only one menu bar in a program. I thought about allowing multiple menu bars, but the problem of finding a particular menu site turned out to be pretty complicated, so I took the easy way out. I'm willing to concede the point if you think my decision was too limiting.

Once the site is established, any object can add or remove menus by calling static methods. The Clock class's createMenus method (Listing 3-1, line 57, on page 91) sets up the menus for the Clock object to use. The method starts by creating a single Action Listener object-a Concrete Observer that is shared by most of the line items on the menu. This particular observer starts up a java. util. Timer object at the speed indicated by the selected item:

```
Actionlistener modifier = 
    new Actionlistener() 
    { public void actionPerformed(ActionEvent e) 
        { 
        } 
    }; 
            String name = ((JMenultem)e.getSource()).getName(); 
            char toDo = name.charAt(0);
            if('tolo=='T')tick(); 
            else 
                startTicking( toDo=='A' 
                                 toDo=='S' 
                                 toDo=='M' ? 70 :
                                 toDO=='F' 
? 30 : 0 ); II fast 
                                           II single tick 
                                                        // agonizing
                                                        ? 150: II slow 
                                                        ? 70 II medium
```
The method then sets up the menus by calling MenuSite.addLine $(\ldots)$  several times (reproduced next). The first argument identifies the object that "owns" the menu item. The second argument specifies the menu to which the item is added. In this case, it's added to the Go menu on the main menu bar. Since no Go menu exists, The Menu Site automatically creates the new Menu and places it on the menu bar. The third argument is the "name" of this particular line item. (Menu items, like all Components, have both an invisible "name" and a visible "text" attribute. By default, the MenuSite uses the same string for both purposes.) The final argument is the Observer to notify when a user selects this menu item.

```
MenuSite.addLine(this,"Go","Halt", modifier);
MenuSite.addline(this,"Go","Tick (Single Step)",modifier); 
MenuSite.addLine(this,"Go","Agonizing", modifier);
MenuSite.addLine(this,"Go","Slow", modifier);
MenuSite.addLine(this,"Go","Medium", modifier);
MenuSite.addline(this,"Go","Fast", modifier);
```
It's not done here, but if the Clock object wanted to remove all the menu items that it added, it could call this:

```
MenuSite.removeMyMenus(this);
```
Similarly, the Clock can disable all the menu items it adds by calling this:

MenuSite.setEnable(this, false);

The point of this structure, again, is that it makes it easy for a particular object to manage only those menu items that it's interested in and for the rest of the system to not care about how a given object is using the menu. Table 3-1 shows the remainder of the documentation for MenuSi te.

Listing 3-6 shows the entire source code for MenuSite. The implementation of this Facade doesn't have any design patterns, so I won't spend any time on it. (This isn't a book on GUI building, after all.) The main point of including the entire listing in this book is to demonstrate how much complexity the Facade is hiding. This complex mess would be in the midst of your code were the Facade not there. You'll find several pages of code that demonstrates how to use a MenuSite in the MenuSite. Test.main $(...)$  method, starting on line 548 of Listing 3-6. If you want to skip the listing, turn to page 139.

### Table 3·1. MenuSite *Documentation*

public static void establish(JFrame container): Establishes a JFrame as the program's menu site. This method must be called before any of the other menu-site methods may be called. (Most of these will throw a NullPointerException if you try.)

public static void addMenu(Object requester, String menuSpecifier): Creates and adds an empty menu to the menu bar. Menus are generally created by  $addLine( \ldots)$ . This method is provided for situations where one requester creates a menu structure and other requesters add line items to this structure. The requesters that added the line items can remove those items without removing the menu that contained the items.

Menus are inserted on the menu bar just to the left of the Help menu. (The "help" menu [a menu whose name is the string help-case is ignored] is special in that it always appears on the far right of the menu bar.) Use add line  $(\ldots)$  to add line items to the menu. This method does the name-to-label substitution described in add  $Line(...)$  as well. As in add line $(...)$ , the name string also defines the (visible) label if no mapping is found.

If the requested menu already exists, this method silently does nothing.

#### Parameters:

requester: The object that "owns" this menu. All menus (and line items) added by a specific requester are removed by a single removeMyMenus(...) call. The requester need not be the actual object that adds the menu—there may not be a single one—it is simply used to identify a group of menu items that will be removed in bulk. All items that have the same requester object are removed at once.

menuSpecifier: The menu to create. A simple specifier (with no colons in it) creates an item on the menu bar itself. Submenus are specified using the syntax main: sub. For example, the following call creates a New submenu under the File menu:

addMenu( this, "File:New" )

If the supermenu (in this example, File) doesn't exist, it's created. You can have more than one colon if you want to go down more than one level (for example, Edit:Text:Size). Up to six levels below the menu bar (six colons) are supported. (If you have more than that, you should seriously reconsider your menu structure.) Intermediate menus are added as necessary.

public static void addline(Object requester, String toThisMenu, String name, Action-Listener observer): Adds a line item to a menu. The menu is created if it does not already exist. This method is the preferred way to both create menus and add line items to existing menus. See addMenu(...) for the rules of menu creation.

The name parameter is used for both the name and visible text, but you can specify text different from the name by calling addMapping( ... ) (which can also be used to define shortcuts).

#### Parameters:

requester: The object that requested that this line item be added.

name: The (hidden) name text for this item. When there's no name map (see addMapping  $(\,\ldots\,))$ , the same string is used for both the name and the label; otherwise the name argument specifies the name only, and the associated label (and shortcut) is taken from the map.

Use the name "-" to place a separator into a menu. The listener argument is not used in this case and can be null.

toThisMenu: The specifier of the menu to which you're adding the line item. (See addMenu(...) for a discussion of specifiers.) The specified menu is created if it doesn't already exist.

listener: The Action Listener to notify when the menu item is selected.

public static void removeMyMenus(Object requester): Removes all items that were added by this requester. For the time being, the case of"foreign" items being placed on a menu created by another requester is not handled. Consider a program in which two objects both add an item to the File menu. The first object to add an item will be the official "owner" of the menu, since it created the menu. When you call removeMyMenus () for this first object, you want to remove the line item it added to the File menu, but you don't want to remove the File menu itself because it's not empty. Right now, the only solution to this problem is for a third requester to create the menu itself using addMenu(...)

**public static void setEnable(Object requester, boolean enable):** Disables or enables all menus and menu items added by a specific requester. You can disable a single menu item by using this:

MenuSite.getMyMenuitem(requester,"parent:spec","name").setEnabled(false);

#### **Parameters:**

**enable:** Set this to true to enable all the requester's menu items.

**public static JHenuitem getMyHenuitem(Object requester, String menuSpecifier, String name):** Gets a menu item for external modification.

#### **Parameters:**

**requester:** The object that inserted the menu or item.

**menuSpecifier:** The menu specifier passed to the original addMenu( ... ) or add line( ... ) call.

**name**: The name passed to addLine(...); should be null if you want a menu rather than a line item within the menu.

#### **Returns:**

The underlying JMenu or JMenultem. Returns null if the item doesn't exist.

**public static void mapNames(URL table) throws IOException:** Establishes a "map" of (hidden) names to (visible) labels and shortcuts. Establishing a map changes the behavior of add line  $(\ldots)$ and addMenu $(\ldots)$  in that the specified ("text") label and shortcut are installed automatically for all names specified in the table. A map must be specified before the item named in the map are added to the menu site. You may call this method multiple times to load multiple maps, but the "name" component of each entry must be unique across all maps.

#### **Parameters:**

**table:** A Properties-style file that maps named keys to labels, along with an optional shortcut. The general form is as follows:

```
namel = label One; C 
name2 = label Two; Alt X
```
You can specify the shortcut in one of two ways. If it's a single character, as in the first example, the platform-default modifier is used. For example, in the first example, the shortcut will be a Ctrl+C in Wmdows, Command+C on the Mac, and so on. Otherwise, the shortcut specifier must take the form described in javax.swing.KeyStroke.getKeyStroke(String).Forexample:

- 
- Fl alt shift released X
- control DELETE alt shift X
- 

• typeda

Names such as DELETE and F1 are shorthand for VK DELETE and VK F1. (You can find the complete set of VK X constants in the java. awt. event. KeyEvent class.) You can use any of these "virtual" keys simply by removing the VK\_.

FlO is hard-mapped to display the main menu (so that you can navigate the menus with the arrow keys, I assume). You could probably defeat this behavior with a key binding, but it's easier to just accept it as a fait accompli and not try to define FlO as a keyboard shortcut.

The input file is a standard Properties file, which is assumed to be ISO 8859-1 (not Unicode) encoded. ASCII works just fine, but see Properties . load(java.io. InputStream) for a full description of the file format.

public static void addMapping(String name, String label, String shortcut): Adds a name-to-label mapping manually. A mapping must be specified before the item is added to the menu site.

#### Parameters:

name: The menu-item name passed to addMenu $( \dots )$  or addLine $( \dots ).$ 

label: The visible label for that item.

shortcut: The shortcut, if any. Should be an empty string (" ") if no shortcut is required. See mapNames (java.net.URL) for information on how to form this string.

#### Listing 3-6. *MenuSite.java*

```
1 package com.holub.ui; 
\overline{2}3 import java.io.*; 
4 import java.util.*; 
 5 import java.util.logging.*; 
6 import java.util.regex.*; 
7 import java.net.*; 
8 import java.awt.*; 
9 import java.awt.event.*; 
10 import javax.swing.*; 
11 
12I** ... *I 
13 
14 public final class MenuSite 
15 { 
16 
17 
18 
        private static JFrame 
        private static JMenuBar 
19 I**· .. *I 
                                     menuFrame = null;menuBar = null;20 private static Map requesters = new HashMap(); 
21 
22 I** ... *I
```

```
23 private static Properties nameMap; 
24 
251** ... *1 
26 private static Pattern shortcutExtractor = 
27 Pattern.compile( 
28 "\\s*([A;)+?)\\s*" II value 
29 +^{\prime}(\cdot)\s*(\lceil^{\wedge}\backslash s\rceil.*?))?\s*\mathfrak{s}^*\right); //; shortcut
30 
311** ... *1 
32 private static Pattern submenuExtractor = 
33 Pattern.compile( "(.*?)(?: :(.*?))?" 
34 + "(?::(.*?))?"
35 + "(?::(.*?))?"
36 + "(?::(.*?))?"
37 + "(?::(.*?))?"
38 + "(?::(*?))]?" );
39 
401** ... *1 
41 
42 private static final Linkedlist menuBarContents = 
43 new Linked List();
44 
451** ... *1 
46 private MenuSite() 
47 
481** ... *1 
49 
50 private static boolean valid() 
51 { assert menuFrame != null : "MenuSite not established";
52 assert menuBar != null : "MenuSite not established";
53 return true; 
54 } 
55 
561** ... *1 
57 public synchronized static void establish(JFrame container) 
58 { 
59 assert container != null; 
60 assert menuFrame == null: 
61 "Tried to establish more than one MenuSite"; 
62 
63 menuFrame = container; 
64 menuFrame.setJMenuBar( menuBar = new JMenuBar() ); 
65 
66 assert valid(); 
67 } 
68 
69 1** ... *1
```

```
10 public static void addMenu( Object requester, String menuSpecifier ) 
71 { createSubmenuByName( requester, menuSpecifier ); 
72 } 
73 
74!** ... *! 
75 public static void addline( Object requester, 
76 String toThisMenu, 
77 String name, 
78 Actionlistener listener) 
79 { 
80 assert requester != null: "null requester" ;
81 assert name != null: "null item" 
82 assert toThisMenu != null: "null toThisMenu";
83 assert valid(); 
84 
85II The "element" field is here only so that we don't create 
86 // a menu if the assertion in the else clause fires. 
87 //Otherwise, we could just create the items in the 
88 // if and else clauses. 
89 
90 Component element; 
91 
92 if( name.equals("-") 
93 element = new JSeparator(); 
94 else 
95 { assert listener != null: "null listener"; 
96 
97 JMenuItem lineItem = new JMenuItem(name);
98 lineitem.setName( name ); 
99 lineitem.addActionlistener( listener ); 
100 setlabelAndShortcut( lineitem ); 
101 
102 
103 
104 
105 
106 
107 
108 
109 
              element = lineItem;
          } 
          JMenu found = createSubmenuByName( requester, toThisMenu ); 
          if( found==null ) 
              throw new IllegalArgumentException( 
                        "addline() can't find menu ("+ toThisMenu +")" ); 
110 Item item = new Item(element, found, toThisMenu ); 
111 menusAddedBy(requester).add( item ); 
112 item.attachYourselfToYourParent(); 
113 }
114 
115 /** ... */ 
116
```

```
117 public static void removeMyMenus( Object requester ) 
118 { 
119 assert requester != null; 
120 assert valid(); 
121 
122 Collection allitems=(Collection)( requesters.remove(requester) ); 
123 
124 if( allitems != null ) 
125 { Iterator i = allitems.iterator(); 
126 while( i.hasNext() ) 
127 \{ Item current = (Item) i.next();
128 current.detachYourselfFromYourParent(); 
129 } 
130 }
131 }
132 
133 /**...*/134 public static void setEnable(Object requester, boolean enable) 
135 { 
136 assert requester != null; 
137 assert valid(); 
138 
139 Collection allitems = (Collection)( requesters.get(requester) ); 
140 
141 if( allitems != null ) 
142 { 
143 Iterator i = allItems.iterator();
144 while( i.hasNext() ) 
145 { Item current = (Item) i.next(); 
146 current.setEnableAttribute(enable); 
147 } 
148 } 
149 }
150 
151 /**...*/
152 
153 public static JMenuitem getMyMenuitem(Object requester, 
154 String menuSpecifier, String name) 
155 { 
156 
157 
158 
159 
          assert requester 
          assert menuSpecifier 
          assert valid(); 
                             != null; 
                             != null;
160 Collection all Items = (Collection)( requesters.get(requester) );
161 
162 if( allitems != null ) 
163 { Iterator i = allitems.iterator();
```

```
164 
165 
166 
167 
168 
169 
             while( i.hasNext() )
             { Item current = (Item) i.next();
                 if( current.specifiedBy( menuSpecifier ) 
                 { if( current.item() instanceof JSeparator ) 
                       continue; 
170 if( name==null && current.item() instanceof JMenu ) 
171 return (JMenu)( current.item() );
172 
173 if(((JMenuitem)current.item()).getName().equals(name)) 
174 return (JMenuItem) current.item();
175 } 
176 } 
177 } 
178 return null; 
179 }
180 
181 
182 //=========================================================== 
183 // Private support methods and classes
184 //=========================================================== 
185 
186 /**...*/
187 private static JMenu createSubmenuByName( Object requester, 
188 String menuSpecifier ) and the string menuSpecifier \sim189 { 
190 assert requester != null; 
191 assert menuSpecifier != null; 
192 assert valid(); 
193 
194 Matcher m = submenuExtractor.matcher(menuSpecifier); 
195 if( !m.matches() ) 
196 throw new IllegalArgumentException( 
197 "Malformed menu specifier."); 
198 
199 // If it's null, then start the search at the menu bar; 
200 // otherwise start the search at the menu addressed by "parent" 
201 
202 JMenuItem child = null;
203 MenuElement parent = menuBar; 
204 String childName; 
205 
206 for(int i=1; (childName = m.group(i++)) != null; parent=child )
207 { 
208 child = getSubmenuByName(childName,parent.getSubElements()); 
209 
210 if( child != null )
```

```
211 
212 
213 
214 
215 
216 
217 
218 
219 
220 
221 
222 
223 
              { if( !(child instanceof JMenu) ) II it's a line item! 
                     throw new IllegalArgumentException( 
                            "Specifier identifes line item, not menu."); 
              } 
              else II it doesn't exist, create it 
              { 
                 child = new JMenu (childName); 
                 child.setName (childName ); 
                 setlabelAndShortcut (child ); 
                 Item item = new Item(child, parent, menuSpecifier ):
                 menusAddedBy(requester).add(item); 
                 item.attachYourselfToYourParent(); 
224 } 
225 } 
226 
227 return (JMenu)child; II the earlier instanceof guarantees safety 
228 } 
229 
230 1** ... *1 
231 
232 private static JMenuItem getSubmenuByName( String name,
233 MenuElement[] contents 
234 { 
235 JMenuItem found = null;
236 for( int i = 0; found==null \& i < contents.length ; ++i )
237 { 
238 II This is not documented, but the system creates internal 
239 II pop-up menus for empty submenus. If we come across one of 
240 II these, then look for "name" in the pop-up's contents. This 
241 II would be a lot easier if PopupMenu and JMenuitem 
242 // implemented a common interface, but they don't.
243 II I can't use a class adapter to make them appear to 
244 II implement a common interface because the JPopupWindows 
245 II are manufactured by Swing, not by me. 
246 
247 if( contents[i] instanceof JPopupMenu ) 
248 found = getSubmenuByName( name, 
249 ((JPopupMenu)contents[i]).getSubElements()); 
250 
251 else if( ((JMenuitem) contents[i]).getName().equals(name) 
252 found = (JMenuItem) contents[i];
253 } 
254 return found; 
255 } 
256 
257 1** ... *1
```

```
258 
259 public static void mapNames(URL table) throws IOException 
260 \qquad \{ \text{if} (\text{ nameMap} == \text{null}) \}261 nameMap = new Properties(); 
262 nameMap.load( table.openStream() ); 
263 } 
264 
265 /**...*/
266 
267 public static void addMapping (String name, String label,
268 String shortcut) and the string shortcut shortcut shortcut shortcut shortcut shortcut shortcut shortcut shortcut shortcut shortcut shortcut shortcut shortcut shortcut shortcut shortcut shortcut shortcut shortcut shortc
269 \qquad \{ \text{if} \text{ ( nameMap == null )} \}270 nameMap = new Properties(); 
271 nameMap.put( name, label + ";" + shortcut );
272 } 
273 
274 /**...*/
275 private static void setlabelAndShortcut( JMenuitem item ) 
276 { String name = item.getName();
277 if( name == null)
278 return; 
279 
280 String label; 
281 if( nameMap != null 
282&& (label= (String)(nameMap.get(name))) != null ) 
283 { 
284 Matcher m = shortcutExtractor.matcher(label); 
285 if( !m.matches() ) //Malformed input line 
286 { 
                  } 
                  else 
                      item.setText( name ); 
                      Logger.getlogger("com.holub.ui").warning 
                      \left() ; 
                          "Bad " 
                          +"name-to-label map entry:" 
                          +"\n\tinput=[" + name + "=" + label + "]" 
                          +"\n\tSetting label to " + name 
287 
288 
289 
290 
291 
292 
293 
294 
295 
296 
297 
298 
299 
300 
301 
302 
303 
304 
                  { item.setText( m.group(1) ); 
                      String shortcut = m.group(3);
                      if( shortcut != null ) 
                      \{ \text{if( shortcut.length() == 1)} \}{ item.setAccelerator 
                              ( KeyStroke.getKeyStroke
```

```
305 
306 
307 
308 
309 
310 
311 
312 
313 
314 
315 
316 
317 
318 
319 
320 
321 
322 
323 
324 } 
325 } 
326 } 
327 } 
328 
329 1** ... *1 
                          ); 
                       } 
                      else 
                            ( shortcut.toUpperCase().charAt(o), 
                              Toolkit.getDefaultToolkit(). 
                                             getMenuShortcutKeyMask(), 
                              false 
                            ) 
                       { KeyStroke key=KeyStroke.getKeyStroke(shortcut); 
                          if(<i>key</i> != null)} 
                              item.setAccelerator( key ); 
                          else 
                          { Logger.getlogger("com.holub.ui").warning 
                          } 
                              ( "Malformed shortcut parent specification " 
                                  +"in MenuSite map file: " 
                                  +shortcut 
                              ); 
330 private static Collection menusAddedBy( Object requester ) 
331 { 
332 assert requester != null: "Bad argument" 
333 assert requesters != null: "No requesters";
334 assert valid(); 
335 
336 Collection menus = (Collection)( requesters.get(requester) ); 
337 if( menus == null ) 
338 { menus = new LinkedList();
339 requesters.put( requester, menus ); 
340 } 
341 return menus; 
342 } 
343 
344 1** ... *1 
345 private static final class Item 
346 { 
347 // private JMenuItem item;
348 private Component item; 
349 
350 
351 
           private String parentSpecification; II of JMenu or of 
                                                 II JMenuitem's parent
```

```
352 
353 
354 
          private MenuElement parent; 
          private boolean isHelpMenu; 
355 public String toString() 
                                          II JMenu or JMenuBar 
356 { StringBuffer b = new StringBuffer(parentSpecification); 
357 if( item instanceof JMenuitem ) 
358 { JMenuitem i = (JMenuitem)item; 
359 b.append(":"); 
360 b.append(i.getName()); 
361 b.append(" ("); 
362 b.append(i.getText()); 
363 b.append(")"); 
364 } 
365 return b.toString(); 
366 } 
367 
368 1*------------------------------------------------------------*1 
369 
370 
371 
372 
373 
          private boolean valid() 
          \{ assert item
              assert parent != null 
"parent is null" 
             return true; 
374 } 
375 
376 1** ••. *1 
377 
                          "item is null" ; 
378 public Item( Component item, MenuElement parent, 
379 String parentSpecification ) 
380 { assert parent != null; 
381 assert parent instanceof JMenu || parent instanceof JMenuBar
382 : "Parent must be JMenu or JMenuBar"; 
383 
384 
385 
386 
387 
388 
389 
390 
             this.item = item;
             this.parent = parent;this.parentSpecification = parentSpecification; 
             this.isHelpMenu = 
                    ( item instanceof JMenuItem )
                 && ( item.getName().compareToignoreCase("help")==O ); 
391 assert valid(); 
392 } 
393 
394 public boolean specifiedBy( String specifier ) 
395 { return parentSpecification.equals( specifier ); 
396 } 
397 
398 public Component item()
```
```
399 { return item; 
400 } 
401 
402 1** ... *1 
403 
404 public final void attachYourselfToYourParent() 
405 { assert valid(); 
406 
407 
408 
409 
410 
411 
412 
413 
414 
415 
416 
417 
418 
419 
420 
421 
422 
423 
424 
425 
426 
427 
428 
429 
430 
431 
               if( parent instanceof JMenu ) 
               { ((JMenu)parent).add( item ); 
               } 
               else if( menuBarContents.size() <= 0 ) 
               { menuBarContents.add( this ); 
                   ((JMenuBar)parent).add( item ); 
               } 
               else 
               { Item last = (Item)(menuBarContents.getlast()); 
                   if( !last.isHelpMenu ) 
                   { 
                   } 
                   else 
                   { 
                   } 
                       menuBarContents.addlast(this); 
                       ((JMenuBar)parent).add( item ); 
                          II remove the help menu, add the new 
                          II item, then put the help menu back 
                          II (following the new item). 
                       menuBarContents.removelast(); 
                       menuBarContents.add( this ); 
                       menuBarContents.add( last ); 
                       if( parent == menuBar ) 
                          parent = regenerateMenuBar(); 
432 } 
433 } 
434 
435 1** ... *1 
436 public void detachYourselfFromYourParent() 
437 { assert valid(); 
438 
439 if( parent instanceof JMenu ) 
440 { ((JMenu)parent).remove( item ); 
441 } 
442 else II the parent's the menu bar. 
443 { 
444 menuBar.remove( item ); 
445 menuBarContents.remove( this );
```

```
446 regenerateMenuBar(); II without me on it 
447 
448 parent = null;<br>449 }
449
450 } 
451 
452 1** ... *1 
453 
454 public void setEnableAttribute( boolean on ) 
455 { if( item instanceof JMenuitem ) 
456 { JMenuitem item = (JMenuitem) this.item; 
457 item.setEnabled( on ); 
458 } 
459 } 
460 
461 1** ... *1 
462 private JMenuBar regenerateMenuBar() 
463 { assert valid(); 
464 
465 II Create the new menu bar and populate it from 
466 II the current content's list. 
467 
468 menuBar = new JMenuBar(); 
469 Listiterator i = menuBarContents.listiterator(o); 
470 while( i.hasNext() ) 
471 menuBar.add( ((Item)(i.next())).item ); 
472 
473 
474 
475 
476 
477 
478 
479 
              II Replace the old menu bar with the new one. 
              II Calling setVisible causes the menu bar to be 
              II redrawn with a minimum amount of flicker. Without 
              II it, the redraw doesn't happen at all. 
              menuFrame.setJMenuBar( menuBar ); 
              menuFrame.setVisible( true ); 
480 return menuBar; 
481 } 
482 } 
483 
484 1** ... *1 
485 
486 private static class Debug 
487 { 
488 public interface Visitor 
489 { public void visit(JMenu e,int depth); 
490 } 
491 
492 private static int traversalDepth = -1;
```

```
493<br>494
           494 1** ... *1 
495 
496 public static void visitPostorder( MenuElement me, Visitor v ) 
497 { 
498II If it's actually a JMenuitem (as compared to a 
499II JMenuitem derivative such as a JMenu), then it's 
500II a leaf node and has no children. 
501 
502 
503 
504 
505 
506 
507 
508 
509 
510 
511 
512 
513 
              if( me.getClass() != JMenuItem.class )
              { MenuElement[] contents = me.getSubElements(); 
                 for( int i=O; i < contents.length; ++i ) 
514 
515 
516 } 
517 } 
518 
519 1** •.. *1 
                 { 
                 } 
              } 
                     if( contents[i].getClass() != JMenuItem.class )
                     { ++traversalDepth; 
                     } 
                        visitPostorder( contents[i], v ); 
                        if( !(contents[i] instanceof JPopupMenu) 
                            v.visit((JMenu)contents[i], traversalDepth); 
                        --traversalDepth; 
520 public static class Test extends JFrame 
521 { 
522 static Test instance; II = new Test(); 
523 static boolean isDisabled1 = false; 
524 static boolean isDisabled2 = false; 
525 
526 Test() 
527 { 
528 setSize( 400, 200 ); 
529 addWindowlistener 
530 new WindowAdapter() 
531 { public void windowClosing( WindowEvent e ) 
532 { System.exit(1); 
533 } 
534 } 
535 ); 
536 MenuSite.establish( this ); 
537 show(); 
538 } 
539
```

```
540 ll------------------------------------------------------------
541 static class Removelistener implements Actionlistener 
542 { public void actionPerformed( ActionEvent e ) 
543 { MenuSite.removeMyMenus( instance ); 
544 } 
545 } 
546 ll------------------------------------------------------------
547 
548 static public void main( String[] args ) throws Exception 
549 { 
550 com. holub. tools. Log. toScreen("com.holub. ui"); 
551 UIManager.setlookAndFeel( 
552 UIManager.getSystemlookAndFeelClassName() ); 
553 
554 
555 
556 
557 
558 
559 
560 
561 
562 
563 
564 
565 
566 
567 
568 
569 
570 
571 
572 
573 
574 
575 
576 
577 
578 
579 
580 
581 
582 
583 
584 
585 
586 
                instance = new Test();
                II Create a generic reporter. 
                ActionListener reportIt =
                        new Actionlistener() 
                        { public void actionPerformed(ActionEvent e) 
                        }; 
                            \{ JMenuItem item = (JMenuItem)(e.getSource());
                               System.out.println( item.getText() ); 
                            } 
                II Create the File menu first. 
                Actionlistener terminator = 
                    new Actionlistener() 
                    { public void actionPerformed( ActionEvent e ) 
                        { System.exit(o); 
                        } 
                    }; 
                II Make the file menu with its own ID so that the removal 
                II test in the main menu doesn't remove it. 
                Object fileId = new Object();
                MenuSite.addMenu(fileId, "File" );
                MenuSite.addLine(fileId, "File", "Quit", terminator);
                MenuSite.addLine(fileId, "File", "Bye", terminator);
                II Now, make a few more menus. 
                MenuSite.addMenu(instance, "Main" );
```
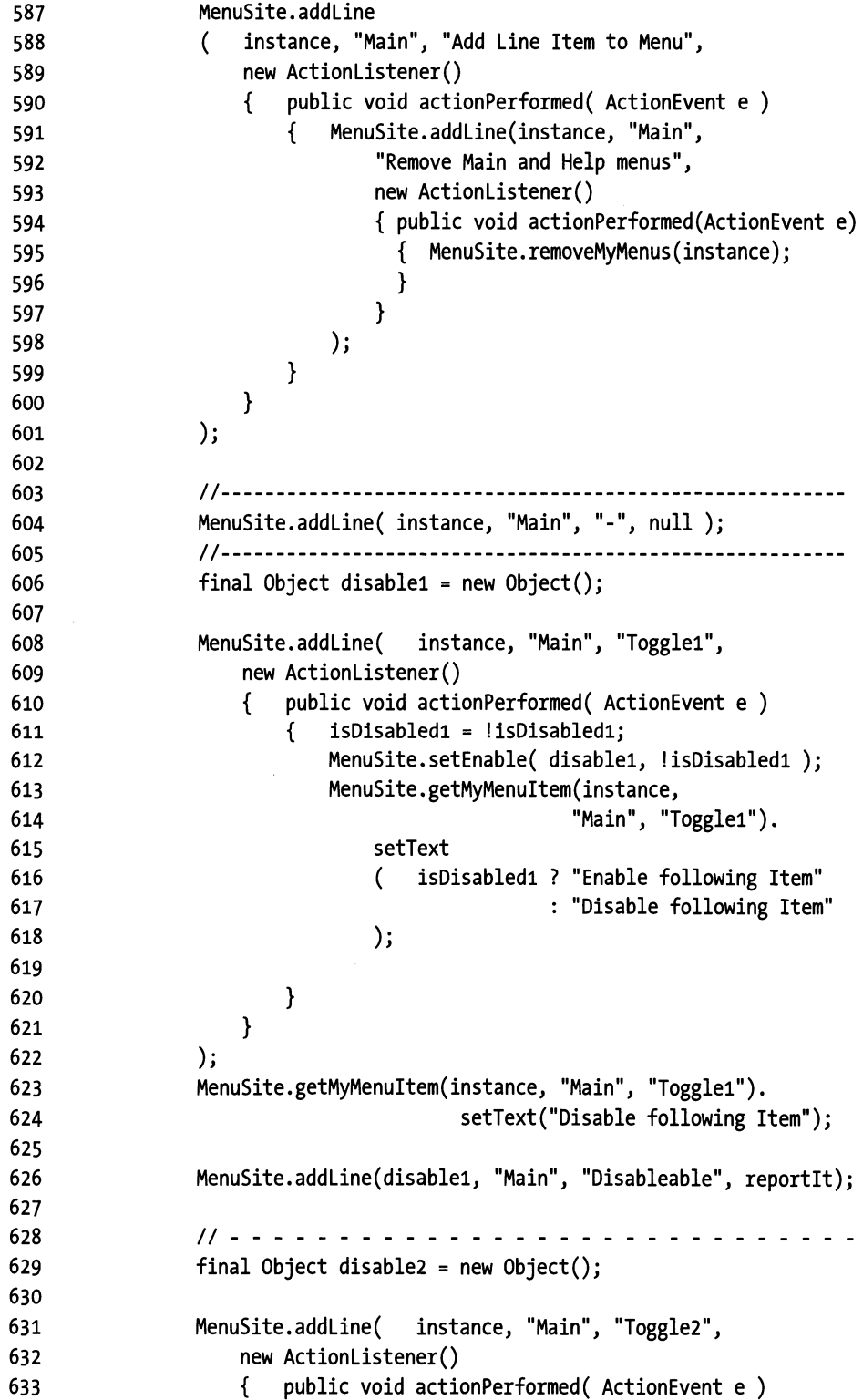

```
634 
                           { isDisabled2 = !isDisabled2; 
                                MenuSite.setEnable( disable2, !isDisabled2 ); 
635 
636 
                                MenuSite.getMyMenuItem(instance,
637 
                                                          "Main", "Toggle2"). 
638 
                                    setText 
639 
                                    \left(isDisabled2 ? "Enable following Item" 
640 
                                                      : "Disable following Item"
641 
                                    ); 
642 
                           } 
                       } 
643 
644 
                  ); 
                  MenuSite.getMyMenuItem(instance, "Main", "Toggle2").
645 
646 
                                             setText("Disable following Item"); 
                  MenuSite.addLine(disable2, "Main", "Disableable", reportit); 
647 
648 
                  11--------------------------------------------------------
649 
650 
651 
                  II Check that a single line item can be removed 
652 
                  final Object id = new Object();
653 
654 
655 
                  MenuSite.addLine( id, "Main", "-", null ); 
656 
                  MenuSite.addLine 
657 
                  ( id, "Main", "Remove this item & separator line", 
                       new Actionlistener() 
658 
659 
                       { public void actionPerformed( ActionEvent e ) 
660 
                           { MenuSite.removeMyMenus( id ); 
661 
                           } 
662 
                       } 
663 
                  ) ; 
664 
                  II Check out submenus. Create two of them, one in two 
665 
                  II steps and the other in a single step. Then add items 
666 
                  II that remove the submenus to make sure that removal works 
667 
                  II correctly. 
668 
669 
                  MenuSite.addLine(instance,"Main", "-", null); 
670 
671 
                  MenuSite.addLine(instance, 
672 
                           "Main:Submenu1", "Submenu One Item", reportlt ); 
                  MenuSite.addLine(instance, 
673 
674 
                           "Main:Submenu2", "Submenu Two Item", reportit ); 
                  MenuSite.addLine(instance, 
675 
                           "Main:Submenu3", "Submenu Three Item", reportit ); 
676 
                  MenuSite.addLine(instance, 
677 
678 
                           "Main:Submenu2:SubSubmenu2", 
679 
                           "Sub-Submenu Two Item", reportit ); 680
```
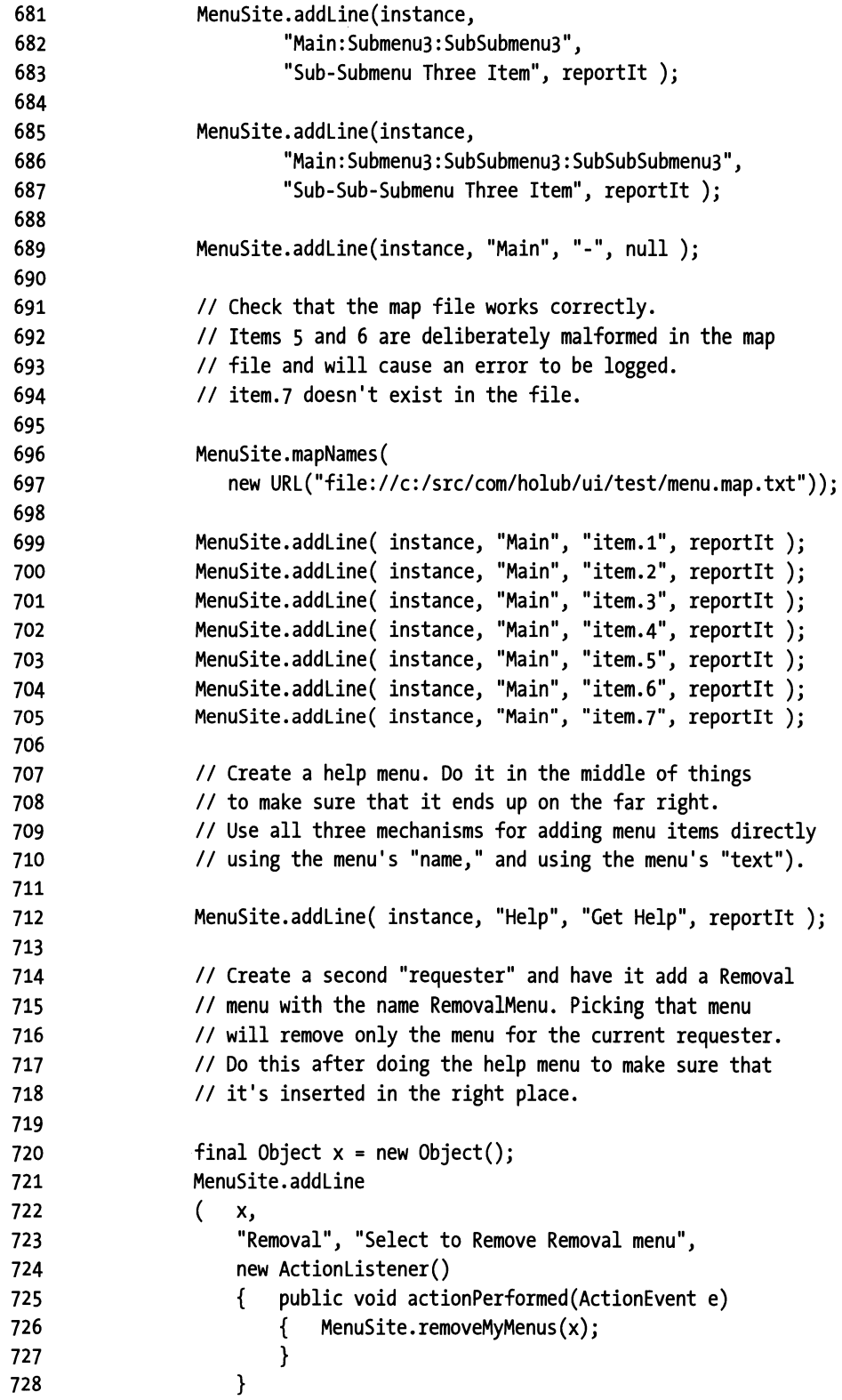

```
729 ); 
730 } 
731 } 
732 } 
733
```
## **The Core Classes**

This section contains four listings that I'll be presenting in depth in the next few sections. The classes in these listings all participate in the same set of patterns, so it's best to put them together in one place. I don't expect you to read them now, however. Bookmark the subsections and refer to them later, then skip ahead to page 161.

This section really shows you one of the significant disadvantages of a hard-core designpattern approach. My implementation of Life is probably the most complicated implementation of life ever written-way too complicated, given what it does. ("If it's that complicated, it must be wrong!") If you go nuts with the patterns and lose track of what you're actually trying to accomplish, you can introduce so much complexity into the code as to render it almost useless.

My goal in writing this code was as much to demonstrate design patterns as it was to build an optimal Life implementation, however. The SQL interpreter in the next chapter does not have this problem-it is production code.

### **The** *Universe* **Class**

Listing 3-7 shows Universe. java.

```
Listing 3-7. Universe.java
```

```
1 package com.holub.life; 
 2 
 3 import java.io.*; 
 4 
 5 import java.awt.*; 
 6 import javax.swing.*; 
 7 import java.awt.event.*; 
 8 
 9 import com.holub.io.Files; 
10 import com.holub.ui.MenuSite; 
11 
12 import com.holub.life.Cell; 
13 import com.holub.life.Storable; 
14 import com.holub.life.Clock; 
15 import com.holub.life.Neighborhood; 
16 import com.holub.life.Resident; 
17 
18 /** 
19 * The Universe is a mediator that sits between the Swing
```

```
20 * event model and the Life classes. It is also a Singleton, 
21 *accessed via Universe.instance(). It handles all 
22 * Swing events and translates them into requests to the 
23 * outermost Neighborhood. It also creates the Composite 
24 * Neighborhood. 
25 *I 
26 
27 public class Universe extends JPanel 
28 { private final Cell outermostCell:
29 private static final Universe the Instance = new Universe();
30 
31 I** The default height and width of a Neighborhood in cells. 
32 * If it's too big, you'll run too slowly because 
33 * you have to update the entire block as a unit, so there's more 
34 * to do. If it's too small, you have too many blocks to check. 
35 * I've found that 8 is a good compromise. 
36 *I 
37 private static final int DEFAULT_GRID_SIZE = 8; 
38 
39 /** The size of the smallest "atomic" cell—a Resident object.
40 * This size is extrinsic to a Resident (It's passed into the 
41 * Resident's "draw yourself" method. 
42 *I 
43 private static final int DEFAULT_CELL_SIZE = 8; 
44 
45 II The constructor is private so that the universe can be created 
46 II only by an outer-class method [Neighborhood.createUniverse()]. 
47 
48 private Universe() 
49 { II Create the nested Cells that comprise the "universe." A bug 
50 II in the current implementation causes the program to fail 
51II miserably if the overall size of the grid is too big to fit 
52 II on the screen. 
53 
54 outermostCell = new Neighborhood 
55 (DEFAULT GRID SIZE,
56 new Neighborhood 
57 ( DEFAULT GRID SIZE, 
58 new Resident() 
59 
                          \mathcal{E}60 ); 
61 
62 final Dimension PREFERRED SIZE = 
63 new Dimension 
64 outermostCell.widthinCells() * DEFAULT_CELL_SIZE, 
65 outermostCell.widthinCells() * DEFAULT_CELL_SIZE 
66 ); 
67
```

```
68 addComponentlistener 
69 ( new ComponentAdapter() 
70 { public void componentResized(ComponentEvent e) 
71 { 
72 II Make sure that the cells fit evenly into the 
73 II total grid size so that each cell will be the 
74 II same size. For example, in a 64x64 grid, the 
75 II total size must be an even multiple of 63. 
76 
77 Rectangle bounds = getBounds(); 
78 bounds.height I= outermostCell.widthlnCells(); 
79 bounds.height *= outermostCell.widthlnCells(); 
80 bounds.width = bounds.height; 
81 setBounds( bounds ); 
82 }
83 } 
84 ); 
85 
86 setBackground ( Color.white ); 
87 setPreferredSize( PREFERRED SIZE );
88 setMaximumSize (PREFERRED SIZE );
89 setMinimumSize ( PREFERRED SIZE ); 
90 setOpaque ( true ) ; 
91 
92 addMouseListener 
93 ( new MouseAdapter() 
94 { public void mousePressed(MouseEvent e) 
95 { Rectangle bounds = getBounds(); 
96 bounds.x = 0;
97 bounds.y = o; 
98 outermostCell.userClicked(e.getPoint(),bounds); 
99 repaint(); 
100 } 
101 } 
102 ); 
103 
104 MenuSite.addLine( this, "Grid", "Clear", 
105 new Actionlistener() 
106 { public void actionPerformed(ActionEvent e) 
107 { outermostCell.clear();
108 repaint();
109 } 
110  }
111 );
112 
113 MenuSite.addLine 
114 ( this, "Grid", "Load",
```

```
115 new Actionlistener() 
116 { public void actionPerformed(ActionEvent e) 
117 { doLoad();
118 } 
119 } 
120 ); 
121 
122 MenuSite.addline 
123 ( this, "Grid", "Store", 
124 new Actionlistener() 
125 { public void actionPerformed(ActionEvent e) 
126 { doStore(); 
127 }
128 } 
129 ); 
130 
131 MenuSite.addline 
132 ( this, "Grid", "Exit", 
133 new Actionlistener() 
134 { public void actionPerformed(ActionEvent e) 
135 { System.exit(o); 
136 } 
137 } 
138 );
139 
140 Clock.instance().addClocklistener 
141 ( new Clock.Listener() 
142 { public void tick() 
143 { if( outermostCell.figureNextState 
144 ( Cell.DUMMY,Cell.DUMMY,Cell.DUMMY,Cell.DUMMY, 
145 Cell.DUMMY,Cell.DUMMY,Cell.DUMMY,Cell.DUMMY 
                       \lambda146 
                    \mathcal{E}147 
                  { if( outermostCell.transition() 
148 
                        refreshNow(); 
149 
150 
                  } 
               } 
151 
            } 
152 
153 ); 
154 } 
155 
156 /** Singleton Accessor. The Universe object itself is manufactured 
157 * in Neighborhood.createUniverse() 
158 */ 
159 
160 public static Universe instance() 
161 { return the Instance;
```

```
162 }
163 
164 private void doLoad() 
165 { try 
166 { 
167 FileinputStream in = new FileinputStream( 
168 Files.userSelected(".",".life","Life File","Load")); 
169 
170 
171 
172 
             Clock.instance().stop(); 
             outermostCell.clear(); 
                                       II stop the game and 
                                        II clear the board. 
173 Storable memento = outermostCell.createMemento(); 
174 memento.load(in);
175 outermostCell.transfer( memento, new Point(o,o), Cell.LOAD ); 
176 
177 in.close(); 
178 } 
179 catch( IOException theException )
180 { JOptionPane. showMessageDialog( null, "Read Failed!", 
181 The Game of Life", JOptionPane.ERROR MESSAGE);
182 } 
183 repaint(); 
184 } 
185 
186 private void doStore() 
187 { try 
188 { 
189 FileOutputStream out = new FileOutputStream( 
190 Files.userSelected(".",".life","Life File","Write")); 
191 
192 
193 
             Clock.instance().stop(); // stop the game
194 Storable memento = outermostCell.createMemento(); 
195 outermostCell.transfer( memento, new Point(o,o), Cell.STORE ); 
196 memento.flush(out); 
197 
198 out.close(); 
199 } 
200 catch( IOException theException )
201 { JOptionPane. showMessageDialog( null, "Write Failed!", 
202 "The Game of Life", JOptionPane.ERROR_MESSAGE); 
203 } 
204 } 
205 
206 I** Override paint to ask the outermost Neighborhood 
207 * (and any subcells) to draw themselves recursively.
208 * All knowledge of screen size is also encapsulated.
```

```
209 
210 
211 
212 
213 
214 
215 
216 
217 
218 
219 
220 
221 
222 
223 
224 
225 
226 
227 
228 
229 
230 
231 
232 
233 
234 
235 
236 
237 
238 
239 
240 
241 
242 
243 
244 
245 
246 
247 
248 
249 
250 
251 
252 
253 
254 } 
          * (The size is passed into the outermost <code>Cell</code>.)</sub>
          *I 
         public void paint(Graphics g) 
         { 
         } 
              Rectangle panelBounds = getBounds():
              Rectangle clipBounds = g.getClipBounds();
              II The panel bounds is relative to the upper-left 
              II corner of the screen. Pretend that it's at (o,o) 
              panelBounds.x = 0;
              panelBounds.y = 0;
              outermostCell.redraw(g, panelBounds, true); 
         I** Force a screen refresh by queuing a request on 
          * the Swing event queue. This is an example of the 
          * Active Object pattern (not covered by the Gang of Four). 
          * This method is called on every clock tick. Note that 
          * the redraw() method on a given <code>Cell</code>
          * does nothing if the <code>Cell</code> doesn't
          * have to be refreshed. 
          *I 
         private void refreshNow() 
         { SwingUtilities.invokelater 
         } 
              ( new Runnable() 
             ); 
                  { public void run() 
                  } 
                      { Graphics g = getGraphics();
                      } 
                           if( g == null ) // Universe not displayable
                          try 
                           { 
                               return; 
                               Rectangle panelBounds = getBounds();
                               panelBounds.x = 0;panelBounds.y = 0;outermostCell.redraw(g, panelBounds, false); 
                           } 
                          finally 
                          { g.dispose(); 
                          }
```
#### **The** *Cell* **Interface**

Listing 3-8 shows Cell. java.

```
Listing 3-8. CelLjava
```

```
1 package com.holub.life; 
2 import java.awt.*; 
3 
4 import com.holub.life.Storable; 
5 
6 !** ... *I 
7 
8 public interface Cell 
9 { 
10 /** Figure out the next state of the cell, given the specified 
11 * neighbors. 
12 * @return true if the cell is unstable (changed state). 
13 */ 
14 
15 
16 
17 
18 
       boolean figureNextState( Cell north,
                                Cell east, 
                                 Cell northeast, 
Cell northwest, 
                                 Cell southeast, 
Cell southwest ); 
                                               Cell south, 
                                               Cell west, 
19 /** Access a specific contained cell located at the edge of the 
20 * composite cell. 
21 * @param row The requested row. Must be on the edge of 
22 * the block.
23* @param column The requested column. Must be on the edge 
24 * of the block. 
25 * @return true if the state changed.<br>26 */
26 *I 
27 Cell edge( int row, int column ); 
28 
29 /** Transition to the state computed by the most recent call to 
30* {@link #figureNextState} 
31 * @return true if a changed of state happened during the transition.
32 */ 
33 boolean transition(); 
34 
35 /** Redraw yourself in the indicated 
36 * rectangle on the indicated Graphics object if necessary. This 
37 * method is meant for a conditional redraw, where some of the 
38 * cells might not be refreshed (if they haven't changed state, 
39 * for example). 
40 * @param g redraw using this graphics, 
41 * @param here a rectangle that describes the bounds of the 
42 * current cell.
```

```
43 * @parem drawAll if true, draw an entire compound cell; 
44 * otherwise, draw only the subcells that need to be redrawn. 
45 */ 
46 
47 void redraw(Graphics g, Rectangle here, boolean drawAll); 
48 
49 /** A user has clicked somewhere within you. 
50 * @param here The position of the click relative to the bounding<br>F1 * Fectionals of the current Cell
51 * rectangle of the current Cell.
52 */ 
53 
54 void userClicked(Point here, Rectangle surface); 
55 
56 /** Return true if this cell or any subcells are alive. 
57 */ 
58 boolean isAlive(); 
59 
60 !** Return the specified width plus the current cell's width 
61 */ 
62 int widthinCells(); 
63 
64 !** Return a fresh (newly created) object identical to yourself 
65 * in content. 
66 *I 
67 Cell create(); 
68 
69 /** Returns a Direction indicated the directions of the cells 
70 * that have changed state.
71 * @return A Direction object that indicates the edge or edges
72 * on which a change has occurred.
73 */ 
74 
75 Direction isDisruptiveTo(); 
76 
77 !** Set the cell and all subcells into a "dead" state. 
78 */ 
79 
80 void clear(); 
81 
82 /** 
83 * The Memento interface stores the state 
84 * of a cell and all its subcells for future restoration. 
85 */ 
86 
87 interface Memento extends Storable 
88 { /** On creation of the memento, indicate that a cell is 
89 * alive.
```

```
90 
91 
92 
            *I 
           void markAsAlive (Point location); 
93 I** On restoration of a cell from a memento, indicate that 
94 * a cell is alive.<br>95 */
 95 *I 
96 boolean isAlive (Point location); 
97 } 
98 
99 I** This method is used internally to save oi restore the state 
100 * of a cell from a memento.
101 * @return true if this cell was modified by the transfer.<br>102 */
102 *I 
103 boolean transfer( Storable memento, Point upperleftCorner, 
104 boolean do load );
105 
106 1** Possible value for the "load" argument to transfer() *I 
107 public static boolean STORE = false; 
108 
109 I** Possible value for the "load" argument to transfer() *I 
110 public static boolean LOAD = true; 
111 
112 I** This method is used by container of the outermost cell. 
113 * It is not used internally. It need be implemented only by
114 * whatever class defines the outermost cell in the universe.
115* Other cell implementations should throw an 
116 * UnsupportedOperationException when this method is called.<br>117 */
117
118 Storable createMemento(); 
119 
120 /** The DUMMY Singleton represents a permanently dead (thus stable) 
121 * cell. It's used for the edges of the grid. It's a Singleton.
122 * The Dummy class is private, but it is accessed through
123 * the public DUMMY field, declared below. I'd like this
124* class to be private, but the JLS doesn't allow private 
125 * members in an interface.
126 *I 
127 
128 public static final Cell DUMMY = new Cell() 
129 { 
130 public boolean figureNextState(Cell n, Cell s, Cell e, Cell w, 
131 Cell ne, Cell nw, Cell se, Cell sw) 
132 {return true; }
133 
134 
135 
136 
           public Cell 
           public boolean 
           public Cell 
                         edge(int r, int c) {return this; 
                         isAlive() {return false;
                         create() {return this; 
                                                                } 
                                                                } 
                                                                }
```

```
137 public Direction isDisruptiveTo() 
                                       {return Direction.NONE; 
138 public void clear() 
                                       { 
139 public int widthinCells() 
                                       {return o; 
140 public boolean transition() 
                                       {return false; 
141 
142 public void userClicked(Point h, Rectangle s 
                                                          \lambda143 public void redraw (Graphics g, Rectangle here, 
144 boolean drawAll 
                                                          \lambda145 
146 
          public boolean transfer( Storable m, Point ul, boolean load ) 
147 
          { return false; 
148 } 
149 
150 public Storable createMemento() 
151 { throw new UnsupportedOperationException( 
152 "Cannot create memento of dummy block"); 
153 } 
154 }; 
155 }
```
} } } }

## **The** *Resident* **Class**

Listing 3-9 Shows Resident. java.

```
Listing 3-9. Resident.java
```

```
1 package com.holub.life; 
 2 
 3 import java.awt.*; 
 4 import javax.swing.*; 
 5 import com.holub.ui.Colors; // Contains constants specifying various
 6 
 7 import com.holub.life.Cell; 
                                II colors not defined in java.awt.Color. 
 8 import com.holub.life.Storable; 
 9 import com.holub.life.Direction; 
10 import com.holub.life.Neighborhood; 
11 import com.holub.life.Universe; 
12 
131** ... *I 
14 
15 public final class Resident implements Cell 
16 \quad \{17 
18 
19 
20 
        private static final Color BORDER COLOR = Colors.DARK YELLOW;
        private static final Color LIVE COLOR = Color.RED;
        private static final Color DEAD_COLOR = Colors.LIGHT_YELLOW; 
21 private boolean amAlive = false;
22 private boolean willBeAlive = false;
```

```
23 
24 private boolean isStable(){return amAlive == willBeAlive; }
25 
26 /** figure the next state. 
27 * @return true if the cell is not stable (will change state on the <br>28 * next transition().
         next transition().
29 */ 
30 public boolean figureNextState( 
31 Cell north, Cell south, 
32 Cell east, Cell west, 
33 Cell northeast, Cell northwest, 
34 Cell southeast, Cell southwest ) 
35 { 
36 verify( north, "north" ); 
37 verify( south, "south" ) ; 
38 verify( east, "east" ); 
39 verify( west, "west" ); 
40 verify( northeast, "northeast" ); 
41 verify( northwest, "northwest" ); 
42 verify( southeast, "southeast" ); 
43 verify( southwest, "southwest" ); 
44 
45 int neighbors = o; 
46 
47 if( north. isAlive()) ++neighbors; 
48 if( south. isAlive()) ++neighbors; 
49 if( east. isAlive()) ++neighbors; 
50 if( west. isAlive()) ++neighbors; 
51 if( northeast.isAlive()) ++neighbors; 
52 if( northwest.isAlive()) ++neighbors; 
53 if( southeast.isAlive()) ++neighbors; 
54 if( southwest.isAlive()) ++neighbors; 
55 
56 willBeAlive = (neighbors==3 || (amAlive && neighbors==2));
57 return !isStable(); 
58 } 
59 
60 private void verify( Cell c, String direction ) 
61 { assert (c instanceof Resident) || (c == Cell.DUMMY)
62 "incorrect type for " +direction + ": " + 
63 c.getClass().getName(); 
64 } 
65 
66 /** This cell is monetary, so it's at every edge of itself. It's
67 * an internal error for any position except for (o,o) to be 
68 * requsted since the width is 1. 
69 *I
```

```
70 public Cell edge(int row, int column) 
 71 { assert row==O && column==O; 
 72 return this; 
 73 } 
 74 
 75 public boolean transition() 
 76 { boolean changed = isStable(); 
 77 amAlive = willBeAlive; 
 78 return changed; 
 79 } 
 80 
 81 public void redraw(Graphics g, Rectangle here, boolean drawAll) 
 82 \{ g = g \text{.create}(\cdot) \}83 g.setColor(amAlive ? LIVE_COLOR : DEAD_COLOR ); 
 84 g.fillRect(here.x+1, here.y+1, here.width-1, here.height-1); 
 85 
 86II Doesn't draw a line on the far right and bottom of the 
 87 // grid, but that's life, so to speak. It's not worth the
 88 // code for the special case.
 89 
 90 g.setColor( BORDER_COLOR ); 
 91 g.drawline( here.x, here.y, here.x, here.y + here.height ); 
 92 g.drawline( here.x, here.y, here.x + here.width, here.y ); 
 93 g.dispose(); 
 94 } 
 95 
 96 public void userClicked(Point here, Rectangle surface) 
 97 { amAlive = !amAlive; 
 98 } 
 99 
100 
101 
102 
103 
104 
        public void clear() 
        public boolean isAlive() 
        public Cell create() 
        public int widthinCells() 
                                    {amAlive = willBeAlive = false; } 
                                    {return amAlive; }
                                    {return new Resident(); }
                                    \{return 1;\}105 public Direction isDisruptiveTo() 
106 { return isStable() ? Direction.NONE : Direction.ALL ;
107 } 
108 
109 public boolean transfer(Storable blob,Point upperleft,boolean doload) 
110 { 
111 Memento memento = (Memento)blob; 
112 if( doload ) 
113 { if( amAlive = willBeAlive = memento.isAlive(upperLeft) )
114 
115 
116 
                  return true; 
           } 
           else if( amAlive ) \frac{1}{2} II is tore only live cells
```

```
117 
118 
               memento.markAsAlive( upperleft ); 
119 return false; 
120 }
121 
122 /** Mementos must be created by Neighborhood objects. Throw an 
123 * exception if anybody tries to do it here.<br>124 */
124
125 public Storable createMemento() 
126 { throw new UnsupportedOperationException( 
127 "May not create memento of a unitary cell"); 
128 } 
129 }
```
## The *Neighborhood* Class

listing 3-10 shows Neighborhood.java.

Ustlng 3-10. *Neighborhood.java* 

```
1 package com.holub.life; 
2 
 3 import java.awt.*; 
 4 import java.awt.event.*; 
 5 import java.util.*; 
6 import java.io.*; 
7 import javax.swing.*; 
8 
9 import com.holub.io.Files; 
10 import com.holub.life.Cell; 
11 import com.holub.ui.MenuSite; 
12 import com.holub.ui.Colors; 
13 import com.holub.asynch.ConditionVariable; 
14 
15 import com.holub.life.Cell; 
16 import com.holub.life.Clock; 
17 import com.holub.life.Direction; 
18 import com.holub.life.Storable; 
19 
20 
21 
22/** ... *I 
23 
24 public final class Neighborhood implements Cell 
25 { 
26 /** Block if reading is not permitted because the grid is 
27 * transitioning to the next state. Only one lock is 
28 * used (for the outermost neighborhood) since all updates 
29 * must be requested through the outermost neighborhood.
```

```
30 *I 
31 private static final ConditionVariable readingPermitted =
32 new ConditionVariable(true); 
33 
34 1** Returns true only if none of the cells in the Neighborhood 
35 * changed state during the last transition.<br>36 */
36 *I 
37 
38 private boolean amActive = false; 
39 
40 
41 
42 
43 
44 
45 
46 
47 
48 
49 
50 
51 
52 
53 
54 
55 
56 
57 
58 
59 
60 
61 
62 
63 
64 
65 
66 
67 
68 
69 
        1** The actual grid of Cells contained within this neighborhood. *I 
        private final Cell[][] grid; 
        I** The neighborhood is square, so gridSize is both the horizontal 
         * and vertical size. 
         *I 
       private final int gridSize; 
        1** Create a new Neigborhood containing gridSize-by-gridSize 
         * clones of the prototype. The Prototype is deliberately 
         * not put into the grid. 
         *I 
        public Neighborhood(int gridSize, Cell prototype) 
       \left\{ \right.} 
            this.gridSize = gridSize; 
            this.grid = new Cell[gridSize][gridSize]; 
            for( int row = o; row < gridSize; ++row ) 
                for( int column = o; column < gridSize; ++column ) 
                   grid[row][column] = prototype.create(); 
        I** The "clone" method used to create copies of the current 
        * neighborhood. This method is called from the containing 
        * neighborhood's constructor. (The current neighborhood 
         * is passed into the containing-neighborhood constructor 
         * as the "prototype" argument. 
         *I 
70 public Cell create() 
71 { return new Neighborhood(gridSize, grid[o][o]); 
72 } 
73 
74 I** Became stable on the last clock tick. One more refresh is 
75 * required.
76 *I 
77 
78 private boolean onelastRefreshRequired = false;
```

```
79 
 80 !** Shows the direction of the cells along the edge of the block 
 81 * that will change state in the next transition. For example, 
 82 * if the upper-left corner has changed, then the current<br>83 * Cell is disruptive in the NORTH. WEST, and NORTHWEST d
 83 * Cell is disruptive in the NORTH, WEST, and NORTHWEST directions.<br>84 * If this is the case, the neighboring
           84* If this is the case, the neighboring 
 85 * cells may need to be updated, even if they were previously<br>86 * stable.
           * stable.
 87 */ 
 88 public Direction isDisruptiveTo(){ return activeEdges; } 
 89 private Direction activeEdges = new Direction( Direction.NONE ); 
 90 
 91 /** Figures the next state of the current neighborhood and the 
 92 * contained neighborhoods (or cells). Does not transition to the<br>93 * next state, however. Note that the neighboring cells are passed
 93 * next state, however. Note that the neighboring cells are passed
 94 * in as arguments rather than being stored internally&mdash:an
 95 * example of the Flyweight pattern.<br>06 *
 96* 
 97 
 98 
 99 
100 
101 
102 
103 
104 
105 
           * @see #transition 
           * @param north 
             @param south
           * @param east 
              @param west
           * @param northeast 
           * @param northwest 
           * @param southeast 
           * @param southwest 
106 *
                                    The neighbor to our north 
                                    The neighbor to our south 
                                    The neighbor to our east 
                                    The neighbor to our west 
                                    The neighbor to our northeast 
                                    The neighbor to our northwest 
                                    The neighbor to our southeast 
                                    The neighbor to our southwest 
107 * @return true if this neighborhood (i.e. any of it's cells)<br>108 * * will change state in the next transition
108 * will change state in the next transition.<br>109 */
109
110 
111 
112 
113 
114 
          public boolean figureNextState( Cell north, 
                                             Cell east, 
                                                               Cell south, 
                                                               Cell west, 
115 { 
                                             Cell northeast, 
Cell northwest, 
                                             Cell southeast, 
Cell southwest ) 
116 boolean nothingHappened = true; 
117 
118 // Is some ajacent neighborhood active on the edge 
119 // that ajoins me? 
120 
121 
122
123 
124 
125 
126 
127 
              if( 
                   || north
                   || south
                   II east
                   \prod\prodII 
                       amActive 
                                 north .isDisruptiveTo().the( Direction.SOUTH 
                                 south .isDisruptiveTo().the( Direction.NORTH 
                                 east .isDisruptiveTo().the( Direction.WEST 
                      west .isDisruptiveTo().the( Direction.EAST 
                       northeast.isDisruptiveTo().the( Direction.SOUTHWEST) 
                      northwest.isDisruptiveTo().the( Direction.SOUTHEAST ) 
                                                                                   ) 
                                                                                   ) 
                                                                                   ) 
                                                                                   )
```

```
128                      ||   southeast.isDisruptiveTo().the( Direction.NORTHWEST )<br>129                        ||   southwest.isDisruptiveTo().the( Direction.NORTHEAST )
                    11 southwest.isDisruptiveTo().the( Direction.NORTHEAST)
130 )<br>131 {
131 { 
132 
                    Cell northCell, southCell, 
133 
                              eastCell, 
                                                westCell, 
134 
                              northeastCell, northwestCell,
135 
                              southeastCell, southwestCell;
136 
                    activeEdges.clear(); 
137 
138 
139 
                    for( int row = 0; row < gridSize; ++row)
                    \{ for( int column = 0; column < gridSize; ++column )140 
141 
                         { 
                              II Get the current cell's eight neighbors 
142 
143 
144 
                              if(row == 0)145 
                              { northwestCell = (column == 0)146 
                                       ? northwest.edge(gridSize-1,gridSize-1) 
147 
                                       north.edge (gridSize-1,column-1) 
148 
                                       \ddot{\phantom{a}}149 
150 
                                  northCell= north.edge(gridSize-1,column);
151 
                                  normal{f} = (column == gridSize-1)152 
                                       ? northeast.edge (gridSize-1, o) 
153 
                                       north.edge (gridSize-1, column+1) 
154 
155 
                                       \ddot{\cdot}} 
156 
157 
                             else 
158 
                             { northwestCell = \text{(column == 0)}? west.edge(row-1, gridSize-1) 
159 
                                       grid[row-1][column-1] 
160 
161 
                                       \mathbf{.}162 
                                  northCell = grid[row-1][column];163 
164 
165 
                                  northeastCell = (column == gridSize-1)? east.edge(row-1, o) 
166 
167 
                                       : grid[row-1][column+1]168 
                                       \mathbf{I}} 
169 
170 
171 
                             westCell = (column == 0)? west.edge( row, gridSize-1) 
172 
173 
                                       grid[row][column-1] 
174 
                                       \cdot175 
176 
                             eastCell = (column == gridSize-1)
```

```
? east.edge(row, o) 
177 
                                     grid[row][column+1] 
178 
179 
                                     \ddot{\cdot}180 
                            if(row == gridSize-1)181 
182 
                            \{ southwestCell = \{ column==0 \}? southwest.edge(o,gridSize-1) 
183 
184 
                                     south.edge(o,column-1) 
185 
                                     \ddot{\cdot}186 
187 
                                southCell = south.edge(o,column); 
188 
189 
                                southeastCell = (column == gridSize-1 ) 
190 
                                     ? southeast.edge(o,o) 
                                     south.edge(o, column+1) 
191 
192 
                                     \ddot{\phantom{a}}193 
                            } 
                            else 
194 
195 
                            \{ southwestCell = \{ column == 0)
                                     ? west.edge(row+1, gridSize-1) 
196 
                                     grid[row+1][column-1] 
197 
198 
                                     \ddot{\phantom{a}}199 
                                southCell = grid[row+1][column];200 
201 
                                southeastCell = (column == gridSize-1) 
202 
                                     ? east.edge(row+1, o) 
203 
204 
                                     grid[row+1][column+1] 
205 
                                     \cdot} 
206 
207 
                            II Tell the cell to change its state. If 
208 
                            II the cell changed (the figureNextState request 
209 
                            II returned false), then mark the current block as 
210 
211 
                            II unstable. Also, if the unstable cell is on the 
                            II edge of the block modify activeEdges to 
212 
                            II indicate which edge or edges changed. 
213 
214 
                            if( grid[row][column].figureNextState 
215 
                                ( northCell, southCell, 
216 
217 
                                   eastCell, westCell, 
                                   northeastCell, northwestCell, 
218 
                                   southeastCell, southwestCell 
219 
220 
                                \lambda221 
                            ) 
                            { nothingHappened = false; 
222 
223 
                            } 224 
                       } 
225 }
```

```
226 } 
227 
228 if( amActive && nothingHappened 
229 onelastRefreshRequired = true; 
230 
231 amActive = !nothingHappened; 
232 return amActive;<br>233 }
233 } 
234 
235 
236 /*** Transition the neighborhood to the previously-computed
237 * state.<br>228 * @retur
238 * @return true if the transition actually changed anything.
239 * @see #figureNextState<br>240 */
240
241 public boolean transition() 
242 { 
243 //The condition variable is set and reset only by the 
244II outermost neighborhood. It's actually incorrect 
245 //for an inner block to touch it because the whole 
246II board has to be locked for edge cells in a subblock 
247 // to compute their next state correctly. There's no
248 // race condition since the only place that transition() 
249 // is called is from the clock tick, and recursively 
250 //from here. As long as the recompute time is less 
251 // than the tick interval, everything's copasetic. 
252 
253 boolean someSubcellChangedState = false; 
254 
255 if( ++nestinglevel == o ) 
256 readingPermitted.set(false); 
257 
258 for( int row = o; row < gridSize; ++row ) 
259 for( int column = o; column < gridSize; ++column ) 
260 if( grid[row][column].transition() ) 
261 { rememberThatCellAtEdgeChangedState(row, column); 
262 someSubcellChangedState = true; 
263 } 
264 
265 if( nesting level-- == 0)
266 readingPermitted.set(true); 
267 
268 return someSubcellChangedState; 
269 } 
270 // The following variable is used only by the transition() 
271 //method. Since Java doesn't support static local variables, 
272 // I am forced to declare it in class scope, but I deliberately 
273 // don't put it up at the top of the class definition because 
274 // it's not really an attribute of the class— it's just
```

```
275II an implemenation detail of the immediately preceding 
276II method. 
277II 
278 private static int nestinglevel = -1;
279 
280 
281 I** Modifies activeEdges to indicate whether the addition 
282 * of the cell at (row,column) makes an edge active.<br>283 */
283 *I 
284 private void rememberThatCellAtEdgeChangedState(int row,int column) 
285 { 
286 if( row == o ) 
287 { activeEdges.add( Direction.NORTH ); 
288 
289 if(column==O) 
290 activeEdges.add( Direction.NORTHWEST ); 
291 else if(column==gridSize-1) 
292 activeEdges.add( Direction.NORTHEAST ); 
293 } 
294 
295 
296 
297 
298 
299 
300 
301 
302 
303 
304 
305 
306 
307 
308 
309 
310 
311 
312 
313 
314 
315 
316 
317 
318 
319 
320 
        } 
            else if( row == gridSize-1 ) 
            { activeEdges.add( Direction.SOUTH ); 
            } 
                if(column==O) 
                    activeEdges.add( Direction.SOUTHWEST ); 
                else if(column==gridSize-1) 
                    activeEdges.add( Direction.SOUTHEAST ); 
            if(column == 0){ activeEdges.add( Direction.WEST ); 
            } 
            else if( column == gridSize-1 ) 
            { activeEdges.add( Direction.EAST ); 
            } 
            II else it's an internal cell. Do nothing. 
        I** Redraw the current neighborhood only if necessary (something 
         * changed in the last transition). 
         * * @param g Draw onto this graphics. 
         * @param here Bounding rectangle for current Neighborhood. 
         * @param drawAll force a redraw, even if nothing has changed. 
         * @see #transition 
         *I 
321 public void redraw(Graphics g, Rectangle here, boolean drawAll) 
322 { 
323 II If the current neighborhood is stable (nothing changed
```

```
324 II in the last transition stage), then there's nothing 
325 II to do. Just return. Otherwise, update the current block 
326 II and all sub-blocks. Since this algorithm is applied 
327 II recursively to subblocks, only those blocks that actually 
328 II need to update will actually do so. 
329 
330 
331 if( !amActive && !onelastRefreshRequired && !drawAll ) 
332 return; 
333 try 
334 { 
335 onelastRefreshRequired = false; 
336 int compoundWidth = here.width; 
337 Rectangle subcell = new Rectangle( here.x, here.y, 
338 here.width I gridSize, 
339 here.height I gridSize ); 
340 
341 
342 
343 
344 
345 
346 
347 
348 
349 
350 
351 
352 
353 
354 
355 
356 
357 
358 
359 
360 
361 
362 
363 
364 
365 
366 
367 
368 
369 
370 
371 
372 
            } 
                II Check to see if we can paint. If not, just return. If 
                II so, actually wait for permission (in case there's 
                II a race condition, then paint. 
                if( !readingPermitted.isTrue() 
                   return; 
                readingPermitted.waitForTrue(); 
                for( int row = 0; row < gridSize; ++row)
                \{ for( int column = 0; column < gridSize; ++column )
                   { grid[row][column].redraw( g, subcell, drawAll ); 
                       subcell.translate( subcell.width, o); 
                   } 
                   subcell.translate(-compoundWidth, subcell.height); 
                } 
                g = g.create();
                g.setColor( Colors.LIGHT ORANGE );
                g.drawRect( here.x, here.y, here.width, here.height ); 
                if( amActive ) 
                { g.setColor( Color.BLUE ); 
                   g.drawRect( here.x+1, 
                               here.width-2, 
here.height-2 ); 
               } 
               g.dispose(); 
                                           here.y+1, 
            catch( InterruptedException e ) 
            { II thrown from waitForTrue. Just 
               II ignore it, since not printing is a
```

```
373 // reasonable reaction to an interrupt.<br>374 }
374<br>375 }
375 } 
376 
377 \frac{7}{100} /** Return the edge cell in the indicated row and column.
378
379 public Cell edge(int row, int column) 
380 { assert (row == 0 || row == gridSize-1)<br>381 || (column == 0 || column == gridSize-1)
381 || (column == 0 || column == gridSize-1)<br>382 : "central cell requested from edge()":
                  : "central cell requested from edge()";
383 
384 return grid[row][column]; 
385 } 
386 
387 I** Notification of a mouse click. The point is relative to the 
388 * upper-left corner of the surface.<br>389 */
389
390 public void userClicked(Point here, Rectangle surface) 
391 { 
392 int pixelsPerCell = surface.width I gridSize ; 
393 int row = here.y I pixelsPerCell ; 
394 int column = here.x I pixelsPerCell ; 
395 int rowOffset = here.y % pixelsPerCell ; 
396 int columnOffset = here.x % pixelsPerCell ; 
397 
398 Point position = new Point( columnOffset, rowOffset ); 
399 Rectangle subcell = new Rectangle( o, o, pixelsPerCell, 
400 pixels PerCell ) ; 
401 
402 grid[row][column].userClicked(position, subcell); 
403 amActive = true; 
404 rememberThatCellAtEdgeChangedState(row, column); 
405 } 
406 
407 public boolean isAlive() 
408 { return true; 
409 } 
410 
411 public int widthinCells() 
412 { return gridSize * grid[O][o].widthinCells(); 
413 }
414 
415 public void clear() 
416 { activeEdges.clear(); 
417 
418 for( int row = o; row < gridSize; ++row ) 
419 for( int column = o; column < gridSize; ++column ) 
420 grid[row][column].clear(); 
421
```

```
422 amActive = false; 
423 } 
424 
425 public boolean transfer(Storable memento, Point corner, 
                                                 boolean load)
427 { int subcellWidth = grid[o][o].widthlnCells(); 
          int myWidth = widthInCells();
429 Point upperleft = new Point( corner ); 
430 
431 for( int row = o; row < gridSize; ++row ) 
432 { for( int column = o; column < gridSize; ++column ) 
433 { if(grid[row][column].transfer(memento,upperleft,load)) 
                    amActive = true:
435 
436 Direction d =
437 grid[row][column].isDisruptiveTo(); 
438 
439 if( !d.equals( Direction.NONE ) ) 
440 activeEdges.add(d); 
441 
442 upperleft.translate( subcellWidth, o); 
443 } 
444 upperleft.translate(-myWidth, subcellWidth ); 
445 } 
446 return amActive; 
447 }
448 
449 public Storable createMemento() 
450 { Memento m= new NeighborhoodState(); 
451 transfer(m, new Point(o,o), Cell.STORE); 
452 return m; 
453 } 
454 
455 /** 
456 * The NeighborhoodState stores the state of this neighborhood 
457* and all its sub-neighborhoods. For the moment, I'm storing 
458 * state with serialization, but a future modification might
459 * rewrite load() and flush() to use XML.
460 */ 
461 
462 private static class NeighborhoodState implements Cell.Memento 
463 { Collection liveCells = new Linkedlist(); 
464 
465 public NeighborhoodState( InputStream in ) throws IOException 
466 { load(in); } 
467 public NeighborhoodState( ){ } 
468 
469 public void load( InputStream in ) throws IOException 
470 { try 
471 { ObjectlnputStream source = new ObjectlnputStream( in );
```

```
472 
473 
474 
475 
476 
477 
478 
479 
480 
481 
482 
483 
484 
485 
486 
487 
488 
489 
490 
491 
492 
493 
494 
495 
496 
497 
498 
499 
500 
501 
502 
503 
504 
505 
506 
507 } 
508 } 
              } 
                      liveCells = (Collection)( source.readObject() ); 
                  } 
                  catch(ClassNotFoundException e) 
                  { II This exception shouldn't be rethrown as 
                      II a ClassNotFoundException because the 
                  } 
                      II outside world shouldn't know (or care) that we're 
                      II using serialization to load the object. Nothing 
                      II wrong with treating it as an IIO error, however. 
                      throw new IOException( 
                                   "Internal Error: Class not found on load"); 
              public void flush( OutputStream out ) throws IOException 
              { ObjectOutputStream sink= new ObjectOutputStream(out); 
                  sink.writeObject( liveCells ); 
              } 
              public void markAsAlive(Point location) 
              { liveCells.add( new Point( location ) ); 
              } 
              public boolean isAlive(Point location) 
              { return liveCells.contains(location); 
              } 
              public String toString() 
              { StringBuffer b = new StringBuffer(); 
             } 
                  b.append("NeighborhoodState:\n"); 
                  for( Iterator i = liveCells.iterator(); i.hasNext() ;) 
                      b.append( ((Point) i.next()).toString() + "\n" ); 
                  return b.toString();
```
## **Mediator**

The Life object instantiates only one Life-related class: the Universe. The instantiation (Listing 3-7 line 30) looks like this:

```
getContentPane().add( Universe.instance(), Borderlayout.CENTER);
```
*As* far as the Life class is concerned, the Universe is just a JComponent of some sort. The Life class has a single responsibility: main-frame creation. The only thing it cares about is that the Universe can be added to a JFrame. Since the Universe class extends JComponent, Life can just treat it as a JComponent. This way I can completely rework the user interface without impacting the code in the Life class.

The Universe class was declared in Listing 3-7. It's a Singleton with a private constructor that uses the declare-the-instance-as-static reification of the pattern. (The instance reference is declared on line 29, and the instance() method on line 160 returns this reference.) This method is called from only one place (the Life-class constructor), so it could be replaced by a simple constructor, but then the one-of-a-kind nature of the Universe object wouldn't be guaranteed.

The main purpose of the Universe is to serve as in intermediary between the Swing subsystem and the Life subsystem. As such, the Universe is an example of the Mediator pattern. ("Intermediary" would have been a better choice of pattern name.)

The main intent of Mediator is to coordinate the interaction between two different subsystems so that these subsystems don't have to interact directly with each other. Mediator also helps isolate subsystems-I may want swap out Swing to run Life on the Palm Pilot, for example-but the main responsibility of Mediator is to mediate a complex message flow.

A Mediator does not need to encapsulate all subsystem interaction, but the more interaction it encapsulates, the better the isolation between subsystems (at the cost of heavier coupling to the mediator subsystem, of course). If all interaction is through the mediator, then you can swap out an entire subsystem without affecting any of the other collaborators. In Life, I chose for the Universe to encapsulate all interaction with Swing except painting. The Resident and Neighborhood object paint themselves on the screen using Java's Graphics class, which is effectively a Mediator in its own right (sitting between your program and the underlying operating-system objects such as the Wmdows "device context"). The Universe mediator encapsulates all event management: It intercepts all UI events that come out of Swing and translates them into messages that the Life subsystem understands. For example, the Universe sets itself up to receive mouse-click messages on line 92 of Listing 3-7. It translates these into mouseClicked $(\ldots)$  messages, which are sent to the outermost cell. The only events Universe doesn't handle are the menuing events fielded by the clock subsystem, which, as you saw earlier, is built as a stand -alone subsystem so handles its own menuing, and so on.

The mediator is bidirectional (it passes messages from Life to Swing as well as the other way around). For example, a clock tick causes the Universe to ask Swing to refresh the screen if any of the cells changed state.

The Universe also controls a user interface of its own. It sets up and manages the single J Panel on which all the cells are drawn. So the Life classes are isolated from window maintenance and sizing as well. The Universe also sets up and manages the Grid menu that clears the game board and loads previously stored game states.

People often confuse Mediator with Facade. One way to tell the difference is that the users of a Mediator don't know anything about the other subsystems to which the Mediator talks (the "Colleagues"). The Life classes don't know or care that the Universe is talking to Swing. They get messages from the mediator but are unaware of the stimulus that causes the mediator to send the message. The MenuSite facade, on the other hand, doesn't hide that you're talking to the menuing subsystem; all it does is hide the complexity of that communication. Mediator may or may not simplify anything—that's not its main purpose; rather, Mediator effectively hides the existence of the other subsystem. Mediators are very active, hiding complex interactions such as event handling. Facades tend to be more passive, expanding a single message into the multiple messages required for some piece of work. Mediators are usually bidirectional, with messages flowing in both directions from the Colleagues. Facades tend to be one-directional: messages flow from the Clients into the Facade, but not in the other direction.

# **Composite Revisited**

Now let's examine the classes that comprise the Life subsystem. Most of the real work happens in the Cell interface and Neighborhood and Resident classes, which reify several design patterns. Since you've already looked at Composite, let's start there.

The Cell interface (Usting 3-8) has the role of Component in the Composite pattern. Objects of the Resident class (Usting 3-9) comprise the Leaves in the pattern. They represent individual cells in the game. Objects of the Neighborhood class (Listing 3-10) comprise the Composites in the pattern. They comprise the interior nodes of the hierarchy.

The Neighborhood objects hold a two-dimensional array  $(8\times8$  in the current version) of Cells, declared as follows on line 41 of Listing 3-10:

```
private final Cell[][] grid;
```
Since the array is declared in terms of the Cell interface, it can hold both Resident and Neighborhood objects. Life's user interface makes this structure visible. Figure 3-11 shows the object hierarchy, and Figure 3-12 shows the UI for the entire Ufe "universe" (the entire grid of cells), seeded with a glider in the upper-right comer. A Neighborhood object (whose UI is the entire window) contains an 8x8 grid of Neighborhood objects (delimited on the UI by darker lines), each of which holds an 8x8 grid of Resident objects. I could nest even further to make a larger grid (a Neighborhood of Neighborhoods of Neighborhoods of Residents, for example).

What the Composite structure gives you is the ability to write the Neighborhood class in such a way that it doesn't care whether it contains a grid of Neighborhood objects or a grid of Resident objects. They all implement the Cell interface, so they can be treated identically using that interface. For example, when you ask a Neighborhood to draw itself, it asks the contained Cells to draw themselves, and then the Neighborhood draws a darker line around the entire grid of Cells. This process goes on recursively through any sub-Neighborhood objects, until you get down to the Resident, which draws itself as a yellow square with a border on two adjacent sides. If you were looking only at the drawing mechanism, this organization seems overly complex, but we'll look at other advantages shortly.

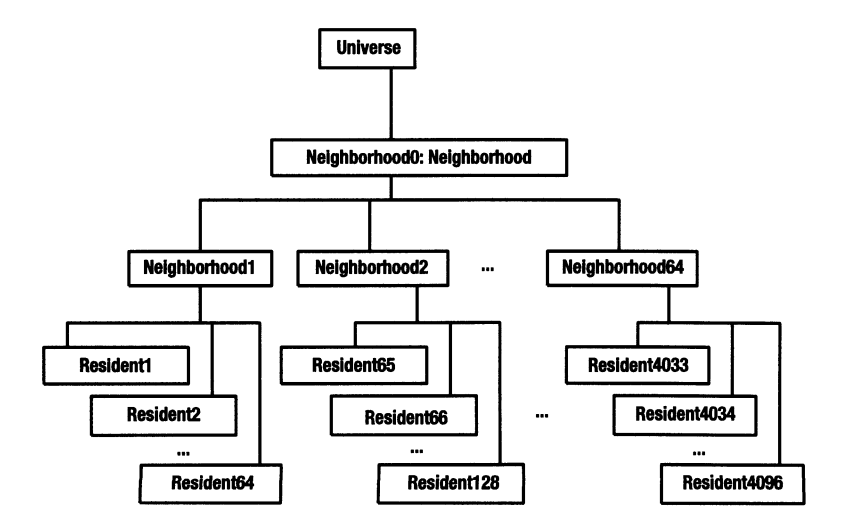

**Figure 3-11.** *The object hierarchy of Life* 

| 恐 The Game of Life. (c)2003 Allen I. Holub <http: www="" コロメ<br="">Grid Go</http:> |  |  |  |  |               |
|------------------------------------------------------------------------------------|--|--|--|--|---------------|
|                                                                                    |  |  |  |  | 目<br>и<br>881 |
|                                                                                    |  |  |  |  |               |
|                                                                                    |  |  |  |  |               |
|                                                                                    |  |  |  |  |               |
|                                                                                    |  |  |  |  |               |
|                                                                                    |  |  |  |  |               |
|                                                                                    |  |  |  |  |               |
|                                                                                    |  |  |  |  |               |

Figure 3-12. *The game board seeded with a glider* 

The grid (deliberately) looks like a piece of graph paper so that you can see the object structure. The smallest squares are each drawn by a single Cell derivative called a Resident. The Resident has the Leaf role in the Composite pattern. (Leaves don't contain anything but their own state.) The Neighborhood, which holds an 8x8 array of Cell objects, draws itself with a darker border so that you can see its boundary.

The reason I'm using Composite at all is to get more efficient updates. You'll have noticed in Figure 3-12, that the Neighborhood that holds the glider is outlined in a darker color than the other Neighborhoods. Every Cell has a notion of "stability" associated with it. A Cell is stable if it will not change state on the next clock tick. A Neighborhood is stable if none of its contained Cells will change state on the next clock tick. A Neighborhood that is not stable displays itself with a dark-blue border. Stable Neighborhood objects display themselves with lighter borders. Only the unstable Cells are updated during clock ticks, which saves you a vast amount of work, since most Cells are dormant.

Figure 3-13 shows this process in action (each image is one clock tick). You can see Neighborhood objects become unstable as the glider moves into them. Interestingly, not every Neighborhood that contains a live cell is unstable; you're just interested in whether the Cells will change state, not whether they're in the "alive" state.

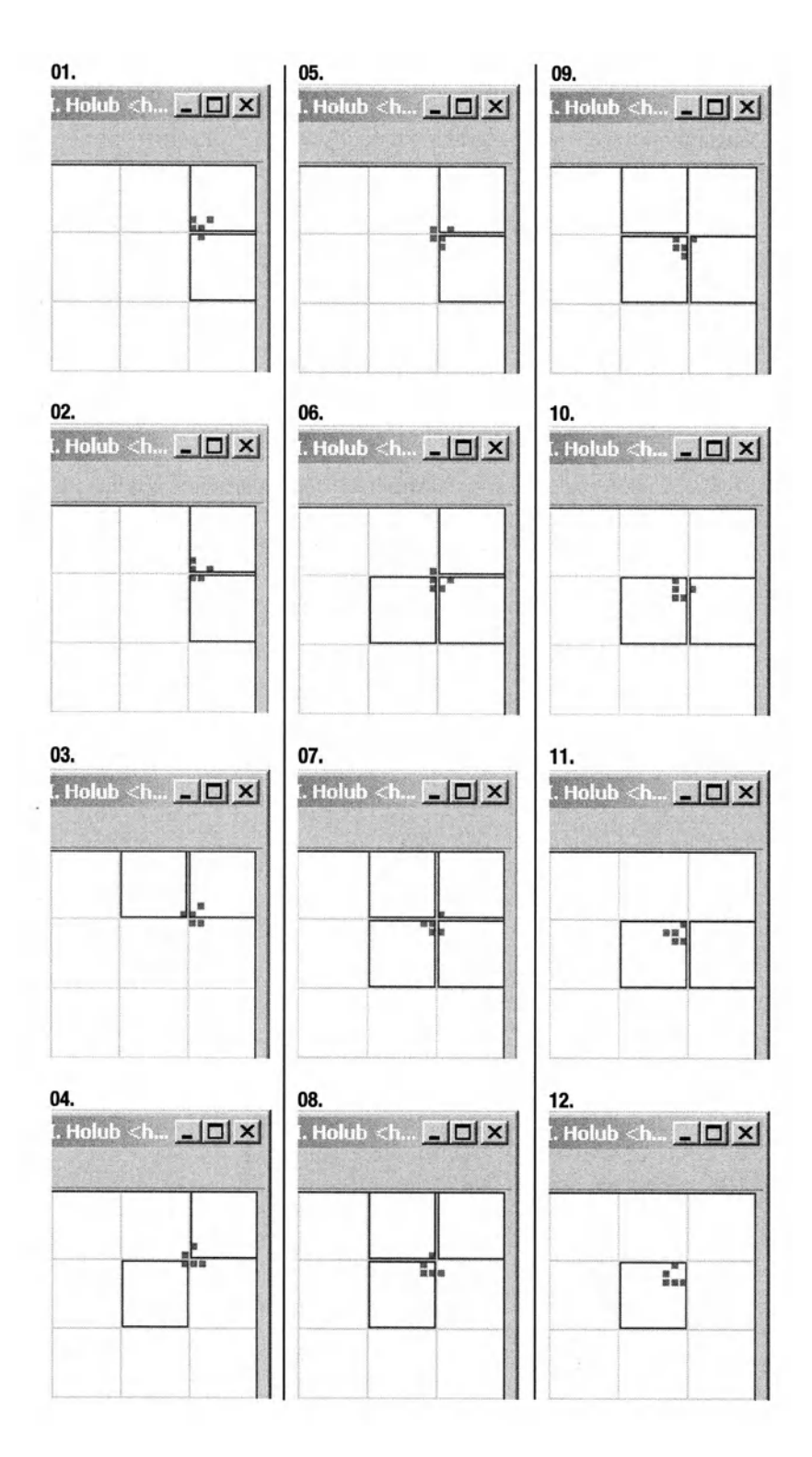

Figure 3-13. *Board behavior as glider moves* 

### **Prototype**

You can see Composite in action in Neighborhood. java by following a clock tick through the system. I'll start by looking at how the Composite grid is created. The Universe constructor (Listing 3-7, line 48) uses the following code to create the nested system of Cells that comprises the life universe:

```
outermostCell = new Neighborhood 
                 ( DEFAULT_GRID_SIZE, 
                      new Neighborhood 
                      ( DEFAULT_GRID_SIZE, 
                          new Resident() 
                      \lambda);
```
To see what's going on here, you have to look at the Neighborhood constructor, but let's analyze the problem first. The Neighborhood doesn't know exactly what it contains (beyond that it contains Cell objects). Some Neighborhood objects will hold other Neighborhood objects, but others will hold Resident objects. The Neighborhood nonetheless has to manufacture the contained objects, because information that's needed to do the manufacturing (for example, the number of objects to create) is internal to the Neighborhood.

Two solutions spring to mind. The first is to combine the Command and Abstract Factory patterns; you pass the Neighborhood an Abstract Factory that knows how to create cells. The code is shown below. The Abstract Factory is also a Strategy object, since it encapsulates a creation strategy. This approach to object creation is effectively the Strategy-based approach I discussed in Chapter 2.

```
class Neighborhood 
{ 
} 
    interface CellFactory // Abstract Factory Interface
    { Cell create(); 
    } 
    11...public Neighborhood( int gridSize, CellFactory factory ) 
    \{ //...
    } 
        for( int row = o; row < gridSize; ++row ) 
            for( int column = o; column < gridSize; ++column 
                grid[row][column] = factory.create(); 
11...class Universe 
\{ //...
```
*II* Pass the Neighborhood constructor an anonymous-inner-class // Concrete Factory that produces a <nobr><code>Cell</code></nobr> derivative. *II* (Cell is the Abstract product and either Neighborhood *II* or Resident is the Concrete Product).

```
outermostCell = new Neighborhood 
                 ( DEFAULT_GRID_SIZE, 
                     new Creator() 
                     { public Cell create() 
                         { return new Neighborhood 
                              ( DEFAULT_GRID_SIZE, 
                                  new Creator() 
                                  { public Cell create() 
                                      { return new Resident(); 
                                      } 
                                  } 
                             \lambda} 
                     } 
                 );
```

```
}
```
The main problem with this approach is that it's too complicated. You need an unnecessary interface (CellFactory), and the initialization of outermostCell is hideous.

The second problem is that the object you need to create may not be in a default, newly constructed state. For example, consider a runtime-customizable user interface. You can store a list of all the changes that a user has made from the default UI -object state. When you create every UI object, though, you'll have to first manufacture it and then modify its state to reflect the user preferences. You can sometimes do this modification in a constructor, but UI widgets are often provided by a third party (or by Sun as part of Java), and you don't have the option of hacking up the source code to support user customization. The create-then-modify strategy can also be quite time consuming, and the after-the-fact modifications complicates the code considerably. (A Factory is pretty much mandatory, for example.)

Here's another example: I have a generic server-side socket handler (written before the SocketFactory was added to Java-nowadays I'd use a SocketFactory). My socket handler listens on the main socket, and when a client connects, it creates a ClientConnection Command object to handle the actual communication with the client. Using a Command object means I don't have to use implementation inheritance to change the way the socket handler works. I just pass it an instance of some class that implements the ClientConnection interface. The problem is that the socket handler has to manufacture a ClientConnection object every time a client connects. (It actually makes a pool of ClientConnection objects and reuses them, but that's just an implementation detail.) I could solve this problem by passing in a ClientConnectionFactory object, but that approach has the same problems as the earlier example.

To the rescue comes the **Prototype** pattern: when all you have is a reference to an interface, and you need to make many instances of the referenced object, then clone them.
To solve the UI problem using Prototype, you'd serialize a user-customized version of a UI component to the disk. The next time you ran the program, you'd reload the serialized version and then make copies of that prototype object rather than calling new.

To solve the socket-connection problem, you'd pass the socket-handler constructor a prototype ClientConnection object. The socket handler will just clone the prototype on an as-needed basis.

The Neighborhood constructor uses Prototype to create subcells, using the following code:

```
public Neighborhood(int gridSize, Cell prototype) 
{ 
} 
    this.gridSize = gridSize;
    this.grid = new Cell[gridSize][gridSize]; 
    for( int row =o; row < gridSize; ++row ) 
        for( int column = o; column < gridSize; ++column 
            grid[row][column] = prototype.create();
```
Prototype lets you remove all knowledge of the concrete Cell-derivative type from the Neighborhood: it's passed a prototype Cell, which in practice is either a Resident or another Neighborhood, and it populates itself with clones of the prototype.

<sup>I</sup>opted to use <sup>a</sup>create() method rather than a clone() override to get type safety; clone() returns Object, so you have to cast its return value. A call to clone() works just fine if you don't mind the cast.

# **Composite Redux**

Moving back to Composite, having populated the Neighborhood, you now need to pass messages to the cells. I'll use the clock-tick activities as an example. Figure 3-14 shows the clock-tick-initiated message flow. (The remainder of this section explains the diagram.)

The Universe Mediator translates clock ticks into the messages that cause the board to update. It subscribes to the clock-tick message as follows (Listing 3-7, line 140):

```
Clock.instance().addClocklistener
```

```
( new Clock.Listener() 
    { public void tick() 
        { if( outermostCell.figureNextState 
                    ( Cell.DUMMY,Cell.DUMMY,Cell.DUMMY,Cell.DUMMY, 
                      Cell.DUMMY,Cell.DUMMY,Cell.DUMMY,Cell.DUMMY 
                    \lambda\lambda{ if( outermostCell.transition() 
                     refreshNow(); 
             } } 
    } 
);
```
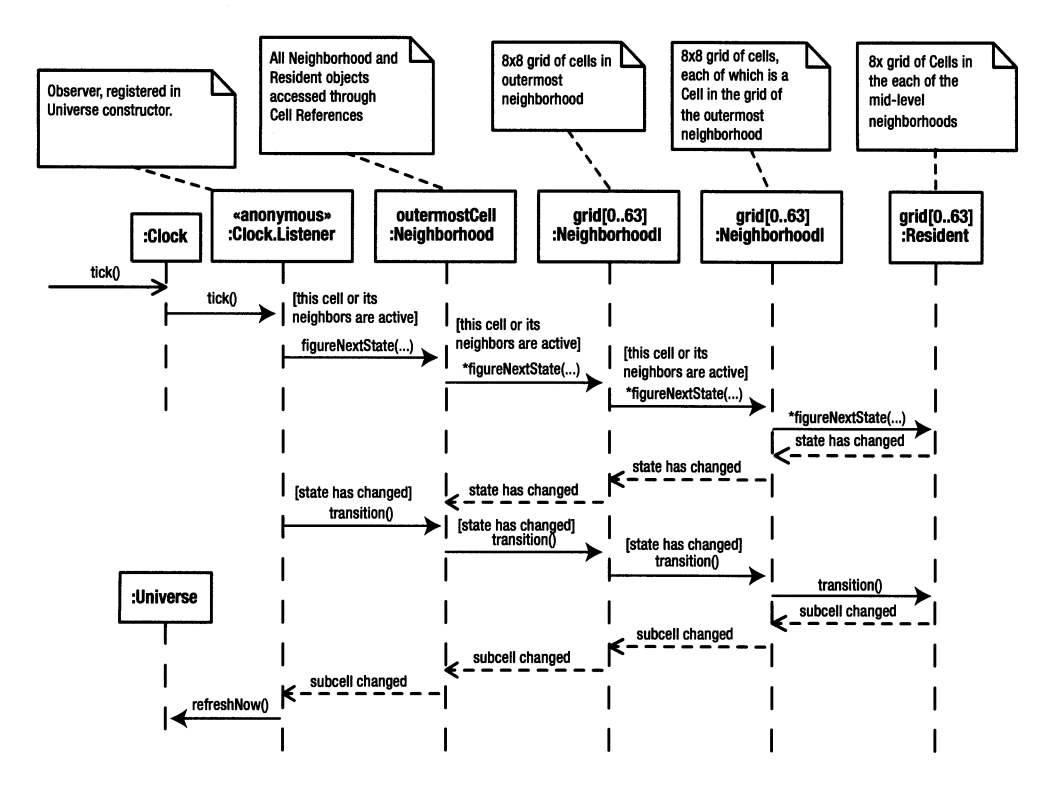

**Figure 3-14.** *The messages that follow a clock tick* 

The message handler (tick()) passes a figureNextState() message to the outermost cell. If any of the contained cells think they may need to change state in the next pass, figureNextState() returns true, and the tick handler sends transition() message to the outermost cell to force a transition to the next state. Finally, refreshNow() is called to force a screen refresh if any of the contained cells actually changed state.

Starting with the Resident, the figureNextState() method (Listing 3-9, line 30) is passed references to its neighbors (more on these references later); it counts the number oflive neighbors, and it determines its next state based on the neighbor count. In the second pass, the transition () method (Listing 3-9, line 75) just moves to that state. The transition () method also remembers whether it changed state for reasons that will become clear in <sup>a</sup> moment.

At the Composite level, I'll explain transition() first because it's simpler. Bear in mind as you read the following that the main Composite-related issue is that the Neighborhood doesn't have to know whether it contains other Neighborhood objects or whether it contains Resident objects. The high-level behavior (Listing 3-10, line 241) is identical. The Neighborhood just relays the message to its contained cells.

```
for( int row = o; row < gridSize; ++row 
    for( int column = o; column < gridSize; ++column ) 
        if( grid[row][column].transition() ) 
        { rememberThatCellAtEdgeChangedState(row, column); 
            someSubcellChangedState = true; 
        }
```
If the subcell changed state, then the Neighborhood object remembers this fact and reports it to the caller.

The Neighborhood also keeps track of whether any cells at the edge of this Neighborhood have changed state, but unlike the Resident, the Neighborhood needs to keep track of which edges of the neighborhood are active. (A Resident doesn't bother because, if it changes state, all the edges are active.) Adjacent Neighborhoods need the active-edge information because the states of subcells at the adjacent-Neighborhood's edges may need to change state if cells in this Neighborhood are actively changing. Figure 3-15 illustrates the issues. A change in cell C, for example, affects three adjacent neighborhoods (shown in grey): when cell C changes state, the cell in the southwest corner of the northeast neighborhood may need to change state as well.

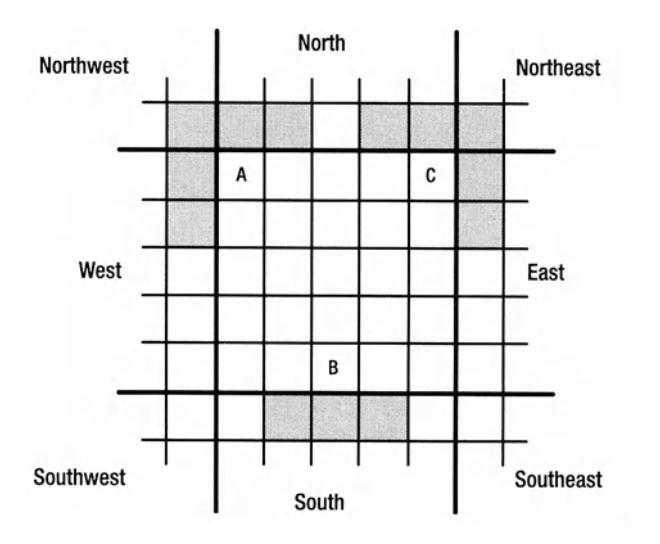

Agure 3-15. *Edge activity affects other neighborhoods* 

The rememberThatCellAtEdgeChangedState() method (listing 3-10, line 284) keeps track of things in a Direction object called activeEdges.

The Direction class (listing 3-11) defines a simple wrapper around a bit map. The add () method sets a bit. The has () method tests that a bit is set. The oddly named the () method works just like has (). It's there so that the following call reads like English.

```
northNeighbor.isDisruptiveTo().the( Direction.SOUTH );
```
The isDisruptiveTo method (listing 3-10, line 88) returns the activeEdges Direction you saw earlier—the one that's modified during the transition process to identify the edges of the Neighborhood that contains cells that have changed state in the current transition.

Listing 3·11. *Direction.java* 

```
1package com.holub.life; 
2 
3 /** ... *I 
4
```

```
5 public class Direction 
       private int map = BITS NONE;
 7 
 8 private static final int BITS_NORTH = 0x0001; 
       private static final int BITS SOUTH = 0x0002;
10 private static final int BITS_EAST = Ox0004; 
11 private static final int BITS WEST = 0x0008;
12 private static final int BITS_NORTHEAST = Ox0010; 
13 private static final int BITS NORTHWEST = 0x0020;
14 private static final int BITS_SOUTHEAST = Ox0040; 
15 private static final int BITS_SOUTHWEST = oxoo8o; 
16 private static final int BITS ALL = 0x00ff;
17 private static final int· BITS_NONE = oxoooo; 
18 
19 II Various directions. Note that since we're talking 
20 II about the edges of a grid, NORTH I WEST and NORTHWEST are 
21 II different things. NORTH means that anything along the NORTH 
22 II edge is active; ditto for WEST and the west edge. NORTHWEST 
23 II means that the cell in the NORTHWEST corner is active. 
24 // If the NORTHWEST corner is active, the NORTH and WEST
25 II edges will also be active, but the converse is not true. 
26 
27 public static final Direction NORTH = new Immutable(BITS_NORTH);
28 public static final Direction SOUTH = new Immutable(BITS SOUTH);
29 public static final Direction EAST = new Immutable(BITS EAST);
30 public static final Direction WEST = new Immutable(BITS WEST);
31 public static final Direction NORTHEAST = new Immutable(BITS NORTHEAST);
32 public static final Direction NORTHWEST = new Immutable(BITS NORTHWEST);
33 public static final Direction SOUTHEAST = new Immutable(BITS SOUTHEAST);
34 public static final Direction SOUTHWEST = new Immutable(BITS_SOUTHWEST); 
35 public static final Direction ALL = new Immutable(BITS_ALL);
36 public static final Direction NONE = new Immutable(BITS NONE);
37 
38 public Direction() {
39 public Direction( Direction d ){ map = d.map; } 
40 private Direction( int bits ){ map = bits; } 
41 
42 
43 
44 
45 
46 
47 
       public boolean 
equals( Direction d ){ return d.map == map; } 
       public void 
       public void 
       public boolean 
       public boolean 
                     clear ( ){ map = BITS NONE; }
                     add ( Direction d ){ map |= d.map; }
                           ( Direction d ){ return the(d);
                           ( Direction d ){ return (map & d.map)==d.map; }
48 private static final class Immutable extends Direction
49 { 
so private static final String message =
51 "May not modify Direction constant (Direction.NORTH, etc.)"; 
52
```

```
53 
54 
55 
56 
57 
58 
           private Immutable(int bits){ super(bits); } 
           public void clear() 
           { throw new UnsupportedOperationException(message); 
           } 
59 public void add( Direction d ) 
60 { throw new UnsupportedOperationException(message); 
61 } 
62 } 
63 }
```
The Direction implementation has a couple of other issues. Note that the bit values declared at the top of the class definition are not exposed to the outside world. The add () method, for example, takes a Direction argument, not an int that holds a bit mask. Ifl allowed an int argument, it would be possible for a careless programmer to pass <sup>a</sup>nonsense value into add(). Passing a Direction makes it impossible to pass add() a bad value.

The other interesting facet of the Direction class is the Immutable variant (listing 3-11, line 48). Immutable extends Direction, overriding all methods that can modify a Direction object to throw exceptions. The prebuilt Direction objects (NORTH, SOUTH, and so on) are all instances of Immutable because a user of these objects shouldn't be modifying them. By using Immutable, I guarantee that the object can't be modified rather than leaving it up to the goodwill of the programmer. (Design note: It's been argued that I got things backward here----that a subclass shouldn't refuse to do something that the base-class contract says that it can do. It's a reasonable point, but I don't see how inverting things changes the situation.)

The Immutable class is also an example of a situation where a design-pattern solution would add more complexity than it's worth. You could implement immutability with the Decorator pattern, described in Chapter Four, but the subclass is an inner class of the class that it's extending, and it is a trivial extension to boot, so problems such as fragile base classes are immaterial.

Also note that Direction is not a Singleton because there will be many instances of it, and you can create a Direction using new. On the other hand, the eight predefined directions are very Singleton -like in their behavior. In his book *Pattern Hatching* (Addison-Wesley, 1998), John Vlissides-one of the Gang of Four-pointed out that a Singleton doesn't actually have to be limited to a single instance, as long as the number of instances is constrained. It is reasonable for a Singleton reification to manage a constrained set of instances rather than a single instance, in the same way that Direction manages a set of eight predefined Direction objects. Nonetheless, it's difficult to tell whether Direction is a Singleton simply by looking only at its structure. The public constructor is the only clue to its non-Singleton-ness.

# **Flyweight**

The obvious way to implement Life would be to make each Cell a J Button derivative. That way, when you were setting up <sup>a</sup>pattern on the grid, you could bring a cell to life simply by clicking on it, the normal button-press mechanism can be leveraged to handle the change of appearance and state. You could arrange the buttons that represented the cells using a large JFrame

and a Grid Layout object. In this naive implementation, each button would also hold references to all eight neighbors. Though this approach is by far the easiest to implement, it's impractical. Swing components are "lightweight" only in the sense that there's no underlying OS window backing them. Looking at the JSDK 1.4.1 sources

- The JButton class holds two nonstatic fields.
- The AbstractButton superclass holds 28 nonstatic fields.
- The JComponent superclass holds 23 nonstatic fields.
- The Container superclass holds 23 nonstatic fields.
- The Component superclass holds 48 nonstatic fields.

That's 124 fields total-496 bytes. About half of these fields are references to other objects that are also good sized and hold references to even more objects. Let's guess conservatively and assume that each of these referenced objects requires 50 bytes, yielding another 3,100 bytes. You also need to add 8 pointers to the Cell's neighbors and a boolean to remember the current cell state (36 bytes). So, the grand total is 3,632 bytes per button. To make the math easy, let's assume that the life "Universe" is a 1024xl024 grid of cells. That's an even 1,048,576 cells. Multiplying by the cell size, you get 3.6 gigabytes (3,632MB) of memory required to hold the grid. Odds are, you don't have that much core memory in your machine, which means that the array will have to be stored in virtual memory and paged into core as the program runs. This paging is an extremely time-consuming process. The net result would be excruciatingly slow performance.

Obviously, the obvious approach won't work.

I've solved the problem by combining Composite with another design pattern, **Flyweight.** 

The notion of a flyweight is tied closely to the definition of an object. If you've read somewhere that an object is a bundle of data and a set of "method" functions that access the data, then you've been misled. This sort of description is typical of a procedural programmer who's new to objects, but it's fundamentally incorrect. An object is defined primarily by what it does, by the messages that it can handle. The object will typically have some sort of internal state represented by a set of fields, but the way in which this state is implemented internally has absolutely nothing to do with what the object is. All that should matter are the methods.

Don't be confused here by the notion of "attributes." At the risk of repeating something I said in Chapter 1, an *attribute* is a characteristic of an object that serves to distinguish a class of objects from another class of objects. A "salary" attribute, for example, distinguishes one class of people (employee) from other classes of people (volunteer, consultant, former dotcom-er, and so on). The most important attributes of the object are the methods—the set of messages that the object can handle. Other attributes serve as a design aid that tells you whether a method makes sense. (Asking a volunteer to printYourSalary () won't do anything useful since a volunteer doesn't have a salary attribute.)

Simply because an object has an attribute does not mean that it has an associated field. *Synthesized* attributes are computed at runtime, not stored in the object, for example. A salary attribute, may be inferred from a pay grade, a title, years of employment, or some other measure that was stored as a field. It may be computed from a complex formula that involved fields, method calls, and database lookups.

The attribute-related issue that concerns the Flyweight pattern is that all the attributes of some class of object may be synthesized. The fact that the class has no fields in it does not impact its "object -ness" in any way, as long as it has responsibilities (and the methods needed to exercise those responsibilities). Moreover, it's often debatable where a particular attribute should be stored. Take the Neighborhood and Resident as a case in point. It's reasonable for a Resident to know its size and position on the screen. By the same token, it's equally reasonable for a Neighborhood to know the size and positions of all the Cells it contains. Generally, you'd put this information into the Resident class because it would be easier for a Resident object to draw itself. It's not "wrong," however, for a Neighborhood object to synthesize a Cell's size and position and pass that information to a contained Cell. If done properly (by accessing subcells through an interface), a design that moves the size and location of an element into the container doesn't tighten the coupling at all.

When a class of objects allows a container class to hold data that could just as easily be stored in the contained object, then the data is called *extrinsic data.* For example, the figureNextState() method of the Cell interface you looked at earlier is passed references to the Cell's eight neighbors. The neighbor references could be contained inside the Cell, but that would take too much space at runtime. By the same token, it's perfectly reasonable that a container such as a Neighborhood would be able to synthesize the eight neighbor references when it asks a subcell to figure its next state. Since they're external to a Resident, the neighbor references are considered extrinsic. The Cell's size and location information are also synthesized by the surrounding Cell, so they are also extrinsic. In fact, only two fields of the Resident class are not extrinsic: the amAlive and willBeAlive fields (declared on lines 21 and 22 of Listing 3-9). The current implementation stores this information in boolean fields, but I could save even more space by setting and clearing bits in a byte instead of using two booleans.

The Cell, then, is a Flyweight. *(Flyweight* is a term for a boxer who weighs less than 112 pounds.) Most of a Flyweight's state information is extrinsic. You can see how the extrinsic data in a flyweight works by following a mouse click from the Universe (which manages the only window in the system) to the Resident that has to service the click. Figure 3-16, explained shortly, shows how the messages propagate when the mouse is clicked from the position shown in Figure 3-17 (ten cells from both the top and left edge of the universe).

A Resident isn't a window because of the memory requirements, and its size and location are extrinsic for the same reason. The mouse-click handler in the Universe class (Listing *3-7,*  line 92) sends the outermost cell a userClicked () message, passing as arguments the windowrelative position of the mouse "hot spot" and a bounding rectangle-a Rectangle whose horizontal and vertical size is the size of the window and whose upper-left corner is at position (0,0). The outermost cell is actually being passed the size of itself (the outermost cell is as big as the whole window) and the location within itself of the mouse click.

Since the outermost cell is a Neighborhood, this call gets you to the userClicked () override in the Neighborhood class (Listing 3-10, line 390). This override relays the message to its subcells. First it figures out which subcell contains the click position. pixels PerCell holds the number of pixels in a subcell (the container cell width divided by the number of cells.) Using this information and the click location, the override determines which subcell needs to be informed of the click and relays the message to that subcell only.

The important thing to notice is that the calling method passes the subcell a rectangle that identifies the subcell's size (the number of pixels in a single subcell), and the calling method modifies the click position to be relative to the subcell's bounding rectangle.

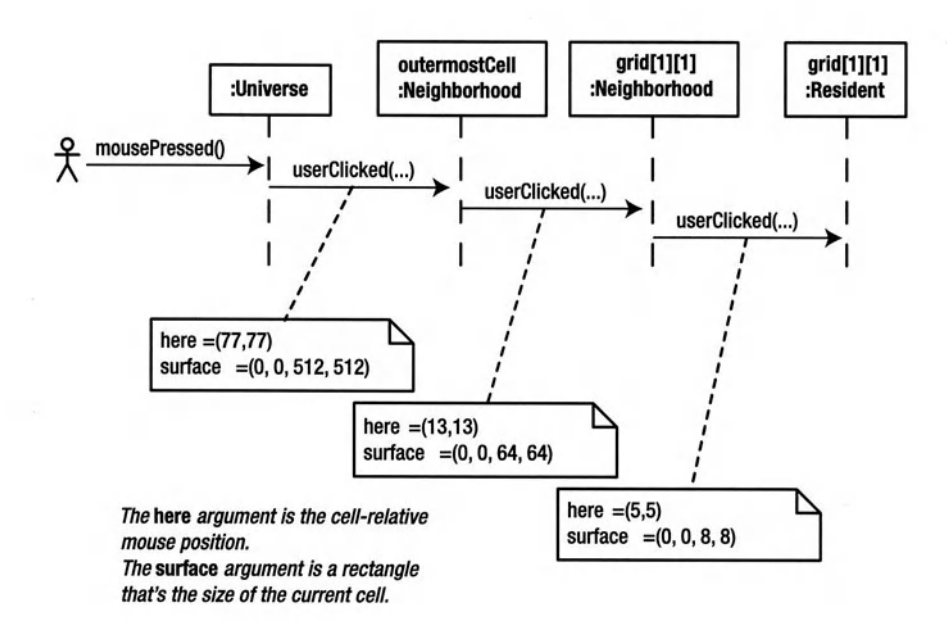

Figure 3-16. *The messages that follow a mouse click* 

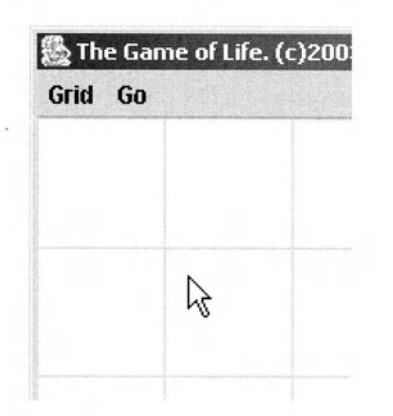

Figure 3-17. *Mouse position for scenario in Figure 3-16* 

Since the outermost Neighborhood contains other Neighborhood objects, this first call to userClicked  $(\ldots)$  (on line 402) is actually recursive. It's received by the contained Neighborhood object. This contained object, then, does the same work, scaling the size of the rectangle down even further and moving the position to be relative to its subcell's bounding rectangle. The method calls userClicked  $(\ldots)$  again, but this time the contained Cell is a Resident, so you end up in the override in Listing 3-9, line 96. The Resident doesn't care where, within itself, the click occurred, so the Resident version of userClicked $(\ldots)$  ignores its arguments. The method just inverts its amAlive state.

Screen painting happens in a similar way. The Universe sends redraw $(\ldots)$  messages to the outermost cell on lines 221 and 245 of Listing 3-7, getting you to the Neighborhood override in Listing 3-10, line 321. This override scales down the rectangle and relays it to the subcell (on line 352), which eventually gets you to the Resident override (Listing 3-9, line 81), which draws one cell in yellow or red, depending on whether it's alive.

You should note two other things in this code. A Neighborhood draws a darker-than-usual border around itself when it's not stable. This is the code that generated the moving outlines you looked at earlier as the glider flew across the universe. This last example is another example of why it's a good thing for an object to display its own UI. It would be a lot harder to do this "outlining" in an external rendering class.

Also, the Neighborhood's redraw( ... ) override (Listing 3-10, line 321) doesn't do anything if the test at the top succeeds. That is, if the current Neighborhood is stable, then the version on the screen is just fine, so the Neighborhood doesn't redraw itself. This same logic applies to the figureNextState() (Listing 3-10, line 111). If the Neighborhood is stable, it doesn't ask the contained cells to figure their states. This way, you don't waste machine cycles updating cells that don't need to be updated.

To finish with this aspect of Flyweight, you can see the dark underbelly of the pattern in the Neighborhood class's implementation of figureNextState () (Listing 3-10, line 111). This method is made hideously complicated by the fact that the neighbors of cells on the edge of a Neighborhood are in a different Neighborhood object. All that nasty code after line 144 of Listing 3-10 is just figuring out which neighborhood holds the adjacent cell. None of this complexity would be necessary if the cells held their own neighbor pointers, but getting rid of this excess baggage was the whole point of using Flyweight to begin with.

The figureNextState() method makes many calls to edge( $\ldots$ ), which returns a cell on the edge of an adjacent Neighborhood. The edge () method looks an awful lot like one of the getters I disparaged earlier in this chapter, so some explanation is in order. Remember, the basic argument against getters is that they expose implementation details and negatively impact maintainability. Here, however, the cells are a fundamental attribute of a Neighborhood. The fact that a Neighborhood is made up of Cells is one of the key defining characteristics (attributes) of a neighborhood. As I mentioned in Chapter 1, occasionally providing methodlevel access to a core attribute is at times okay, and this is one of those times. It would be a serious error to expose how the Neighborhood stores the cells, but it's harmless to expose the fact that the Neighborhood simply contains cells.

Moreover, edge( $\ldots$ ) is called only by other Neighborhood objects. Passing data between two identical objects doesn't impact maintenance one iota, since they both instantiate the same class definition. Normally, I'd make a method such as  $edge(\ldots)$  private to ensure that it wasn't called from foreign classes, but I can't do that here because the Composite pattern mandates access through the Cell interface. I could get around this problem by dispensing with the Cell interface, making edge( $\ldots$ ) private, and redefining Resident to extend Neighborhood and override all the public methods. Although this reorganization lets me restrict access to edge  $(\ldots)$ , it's unacceptable for a Cell to carry around all the baggage of a Neighborhood (the array of subcells, for example) when it's not using that baggage.

### **Flyweight Pools**

Returning to the clock-tick handler, as follows, the Universe passes the outermost cell eight references to the Cell. DUMMY object:

```
Clock.instance().addClocklistener 
    ( new Clock.Listener() 
    { public void tick() 
         { if( outermostCell.figureNextState 
                     ( Cell.DUMMY,Cell.DUMMY,Cell.DUMMY,Cell.DUMMY, 
                      Cell.DUMMY,Cell.DUMMY,Cell.DUMMY,Cell.DUMMY 
                    \lambda\lambda{ if( outermostCell.transition() 
                     refreshNow(); 
             } 
        } 
    } 
);
```
This code is a simplistic example of *flyweight pooling,* the other main characteristic of the Flyweight pattern. Rather than create eight identical flyweights, I use eight references to <sup>a</sup> single flyweight. (In fact, the DUMMY object actually masquerades as 256 instances of Cell, since the eight references passed into figureNextState() are themselves treated as Neighborhood objects, each of which uses the same DUMMY objects as the cells on the edge of its Neighborhood.) Conceptually, the entire grid that comprises the Ilfe universe is bordered by DUMMY objects, but these objects on the border are all actually the same object.

The DUMMY object is defined using the anonymous-inner-class mechanism in the Cell interface (listing 3-8, line 128). It implements a dead cell that does nothing. By passing it into the outermost Cell of the composite, this cell is effectively surrounded by "dummy" objects. Using an anonymous inner class makes the actual class definition inaccessible.

The DUMMY object, by the way, is yet another Singleton. The instance is manufactured in the DUMMY declaration on line 128 of Listing 3-8. The Singleton is accessed globally using Cell. DUMMY instead of an accessor method. Only one instance of the class can possibly exist since the class itself is defined using the anonymous inner-class mechanism. You can't create another instance using new because you don't have a class name to use.

A better example of Flyweight pooling is Java's BorderFactory class. The javax. Swing. Border defines a Flyweight, albeit a big one. The Border interface defines a paint method that uses four variables to render the border. Here's the prototype for that method:

```
void paintBorder(Component c, Graphics g, int x, int y, int width, int height)
```
Since all these arguments could just as well be attributes of the class that implements Border, these arguments really define the Border's extrinsic data. Making these fields extrinsic <sup>y</sup>ields an important benefit. A single Border object can draw borders around any numbers of components. For example, I can put a three-pixel EmptyBorder around several components with the following code:

```
Border threePixelPadding =new EmptyBorder( 3, 3, 3, 3 ); 
JButton hello = new JButton("Hello"); 
JButton goodbye = new JButton("Goodbye"); 
hello.setBorder( threePixelPadding ); 
goodbye.setBorder( threePixelPadding );
```
The extrinsic information needed to render the border is passed into the Border three-PixelPadding object when it's time to do the drawing.

Since the border is so flexible, and since most Border objects are used around many components, there's no real need to use new to make a Border derivative with certain characteristics every time you need one. That is, it's better to use the same Border object everywhere rather than to create many identical objects. You want to cache a single instance and use the instance in the cache.

Swing accomplishes caching with an Abstract Factory: BorderFactory. Use it like this:

```
JButton hello = new JButton("Hello"); 
JButton goodbye = new JButton("Goodbye"); 
hello.setBorder ( BorderFactory.createEmptyBorder(3,3,3,3) ); 
goodbye.setBorder( BorderFactory.createEmptyBorder(3,3,3,3) );
```
Ifl were implementing BorderFactory, I'd do it as a flyweight pool. The first time I was asked for a three-pixel-wide empty border, I would have the BorderFactory manufacture it. Subsequent requests for Border objects with the same characteristics would return the same object. Only one three-pixel-wide-empty-Border object would exist. (Swing gives no guarantee that the BorderFactory actually works this way, so you can't safely do things such as use == to compare factory-generated objects-something that you could do if being a flyweight pool was part of the object's contract.)

So far, this code is just a reification of Abstract Factory that's used to create Singletons. (You can argue with me about whether the manufactured Border objects are indeed Singletons, but I think of them in a similar light as the Class-object Singleton.) What makes the BorderFactory a Flyweight pool is that the Singleton that's managed by the factory is a flyweight, and the purpose of the factory is to limit the number of flyweight instances to the minimal set.

### **Memento**

One final design pattern exists in Life: **Memento.** I briefly discussed Memento in the context of OLE in-place activation back in the section "The Menuing System: Facade and Bridge." The idea of a memento is that some object (an Originator) needs another object (a Caretaker) to hold the Originator's state. The Originator encapsulates that state into a black box (a Memento), which the Caretaker stores. The Caretaker cannot modify the state of the Originator by manipulating the Memento, however. To enforce the black-box nature of a Memento, it is often represented physically as a byte array or an Object whose concrete class is unknown to the Caretaker.

You'll remember that the OLE container uses Memento to store the state of the in-place activated object. When Excel (the Originator) shuts down, it passes its state to Word as a memento-a byte array that Word stores until Excel needs again. Since Word (the Caretaker) has no idea what's in that byte array, Word can't do anything with the Memento but store it. Another good example is a web-browser cookie-a chunk of data provided by the server that the browser holds onto until it talks to that server again. The browser has no idea what's in the cookie-it's the Caretaker.

A Caretaker can store the memento as a blob in a database, by serializing it to disk or just by holding it in memory until the Originator needs it again.

Though you may think you can use Memento to implement "undo," it's not usually suitable for that purpose. Simply restoring some piece of the program to a previous state doesn't undo any "side effects" of the original operation. For example, if an object updates a database during some operation, simply restoring the object to its former state does not reverse the database update. In any event, the memento may not store actual state information; it may contain some "key" you use to get the actual state information. In JSP, for example, the cookie holds a "session ID" that's used to find the actual session state in the server. There's not enough information in the cookie itself to do anything like an undo operation. The Command pattern, discussed in Chapter Four, solves the undo problem.

In the case of Life, I wanted to be able to save the state of a Life universe (all of the cells) so that I could seed a complex pattern onto the board only once and then load the pattern back into the game at some future time. I wanted to isolate the mechanics of storage and retrieval in my Universe mediator, so I implemented persistence by having the Universe ask the Cells for a memento that the Universe stores and retrieves.

I applied two levels of interfaces in Life's implementation of Memento to guarantee the black-box quality of the Memento itself. At the Universe level everything is done in terms of the Storable interface (Listing 3-12). It has only two methods, load() and flush(), which do the obvious.

If you look back at the Universe (Listing 3-7), you'll see that it sets up menu handlers that store and load the entire game board (on line 113). These handlers call doStore() and doLoad() to do the actual work.

The doStore method (Listing 3-7, line 186) uses Abstract Factory to create a Memento.

```
Storable memento = outermostCell.memento();
```
(This Abstract Factory isn't called out in Figure 3-2 simply because there wasn't enough room to cram it in, so I've put it in Figure 3-18. Cell is an Abstract Factory of Storable Abstract Products. Neighborhood is the Concrete Factory of NeighborhoodS tate Concrete Products.) doStore() then asks the outermost cell to transfer its state into the memento. Finally, it asks the memento to flush itself out to the disk.

The do Load() method (Listing 3-7, line 164) is basically the same as do Store(). It reverses the disk access and transfer operations, however. It first loads the memento from the disk and then asks the outermost cell to import the memento into itself.

At the Caretaker level (the Universe) the Memento is a black box-a Storable object of some sort that knows how to load and store itself. The Universe can't change the state of the data in the memento.

#### **Listing 3-12.** *Storable.java*

```
1 package com.holub.life; 
2 import java.io.*; 
3 
4 / **...*/5 
6 public interface Storable 
7 { void load ( InputStream in 
throws IOException; 
8 void flush( OutputStream out 
throws IOException; 9 }
```
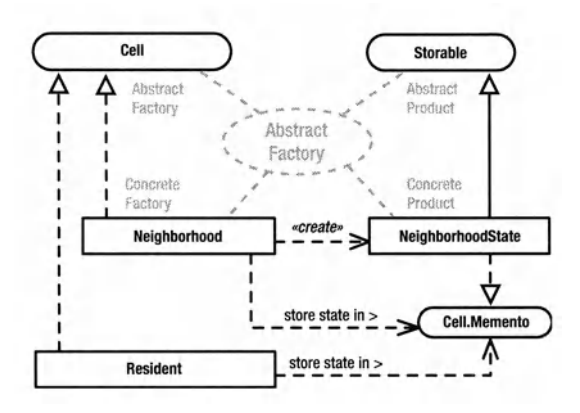

**Figure 3-18.** *Life's mementos* 

Moving into the concrete classes, at the Ufe level, access to the Memento is through the Cell. Memento interface (listing 3-8, line 87), implemented by the Neighborhood. Neighborhood-State class (Listing 3-10, line 462). Neighborhood State implements the Storable interface to serialize itself out to the disk and back in using the built-in serialization system. At some point, I plan to replace the serialization with XML so that I can build seed files in an ASCII editor, but for the time being, serialization will do. Note that this change to an XML format involves a localized change in the NeighborhoodS tate class; it affects no other classes. NeighborhoodState encapsulates a linked list of points, each identifying a live cell on the board. All cells not in the list are dead. A Resident object marks itself as alive by calling markAsAlive, which simply adds a point to the list. When loading from the Memento, a Resident asks if it is Alive (), and if an affirmative answer comes back, the Resident object sets its state to "alive" (in the transfer $(...)$  overload, Listing 3-9, line 109).

This implementation of Memento seems complex, but it has two important characteristics: <sup>I</sup>can change the way in which the game state is stored by changing only one class (Neighborhood-State), and, because I have isolated the Memento generation from the file system in the mediator, <sup>I</sup>can change the location of the stored Memento without changing anything except the Universe class. All likely changes are localized to a single class.

## **Loose Ends**

Listings 3-13, 3-14, and 3-15 contain the remaining classes in the Game of Life.

The Colors interface (Listing 3-13) contains nothing but symbolic constants that alias various java . awt. Color values I use regularly. Use this interface like a Singleton. That is, use Colors. DARK\_RED to access the dark-red Color. Don't implement the Colors interface to use DARK RED without the prefix. Many Java programs do implement interfaces to access static data in this way, but I don't think much of that practice from a design point of view. An employee is not a color (which implies extends), and employees do not support messages that are passed to colors generally (which implies implements), so an Employee class should not implement Colors. It's better to think of Colors as a kind of multiway Singleton that provides global access to <sup>a</sup> constrained set of objects. Just use the fields directly.

The Files utility contains only one method that makes it a little easier to display a filechooser dialog. When you want a user-selected file, you call this:

```
File in = Files.userSelected(". ",".txt", "Text File", "Open");
```
The method takes care of the mechanics of getting the dialog box displayed. This class is a simplistic example of Facade.

Finally, the ConditionVariable class in Listing 3-15 is a roll-your-own threading primitive that corrects an omission in Java's wait() method. One of the main problems with wait() is that the thing you're waiting on has no notification state. That is, a thread that needs to wait for some event to occur may not want to be suspended if the event has already occurred when the thread calls wait(). ConditionVariable solves the problem by incorporating a boolean that's checked prior to issuing the wait () request. Think of a condition variable as a boolean that represents a condition of some sort. If the condition is false, then you wait for it to become true. If the condition is true, then you'll never wait at all. You create a condition variable in the false state like this:

```
ConditionVariable eventHappened = new ConditionVariable( false );
```
You can issue the following call to wait for the condition to become true:

```
eventHappened.waitForTrue();
```
When the event does happen, the event handler sets the condition variable to the true state as follows:

```
eventHappened.set( true );
```
Any waiting threads are released, and all subsequent calls to eventHappened.waitForTrue() return immediately without blocking. If you need the threads to start waiting for the condition variable again, set it back to a false state as follows:

```
eventHappened.set( false );
```
ConditionVariable is another simple Facade, simplifying a tiny bit of behavior of Java's threading subsystem.

I use a condition variable in Life to make sure that the activities associated with a clock tick don't overlap. The semaphore (readingPermitted) is declared at the top of the Neighborhood class (Listing 3-10, line 31). The reading-permitted state is set and cleared in the Neighborhood's transition () override (Listing 3-10, line 241). Finally, the Neighborhood's redraw override does nothing if reading is not permitted (Listing 3-10, line 345). The wait For True() on the line following this last test is just insurance that handles a potential race condition in the code.

### **Listing 3-13.** *Colors.java*

```
1//© 2003 Allen I Holub. All rights reserved. 
2 package com.holub.ui; 
3 import java.awt.*; 
4 
5 /* The Colors interface contains nothing but symbolic constants for various 
6 * color values that I use regularly. The names are self explanatory. 
7 *I
```

```
8 
 9 1** ... *1 
10 
11 public interface Colors 
12 \quad13 1** ... *1 static final Color DARK_RED 
14 1** ... *1 static final Color MEDIUM_RED 
15 1** ... *1 static final Color LIGHT_RED 
16 
                                                = new Color(Ox99, oxoo, oxoo); = new Color(oxcc, oxoo, oxoo); =new Color(oxff, oxoo, oxoo); 
17 1** ... *1 static final Color DARK_ORANGE =new Color(oxff, ox66, oxoo); 
18 1** ... *1 static final Color MEDIUM_ORANGE =new Color(oxff, OX99, oxoo); 
19 1** ... *1 static final Color LIGHT_ORANGE =new Color(oxff, oxcc, oxoo); 
20 /**...*/ static final Color ORANGE
21 
221** ... *1 static final Color OCHRE =new Color(oxcc, Ox99, oxoo); 
23 1** ... *1 static final Color DARK_YELLOW =new Color(oxff, oxff, oxoo); 
24 1** ... *1 static final Color MEDIUM_YELLOW =new Color(oxff, Oxff, Ox99); 
25 1** ... *1 static final Color LIGHT_YELLOW =new Color(oxff, oxff, oxdd); 
26 
27 
1** ... *1 static final Color DARK_GREEN 
28 
I** ... *I static final Color MEDIUM GREEN 
= new Color(oxoo, 0X99, oxoo); 29 
1** ... *1 static final Color LIGHT GREEN 
30 
1** ... *1 static final Color GREEN 
31 
32 
1** ... *1 static final Color DARK_BLUE 
33 
/** ... */static final Color MEDIUM_BLUE 
34 
1** ... *1 static final Color LIGHT_BLUE 
35 
                                               = new Color(oxoo, Ox66, oxoo); = new Color(oxoo, oxff, oxoo); =MEDIUM_GREEN; 
                                               = new Color(oxoo, oxoo, OX99); = new Color(0x00, 0x00, 0xcc);
                                               = new Color(0x00, 0x00, 0xff);
36 1** ... *1 static final Color DARK_PURPLE =new Color(Ox99, oxoo, Ox99); 
37 1** ... *1 static final Color MEDIUM_PURPLE =new Color(Oxcc, oxoo, Oxff); 
38 1** ... *1 static final Color LIGHT_PURPLE =new Color(oxcc, Ox99, Oxff); 
39 1** ... *1 static final Color PURPLE = MEDIUM_PURPLE; 
40 }
```
#### **Listing 3-14.** *Files.java*

```
1 package com.holub.io; 
2 
3 import java.io.*; 
4 import javax.swing.*; 
5 import javax.swing.filechooser.FileFilter; II disambiguate from java.io version 
6 
7 I** ... *I 
8 
9 public class Files 
10 { 
11 I** Throw up afile chooser and return the file that the user selects. 
12 * @param extension File extension you're looking for. Use null if
13 * any will do.
```

```
14* @param description the description of what the extension means. 
15 * Not used if "extension" is null.
16* @param selectButtonText Replaces the "Open" on the chooser button. 
17 * @param startHere Name of initial directory in which to look.
18 * @return the selected file.
19 * @throws FileNotFoundException if the user didn't select a file. I've<br>20 * dens this rather than returning pull se that it's easy to
20 * done this rather than returning null so that it's easy to<br>21 * do the following:
21 * do the following:
22 * <PRE>
23 * FileInputStream in =
24 * new FileInputStream(<br>25 * Files.us
                        Files.userSelected(".",".txt","Text File","Open"));
26 * </PRE>
27 */ 
28 
29 public static File userSelected( final String startHere, 
30 final String extension, 
31 final String description, 
32 final String selectButtonText ) 
33 throws FileNotFoundException 
34 \qquad \{ \text{FileFilter filter} =35 new FileFilter() 
36 { public boolean accept(File f) 
37 { return f.isDirectory() 
38 I (extension != null
39 && f.getName().endsWith(extension) ); 
40 
41 
42 
43 
44 
45 
             }; 
                } 
                public String getDescription() 
                { return description; 
                } 
46 JFileChooser chooser = new JFileChooser(startHere); 
47 chooser.setFileFilter(filter); 
48 
49 int result = chooser.showDialog(null,selectButtonText); 
50 if(result == JFileChooser.APPROVE_OPTION) 
51 return chooser.getSelectedFile(); 
52 
53 throw new FileNotFoundException ("No file selected by user"); 
54 } 
55 
56 static class Test 
57 { 
58 public static void main(String[] args) 
59 { 
60 try
```
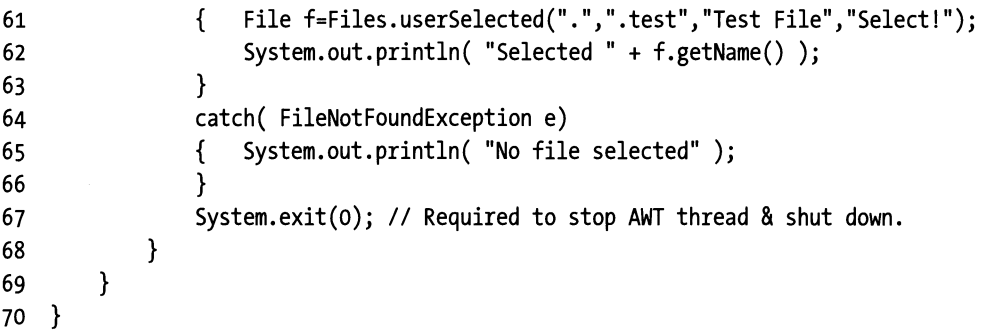

#### **Listing 3-15.** *Condition Variable.java*

```
1 package com.holub.asynch; 
 2 
 3 /** 
 4 * This class is a simplified version of the com.asynch.Condition 
 5 * class. Use it to wait for some condition to become true: 
 6 * <PRE> 
        ConditionVariable hellFreezesOver = new ConditionVariable(false);
 \begin{matrix} 8 & * \\ 9 & * \end{matrix}9 * Thread 1: 
10* hellFreezesOver.waitForTrue(); 
11<br>12
     * Thread 2:
13* hellFrezesOver.set(true); 
14 * </PRE>
15 * Unlike <code>wait()</code> you will not be suspended at all if you
16 * wait on a true condition variable. You can call <code>set(false)</code>,
17 * to put the variable back into a false condition (thereby forcing
18 * threads to wait for it to become true, again).
19 */ 
20 
21 public class ConditionVariable 
22 \frac{1}{2}23 private volatile boolean isTrue; 
24 
25 public ConditionVariable( boolean isTrue ){ this.isTrue = isTrue; } 
26 
27 public synchronized boolean isTrue() 
28 { return isTrue; 
29 } 
30 
31 public synchronized void set( boolean how ) 
32 \qquad \{ \text{if} \text{(isTrue = how)} \text{ == true } \}33 notifyAll(); 
34 }
```

```
35 
36 public final synchronized void waitForTrue() throws InterruptedException 
37 { while( !isTrue ) 
38 wait(); 
39 } 
40 }
```
# **Summing Up**

Whew! That's 11 design patterns—the 9 pictured in Figure 3-2 plus Command and Abstract Factory-used in a program that has only 20 classes and interfaces in it, some of which are trivial. Though life is a small program, it nicely demonstrates how the patterns all work together in the real world. They never stand in splendid isolation, as they would appear in a catalog-based design-patterns book.

More important, if you factor out all of the text in this chapter that describes what the pattern is, you'll find that there's hardly anything left. That is, if you knew the patterns already, I could have explained the entire life program to you in a couple pages. This economy of expression makes for very productive conversations.

One of the main reasons for doing design at all is improved communication (between programmers, between designers and programmers, between programmers and users, and so on). I hope I've shown you how effective the design-pattern vocabulary can be in achieving that end.

This chapter also shows you one of the significant disadvantages of a hard-core designpattern approach. As I mentioned earlier, my implementation of life is probably the most complicated implementation of Life ever written. As I said at the beginning of the chapter, this Game of Life is, after all, a toy, and I let myself go nuts with the patterns. The current implementation certainly shows how the patterns all interact to get work done, however, and that was one of the main things I was trying to show you.

# **CHAPTER 4 Implementing Embedded SOL**

This chapter presents a complete subsystem that demonstrates all the remaining Gang-of-Four design patterns: a miniature SQL interpreter (and JDBC interface) that you can embed in your applications. This package is not a full-blown database but is a small in-memory database suitable for many client-side applications.

As was the case with the Game of Life game discussed in the previous chapter, I've set up <sup>a</sup> web page at http://www.holub.com/software/holubSOL/ that lists various links to SOL resources and provides an applet that lets you play with the interpreter I'm about to discuss. You can find the most recent version of the source code from this chapter on the same web page.

As was also the case with Life, I've opted to present a complete subsystem, so this chapter has a lot of code in it. As before, I don't expect you to read every line-I've called out the important stuff in the text.

With the exception of "The Interpreter Pattern" section, you don't need to know anything special to read this chapter. That section, which covers how the actual SQL interpreter and the parser that builds it works, is a doozy, though. After a lot of thought, I decided not to tum this chapter into a treatise on compiler writing, simply because the subject rarely comes up in normal programming. Moreover, the Interpreter Pattern section introduces only one design pattern, which is used only to build interpreters. If you're not going to build an interpreter, you can safely skip it (both the pattern and the section). If you're bold enough to proceed, however, I'm assuming (in that section only) that you know how write simple SQL statements, you know how to read an LL(l) BNF grammar, and you know how recursive-descent parsing works. The web page I just mentioned has links to SQL and JDBC resources if you need to learn that material, and it also links to a long introduction of formal grammars and recursive-descent parsing.

# **The Requirements**

I originally wrote the small database engine in this chapter to handle the persistence layer for a client-side-only "shrink-wrap" application. My program used only a few tables and did only simple joins, and I didn't want the size, overhead, and maintenance problems of a "real" database. I also didn't need full-blown SQL-just a reasonable subset that supports table creation, modification, and simple queries (including joins) was sufficient. I didn't need views, triggers, functions, and the other niceties of a real database. I did, however, need the tables that comprised the database to be stored in some human-readable ASCII format such as comma-separated values (preferred) or XML, and none of the databases that I could find satisfied this last requirement.

I rolled my own database for other reasons as well. The database needed to be "embedded" into the rest of the program rather than being a stand -alone server. I just didn't want the hassle of installing (and maintaining) a stand-alone third-party database server that was likely to be an order of magnitude larger than the application itself. I wanted a small, lean implementation.

I wanted to talk to the database using JDBC so that I could replace it with something that was more fully featured if necessary. The database engine had to be written entirely in Java so that it was platform independent.

Finally, several times I've wanted to store a small amount of data in a database-like way, but without the overhead of an actual database. For example, it's handy to put configuration options into a database-like data structure so that you can issue queries against the configuration. Using a database to keep track of ten configuration options was just too much overhead, however. I wanted the data structures that underlie the SQL interpreter to be useable in their own right as a sort of"collection," but without the SQL.

I checked the web to see if there was anything that would do the job, but I couldn't find anything at the time, so I rolled up my sleeves and wrote my own. (I've subsequently discovered a couple small public-domain SQL interpreters, but that's life-it took less than two weeks to write the SQL engine you're about to examine, so I didn't waste any time.)

# **The Architecture**

I approached the design of my small-database subsystem by breaking it into three distinct layers, each accessed through well-defined interfaces (see Figure 4-1). This use of interfaces to isolate subsystems from each other is a simple reification of the Bridge pattern, which I'll discuss in greater depth later in the current chapter. The basic idea of Bridge is to separate subsystems with a set of interfaces so you can modify one subsystem without impacting the other.

The data-storage layer manages the actual data that comprises a table and also handles persistence. This layer exposes two interfaces: Table (which defines access to the table itself) and Cursor, which provides an iterator across rows in the table (an object that lets you visit each row of the table in sequence).

The data-storage classes are wrapped in a SQL-engine layer, which implements the SQL interpreter and uses the underlying data-storage classes to manage the actual data. This layer exposes *result sets* (the set of rows that result from a SQL select operation) as Table objects, and you can examine the result set with a Cursor, so these two interfaces isolate both "faces" of the subsystem. (Like Janus, one face looks backward at the data-storage layer, and the other face looks forward at the JDBC layer.)

Finally, a JDBC-driver layer wraps the SQL engine with classes that implement the various interfaces required by JDBC, so you can access my simple database just like you would any other database. Using the JDBC Bridge also lets you easily replace my simple database with something that's more fully featured without having to modify your code. The JDBC layer completely hides the underlying Table and Cursor interfaces. (You won't have to worry about JDBC-related stuff until you get to "The JDBC Layer" section toward the end of this chapter. Everything I discuss up to that point has nothing to do with JDBC. I'll explain how JDBC works when you get to that section, and when I do get to it, JDBC classes will be clearly indicated by using their fully qualified class names: java. sql. Xxx. If you don't see the java. sql, then the class is one of mine.)

The messaging between layers is effectively unidirectional. For example, the SQL engine knows about, and send messages to, the data-storage layer, but the data-storage layer knows nothing about the SQL engine and sends no messages to any of the objects that comprise the SQL engine. This one-way communication vastly simplifies maintenance because you know that the effects of a given change are limited. Since these three layers are completely independent of one another, I can also discuss them independently.

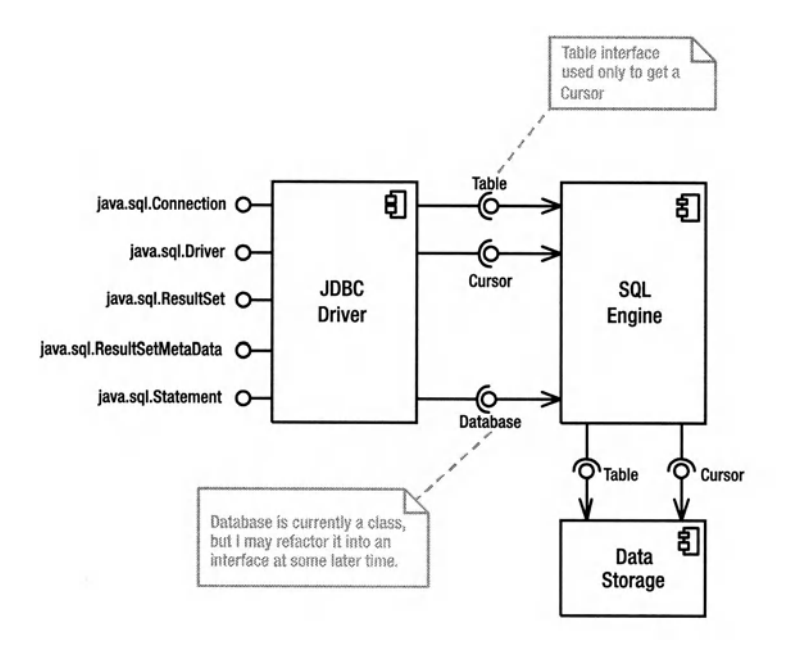

**Rgure 4·1.** *Database-classes architecture* 

# **The Data-Storage Layer**

At the core of everything is the Table interface, its implementation (Concrete Table), and various support classes and interfaces. As I did in the previous chapter, I'll start with a couple of monstrous figures, which will seem confusing at first but make sense as I discuss the program one bit at <sup>a</sup> time. Figure 4-2 shows the static structure of the classes that comprise the data-storage layer: the Table interface and all its implementations and supporting classes. Figure 4-3 shows the design patterns. As was the case with Life, there are almost as many patterns as there are classes, which is to say that several classes participate in more than one pattern. You should bookmark these figures so that you can refer to them as I discuss the various patterns.

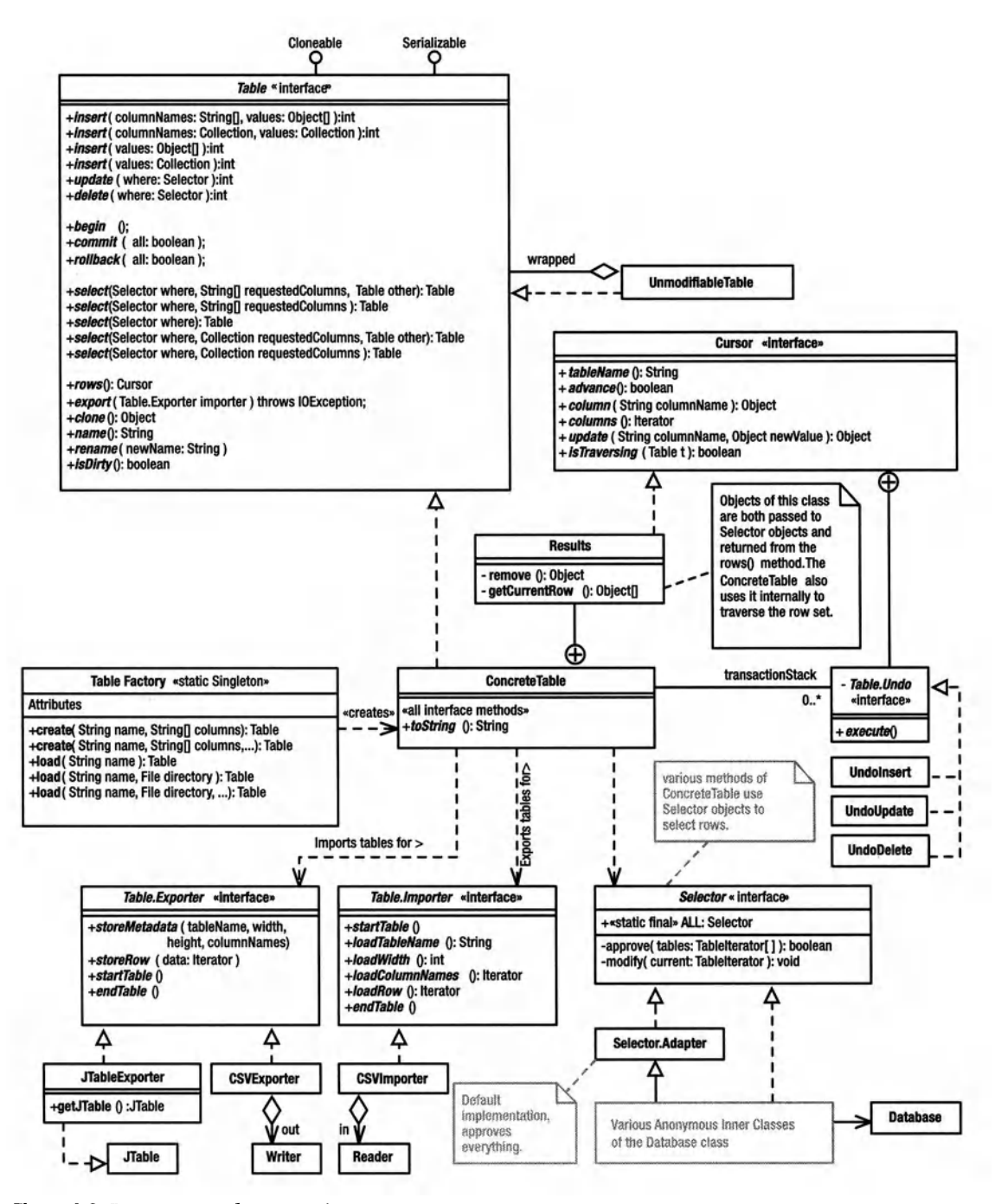

**Figure** 4-2. *Data-storage layer: static structure* 

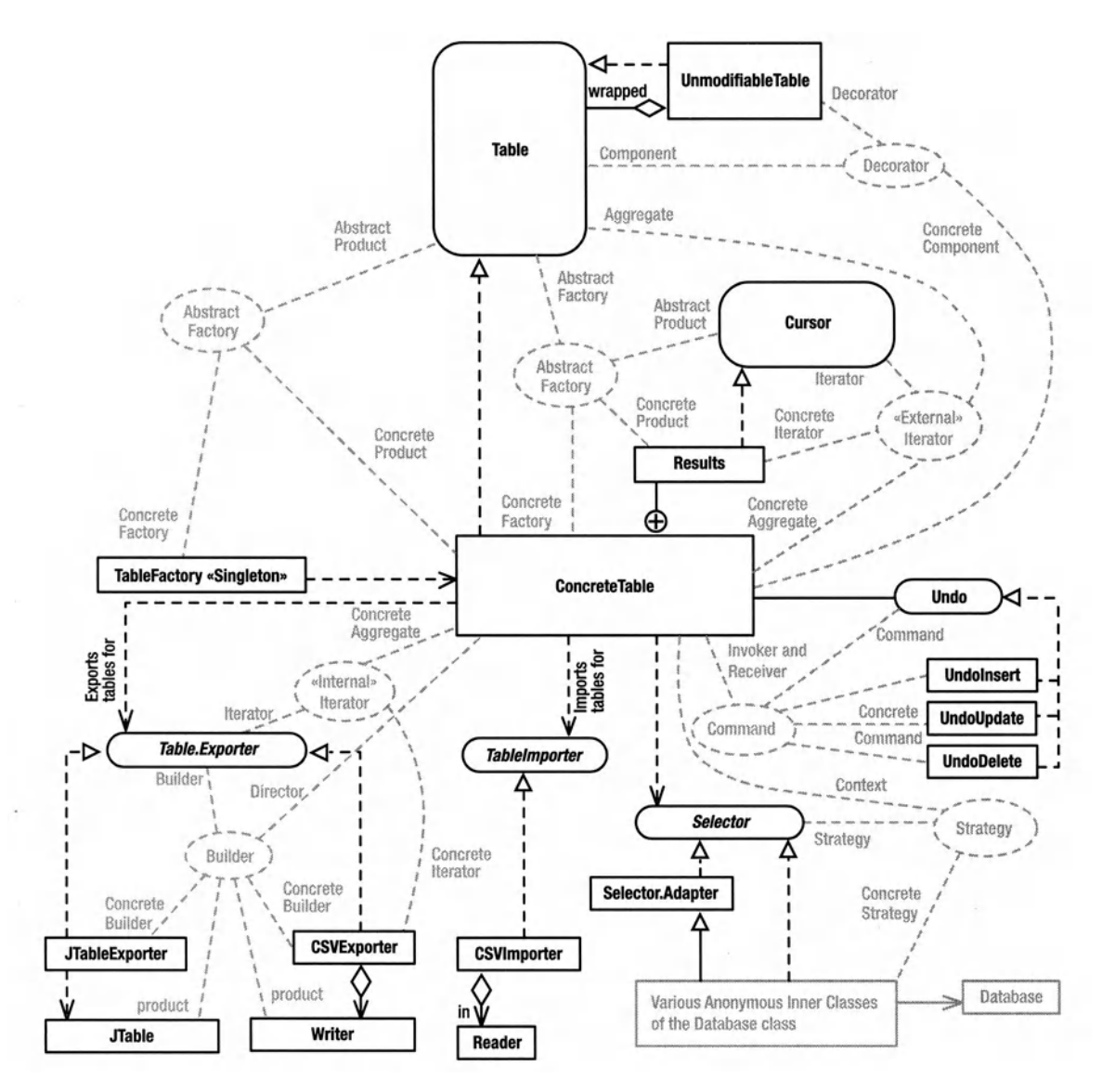

**Figure** 4-3. *Data-storage layer: design patterns* 

### **The** *Table* **Interface**

The Table interface (listing 4-1) defines the methods you use to talk to a table. I've designed the Table so that it (and the underlying implementation) is useful as a data structure in its own right, without needing to wrap it with the SQL-related layers. Sometimes, you just need <sup>a</sup> searchable table rather than a whole database.

A Table is an in-memory data structure that you can use rather like a Collection. The interface doesn't extend Collection, however, because a Table is really doing a different thing than <sup>a</sup> standard Collection-they just both happen to be data structures. There would be no way to implement most of the methods of the Collection interface in the Table. A Table supports the database notion of a column. You can think of a Table as a set of *rows,* each of which has several *columns* that are identified by name. It's like a two-dimensional array, except that it's searchable and the columns have names, not column indexes. (JDBC lets you specify a column by index, but I don't do that in my own code, so I haven't implemented the feature. Index-based accessas compared to named access-has given me grief when I've had to add columns to the database and the column indexes have changed as a consequence, so I don't use them.)

Every *cell* (the intersection of a column and row) can hold an object. The rows in a Table are not ordered. You find a particular row by searching the table for rows whose columns match certain criteria (which you specify-more in a moment).

Table is an interface, not a class. An interface makes it possible to isolate the parts of the program that use the Table from the parts of the program that implement the Table. I can change everything about the implementation-even the concrete-class name-without any code on the "clierit" side of the interface changing. The comments in listing 4-1 describe the various Table operations adequately, and I'll have more to say about them when I look at the implementations.

#### **Listing 4-1.** *Table.java*

```
1package com.holub.database; 
2 
3 import java.io.*; 
4 import java.util.*; 
5 import com.holub.database.Selector; 
6 
7I** A table is a database-like table that provides support for 
8* queries. 
9 *I 
10 
11 public interface Table extends Serializable, Cloneable
12 \frac{1}{2}13 
14 
15 
16 
17 
        I** Return a shallow copy of the table (the contents are not 
        * copied. 
        *I 
       Object clone() throws CloneNotSupportedException; 
18I** Return the table name that was passed to the constructor 
19* (or read from the disk in the case of a table that 
20* was loaded from the disk.) This is a "getter," but 
21 * it's a harmless one since it's just giving back a
```

```
22 * piece of information that it was given. 
23 *124 String name(); 
25 
26 /** Rename the table to the indicated name. This method 
27 * can also be used for naming the anonymous table that's 
28 * returned from {@link #select select(...)}
29 * or one of its variants.
30 */ 
31 void rename( String newName ); 
32 
33 /** Return true if this table has changed since it was created. 
34* This status isn't entirely accurate since it's possible 
35* for a user to change some object that's in the table 
36 * without telling the table about the change, so a certain
37 * amount of user discipline is required. Returns true
38 * if you modify the table using a Table method (such as
39 * update, insert, etc.). The dirty bit is cleared when
40 * you export the table.
41 */ 
42 boolean isDirty(); 
43 
44 /** Insert new values into the table corresponding to the 
45* specified column names. For example, the value at 
46* <code>values[i]</code> is put into the column specified 
47* in <code>columnNames[i]</code>. Columns that are not 
48 * specified are initialized to <code>null</code>.
49<br>50
        50* @return the number of rows affected by the operation. 
51* @throws IndexOutOfBoundsException One of the requested columns 
52 * doesn't exist in either table.
53 */ 
54 int insert( String[] columnNames, Object[] values ); 
55 
56 /** A convenience overload of {@link #insert(String[],Object[])} */ 
57 
58 int insert( Collection columnNames, Collection values ); 
59 
60 /** In this version of insert, values must have as many elements as there 
61* are columns, and the values must be in the order specified when the 
62 * Table was created.
63* @return the number of rows affected by the operation. 
64 *I 
65 int insert( Object[] values ); 
66 
67 /** A convenience overload of {@link #insert(Object[])} 
68 */
```

```
69 
 70 int insert( Collection values ); 
 71 
 72 I** 
 73 * Update cells in the table. The {@link Selector} object serves 
 74 * as a visitor whose <code>includeInSelect(...)</code> method<br>75 * is called for each row in the table. The return value is ign
          * is called for each row in the table. The return value is ignored,
 76 * but the Selector can modify cells as it examines them. It's your 
 77 * responsibility not to modify primary-key and other constant 
 78 * fields. 
 79 * @return the number of rows affected by the operation. 
 80 *I 
 81 
 82 
 83 
 84 
 85 
 86 
 87 
 88 
 89 
 90 
 91 
 92 
 93 
 94 
 95 
 96 
 97 
 98 
 99 
100 
101 
102 
         int update( Selector where ); 
         I** Delete from the table all rows approved by the Selector. 
          * @return the number of rows affected by the operation. 
          *I 
         int delete( Selector where ); 
         I** begin a transaction *I 
         public void begin(); 
         !** Commit a transaction. 
          * @throw IllegalStateException if no {@link #begin} was issued. 
          * 
          * @param all if false, commit only the innermost transaction, 
          * otherwise commit all transactions at all levels. 
          * @see #THIS_LEVEL 
          * @see #ALL 
          *I 
         public void commit( boolean all ) throws IllegalStateException; 
103 1** Roll back a transaction. 
104 * @throw IllegalStateException if no {@link #begin} was issued.<br>105 * @naram all if false. commit only the innermost transaction.
105 * @param all if false, commit only the innermost transaction, 
106 * otherwise commit all transactions at all levels. 
107 * @see #THIS_LEVEL 
108 * @see #ALL 
109 *I 
110 public void rollback( boolean all ) throws IllegalStateException;
111 
112 I** A convenience constant that makes calls to {@link #commit} 
113 * and {@link #rollback} more readable when used as an 
114 * argument to those methods. 
115 * Use <code>commit(Table.THIS_LEVEL)</code> rather than
```

```
116 * <b>code>code>commit(false</b> <i>&lt;</i> <i>code>code> for example.</i>117 *I 
118 public static final boolean THIS LEVEL = false;
119 
120 /** A convenience constant that makes calls to {@link #commit} 
121 * and {@link #rollback} more readable when used as an 
122 * argument to those methods. 
123 * Use <code>commit(Table.ALL)</code> rather than
124 * <code>commit(true)</code>, for example.<br>125 */
125
126 public static final boolean ALL = true:127 
128 /**Described in the text on page 235*/ 
129 
130 Table select(Selector where, String[] requestedColumns, Table[] other); 
131 
132 /** A more efficient version of 
133 * <code>select(where, requestedColumns, null);</code> 
134
135 Table select(Selector where, String[] requestedColumns ); 
136 
137 /** A more efficient version of <code>select(where, null, null);</code><br>138 */
138
139 Table select(Selector where); 
140 
141 /** A convenience method that translates Collections to arrays, then 
142 * calls {@link #select(Selector,String[],Table[])};<br>143 * @param_requestedColumns a collection of String ob
143 * @param requestedColumns a collection of String objects 
144 * representing the desired columns.
145 * @param other a collection of additional Table objects to join to 
146 * the current one for the purposes of this SELECT 
147 * operation.
148 */ 
149 Table select(Selector where, Collection requestedColumns, 
150 Collection other); 
151 
152 /** Convenience method, translates Collection to String array, then 
153 * calls String-array version. 
154 */ 
155 Table select(Selector where, Collection requestedColumns ); 
156 
157 /** Return an iterator across the rows of the current table. 
158 */ 
159 Cursor rows(); 
160 
161 /** Build a representation of the Table using the 
162 * specified Exporter. Create an object from an
```

```
163 
164 
165 
166 
167 
168 
169 
170 
171 
172 
173 
174 
175 
176 
177 
178 
179 
180 
181 
182 
183 
184 
185 
186 
187 
188 
189 
190 
191 
192 
193 
194 
195 
196 
197 
198 
199 
200 
201 
202 
203 
204 
205 
206 } 
             * {@link Table.Importer} using the constructor with an 
             * {@link Table.Importer} argument. The table's 
          * "dirty" status is cleared (set false) on an export. 
          * @see #isDirty 
          *I 
         void export( Table.Exporter importer ) throws IOException; 
         I******************************************************************* 
          * Used for exporting tables in various formats. Note that 
            I can add methods to this interface if the representation
          * requires it without impacting the Table's clients at all. 
          *I 
         public interface Exporter 
         { public void startTable() throws IOException; 
         } 
             public void storeMetadata( 
                          String tableName, 
                          int width, 
                          int height, 
                          Iterator columnNames ) throws IOException; 
             public void storeRow(Iterator data) throws IOException; 
             public void endTable() throws IOException;
         I******************************************************************* 
          * Used for importing tables in various formats. 
          * Methods are called in the following order: 
          * <ul>
          * <li><code>start()</code></li>
          * <li><code>loadTableName()</code></li> 
          * <li><code>loadWidth()</code></li> 
          * <li><code>loadColumnNames()</code></li> 
          * <li><code>loadRow()</code> (multiple times)</li> 
          * <li><code>done()</code></li>
          * <lul> 
          *I 
         public interface Importer 
         { void startTable() 
             String loadTableName() 
         } 
             int loadWidth() 
             Iterator loadColumnNames() 
             Iterator loadRow() 
             void endTable() 
                                           throws IOException; 
                                           throws IOException; 
                                           throws IOException; 
                                          throws IOException; 
                                           throws IOException; 
                                           throws IOException;
```
### **The Bridge Pattern**

The Table interface is part of the Bridge design pattern mentioned earlier. A **Bridge** separates subsystems from each other so that they can change independently. Unlike Facade (which you looked at in the previous chapter in the context of the menuing subsystem), a Bridge provides complete isolation between subsystems. Code on one side of the Bridge has no idea what's on the other side. (Facade, you'll remember, doesn't hide the subsystem-it just simplifies access to it.)

I'll explain Bridge by presenting several examples, shown in Figure 4-4. The top section shows Java's older AWT subsystem, and though you probably won't be familiar with it unless you're doing something such as PalmPilot programming, the architecture is a nice reification of the classic Gang-of-Four Bridge. The "client" classes (the ones that use java. awt. Window) can change completely without impacting the implementation of AWT. By the same token, the classes on the other side of the bridge (various "peer" classes that interface to the operating system's GUI layer) can change without impacting the client classes. AWT leverages this ability to change in order to make the GUI model platform independent, so your PalmPilot application's UI may well run on Windows, Linux, or some other operating system without modification.

The peer classes (the classes that implement the xxxPeer interfaces) are created at runtime using an Abstract Factory called java .awt. Toolkit. (Abstract Factory was discussed in Chapter 2, but to refresh your memory, a Collection is an Abstract Factory of Iterator objects. A Concrete Factory [Arraylist, for example] implements the Abstract-Factory interface to produce a Concrete Products [some implementation of Iterator whose class is unknown]. Other implementations of Collection may [or may not--you don't know or care] produce different Concrete Products that implement the same Iterator interface in a way that makes sense for that particular data structure.) Toolkit is an abstract class used as an interface. (It has to be abstract because it needs to contain a static method.) The Singleton pattern is used to fetch a concrete instance of the Toolkit "interface." That is, the Toolkit.getDefaultToolkit() method determines the operating environment at runtime (typically, by looking at a system property) and then instantiates a Toolkit implementer appropriate for that environment. I've shown the Wmdows and Motif variants in Figure 4-4, but a Toolkit implementation must exist for every environment on which a particular JVM runs.

The concrete Toolkit object acts as an Abstract Factory of"peer" objects. The peers are system-dependent implementers of various graphical objects. I've shown one such peer (the WindowPeer, which implements an unbordered stand-alone window) in Figure 4-4, but 27 peer interfaces exist and create the whole panoply of graphical objects (ButtonPeer, CanvasPeer, CheckboxPeer, and so on). For each of these interfaces, a system-dependent implementation exists that's manufactured by the system-dependent concrete Toolkit in response to one of its createxxx(...) methods. For example, the Windows Toolkit (sun. awt. windows. WToolkit) will produce a Windows-specific peer (sun. awt. windows. WWindowPeer) when you call Toolkit . createWindow(). The Motif Toolkit (sun. awt. windows. MToolki t) will produce a Motif-specific peer (sun. awt. motif. MWindowPeer) when you call Toolkit. createWindow().

The Abstract Factory I've just described is used in concert with the Bridge pattern to isolate the mechanics of switching subsystems. The java. awt. Window class understands Toolkits and peers. When you create a Window, that object creates the appropriate peer. As long as you program in terms of Window objects, you don't need to know that the peer exists. Consequently, everything on the other side of the bridge (all the peers) can change radically, even at runtime, without your program's side of the bridge being impacted. By the same token, none of the peer implementations knows or cares how they're used. Consequently, your program can change radically without the peer implementations knowing or caring.

It is commonplace for Abstract Factory and Bridge to be used together in the way I just described. You will rarely see a Bridge without an Abstract Factory helping to create the Concrete Implementor objects (for example, WWindowPeer and MWindowPeer).

Another example of Singleton, Abstract Factory, and Bridge working together includes the java. text. NumberFormat class, which is used to parse and print numbers in a Locale-specific way. When you call Number Format. get Instance (), you're using Singleton to access an Abstract Factory that creates some subclass of Number Format that understands the current Locale. The Number Format "interface" serves as a Bridge that isolates your program from the rather complicated subsystem that deals with Locale-specific formatting. That subsystem could change (to support new Locales, for example), and your code wouldn't know it.

Now let's apply the notion of Bridge to the current problem. Referring again to Figure 4-4, the Table uses an Abstract-Factory/Bridge strategy much like AWf and NumberFormat, but things are simplified a bit. I'll cover the Abstract-Factory issues in the next section, but the figure shows a small bridge consisting of the Database class (the core of the SQL engine, which I'll describe shortly) and the Table interface. If you program in terms of Database objects, you don't know or care that the Table exists. It's possible, then, to completely change the underlying table implementation-even at runtime-without your code caring about the change. For example, at some future date I may introduce several kinds of Tables that store the underlying data in a way that's particularly efficient for a particular data set. The Bridge, however, isolates your code from that change.

I'll come back to Bridge (and to the third part of Figure 4-4) later in this chapter.

### **Creating a Table, Abstract Factory**

Now let's look at the Abstract-Factory component of the Table creation process. The following code creates a Table named *people* whose rows have three columns named *last, first,* and *addriD* (for *address identifier-not* a particularly readable name, but short column names are good because they improve search times):

```
Table people = TableFactory.create( 
        "people", new String[]{"last", "first", "addr!d" } );
```
You can also create a table from data stored on the disk in comma-separated-value (CSV) format. The following call reads a table called *address* (which must be stored in a file named *address)* from the specified directory:

```
Table address= tableFactory.load( "address.csv", "c:/data/directory" );
```
The data is stored in CSV format, where every row of the table is on its own line and commas separate the column values from each other. Here's a short sample:

```
address 
addrId, street, city,
o, 12 MyStreet, Berkeley, 
1, 34 Quarry Ln., Bedrock, 
                       state, zip
                              CA, 99998 
                              AZ, 00000
```
The first line is the table name, the second line names the columns, and the remaining lines specify the rows.

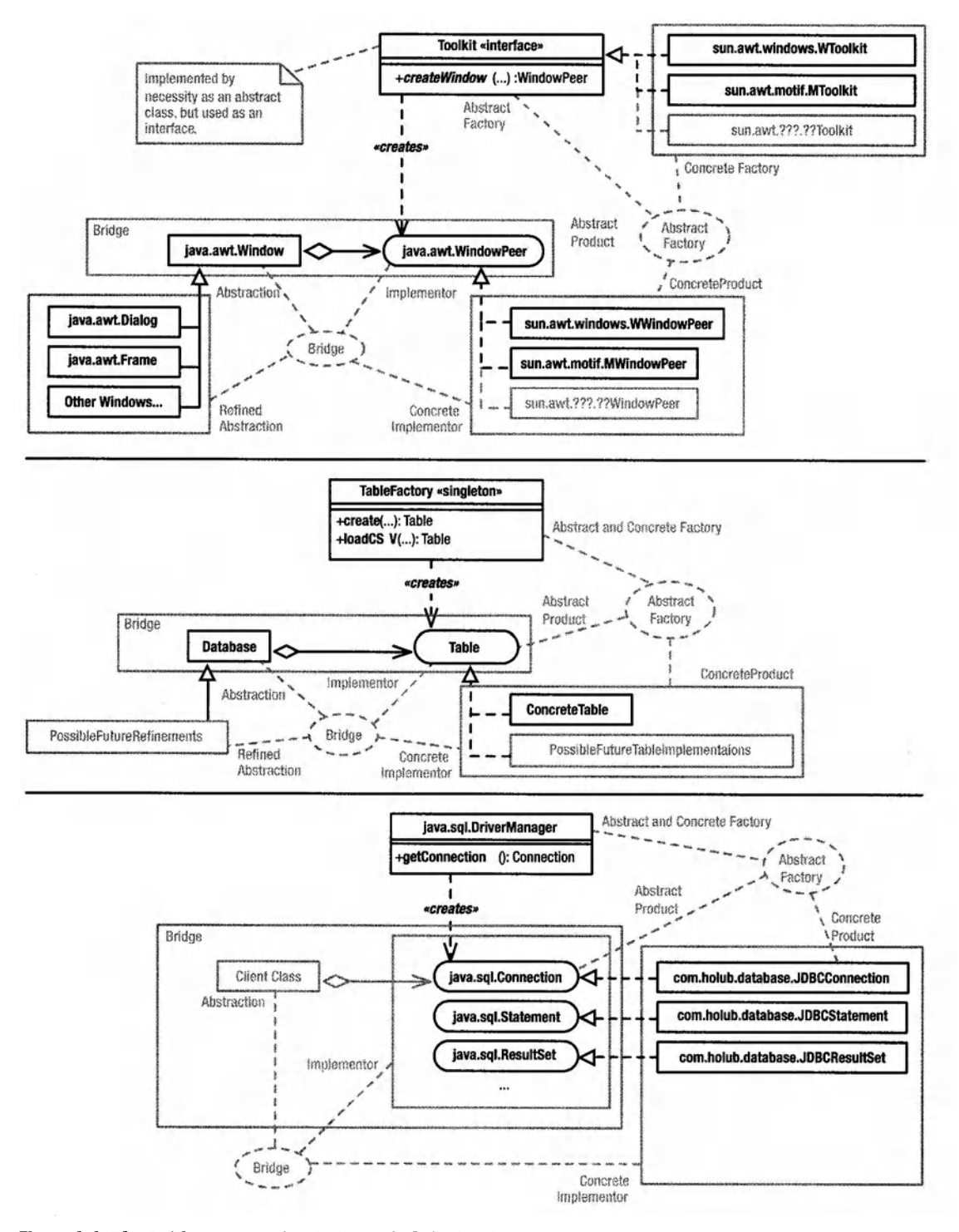

Figure 4-4. *The Bridge Pattern in AWT,* com. holub. database, *and ]DBC* 

The TableFactory demonstrates the reification of Abstract Factory that I've used most often. Unlike the classic reification (as embodied by Collection and Iterator), there's no interface in the Abstract Factory role of which Collection is an example. (More precisely, the TableFactory class serves as its own interface, as if Collection were an actual class, not an interface). You just have no need to complicate the code with a separate interface. What makes this reification an Abstract Factory is that it satisfies the same "intent" as a classic Abstract Factory: It provides a means of "creating families of related or dependant objects without specifying their concrete classes," to quote the Gang of Four. TableFactory is another example of how reifications of a particular pattern can differ in form.

This particular Factory creates Table implementers, of which only one is currently presentthe Concrete Table, which I'll discuss in subsequent sections. This particular reification of Abstract Factory is in some ways just the skeleton of a pattern, put in place primarily so that I can provide alternative Table implementations in the future. That is, this particular Factory isn't producing a "family'' of objects right now but is put into the code to make it easy to increase the size of the "family'' to some number greater than l if the need arises. Putting a small factory into the code up front has virtually no cost but provides for a lot of down-the-line flexibility, so the potential payback is high. On the other hand, the Factory does add a small amount of extra complexity to the code.

The Table Factory source code is in listing 4-2. For the most part, its methods do nothing but hide calls to new. The load()method (Listing 4-2, line 57) is interesting in that the method can potentially load a table from various *me* formats on the disk. I'll explain the code in the load () method in greater depth in the next section, but let's look now at what the method does rather than how it does it.

The load() method is passed a filename and location, and it creates a Table from the data it finds in that file. Right now, it examines the filename extension to determine the data format, but it could just as easily examine the contents of the *me.* It's a trivial matter to make it load from an XML me rather than a CSV *me,* for example. It could even be passed a .sql *me* and load the Table by using the SQL. In other words, the method potentially isolates you completely from the underlying data format. The file read by the load () method may also specify a particular type ofT able that could represent the data in a more efficient way than the current Table implementation, and the Factory could produce that specific Concrete Product. Since load () hides the complexity of creating a table, you can also think of TableFactory as a simple Facade lreification.

#### Listing 4-2. *TableFactory.java*

```
1 package com.holub.database; 
 2 
 3 import java.io.*; 
 4 
 5 public class TableFactory 
 6 { 
 7 !** Create an empty table. 
 8 * @param name the table name 
9 * @param columns names of all the columns 
10 * @return the table 
11 */
```

```
12 public static Table create( String name, String[] columns ) 
13 { return new ConcreteTable( name, columns ); 
14 }
15 
16 /** Create a table from information provided by a 
17 * {@link Table.Importer} object. 
18 */ 
19 public static Table create( Table.Importer importer ) 
20 throws IOException
21 { return new ConcreteTable( importer ); 
22 } 
23 
24 /** This convenience method is equivalent to 
25* <code>load(name, new File(".") );</code> 
26 * 
27 * @see #load(String,File)
28 */ 
29 public static Table load( String name ) throws IOException 
30 { return load( name, new File(".") ); 
31 \quad \}32 
33 
34 
35 
36 
37 
38 
39 
40 
41 
42 
43 
44 
45 
46 
47 
48 
49 
50 
51 
52 
53 
54 
55 
56 
57 
58 
59 
       !** This convenience method is equivalent to 
        * <code>load(name, new File(location) );</code> 
        * * @see #load(String,File) 
        *I 
       public static Table load( String name, String location ) 
                                                  throws IOException 
       { return load( name, new File(location) ); 
       } 
       I* Create a table from some form stored on the disk. 
        *<br>* <p>At present, the filename extension is used to determine
        * the data format, and only a comma-separated-value file 
        * is recognized (the filename must end in .csv). 
        * @param the filename. The table name is the string to the
        * left of the extension. For example, if the file 
        * is "foo. csv," then the table name is "foo." 
        * @param the directory within which the file is found. 
        * * @throws java.io.IOException if the filename extension is not 
        * recognized. 
        *I 
       public static Table load( String name, File directory ) 
                                                     throws IOException 
       {
```

```
60 
61 
62
63 
64 
65 
66 
67 
            if( !(name.endsWith( ".csv" ) || name.endsWith( ".CSV" )) )
                throw new java.io.IOException( 
                          "Filename (" +name+ ") does not end in " 
                        +"supported extension (.csv)" ); 
            Reader in = new FileReader( new File( directory, name )); 
            Table loaded = new ConcreteTable( new CSVImporter( in )); 
            in.close(); 
68 return loaded; 
69 } 
70 }
```
### **Creating and Saving a Table: Passive Iterators and Builder**

Now let's move onto the Concrete Table implementation ofT able. You can bring tables into existence in two ways. A run -of-the-mill constructor is passed a table name and an array of strings that define the column names. Here's an example:

```
Table t = new ConcreteTable( "table-name",
                              new String[]{ "column1", "column2" } );
```
The sources for Concrete Table up to and including this constructor definition are in Listing 4-3. The Concrete Table represents the table as a list of arrays of Object (rowSet, line 32). The columnNames array (line 33) is an array of Strings that both define the column names and organize the Object arrays that comprise the rows. A one-to-one relationship exists between the index of a column name in the columnNames table and the index of the associated data in one of the rowSet arrays. If you find the column name X at column Names  $[i]$ , then you can find the associated data for column X at the ith position in one of these Object arrays.

The private indexOf method on line 49 is used internally to do this column-name-toindex mapping. It's passed a column name and returns the associated index.

Note that everything is 0 indexed, which is intuitive to a Java programmer. Unfortunately, SQL is 1 indexed, so you have to be careful if you implement any of the SQL methods that specify column data using indexes. I've taken the coward's way out and have not implemented any of the index-based JDBC methods. Be careful of off-by-one errors if you add these methods to my implementation.

Of the other fields at the top of the class definition, tableName does the obvious, and isDirty is true if the table has been modified. (I use this field to avoid unnecessary writes to disk). I'll discuss transactionS tack soon, when I discuss transaction processing.

#### **Listing 4-3.** *ConcreteTable.java: Simple Table Creation*

```
1 package com.holub.database; 
2 
3 import java.io.*; 
4 import java.util.*; 
5 import com.holub.tools.Arrayiterator; 
6 
7 !**The concrete class that implements the Table "interface." 
8 * This class is not thread safe. 
9 * Create instances of this class using {@link TableFactory} class,
```

```
10 * not <code>new</code>.
11* 
12 * <p>Note that a ConcreteTable is both serializable and "Cloneable,"
13 * so you can easily store it onto the disk in binary form 
14 * or make a copy of it. Clone implements a shallow copy, however, 
15 * so it can be used to implement a rollback of an insert or delete, 
16 * but not an update. 
17 */ 
18 
19 /*package*/ class ConcreteTable implements Table 
20 \sqrt{2}21 // Supporting clone() complicates the following declarations. In
22 // particular, the fields can't be final because they're modified
23 II in the clone() method. Also, the rows field has to be declared 
24 II as aLinkedList (rather than a List) because Cloneable is made 
25 // public at the LinkedList level. If you declare it as a List, 
26 II you'll get an error message because clone()— for reasons that
27 // are mysterious to me— is declared protected in Object.
28 I I 
29 II Be sure to change the clone() method if you modify anything about 
30 II any of these fields. 
31 
32 private LinkedList rowSet = new LinkedList(); 
33 private String[] columnNames; 
34 private String tableName; 
35 
36 
37 
38 
       private transient boolean
       private transient LinkedList transactionStack   = new LinkedList();
                                 isDirty = false;
39 //----------------------------------------------------------------------
40 public ConcreteTable( String tableName, String[] columnNames ) 
41 { this.tableName = tableName; 
42 this.columnNames = (String[]) columnNames.clone(); 
43 } 
44 
45 //----------------------------------------------------------------------
46 II Return the index of the named column. Throw an 
47 II IndexOutOfBoundsException if the column doesn't exist. 
48 // 
49 private int indexOf( String columnName ) 
so { for( int i = o; i < columnNames.length; ++i 
51 if( columnNames[i].equals( columnName) 
52 return i; 
53 
54 throw new IndexOutOfBoundsException( 
55 "Column ("+columnName+") doesn't exist in " + tableName ); 
56 }
```
The second constructor (shown in Listing 4-4) is more interesting. Here, the constructor is passed an object that implements the Table. Importer interface, defined on line 198 of Listing 4-1. The constructor uses the Importer to import data into an empty table. The source code is in Listing 4-4 (p. 196). As you can see, the constructor just calls the various methods of the Importer in sequence to get table *metadata* (the table name, column names, and so forth). It then calls loadRow() multiple times to load the rows.

Each call to load Row() returns a standard java.util. Iterator, which iterates across the data representing a single row in left-to-right order. By using an iterator (rather than an array), I've isolated myself completely from the way that the row data is stored internally. The Iterator returned from the Importer could even synthesize the data internally.

The load process finishes up with a call to done().

**Listing 4-4.** *ConcreteTable.java Continued: Importing and Exporting* 

```
57 l/----------------------------------------------------------------------
58 public ConcreteTable( Table.Importer importer ) throws IOException 
59 { importer.startTable(); 
60 
61 tableName importer.loadTableName(); 
62 int width = importer.loadWidth();
63 Iterator columns = importer.loadColumnNames(); 
64 
65 this.columnNames = new String[ width ]; 
66 for(int i = o; columns.hasNext() ;) 
67 columnNames[i++] = (String) columns.next(); 
68 
69 while( (columns = importer.loadRow()) != null ) 
70 { Object[] current = new Object[width]; 
71 for(int i = o; columns.hasNext() ;) 
72 current[i++] = columns.next();
73 this.insert( current ); 
74 } 
75 importer.endTable(); 
76 } 
77 //----------------------------------------------------------------------
78 public void export( Table.Exporter exporter ) throws IOException 
79 { exporter.startTable(); 
80 exporter.storeMetadata( tableName, 
81 columnNames .length, 
82 rowSet.size(),
83 new ArrayIterator(columnNames));
84 
85 for( Iterator i = rowSet.iterator(); i.hasNext(); ) 
86 exporter.storeRow( new Arrayiterator((Object[]) i.next()) ); 
87 
88 exporter.endTable(); 
89 isDirty = false; 
90 }
```
The CSVImporter class (Listing 4-5) demonstrates how to build an Importer. The following code shows a simplified version of how the TableFactory, discussed earlier, uses the CSVImporter to load a CSV file. The importer is created in the constructor call on the second line of the method. It's passed a Reader to use for input. The Concrete Table constructor then calls the various methods of the CSVImporter to initialize the table.

```
public static Table loadCSV( String name, File directory ) throws IOException 
{ 
    Reader in = new FileReader( new File( directory, name )); 
    Table loaded = new ConcreteTable( new CSVImporter( in )); 
    in.close(); 
    return loaded; 
}
```
As you can see in Listing 4-5, there's not that much to building an importer. The startTable() method reads the table name first, and then it reads the metadata (the column names) from the second line and splits them into an array of String objects. The load Row() method then reads the rows and then splits them. I'll discuss the Arraylterator class called on line 30 in a moment.

### **Listing 4-5.** *CSVImporter.java*

```
1 package com.holub.database; 
2 
3 import com.holub.tools.Arraylterator; 
4 
5 import java.io.*; 
6 import java.util.*; 
7 
8 public class CSVImporter implements Table.Importer 
9 { private BufferedReader in; II null once end-of-file reached 
10 private String[] columnNames; 
11 private String tableName; 
12 
13 public CSVImporter( Reader in ) 
14 { this.in = in instanceof BufferedReader 
15 ? (BufferedReader)in 
16 new BufferedReader(in) 
17 
                          \cdot} 
18 
       public void startTable() bublic void throws IOException
19 
       { tableName = in.readLine().trim();
20 
           columnNames = in.readLine().split("\\s*,\\s*");21 
       } 
22 
       public String loadTableName() 
                                         throws IOException 
23 
       { return tableName; 
24 
25 
       } 
26 
       public int loadWidth() 
                                         throws IOException { return columnNames.length; 
27
```

```
28 } 
29 public Iterator loadColumnNames() throws IOException 
30 { return new Arrayiterator(columnNames); 
31 \t\t\t \cdot \t\t \cdot32 
33 public Iterator loadRow() throws IOException 
34 { Iterator row = null; 
35 if( in != null ) 
36 { String line = in.readline(); 
37 if( line == null )
38 in = null; 
39 else 
40 row = new ArrayIterator( line.split("\\s*.\\s*"));
41 } 
42 return row; 
43 } 
44 
45 public void endTable() throws IOException 
46 }
```
<sup>A</sup>more interesting importer is in Usting 4-6. The People Importer loads a Table using the interactive UI pictured in Figure 4-5. You create a table that initializes itself interactively as follows:

```
Table t = TableFactory.create( new Peopleimporter() ); 
System.out.println( t.toString() ); 
System.exit(o);
```
My main intent is to illustrate the techniques used, so this class isn't really production quality, but it demonstrates an effective way to separate a UI from the "business object." I can completely change the structure of the user interface by changing the definition of the PeopleImporter. The Table implementation is completely unaffected by changes to the UI. In fact, the Table doesn't even know that it's being initialized from an interactive user interface.

Looking at the implementation, the getRowDataFromUser() method (Usting 4-6, line 46) creates the user interface, and the button handlers at the bottom of the method transfer the row data from the text-input fields to the rows linkedlist (declared on line 19). The balance of the class works much like the CSVImporter, but it transfers data from the rows array to the Table.

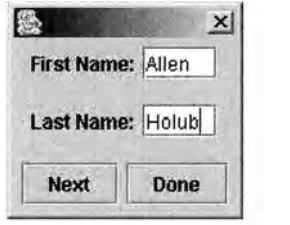

**Figure 4-5.** *The* People Importer *user interface* 

**Listing 4-6.** *Peoplelmporter.java* 

```
1 import com.holub.tools.ArrayIterator;
2 import com.holub.database.Table; 
3 import com.holub.database.TableFactory; 
4 
5 import java.io.*; 
6 import java.util.*; 
7 import javax.swing.*; 
8 import java.awt.*; 
9 import java.awt.event.*; 
10 
11 /** A very simplistic demonstration of using Builder for 
12 * interactive input. Doesn't do validation, error detection, 
13 * etc. Also, I read all the user data, then import it to the 
14 * table, rather than reading the UI on a per-row basis. 
15 */ 
16 
17 public class Peoplelmporter implements Table.Importer 
18 { 
19 private Linkedlist rows = new Linkedlist(); 
20 
21 
22 
23 
24 
25 
26 
27 
28 
29 
       public void startTable() 
       { getRowDataFromUser(); 
       } 
       public String loadTableName() 
       { return "people"; 
       } 
       public int loadWidth() 
       { return 3; 
       } 
                                         throws IOException 
                                         throws IOException 
                                         throws IOException 
30 public Iterator loadColumnNames() throws IOException 
31 { return new Array!terator( 
32 new String[]{"first", "last", "addriD"}); 
33 } 
34 public Iterator loadRow() throws IOException 
35 { try 
36 { String[] row = (String[])( rows.removeFirst() ); 
37 return new Arraylterator( row ); 
38 } 
39 catch( NoSuchElementException e 
40 { return null; 
41   }
42 }
43 
44 public void endTable() throws IOException 
45 
46 private void getRowDataFromUser()
```

```
{ 
47 
48 
        final JTextField first = new JTextField(" 
                                                 ");
49 
        final JTextField last = new JTextField(" 
                                                 "):
        final JDialog ui = new JDialog();
so 
51 
52 ui.setModal( true ); 
53 ui.getContentPane().setlayout( new Gridlayout(3,1) ); 
54 
55 JPanel panel = new JPanel():
56 
57 panel.setlayout( new Flowlayout() ); 
58 panel.add( new Jlabel("First Name:") ); 
59 panel.add( first ); 
60 ui.getContentPane().add( panel ); 
61 
62 panel = new JPanel();
63 
64 panel.setlayout( new Flowlayout() ); 
65 panel.add( new Jlabel("Last Name:") ); 
66 panel.add( last ); 
67 ui.getContentPane().add( panel ); 
68 
69 JButton done = new JButton("Done"); 
70 JButton next = new JButton("Next");
71 panel = new JPanel();
72 
73 done.addActionlistener 
74 ( new Actionlistener() 
75 { public void actionPerformed( ActionEvent e ) 
76 { rows.add 
77 new String[]{ first.getText().trim(), 
78 last.getText().trim() } 
79 ); 
80 ui.dispose(); 
81 } 
82 } 
83 ); 
84 
85 next.addActionlistener 
86 ( new Actionlistener() 
87 { public void actionPerformed( ActionEvent e ) 
88 { rows.add 
89 ( new String[]{ first.getText().trim(), 
90 last.getText().trim() } 
91 ); 
92 first.setText(""); 
93 last.setText(""); 
94 }
```

```
95 
 96 
 97 
 98 
 99 
100 
101 
102 
103 
104 
105 
         } 
                   } 
              ); 
              panel.add( next ); 
              panel.add( done ); 
              ui.getContentPane().add( panel ); 
              ui.pack(); 
              ui.show(); 
         public static class Test 
106 { public static void main( String[] args ) throws IOException 
107 
108 
109 
110 
111 
112 } 
         } 
              { Table t = TableFactory.create( new Peopleimporter() ); 
                   System.out.println( t.toString() );
                   System.exit(o); 
              }
```
The other method of interest in Listing 4-4 is the export () method, which exports the table data similarly to the way the constructor imports the data. The export () method takes a Table. Exporter argument and sends the Exporter the metadata and the rows. (The Exporter interface is also an inner class of Table, defined on line 175 of Listing 4-1.)

As with the Importer constructor, the export () method first asks the Exporter to store the table metadata, and then it passes the Exporter the rows one at a time. As was the case with the Importer constructor, the export() method passes the Exporter a java. util. Iterator across the columns of a row rather than passing an Object array. This way, the Table implementor is not tied into a particular representation of the underlying data. (The Concrete Table, for example, isn't giving away the fact that it stores rows as Object arrays.)

The CSVExporter class in Listing 4-7 demonstrates how to build an Exporter. It's passed a Writer and just writes the table data to that stream.

#### **Usting 4-7.** *CSVExporter.java*

```
1 package com.holub.database; 
2 
3 import java.io.*; 
4 import java.util.*; 
5 
6 public class CSVExporter implements Table.Exporter 
7 { private final Writer out; 
8 private int width; 
9 
10 public CSVExporter( Writer out 
11 { this.out = out; 
12 }
13 
14 public void storeMetadata( String tableName,
```

```
15 
16 
17 
18 
19 
20 
21 
2223 
24 
25 
26 
27 
28 
29 
30 
31 
32 
33 
34 
35 
36 
37 
38 
39 
40 
41 
42 
43 
44 } 
                                     int width, 
                                     int height, 
                                     Iterator columnNames ) throws IOException 
        \{ this.width = width;
        } 
            out.write(tableName == null ? "<anonymous>" : tableName ); 
            out.write("\n"); 
            storeRow( columnNames ); II comma-separated list of column IDs 
        public void storeRow( Iterator data ) throws IOException 
        \{ int i = width;
        } 
            while( data.hasNext() ) 
            \{ Object datum = data.next();
             } 
                 II Null columns are represented by an empty field 
                 II (two commas in a row). There's nothing to write 
                 II if the column data is null. 
                 if( datum != null )out.write( datum.toString() ); 
                 if(-i > 0)
                     out.write(",\t"); 
            out.write("\n"); 
        public void startTable() throws IOException {/*nothing to do*/} 
        public void endTable() throws IOException {/*nothing to do*/}
```
A more interesting example of an exporter is the JTableExporter in Listing 4-8, which builds the UI in Figure 4-6. The code that created the UI in the Test class is at the bottom of Listing 4-8 (line 45), but here's the essential stuff:

```
Table people= .•. , 
JFrame frame = ••• ; 
JTableExporter tableBuilder = new JTableExporter(); 
people.export( tableBuilder ); 
frame.getContentPane().add( 
        new JScrollPane( tableBuilder.getJTable() ) );
```
You pass the Table's export() method a JTableExporter() rather than a CSVExporter(). The JTableExporter() creates a JTable and populates it from the table data. You then extract the JTable from the exporter with the getJTable() call. (This "get" method is not really an accessor since the whole point of the JTableExporter is to create a JTable-I'm not giving away any surprising implementation details here.)

| First   | Last      |
|---------|-----------|
| Allen   | Holub     |
| Ichabod | Crane     |
| Rip     | VanWinkle |
| Goldie  | Locks     |

**Figure 4-6.** *The* JTableExporter *user interface* 

```
Listing 4-8. ]TableExporter. java
```

```
1 package com.holub.database; 
\overline{2}3 import java.io.*; 
4 import java.util.*; 
5 import javax.swing.*; 
6 
7 public class JTableExporter implements Table.Exporter 
8 { 
      private String[] 
       private Object[][] 
contents; 
      private int 
                        columnHeads; 
                       rowlndex = o; 
9 
10 
11 
12 
13 
14 
      public void startTable() throws IOException { rowIndex = 0; }
15 public void storeMetadata( String tableName, 
16 int width,
17 int height,
18 Iterator columnNames ) throws IOException 
19 { 
20 contents = new Object[height][width];
21 columnHeads = new String[width]; 
22 
23 int columnlndex = o; 
24 while( columnNames.hasNext() 
25 columnHeads[columnlndex++] = columnNames.next().toString(); 
26 } 
27 
28 public void storeRow( Iterator data ) throws IOException 
29 { int columnlndex = o; 
30 while( data.hasNext() ) 
31 contents[rowlndex][columnlndex++] = data.next(); 
32 ++rowlndex; 
33 } 
34 
35 public void endTable() throws IOException {/*nothing to do*/}
```

```
36 
37 
38 
39 
40 
41 
42 
43 
44 
45 
46 
47 
48 
49 
so 
51 
52 
53 
54 
55 
56 
57 
58 
59 
60 
61 
62 
63 
64 
65 
66 } 
        /** Return the Concrete Product of this builder—a JTable
            initialized with the table data.
         *I 
        public JTable getJTable() 
        { return new JTable( contents, columnHeads ); 
        } 
        public static class Test 
        { public static void main( String[] args ) throws IOException 
            { 
            } 
        } 
                 Table people = TableFactory.create( "people", 
                                new String[]{ "First", "Last" } ); 
                 people.insert( new String[]{ "Allen", "Holub" } ); 
                 people.insert( new String[]{ "Ichabod", "Crane" } ); 
                 people.insert( new String[]{ "Rip", "VanWinkle" } ); 
                 people.insert( new String[]{ "Goldie", "Locks" } ); 
                 javax.swing.JFrame frame = new javax.swing.JFrame(); 
                 frame.setDefaultCloseOperation( JFrame.EXIT_ON_CLOSE ); 
                JTableExporter tableBuilder = new JTableExporter(); 
                 people.export( tableBuilder ); 
                frame.getContentPane().add( 
                         new JScrollPane( tableBuilder.getJTable() ) ); 
                frame. pack(); 
                frame. show();
```
The import/ export code you've just been looking at is an example of the **Builder** design pattern. The basic idea of Builder is separate the code that creates an object from the object's internal representation so that the same construction process can be used to create different sorts of representations. Put another way, Builder separates a "business object" (an object that models some domain-level abstraction) from implementation-specific details such as how to display that business object on the screen or put it in a database. Using Builder, a domainlevel object can create multiple representations of itself without having to be rewritten. The business object has the role of Director in the pattern, and objects in the role of Concrete-Builder (which implement the Builder interface) create the representation. In the current example, Concrete Table is the Director, Table. Exporter is the Builder, and CSVExporter is the Concrete Builder.

To my mind Table. Importer is also a Builder (ofT able objects) and CSVImporter is the matching Concrete Builder, though this way oflooking at things is rather backward since I'm turning multiple representations into a single object rather than the other way around. The implementation is certainly similar, however.

As you saw in the Peopleimporter and JTableExporter classes, Builder nicely solves the object -oriented UI conundrum mentioned way back in Chapter 2. If an object can't expose implementation details (so you can't have getter and setter methods), then how do you create a user interface, particularly if an object has to represent itself in different ways to different subsystems? An object could have a method that returns a JComponent representation of itself or of some attribute of itself, but what if you're building a server-side UI and you need an HTML representation?What if you're talking to a database and you need an XML or SQL representation? Adding a billion methods to the class, one for each possible representation (getXML(), getJComponent(), getSQL(), getHTML(), and so on) isn't a viable solution-it's too much of a maintenance hassle to go into the class definition every time a new business requirement needs a new representation..

As you just saw, however, a Builder is perfectly able to accommodate disparate representations, and adding a new Builder doesn't require any modifications to the domain-level object at all. Any Table can be represented as a CSVlist and also as a JComponent, all without having to modify the Table implementation. In fact, Builder provides a nice way to concentrate all the UI logic in a single place (the Concrete Builder) and to separate the UI logic from the "business logic" (all of which is in the Director).

Using Builder lets me support representations that don't need to exist when the program is first written. Adding XMLimporter and XMLExporter implementations ofT able. Importer and Table. Exporter is an easy matter. Once I create these new classes, a Table can now store itself in XML format and load itself from an XML file. Moreover, I've added XML export/import to every Table implementation (all of which have to be Directors), not just Concrete Table.

The only difficulty with Builder is in the design of the Builder interface itself. This interface has to have methods that accommodate all displayable state information. Consequently, a tight coupling relationship exists between the objects in the Director and Builder roles, simply because the Builder interface has to have methods that are "tuned" for use by the Director. It's possible that the Director could change in such a way that you would have to modify the Builder interface (and all the Concrete Builders, too) to accommodate the change. This problem is really the getter problem I discussed in Chapter 1. Builder, however, restricts the scope of the problem to a small number of classes (the Concrete Builders). I'd have a much worse situation ifl were to put get/set methods in the Director (the Table). Unknown coupling relationships with random classes would be scattered all over the program. In any event, I haven't often needed to make those sorts of changes in practice.

## **Populating the Table**

The next order of business is to put some data into the table. Several methods are provided for this purpose. The simplest method, shown below, inserts a new row into the table. It's up to you to assure that the order of array elements matches the order of columns specified when the table was created.

```
people.insert( new Object[]{ "Holub", "Allen", "1" } );
```
The foregoing method is delicate-it depends on a particular column ordering to work correctly. It's too easy to get the column ordering wrong. A second overload of insert  $(\ldots)$ solves the problem by requiring both column names and their contents. The columns don't have to be in declaration order, but the two arrays much match. When firstArgument[i] specifies a column, secondArgument  $[i]$  must specify that column's contents. Here's an example:

people.insert( new String[]{ "addrid", new Object[]{ *"1",*  "first", "last" } *,*  "Fred", "Flintstone"} );

Also, Collection versions of both methods exist. The following code creates a row from the Collection elements:

```
List rowData = new ArrayList(); 
rowData.add("Flintstone"); 
rowData.add("Wilma"); 
rowData.add("l") 
people.insert(rowData);
```
The following codes does the same thing, but with rows specified in an arbitrary order:

```
List columnNames = new Arraylist(); 
columnNames.add("addrid"); 
columnNames.add("first"); 
columnNames.add("last"); 
List rowData = new Arraylist(); 
rowData.add("l") 
rowData.add("Pebbles"); 
rowData.add("Flintstone"); 
people.insert( columnNames, rowData );
```
This last method seems to be of dubious value, but it turns out that a two-collection variant is quite useful when building the SQL interpreter, as you'll see later in the chapter.

Finally, I've provided a Map version where the keys are the column names and the values are the contents.

The source code for the methods that insert rows is in Listing 4-9. The overloads that don't take column-name arguments just add a new object array to the rowSet. The other methods go through the column names in sequence, determine the index in the object array associated with that column (using index $(f(\ldots))$ , and put the appropriate data into the appropriate element of the Object array that represents the row.

The actual inserting of the object array into the list representing the table is done by the doinsert() method (Listing 4-9, line 148). I'll come back to the registerinsert( ... ) method that's called at the top of doInsert () in a moment, when I talk about the undo system. For now, note that all insert operations mark the table as "dirty." This boolean is initially false; it's marked true by all operations that modify the table, and it's reset to false by the export () method discussed earlier. A client class can determine the "dirty" state of the table by calling someTable. isDirty(). The SQL-engine layer uses this mechanism to avoid flushing to disk tables that have been read, but not modified, when you issue a SQL DUMP request.

The  $isDirty()$  method, by the way, is not a "get" method of the sort I was railing against in Chapter 1, even though it's implemented in the simplest possible way to return a private field:

```
public boolean isDirty(){ return isDirty; }
```
The fact that the "dirty" state is stored in a boolean, and that isDirty () returns that boolean, is just an implementation convenience. I'm not exposing any implementation details (there's no way that the client can determine how the table decides whether it's dirty), and since there's no setDirty (), there's no way for the "dirty" state to be corrupted from outside. <sup>I</sup>can change the implementation and represent the "dirty" state in some other way without impacting the interface or the classes that use the interface.

If you find this explanation confusing, think about the design process. I decided at design time that a "dirty" state was necessary, so I provided an isDirty() method in the interface. Later, I added the simplest implementation possible. This way of working is fundamentally different from starting with a isDirty field in the class and then adding getDirty () and setDirty () as a matter of course. It would be a serious error for a setDirty () method to exist because, where that method present, a client object could break a Table object by making the Table think it didn't need to be flushed to disk when it actually did; setDirty () has no valid use.

**Listing 4-9.** *ConcreteTable.java Continued: Inserting Rows* 

```
91 ll----------------------------------------------------------------------92 II Inserting 
93 II 
94 public int insert( String[] intoTheseColumns, Object[] values ) 
95 { 
96 assert( intoTheseColumns.length == values.length 
97 :"There must be exactly one value for " 
98 +"each specified column" ; 
99 
100 0bject[] newRow = new Object[ width() ];
101 
102 for( int i = 0; i < intoTheseColumns.length; ++i )
103 newRow[ indexOf(intoTheseColumns[i]) ] = values[i]; 
104 
105 doinsert( newRow ); 
106 return 1; 
107 }
108 ll----------------------------------------------------------------------109 public int insert( Collection intoTheseColumns, Collection values ) 
110 { assert( intoTheseColumns.size() == values.size() ) 
111:"There must be exactly one value for " 
112+"each specified column" ; 
113 
114Object[] newRow = new Object[ width() ]; 
115 
116 Iterator v = values.iterator();
```

```
117 Iterator c = intoTheseColumns.iterator(); 
118 while( c.hasNext() && v.hasNext() ) 
119 newRow[ indexOf((String)c.next()) ] = v.next();
120 
121 doInsert( newRow );
122 return 1; 
123 }
124 ll----------------------------------------------------------------------125 public int insert( Map row ) 
126 { II A map is considered to be "ordered," with the order defined 
127 I I as the order in which an iterator across a "view" returns 
128 II values. My reading of this statement is that the iterator 
129 II across the keySet() visits keys in the same order as the 
130 II iterator across the values() visits the values. 
131 
132 return insert ( row.keySet(), row.values() ); 
133 } 
134 ll----------------------------------------------------------------------135 public int insert( Object[] values ) 
136 { assert values.length == width() 
137 : "Values-array length (" + values.length + ") " 
138 + "is not the same as table width (" + width() +")";
139 
140 dolnsert( (Object[]) values.clone() ); 
141 return 1:
142 }
143 //----------------------------------------------------------------------
144 public int insert( Collection values ) 
145 { return insert( values.toArray() ); 
146 } 
147 ll----------------------------------------------------------------------148 private void doInsert( Object[] newRow )
149 { 
150 rowSet.add( newRow ); 
151 registerinsert( newRow ); 
152 isDirty = true; 
153 }
```
# Examining a Table: The Iterator Pattern

Now that you've populated the table, you may want to examine it. The design pattern is Iterator, of which Java's java. util. Iterator class is a familiar reification. The basic idea is that Iterator provides <sup>a</sup>way to access the elements of some *aggregate* object (some data structure) without exposing the internal representation of the aggregate. Java's Iterator is just one way to accomplish this end. Any reification that you invent that lets a client object examine an aggregate one element at a time is a reification of Iterator.

Another simple reification of Iterator is the Array!terator class, shown in Listing 4-10. This class just wraps an array with a class that implements the java. util. Iterator interface, so you can pass arrays to methods that take Iterator arguments. The Arrayiterator is also an example of the Adapter design pattern that I'll discuss later. Arrayiterator adapts an array object to implement an interface that an array doesn't normally implement.

### **Listing** *4-10.Arraylterator.java*

```
1 package com.holub.tools; 
\overline{2}3 import java.util.*; 
4 
 5 /** A simple implementation of java.util.Iterator that enumerates 
6 * over arrays. Use this class when you want to isolate the 
7 * data structures used to hold some collection by passing an 
8 * Enumeration to some method. 
9 * (-... -)10 * @author Allen I. Holub 
11 */ 
12 
13 public final class Arrayiterator implements Iterator 
14 { 
15 
16 
17 
       private int 
       private final Object[] 
items; 
                             position = o; 
18 public Arrayiterator(Object[] items){ this.items = items; } 
19 
20 public boolean hasNext() 
21 { return ( position < items.length ); 
22 } 
23 
24 public Object next() 
25 \{ \text{if}(\text{position} > = \text{items.length})\}26 throw new NoSuchElementException();
27 return items[ position++ ]; 
28 } 
29 
30 public void remove() 
31 { throw new UnsupportedOperationException( 
32 "Arrayiterator .remove()"); 
33 } 
34 
35 /** Not part of the Iterator interface, returns the data 
36 * set in array form. Modifying the returned array will 
37 * not affect the iteration at all. 
38 */ 
39 public Object[] toArray()
```

```
40 { return (Object[]) items.clone(); 
41 }
42 }
```
Though most iterators don't give you control over the order of traversal (the Array!terator just goes through the array elements in order), no requirement exists that an iterator visit nodes in any particular order. A ReverseArrayiterator could traverse from high to low indexes, for example. A tree class may have inOrderiterator(), preOrderiterator(), and postOrderiterator() methods, all of which returned objects that implemented the Iterator interface, but those objects would traverse the tree nodes "in order," root first or depth first. You can define an iterator to handle whatever ordering you like-even random ordering is okay-as long as the ordering is specified in the class contract. Some iterators-such as the tree iterators just discussed-may make requirements on the underlying data structure, however.

Iterators can also modify the underlying data structure. Some of the java. util. Iterator implementers support a remove () operation that lets you remove the current element from the underlying data structure, for example.

Iterator is used all over the Concrete Table, but most important, it's used to examine or modify the rows. listing 4-11 defines the Cursor interface used by the Table, but let's look at how it's used before looking at the code. The following method prints all the rows of the Table passed into the method as an argument:

```
public void print( Table someTable ) 
{ 
    Cursor current = someTable.rows(); 
   while( current.advance() ) 
    { for( java.util.Iterator columns = current.columns(); columns.hasNext(); 
            System.out.print( (String) columns.next() + " \prime );
    } 
}
```
The Cursor knows about columns, so you could print only the first- and last-name fields of some Table as follows:

```
public void printFirstAndlast( Table someTable ) 
{ 
    for(Cursor current = someTable.rows(); current.advance() :)
    { 
        System.out.print( current.column("first").toString() + " " +current.column("last").toString() + " " );
    } 
}
```
A Cursor can also update the contents of a row or delete the current row. (You actually modify the underlying table when you use these methods.) The following code changes the names of all people named Smith to Jones. It also deletes all rows representing people named Doe:

```
public void modify( Table people ) 
{ 
    for( Cursor current = people.rows(); current.advance() :)
    { if( current.column("last").equals( "Smith" ) ) 
            current.update("last", "Jones" ); 
    } 
} 
        else if( current.column("last").equals( "Doe" ) ) 
            current.delete();
```
This functionality works properly with the transaction system that I'll discuss later in the chapter, so you can roll back modifications if necessary.

### **Listing 4-11.** *Cursor. java*

```
1package com.holub.database; 
 2 
 3 import java.util.Iterator; 
 4 import java.util.NoSuchElementException; 
 5 
 6 /** The Cursor provides you with a way of examining the
 7 * tables that you create and the tables that are created 
 8 * as a result of a select or join operation. This is 
9* an "updateable" cursor, so you can modify columns or 
10 * delete rows via the cursor without problems. (Updates<br>11 * and deletes done through the cursor <em>are</em> hand
11 * and deletes done through the cursor \langle em \rangle are \langle em \rangle handled<br>12 * properly with respect to the transactioning system so
12 * properly with respect to the transactioning system, so
13 * they can be committed or rolled back.)
14 */ 
15 
16 public interface Cursor 
17 \quad18 /** Metadata method required by JDBC wrapper--Return the name 
19* of the table across which we're iterating. I am deliberately 
20* not allow access to the Table itself, because this would 
21 * allow uncontrolled modification of the table via the 
22 * iterator.
23* @return the name of the table or null if we're iterating 
24* across a nameless table like the one created by 
25 * a select operation.
26 */ 
27 String tableName(); 
28 
29 /** Advances to the next row, or if this iterator has never 
30* been used, advances to the first row.
```

```
31 
32 
33 
34 
35 
36 
37 
38 
39 
40 
41 
42 
43 
44 
45 
46 
47 
48 
49 
50 
51 
52 
53 
54 
55 
56 
57 
58 
59 
60 
61 
62 
63 
64 
65 
66 
67 
68 
69 
70 
71 
72 
73 } 
         * @throws NoSuchElementException if this call would advance 
         * past the last row. 
         * @return true if the iterator is positioned at a valid 
                     element after the advance.
         *I 
        boolean advance() throws NoSuchElementException; 
        I** Return the contents of the requested column of the current 
         * row. You should 
         * treat the cells accessed through this method as read only 
         * if you ever expect to use the table in a thread-safe 
         * environment. Modify the table using {@link Table#update}. 
         * * @throws IndexOutOfBoundsException --- the requested column 
         * doesn't exist. 
         *I 
        Object column( String columnName ); 
        I** Return a java.util.Iterator across all the columns in 
         * the current row. 
         *I 
        Iterator columns(); 
        /** Return true if the iterator is traversing the 
         * indicated table. 
         *I 
        boolean isTraversing( Table t ); 
        I** Replace the value of the indicated column of the current 
         * row with the indicated new value. 
         * * @throws IllegalArgumentException if the newValue is 
         * the same as the object that's being updated. 
         * * @return the former contents of the now-modified cell. 
         *I 
        Object update( String columnName, Object newValue ); 
        I** Delete the row at the current cursor position. 
         *I 
        void delete();
```
The comments in Listing 4-11 describe the remainder of the methods in the interface adequately, so let's move onto the implementation in Listing 4-12.

Cursors are extracted from a Table using a classic Gang-of-Four Abstract Factory. The Table interface defines an Abstract Cursor Factory; the Concrete Table, which implements that interface, is the Concrete Factory; the Cursor interface defines the Abstract Product; the Concrete Product an instance of the Results class on line 161 of listing 4-12. As you saw in the earlier examples, you get a Cursor by calling rows () (listing 4-12, line 157), which just instantiates and returns a Results object.

Looking at the implementation, the Results object traverses the List of rows using a standard java. util. Iterator. The advance() method on line 169 of listing 4-12 just delegates to the Iterator, for example.

The interesting methods are update  $()$  and delete  $()$ , at the end of the listing. Other than do what their names imply, both methods set the table's "dirty" flag to indicate that something has changed. They also register the operation with the transaction-processing system (described on p. 226) by calling registerUpdate() or registerDelete().

**Listing 4-12.** *ConcreteTable.java Continued: Traversing and Modifying* 

```
154 ll----------------------------------------------------------------------
       155II Traversing and cursor-based Updating and Deleting 
156 II 
157 public Cursor rows() 
158 { return new Results(); 
159 } 
160 ll----------------------------------------------------------------------
       private final class Results implements Cursor
162 { private final Iterator row!terator = rowSet.iterator(); 
163 private Object[] row = null;
164 
165 public String tableName() 
166 { return ConcreteTable.this.tableName; 
167 } 
168 
169 public boolean advance() 
170 { if( rowIterator.hasNext() )
171 { row = (Object[]) rowIterator.next();
172 
173 } 
                 return true; 
174 return false; 
175 } 
176 
177 public Object column( String columnName ) 
178 { return row[ indexOf(columnName) ]; 
179 } 
180 
181 public Iterator columns() 
182 { return new Arrayiterator( row ); 
183 } 
184
```

```
185 public boolean isTraversing(Table t)<br>186 ferturn t == ConcreteTable.this:
          186 { return t == ConcreteTable.this; 
187 } 
188 
189 II This method is for use by the outer class only and is not part
190 // of the Cursor interface.
191 private Object[] cloneRow() 
192 { return (Object[])( row.clone() ); 
193 } 
194 
195 public Object update( String columnName, Object newValue ) 
196 { 
197 int index = indexOf(columnName);
198 
199 II The following test is required for undo to work correctly. 
200 if( row[index] == newValue ) 
201 throw new IllegalArgumentException( 
202 "May not replace object with itself"); 
203 
204 Object oldValue = row[index]; 
205 row[index] = newValue:
206 isDirty = true; 
207 
208 registerUpdate( row, index, oldValue ); 
209 return oldValue; 
210 } 
211 
212 
213 public void delete() 
214 { Object[] oldRow = row; 
215 rowlterator.remove(); 
216 isDirty = true; 
217 
218 registerDelete( oldRow ); 
219 } 
220 }
```
## **Passive lterators**

The iterators we've been looking at are called *external* (or *active)* iterators because they're separate objects from the data structure they're traversing.

The storeRow() method of the Builder discussed in the previous section is an example of another sort of Iterator. Rather than creating an iterator object that's external to the data structure, the export () method effectively implements the traversal mechanism inside the data-structure class (the ConcreteTable). The export() method iterates by calling the Exporter's storeRow() method multiple times. We're still visiting every node in turn, so this is still the Iterator pattern, but things are now inside out.

This kind of iterator is known as an *internal* (or *passive)* iterator. The idea of a passive iterator is that you provide some data structure with a Command object, one method of which is called repetitively (once for each node) and is passed the "current" node.

Passive iterators are quite useful when the data structure is inherently difficult to traverse. Consider the case of a simple binary tree such as the one shown in Listing 4-13. A passive iterator is a simple recursive function, easy to write. The traverseinOrder method (Listing 4-13, line 31) demonstrates a passive iterator. This textbook recursive-traversal algorithm just passes each node to the Examiner object (declared just above this method, on line 23) in turn. You could print all the nodes of a tree like this:

```
Tree t = new Tree():
II...t.traverse 
    new Examiner() 
    { public void examine( Object currentNode 
        { System.out.println( currentNode.toString() ); 
        } 
    } 
) ;
```
Now consider the implementation of an active (external) iterator across a tree. The Tree class's i terator () method (line 49) returns a standard java. util. Iterator that visits every node of the tree in order. My main point in showing you this code is to show you how opaque this code is. The algorithm is short but difficult to both understand and write. (In essence, I use a stack to keep track of parent nodes as I traverse the tree.)

**Listing 4-13.** *Tree. java: A Simple Binary-Tree Implementation* 

```
1import java.util.*; 
2 
3 /** This class demonstrates how to make both internal and external 
4* iterators across a binary tree. I've deliberately used a tree 
5* rather than a linked list to make the external in-order iterator 
6* more complicated. 
7 *I 
8 
9 public class Tree 
10 \leftarrow11 private Node root = null;
12 
13 private static class Node 
14 { public Node left, right; 
15 public Object item; 
16 public Node( Object item ) 
17 { this.item = item;
18 } 
19 } 
20 1/-----------------------------------------------------------------
```

```
21 // A Passive (internal) iterator
22II 
23 public interface Examiner 
24 { public void examine( Object currentNode ); 
25 } 
26 
27 public void traverse( Examiner client ) 
28 { traverseinOrder( root, client ); 
29 } 
30 
31 private void traverseinOrder(Node current, Examiner client) 
32 \quad { if( current == null )
33 return; 
34 
35 traverseinOrder(current.left, client); 
36 client.examine (current.item ); 
37 traverseinOrder(current.right, client); 
38 } 
39 
40 public void add( Object item ) 
41 \{ \text{if}(\text{root} == \text{null})\}42 root = new Node( item ); 
43 else 
44 insert!tem( root, item ); 
45 } 
46 11-----------------------------------------------------------------
      47II An Active (external) iterator 
48II 
49 public Iterator iterator() 
50 { return new Iterator() 
51 { private Node current = root; 
52 private Linkedlist stack = new Linkedlist(); 
53 
54 public Object next() 
55 { 
56 while( current != null ) 
57 { stack.addFirst( current ); 
58 current = current.left;
59 } 
60 
61 
62 
63 
64 
65 
66 
67 
             if( stack.size() != 0 )
             { current = (Node) 
             } 
                       ( stack.removeFirst() ); 
                 Object toReturn=current.item; 
                 current = current.right; 
                 return toReturn;
```

```
68 
69 
70 
71 
72 
73 
74 
75 
              throw new NoSuchElementException(); 
            } 
            public boolean hasNext() 
            { return !(current==null && stack.size()==O); 
            } 
76 public void remove() 
77 { throw new UnsupportedOperationException(); 
78 } 
79 }; 
80 } 
81 //-----------------------------------------------------------------
82 
83 private void insertltem( Node current, Object item ) 
84 { if(current.item.toString().compareTo(item.toString())>O) 
85 \qquad \qquad \text{{\small\texttt{if}}\quad current.left \texttt{ == null }\texttt{)}86 current.left = new Node(item); 
87 else 
88 insertltem( current.left, item ); 
89 } 
90 else 
91 { if( current.right == null ) 
92 current.right = new Node(item); 
93 else 
 94 insertltem( current.right, item ); 
95 } 
96 } 
 97 
98 public static void main( String[] args ) 
99 \{ Tree t = new Tree();100 t.add("D"); 
101 t.add("B"); 
102 t.add("F"); 
103 t.add("A"); 
104 t.add("C"); 
105 t.add("E"); 
106 t.add("G"); 
107 
108 Iterator i = t.iterator();
109 while( i.hasNext() ) 
110 System.out.print( i.next().toString() ); 
111 
112 System. out. println (" "); 
113 
114 t.traverse( new Examiner()
```

```
115 { public void examine{Object o) 
116 { System.out.print( o.toString() ); 
117 }
118 \{\};
119 System.out.println{""); 
120 }
121 }
```
I'm not really done with the Iterator pattern because I haven't discussed the problems that iterators can cause in mulithreading situations, so I'll come back to them later in the current chapter. For now, I want to move onto the transaction-support subsystem.

# **Implementing Transactions (Undo) with the Command Pattern**

The next interesting chunk of the Concrete Table class is the "undo" subsystem that you need to support transactions. The design pattern here is the lowly Command pattern I discussed in Chapter 1. To refresh your memory, a Command object encapsulates knowledge of how to do some unspecified operation. For you  $C/C++$  programmers, it's the object-oriented equivalent of a "function pointer," but rather than passing around a function that does something, you pass around an object who knows how to do it. The simplest reification of Command is Java's Runnable class, which encapsulates knowledge of what to do on a thread. You create a Command object like this:

```
Runnable backgroundTask = new Runnable()
                           { public void run() 
                             { System.out.println{"Hello World"); 
                             } 
                           };
```
and then pass it to a Thread object:

Thread controller = new Thread{ backgroundTask *);* 

You then start up the thread like this:

controller.start();

and the controller asks the Command object to do whatever it does by calling run ().

That last statement is key to differentiating the Command pattern from some of the other design patterns that use Command objects (such as Strategy, discussed in Chapter 1 and later in this chapter). In Command, the Invoker (the Thread object) doesn't actually know what the Concrete Command object (backgroundTask) is going to do.

One of the more interesting uses of the Command pattern is in implementing an undo system. Since I use the Table to implement a database, it must be possible to *roll back* a transaction at the Table level. (JDBC doesn't actually require transactions, but I do.) Put another way, a modification to the Table may require several operations (inserts, updates, and so on), any one of which could fail for some reason. This group of logically connected operations forms a single transaction, and if any operation in the transaction fails, they all should fail. If you perform the first two operations of a transaction, for example, and the third operation

then fails, then you must be able to undo the effect of the first two operations. This undo to the beginning of the transaction is called a *rollback.* 

The complementary notion to a rollback is a *commit.* Once a transaction is committed, it becomes permanent. You can't roll it back anymore. Formally, once you begin a transaction, you can terminate the transaction by issuing a rollback request (which puts the table back into the state it was in when you issued the begin), or you commit the transaction.

The situation is made only marginally more complicated by the notion of nested transactions. Consider the following SQL:

```
BEGIN 
    Operation-group A 
    BEGTN
        Operation-group B
    ROLLBACK 
    Operation-group C
```
**COMMTT** 

The rollback causes the operations in Operation-group B to be ignored, so the result of the foregoing is to perform the operations in group A and C, but not B. On the other hand, the following SQL does nothing at all since the outermost transaction is rolled back:

### BEGIN

```
Operation-group A
    BEGIN 
        Operation-group B 
    COMMTT
    Operation-group C 
ROLLBACK
```
Transaction processing can get a lot more complicated than what I've just described, but since my database is built on a single-user, single-process model and I'm doing only simple things with it, the transaction system I just described is adequate, so I won't go further into the topic.

One way to implement commit/rollback is to take a snapshot of the entire table every time you begin a transaction. A rollback restores the previous state from the snapshot. A commit just throws away the snapshot. You can implement nested transactions using a snapshot strategy by pushing a snapshot of the Table onto a stack every time you issue a BEGIN statement. You roll back by restoring the table to whatever state was remembered in the snapshot at the top of the stack. You commit a transaction simply by throwing away the snapshot at the top of the stack.

The main problem with a snapshot strategy for undo is that it's too inefficient in both time and memory. The other commonplace problem with snapshots (not really an issue here but often an issue in other applications) is that an operation may have side effects, and simply restoring an object or objects to a previous state doesn't undo the side effects. For example, consider an operation that both changes the internal state of the program but also modifies a database. The matching undo must not only put the program back into its original state, but also put the database back into its original state. A snapshot does only the former.

To your rescue comes a more sophisticated use of the Command pattern than the one I used earlier. I define an interface that a Table can use to request an undo operation (the Undo interface on line 224 of listing 4-14). I then implement that interface with three separate classes (Undo Insert, UndoDelete, and UndoUpdate on lines 228, 238, and 248 of Listing 4-14). Taking Undo Insert as characteristic, you pass its constructor a reference to the inserted row. When the Table passes an execute() message to this object, it removes that row from the List that represents the table. The Invoker (the Concrete Table object) doesn't actually know or care what the Concrete-Command objects (the Undo implementers) actually do, as long as the undo something.

Now that I've defined the Command objects, I need to organize them. The Undo stack was defined at the top of the class definition (listing 4-3, line 37, previously) as follows:

```
private transient Linkedlist transactionStack = new Linkedlist();
```
The stack is actually a stack of lists, one list for each transaction level. Consider the following calls (which I've indented to show the transaction nesting).

```
1Tablet new new ConcreteTable("x", "data"); II a single-column table 
2 
3t.begin(); 
4 t.insert( "data", "A" 
 5 t.insert( "data", "B" 
6 t.begin(); 
7 t.insert( "data", "C" ) 
8 t. insert( "data", "D" ) 
9 t.commit(false); 
10 t.commit(false);
```
Transactioning is disabled until you issue the outermost begin () call: All operations are effectively committed when executed, and the transactionStack() is empty. Issuing a begin causes an empty list to be pushed onto the stack, and every insert, delete, or update operation will add a corresponding Undo object to the list at top of stack. The transactionStack will look like this just before the commit () on line 9, previously, is issued:

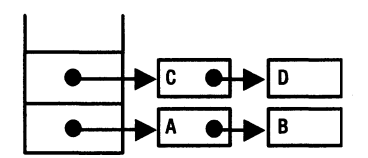

The four objects on the stack are instances of UndoInsert that remember the rows that they inserted. If a rollback() had been issued instead of the commit() on line 9, previously, the Concrete Table would traverse the list of Undo objects at top of stack, asking each one to execute (), thereby undoing the operation. The list at top of stack is then discarded (so the A and B nodes are still on the stack). The commit() on line 9 doesn't execute anything, however. Rather, the ConcreteS tack concatenates the operations in the list at the top of stack to the list just under it on the stack. After the first commit(), the transactionStack looks like this:

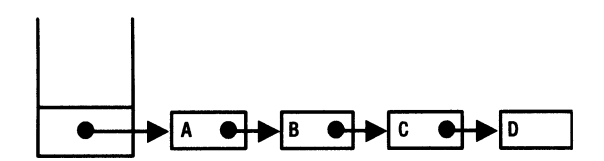

Again, if you issued a rollback at this juncture, the system would traverse the entire list asking each undo object to execute () and then discarding the list. Since this is a commit operation, though, the undo system just discards the list at the top of stack.

The implementation of this system starts on line 265 of Listing 4-14. The begin() method pushes a new list onto the stack. The register methods create the proper sort of undo object and add them to the end of the list at the top of stack. (Note that nothing is added if the stack is empty, because no begin has been issued in that case.) Finally, commit  $(\ldots)$  and rollback( •.. ) modify the list and execute Undo objects, as described previously.

Usting 4-14. *ConcreteTable.java Continued: Transaction Support* 

```
221 
222 
223 
224 
225 
226 
227 
228 
229 
230 
231 
232 
233 
234 
235 
236 
237 
238 
239 
240 
241 
242 
243 
244 
245 
          11----------------------------------------------------------------------
         II Undo subsystem. 
         II 
         private interface Undo 
          { void execute(); 
         } 
         II - - - - - - - - -
          private class UndoInsert implements Undo
         { private final Object[] insertedRow; 
              public UndoInsert( Object[] insertedRow )
              { this.insertedRow = insertedRow; 
          } 
              } 
              public void execute() 
              { rowSet.remove( insertedRow ); 
              } 
         II - - - - - - - - - - - - - - - - - - - - - - - - - - - - - - - - - -
         private class UndoDelete implements Undo 
          { private final Object[] deletedRow; 
              public UndoDelete( Object[] deletedRow ) 
              { this.deletedRow = deletedRow; 
              } 
              public void execute() 
              { rowSet.add( deletedRow ); 
              } 
246 } 
247II - - - - - - - - - - - - - - - - - - - - - - - - - - - - - - - - - -
248 private class UndoUpdate implements Undo 
249 { 
250 private Object[] row;
```

```
251 private int cell; 
252 private Object oldContents; 
253 
254 public UndoUpdate( Object[] row, int cell, Object oldContents ) 
255 { this.row = row;
256 this.cell = cell;
257 this.oldContents = oldContents; 
258 } 
259 
260 public void execute() 
261 { row[ cell ] = oldContents; 
262 } 
263 } 
                         264 
       II - -
       public void begin() 
265 
       { transactionStack.addlast( new Linkedlist() ); 
266 
267 
       } 
268 
       II - - - - - - - - - - - - - - - - - - - - - -
269 private void register( Undo op ) 
270 { ((Linkedlist) transactionStack.getlast()).addlast( op ); 
271 } 
272 private void registerUpdate(Object[] row, int cell, Object oldContents) 
273 { if( !transactionStack.isEmpty() ) 
274 register( new UndoUpdate(row, cell, oldContents) ); 
275 } 
276 private void registerDelete( Object[] oldRow ) 
277 { if( !transactionStack.isEmpty() ) 
278 register( new UndoDelete(oldRow) ); 
279 } 
280 private void registerlnsert( Object[] newRow ) 
281 { if( !transactionStack.isEmpty() ) 
282 register( new Undolnsert(newRow) ); 
283 
       } 
       II - -
284 
285 public void commit( boolean all ) throws IllegalStateException 
286 { if( transactionStack.isEmpty() ) 
287 throw new IllegalStateException ("No BEGIN for COMMIT");
288 do 
289 { Linkedlist currentlevel =
290 (Linkedlist) transactionStack.removelast(); 
291 
292 if( !transactionStack.isEmpty() ) 
293 ((LinkedList)transactionStack.getLast()) 
294 .addAll(currentLevel);
295 
296 } while( all && !transactionStack.isEmpty() ); 
297 }
```

```
298II - - - - - - - - - - - - - - - - - - - - - - - - - - - - - - - -
299 public void rollback( boolean all ) throws IllegalStateException 
300 { if( transactionStack.isEmpty() ) 
301 throw new IllegalStateException("No BEGIN for ROLLBACK"); 
302 do 
303 { LinkedList currentLevel = 
304 (LinkedList) transactionStack.removeLast(); 
30S 
306 
307 
308 
              while( !currentLevel.isEmpty() )
                  ((Undo) currentLevel.removeLast()).execute(); 
309 } while( all && !transactionStack.isEmpty() ); 
310 
311 
       } 
       II - - - - - - - - - - - - - - - - - - - - -
```
# Modifying **a Table: The Strategy Pattern**

Once you've built a table, you may want to change it. As you saw earlier, you can use a Cursor for this purpose, but that's sometimes inconvenient. Consequently, two methods are provided to do updates and deletes without using a Cursor explicitly.

By way of demonstration, the following code deletes everyone named Flintstone from the people table:

```
people.delete 
    ( new Selector.Adapter() 
    { public boolean approve( Cursor[] tables 
        { return tables[o].column("lastName").equals("Flintstone"); 
        } 
    } 
);
```
The design pattern here is Strategy—ttroduced in Chapter 2. Pass into the Table an object that knows how to select rows: a Selector (that encapsulates a selection strategy). The delete method calls the Strategy object's approve () method as many times as there are rows, and approve () must return true if that row should be deleted. The one complication is that  $approve()$  is passed an array of Table objects rather than a single Table reference. In the current example, the array has only one Table in it, but you will see situations in a moment where that is not the case.

Update operations are done more-or-less like deletes, but you have to override a modify() method as well as the approve $(\ldots)$  method of the Selector. The following code moves everyone who lives in Arizona to California; it examines the entire "address" table and changes all rows whose "state" columns have the value "AZ" to "CA": The modify  $(\ldots)$  method is passed a cursor that's prepositioned at the current row, and it updates the row through the cursor.

address.update

```
( new Selector()
```
{ public boolean approve( Cursor[] tables )

```
} 
); 
        { return tables[o].column("state").equals("AZ"); 
        } 
        public void modify( Cursor current 
        { current.update("state", "AZ"); 
        }
```
Astute readers (that's you, I'm sure) will notice that I extended Selector. Adapter in the earlier example, and I implemented the Selector interface directly in the latter example. Selector. Adapter implements Selector by providing default implementations of its two methods: approve() and modify(). This is the same naming and implementation strategy that's used by the AWT /Swing event model, which provides default implementations of the listener interfaces. (MouseAdapter implements MouseListener, for example.) This naming convention is unfortunate in that we're not reifying the Adapter design pattern, in spite of the class name. Don't get confused.

This code also demonstrates the passive (or internal) variant of the Iterator pattern that I discussed earlier. The approve ( ... ) method of the Selector object is called for every row of the table. Since the traversal algorithm is in the Table, Selector is a passive iterator across Table objects. (I haven't shown this use of Iterator in Figure 4-2, only because there wasn't enough room to cram it in.)

The Selector interface is in Listing 4-15. The Selector .Adapter is declared as a static inner class of Selector (on line 49 of Listing 4-15). It approves everything and complains with an exception toss if it's used in an update () call. From a design point of view, I wrestled with the throw-an-exception strategy that I ended up using. As I mentioned earlier, I really dislike the notion of unsupported operations throwing exceptions because this structure effectively moves a compile-time error into runtime. The alternative was splitting the interface into two single-method interfaces, but I didn't like this solution any better because it complicates an otherwise trivial system. I wouldn't argue with you if you said that I made the wrong decision, however.

An instance of Selector .Adapter called ALL is declared at the end of the listing. This instance is used primarily in the "select" operations discussed in the following section, but you could use it as follows to delete all the rows of a table:

```
people.delete( Selector.ALL );
```
The implementations of update( $\ldots$ ) and delete( $\ldots$ ) are in Listing 4-16. All that these methods do is hide the iteration code and call the Strategy object's methods where appropriate.

### **Listing 4-15.** *Selector. java*

```
1 package com.holub.database; 
2 
3 /** A Selector is a Strategy object that is used by 
4 * {@link Table#select} to determine
```
- <sup>5</sup>\* whether a particular row should be included in the result.
- <sup>6</sup>\* The passed Cursor is positioned at the correct row,

```
7 * and attempts to advance it will fail. 
 8 */ 
 9 
10 interface Selector 
11 \quad {
12 !** This method is passed rows from the tables being joined 
13 
14 
15 
16 
         * and returns true if the aggregate row is approved for the 
            current operation. In a select, for example, "aproval"
         * means that the aggregate row should be included in the 
         * result-set Table. 
17 * @param rows An array of iterators, one for the current
18 * row in each table to be examined (The array will<br>10 * have only one element unless a you're approxing
19 * have only one element unless a you're approving<br>20 * raw in a join ). These iterators are already.
20 * rows in a join.) These iterators are already<br>21 * positioned at the correct row Attempts to
21 * positioned at the correct row. Attempts to<br>22 * advance the iterator result in an exception
22 * advance the iterator result in an exception<br>22 * tess (f@link invalues IllegalStateException
23 * toss ({@link java.lang.IllegalStateException}).
24 * @return true if the aggregate row should has been approved<br>25 * for the current operation
25 * for the current operation.<br>26 */
26
27 boolean approve( Cursor[] rows ); 
28 
29 /** This method is called only when an update request for a 
30 * row is approved by {@link #approve approve(...)}. It should
31 * replace the required cell with a new value.
32* You must do the replacement using the iterator's 
33* {@link Cursor#update} method. A typical implementation 
34 * takes this form: 
35* <PRE> 
36 * public Object modify( Cursor current)
37 * { return current.update( "columnName", "new-value");
38* } 
39 * </PRE>
40* @param current Iterator positioned at the row to modify 
41 */ 
42 void modify( Cursor current ); 
43 
44 /** An implementation of {@link Selector} whose approve method 
45 * approves everything, and whose replace() method throws an
46* {@link UnsupportedOperationException} if called. Useful 
47 * for creating selectors on the fly with anonymous inner classes.
48 */ 
49 public static class Adapter implements Selector 
50 { public boolean approve( Cursor[] tables ) 
51 { return true; 
52 } 
53 public void modify( Cursor current )
```

```
54 { throw new UnsupportedOperationException( 
55 "Can't use a Selector.Adapter in an update"); 
56 } 
57 } 
58 
59 /**An instance of {@link Selector.Adapter), 
60 * pass Selector.ALL to the {@link Table}'s 
61 * {@link Table#select select( ... )} or 
62 * {@link Table#delete delete(...)} methods to select all rows<br>63 * of the table. May not be used in an update operation.
         * of the table. May not be used in an update operation.
64 */ 
65 public static final Selector ALL = new Selector.Adapter(); 
66 
67 }
```
**Listing 4-16.** *ConcreteTable.java Continued: Updating and Deleting* 

```
312 //-----------------------------------------------------------------
       public int update( Selector where )
314 { 
315 Results currentRow = (Results)rows(); 
316 Cursor[] envelope = new Cursor[]{ currentRow };
317 int updated = 0;
318 
319 while( currentRow.advance() 
320 { if( where.approve(envelope) 
321 { where.modify(currentRow); 
322 ++updated;
323 } 
324 } 
325 
326 return updated; 
327 } 
328 //----------------------------------------------------------------------
       public int delete( Selector where )
330 { int deleted = o; 
331 
332 Results currentRow = (Results) rows(); 
333 Cursor[] envelope = new Cursor[]{ currentRow }; 
334 
335 while( currentRow.advance() ) 
336 { if( where.approve( envelope) 
337 { currentRow.delete(); 
338 ++deleted; 
339 } 
340 } 
341 return deleted; 
342 }
```
# **Selection and Joins**

The final significant ability of Table is to do a SOL-like "select/join" operation. A simple select extracts from one table only those rows that satisfy some criterion. For example, the following code extracts from the people table those rows whose "lastName" column contains the value "Flintstone" (In SQL: SELECT \* FROM people WHERE lastName="Flintstone"):

```
Selector flintstoneSelector =
    new Selector.Adapter() 
    { public boolean approve( Cursor[] tables ) 
                { return tables[o].column("lastName").equals("Flintstone"); 
            } 
    };
```

```
Table result = people.select( flintstoneSelector );
```
The select () method returns a Table (typically called a *result set)* that contains only the selected rows. This table differs from one you may declare in that it's "unmodifiable." Attempts to modify it result in an exception toss. You can make the table modifiable like this:

```
result = ((UnmodifiableTable)result).extract();
```
I'll explain this code further in a moment.

You can also get a result set that contains only specified columns of the selected rows. The following code extracts all people whose last name is Flintstone but includes only the first- and last-name columns in the result set (in SQL: SELECT first,last FROM people WHERE lastName=" Flintstone"):

```
Table result = people.select(flintstoneSelector, 
                    new String[]{"firstName", "lastName"}
```
Create a result set that contains selected columns of every row like this:

```
Table result = people.select(Selector.ALL, 
                    new String[]{"firstName", "lastName"}
```
Finally, the following variant lets you specify the desired columns in a Collection rather than an array:

```
List columns = new ArrayList(); 
columns.add("firstName"); 
columns.add("lastName"); 
Table result = people.select(flintstoneSelector, columns);
```
Though selection is useful in and of itself, an even more powerful variant on selection is a "join" operation. The basic idea is to select simultaneously from multiple tables. The word *join*  comes from the notion that you're joining multiple tables together to make one big virtual

table and then selecting a row from that virtual table. It's well beyond the scope of this book to describe why joins are useful, but for those of you who know a little database stuff, this SQL

```
SELECT firstName, lastName, street, city, state, zip" 
   FROM people, address 
   WHERE people.addrId = address.addrId
```
is performed as follows:

```
String[] columns= new String[]{ "firstName","lastName", 
                                 "street","city","state","zip"}; 
Table [] tables = new Table[] { address }; II additional tables to 
                                             II join to current table. 
Table result= 
    people.select 
    ( new Selector.Adapter() 
    ); 
        { public boolean approve( Cursor[] tables ) 
            { return 
            } 
        }, 
        columns, 
        tables 
                        tables[0].column("addrId"). /*people.addrId*/
                equals(tables[1].column("addrId") /*=address.addrId*/ );
```
The array of Cursor objects passed into approve () is ordered identically to the array of Table objects that you pass into select  $(\ldots)$ .

Every possible combination of rows from the two tables is considered when the result set is built. (Formally, a result table holding every combination of rows from a set of source tables is said to be the *Cartesian product* of the source tables.) Given one table with the rows A, B, and C and a second table with the rows D and E, the following calls to approve () are made (where A, B, C, D, and E) are cursors positioned at the appropriate rows:

```
approve( Cursor[ \{A, D\} );
approve( Cursor[ [ A, E ] );
approve( Cursor[ \{B, D\} );
approve( Cursor[]{B, E});
approve( Cursor[ [ [ C, D ] );
approve( Cursor[ [ [ C, E ] );
```
You can join any number of tables, but bear in mind that every time you add a table, you multiply the amount of work by the number ofrows in the added table. (Joining two 5-row tables requires 25 calls to approve()  $[5 \times 5]$ ; joining three, 5-row tables requires 125  $[5 \times 5 \times 5]$ approvals.) In a real database, you can do some clever work to reduce this overhead, but the number of tables always significantly increases the cost of the join operation.

An overload of this method lets you use Collection objects rather than arrays for the columns and tables arguments.

listing 4-17 shows the code that implements the various select () overloads. From a design-pattern perspective, there's nothing interesting here. The select () overloads are just additional reifications of Strategy. From a programming perspective, the selectFromCartesian- $Product(...)$  method on line 437 is worth examining. This is the method that does the actual join. It uses a recursive algorithm to assemble arrays of cursors representing each row of the Cartesian product and then passes that array off to your approve() method. The code is elegant (if I do say so myself), but the recursion makes it somewhat opaque.

```
343 //----------------------------------------------------------------------
344 public Table select( Selector where ) 
345 { Table resultTable = new ConcreteTable( null, 
346 (String[]) columnNames.clone() ); 
347 
348 Results currentRow = (Results) rows(); 
349 Cursor[] envelope = new Cursor[]{ currentRow }; 
350 
351 while( currentRow.advance() ) 
352 { if( where.approve(envelope) ) 
353 resultTable.insert( (Object[]) currentRow.cloneRow() ); 
354 } 
355 return new UnmodifiableTable(resultTable); 
356 } 
357 // - - - - - - - - - - - - - - - - - - - - - - - - - - - - - - -
358 public Table select(Selector where, String[] requestedColumns ) 
359 { if( requestedColumns == null ) 
360 return select( where ); 
361 
362 Table resultTable = new ConcreteTable( null, 
363 (String[]) requestedColumns.clone() ); 
364 
365 Results currentRow = (Results) rows(); 
366 Cursor[] envelope = new Cursor[]{ currentRow };
367 
368 while( currentRow.advance() ) 
369 { if( where.approve(envelope) 
370 { Object[] newRow = new Object[ requestedColumns.length ]; 
371 for( int column=O; column < requestedColumns.length; 
372 ++column )
373 { newRow[column]= 
374 currentRow.column(requestedColumns[column]); 
375 }
376 resultTable.insert( newRow ); 
377 } 
378 } 
379 return new UnmodifiableTable(resultTable);
```

```
Listing 4-17. ConcreteTable.java Continued: Selection and]oins
```

```
380 } 
381 II - - - - - - - - - - - - - - - - - - - - - - - - - - - - - - - - - -
382 
383 
384 
385 
        II This version of select does a join 
        II 
        public Table select( Selector where, String[] 
                                           Table[] 
386 { 
                                                     requestedColumns, 
                                                     otherTables ) 
387 II If we're not doing a join, use the more efficient version 
388 II of select(). 
389 
390 if( otherTables == null || otherTables.length == 0)
391 return select( where, requestedColumns ); 
392 
393 II Make the current table not be a special case by effectively 
394 II prefixing it to the otherTables array. 
395 
396 Table[] allTables = new Table[ otherTables.length + 1 ]; 
397 allTables[o] = this; 
398 System.arraycopy(otherTables, o, allTables, 1, otherTables.length ); 
399 
400 II Create places to hold the result of the join and to hold 
401 II iterators for each table involved in the join. 
402 
403 Table resultTable = new ConcreteTable(null,requestedColumns); 
404 Cursor[] envelope = new Cursor[allTables.length]; 
405 
406 II Recursively compute the Cartesian product, adding to the 
407 II resultTable all rows that the Selector approves 
408 
409 selectFromCartesianProduct( o, where, requestedColumns, 
410 allTables, envelope, resultTable ); 
411 
412 return new UnmodifiableTable(resultTable); 
413 }
414 II - - - - - - - - - - - - - - - - - - - - - -
415 II Think of the Cartesian product as a kind of tree. That is 
416 II given one table with rows A and B, and another table with rows 
417 II C and D, you can look at the product like this: 
418 II 
419 
420 
421 
422 
423 
424 
425 
426 
        II 
        II 
        II 
        II 
        II 
        II 
        II 
        II 
                    root 
                \begin{array}{c|c}\n\hline\n\hline\n\end{array}I I I
                A B
            \begin{array}{ccc} & A & & B \\ - & I & & \end{array}\mathbf{I} = \mathbf{I} \mathbf{I} is a set of \mathbf{I} = \mathbf{I}c D c D
```
 *II* The tree is as deep as the number of tables we're joining. *II* Every possible path from the root to a leaf represents one row *II* in the Cartesian product. The current method effectively traverses *II* this tree recursively without building an actual tree. It *II* assembles an array of iterators (one for each table) positioned *II* at the current place in the set of rows as it recurses to a leaf, *II* and then asks the selector whether to approve that row. *II* It then goes up a notch, advances the correct iterator, and *II* recurses back down. *II*  private static void selectFromCartesianProduct( int level, where, requestedColumns, all Tables, Selector String[] Table[] Cursor[] alliterators, Table resultTable { alliterators[level] = allTables[level].rows(); while( alliterators[level].advance() ) { *II* If we haven't reached the tips of the branches yet, *II* go down one more level. if( level < alliterators.length - 1 ) selectFromCartesianProduct(level+1, where, requestedColumns, allTables, alliterators, resultTable); *II* If we are at the leaf level, then get approval for *II* the fully-assembled row, and add the row to the table *II* if it's approved. if( level == alliterators.length - 1 ) { if( where.approve(alliterators) ) insertApprovedRows( resultTable, requestedColumns, alliterators ); } } } *II II* Insert an approved row into the result table: *II* for( every requested column ) *II* for( every table in the join ) *II* if the requested column is in the current table *II* add the associated value to the result table *II* 

```
474 II Only one column with a given name is added, even if that column<br>475 II appears in multiple tables. Columns in tables at the beginning
       475 II appears in multiple tables. Columns in tables at the beginning 
476 II of the list take precedence over identically named columns that 
477 II occur later in the list. 
478 II 
479 private static void insertApprovedRows( Table resultTable, 
480 String[] requestedColumns, 
481 Cursor[] allTables ) 
482 { 
483 
484 Object[] resultRow = new Object[ requestedColumns.length ]; 
485 
486 for( int i = o; i < requestedColumns.length; ++i ) 
487 { for( int table = o; table < allTables.length; ++table ) 
488 { try 
489 { resultRow[i] =
490 allTables[table].column(requestedColumns[i]); 
491 break; II if the assignment worked, do the next column 
492 } 
493 catch(Exception e) 
494 { II otherwise, try the next table 
495 } 
496 } 
497 } 
498 resultTable.insert( /*requestedColumns,*/ resultRow ); 
499 }
500 II - - - - - - - - - - - - - - - - - - - - - - - - - - - - 501 I** 
502 * A collection variant on the array version. Just converts the collection 
503 * to an array and then chains to the other version 
504 * ({@linkplain #select(Selector,String[],Table[]) see}). 
505 * @param requestedColumns the value returned from the {@link #toString} 
506 * method of the elements of this collection are used as the 
507 * column names. 
508 * @param other Collection of tables to join to the current one, 
509 * <code>null</code>if none.
510 * @throws ClassCastException if any elements of the <code>other</code>
511 * collection do not implement the {@link Table} interface. 
512 *I 
513 public Table select(Selector where, Collection requestedColumns, 
514 Collection other) 
515 { 
516 String[] columnNames = null; 
517 Table[] otherTables = null; 
518 
519 if( requestedColumns != null ) II SELECT * 
520 {
```
```
521 
522 
523 
524 
525 
526 
527 
528 
529 
530 
531 
532 
533 
534 
535 
536 
537 
538 
539 
540 
         } 
             } 
                 II Can't cast an Object[] to a String[], so make acopy to ensure 
                 II type safety. 
                 columnNames =new String[ requestedColumns.size() ]; 
                 int i = 0;
                 Iterator column = requestedColumns.iterator(); 
                 while( column.hasNext() )
                     columnNames[i++] = column.next().toString();if( other != null ) 
                 otherTables = (Table[]) other.toArray( new Table[other.size()] ); 
             return select( where, columnNames, otherTables ); 
         II - - - - - - - - - - - - - - - - - -
         public Table select(Selector where, Collection requestedColumns) 
         { return select( where, requestedColumns, null ); 
         }
```
### **Miscellany**

The remainder of the Concrete Table definition is in Listing 4-18. It contains a few housekeeping and workhorse methods (such as toString(), which returns a String representation of all the elements in the table). Listing 4-18 ends with a long unit-test class that has several examples of the calls I've been discussing. I like to put my unit tests into inner classes (which I always call Test) so that the test code will be in a separate .class file than the class I'm testing. I don't ship the test-class files with the product. Run the test using this:

```
java com.holub.database.ConcreteTable\$Test
```
(but omit the backslash if you're testing from a Wmdows "DOS box"). Normally, I like test classes such as this to print nothing at all if everything's okay, and I like to report the number of errors as the test-program's exit status. This way, I can automate the tests easily, and the result of running the test is a list of what went wrong. If you print too many "this is okay" messages, you'll lose the error messages in the clutter.

The problem with this approach is that the inner-class unit test has access to parts of the class that a normal"client" wouldn't be able to see. I am careful, when I use this unit-test strategy, to pretend that I do not have this special access. Of course, you can guarantee that you don't have access by putting your tests in a separate class in a separate package, but then the test code is in a different directory and is harder to augment if you change the interface to the class.

Having said all that, I haven't followed my usual testing guidelines in the current situation. I test by redirecting the output of the program to a file and then using the Unix di ff utility to compare that output with an expected-output file. I test the class by running the following shell script, which prints the words *PASSED* or *FAILED,* depending on whether the actual output matches the expected output:

java com.holub.database.ConcreteTable\\$Test > \$TMPIConcreteTable.test.tmp

```
diff $TMP/ConcreteTable.test.tmp ConcreteTable.test.out
case $? in 
(o) print ConcreteTable PASSED 
;;<br>(1) print ConcreteTable FAILED
'' (*) print Unknown diff failure 
i;<br>esac
```
It's ugly, but it works.

#### **listing 4-18.** *ConcreteTable.java Continued: Miscellany*

```
541 ll----------------------------------------------------------------------
       542II Housekeeping stuff 
543II 
544 public String name() { return tableName; } 
545 public void rename(String s) { tableName = s; } 
546 public boolean isDirty() { return isDirty; }
547 private int width() \{ return columnNames.length; \}548 ll----------------------------------------------------------------------
       public Object clone() throws CloneNotSupportedException
550 { ConcreteTable copy = (ConcreteTable) super.clone();
551 copy.rowSet = (LinkedList) rowSet.clone();
552 copy.columnNames = (String[]) columnNames.clone(); 
553 copy.tableName = tableName;
554 return copy; 
555 } 
556 ll----------------------------------------------------------------------
       public String toString()
558 { StringBuffer out = new StringBuffer(); 
559 
560 out.append (tableName == null ? "<anonymous>" : tableName );
561 out.append( "\n" ); 
562 
563 for( int i = o; i < columnNames.length; ++i ) 
564 out.append(columnNames[i] + "\t"); 
565 out.append("\n----------------------------------------\n"); 
566 
567 for( Cursor i = rows(); i.advance(); )
568 { Iterator columns = i.columns(); 
569 while( columns.hasNext() ) 
570 { Object next = columns.next(); 
571 if( next == null )
```

```
572 out.append( "null\t" ); 
573 else 
574 out.append( next.toString() + " \t" );
575 } 
              out.append('\n');
577 } 
578 return out.toString();<br>579 }
579 } 
580 
581 //----------------------------------------------------------------------public final static class Test
583 { 
584public static void main(String[] args) 
           \{ new Test().test():
586 } 
587 
588 Table people = TableFactory.create( 
589"people", new String[]{"last", "first", "addrld" } ); 
590 
591 Table address = TableFactory.create( 
592 "address", new String[]{"addrId","street","city","state","zip"});
593 
594 public void report( Throwable t, String message )
595{ System.out.println( message + " FAILED with exception toss" ); 
              t.printStackTrace();
597 System.exit(1); 
598 } 
599 
600 
601 
602 
603 
604 
605 
606 
607 
           public void test() 
           { try{ testlnsert(); 
}catch(Throwable t){ report(t,"Insert"); } 
              try{ testUpdate(); 
}catch(Throwable t){ report(t,"Update"); } 
              try{ testDelete(); 
}catch(Throwable t){ report(t,"Delete"); } 
              try{ testSelect(); 
}catch(Throwable t){ report(t,"Select"); } 
              try{ testStore(); 
}catch(Throwable t){ report(t,"Store/Load");} 
              try{ testJoin(); 
}catch(Throwable t){ report(t, "Join" ); } 
              try{ testUndo(); 
}catch(Throwable t){ report(t,"Undo" ); } 
608 } 
609 
610 public void testlnsert() 
611 { people.insert(new Object[]{"Holub", "Allen","1" });
612people. insert(new Object[ ]{"Flintstone", "Wilma", "2" } ) ; 
613 people.insert(new String[]{"addrId", "first","last" },
614 hew Object[]{"2", "Fred", "Flintstone"});
615 
616address. insert( new Object[ ]{"1", "123 MyStreet", 
617"Berkeley", "CA", "99999" } ) ; 
618
```

```
619 
620 
621 
622 
623 
624 
625 
626 
627 
628 
629 
630 
631 
632 
633 
634 
635 
636 
637 
638 
639 
640 
641 
642 
643 
644 
645 
646 
647 
648 
649 
650 
651 
               List l = new ArrayList();
               l.add("2"); 
               l.add("123 Quarry Ln."); 
               l. add ("Bedrock "); 
               l.add("XX"); 
               l.add("12345"); 
               assert( address.insert(l) == 1 ); 
               !.clear(); 
               l.add("3"); 
               l. add("Bogus"); 
                l.add("Bad"); 
                l.add("XX"); 
                l.add("12345"); 
                List c = new ArrayList();
                c.add("addrid"); 
                c.add("street"); 
                c.add("city"); 
                c.add("state"); 
                c.add("zip"); 
                assert( address.insert( c, 1 ) == 1); 
                System.out.println( people.toString() ); 
                System.out.println( address.toString() ); 
                try 
                { people.insert( new Object[]{ "x" } ); 
                    throw new AssertionError( 
                               "insert wrong number of fields test failed"); 
                } 
                catch(Throwable t){ /* Failed correctly, do nothing */ } 
652 try 
653{ people.insert( new String[]{ "?" }, new Object[]{ "y" }); 
654 throw new AssertionError( 
655 "insert-nonexistent-field test failed"); 
656 } 
657 catch(Exception t){ /* Failed correctly, do nothing */ } 
658 } 
659 
660 public void testUpdate() 
661{ System.out.println("update set state='YY' where state='XX"' ); 
662 int updated = address.update 
663 ( new Selector() 
664 { public boolean approve( Cursor[] tables ) 
665 { return tables[o].column("state").equals("XX");
```

```
666 } 
667 
668 
669 
                    public void modify( Cursor current ) 
                    { current. update ("state", "YY"); 
                    } 
670 } 
671 );
672 print( address ); 
673 System.out.println( updated + " rows affected\n" ); 
674 } 
675 
676 public void testDelete() 
677 { 
678 System.out.println("delete where street='Bogus'" ); 
679 int deleted = 
680 address.delete 
681 ( new Selector.Adapter() 
682 { public boolean approve( Cursor[] tables 
683 { return tables[o].column("street").equals("Bogus"); 
684 } 
685 } 
686 ); 
687 print( address ); 
688 System.out.println( deleted + " rows affected\n" ); 
689 } 
690 
691 public void testSelect() 
692 { Selector flintstoneSelector = 
693 new Selector.Adapter() 
694 { public boolean approve( Cursor[] tables ) 
695 { return tables[o].column("last").equals("Flintstone"); 
696 } 
697  };
698 
699 
700 
701 
702 
703 
704 
705 
706 
707 
708 
709 
710 
711 
712 
             II SELECT first, last FROM people WHERE last = "Flintstone" 
             II The collection version chains to the string version, so the 
             II following call tests both versions 
             List columns = new ArrayList();
             columns.add("first"); 
             columns.add("last"); 
             Table result = people.select(flintstoneSelector, columns); 
             print( result ); 
             II SELECT* FROM people WHERE last = "Flintstone" 
             result = people.select( flintstoneSelector ); 
             print( result );
```

```
713 
714 
715 
716 
717 
718 
719 
720 
721 
722 
723 
724 
725 
726 
727 
728 
729 
730 
731 
732 
733 
734 
               II Check that the result is indeed unmodifiable 
               try 
               { result.insert( new Object[]{ "x", "y", "z" } ); 
                  throw new AssertionError( 
                                 "Insert to Immutable Table test failed"); 
               } 
               catch( Exception e ){ /*it failed correctly*/ } 
               try 
               { result.update( flintstoneSelector ); 
                  throw new AssertionError( 
                                 "Update of Immutable Table test failed"); 
               } 
               catch( Exception e ){ /*it failed correctly*/ } 
               try 
               { result.delete( flintstoneSelector ); 
                  throw new AssertionError( 
                                 "Delete of Immutable Table test failed"); 
               } 
735 catch( Exception e ){ /*it failed correctly*/ } 
736 } 
737 
738 public void testStore() throws IOException, ClassNotFoundException 
739 { // Flush the table to disk, then reread it. 
740 // Subsequent tests that use the "people" table will
741 // fail if this operation fails.
742 
743 Writer out = new FileWriter( "people" ); 
744 people.export( new CSVExporter(out) ); 
745 out.close(); 
746 
747 Reader in = new FileReader( "people" ); 
748 people = new ConcreteTable( new CSVImporter(in) ); 
749 in.close(); 
750 } 
751 
752 public void testJoin() 
753 { 
754II First test a two-way join 
755 
756 System.out.println("\nSELECT first,last,street,city,state,zip" 
757 +" FROM people, address"
758 +" WHERE people. addrid = address. addrid"); 
759
```

```
760 
761 
762 
763 
764 
765 
766 
767 
768 
769 
770 
771 
772 
773 
774 
775 
776 
777 
778 
779 
780 
781 
782 
783 
784 
785 
786 
787 
788 
789 
790 
791 
792 
793 
794 
795 
796 
797 
798 
799 
800 
801 
802 
803 
804 
805 
806 
                  II Collection version chains to String[] version, 
                  II so this code tests both: 
                  List columns = new ArrayList():
                  columns.add("first"); 
                  columns.add("last"); 
                  columns.add("street"); 
                  columns.add("city"); 
                  columns.add("state"); 
                  columns.add("zip"); 
                  List tables = new ArrayList();
                  tables.add( address ); 
                  Table result= II WHERE people.addriD = address.addriD 
                       people.select 
                       ( new Selector.Adapter() 
                       ); 
                           { public boolean approve( Cursor[] tables ) 
                               { return tables[o].column("addr!d") 
                               } 
                           }, 
                           columns, 
                           tables 
                                        .equals( tables[1].column("addr!d") ); 
                  print( result ); 
                  System.out.println(""); 
                  II Now test a three-way join 
                  II 
                  System.out.println( 
                           "\nSELECT first,last,street,city,state,zip,text" 
                           +" FROM people, address, third" 
                           +" WHERE (people.addrId = address.addrId)"
                           +" AND (people.addrId = third.addrId)");
                  Table third = TableFactory.create( 
                                        "third", new String[]{"addr!d","text"} ); 
                  third.insert ( new Object[]{ "1", "addrId=1" } );
                  third.insert ( new Object[]{ "2", "addr!d=2" } ); 
                  result= 
                  people.select 
                  ( new Selector.Adapter() 
                    { public boolean approve( Cursor[] tables ) 
                      { return 
                         (tables[o].column("addr!d")
```
807 808 809 810 811 812 813 814 }, .equals(tables[1].column("addr!d")) && tables[o].column("addr!d") .equals(tables[2].column("addr!d")) ); } 815 new String[]{"last", "first", "state", "text"}, 816 new Table[]{ address, third } 817 ); 818 819 System.out.println( result.toString() + "\n" ); 820 } 821 822 public void testUndo() 823 { 824 825 826 827 828 829 830 831 832 833 834 835 836 837 838 839 840 841 842 843 844 845 846 847 848 849 850 851 852 853 *II* Verify that commit works properly people. begin(); System.out.println( "begin/insert into people (Solo, Han, 5)"); people.insert( new Object[]{ "Solo", "Han", "5" } ); System.out.println( people.toString() ); people. begin(); System.out.println( "begin/insert into people (Lea, Princess, 6)"); people.insert( new Object[]{ "Lea", "Princess", "6" } ); System.out.println( people.toString() ); System.out.println( "commit(THIS\_LEVEL)\n" people.commit people.rollback System.out.println <sup>+</sup>"rollback(Table.THIS LEVEL)\n"); (Table.THIS\_LEVEL); (Table.THIS\_LEVEL); ( people.toString() ); *II* Now test that nested transactions work correctly. System.out.println( people.toString() ); System.out.println("begin/insert into people (Vader,Darth, 4)"); people. begin(); people. insert( new Object[]{ "Vader", "Darth", "4" } ) ; System.out.println( people.toString() );

```
854 
855 
856 
857 
858 
859 
860 
861 
862 
863 
864 
865 
866 
867 
868 
869 
870 
871 
872 
873 
874 
875 
876 
877 
878 
879 
880 
881 
882 
883 
884 
885 
886 
887 
888 
889 
890 
891 
892 
893 
894 
895 
896 
897 
898 
899 } 
900 } 
              } 
                  System.out.println( 
                       "begin/update people set last=Skywalker where last=Vader"); 
                  people. begin(); 
                  people.update 
                  ( new Selector() 
                  ); 
                       { public boolean approve( Cursor[] tables ) 
                       } 
                           { return tables[o].column("last").equals("Vader"); 
                           } 
                           public void modify(Cursor current) 
                           { current. update( "last", "Skywalker" ) ; 
                           } 
                  System.out.println( people.toString() ); 
                  System.out.println("delete from people where last=Skywalker"); 
                  people.delete 
                  ( new Selector.Adapter() 
                  ); 
                       { public boolean approve( Cursor[] tables ) 
                       } 
                           { return tables[o].column("last").equals("Skywalker"); 
                           } 
                  System.out.println( people.toString() ); 
                  System.out.println( 
                               "rollback(Table.THIS_LEVEL) the delete and update"); 
                  people.rollback(Table.THIS_LEVEL); 
                  System.out.println( people.toString() );
                  System.out.println("rollback(Table.THIS LEVEL) insert");
                  people.rollback(Table.THIS_LEVEL); 
                  System.out.println( people.toString() ); 
              public void print( Table t ) 
              { II tests the table iterator 
                  Cursor current = t.\text{rows} ();
                  while( current.advance() )
             } 
                  { for(Iterator columns = current.columns();columns.hasNext();) 
                           System.out.print( (String) columns.next() + " " ); 
                      System.out.println(""); 
                  }
```
### Variants on the *Table:* The Decorator Pattern

If you look back at the various select() overrides in Listing 4-17, you'll notice that they all take the following form:

```
public Table select( \ldots ){ 
    Table resultTable = new ConcreteTable( \ldots );
    /* populate the resultTable... */
    return new UnmodifiableTable(resultTable); 
}
```
They create a ConcreteTable, populate it, and then return an UnmodifiableTable that wraps the actual result table. Listing 4-19 shows the UnmodifiableTable class. As you can see, its methods are divided into two categories. The methods that can modify a Table (insert(), update (), delete ()) all do nothing but throw an exception if called. The remainder of the methods just delegate to the wrapped table. Finally, the UnmodifiableTable adds an extract() method (Listing 4-19, line 88) that just returns the wrapped Table. (As it says in the comment preceding the method, this last method is somewhat problematic because it provides a way to get around the unmodifiability, but the SQL-engine layer requires it to implement the SELECT INTO request efficiently.)

### Listing 4-19. *UnmodifiableTable.java*

```
1 package com.holub.database;
 2import java.io.*; 
 3 import java.util.*; 
 4 
 5 /** This decorator of the Table class just wraps another table, 
 6 * but restricts access to methods that don't modify the table. 
 7 * The following methods toss an 
 8 * {@link UnsupportedOperationException} when called: 
 9 * <PRE> 
10* public void insert( String[] columnNames, Object[] values ) 
11 * public void insert( Object[] values )
12 * public void update( Selector where )
13 * public void delete( Selector where ) 
14 * public void store () 
15 * </PRE> 
16 * Other methods delegate to the wrapped Table. All methods of 
17 * the {@link Table} that are declared to return a 
18 * <code>Table</code> actually return an
19 * <code>UnmodifiableTable</code>.
20 * <p>
21 * Refer to the {@link Table} interface for method documentation.
22 */
```

```
23 
24 public class UnmodifiableTable implements Table 
25 { private Table wrapped; 
26 
27 public UnmodifiableTable(Table wrapped)
28 { this.wrapped = wrapped; 
29 } 
30 
31 /** Return an UnmodifiableTable that wraps a clone of the 
32 * currently wrapped table. (A deep copy is used.) 
33 *34public Object clone() throws CloneNotSupportedException 
       35 { UnmodifiableTable copy = (UnmodifiableTable) super.clone(); 
36 copy.wrapped = (Table)( wrapped.clone() ); 
37 return copy; 
38 } 
39 
40 public int insert(String[] c, Object[] v ){ illegal(); return 0;}
41 public int insert(Object[] v ){ illegal(); return 0;}
42 public int insert(Collection c,Collection v ){ illegal(); return 0;}
43 public int insert(Collection v ){ illegal(); return 0; }
44 public int update(Selector w ){ illegal(); return 0;}
45 public int delete( Selector w ){ illegal(); return 0;}
46 
47 public void begin ( ){ illegal(); } 
48 public void commit (boolean all){ illegal(); } 
49 public void rollback (boolean all){ illegal(); } 
so 
51 private final void illegal()
52 { throw new UnsupportedOperationException(); 
53 } 
54 
55 public Table select(Selector w,String[] r,Table[] o) 
56 { return wrapped.select( w, r, o ); 
57 } 
58 public Table select(Selector where, String[] requestedColumns) 
59 { return wrapped.select(where, requestedColumns ); 
60 } 
61 public Table select(Selector where) 
62 { return wrapped.select(where); 
63 } 
64 public Table select(Selector w,Collection r,Collection o) 
65 { return wrapped.select( w, r, o ); 
66 } 
67 public Table select(Selector w, Collection r) 
68 { return wrapped.select(w, r); 
69 }
```

```
70 
71 
72 
73 
74 
75 
76 
77 
78 
79 
80 
81 
82 
83 
84 
85 
86 
87 
88 
89 } 
        public Cursor rows() 
        { return wrapped.rows(); 
        } 
        public void export(Table.Exporter exporter) throws IOException 
        { wrapped.export(exporter); 
        } 
        public String 
        public String 
        public void 
         public boolean 
isDirty() { 
                         toString() { 
                         name() { 
                         rename(String s){ 
                                          return wrapped.toString(); 
                                          return wrapped.name(); 
                                                    wrapped.rename(s); 
                                          return wrapped.isDirty(); 
        !** Extract the wrapped table. The existence of this method is 
                                                                            } 
                                                                            } 
                                                                            } 
                                                                            } 
         * problematic, since it allows someone to defeat the unmodifiability 
         * of the table. On the other hand, the wrapped table came in from 
         * outside, so external access is possible through the reference 
         * that was passed to the constructor. Use the method with care. 
         *I 
        public Table extract(){ return wrapped; }
```
What I've done with UnmodifiableTable is used a wrapping strategy to do something that I could also have done using inheritance. My goal was to change the behavior of several of the methods of Concrete Table so that the Table was effectively immutable. I was reluctant to put an is Immutable flag into the Concrete Table and test the flag all over the place—that solution was just too complicated. I could also have derived a class and overridden the methods that modified the table to throw an exception, but that solution introduces a fragile-base scenario. (I could inadvertently add a method to the superclass that modified the table and forget to override that method in the subclass.) Finally, the derivation solution leaves open the potential for hard-tomaintain code that reports errors at runtime that should really be compile-time errors. (Ifl try to assign a Table to an Unmodi fiableTable reference, I'll get a compile-time error.)

I solved the problem by replacing implementation inheritance with an interface-inheritance/ delegation strategy. I implement the same interface as the object that I'm wrapping (the object that would otherwise be the superclass) and delegate to the wrapped object when necessary.

This solution to the fragile-base-class problem, which allows me to change behavior without using extends, is an example of the **Decorator** pattern.

You've seen decorators if you've used Java's I/0 classes. For example, if you need to read a compressed stream of bytes efficiently, you use a chain of decorators. Here, Decorator reduces a complex task to a set of simple tasks, each of which is implemented independently. You could implement a massive efficiently-read-a-compressed-stream class, but it's easier to break the problem into the following three distinct subproblems:

- 1. Reading bytes.
- 2. Making reads more efficient with buffering.
- 3. Decompressing a stream of bytes.

Java solves the first problem with three classes. You start with FileinputStream, instantiated like this:

```
try 
{ Input Stream in = new FilelnputStream( "file. name" ) ; 
} 
catch( IOException e ) 
{ System.err.println( "Couldn't open file.name" ); 
    e.printStackTrace(); 
}
```
You then add buffering with a decoration (or *wrapping)* strategy. You wrap the InputStream object with another InputStream implementer that buffers bytes. You ask the wrapper for a byte; it asks the wrapped stream for many bytes and returns the first one. The decorator wrapping goes like this:

```
try 
{ InputStream in = new FilelnputStream( "file.name" ); 
    in = new BufferedlnputStream( in ); 
} 
catch( IOException e ) 
{ System.err.println( "Couldn't open file.name" ); 
    e.printStackTrace(); 
}
```
Add decompression with another decorator, like so:

```
try 
{ InputStream in = new FileinputStream( "file. name" ) ; 
    in = new BufferedlnputStream( in ); 
    in = new GZipInputStream( in );
} 
catch( LOException e ) 
{ System.err.println( "Couldn't open file.name" ); 
    e.printStackTrace(); 
}
```
You can add additional filtering by adding additional decorators.

This solution is very flexible. You can mix and match the decorators to get the features you need. More important, each of the decorators is itself relatively simple, because it solves only one problem. Consequently, the decorators are easy to write, debug, and modify without impacting the rest of the system. I could change the buffering algorithm by rewriting BufferedlnputStream, for example, and not have to touch any of the other decorators (or any of the code that used them). I could also add new filter functionality simply by implementing a new decorator. (Classes such as CipherInputStream were added to Java in this way.)

Though Decorator can effectively decompose a complex problem into simple pieces, the main intent of Decorator is to provide an alternative to implementation inheritance when you would be tempted to use extends to modify base-class behavior or add a few minor methods.

In addition to the fragile-base-class problem discussed in Chapter 2, extends can add a lot of complexity when you need to change a lot of behavior. Consider Java's collection classes. By design, the collection classes are not thread safe. Collections are not often accessed from nonsynchronized methods, so making them thread safe is just wasting CPU time as the program runs. You do, occasionally, need a thread-safe collection, however. Figure 4-7 shows how you'd have to extend the core collection classes to add thread safety. (The new classes are in gray.) I've had to double the number of concrete classes in the system.

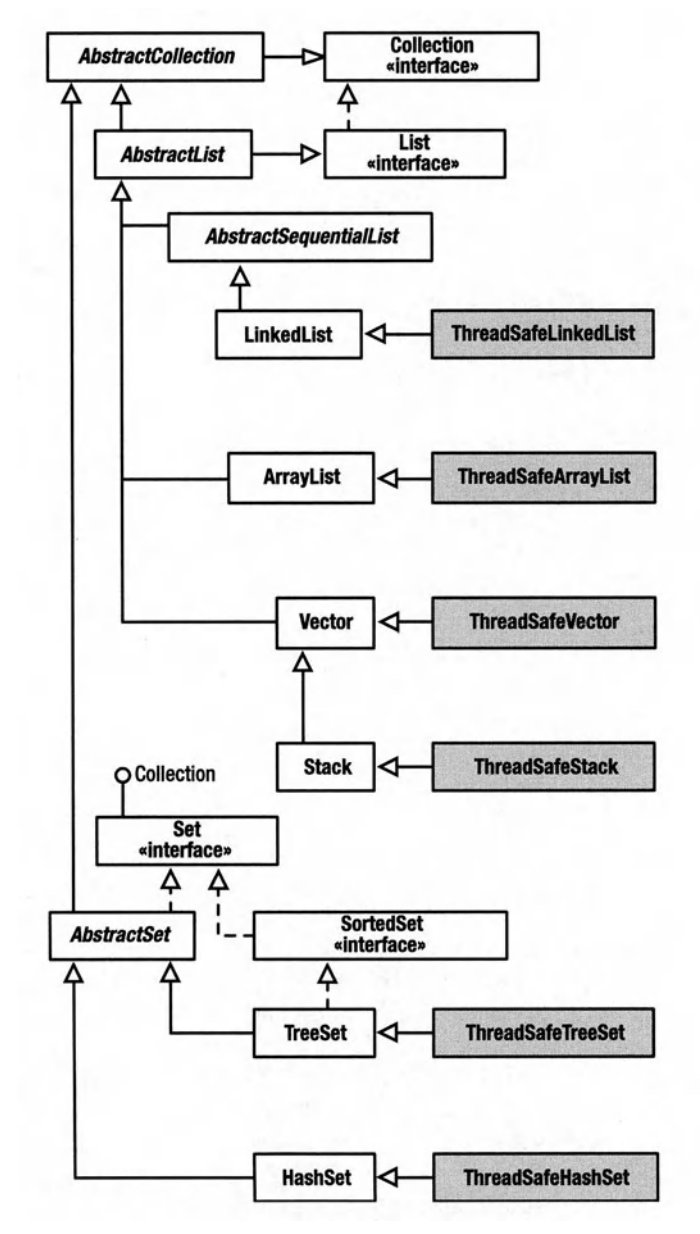

Figure 4-7. *Using implemenation inheritance to add thread safety to collections* 

Now what if I want to add unmodifiable collections, perhaps by adding a  $lock()$  method that causes all the methods that would normally modify the collection to start throwing exceptions? When I use implementation inheritance for this modification, I have to double the number of concrete classes again. Figure 4-8 shows the result.

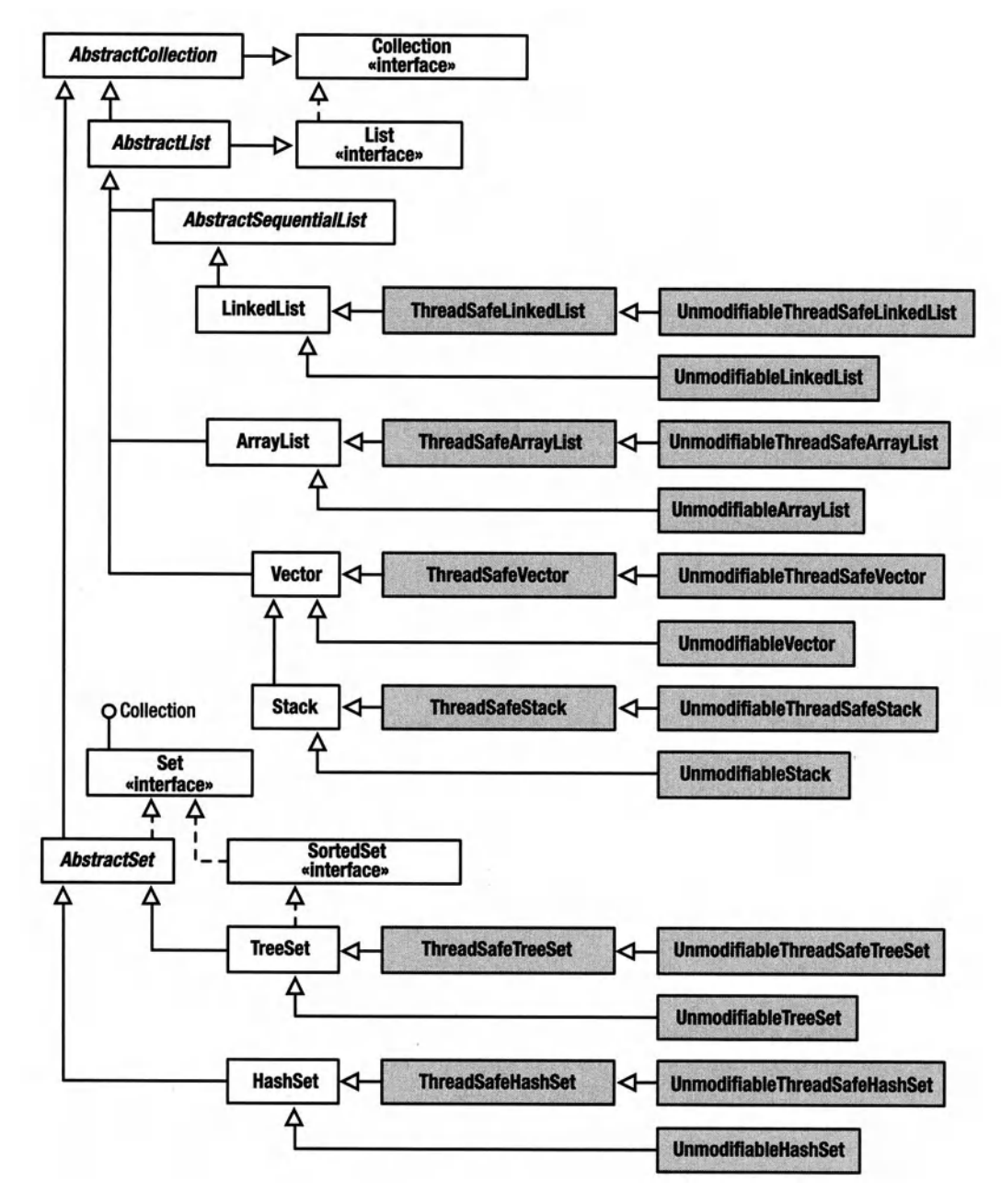

**Figure 4-8.** *Using implementation inheritance to add unmodifiability to collections* 

With an inheritance-based solution, I have to double the number of concrete classes every time I add a new feature, assuming that I want to support every possible combination of features. I can leave off some combinations, of course, but those combinations will probably be the ones I need two weeks from now.

The designers of the Collection classes solved the thread-safety problem with a Decorator. Here's the code:

```
Collection threadSafe = 
        Collections.synchronizedCollection( new Linkedlist() );
```
The Collections class looks something like this:

```
public class Collections II utility 
{ 
} 
    II ... 
    public static Collection synchronizedCollection(final Collection wrapped) 
    { return new SynchronizedCollection(wrapped); 
    } 
    private static class SynchronizedCollection implements Collection 
    { private Collection unsafe; 
   } 
        public SynchronizedCollection( Collection unsafe ) 
        { this.unsafe = unsafe; 
        } 
        public synchronized boolean add( Object toAdd 
        { return unsafe.add( toAdd ); 
        } 
        public synchronized boolean remove( Object toAdd 
        { return unsafe.remove( toAdd ); 
        } 
        II Implement synchronized version of all other Collection 
        II methods here ...
```
Collections is a utility class-a class made up of static "helper" methods that augment some existing class or library. Utilities are not Singletons because utilities don't behave like objects; they're just a bag full of functions. In this case, the Collections utility serves as a Concrete Factory of abstract Collection types. The ThreadSafeCollection class both is a Collection and wraps a Collection. The methods of ThreadSafeCollection are synchronized, however. Note that ThreadSafeCollection is private. The user of the Collections knows only that the object returned from unmodifiableCollection (...) implements Collection without allowing modifications to the backing collection. The concrete class name is unknown.

You can provide unmodifiable versions of a Collection with a similar wrapper, just as I did with the UnmodifiableTable class discussed at the beginning of this section.

You can get a synchronized unmodifiable collection with double wrapping, as follows:

```
Collection mylist = new linkedlist();
II ... 
mylist = Collections.synchronizedCollection 
        ( Collections.unmodifiableCollection 
                 mvList
             ) 
        );
```
The point of using Decorator is that I've added a grand total of two classes but accomplished the same thing that required 18 classes in an implementation-inheritance solution.

As I mentioned earlier, Java's 1/0 system uses Decorator heavily. Figure 4-9 shows enough of Java's input system that you can see the general structure. (I've left out the Reader classes, and so on.) I'll discuss the Adapter pattern shown in this figure at the end of the current chapter. For now, I want to focus on Decorator.

Structurally, all the Decorators contain an instance of some class that implements the same interface as the Decorator itself. I think of Decorator as the big-fish/little-fish pattern, as shown here. The big fish (the Decorator) swallows the little fish (the Concrete Component), but they're both fish (the Component). This is also the Gepetto (or Structurally, all the Decorators contain an instance of some class that implements the<br>same interface as the Decorator itself. I think of Decorator as the big-fish/little-fish pattern,<br>as shown here. The big fish (the Deco fish's stomach until it's disgorged. If a fisherman had caught the little fish just before it was swallowed (in other words, if you have a reference to a wrapped Component), then the fisherman could talk directly to the little fish by tying a tin can to the end of the fishing line and yelling into the can. (You can talk directly to a LineNumberinputStream that had been wrapped in another Decorator by keeping a reference to it, for example.) Finally, the bigger fish doesn't know whether it has swallowed a Concrete Component or another Decorator. They're all fish. Figure 4-10 shows the message flow during a write operation for the objects used in the previous InputStream example. Each of the Decorators gets its input from the wrapped object. This wrapped object could be another decorator or a Concrete Component; the Decorator knows nothing about that wrapped object other than the interface it implements. The order of wrapping is important. If the BufferedinputStream wrapped the PushBacklnputStream in the earlier example, then a pushed-back character would effectively move to the end of the current buffer-the pushed-back characters would appear to be pushed back to random places in the input stream. Also note that since the PushBackinputStream wraps the LineNumberinputStream, pushing back a newline does not roll back the line number. On output, you want to compress before encrypting for efficiency reasons (the encryption algorithm is less efficient than the compression algorithm).

Also note that the unread  $(\ldots)$  method that's used to push back characters is not defined in InputStream. Consequently, you can't access this functionality through an InputStream reference.

We're now done with the data-storage layer. Whew!

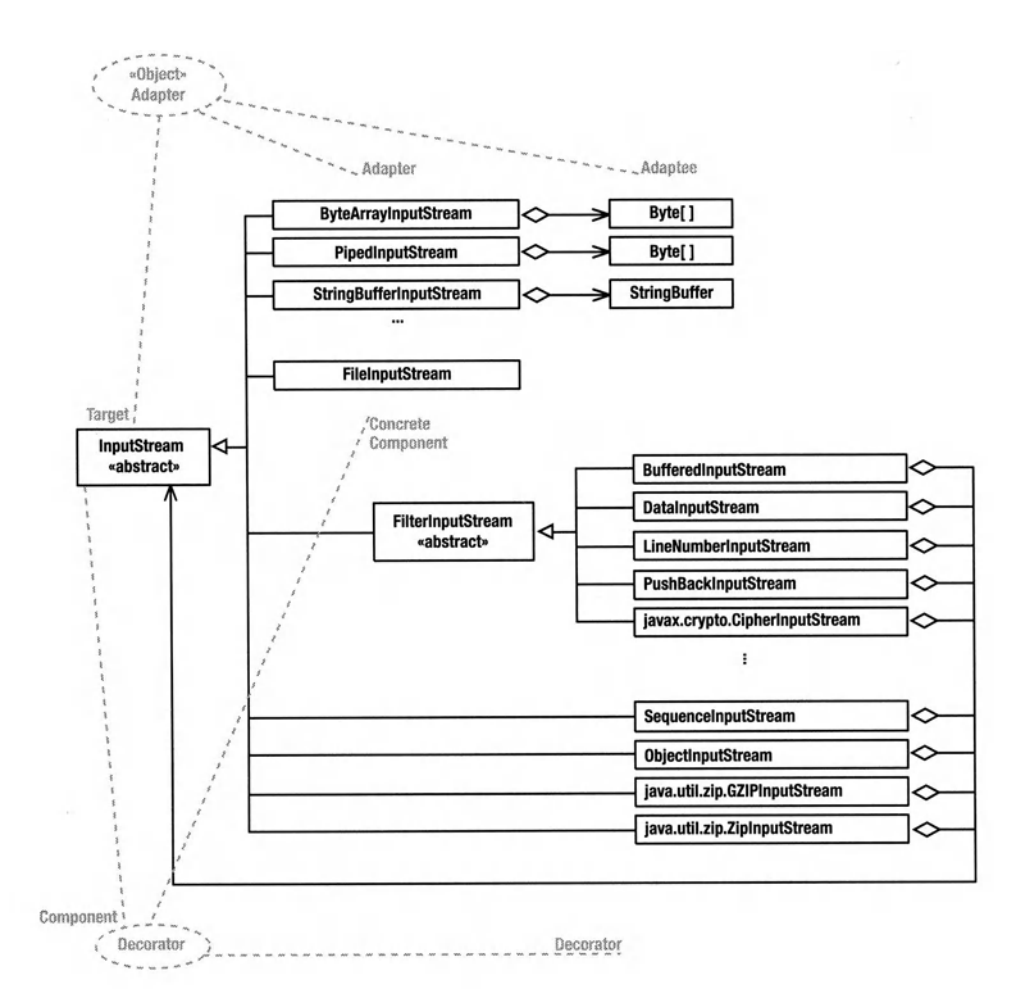

**Figure 4-9.** *The static structure of Decorator* 

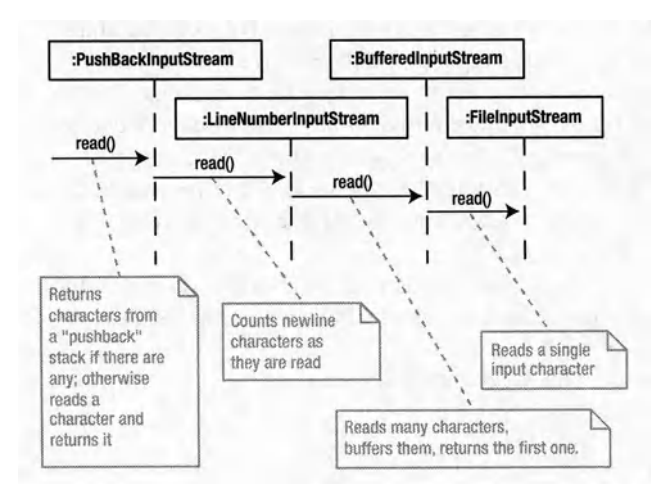

**Figure 4-10.** *The dynamic structure of Decorator* 

# **Adding SQL to the Mix**

(This is not the dreaded SQL-interpreter section, so don't skip over it.)

The Table classes are pretty useful in and of themselves. They provide a reasonably lightweight solution to the problem of an embedded database and could be better than something such as JDBC in situations where "lightweight" is mandatory-for database-like storage of configuration information without the overhead of a database, for example.

My main goal was to use a database as a persistence layer, however, and though I wanted the lightest-weight database I could get, I also wanted to be able to swap out that database with a more full-featured version should the need arise, all without having to modify any of my code. If I wrote code directly to the Table interface, then I'd have to modify that code to go to the JDBC interface required by a real database server.

It's tempting to implement a JDBC layer directly in terms of the Table interface (or, pu<sup>t</sup> another way, to implement the SQL interpreter inside the JDBC classes). JDBC has more complexity than I needed for the current application, though, and JDBC imposes a relatively complex structure that I didn't want to deal with quite yet. Consequently, I opted to go with a three-layer approach and wrap the Table with a simple SQL engine implemented with one primary class. This way I can focus on building the SQL interpreter without the complications of imposing the JDBC structure onto my interpreter. I also end up with a SQL-based table class that's easier to use than the JDBC classes.

The interpreter itself is good sized (about 50KB of byte code), and it certainly imposes a performance penalty on the system. A SQL where clause has to be reinterpreted with every row of a query, for example, as compared to executing a small Java method (probably inlined by the HotSpot JVM) on every row.

On the other hand, any SQL database will introduce similar inefficiencies. I wasn't doing all that much database access, and the ability to swap persistence layers without a rewrite was an important requirement.

<sup>I</sup>should also say that much of the work that I've done building the interpreter could be done using one of the Java "compiler-compilers" (such as JavaCUP at

http://www.cs.princeton.edu/~appel/modern/java/CUP/ or JavaCC at

https://javacc.dev.java.net/). Without getting too much into the technical details, I would certainly use a compiler-compiler for implementing any language that was at all complicated. In the case of the small SQL subset that I'm implementing, the structure of the language lends itself to <sup>a</sup>parser technology called *recursive descent,* which can usually be hand built in such <sup>a</sup> way as to be more efficient than the generic, table-driven parsers created by tools such as CUP. Since the language was small, and minimum size and maximum efficiency were two of my design goals, I opted for a handcrafted approach, thinking that I could do a better job by hand than the tools could do. This may not actually be the case, however. I haven't implemented the language using a compiler-compiler and benchmarked the results against the hand-built version, so I really don't know. In any event, the hand-built version provides a few nice examples of design patterns.

So, back to the salt mines.

# **SQL-Engine Structure**

Figure 4-11 and Figure 4-12 show the static structure of (and design patterns used by) the SQL-engine layer. As before, you may want to bookmark these figures so you can refer to them later.

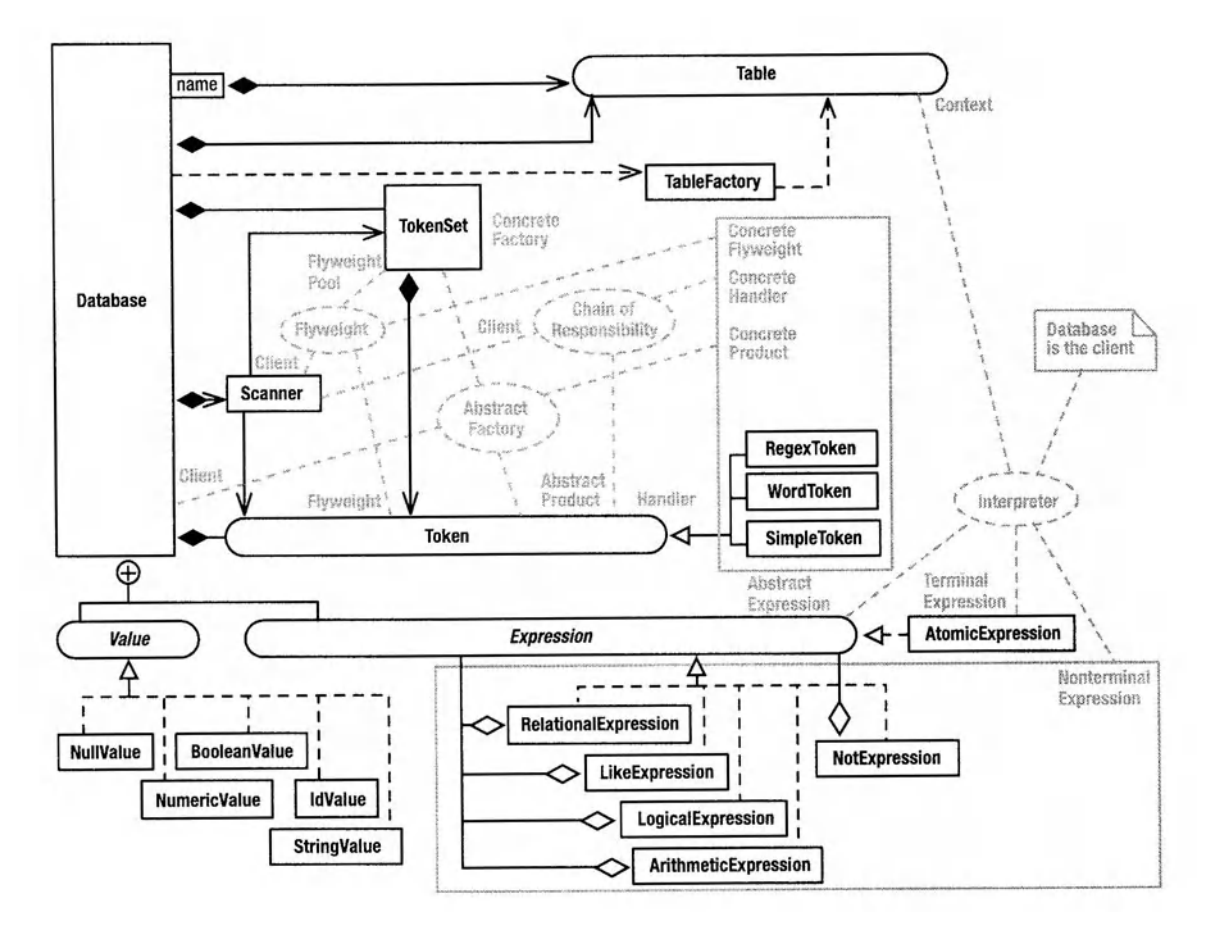

**Figure 4·11.** *SQL engine and]DBC layers: design patterns* 

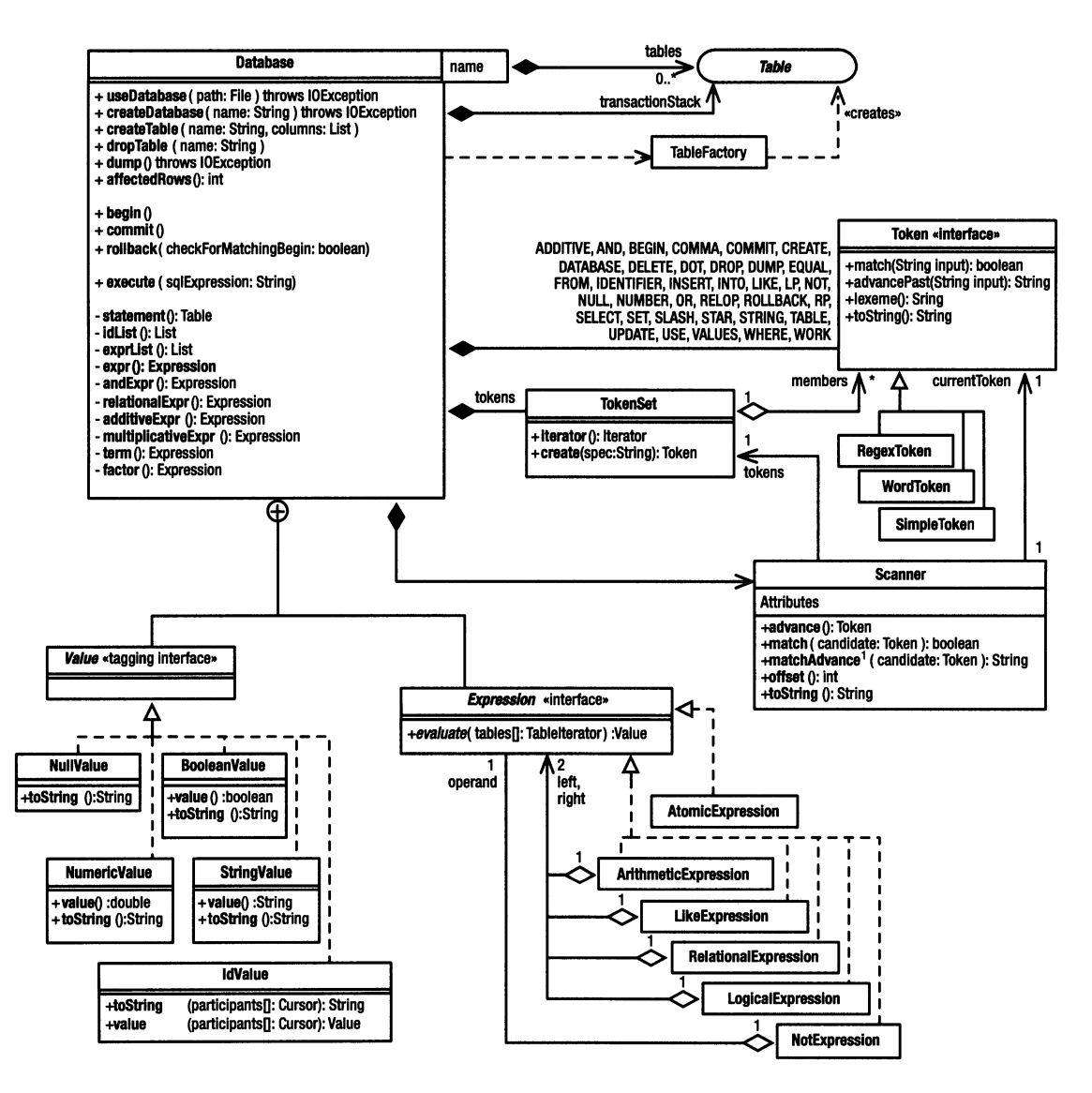

Figure 4-12. *SQL engine and JDBC layers: static structure* 

# **Input Tokenization, Flyweight Revisited, and Chain of Responsibility**

One of the requirements for a parser that is also a requirement for virtually any program that has to look at text -based input is input *tokenization,* or *scanning,* which is the process of breaking up a long input string into smaller pieces based on the way the input looks, and then representing those smaller strings as well-defined constants so you don't have to constantly rescan them.

In compilers, a *token* is the smallest meaningful lexical unit of the input. For example, a keyword such as while is a token, as are each of the various operators. A one-to-one relationship does not necessarily exist between the actual input characters and the token type. Identifiers, for example, are all represented by an IDENTIFIER token, even though the identifiers may consist of different combinations of characters. Sometimes, semantically similar operators are grouped together into a single token. For example, the  $\langle, \rangle$ ,  $\langle =$ ,  $=$ , and  $\vert =$  operators could be grouped together into a single RELATIONAL\_OPERATOR token. A scanner inputs a stream of characters and outputs a stream of token objects that represent that input. Put another way, the scanner extracts substrings of the input and translates these substrings into tokens.

The token objects must be unique. Every time the scanner encounters an identifier in the input, for example, it returns the same IDENTIFIER object that it did the last time it encountered an identifier. This way you can tell whether you've read an identifier with a simple statement such as this:

if( currentToken == IDENTIFIER *I I .•.* 

An important attribute of the IDENTIFIER object (and of all tokens) is the input string that's associated with the token, called a *lexeme.* Once you get an IDENTIFIER token, for example, you can figure out which identifier you just read by examining the associated lexeme.

Given that a scanner always returns the same token object for a given input sequence, the scanner is a good example of a Flyweight-pool manager. The token objects themselves are Flyweights—the lexeme is the extrinsic data—and the scanner repeatedly returns the same token object for a particular input sequence. (I discussed Flyweights in Chapter 4. Go back and read about them if the preceding didn't make any sense.)

Java has a couple of generic tokenizers: java. util. StringTokenizer and java. io. Stream-Tokenizer. The former does only half of what a real scanner does: It breaks up the input into meaningfullexemes and return them to you, but it doesn't translate the lexemes into tokens. The StreamTokenizer does return tokens, but it recognizes only four of them: TT\_EOF (end of file), TT\_EOL (end of line), TT\_NUMBER (a number), and TT\_WORD (anything else). TT stands for *token type.* In the case of TT NUMBER and TT WORD, the associated lexemes can be examined via the nval and sval fields of the tokenizer (not a great design decision-public accessors would be better).

The StreamTokenizer is too limited for a compiler application, however. I want unique tokens for every keyword, for example. Lumping all the keywords and identifiers in the input into a single TT WORD token is too coarse grained to be useful. A real scanner would return IDENTIFIER, WHILE, IF, and ELSE tokens as appropriate.

So, let's look at the more capable scanner used by the SQL engine. The first order of business is to define a set of tokens for the scanner to use. The individual tokens are responsible

for recognizing the associated input lexemes. Tokens are always part of a set, so I didn't want anyone to create one without connecting it to an associated token set. Consequently, a TokenSet object serves as a Token factory. You create tokens as follows:

```
TokenSet tokens = new TokenSet();
Token COMMA 
      INPUT
      IN 
      IDENTIFIER 
=tokens.create( 
"[a-zA-Z_][a-zA-Z_0-9]*" ); 
                = tokens.create( "','"
                 =tokens.create( 
"INPUT" ), 
                 =tokens.create( 
"IN" ), 
                                                   ),
```
The argument to create () is a regular expression that describes the lexeme associated with this token. Surrounding the expression with single-quote marks causes all characters to be treated literally (rather than as regular-expression metacharacters. That is, the specification " $\cdot \cdot \cdot \cdot$ " is treated identically to the regular expression " $\langle 0 \cdot \cdot \cdot \rangle$ . The closing quote is optional.

The Token Set participates in several design patterns, but here it's in the Concrete Factory role of Abstract Factory. (There is no interface in the Abstract Factory role.) Token is the Abstract-Product interface, and implementers of the Token interface (which we'll look at shortly) are the Concrete Products.

The client class (the Database) doesn't know the actual classes of the Concrete Products: the Token objects returned from  $create( ...)$ . Nonetheless, the system supports three distinct Token subclasses that differ only in how efficient they are in processing the input string. That is, it's the job of each Token object to look at the input stream and tell whether the next few input characters match a lexeme associated with that token.

- A RegexToken uses Java's regular-expression system to match the input stream against the specification, so it is powerful but relatively inefficient. It is case insensitive.
- A Simple Token matches tokens for which there is only one possible lexeme. Its recognizer, which just performs a literal match of the pattern against the input string, is by far the most efficient of the three token types. To make it as efficient as possible, the recognizer for a Simple Token is not case insensitive (unlike the other two Token types). This inconsistency is, in some ways, a design flaw, but I was loath to slow down a recognizer that's used primarily for finding punctuation and operators. The factory uses a Simple Token when the specifier passed to create(...) is either surrounded by single quotes or contains no regular-expression metacharacters.
- A WordToken is a Simple Token that must be terminated at a "word boundary." (Either it must be followed by a character that's not legal in a Java identifier or it must be the last token in the input string.) The regular-expression subsystem isn't used for word tokens. The tokens are recognized in a case-insensitive way.

The Token Set factory simplifies token creation by deciding which of the three Token implementers to create, based on what the specification looks like. In particular, if the string contains any of the regular-expression metacharacters and isn't surrounded by single-quote marks, RegexToken objects are created. In the case of quoted strings or strings that don't

contain metacharacters, the factory creates a WordToken if the specification ends in a character that's legal in a Java identifier; otherwise, it creates a Simple Token.

Given a conflict in the lexemes (in other words, two Token specifications can match the same input sequence), the token that's created first takes precedence. In the earlier example, the INPUT token must be created before the IN token or the string "input" will be processe<sup>d</sup> incorrectly. (An IN token will be recognized, and then an IDENTIFIER with the value "put" is recognized.) Similarly, IDENTIFIER has to come last; otherwise, it would suck up all the keywords.

The TokenSet reification of Abstract Factory omits the interface in the Abstract-Factory role. The downside of this incomplete reification is that you have to modify the source code for the Token Set class if you add a new token type. You can create a token type simply by extending Token, of course, but you won't be able to create instances of your token via the factory unless you modify the factory as well. My main goal with this particular factory was to simplify the code, however. I just wanted to declare tokens without worrying about which Token subclass was needed for a particular input specification. Since I don't expect to add new token types, the lack of expansibility isn't a large concern (famous last words).

Moving onto the code, the Token class is in Listing 4-20, and the three implementations are in Listing 4-21 (SimpleToken.java), Listing 4-22 (WordToken.java), and Listing 4-23 (Regex-Token.java). SimpleToken (Listing 4-21) is the simplest, so let's start there. The constructor is passed a template input sequence. The match(String input) method returns true if the first characters on the input line match that template. Finally, lexeme () returns the most recently recognized lexeme.

The WordToken class in Listing 4-22 is only marginally more complicated. The match  $(\dots)$ method checks the input against the pattern, but it also looks to make sure that the character that follows couldn't occur in a Java identifier (in other words, is on <sup>a</sup>"word" boundary).

The RegexToken class in Listing 4-23 is the most complicated because it uses Java's regex package. It's a straightforward use of the Pattern and Matcher classes, but note that the pattern is compiled only once, when the RegexToken is created. As is the case in the other Token implementation, patterns are recognized in a case-insensitive way.

#### **Listing 4-20.** *Token.java*

```
1package com.holub.text; 
2 
3 public interface Token 
4 { boolean match (String input, int offset); 
5 String lexeme( ); 
6 }
```
#### **Listing 4-21.** *SimpleToken.java*

```
1 package com.holub.text; 
\overline{2}3 import java.util.*; 
4 import java.util.regex.*; 
5 
6 I** Matches a simple symbol that doesn't have to be on a"word"
```

```
7 * boundary, punctuation, for example. SimpleToken 
8 * is very efficient but does not recognize characters in 
9 * a case-insensitive way, as does {@link WordToken} and 
10 * {@link RegexToken}. 
11 */
12 
13 public class SimpleToken implements Token 
14 \quad{
15 private final String pattern; 
16 
17 !** Create a token. 
18 * @param description a string that defines a literal-match lexeme. 
19 */ 
20 
21 public SimpleToken( String pattern ) 
22 { this.pattern = pattern.tolowerCase(); 
23 } 
24 
25 public boolean match( String input, int offset ) 
26 { return input.tolowerCase().startsWith( pattern, offset ); 
27 } 
28 
29 public String lexeme() { return pattern; } 
30 public String toString(){ return pattern; } 
31 }
```

```
Listing 4-22. WordToken.java
```

```
1package com.holub.text; 
2 
3 import java.util.*; 
4 import java.util.regex.*; 
5 
6 /** Recognize a token that looks like a word. The match 
7 * is case insensitive. To be recognized, the input 
8 * must match the pattern passed to the constructor 
9 * and must be followed by a non-letter-or-digit. 
10 * The returned lexeme is always all-lowercase 
11 * letters, regardless of what the actual input 
12 * looked like. 
13 */ 
14 
15 public class WordToken implements Token 
16 { 
17 
18 
       private final String 
19 !** Create a token. 
                               pattern;
```

```
20 
212223 
24 
25 
26 
27 
28 
29 
30 
31 
32 
33 
34 
35 
36 
37 
38 
39 
40 
41 
42 
43 
44 
45 
46 
47 
48 
49 
so 
51 
52 
53 
54 
55 
56 
57 } 
         * @param description a regular expression 
         * ({@linkplain java.util.Pattern see}) that describes 
                     the set of lexemes associated with this token.
         *I 
        public WordToken( String pattern ) 
        { this.pattern = pattern.toLowerCase(); 
        } 
        public boolean match(String input, int offset) 
        \left\{ \right.} 
            II Check that the input matches the patter in a 
            II case-insensitive way. If you don't want case 
            II insenstivity, use the following, less-complicated code: 
            II 
            II if( !input.toLowerCase().startsWith(pattern, offset) ) 
            II return false; 
            if( (input.length() - offset) < pattern.length() )
                 return false; 
            String candidate = input.substring( offset, 
                                               offset+pattern.length() ); 
            if( !candidate.equalsignoreCase(pattern) ) 
                 return false; 
            II Return true if the lexeme is at the end of the 
            II input string or if the character following the 
            II lexeme is not a letter or digit. 
            return ((input.length() - offset) == pattern.length()) 
                     | | (!Character.isLetterOrDigit(
                              input.charAt(offset + pattern.length()) )); 
        public String lexeme() { return pattern; } 
        public String toString(){ return pattern; }
```
### **Listing 4-23.** *RegexToken.java*

```
1package com.holub.text; 
2 
3 import java.util.*; 
4 import java.util.regex.*; 
5
```

```
6 !** Matches a token specified using a regular expression 
7 *I 
8 
9 public class RegexToken implements Token 
10 { 
11 
12 
13 
14 
       private Matcher 
       private final Pattern 
       private final String 
15 /** Create a token. 
                                 matcher; 
                                 pattern; 
                                 id; 
16 * @param description a regular expression 
17 * ({@linkplain java.util.Pattern see}) that describes 
18 * the set of lexemes associated with this token. 
19 
20 
        * 
        * 
21 */ 
                  The expression is case insensitive, so the 
                  expression "ABC" also recognizes "abc". 
22 public RegexToken(String description) 
23 \qquad \qquad { id = description;
24 pattern = Pattern.compile(description, Pattern.CASE_INSENSITIVE); 
25 } 
26 
27 public boolean match(String input, int offset) 
28 { matcher = pattern.matcher( input.substring(offset) ); 
29 return matcher.lookingAt(); 
30 } 
31 
32 public String lexeme() { return matcher.group(); } 
33 public String toString(){ return id; } 
34 }
```
The token Set class is in Listing 4-24. Its members field (Listing 4-24, line 8) holds the members of the Flyweight pool (the previously created tokens).

The create(...) method (Listing 4-24, line 39) adds all the tokens that it creates to this collection. It also decides which subclass of Token to create by examining the input specification.

You can get an java.util. Iterator across all the Flyweights in the pool by calling iterator() (Listing 4-24, line 15). Note that this iterator is guaranteed to present the Token objects in the same order that they were added to the pool. This guaranteed ordering will be important when I implement the scanner, shortly.

### **Listing 4-24.** *TokenSet.java*

```
1 package com.holub.text; 
2 
3 import java.util.*; 
4 import java.util.regex.*; 
5 
6 public class TokenSet
```

```
7 { 
8 
9 
10 
11 
12 
13 
14 
15 
16 
17 
18 
19 
20 
21 
22 
23 
2425 
26 
27 
28 
29 
30 
31 
32 
33 
34 
35 
36 
37 
38 
39 
40 
41 
42 
43 
44 
45 
46 
47 
48 
49 
50 
51 
52 
        private Collection members = new Arraylist(); 
        I** Return an iterator across the Token pool. This iterator 
         * is guaranteed to return the tokens in the order that 
         * {@link create()} was called. 
         *I 
        public Iterator iterator() 
        { return members.iterator(); 
        } 
        I********************************************************************** 
         * Create a Token based on a specification. 
         * <p>
         * An appropriate token type is chosen by examining the input 
         * specification. In particular, a {@link RegexToken} is 
         * created unless the input string contains no regular-expression 
         * metacharacters (\langle em \rangle \setminus [1\{ \langle / em \rangle \} ) or starts with a single-quote
         *mark('). In this case, a 
         * {@link WordToken} is created if the specification ends 
         * in any character that could occur in a Java identifier; 
         * otherwise a {@link 5impleToken} is created. 
         * If a string that starts with a single-quote mark also 
         * ends with a single-quote mark, the end-quote mark 
         * is discarded. The end-quote mark is optional. 
         * <p>
         * Tokens are always extracted 
         * from the beginning of a String, so the characters that 
         * precede the token are irrelevant. 
         *I 
        public Token create( String spec ) 
        { Token token; 
             int start = 1; 
             if( !spec.startsWith("'") 
             { if( containsRegexMetacharacters(spec) 
                 { 
                 } 
                     token = new RegexToken( spec ); 
                     members.add(token); 
                     return token; 
                 --start; II don't compensate for leading quote
```

```
53 
                 II fall through to the "quoted-spec" case 
             } 
54 
55 
56 
             int end = spec.length():57 
             if( start==1 && spec.endsWith(""')) II saw leading' 
58 
59 
                 --end; 
60 
             token = Character.isJavaidentifierPart(spec.charAt(end-1)) 
61 
62 
                      ? (Token) new WordToken ( spec.substring(start,end) 
63 
                      (Token) new SimpleToken( spec.substring(start,end) 
64 
                      \ddot{\phantom{a}}65 
66 
             members.add( token ); 
67 
             return token; 
        } 
68 
69 
70 
        I** Return true if the string argument contains any of the 
         * following characters: \Upsilon[]$^*+?\Upsilon[()
71 
72 
         *I 
73 
        private static final boolean containsRegexMetacharacters(String s) 
        { II This method could be implemented more efficiently, 
74 
             II but its not called very often. 
75 
76 
             Matcher m = metacharacters.matcher(s);
77 
             return m.find(); 
78 
        } 
        private static final Pattern metacharacters = 
79 
80 
                                   Pattern.compile("[\\\\\\[\\]$\\^*+?|()]");
81 }
```
### **The Scanner: Chain of Responsibility**

The Scanner class (Listing 4-25) uses the Token Set to implement a scanner. You create a scanner for a particular token set like this:

```
TokenSet tokens = new TokenSet(); 
\text{Token} COMMA = tokens.create( "','" \qquad \qquad),
      INPUT = tokens.create( "INPUT" ), 
      IN = tokens.create( "IN" ),
      IDENTIFIER = tokens.create( "[a-zA-Z_][a-zA-Z_0-9]*" );
```

```
Scanner tokenizer = new Scanner( tokenSet, inputReader );
```
The Scanner looks for tokens in the specified set, reading characters from the specified Reader. The interface to the Scanner is straightforward, but it may be surprising if you've never built a parser. Parsers, in general, are more interested in seeing if the next input token (called the *lookahead* token) is what they expect than they are in actually reading the next token

(removing it from the input). Consequently, the Scanner interface does not have a getToken() method, simply because such a method wouldn't be used. You use the scanner more or less like this:

```
TokenSet tokens = new TokenSet(); 
Token DESIRED TOKEN = tokens.create( \ldots );
Token DIFFERENT TOKEN = tokens.create(\ldots);
II ... 
Reader inputReader = ... , 
Scanner tokenizer = new Scanner( tokens, inputReader ); 
II ... 
if( tokenizer.match(DESIRED TOKEN) )
{ Token t = tokenizer.advance(); 
    doSomething( t.lexeme(); ) II or use DESIRED_TOKEN.lexeme() 
} 
else if( tokenizer.match(DIFFERENT TOKEN) )
{ I I •.. 
} 
II ...
```
The match $(\ldots)$  method just checks to see if the desired token is the next one in the input stream. The advance () method actually reads (and returns) the next input token. This match/ advance strategy is much more efficient than reading the token because you'd otherwise have to repetitively push uninteresting tokens back onto the input.

Two convenience methods are provided to simplify scanning: First, matchAdvance(Token) (listing 4-25, line 111) combines the match and advance operations. If the token argument matches the current token, the scanner advances to the next token and returns the current lexeme. Otherwise, the scanner does nothing and returns null. Second, the required(Token) method (listing 4-25, line 127) is a more forceful version ofmatchAdvance(). It throws a Parse-Failure exception if the specified token isn't the current token.

The Scanner is implemented in listing 4-25. From the design-patterns perspective, the interesting code is the for loop on line 76. I get an iterator across the entire token set and then ask each token in turn whether its lexeme specification matches the current input sequence. The work of detecting the match is delegated to the Token objects, each of which checks for a match in the most efficient way possible.

The design pattern here is Chain of Responsibility (sometimes called Chain of Command). The idea is to handle an event (or in this case, an input sequence) by passing it in turn to a set of Command objects. Those objects that are able to handle the event do so. The object that does the routing can't predict which handler (some object in the pattern's Handler role) will handle the event (or input), and usually doesn't care, as long as that event (or input) gets handled. It's important to note that the list of handlers is pu<sup>t</sup>together at runtime. The Client has no way to know at compile time which handlers will be invoked in which sequence.

This characteristic is important in the current context because the order in which Token objects attempt to match themselves against the input is important. In the SQL engine, for example, you have an IN and also an INPUT token. It's important that the Scanner looks for a

match of IN before it looks for INPUT; otherwise it will never find the latter. Similarly, it's important that the IDENTIFIER token, which is declared like this:

```
IDENTIFIER = tokens.create( "[a-zA-Z 0-9/\\\\:~]+" );
```
be at the end of the list of tokens, because the specified regular expression will also match all the keywords. Were IDENTIFIER not declared last, keywords would be incorrectly recognized as identifiers.

The Scanner stops routing the input to Token objects once a Handler (a Token) recognizes an input sequence. The design pattern doesn't require this behavior, however. Several Handlers could all process all or part of the same event. Similarly, Chain of Responsibility doesn't require a separate "router" object that controls who gets a crack at the input. A Handler may keep around a pointer to its own successor, for example, and handle the routing locally.

```
Listing 4-25. Scanner. java
```

```
1 package com.holub.text; 
\overline{2}3 import java.util.Iterator; 
 4 import java.io.*; 
 5 import com.holub.text.ParseFailure; 
 6 
 7 public class Scanner 
 8 { 
9 
10 
11 
12 
13 
14 
       private Token 
       private BufferedReader inputReader = null;
       private int 
       private String 
       private int 
15 private TokenSet tokens; 
16 
                             currentToken = new BeginToken(); 
                             inputlineNumber = o; 
                             inputLine = null;
                             inputPosition = o; 
17 public Scanner( TokenSet tokens, String input)
18 { this( tokens, new StringReader(input) ); 
19 }
20 
21 public Scanner( TokenSet tokens, Reader inputReader ) 
22 \qquad \qquad { this.tokens = tokens;
23 this.inputReader = 
24 (inputReader instanceof BufferedReader) 
25 ? (BufferedReader) inputReader 
26 : new BufferedReader( inputReader ) 
27 
28 loadline(); 
29 } 
30 
31 /** Load the next input line and adjust the line number 
32 * and inputPosition offset.
```

```
33 */ 
34 private boolean loadline() 
35 { try 
36 { inputline = inputReader.readline(); 
37 if( inputline != null ) 
38 { ++inputlineNumber; 
39 inputPosition = o; 
40 } 
41 return inputline != null; 
42 } 
43 catch( IOException e ) 
44 { return false; 
45 } 
46 } 
47 
48 /** Return true if the current token matches the 
49 * candidate token. 
so */ 
51 public boolean match( Token candidate ) 
52 { return currentToken == candidate; 
53 } 
54 
55 /** Advance the input to the next token and return it. 
56 * This token is valid only until the next advance() call.
57 */ 
58 public Token advance() throws ParseFailure 
59 { try 
60 { 
61 if( currentToken != null ) // not at end of file 
62 { 
63 inputPosition += currentToken.lexeme().length(); 
64 currentToken = null; 
65 
66 if( inputPosition == inputline.length() 
67 if( !loadline() ) 
68 return null; 
69 
10while( Character.isWhitespace( 
71 inputLine.charAt(inputPosition)))
72 if( ++inputPosition == inputline.length() ) 
73 if( !loadline() ) 
74 return null; 
75 
76 for( Iterator i = tokens.iterator(); i.hasNext(); 
77 { Token t = (Token)(i.next());
78 if( t.match(inputline, inputPosition) ) 
79 { currentToken = t;
```

```
80 
81 
82
83 
                  } 
                         break; 
                     } 
84 if( currentToken == null ) 
85 throw failure("Unrecognized Input"); 
 86 } 
87 } 
88 catch( IndexOutOfBoundsException e ){ /* nothing to do */ } 
89 return currentToken; 
90 } 
91 
92 /* Throws a ParseException object initialized for the current 
93* input position. This method lets a parser that's using the 
94* current scanner report an error in a way that identifies 
95 * where in the input the error occurred.
96* @param message the "message" (as returned by 
97 * {@link java.lang.Throwable.getMessage}) to attach<br>08 * * * to the thrown (code>PuntimeExcention((code> chiect
98 * to the thrown <code>RuntimeException</code> object.
99* @throws ParseFailure always. 
100
101 public Parsefailure failure( String message ) 
102 { return new ParseFailure(message, 
103 inputline, inputPosition, inputLineNumber);
104 }
105 
106 /** Combines the match and advance operations. Advance automatically 
107 * if the match occurs.
108 * @return the lexeme if there was a match and the input was advanced,
109 * null if there was no match (the input is not advanced).
110 */ 
111 public String matchAdvance( Token candidate ) throws ParseFailure 
112 { if( match(candidate) ) 
113 { String lexeme = currentToken.lexeme(); 
114 advance(); 
115 return lexeme; 
116 } 
117 return null; 
118 } 
119 
120 /** If the specified candidate is the current token, 
121 * advance past it and return the lexeme; otherwise,
122 * throw an exception with the error message
123 * "XXX Expected".
124* @throws ParseFailure if the required token isn't the 
125 * current token.
126 */
```

```
127 bublic final String required( Token candidate ) throws ParseFailure
128 { String lexeme = matchAdvance(candidate); 
129 if( lexeme == null )
130 throw failure( 
131 "\\\" + candidate.toString() + "\" expected.");
132 return lexeme; 
133 }
134 
135 1*--------------------------------------------------------------*l 
136 public static class Test 
137 { 
138 private static TokenSet tokens = new TokenSet(); 
139 
140 
141 
142 
143 
144 
145 
146 
147 
148 
149 
150 
151 
152 
153 
154 
155 
156 
157 
158 
159 
160 
161 
162 
163 
164 
165 
166 
167 
168 
169 
170 
171 
172 
173 
            private static final Token 
                 COMMA = tokens.create( 
n 1 n 
                 IN = tokens.create( "IN'"
                 INPUT = tokens.create( 
"INPUT" ), 
                 IDENTIFIER = tokens.create( 
"[a-z_][a-z_0-9]*" ); 
                                                               ), 
                                                               ), 
            public static void main(String[] args) throws ParseFailure 
            { 
                assert COMMA 
                assert IN 
                assert INPUT 
                                  instanceof SimpleToken: "Factory Failure 1"; 
                                  instanceof WordToken : "Factory Failure 2";
                                  instanceof WordToken : "Factory Failure 3";
                assert IDENTIFIER instanceof RegexToken : "Factory Failure 4";
                Scanner analyzer=new Scanner(tokens, ",aBc In input inputted" ); 
                 assert analyzer.advance() == COMMA 
"COMMA unrecognized"; 
                 assert analyzer.advance() == IDENTIFIER 
"ID unrecognized"; 
                assert analyzer.advance() == IN 
                 assert analyzer.advance() == INPUT 
"INPUT unrecognized"; 
                 assert analyzer.advance() == IDENTIFIER 
"ID unrecognized 1"; 
                                                      "IN unrecognized"; 
                analyzer = new Scanner(tokens, "Abc IN\nCde");
                analyzer.advance(); II advance to first token. 
                assert( analyzer.matchAdvance(IDENTIFIER).equals("Abc") ); 
                assert( analyzer.matchAdvance(IN).equals("in") ); 
                assert( analyzer.matchAdvance(IDENTIFIER).equals("Cde") ); 
                II Deliberately force an exception toss 
                analyzer = new Scanner(tokens, "xyz\nabc + def");
                analyzer.advance(); 
                analyzer.advance(); 
                try 
                { analyzer.advance(); II should throw an exception
```

```
174 assert false : "Error Detection Failure"; 
175 } 
176 catch( ParseFailure e ) 
177 { assert e.getErrorReport().equals(
178 "Line 2:\n \sqrt{n}"
179 + "abc + def\n"180 + " \wedge n" );
181 } 
182 
183 System.out.println("Scanner PASSED"); 
184 
185 System.exit(o); 
186 } 
187 } 
188 }
```
One anti-example of the Chain-of-Responsibility pattern (that is, an example that demonstrates the pattern's shortcomings) is the Wmdows event model. A Wmdows UI is a runtime hierarchy of objects. Consider a typical dialog box with a text field on it. Figure 4-13 shows the associated runtime object hierarchy. Now imagine you're typing in the text field and accidentally hit a typically easy-to-remember "hot key" such as Ctrl+Alt+Shift+Fl2. As you can see by following the sequence of arrows, the key-pressed event can go to many potential handlers (from the text control to its parent window (the Dialog Frame) to its parent (the MDI Child) to its parent (the Main Frame) to the menu bar, to each menu on the menu bar to menu item on that menu bar. Finally, when the key-pressed event gets to the last menu item on the last menu on the menu bar, it's discarded. The same sequence will happen every time the mouse moves one pixel. That's a lot of motion, but no action. This is one reason why Java abandoned this message-routing mechanism with Java 1.1 in favor of its Observer-based system.

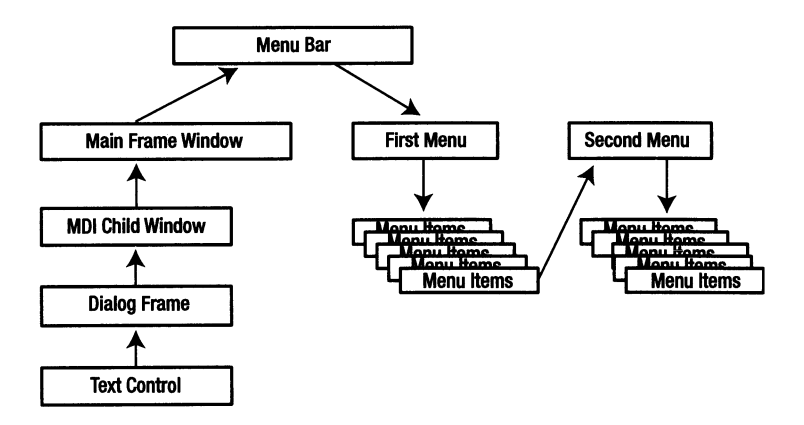

**Figure 4-13.** *Chain of Command in a Windows UI* 

Java has lots of good examples of Chain of Responsibility. One of the better ones is the servlet filter. A *servlet* is a small program that's invoked automatically by the web server in response to an HTfP Post or Get request. Typical servlets are passed data that's specified in an HTML form, and they create a HTML page that's displayed on the client -side browser in response to that form submission. Once you've written a few servlets, you come to realize that they often duplicate the code of other servlets. For example, authentication is a commonplace activity in a servlet. The servlet may read a username and password from the submitted form data, for example, and refuse to proceed with a transaction if the password isn't correct. Alternatively, a servlet may check the *session data* (a packet of information that's associated with the user) to assure that a given user is indeed logged in. Duplicating this authentication code in every servlet increases the complexity of the system as a whole and also tends to create lack-of-consistency problems in the user interface. (Different servlets may handle the same problem in different ways.) Other common problems include things such as database lookup. That is, the session data may contain a key that you need to use to get additional information out of a server-side database. This lookup may occur in several servlets, which can cause serious maintenance problems if the data dictionary needs to change, for example. By the same token, information in the session data may have to be stored persistently in a database.

Chain of Responsibility, as reified in the servlet filter, solves all these problems. Figure 4-14 shows the general flow of data through a system of servlets and filters as some form is being processed. The first filter does authentication. If the user has logged in, this filter is just a *pass through,* doing nothing but passing its input to the next filter in the chain. The second filter handles persistent session information-information that resides in a database rather than information that is created during the course of the session-performing all the required database lookup.

You should note two important points: First, the filters are put into place by the web server, not the servlet. As far as the servlet is concerned, the user is authenticated, and the database information is fetched and stored by magic. Second, each filter handles its part of the current operation and then either allows the next object in the chain of responsibility (the next Filter or the servlet itself) to do additional work or short -circuits the process. Runtime configuration and the relative autonomy of the Handlers are both defining characteristics of the Chain of Responsibility.

One other problem I've solved with Chain of Responsibility deserves mention: user-input processing. You saw earlier how you can use the Builder pattern to isolate UI generation from the underlying "business object," but it's sometimes awkward to use Builder on the input side. For example, you can use Builder to ask an object to build an HTML representation of itself for insertion into a generated page (or build an XML representation of itself that's passed through <sup>a</sup>XSLT translator to build the HTML). In fact, several objects may contribute user interfaces to the page in this way. (A UI could be built, in fact, by a series of servlet filters, each of which augments a generated HTML page by adding a UI for a particular object.)

The page is served, the user hits the submit button, and the form data comes back to another servlet, but then what? You don't really want the servlet to know how to talk to all the objects that contributed to the original page because it's too much of a maintenance problem. If those objects change their user interfaces in some way, you need to change the servlet as well. These coupling relationships are too tight.

Chain of Responsibility solves the coupling problem. All that the servlet (or some filter) needs to do is keep a list of the objects that contributed to the UI. The servlet passes those objects the complete set of form-input data, and the objects parse out of that list whatever
is interesting to them. Since the objects built the form to begin with, the object can generate unique field names on the output side, and the object can search for these same names on the input side. The actual servlet is completely generic with respect to the UI: It just keeps a list of contributing objects, gets HTML from the objects, and routes the form data back to the objects on the list. It has no idea what the objects actually do, and the interface is extremely simple. More important, you can make massive changes to the objects without impacting the code that comprises the servlet at all.

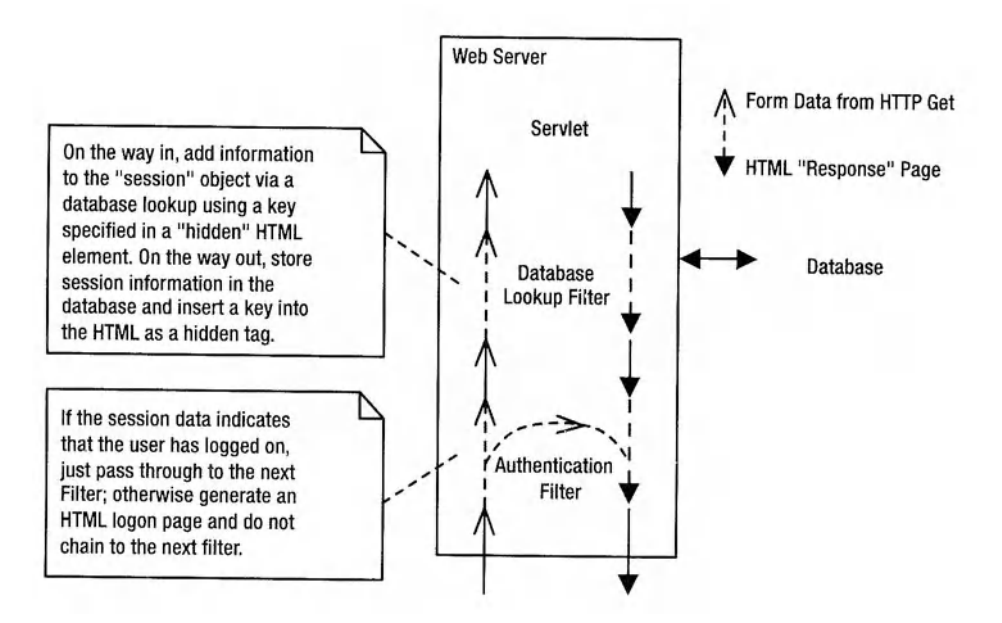

Figure 4-14. *Chain of Command in a Windows UI* 

## The *ParseFailure* Class

Finishing up loose ends before moving onto the SQL interpreter itself, the one class you haven't looked at yet is the Parse Failure class in Listing 4-26. (I was going to call this class ParserException, but that name was too much like java. text. ParseException.)

Other than the obvious use of having something to throw when a parse error occurs, the ParseFailure object is interesting in the way that I use it to eliminate getter functions from the Scanner class in order to reduce coupling relationships between the Scanner and the rest of the program. Rather than using a getter to find out where on the line that an error occurs, that information is carried around by the exception object itself. This way, you can catch a parse error and print a reasonable error message without having to talk to the Scanner that detected the error at all. The ParseFailure object carries around the input line, line number, and position-on-the-line information, and you can generate a contextual error message that looks like this:

```
Context-specific message 
line 17: 
a= b + @ c;
```
 $\sim$ 

```
as follows: 
try 
{ // ...
} 
catch( ParseFailure e 
{ System.err.println( e.getMessage() ); 
   System.err.println( e.getErrorReport() ); 
}
```
I've provided no getter methods (in the sense of methods that access internal state data such as the line number or offset to the error position), simply because they aren't required. Remember the golden rule of implementation hiding: don't ask for the information that you need to do the work; rather, ask the object that has the information to do the work for you.

One final issue exists: Not only is it reasonable for a Scanner to throw ParseFailure objects, but it's reasonable for the parser that uses the scanner to throw them as well. The scanner throws a ParseFailure if the input sequence matches no known token, for example. The parser needs to throw a ParseFailure if it finds malformed SQL.

Since the ParseFailure object contains information that's provided by the scanner (the line number and input position), then it makes sense for Scanner objects to act as ParseFailure factories. Rather than having the parser extract line number and position information from the Scanner in order to create a parser-related error message, the parser requests a Parse Failure object that encapsulates that information.

The Scanner, then, is a ParseFailure Factory. When the parser encounters an error at the language (as compared to the lexical-analysis) level, it can throw a Parsefailure object that indicates where the error occurred with code like the following:

```
Scanner lexicalAnalyzer = new Scanner( ... );
11...if( some parser error occurs() )
{ throw lexicalAnalyzer.failure("Parser-related error message"); 
}
```
#### **Listing 4-26.** *ParseFailure.java*

```
1 package com.holub.text; 
 2 
 3 /** Thrown in the event of a Scanner (or parser) failure 
 4 *I 
 5 
 6 public 
class ParseFailure extends Exception 
7 { 
8 
9 
10 
11 
        private final 
String inputline; 
       private final 
       private final 
                           inputPosition;
                           inputLineNumber;
12 public ParseFailure( String message, 
13 String inputline,
```

```
14 
15 
16 
17 
18 
19 
20 
21 
22 
23 
2425 
26 
27 
28 
29 
30 
31 
32 
33 
34 
35 
36 
37 
38 
39 
40 
41 
42 
43 
44 
45 
46 
47 
48 
49 
50 } 
        { 
        } 
             super( message ); 
                               int inputPosition, 
                               int inputlineNumber ) 
             this.inputPosition = inputPosition; 
             this.inputLine = inputLine;this.inputLineNumber = inputLineNumber:
        !** Returns a String that shows the current input line and a
         * pointer indicating the current input position. 
            In the following sample, the input is positioned at the
         * @ sign on input line 17: 
         * <PRE> 
         * Line 17: 
            a = b + \emptyset c;
          * I\ 
         * </PRE> 
         * * Note that the official "message" [returned from 
         * {@link Throwable#getMessage()}] is not included in the 
         * error report. 
         *I 
        public String getErrorReport() 
        { 
        } 
             StringBuffer b = new StringBuffer(); 
             b.append("Line "); 
            b.append(inputlineNumber + ":\n"); 
            b.append(inputline); 
            b.append("\n'\for( int i = o; i < inputPosition; ++i) 
                 b.append("");
            b.append("^\\n");
            return b.toString();
```
# **The** *Database* **Class**

The Database encapsulates the SQL interpreter. Its main job is to transform a set of SQL statements into calls that a Table understands. By introducing SQL into the mix, however, you free the program from needing to know anything about Table objects.

## Using the *Database*

You can use a Database in one of two ways: as a stand-alone class that represents a SQL database or as a Decorator that wraps a com.holub.database. Table temporarily so that you can access the table using SQL. The only difference between these two uses is the constructor you use. Open a stand-alone database like this:

```
Database standalone = new Database("/src/com/holub/database/test"):
```
The (optional) argument specifies the path to a directory that represents the database itself. (Tables are stored as individual files.) Convenience constructors let you specify the path with a File or URI object instead of a String. Also, you do not have a no-arg constructor that just puts tables into the current directory. A SQL USE DATABASE *directoryName* request causes the Database to use the named directory instead of the one specified in the constructor.

To use the Database as a Decorator of an existing table (or set of tables), use the following alternative constructor:

```
Table table1 = TableFactory.create( "table1", \ldots );
Table table2 = TableFactory.create( "table2", \dots );
II ... 
Database wrapped = new Database( "/src/com/holub/database/test",
```

```
new Table[\{ table1, table2 \} );
```
This isn't a full-blown Gang-of-Four Decorator since Database doesn't implement the Table interface. It does satisfy the intent of the pattern, however, in that it allows you to augment the Table interface by adding SQL support.

Once you've created the database, you talk to it using a single method that takes a String argument that specifies a single SQL command. For example, the following code (taken from the Database class's unit test) reads a series of SQL statements from a file and executes them:

```
Database d = new Database();
BufferedReader sqlScript = new BufferedReader( 
                        new FileReader( "Database. test. sql" ) ) ; 
String test; 
while( (test = salScript.readLine()) != null)\{ test = test.trim();
} 
    if( test.length() == o ) II ignore blank lines 
        continue; 
    System. out. println("Parsing: " + test); 
    Table result = d.execute( test ); <br>// Result sets come back in a Table
    if( result != null ) II it was a SELECT of some sort 
        System.out.println( result.toString() );
```
Listing 4-27 shows the SQL that the test-script uses, but it's pretty standard stuff.

Though you can do everything through the execute( .•• ) method, Database provides a few additional methods that let you create, load, and drop tables; dump tables to disk; and manage transactions. I've listed these methods in Table 4-1. An exception toss that occurs when processing a SQL expression submitted to execute () causes an automatic rollback as a side effect. This automatic-rollback behavior *is not implemented* by the methods in Table 4-1, however. If you use these methods, you'll have to catch any exceptions manually and call rollback( ... ) or commit( ... ) explicitly.

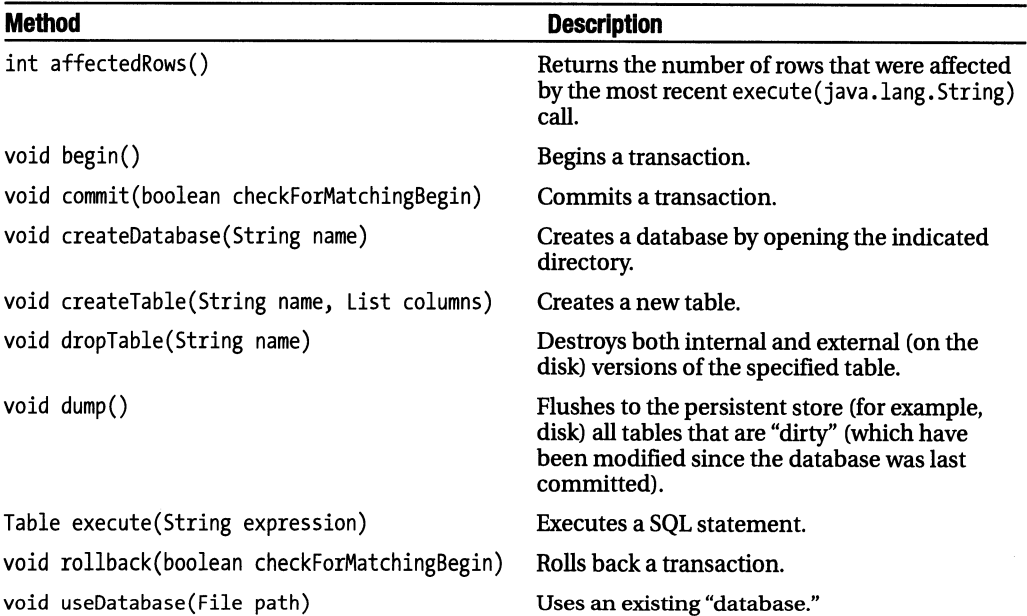

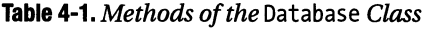

#### **Listing 4-27.** *Database. Test.sql*

```
1 create database Dbase 
 2 
 create table address \ 
3 
 4 
 5 
 6 
        (addrld int, street varchar, city varchar, \ 
        state char(2), zip int, primary key(addrId))
 7create table name(first varchar(10), last varchar(10), addrld integer) 
 8 
 9 insert into address values( o, '12 MyStreet', 'Berkeley', 'CA', '99999') 
10insert into address values( 1, '34 Quarry Ln.', 'Bedrock' , 'XX', 'ooooo') 
11 
12 insert into name VALUES ('Fred', 'Flintstone', '1') 
13 insert into name VALUES ('Wilma', 'Flintstone', '1') 
14 insert into name (last,first,addrld) VALUES('Holub', 'Allen' ,(10-10*1)) 
15 
16 update address set state = "AZ" where state = "XX"
```

```
17 update address set zip = zip-1 where zip = (99999 * 1 + (10-10)/1)18 
19 insert into name (last, first) VALUES( 'Please', 'Delete' ) 
20 delete from name where last like '%eas%' 
21 
22 select * from address 
23 select * from name 
24 
25 select first, last from name where last= 'Flintstone' 
26 select first, last, street, city, zip \ 
27 from name, address where name.addrid = address.addrid 
28 
29 create table id (addrid, description) 
30 insert into id VALUES (o, 'AddressiD=O') 
31 insert into id VALUES (1, 'AddressiD=1') 
32 select first, last, street, city, zip, description \ 
33 from name, address, id \ 
34 WHERE name.addrid = address.addrid AND name.addrid = id.addrid 
35 
36 drop table id 
37 
38 select first, last from name where last='Flintstone' \ 
39 AND first='Fred' OR first like '%lle%' 
40 
41 create table foo (first, second, third, fourth) 
42 insert into foo (first,third,fourth) values(1,3,4) 
43 update foo set fourth=null where fourth=4 
44 select * from foo 
45 select * from foo where second=NULL AND third<>NULL 
46 drop table foo 
47 
48 select * into existing copy from existing
49 select * from existing_copy 
50 
51 create table foo (only) 
52 insert into foo values('xxx') 
53 begin 
54 insert into foo values('should not see this') 
55 rollback 
56 select * from foo 
57 
58 begin 
59 insert into foo values('yyy') 
60 select * from foo 
61 begin 
62 insert into foo values('should not see this') 
63 rollback
```

```
64 begin 
65 insert into foo values('zzz') 
66 select * from foo 
67 commit 
68 select * from foo 
69 commit 
70 select * from foo 
71 insert into foo values('end') 
72 select * from foo 
73 drop table foo 
74 
75 create table foo (only) 
76 begin 
77 insert into foo values('a') 
78 insert into foo values('b') 
79 begin 
80 insert into foo values('c') 
81 insert into foo values('d') 
82 select * from foo 
83 commit 
84 rollback 
85 select * from foo 
86 
87 drop table foo
```
## **The Proxy Pattern**

The first part of the Database class is in Listing 4-28. Of the fields at the top of the listing, the tables Map (line 41) holds the tables that comprise the database. They're indexed by table name. tables is declared as a Map, but it actually holds a specialization of HashMap (TableMap, declared on line 52).

This specialization adds table-specific behavior to a standard HashMap. First, the get() override uses *lazy instantiation:* When a specific table is first requested, it's loaded from the disk using the CSV Builder. Database methods can act as if all the tables were preloaded into a standard Map , but the tables are actually loaded when they're requested for the first time.

The other modification to the standard HashMap is a put () override, which handles a transaction-related problem that's a side effect of lazy instantiation. The current transaction-nesting level is stored in transaction Level field declared on line 46. It's incremented by a BEGIN operation and decremented by a COMMIT or ROLLBACK. The code that does the commit/rollback assumes that all the tables in the Map are at the same transaction level. That is, it just commits or rolls back all of them, all at once. If you begin a transaction and then use a table that you haven't used before, that table will not have had a begin () issued against it, yet. The loop in put () solves the problem by issuing begin() requests against the newly loaded table.

Since I don't use it and didn't want to rewrite it, I also overloaded putAll () to throw an UnsupportedOperationException(). I'm playing pretty fast and loose with the class contract here. I wouldn't argue if someone flagged this change as a defect in a code review and forced me to provide a putAll(), but the TableMap is a private inner class—so it can't be extended or used from outside the class definition-I decided that the deviation from the contract was acceptable. I would not make a change of this magnitude if the class were globally accessible.

The remainder of the methods in the Map interface just map through to the contained Map object.

**Listing 4-28.** *Database.java: Private Data and the* TableMap

```
1 package com.holub.database; 
 \overline{2}3 import java.util.*; 
 4 import java.io.*; 
 5 import java.text.NumberFormat; 
 6 import java.net.URI; 
 7 
 8 import com.holub.text.Token; 
 9 import com.holub.text.TokenSet; 
10 import com.holub.text.Scanner; 
11 import com.holub.text.ParseFailure; 
12 import com.holub.tools.ThrowableContainer; 
13 
14 / **...*/15 
16 public final class Database 
17 { I* The directory that represents the database. 
18 */ 
19 
20 
        private File location = new File(".");
21 /** The number of rows modified by the last 
22 * INSERT, DELETE, or UPDATE request. 
23 */ 
24 
25 
26 
27 
28 
29 
30 
31 
32 
33 
34 
35 
36 
37 
38 
39 
40 
        private int affectedRows = o; 
        !** This Map holds the tables that are currently active. I 
         * have to use be a Map (as compared to a Set), because 
         * HashSet uses the equals() function to resolve ambiguity. 
         * This requirement would force me to define "equals" on 
         * a Table as "having the same name as another table," which 
         * I believe is semantically incorrect. Equals should match 
         * both name and contents. I avoid the problem entirely by 
         * using an external key, even if that key is also an 
         * accessible attribute of the Table. 
         * 
         * <p>The table is actually a specialization of Map 
         * that requires a Table value argument, and interacts 
         * with the transaction-processing system. 
         *I 
41 private final Map tables = new TableMap( new HashMap() );
```

```
42 
43 I** The current transaction-nesting level, incremented for 
44* a BEGIN and decremented for a COMMIT or ROLLBACK. 
45 *I 
46 private int transactionLevel = o; 
47 
48 I** A Map proxy that handles lazy instantiation of tables 
49 * from the disk. 
50 *I 
51 
52 private final class TableMap implements Map 
53 { 
54 private final Map realMap; 
55 public TableMap( Map realMap ){ this.realMap = realMap; } 
56 
57 public Object get( Object key ) 
58 { String tableName = (String)key; 
59 try 
60 { Table desiredTable = (Table) realMap.get(tableName); 
61 if( desiredTable == null ) 
62 { desiredTable = TableFactory.load( 
63 tableName + ". csv", location); 
64 put(tableName, desiredTable); 
65 } 
66 return desiredTable; 
67 }
68 catch( IOException e ) 
69 \{ // Can't use verify(...) or error(...) here because the
70 II base-class "get" method doesn't throw any exceptions. 
71 II Kludge a runtime-exception toss. Call in.failure() 
72 II to get an exception object that calls out the 
73 II II input filename and line number, then transmogrify
74 II the ParseFailure to a RuntimeException. 
75 
76 String message =
77 "Table not created internally and couldn't be loaded." 
78 +"("+ e.getMessage() +")\n"; 
79 throw new RuntimeException( 
80 in.failure( message ).getMessage() ); 
81 }
82 } 
83 
84 public Object put(Object key, Object value) 
85 { II If transactions are active, put the new 
86 II table into the same transaction state 
87 // as the other tables.
88 
89 for( int i = o; i < transactionLevel; ++i )
```

```
((Table)value).begin(); 
                 return realMap.put(key,value); 
             } 
             public void putAll(Map m) 
 90 
 91 
 92
 93 
 94 
 95 
 96 
 97 
98 
 99 
             { throw new UnsupportedOperationException(); 
             } 
             public int size() 
             public boolean isEmpty() 
             public Object remove(Object k) 
             public void clear() 
             public Set keySet() 
             public Collection values() 
             public Set entrySet() 
             public boolean equals(Object o) 
             public int hashCode() 
                                                  { return realMap.size(); 
                                                  { return realMap.isEmpty(); 
                                                  { return realMap.remove(k); 
                                                  { realMap.clear(); 
                                                  { return realMap.keySet(); 
                                                  { return realMap.values(); 
                                                  { return realMap.entrySet(); 
                                                  { return realMap.equals(o); 
                                                  { return realMap.hashCode(); 
100 
101 
102 
103 
104 
105 
106 
107 
108 
109 
110 
111 
             public boolean containsKey(Object k) 
             { return realMap.containsKey(k); 
             } 
112 public boolean containsValue(Object v) 
113 { return realMap.containsValue(v); 
114 }
115 } 
116 
                                                                                   } 
                                                                                   } 
                                                                                   } 
                                                                                   } 
                                                                                   } 
                                                                                   } 
                                                                                   } 
                                                                                   } 
                                                                                   }
```
The code at which we've been looking—which creates expensive objects on demand—is an example of the Proxy design pattern. (The earlier design-patterns diagram (Figure 4-11) had no space for these classes, so I've sketched it out in Figure 4-15.) A proxy is a *su"ogate* or *placeholder* for another object, a reference to which is typically contained in the proxy. The TableMap serves as a proxy for the realMap object that it contains. The main idea is that it's convenient, sometimes, to talk to some object (called the Real Subject) through an intermediary (called a Proxy) that implements the same interface as the Real Subject. This intermediary can do things such as lazy instantiation (loading expensive fields on demand) .

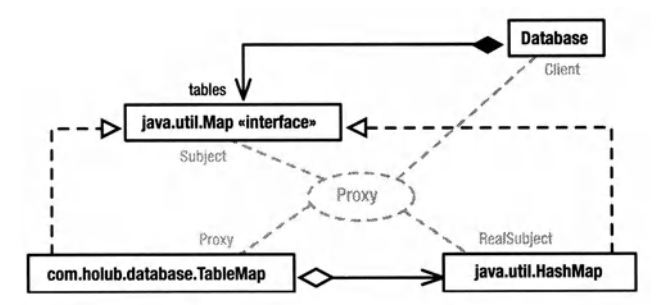

**Figure 4-15.** *The Proxy pattern* 

The Gang-of-Four book mentions the following types of proxies:

- A *remote proxy* exists on one side of a network connection and implements the same interface as does another object on the other side of the network connection. You talk to the proxy, and it talks across the network to the real object. For all practical purposes, the client thinks that the proxy is the remote object because all communication with the remote object is transparent. Java RMI, CORBA, and XML/SOAP are remote-proxy architectures.
- The TableMap is an example of a *virtual proxy,* a proxy that creates expensive objects on demand. This particular implementation is not "pure" in the sense that the underlying HashMap is not created on demand, but rather the HashMap is populated on demand. A "purer" example of a virtual proxy is the java. awt. Image class, which serves as a proxy for the real image as it's being loaded. That is, Runtime. getimage () immediately returns a proxy for the real image, which is being downloaded across the network by a background thread. You can use the proxy (the Image returned by get Image()) before the real image arrives, however get Image() returns the real image, not the proxy, if it has already downloaded the image.
- A *protection proxy* controls access to an underlying object. For example, the Collection implementations returned from Collections. synchronizedCollection (...) and Collections. unmodifiableCollection $(\ldots)$  are protection proxies.
- A *smart reference* replaces a bare reference in a way that adds additional functionality. Java's "weak reference" mechanism, as is used by a java. util. WeakHashMap, is one example of this kind of proxy; the C++ Smart Pointer is another.

Virtual proxies are particularly useful in database applications because you can delay a query until you actually need the data. Consider an application where you needed to choose one of 10,000 Employee objects and then do something with that object. You could go out to the database and fully create all 10,000 Employee objects, but that's really a waste of time. It would be better to put the employee names into a single table and then create proxies for the real Employee objects. (The proxies would hold the name, but nothing else.) When you called some method of the proxy that used some field other than the name, the proxy would go out to the database and get the required data for that Employee only (or perhaps fully populate a full-blown Employee from the database).

One significant source of confusion amongst people learning the Proxy pattern is the difference between Proxies and Decorators. The point of a Decorator is to add or modify the behavior of an object. The point of Proxy is to control access to another object. They're structurally identical; thus, confusion exists.

#### **The Token Set and Other Constants**

The Database definition continues in Listing 4-29 with the token-set definition (lines 128 to 172) As I mentioned earlier, tokens are created in search order, so it's important that the keyword tokens are created before the IDENTIFIER token. Listing 4-29 finishes up with two enumerated-type declarations. I've used Bloch's typesafe-enum idiom, discussed in Chapter 1, to define two enumerations. (This idiom gives me both type safety and also a guaranteed constraint on the possible values-a static final int does neither.) The RelationalOperator

objects are used to identify which relational operator is being processed. MathOperator is the same but for arithmetic operators.

#### **Listing 4-29.** *Database.java continued: Tokens and Enumerations*

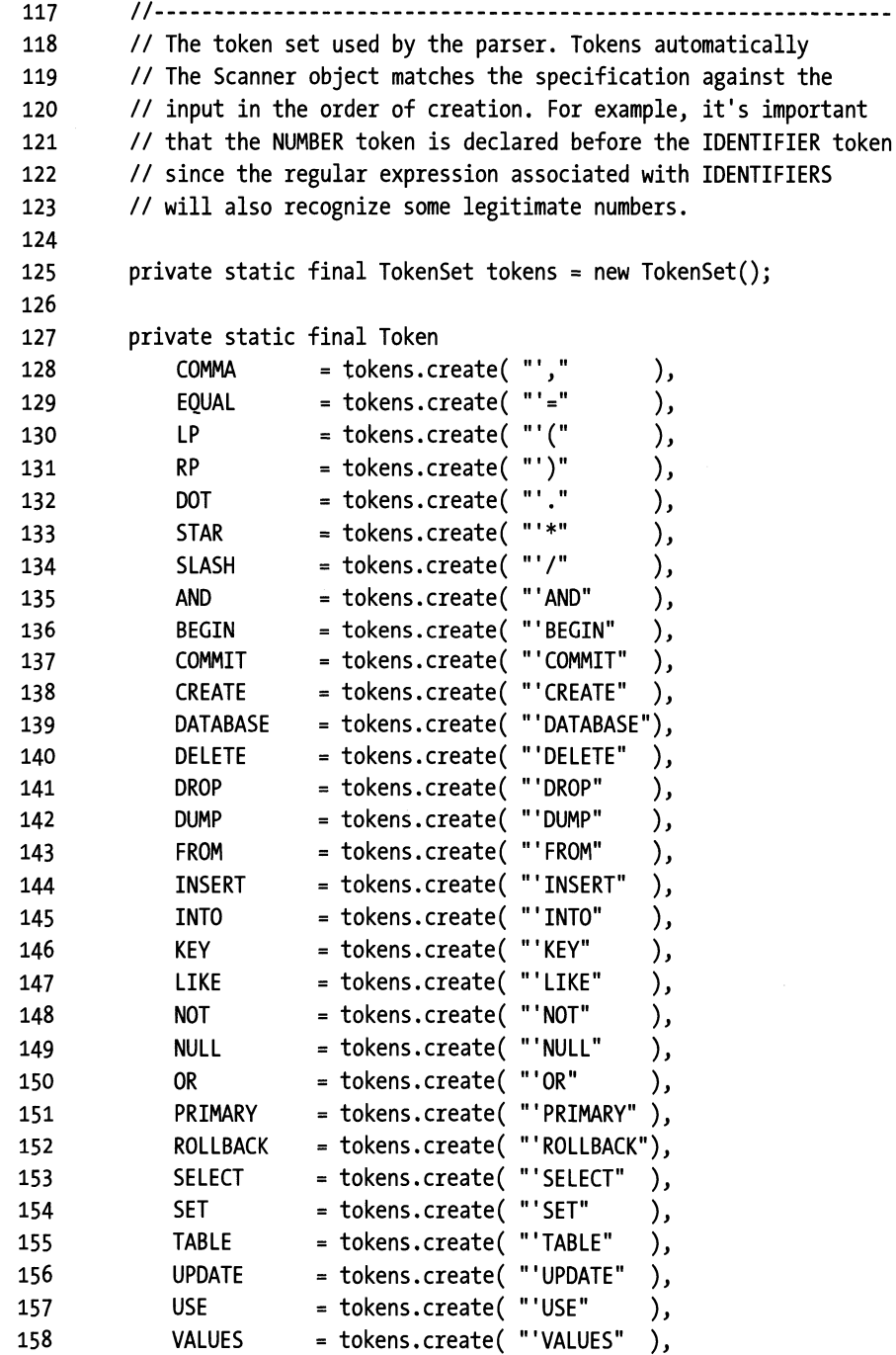

```
159 
160 
161 
162 
163 
164 
165 
166 
167 
168 
169 
170 
171 
172 
173 
            WHERE = tokens.create('"WHERE").
             WORK = tokens.create( "WORKITRAN(SACTION)?" ), 
             ADDITION = tokens.create('\\ \+|-" ),
             STRING = tokens.create(''(\{'',\{''})|(',\{''})'')'' ),
            RELOP = tokens.create( "[\langle \rangle][= \rangle]?" ),<br>NUMBER = tokens.create( "[0-9]+(\{ \langle 0, 0, -9 \rangle\})= tokens.create( "[0-9]+(\{ \, \ldots \, [0-9]+ \}?" ),
             INTEGR = tokens.create( "(small|tiny|big)?int(eger)?"),
            NUMERIC = tokens.create( "decimallnumericlrealldouble"), 
            CHAR = tokens.create( "(var)?char" ),<br>DATE = tokens.create( "date(\\s*\\(.*?\\))?" ),
                         = tokens.create( "date(\\s*\\(.*?\\))?" ),
             IDENTIFIER = tokens.create( "[a-zA-Z 0-9/\\\\:~]+" );
174 private String expression; II SQL expression being parsed 
175 private Scanner in; II // The current scanner.
176 
177 II Enums to identify operators not recognized at the token level 
178 II These are used by various inner classes, but must be declared 
179 II at the outer-class level because they're static. 
180 
181 private static class RelationalOperator{ private RelationalOperator() } 
182 private static final RelationalOperator EQ = new RelationalOperator(); 
183 private static final RelationalOperator LT = new RelationalOperator(); 
184 private static final RelationalOperator GT = new RelationalOperator(); 
185 private static final RelationalOperator LE = new RelationalOperator():
186 private static final RelationalOperator GE = new RelationalOperator();
187 private static final RelationalOperator NE = new RelationalOperator(); 
188 
189 private static class MathOperator{ private MathOperator() } 
190 private static final MathOperator PLUS = new MathOperator(); 
191 private static final MathOperator MINUS = new MathOperator(); 
192 private static final MathOperator TIMES = new MathOperator(); 
193 private static final MathOperator DIVIDE = new MathOperator(); 
194
```
The next chunk of the Database definition is in Listing 4-30. The constructors—which are pretty self-explanatory-come first, followed by a few private workhorse functions that are used elsewhere in the class. The  $error(...)$  method (line 247) is called when a parse error occurs. It's interesting to see how I've used delegation to avoid accessor methods. Since the Scanner already knows how to create a ParseError object that contains a context-sensitive error message, I delegate the creation of the error object to the Scanner object. This way I don't have to extract anything from the scanner to create a sensible error message.

The rest of Listing 4-30 defines most of the convenience methods discussed in Table 4-l. The only interesting method is dump () on line 327, which flushes to disk those tables in the tables Map that have been modified (isDirty () returns true). The design issue here is whether

the  $isDirtv()$  method is needed at all—it is exposing an implementation detail. I could, for example, add an exportIfDirty() method to the Table and dispense with isDirty() altogether. You can see why I opted for the isDirty () solution by looking at the code. I just didn't want to create (and open) a FileWriter if I wasn't going to use it.

Another alternative that I also rejected was adding a writeAsCsvIfDirty() method to the Table. The whole point of using the Builder pattern to export data was to avoid exactly that sort of method.

One solution has none of these problems, but it does introduce a bit of extra complexity. You could introduce a Proxy for the Writer called a DelayedWriter. The DelayedWriter would work exactly like a FileWriter from the outside. Inside, it would create a FileWriter to actually do the output as a side effect of requesting the first write operation. This way, the file wouldn't be opened unless you actually wrote to it. If you implement an exportifDirty(Exporter builder) method in the Table, and pass it a CSVExporter that uses a DelayedWriter, the file would never be opened if the Table wasn't dirty because the exporter would never write to it. Though the DelayedWriter Proxy would eliminate the need for isDirty(), I eventually decided that it wasn't worth adding the extra complexity, so I didn't implement it.

**Listing 4·30.** *Database.java continued: Convenience Methods That Mimic SQL* 

```
195 //--------------------------------------------------------------
        1<sup>**</sup> Create a database object attached to the current directory.
197 * You can specify a different directory after the object 
198 * is created by calling {@link #useDatabase}.<br>199 */
199
200 public Database() { } 
201 
202 /** Use the indicated directory for the database */ 
203 public Database( URI directory ) throws IOException 
204 { useDatabase( new File(directory) ); 
205 } 
206 
207 /** Use the indicated directory for the database */ 
208 public Database( File path ) throws IOException 
209 { useDatabase( path ); 
210 } 
211 
212 /** Use the indicated directory for the database */ 
213 public Database( String path ) throws IOException 
214 { useDatabase( new File(path) ); 
215 } 
216 
217 /** Use this constructor to wrap one or more Table 
218 * objects so that you can access them using
219 * SQL. You may add tables to this database using
220* SQL "CREATE TABLE" statements, and you may safely 
221 * extract a snapshot of a table that you create
222 * in this way using:
```

```
223 * <PRE><br>224 * Table
         * Table t = execute( "SELECT * from " + tableName );
225 * </PRE> 
226 * @param database an array of tables to use as
227 * the database.
228 
229 
230 
231 
232 
233 
         * @param path 
         * 
         * 
         * 
         * 
         * 
234
                          The default directory to search for 
                           tables, and the directory to which 
                           tables are dumped. Tables specified 
                           in the <code>database</code> argument
                           are used in place of any table 
                           on the disk that has the same name. 
235 public Database( File path, Table[] database ) throws IOException 
236 { useDatabase( path ); 
237 for( int i = 0; i < database.length; +i)
238 tables.put( database[i].name(), database[i] ); 
239 } 
240 
241 //--------------------------------------------------------------
        242 II Private parse-related workhorse functions. 
243 
244 I** Asks the scanner to throw a {@link ParseFailure} object 
245 * that highlights the current input position. 
246 */ 
247 private void error( String message ) throws ParseFailure 
248 { throw in.failure( message.toString() ); 
249 } 
250 
251 /** Like {@link #error}, but throws the exception only if the 
252 * test fails. 
253 */ 
254 private void verify( boolean test, String message ) throws ParseFailure 
255 { if( !test ) 
256 throw in.failure( message ); 
257 }
258 
259 
260 //--------------------------------------------------------------
        261 II Public methods that duplicate some SQL statements. 
262 //The SQL interpreter calls these methods to 
263 // do the actual work. 
264 
265 /**Use an existing "database." In the current implementation, 
266 * a "database" is a directory and tables are files within 
267 * the directory. An active database (opened by a constructor, 
268 * a USE DATABASE directive, or a prior call to the current 
269 * method) is closed and committed before the new database is
```

```
270 * opened.<br>271 * @param
         * @param path A {@link File} object that specifies directory<br>* that represents the database
272 * that represents the database.
273 * @throws IOException if the directory that represents the<br>274 * database can't be found
274 * database can't be found.<br>275 */
275 *I 
276 public void useDatabase( File path ) throws IOException 
277 { dump(); 
278 tables.clear(); II close old database if there is one 
279 this.location = path; 
280 } 
281 
282 I** Create a database by opening the indicated directory. All 
283 * tables must be files in that directory. If you don't call
284 * this method (or issue a SQL CREATE DATABASE directive), then
285 * the current directory is used.
286 * @throws IOException if the named directory can't be opened.
287 *I 
288 public void createDatabase( String name ) throws IOException 
289 { File location = new File( name ); 
290 location.mkdir(); 
291 this.location = location; 
292 } 
293 
294 /** Create a new table. If a table by this name exists, it's 
295 * overwritten.
296 *I 
297 public void createTable( String name, List columns ) 
298 { String[] columnNames = new String[ columns.size() ]; 
299 int i = o; 
300 for( Iterator names = columns.iterator(); names.hasNext(); 
301 columnNames[i++] = (String) names.next(); 
302 
303 Table newTable = TableFactory.create(name, columnNames); 
304 tables.put( name, newTable ); 
305 } 
306 
307 I** Destroy both internal and external (on the disk) versions 
308 * of the specified table.
309 *I 
310 public void dropTable( String name 
311 { tables.remove( name ); II ignore the error if there is one. 
312 
313 File tableFile = new File(location,name); 
314 if( tableFile.exists() ) 
315 tableFile.delete(); 
316 }
```

```
317 
318 /** Flush to the persistent store (e.g. disk) all tables that 
319 * are "dirty" (which have been modified since the database 
320 * was last committed). These tables will not be flushed
321 * again unless they are modified after the current dump()
322 * call. Nothing happens if no tables are dirty.
323 * <p><br>324 * The
        324* The present implemenation flushes to a .csv file whose name 
325 * is the table name with a ".csv" extension added.<br>326 */
326
327 public void dump() throws IOException 
328 { Collection values = tables.values(); 
329 if( values != null ) 
330 { for( Iterator i = values.iterator(); i.hasNext(); 
331 { Table current = (Table ) i.next(); 
332 if( current.isDirty() ) 
333 { Writer out =
334 new FileWriter( 
335 new File(location, current.name() + ".csv")); 
336 current.export( new CSVExporter(out) ); 
337 out.close(); 
338 } 
339 } 
340 } 
341 } 
342 
343 /** Return the number of rows that were affected by the most recent 
344* {@link #execute} call. Zero is returned for all operations except 
345 * for INSERT, DELETE, or UPDATE. 
346 *I 
347 
348 public int affectedRows() 
349 { return affectedRows; 
350 }
```
Thansaction processing (listing 4-31) comes next. Most of the work is done in the Table class, which manages undo operations on a specific table, and the TableMap class you just saw. The methods in listing 4-31 do little more than delegate the begin, commit, and rollback requests to the various Table objects in the tables Map.

From a design point of view, it's difficult to decide where these three methods actually belong. Since the TableMap is doing a lot of the work surrounding transactions, it makes sense to do the rest of the transaction-related work there. On the other hand, it's nice to make the TableMap a "pure" proxy that is just a Map implementation. It's just cleaner not to add additional methods to the Map methods. (Doing so, of course, would make the TableMap both a Decorator and a Proxy.) I decided to leave the methods where they are, primarily because I consider transactions to be operations on a database, not a Map.

**Listing 4-31.** *Database.java continued: Transaction Processing* 

```
351 ll----------------------------------------------------------------------
352 II Transaction processing. 
353 
354 I** Begin a transaction 
355 *I 
356 public void begin() 
357 { ++transactionLevel; 
358 
359 Collection currentTables ~ tables.values(); 
360 for( Iterator i = currentTables.iterator(); i.hasNext(); )
361 ((Table) i.next()).begin(); 
362 } 
363 
364 I** Commit transactions at the current level. 
365 * @throw NoSuchElementException if no <code>begin()</code> was issued.
366 *I 
367 public void commit() throws ParseFailure 
368 { 
369 assert transactionLevel > 0 : "No begin() for commit()"; 
370 --transactionLevel; 
371 
372 try 
373 { Collection currentTables = tables.values();
374 for( Iterator i = currentTables.iterator(); i.hasNext() ;) 
375 ((Table) i.next()).commit( Table.THIS_LEVEL ); 
376 } 
377 catch(NoSuchElementException e) 
378 { verify( false, "No BEGIN to match COMMIT" ); 
379 } 
380 } 
381 
382 I** Roll back transactions at the current level 
383 * @throw NoSuchElementException if no <code>begin()</code> was issued.
384 *I 
385 public void rollback() throws ParseFailure 
386 { assert transactionLevel > 0 : "No begin() for commit()"; 
387 --transactionLevel; 
388 try 
389 { Collection currentTables = tables.values(); 
390 
391 for( Iterator i = currentTables.iterator(); i.hasNext() ;) 
392 ((Table) i.next()).rollback( Table.THIS_LEVEL ); 
393 } 
394 catch(NoSuchElementException e) 
395 { verify( false, "No BEGIN to match ROLLBACK" ); 
396 } 
397 }
```
## **The Interpreter Pattern**

Okay, you've arrived at the dreaded SQL-engine section. This section discusses only one design pattern: Interpreter. Interpreter is one of the more complicated patterns and assumes that you know a lot about how compilers work. The odds of your needing to use Interpreter are not high (unless you're building a compiler or interpreter), so feel free to skip forward to "The JDBC Layer" section on page 325.

## **Supported SQL**

The Database class implements a small SQL-subset database that provides a SQL front end to the Table classes. My intent is to do simple things, only. But you can do everything you need to do in most small database applications. SELECT statements, for example, support FROM and WHERE clauses, but nothing else. (DISTINCT, ORDEREDBY, and so on, aren't supported; neither are subqueries, outer joins, and so on.) You can join an arbitrary number of tables in a SELECT, however. A few operators (BETWEEN, IN) aren't supported. Any Java/Peri regular expression can be used as an argument to LIKE, and for SQL compatibility, a% wildcard is automatically mapped to "." The main issue is that you'll have to escape characters that are used as regularexpression metacharacters. All the usual relational and arithmetic operators are supported in a SELECT, and you can SELECT on a formula (SELECT columns WHERE (foo\*2)  $\lt$  (bar+1)), but functions are not supported.

Selecting "into" another table works, but bear in mind that the actual data is shared between tables. Since everything in the table is a String, this strategy works fine unless you use the Table object that's returned from execute( ... ) to add non-String objects directly to the Table. Don't do that.

The Database class uses the file system to store the database itself. A database is effectively a directory, and a table is effectively a file in the directory. The argument to USE DATABASE specifies the path to that directory. The modified database is not stored to disk until a DUMP is issued. (In the JDBC wrapper, an automatic DUMP occurs when you close the connection.)

The SQL parser recognizes types (so you can use them in the SQL), but they are ignored. That is, everything is stored in the underlying database as a String. You can't store a boolean value as such, but if you decide on some string such as "true" and "false" as meaningful, and use it consistently, then comparisons and assignments of boolean values will work fine. Null is supported. Strings that represent numbers (that can be parsed successfully by java. text. NumberFormat in the default Locale) can be used in arithmetic expressions, however. You can use the types in Table 4-2 in your table definitions.

Reasonable defaults are used if an argument is missing. You can also specify a PRIMARY KEY (identifier) in the table definition, but it's ignored, too.

Identifiers follow slightly nonstandard rules. Because the database name is the same as a directory name, I've allowed database names to contain characters that would normally go in a path  $(\langle, \cdot, \cdot, \cdot, \cdot, \cdot, \cdot, \cdot, \cdot \rangle)$ , but I haven't allowed them to contain a dot or dash. Identifiers can't contain spaces, and they cannot start with digits.

Numbers, on the other hand, must begin with a digit (.10 doesn't work, but 0.10 does), and decimal fractions less than l.OE-20 are assumed to be 0. (That is, 1.000000000000000000001 is rounded down to 1.0 and will be put into the table as the integer 1.)

| <b>Description</b>                                                                                    |
|----------------------------------------------------------------------------------------------------|
| Integers.                                                                                             |
| Floating point. 1 and r specify the maximum number of digits to the left<br>and right of the decimal. |
| Fixed-length string.                                                                                  |
| Variable-length string.                                                                               |
| Date in the Gregorian calendar with optional format.                                                  |
|                                                                                                    |

Table 4-2. *SQL Types Recognized (But Ignored) by the Parser* 

Transactions are supported, and transactions nest properly, but the transaction model is very simple. (For you database folks, the only part of the ACID test that I've supported is the A-Atomicity. Consistency checks are not made [everything's stored as a String). The database is not thread safe, so multiple transactions won't work, and there's no Isolation. The database is flushed to disk only when you execute a flush() or close the connection, so there's no Durability at the transaction level. You could fix the latter by flushing after every transaction, but I opted not to do so.)

Initially, no transaction is active, and all SQL requests are effectively committed immediately on execution. This auto-commit mode is superseded once you issue a BEGIN but is reinstated as soon as the matching COMMIT or ROLLBACK is encountered. All requests that occur between the BEGIN and COMMIT are treated as a single unit. The begin  $(\ldots)$ , commit  $(\ldots)$ , and  $rollback( \ldots )$  methods of the Database class have the same effect as issuing the equivalent SQL requests and are sometimes more convenient to use.

The SQL-subset grammar I've implemented is as follows. Since the Database uses a recursive-descent parser, I've used a strict LL(l) grammar, with the following abbreviations in the terminal-symbol names: "expr"=expression, "id"=identifier, "opt"=optional. I've also used brackets to identify an optional subproduction.

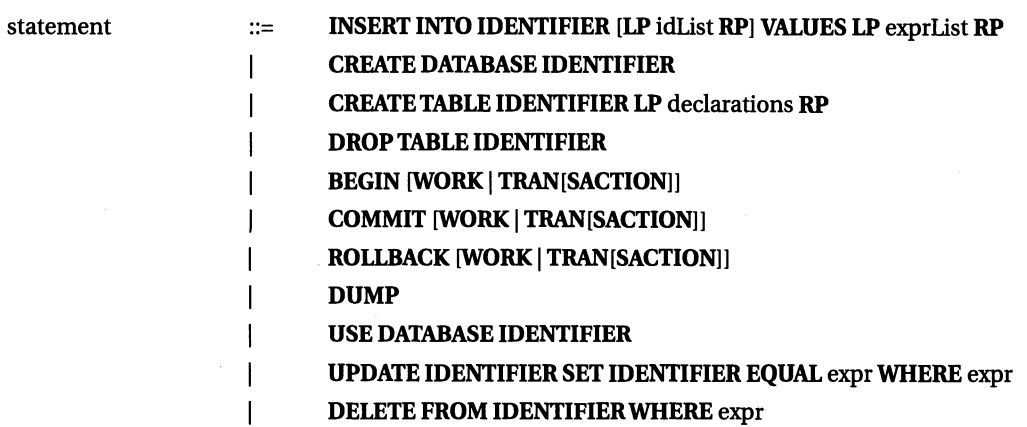

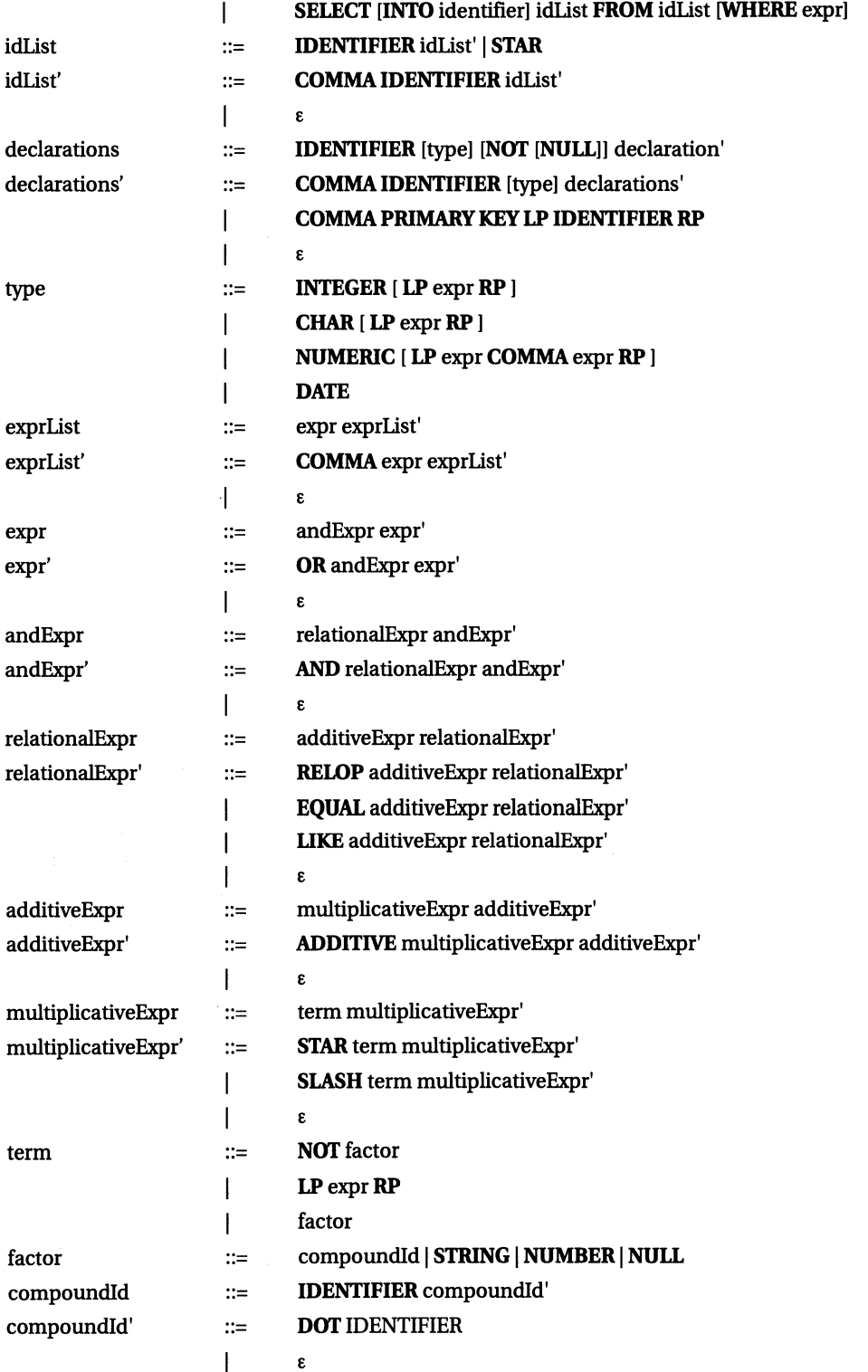

Finally, we've arrived at the actual interpreter. Consider the following {deliberately complex) SQL statement:

```
SELECT first, last FROM people, zip 
    WHERE people.last='Flintstone ' 
        AND people.first='Fred' 
        OR people.zip > (94700 + zip.margin)
```
The WHERE clause of this expression can be represented by the abstract-syntax tree in Figure 4-16.

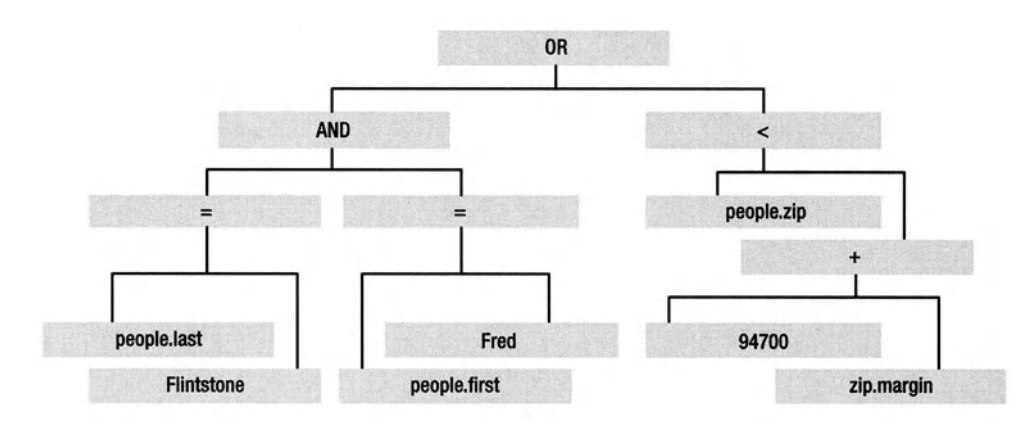

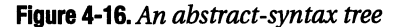

Your first task in implementing a SQL interpreter is to build a parser that creates this abstract -syntax tree as a physical tree in memory. Nodes in the physical tree are all objects of <sup>a</sup> class that implements the Expression interface. You'll look at all of these subclasses of Expression momentarily, but Figure 4-17 shows which classes are represented in which places in the physical tree that the parser builds from the earlier SQL expression. The main common characteristic of the Expression objects is that they contain references to the objects below them in the tree so can communicate with these descendants. Also note two categories of Expression objects exist: *Terminal* nodes have no children-they're at the ends of the branches. *Nonterminal* nodes are all interior nodes, and all have at least one child. In addition to the children, each object remembers information specific to the input. The RelationalExpression objects remember the operator, for example. Atomic Expression objects contain a Value {more on this in a moment) that represents either a constant value or the table-and-column reference, and so forth. I'll come back to this figure later in this section.

Listing 4-32 shows the actual parser, which interestingly, is not part of the Interpreter pattern itself. This parser is a straightforward recursive-descent parser that directly implements the grammar shown previously. The only deviation from the grammar itself is the elimination of *tail recursion* {situations where the last thing that a recursive method does is call itself) with a loop. For example, these two productions:

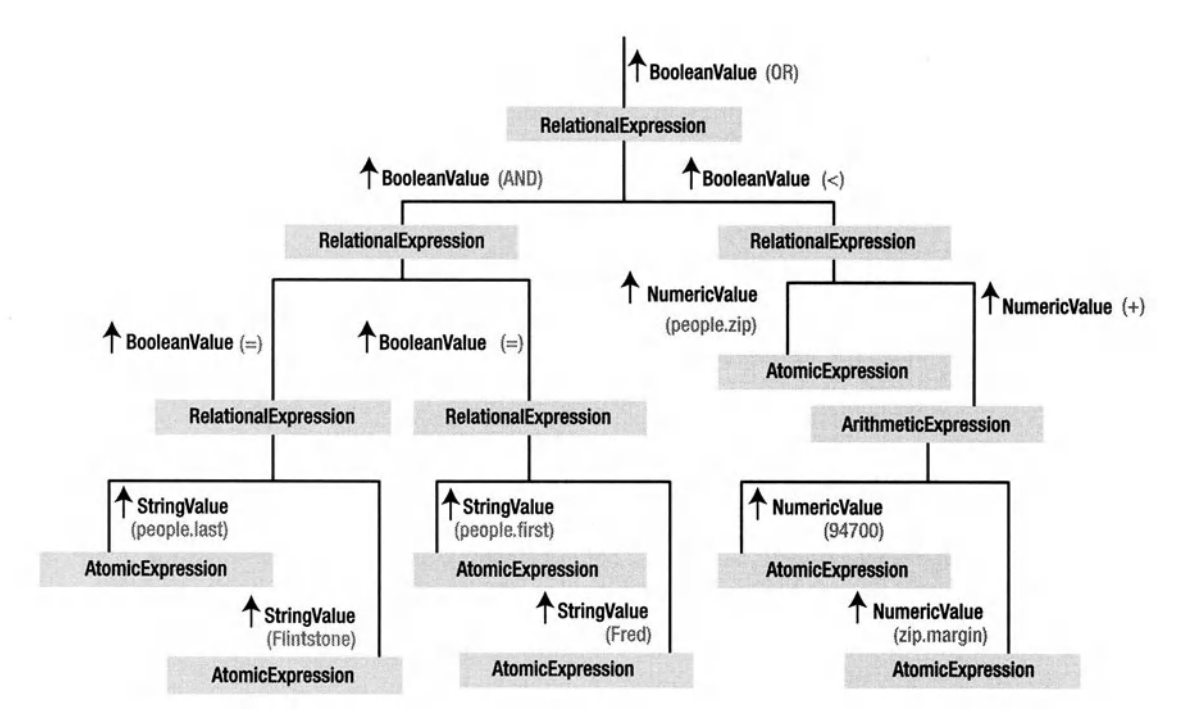

Figure 4-17. *The physical representation of the abstract-syntax tree* 

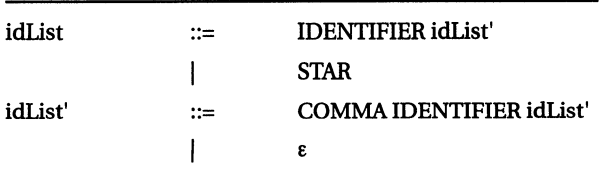

would be implemented naively like this (I've stripped out nonessential code):

```
private ... idList()
{ 
} 
    if( in.matchAdvance(STAR) == null ) 
        11...else 
    { in.required(IDENTIFIER) 
        idListPrime();
    } 
private ... idListPrime()
{ if( in.matchAdvance( COMMA ) ) 
    { in.required( IDENTIFIER ); 
        !! ...
```

```
idlistPrime(); 
    } 
    II the "epsilon" is handled by doing nothing 
}
```
You can improve this code in two steps. First, eliminate the tail recursion in idlist-Prime () as follows:

```
private ... idListPrime() 
{ while( in.matchAdvance( COMMA ) 
} 
    { in.required( IDENTIFIER ); 
        II ... 
    }
```
Now that idlistPrime() is no longer recursive, you can hand-inline the method, replacing the single call to it in idlist() with the method body, like so:

```
private ... idlist() 
{ 
} 
    if( in.matchAdvance(STAR) == null ) 
        II ... 
    else 
    { in.required(IDENTIFIER) ) 
    } 
        while( in.matchAdvance( COMMA ) ) 
         { in.required( IDENTIFIER ); 
             II ... 
        }
```
If you look at the real implementation of  $ildlist()$  (Listing 4-32, line 579), you'll see that it follows the foregoing structure. The only addition I've added in the real code is that idlist () assembles (and returns) a List of the identifiers that it recognizes.

I've deliberately not cluttered up the parser with code that manipulates the underlying Table objects-all that code is relegated to private methods I'll discuss shortly. The only real work that the parser does is build a tree of Expression objects (objects whose classes implement Expression) that directly reflects the structure of the abstract-syntax tree. That is, most of the methods that comprise the parser collect Expression objects that are created at levels below the current one and then assemble another Expression object that represents the current operation in the syntax tree (typically passing the constructor to the new Expression references to the objects representing the subexpressions). The method then returns the Expression that represents the current operation.

Taking multiplicativeExpr() (Listing 4-32, line 748, and reproduced next) as characteristic, the calls to term() return an Expression object that represents the subexpression tree. The method creates an ArithmeticExpression to represent itself, passing the ArithmeticExpression constructor the two Expression objects returned from the two term() calls. The method then returns the ArithmeticExpression.

```
private Expression multiplicativeExpr() 
{ Expression left = term();
} 
   while( true ) 
    { if( in.matchAdvance(STAR) != null) 
    } 
            left = new ArithmeticExpression( left, term(), TIMES ); 
        else if( in.matchAdvance(SLASH) != null) 
            left = new ArithmeticExpression( left, term(), DIVIDE ); 
        else 
            break; 
   return left;
```
The balance of the parser is similarly straightforward and should provide no difficulty to you (provided you've seen a recursive descent parser before).

#### **Listing 4-32.** *Database.jaua: The Parser*

```
398 
399 
400 
401 
402 
403 
404 
405 
406 
407 
408 
409 
410 
411 
412 
413 
414 
415 
416 
417 
418 
419 
420 
421 
422 
423 
424 
425 
426 
         I******************************************************************* 
          * Execute a SQL statement. If an exception is tossed and we are in the 
             middle of a transaction (a begin has been issued but no matching
           commit has been seen), the transaction is rolled back.
          * * @return a {@link Table} holding the result of a SELECT, 
          * or null for statements other than SELECT. 
             @param expression a String holding a single SQL statement. The
          * complete statement must be present(you cannot break a long 
          * statement into multiple calls), and text 
          * following the SQL statement is ignored. 
          * @throws com.holub.text.ParseFailure if the SQL is corrupt. 
          * @throws IOException Database files couldn't be accessed or created. 
          * @see #affectedRows() 
          *I 
         public Table execute( String expression ) throws IOException, ParseFailure 
         { try 
             { this.expression = expression; 
             } 
                 in = new Scanner(tokens, expression);
                 in.advance(); II advance to the first token. 
                 return statement(); 
             catch( ParseFailure e ) 
             { if( transactionLevel > o ) 
                     rollback(); 
                 throw e; 
             } 
             catch( IOException e )
```

```
427 { if( transactionlevel > o ) 
428 rollback(); 
429 throw e; 
430 } 
431 }
432 
433 1** 
434 * <PRE> 
435 
          * statement 
436 
          * 
                 : := CREATE DATABASE IDENTIFIER 
          * 
                     CREATE TABLE IDENTIFIER LP idList RP 
437 
                  I 
          * 
438 
                  I 
                     DROP TABLE IDENTIFIER 
          * 
                     USE DATABASE IDENTIFIER 
439 
                  I 
          \star440 
                     BEGIN [WORK|TRAN[SACTION]]
                  I 
          * 
                     COMMIT [WORK|TRAN[SACTION]]
441 
                  I 
          * 
442 
                     ROLLBACK [WORK|TRAN[SACTION]]
                  I 
          * 
                     DUMP 
443 
                 I 
          * 
444 
          * 
445 
                 \mathbf{1}INSERT INTO IDENTIFIER [LP idList RP] 
          * 
                                          VALUES LP exprList RP 
446 
          * 
                 \overline{1}UPDATE IDENTIFIER SET IDENTIFIER 
447 
448 
          * 
                                          EQUAL expr [WHERE expr] 
          * 
449 
                     DELETE FROM IDENTIFIER WHERE expr 
          * 
                     SELECT idList [INTO table] FROM idList [WHERE expr] 
450 
          * </PRE> 
451 
          * <p>
452 
          * 
453 
          * @return a Table holding the result of a SELECT, or null for 
454 
          * other SQL requests. The result table is treated like 
455 
456 
          * a normal database table if the SELECT contains an INTO 
          * 
                 clause; otherwise it's a temporary table that's not 
457 
          * 
                 put into the database. 
458 
          * 
459 
460 
          *@throws ParseFailure something's wrong with the SQL 
461 
          * @throws IOException a database or table couldn't be opened 
          * or accessed. 
462 
463 
          * @see #createDatabase 
          * @see #createTable 
464 
          * @see #dropTable 
465 
          * @see #useDatabase 
466 
467 
          *I 
         private Table statement() throws ParseFailure, IOException 
468 
         { 
469 
470 affectedRows = o; II is modified by UPDATE, INSERT, DELETE 
471 
472 II These productions map to public method calls: 
473
```

```
474 if( in.matchAdvance(CREATE) != null ) 
475 { if( in.match( DATABASE ) ) 
476 { in.advance(); 
477 createDatabase( in.required( IDENTIFIER ) ); 
478 } 
479 else // must be CREATE TABLE 
480 { in.required( TABLE ); 
481 String tableName = in.required( IDENTIFIER ); 
482 in.required( LP ); 
483 createTable( tableName, declarations() ); 
484 in.required( RP ); 
485 } 
486 } 
487 else if( in.matchAdvance(DROP) != null ) 
488 { in.required( TABLE ); 
489 dropTable( in.required(IDENTIFIER) ); 
490 } 
491 else if( in.matchAdvance(USE) != null ) 
492 { in.required( DATABASE ); 
493 useDatabase( new File( in.required(IDENTIFIER) )); 
494 }
495 
496 else if( in.matchAdvance(BEGIN) != null ) 
497 { in.matchAdvance(WORK); // ignore it if it's there 
498 begin(); 
499 } 
500 else if( in.matchAdvance(ROLLBACK) != null ) 
501 { in.matchAdvance(WORK); // ignore it if it's there 
502 rollback(); 
503 } 
504 else if( in.matchAdvance(COMMIT) != null ) 
505 { in.matchAdvance(WORK); // ignore it if it's there 
506 commit(); 
507 } 
508 else if( in.matchAdvance(DUMP) != null ) 
509 { dump(); 
510 } 
511 
512 //These productions must be handled via an 
513 // interpreter: 
514 
515 else if( in.matchAdvance(INSERT) != null ) 
516 { in.required( INTO ); 
517 String tableName = in.required( IDENTIFIER ); 
518 
519 List columns = null, values = null; 
520
```

```
521 
522 
523 
524 
525 
526 
527 
528 
             if( in.matchAdvance(LP) != null ) 
             \{ columns = idList();
                 in.required(RP); 
             } 
             if( in.required(VALUES) != null ) 
             { in.required( LP ); 
                values = exprList();
                 in.required( RP ); 
529 } 
530 affectedRows = doinsert( tableName, columns, values ); 
531 } 
532 else if( in.matchAdvance(UPDATE) != null ) 
533 { // First parse the expression 
534 String tableName = in.required( IDENTIFIER ); 
535 in.required( SET ); 
536 final String columnName = in.required( IDENTIFIER );
537 in.required( EQUAL ); 
538 final Expression value = expr();
539 in.required(WHERE); 
540 affectedRows =
541 doUpdate( tableName, columnName, value, expr() );
542 } 
543 else if( in.matchAdvance(DELETE) != null ) 
544 { in.required( FROM ); 
545 String tableName = in.required( IDENTIFIER ); 
546 in.required( WHERE ); 
547 \qquad \qquad \text{affectedRows = doDelete( tableName, expr() )};548 } 
549 else if( in.matchAdvance(SELECT) != null ) 
550 { List columns = idList(); 
551 
552 String into = null; 
553 if( in.matchAdvance(INTO) != null ) 
554 into = in.required(IDENTIFIER); 
555 
556 
557 
558 
             in.required( FROM ); 
             List requestedTableNames = idList(); 
559 Expression where = (in.matchAdvance(WHERE) == null) 
560 ? null : expr(); 
561 Table result = doSelect(columns, into, 
562 requestedTableNames, where ); 
563 return result; 
564 } 
565 else 
566{ error("Expected insert, create, drop, use, " 
567 +"update, delete or select");
```

```
568 } 
569 
           return null; 
570 
571 
        } 
572 
        11----------------------------------------------------------------------
        II idlist ::=IDENTIFIER idList' I STAR 
573 
        II idList' ::=COMMA IDENTIFIER idList' 
574 
        II I e
575 
576 
        II Return a Collection holding the list of columns 
        II or null if a *was found. 
577 
578 
        private List idList() throws ParseFailure
579 
        { List identifiers = null; 
580 
581 
            if( in.matchAdvance(STAR) == null ) 
582 
            { identifiers = new ArrayList(); 
               String id; 
583 
               while( (id = in.required(IDENTIFIER)) != null ) 
584 
               { identifiers.add(id); 
585 
586 
                   if( in.matchAdvance(COMMA) == null ) 
                       break; 
587 
               } 
588 
589 
            } 
590 
           return identifiers; 
591 
        } 
592 
        ll----------------------------------------------------------------------
593 
594 
        11declarations ::=IDENTIFIER [type] declaration' 
        II declarations' ::=COMMA IDENTIFIER [type] [NOT [NULL]] declarations' 
595 
596 
        II I e
597 
        II 
        II type 
                                                            \mathbf{I}598 
                         : : = INTEGER [ 
LP expr RP 
        II 
                         CHAR [ LP expr RP
                                                            \mathbf{1}599 
                         NUMERIC [ LP expr COMMA expr RP
600 
        II 
                                                          \overline{\phantom{a}}II format spec is part of token 
601 
        II 
                        I DATE 
602 
603 
        private List declarations() throws ParseFailure
        { List identifiers = new ArrayList(); 
604 
605 
606 String id; 
607 while( true ) 
608 { if( in.matchAdvance(PRIMARY) != null ) 
609 { in.required(KEY); 
610 in.required(LP); 
611 in.required(IDENTIFIER); 
612 in.required(RP); 
613 } 
614 else
```

```
615 
616 
617 
618 
619 
620 
621 
622 
623 
624 
625 
626 
627 
628 
629 
630 
631 
632 
633 
634 
635 
636 
637 
638 
639 
640 
641 
642 
643 
644 
                { id = in.required(IDENTIFIER); 
                } 
                    identifiers.add(id); II get the identifier 
                    II Skip past a type declaration if one's there 
                    if( (in.matchAdvance(INTEGER) != null) 
                    | | (in.matchAdvance(CHAR) != null) )
                    { 
                    } 
                        if( in.matchAdvance(LP) != null ) 
                        { expr(); 
                            in.required(RP); 
                        } 
                    else if( in.matchAdvance(NUMERIC) != null ) 
                    { if( in.matchAdvance(LP) != null ) 
                    } 
                        { expr(); 
                        } 
                            in.required(COMMA); 
                            expr(); 
                            in.required(RP); 
                    else if( in.matchAdvance(DATE) != null ) 
                    { ; II do nothing 
                    } 
                    in.matchAdvance( NOT ); 
                    in.matchAdvance( NULL ); 
645 if( in.matchAdvance(COMMA) == null ) II no more columns 
646 break; 
647 } 
648 
649 return identifiers; 
650 } 
651 
652 
653 
654 
655 
        // exprList
        II exprList' 
        II 
                            ::= expr exprList' 
                            ::=COMMA expr exprList' 
                            I e 
656 private List exprList() throws ParseFailure 
657 { List expressions = new LinkedList(); 
658 
659 expressions.add( expr() ); 
660 while( in.matchAdvance(COMMA) != null ) 
661 { expressions.add( expr() );
```

```
662 } 
663 return expressions; 
664 } 
665 
666 /** Top-level expression production. Returns an Expression 
667 * object which will interpret the expression at runtime 
668 * when you call it's evaluate() method.<br>660 * /PPE\
669 * <PRE> 
670 
671 
672 
673 
674 
675 
        * expr
        * expr' 
        * * </PRE> 
        *I 
                  ::= andExpr expr' 
                  ::=OR andExpr expr' 
                  I e
676 private Expression expr() throws ParseFailure 
677 \{ Expression left = andExpr();
678 while( in.matchAdvance(OR) != null ) 
679 left = new LogicalExpression( left, OR, andExpr()); 
680 return left; 
681 } 
682 
683 
684 
685 
686 
       II andExpr 
        II andExpr' 
       II 
                         ::= relationalExpr andExpr' 
                         ::=AND relationalExpr andExpr' 
                         I e
687 private Expression and Expr() throws ParseFailure
688 { Expression left = relationalExpr(); 
689 while( in.matchAdvance(AND) != null ) 
690 left = new LogicalExpression( left, AND, relationalExpr() ); 
691 return left; 
692 } 
693 
694 
695 
696 
697 
698 
699 
        II relationalExpr ::= 
        II relationalExpr' ::= 
        II 
       II 
        II 
                                    additiveExpr relationalExpr' 
                               RELOP additiveExpr relationalExpr' 
                             I EQUAL additiveExpr relationalExpr' 
                             I LIKE additiveExpr relationalExpr' 
                             I e
700 private Expression relationalExpr() throws ParseFailure 
701 { Expression left = additiveExpr(); 
702 while( true ) 
703 { String lexeme; 
704 if( (lexeme = in.matchAdvance(RELOP)) != null ) 
705 { RelationalOperator op; 
706 if( lexeme.length() == 1 ) 
707 op = lexeme.charAt(0)=='<' ? LT : GT ;
708 else
```

```
709 
710 
711 
712 
713 
714 
715 
716 
717 
718 
719 
720 
721 
722 
723 
               } 
                   { if( lexeme.charAt(0)=='<' && lexeme.charAt(1)=='>')
                           op = NE;
                       else 
                          op = lexeme.charAt(O)=='<' ? LE : GE ; 
                   } 
                   left = new RelationalExpression(left, op, additiveExpr()); 
               else if( in.matchAdvance(EOUAL) != null )
               { left = new RelationalExpression(left, EQ, additiveExpr()); 
               } 
               else if( in.matchAdvance(LIKE) != null ) 
               { left = new LikeExpression(left, additiveExpr()); 
               } 
               else 
                   break; 
724 } 
725 return left; 
726 } 
727 
728 
729 
730 
731 
        II additiveExpr ::= 
        II additiveExpr' 
        II 
                                      multiplicativeExpr additiveExpr' 
                          ::=ADDITIVE multiplicativeExpr additiveExpr' 
                              e<sup>1</sup>
732 private Expression additiveExpr() throws ParseFailure 
733 { String lexeme; 
734 Expression left = multiplicativeExpr(); 
735 while( (lexeme = in.matchAdvance(ADDITIVE)) != null ) 
736 { MathOperator op = lexeme.charAt(O)=='+' ? PLUS : MINUS; 
737 left = new ArithmeticExpression( 
738 left, multiplicativeExpr(), op ); 
739 } 
740 return left; 
741 } 
742 
743 
744 
745 
746 
747 
        II multiplicativeExpr 
        II multiplicativeExpr' 
        II 
        II 
                              ::= term multiplicativeExpr' 
                              ::=STAR term multiplicativeExpr' 
                                  SLASH term multiplicativeExpr'
                                  e.
748 private Expression multiplicativeExpr() throws ParseFailure 
749 \{Expression left = term();750 while( true ) 
751 { if( in.matchAdvance(STAR) != null) 
752 left = new ArithmeticExpression( left, term(), TIMES ); 
753 else if( in.matchAdvance(SLASH) != null) 
754 left = new ArithmeticExpression( left, term(), DIVIDE ); 
755 else
```

```
756 break; 
757 } 
758 return left; 
759 } 
760 
761 
762 
763 
764 
       II term 
        II 
       II 
                          : := NOT expr 
                             LP expr RP
                              factor
765 private Expression term() throws ParseFailure 
766 { if( in.matchAdvance(NOT) != null ) 
767 { return new NotExpression( expr() ); 
768 } 
769 else if( in.matchAdvance(LP) != null ) 
770 { Expression toReturn = expr(); 
771 in.required(RP);
772 return toReturn; 
773 } 
774 else 
775 return factor(); 
776 } 
777 
778 
779 
780 
781 
782 
        II factor 
        II compoundid 
        II compoundid' 
        II 
                          ::= compoundId | STRING | NUMBER | NULL
                          ::=IDENTIFIER compoundid' 
                          ::=DOT IDENTIFIER 
                          I e
783 private Expression factor() throws ParseFailure 
784 { try 
785 { String lexeme; 
786 Value result; 
787 
788 
789 
790 
791 
792 
793 
794 
795 
796 
797 
798 
799 
800 
801 
802 
               if( (lexeme = in.matchAdvance(STRING)) != null ) 
                   result = new StringValue( lexeme ); 
               else if( (lexeme = in.matchAdvance(NUMBER)) != null ) 
                   result = new NumericValue( lexeme ); 
               else if( (lexeme = in.matchAdvance(NULL)) != null ) 
                   result = new NullValue(); 
               else 
               { String columnName = in.required(IDENTIFIER); 
                   String tableName = null;
                   if( in.matchAdvance(DOT) != null ) 
                   { tableName = columnName;
```
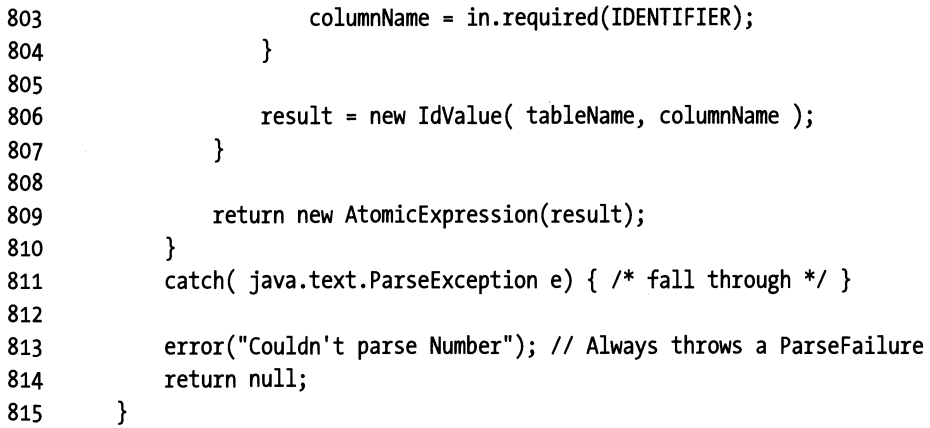

Now that you've looked at how the tree is built, you can look at the **Interpreter** design pattern-the pattern actually has nothing to say about how you could bring an expression tree into existence. You could use a parser, but you could also hand-code the tree.

The basic notion of the Interpreter pattern is to implement an interpreter by traversing a physical tree of Command objects that represents the abstract -syntax tree for an expression in some grammar. Each node in the tree performs the operation that it represents syntactically. For example, the execute() method of the Ari thmeticExpression node that was created in the parser's multiplicativeExpression() method performs a single arithmetic operation and returns an object (of class Value) that represents the result of the operation. The tree is traversed in a depth-first fashion. The first thing that a parent-node execute() method does is call the execute () methods of the children, all of which return Value objects to their parents.

The Expression interface and its implementations are all in Listing 4-33. The Expression interface defines only one method: evaluate( ... ), which causes the Expression object to do whatever it does to evaluate itself and to return a Value that represents the result.

Taking Ari thmeticExpression (on line 833) as characteristic, the constructor stores away Expression objects representing the two subexpressions and the operation to perform (operator). The evaluate method gets the values associated with the left and right subexpressions (and stores them in leftValue and rightValue). It then checks that the subexpressions returned values of the correct type. As you can see from the class diagram in Figure 4-12, on page 261, Value is itself an interface, and several implementations represent particular types. A NumericValue represents a number, a StringValue represents a string, and so on. Ari thmeticExpression's evaluate() method requires the Values returned from the subexpressions to be NumericValue objects. Finally, evaluate() extracts the actual values (as doubles), performs the arithmetic, and creates a NumericValue to hold the result.

#### **Listing 4-33.** *Database.java: Expressions*

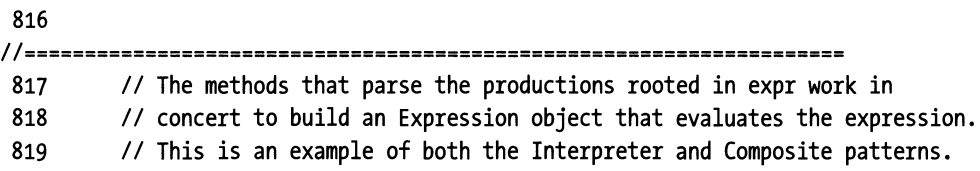

```
820II An expression is represented in memory as an abstract-syntax tree 
821II made up of instances of the following classes, each of which 
822II references its subexpressions. 
823 
824 private interface Expression
825{ I* Evaluate an expression using rows identified by the 
826</sup> * two iterators passed as arguments. <code>i</code>
827 * is null unless a join is being processed.
828 *I 
829 
830 Value evaluate(Cursor[] tables) throws ParseFailure:
831 } 
832 II- - - - - - - - - - - - - - - - - - - - - - - - - - - - 833 private class ArithmeticExpression implements Expression
834 { private final MathOperator operator;
835 brivate final Expression left, right;
836 
837 bublic ArithmeticExpression( Expression left, Expression right,
838 MathOperator Operator ) and MathOperator (1987)
839 { this.operator = operator; 
840 this.left
841 this.right = right;
842 } 
843 
844 public Value evaluate(Cursor[] tables) throws ParseFailure
845 { 
846 Value leftValue = left.evaluate ( tables ); 
847 Value rightValue = right.evaluate( tables );
848 
849 verify 
850 ( leftValue instanceof NumericValue 
851&& rightValue instanceof NumericValue, 
852 "Operands to \langle \rangle \langle \rangle \langle \rangle = \rangle = must be Boolean"
853 ); 
854 
855 double 1 = ((NumericValue)leftValue).value(); 
856 double r = ((NumericValue) rightValue).value();
857 
858 
859 
860 
861 
862 
863 
864 
865 
866 
        } 
        II-
           } 
              return new NumericValue 
               ( (operator == PLUS
                   ( operator == MINUS 
)?(1-r) 
                   (\text{ operator} == \text{TIMES}) ? (\text{1 * r})) ? (1+r) :
                  I* operator == DIVIDE *I ( 1 I r ) 
              );
```

```
867 private class LogicalExpression implements Expression
868 { private final boolean isAnd; 
869 private final Expression left, right; 
870 
871 public LogicalExpression( Expression left, Token op, 
872 Expression right ) 
873 { assert op==AND || op==OR;
874 this.isAnd = (op == AND);
875 this.left = left;
876 this.right = right;
877 } 
878 
879 public Value evaluate( Cursor[] tables ) throws ParseFailure
880 { Value leftValue = left. evaluate(tables); 
881 Value rightValue = right.evaluate(tables); 
882 verify 
883 ( leftValue instanceof BooleanValue 
884 && rightValue instanceof BooleanValue, 
885 "operands to AND and OR must be logical/relational" 
886 ) ; 
887 
888 
             boolean 1 = ((BooleanValue)leftValue).value(); 
889 
             boolean r = ((BooleanValue)rightValue).value(); 
890 
891 return new BooleanValue( isAnd ? (1 \ 88 \ r) : (1 \mid \mid r) );
892 } 
893 } 
       II- - - - - - - - - - - - - - - - - - - - - - - - - 894 
895 
       private class NotExpression implements Expression 
896 
       { private final Expression operand; 
897 
898 public NotExpression( Expression operand ) 
899 { this.operand = operand; 
900 } 
901 public Value evaluate( Cursor[] tables ) throws ParseFailure
902 { Value value = operand.evaluate( tables ); 
903 verify( value instanceof BooleanValue, 
904 "operands to NOT must be logical/relational"); 
905 return new BooleanValue( !((BooleanValue)value).value() ); 
906 } 
907 
       } 
       II-
908 
                909 private class RelationalExpression implements Expression 
910 { 
911 
          private final RelationalOperator 
                                      operator; 
          private final Expression 
                                      left, right; 912 
913
```
```
914 public RelationalExpression(Expression left, 
915 RelationalOperator operator, 
916 Expression right ) 
917 { this.operator = operator;
918 this. left = left;
919 this.right = right;
920 } 
921 
922 public Value evaluate( Cursor[] tables ) throws ParseFailure 
923 { 
924 Value leftValue = left.evaluate ( tables ); 
925 Value rightValue = right.evaluate( tables ); 
926 
927 
928 
929 
930 
931 
932 
933 
934 
935 
936 
937 
938 
939 
940 
941 
942 
943 
944 
945 
946 
947 
948 
949 
950 
951 
952 
953 
954 
955 
956 
957 
958 
959 
960 
                if( (leftValue instanceof StringValue) 
                    || (rightValue instanceof StringValue) )
                \{ verify(operator==EO || operator==NE,
                } 
                                "Can't use \langle \langle - \rangle or \rangle with string");
                    boolean isEqual = 
                        leftValue.toString().equals(rightValue.toString()); 
                    return new BooleanValue(operator==EQ? isEqual:!isEqual); 
                if( rightValue instanceof NullValue 
                { 
                } 
                 || leftValue instanceof NullValue )
                    verify(operator==EQ || operator==NE,"Can't use \langle \langle -\rangle or \rangle = with NULL");
                    II Return true if both the left and right sides are instances 
                    II of NullValue. 
                    boolean isEqual = 
                            leftValue.getClass() == rightValue.getClass(); 
                    return new BooleanValue(operator==EQ ? isEqual : !isEqual); 
                II Convert Boolean values to numbers so we can compare them. 
                II 
                if( leftValue instanceof BooleanValue ) 
                    leftValue = new NumericValue( 
                                    ((BooleanValue)leftValue).value() ? 1 : 0 ;
                 if( rightValue instanceof BooleanValue ) 
                    rightValue = new NumericValue( 
                                    ((BooleanValue) rightValue).value() ? 1 : 0);
```

```
961 
                verify( leftValue instanceof NumericValue 
                         && rightValue instanceof NumericValue, 
 962 
                                        "Operands must be numbers" ) ; 
 963 
 964 
                 double l = ((NumericValue)leftValue).value(); 
 965 
 966 
                 double r = ((NumericValue)rightValue).value(); 
 967 
                return new BooleanValue 
 968 
 969 
                 \sqrt{2}( operator == EQ 
                                         ) ? ( 1 = r ) :) ? ( 1 ! = r ) :970 
                    ( operator == NE 
                                     ) ? (1 > r):
                    ( operator == LT 
 971 
                                        ) ? (1 < r) :
                    ( operator == GT 
 972 
 973 
                     (\text{ operator} == \mathsf{LE} \rightarrow) ? (\mathsf{1} \leq r)*I ( l >= r ) 
 974 
                    I* operator == GE 
 975 ); 
 976 } 
         } 
 977 
 978 
         II-
 979 private class LikeExpression implements Expression 
 980 { private final Expression left, right; 
 981 public LikeExpression( Expression left, Expression right ) 
 982 \qquad \qquad { this. left = left;
 983 this.right = right; 
 984 } 
 985 
 986 public Value evaluate(Cursor[] tables) throws ParseFailure 
 987 { Value leftValue = left.evaluate(tables); 
 988 Value rightValue = right.evaluate(tables); 
 989 verify 
 990 ( leftValue instanceof StringValue 
 991 && rightValue instanceof StringValue, 
 992 "Both operands to LIKE must be strings" 
 993 ); 
 994 
 995 
                 String compareTo = ((StringValue) leftValue).value(); 
                 String regex = ((StringValue) rightValue).value(); 
 996 
                        regex = regex.replaceAll("%",". *"); 
 997 
 998 
 999 return new BooleanValue( compareTo.matches(regex) ); 
1000 }
         } 
1001 
1002 
         II-
1003 
         private class AtomicExpression implements Expression 
1004 
         { private final Value atom; 
1005 
             public AtomicExpression( Value atom ) 
             { this.atom = atom; 
1006 
1007 
             }
```

```
1008 public Value evaluate( Cursor[] tables ) 
1009 { return atom instanceof IdValue 
1010 ? ((IdValue)atom).value(tables) //lookup cell in table and 
1011 1011 atom at a start of the start of the start of the start of the start of the start of the start of the start of the start of the start of the start of the start of the start of the start of the start of the star
1012 
                             \ddot{\cdot}1013 } 
1014 }
```
The Value interface and its implementations are in Listing 4-34, and NumericValue is defined on line 1048. This class is little more than a container for a double. In fact, I could have used the introspection classes such as java .lang. Double for values, were it not for the fact that <sup>I</sup>needed a few operations that the introspection classes don't support and I needed the objects that represent return values to implement a common interface. (Double implements Number, but String does not. NumericValue and StringValue both implement Value, however.)

So far, you've just looked at the Expression objects in the Nonterminal-Expression role (Expression objects that represent interior nodes in the syntax tree). One other sort of Expression exists: an Atomic Expression that is used in the Terminal-Expression role-it represents a leaf of the tree, an object that has no subexpressions (a numeric constant, a string constant, a reference to a cell in a table, or a SQL null). AtomicExpression is at the end of Listing 4-33 (page 314) on line 1003. The only real difference between this Terminal Expression and the Non terminal Expressions is the absence of subexpressions and their associated evaluate () calls. The Atomic Expression contains a Value, not a pair of Expression objects representing the subexpressions. Atomic Expression objects are created in only one place: in  $factor(\ldots)$ (Listing 4-32, line 783). The factor(...) method creates a Value object, the type of which is determined by the input, and then returns an Atomic Expression that wraps that Value.

Returning back to the values in Listing 4-34, with one exception, these classes all just act as containers for the actual value. NumericValue contains a double, StringValue contains a String, BooleanValue contains a boolean, and so forth.

The only interesting Value class is the IdValue (Listing 4-34, line 1068), which represents a reference to a row/ column intersection (a *cell)* in a Table. The IdValue's fields are the table and column names. The work of fetching the value for a particular row in that table happens in the toString() method on line 1082, which is passed an array of Cursor objects. (Typically, this array has only one element in it, but in the case of a join, it will have as many elements as there are tables in the join.) The to String () method finds the cursor that's traversing the table whose name it has stored (in tableName) and then extracts the required column from the table using that Cursor. It returns the cell's contents as a String. The value() method in the IdValue (on line 1119) examines the String returned from the toString() override and does a type conversion by creating an appropriate Value type, based on the String's contents.

The important fact to note here is that the value of a cell is not fetched when the interpreter tree is built; rather, it's fetched when the tree is evaluated. At build time, the Atomic-Expression stores away the information it needs to access the proper cell at evaluation time. The toString() call, which actually fetches the value of the cell, is made by some Expression object's evaluate() method. The Terminal Expression (the IdValue) accesses the Context (one of the Tables) at expression-evaluation time.

The Table class has the roll of Context in the design pattern. The Context is any data structure that holds the values of variables that are accessed from the interpreted expressions.

#### **Listing 4-34.** *Database.jaua: Values*

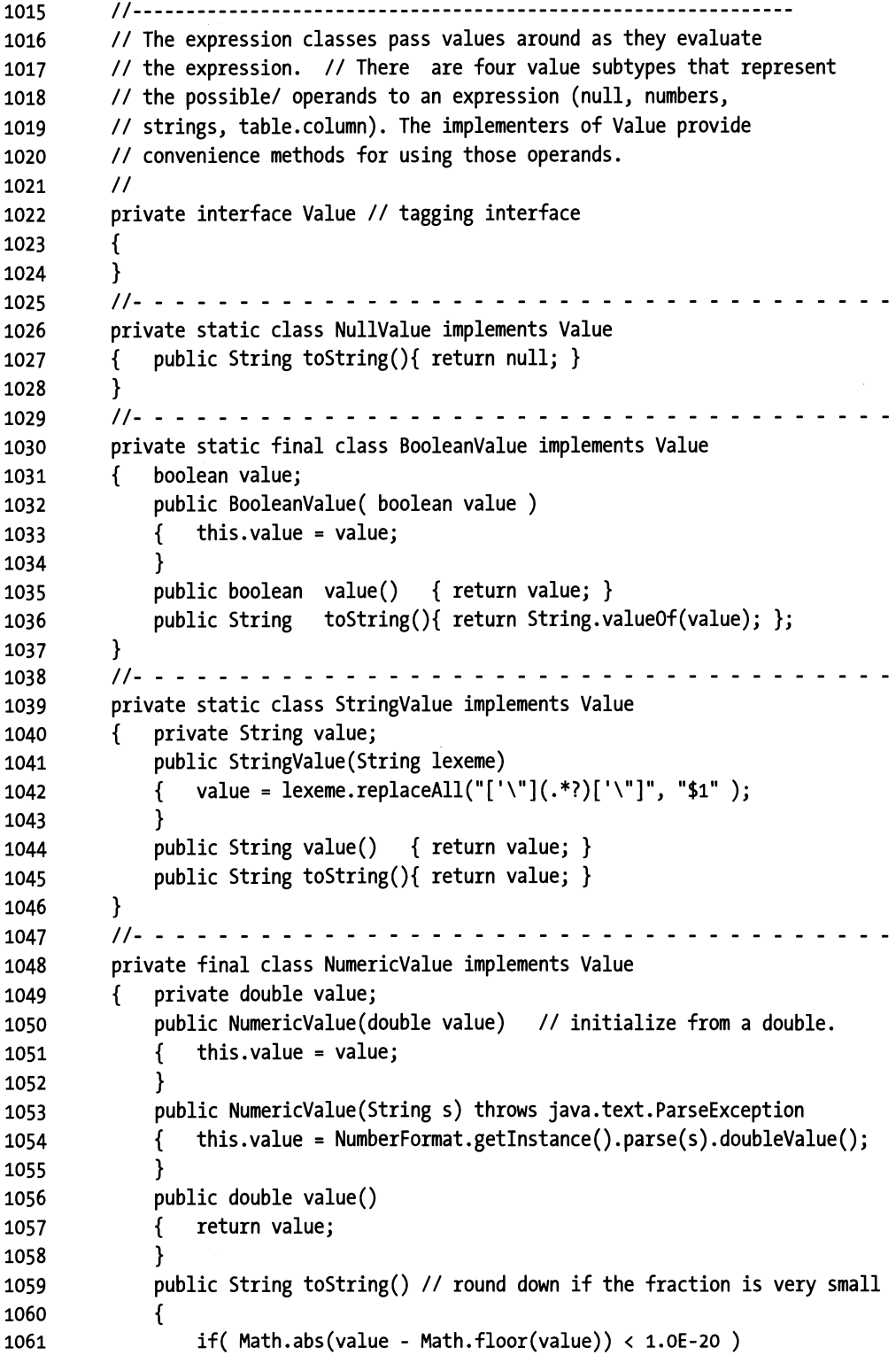

```
1062 return String.valueOf( (long)value ); 
1063 else 
1064 return String.valueOf( value ); 
1065 } 
1066 
         } 
         II-
1067 
                                                  1068 private final class IdValue implements Value 
1069 { String tableName; 
1070 String columnName; 
1071 
1072 public IdValue(String tableName, String columnName) 
1073 { this.tableName = tableName; 
1074 this.columnName = columnName; 
1075 } 
1076 
1077 1** Using the cursor, extract the referenced cell from 
1078 * the current Row and return its contents as a String.
1079 * @return the value as a String or null if the cell<br>1080 * * * * *1080 * was null.<br>1081 */
1081 *I 
1082 public String toString( Cursor[] participants ) 
1083 { Object content = null; 
1084 
1085 II If no name is to the left of the dot, then use 
1086 II the (only) table. 
1087 
                if( tableName == null ) 
1088 
1089 
                    content= participants[o].column( columnName ); 
1090 
                else 
                { Table container = (Table) tables.get(tableName); 
1091 
1092 
                    II Search for the table whose name matches 
1093 
                    II the one to the left of the dot, then extract 
1094 
                    II the desired column from that table. 
1095 
1096 
1097 
                    content = null; 
                    for( int i = 0; i \lt participants.length; ++i )
1098 
                    { if( participants[i].isTraversing(container) 
1099 
                        \{ content = participants[i].column(columnName);
1100 
                            break; 
1101 
                        } 
1102 
                    } 
1103 
                } 
1104 
1105 
                II All table contents are converted to Strings, whatever 
1106 
1107 
                II their original type. This conversion can cause 
                II problems if the table was created manually. 1108 
1109
```
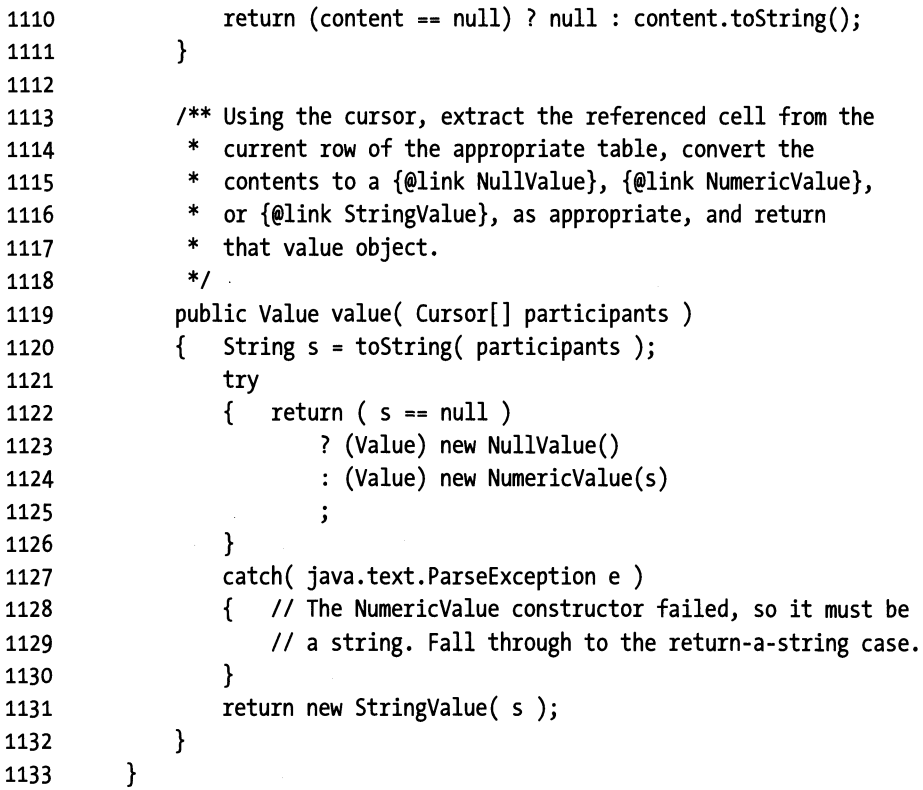

## **Watching the Interpreter in Action**

The final piece of the Database class pulls together everything I've discussed in this chapter. The methods in Listing 4-35 are the workhorse methods that are called from the parser to execute SQL statements.

Let's start with SELECT, at the top of Listing 4-35. I'll demonstrate how the interpreter works by tracing through the code as it traverses the interpreter tree in Figure 4-17, evaluating the following SQL statement:

```
SELECT first, last FROM people, zip 
    WHERE people.last='Flintstone' 
        AND people.first='Fred' 
       OR people.zip > (94700 + zip.margin)
```
Here's the parser code (from Listing 4-32) that's executed when a SELECT is encountered:

```
else if( in.matchAdvance(SELECT) != null ) 
{ List columns = idList();
    String into = null; 
    if( in.matchAdvance(INTO) != null )
```

```
into = in.required(IDENTIFIER);
```

```
} 
    in.required( FROM ); 
    List requestedTableNames = idlist(); 
    Expression where = (in.matchAdvance(WHERE) == null) 
                         ? null : expr(); 
    Table result = doSelect(columns, into, 
                         requestedTableNames, where ); 
    return result;
```
The first call to idlist() parses the list of columns and returns a java.util. List that contains the two strings "first" and "last". (The idlist() method is on line 579 of Listing 4-32.) The second call to idlist () does the same thing, but with tables listed in the FROM clause. The call to expr() (Listing 4-32, line 676) builds the tree of Expression objects shown in Figure 4-17, previously. The expr() method returns the RelationalExpression object at the root of the tree.

All this information is then passed to do Select () (Listing 4-35, line 1137). This method first converts the table names to actual tables by looking up the names in the tables map. It then creates a Strategy object that the Table's select () method can use to select rows and passes it into the primary table. Here's the code for the Strategy object (from Listing 4-32, line -1):

```
Selector selector = (where == null) ? Selector.ALL 
    new Selector.Adapter() 
    { public boolean approve(Cursor[] tables) 
    }; 
        { Value result = where.evaluate(tables); 
        } 
            verify( result instanceof BooleanValue, 
                    "WHERE clause must yield boolean result" ); 
            return ((BooleanValue)result).value();
```

```
Table result = primary.select(selector, columns, participantsInJoin);
```
As the Table processes the select() statement, it calls approve() for every row, which causes the anonymous Selector .Adapter to ask the root node in the expression tree to evaluate itself. (This Concrete Table code is way back in Listing 4-17, line 384.)

The topmost node in the expression tree is a RelationalExpression, and the first thing that its evaluate(...) method (Listing 4-33, line 922) does is evaluate the subexpressions.

```
Value leftValue = left.evaluate ( tables ); 
Value rightValue = right.evaluate( tables );
```
All of the Nonterminal Expressions start this way, in fact. In the current case, the left child of the root node is itself a RelationalExpression, so you'll traverse the tree recursively down to the AtomicExpression at the far left.

The AtomicExpression's evaluate( $\ldots$ ) method (Listing 4-33, line 1008) just delegates to the contained Value, in this case an IdValue, so go to its value  $(\ldots)$  method (Listing 4-34, line 1119). This method looks up the value of the last column on the current row of the people table and returns its value as a StringValue (shown in Figure 4-17 as an upward-pointing error on the edge leading into the Atomic Expression node). The RelationalExpression object that called the Atomic Expression's evaluate $(\ldots)$  method now calls evaluate on its right child and gets back a StringValue that holds the String "Flintstone". It compares the two strings and creates a BooleanValue object that holds the result of the comparison and then returns that BooleanValue object. The code looks like this:

```
if( (leftValue instanceof StringValue) 
    II (rightValue instanceof StringValue))
\{ verify(operator==EO || operator==NE,
} 
                 "Can't use \langle \langle - \rangle or \rangle = with string"):
    boolean isEqual = 
        leftValue.toString().equals(rightValue.toString()); 
    return new BooleanValue(operator==EQ? isEqual:!isEqual);
```
The remainder of the RelationalExpression's evaluate() method doesn't come into play in this scenario, but it handles the evaluation of relational operators that have numeric or null operands.

The remainder of the expression evaluation proceeds in the same fashion. The evaluate () call gets Value objects from the child nodes, evaluates those values appropriately, and returns a Value that holds the result. By the time you finish with the evaluate () method of the root node, you will have evaluated the entire expression.

The select () method is the most complex of the methods in Listing 4-35. The others work in pretty much the same way, however. They create a Selector that invokes the execute  $(\ldots)$ method of the root node of the WHERE-clause expression tree, and the Selector approves or rejects rows by running the interpreter. The remainder of Listing 4-35 is a small unit-test class that runs the SQL script in Listing 4-27.

#### **Listing 4-35.** *Database.java: Interpreter Invocation*

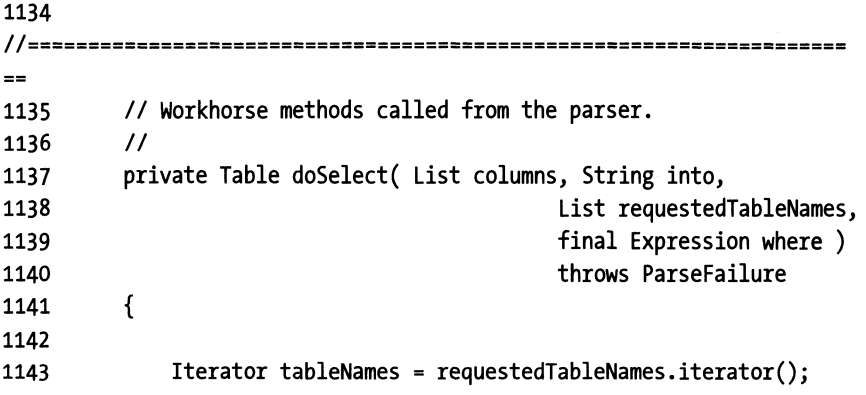

```
1144 
1145 assert tableNames. hasNext () : "No tables to use in select!" 
1146 
1147 // The primary table is the first one listed in the
1148 II FROM clause. The participantsinJoin are the other 
1149 II tables listed in the FROM clause. We're passed in the 
1150 II table names; use these names to get the actual Table 
1151 II objects. 
1152 
1153 Table primary = (Table) tables.get( (String) tableNames.next() ); 
1154 
1155 List participantsinJoin = new Arraylist(); 
1156 while( tableNames.hasNext() ) 
1157 { String participant = (String) tableNames.next(); 
1158 participantsinJoin.add( tables.get(participant) ); 
1159 } 
1160 
1161 II Now do the select operation. First create a Strategy 
1162 II object that picks the correct rows, then pass that 
1163 II object through to the primary table's select() method. 
1164 
1165 Selector selector = (where == null) ? Selector.ALL :
1166 new Selector.Adapter() 
1167 { public boolean approve(Cursor[] tables) 
1168 { try 
1169 { 
1170 Value result = where.evaluate(tables); 
1171 
1172 verify( result instanceof BooleanValue, 
1173 "WHERE clause must yield boolean result" ); 
1174 return ((BooleanValue)result).value(); 
1175 } 
1176 
1177 
1178 
1179 
1180 
1181 
1182 try 
                  } 
               }; 
                      catch( ParseFailure e ) 
                      { throw new ThrowableContainer(e); 
                      } 
1183 { Table result = primary.select(selector, columns, participantsinJoin); 
1184 
1185 
1186 
1187 
1188 
1189 
               II If this is a "SELECT INTO <table>" request, remove the 
               II returned table from the UnmodifiableTable wrapper, give 
               II it a name, and put it into the tables Map. 
               if( into != null )
```

```
1190 
1191 
1192 
1193 
                  { result = ((UnmodifiableTable)result).extract(); 
                      result.rename(into); 
                      tables.put( into, result ); 
                  } 
1194 return result; 
1195 } 
1196 catch( ThrowableContainer container ) 
1197 { throw (ParseFailure) container.contents(); 
1198 } 
1199 }
1200 II- -
1201 private int dolnsert(String tableName, List columns, List values) 
1202 throws ParseFailure 
1203 { 
1204 List processedValues = new LinkedList(); 
1205 Tablet = (Table) tables.get( tableName ); 
1206 
1207 
1208 
1209 
1210 
1211 
1212 
1213 
1214 
1215 
1216 
1217 
1218 
1219 
1220 
1221 
1222 
1223 
1224 
1225 
1226 
1227 
1228 
1229 
1230 
1231 
1232 
1233 
1234 
1235 
1236 
1237 
          } 
             for( Iterator i = \text{values.iterator}); i \cdot \text{hasNext}); ){ Expression current = (Expression) i.next(); 
                  processedValues.add( 
                         current.evaluate(null).toString() ); 
             } 
             II finally, put the values into the table. 
             if( columns == null ) 
                  return t.insert( processedValues ); 
             verify( columns.size() == values.size(), 
                      "There must be a value for every listed column" ); 
             return t.insert( columns, processedValues ); 
          II- - - - - - - - - - - - - - - - - - - - - -
          private int doUpdate( String tableName, final String columnName, 
                               final Expression value, final Expression where) 
                                                       throws ParseFailure 
          { 
             Table t = (Table) tables.get( tableName ); 
             try 
             { return t.update 
                  ( new Selector() 
                     { public boolean approve( Cursor[] tables ) 
                         { try 
                             \{ Value result = where.evaluate(tables);
                                 verify( result instanceof BooleanValue, 
                                     "WHERE clause must yield boolean result" );
```

```
1238 
1239 
1240 
1241 
1242 
1243 
1244 
1245 
1246 
1247 
1248 
1249 
1250 
1251 
1252 
1253 
1254 ); 
1255 } 
                } 
                         return ((BooleanValue)result).value(); 
                      } 
                      catch( ParseFailure e ) 
                      { throw new ThrowableContainer(e); 
                      } 
                   } 
                   public void modify( Cursor current ) 
                   { try 
                   } 
                      { Value newValue=value.evaluate( new Cursor[]{current} ); 
                         current.update( columnName, newValue.toString() ); 
                      } 
                      catch( ParseFailure e ) 
                      { throw new ThrowableContainer(e); 
                      } 
1256 catch( ThrowableContainer container ) 
1257 { throw (ParseFailure) container.contents(); 
1258 } 
1259 
1260 
       } 
       II-
1261 private int doDelete( String tableName, final Expression where ) 
1262 throws ParseFailure 
1263 { Table t = (Table) tables.get( tableName ); 
1264 try 
1265 { return t.delete 
1266 ( new Selector.Adapter() 
1267 { public boolean approve( Cursor[] tables 
1268 { try 
1269 { Value result = where.evaluate(tables); 
1270 verify( result instanceof BooleanValue, 
1271 "WHERE clause must yield boolean result" ) ; 
1272 return ((BooleanValue)result).value(); 
1273 } 
1274 catch( ParseFailure e ) 
1275 \{ throw new ThrowableContainer(e);
1276 }
1277 } 
1278 } 
1279 );
1280 } 
1281 catch( ThrowableContainer container ) 
1282 { throw (ParseFailure) container.contents(); 
1283 } 
1284 }
```
One other aspect of the doSelect( $\ldots$ ) method at the top of Listing 4-35 (p. 316) bears mentioning. Here's a stripped-down version of the call to the Table's select() method with the interesting code in bold:

```
Selector selector = (where == null) ? Selector.ALL :
    new Selector.Adapter() 
try 
    { public boolean approve(Cursor[] tables) 
        { try 
        } 
    }; 
            { Value result = where.evaluate(tables); 
                II ... 
            } 
            catch( ParseFailure e 
            { throw new ThrowableContainer(e); 
            } 
{ Table result =primary.select(selector, columns, participantsinJoin); 
    I I ... 
} 
catch( ThrowableContainer container ) 
{ throw (Parsefailure) container.contents(); 
}
```
What's that ThrowableContainer doing? The interface defined by Table and Selector is very generic by necessity. The approve () method, for example, is not declared as throwing any sort of exception because it's impossible to predict what that exception may be.

The evaluate() method called in approve() throws a ParseFailure object, and Parse-Failure is a checked exception-I have to deal with it. I want that exception toss to propagate out of approve(...), but to do that, I'd have to add a throws ParseFailure to the approve(...) declaration. The compiler will then (quite rightly) complain, because the definition of approve () in the Selector interface is not declared as throwing any sort of exception at all. I don't want to append a throws Parse Failure the approve () definition in the Selector, however. A ParseFailure exception is used by the current parser only; it is irrelevant to all other implementers of Selector, and I don't want to couple the Table/Selector interfaces to the SOL-interpreter layer.

I've solved the problem with the ThrowableContainer class in listing 4-36. This class is quite simple; it's nothing but a RuntimeException subclass that holds a Throwable object. The approve  $(\ldots)$  method packages the ParseFailure exception into the container and then throws the container. The catch clause that surrounds the select  $(\ldots)$  call (which calls approve( ... )) catches the container, unpacks the contained ParseException object, and then throws the ParseException object.

The ThrowableContainer is effectively performing what I think of as a lateral type conversion—sideways in the class hierarchy—not to a subclass or superclass type, but to a sibling type. It's as if I have converted an Array List to a Linked List.

The obvious downside of this wrapping strategy is that it subverts the type-safety system. For example, if  $d$ o Select $( \ldots )$  were behaving badly, it could just let the Throwable Container propagate out to the calling method rather than catching the container and throwing the contained object. The calling method wouldn't have a clue what to do with the Throwable-Container, however. Also on the downside is that I've converted a checked-exception object into a RuntimeException that is not checked, which defeats the whole purpose of checked exceptions. It would be a serious problem, in other words, if I didn't convert the exception object back to its original type by unwrapping it.

These negatives are pretty severe. I'm willing to put up with them in the current code because the packaging and unpackaging operations all occur within a few lines of each other in the source code, so the code remains reasonably maintainable.

#### **Ustlng 4-36.** *ThrowableContainer.java*

```
1 package com.holub.tools; 
2 
3 /** A convenient container for realying a checked Exception 
4 * from a method that can't declare a throws clause to 
 5* a calling method that can. 
6 */7 
 8 public class ThrowableContainer extends RuntimeException 
9 { private final Throwable contents; 
10 public ThrowableContainer( Throwable contents )
11 { this.contents = contents; 
12 } 
13 public Throwable contents() 
14 { return contents; 
15 } 
16 }
```
# **The JDBC Layer**

You'll be happy to hear that the hard part is over (whew!). All that's left is writing a JDBC driver, which turns out to be a trivial enterprise. A few interesting applications of design patterns exist in the JDBC-driver code, however.

Most of the classes in the following discussion are mine. To make the discussion clear, however, I've set off any classes or interfaces that are part of Java by using their fully qualified class name (java.sql.Xxx). If you don't see the (java. sql), then the class is one of mine.

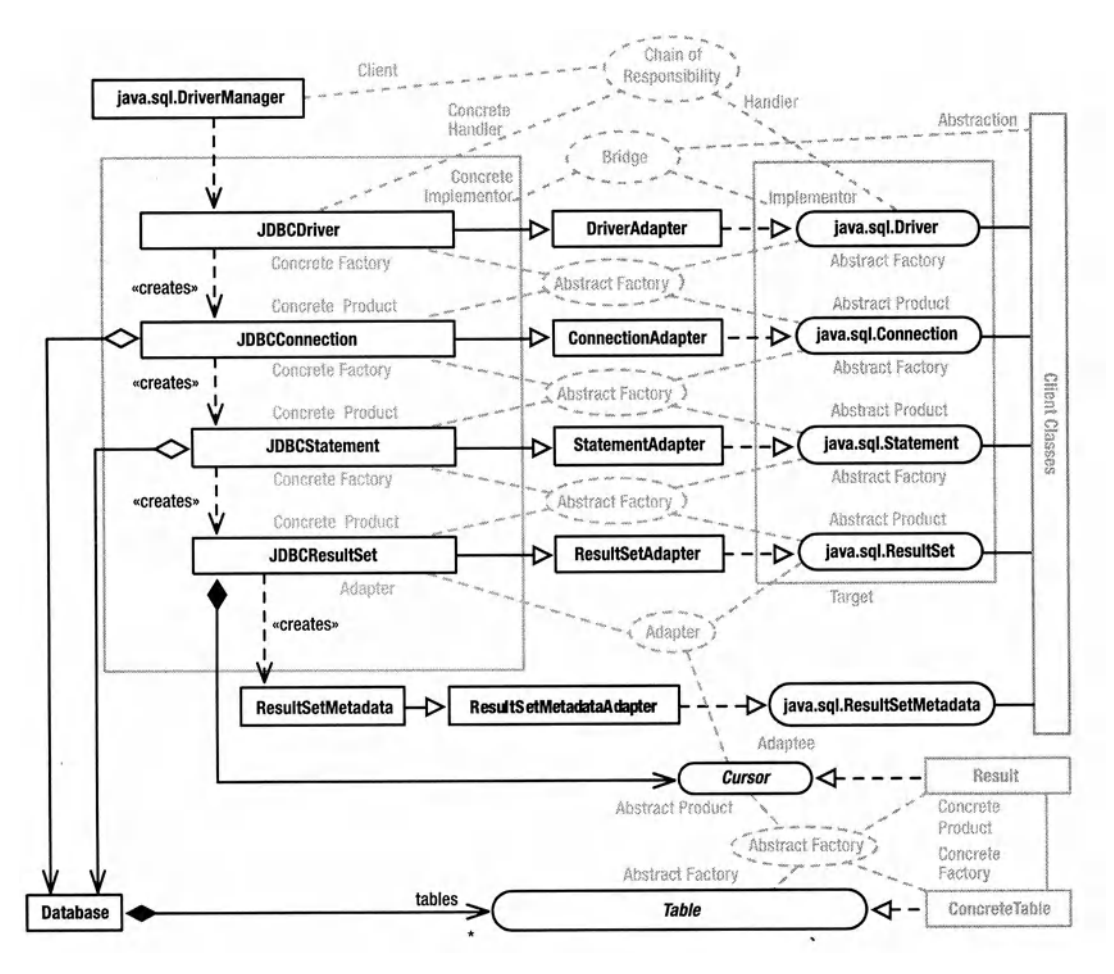

Figure 4-18 shows the structure and patterns for the JDBC layer, and I'll explain this diagram in depth over the course of this section.

**Figure 4-18.** *The structure and patterns of the JDBC layer* 

If you've never used JDBC, the easiest way to learn it is to look at a simple application. listing 4-37 is a small test program that's a minor adaptation of the example in Sun's JDBC documentation. I'll explain this listing throughout the rest of this section.

```
Usting 4-37.]DBCTest.java
```

```
1 package com.holub.database.jdbc; 
2 
3 import java.sql.*; 
4 
5 public class JDBCTest 
6 {
```

```
7 
8 
9 
10 
11 
12 
       static String[] data = 
       { 11(1, 'John', 'Men', 
1, 'JustJoe')", 
           "(2, 'JS', 'Mon', 1, 'Cappuccino')",
           "(3, 'Marie', 'Men', 
2, 'CaffeMocha')", 
       }; 
13 public static void main(String[] args) throws Exception 
14 { 
15 Class. forName( "com. holub. database. jdbc. JDBCDriver" 
16 .newInstance();
17 
18 Connection connection = null; 
19 Statement statement = null; 
20 try 
21 { connection = DriverManager.getConnection( 
22 Tile:/c:/src/com/holub/database/idbc/Dbase",
23 "harpe", "swordfish" ) ; 
24 
25 
26 
27 
28 
29 
30 
31 
32 
33 
34 
35 
36 
37 
38 
39 
40 
41 
42 
43 
44 
45 
46 
47 
48 
49 
50 
51 
52 
53 
54 
               statement = connection.createStatement(); 
               statement.executeUpdate( 
                  "create table test (" + Entry INTEGER NOT NULL"
                    ", Customer VARCHAR (20) NOT NULL"
                    ", DOW
                                VARCHAR (3) NOT NULL"
                    ", Cups INTEGER NOT NULL"
                   ", Type
                                VARCHAR (10) NOT NULL"
                    ", PRIMARY KEY( Entry )"
                   u)n 
              ); 
               for( int i = 0; i < data.length; ++i )
                  statement.executeUpdate( 
                                                        + 
                                                        + 
                                                        + 
                                                        + 
                                                        + 
                                                        + 
                          "insert into test VALUES "+ data[i] ); 
              II Test Autocommit stuff. If everything's working 
               II correctly, there James should be in the databse, 
               II but Fred should not. 
               connection.setAutoCommit( false ); 
               statement.executeUpdate( 
                          "insert into test VALUES "+ 
                          " ( 4, 'James', 'Thu' , 1, 'Cappuccino')" ) ; 
               connection.commit(); 
               statement.executeUpdate( 
                          "insert into test (Customer) VALUES(' Fred')"); 
              connection.rollback();
```

```
55 
56 
57 
58 
59 
60 
61 
62 
63 
64 
65 
66 
67 
68 
69 
70 
71 
72 
73 
74 
75 
76 
} 
        } 
                  connection.setAutoCommit( true ); 
                  II Print everything. 
                  ResultSet result = statement. executeQuery( "select * from test"):
                  while( result.next() ) 
                  { System.out.println 
                  } 
             } 
             finally 
             { 
                      ( result.getlnt("Entry") + 
                           + result.getString("Customer") + 
                           + result.getString("DOW") + 
                           + result.getlnt("Cups") + 
                           + result.getString("Type") 
                      ); 
               try{ if(statement != null) statement.close(); }catch(Exception e) 
               try{ if(connection!= null) connection.close();}catch(Exception e) 
             }
```
Probably the most confusing part of using JDBC is the driver-management mechanism. The problem Sun is trying to solve is a single program that needs to talk to a heterogeneous set of databases. That is, you need to talk to Oracle, Sybase, and SQL Server in a single program, and each database has a different driver.

Sun's solution is a little odd, however. The java. sql. DriverManager class is an everythingis-static Singleton whose job is, not surprisingly, to manage a set of JDBC drivers. Before you can use the java. sql. DriverManager, however, you have to bring the vendor-specific drivers into existence. These drivers typically register themselves with the java. sql. DriverManager when they're loaded (code in the driver's static initializer block does the registration). So you have to load the class files for all the JDBC drivers that you need to use before you use the java. sql. DriverManager. That loading is done by the forName() call at the top of main() (Listing 4-37, line 15), which loads the class file and brings an instance into existence, causing the static-initializer block to execute as a side effect.

The JDBC driver for the current implementation is the JDBCDriver class in Listing 4-38. There's not much to it. The static-initializer block that registers the driver object with the java. sql. DriverManager is on line 18. The jdbcCompliant() override (Listing 4-38, line 43) is small but important. By returning false it tells the users of this driver that the driver is not fully JDBC compliant. In other words, it's perfectly okay for a JDBC implementation to be minimal, as long as it announces this to the world. As you'll see in a moment, attempts to call unsupported methods in this minimal implementation result in an exception toss. Unfortunately, there's no standard for "minimal," so every driver has to document operations it supports. No "introspection'' mechanism exists that you can use to find this information at runtime.

The other critical method is the acceptsURL $(\ldots)$  method on line 27 of Listing 4-38. To see why, go back to line 21 of Listing 4-37, reproduced here:

```
import java.sql.DriverManager; 
II ...
```

```
connection = DriverManager.getConnection( 
            "file:/c:/usr/src/com/holub/database/jdbc/Dbase", 
            "Harpo", "swordfish" );
```
All calls to a database start out by getting a java. sql. Connection to that database from the java.sql.DriverManager--you can't talk to the database at all without a connection to it. To get a java. sql. Connection object that represents the connection, you call DriverManager .getConnection() with three arguments: a URL that typically specifies both the database type (MySQL, PostgreSQL, and so on) and the name of the database, along with a usemame and password. My code just uses a simple "file:" URL with no database-identifying prefix, but a more realistic example may look like this:

jdbc:postgresql=//postgresql.holub.com:1234/sales\_database

Everything between the first colon and the equals sign specifies what sort of driver to use; the remainder of the URL identifies the server and port number on which the database resides and the name of the database itself.

The java. sql. DriverManager chooses the correct driver using the Chain-of-Responsibility pattern. It keeps a list of registered drivers, and when you request a connection, it passes each driver in the list an acceptsURL $( \ldots )$  message. As you can see in the version in Listing 4-38 (line 27), all this method typically does is examine the first part of the URL and report true if the current database is described. The PostgreSQL driver probably implements the method as follows:

```
public boolean acceptsURL(String url) throws SQLException 
{ return url. startsWith("jdbc: postgresql"); 
}
```
Once the java. sql. DriverManager has identified the correct driver, it requests a connection by calling the driver's connect () method. The current implementation is on line 31 of Listing 4-38. As you can see from Figure 4-18 (on p. 326), the JDBCDriver (up at the top of the picture) is both an Abstract java. sql. Connection Factory and a Chain-of-Responsibility Handler.

#### **Listing** *4-38.]DBCDriver.java*

```
1 package com.holub.database.jdbc; 
2 
3 import java.sql.*; 
4 import java.util.*; 
5 import java.net.*; 
6 
7 !** A JDBC driver for a small in-memory database that wraps 
8 * the {@link com.holub.database.Database} class. See that
```

```
9 * class for a discussion of the supported SQL.
10* 
11* @see com.holub.database.Database 
12 *113 
14 public class JDBCDriver implements java.sql.Driver
15 \quad {
16 
17 private JDBCConnection connection; 
18 static 
19 { try 
20 { java.sql.DriverManager.registerDriver( new JDBCDriver() ); 
21 } 
22 catch(SOLException e)
23{ System.err.println(e); 
24 } 
25 } 
26 
27 public boolean acceptsURL(String url) throws SQLException
28 { return url.startsWith("file:/");
29 } 
30 
31 public Connection connect(String uri, Properties info)
32 throws SQLException
33 { try 
34 { return connection = new JDBCConnection(uri); 
35 } 
36 catch( Exception e ) 
37 { throw new SQLException( e.getMessage() ); 
38 } 
39 } 
40 
41 public int getMajorVersion() { return 1; }
42 public int getMinorVersion() { return 0; }
43 public boolean jdbcCompliant() { return false; } 
44 
45 public DriverPropertyinfo[] 
46 getPropertyinfo(String url, Properties info) throws SQLException 
47 { return new DriverPropertyinfo[o]; 
48 } 
49 }
```
The next step in the JDBC process is to create a java. sql. Statement object that encapsulates the SQL processing. You get a java. sql. Statement from a java. sql. Connection and then use the java. sql. Statement to issue a SQL request like this:

```
java.sql.Statement SQLStatement = connection.createStatement();
```

```
SQLStatement.executeUpdate
```

```
( "create table test (" +
        Entry INTEGER NOT NULL" +
     ", Customer VARCHAR (20) NOT NULL" +
     ", Cups        INTEGER      NOT NULL"   +<br>". Type        VARCHAR (10) NOT NULL"  +
                    VARCHAR (10) NOT NULL" +
     ". PRIMARY KEY( Entry )" +
     11)11 
);
```
<sup>A</sup>java. sql. Connection is an Abstract java. sql. Statement Factory, which is interesting because the single class serves in different roles in two separate reifications of Abstract Factory. JDBConnection is a Concrete Product (created by the JDBCDriver factory) in one reification and a Concrete Factory (of java. sql. Statement objects) in the other. Looking at Figure 4-11, you'll see that the same dual participation occurs with several other JDBC classes as well. <sup>A</sup>JDBCDriver is a factory of JDBCConnection objects, which are, in turn, JDBCStatement factories, which are themselves JDBCResultSet factories.

The JDBCConnection class that I'll describe in the following section (in Listing 4-40) implements the java. sql. Connection interface, but it does so indirectly. JDBCConnection extends com. holub. database. jdbc. adapters. ConnectionAdapter (in Listing 4-39), which implements iava. sql. Connection. The ConnectionAdapter class implements all the interface methods with versions that throw exceptions. It provides a way of not cluttering up the real code with methods that aren't implemented. I've used the same strategy to handle unsupported methods in the java. sql. Result Set, java. sql. Result SetMetaData, and java. sql. Statement interfaces. The ResultSetAdapter, ResultSetMetaDataAdapter, and StatementAdapter classes implement the matching interface with methods that do nothing but throw an exception. I haven't bothered to provide listings for these classes here, but they're in the source code on the web site.

#### **LlsUng 4-39.** *Connection.Adapter.java (Partial Listing)*

```
1 package com.holub.database.jdbc.adapters; 
2 import java.sql.*; 
3 public class ConnectionAdapter implements java.sql.Connection
4 { 
5 
6 
7 
       public ConnectionAdapter() 
       throws SQLException 
8 public ConnectionAdapter(java.sql.Driver driver, String url,
9 java.util.Properties info) 
10 throws SQLException 
11 {throw new SQLException("unsupported"); } 
12 
13 public void setHoldability(int h) 
14 throws SQLException
```

```
15 {throw new SQLException("unsupported"); } 
16 
17 public int getHoldability() 
18 throws SQLException 
19 {throw new SQLException("unsupported"); } 
20 
21II ... 
2223 public void setTypeMap(java.util.Map map) 
24 throws SQLException 
25 {throw new SQLException("unsupported"); } 
26 } 
27
```
# **The State Pattern and** *JDBCConnection*

The JDBCConnection class (Listing 4-40) serves as a wrapper for the Database class. It implements that part of the JDBC bridge that represents the database itself. The Database object is created by the JDBCConnection constructors, and the database contents are dumped to disk when the connection is closed.

Most of the methods of JDBCConnection implement JDBC's rather odd (to me) transaction mechanism: When you set auto-commit mode off by calling setAutoCommit (false), the system issues a BEGIN request. Subsequent calls to commit () or rollback () issue the matching SQL and then issue another BEGIN request. No begin() method exists. If you never call setAutoCommit (false), then every SQL request you issue is treated as a transaction and cannot be rolled back. JDBC does not support nested transactions. Nonetheless, you can ignore all the methods I've just been discussing and do transactions using executeUpdate( .•. ) to issue BEGIN, COMMIT, and ROLLBACK requests at the SQL level.

I've implemented the auto-commit behavior using the Gang-of-Four State pattern, pictured in Figure 4-19. The **State** pattern provides a way of organizing a class whose objects change behavior when they change state. In the current example, the behavior of four methods  $(close(), commit(), rollback(), and setAutoCommit(...)) changes, depending on whether the$ connection is in the auto-commit-enabled state.

The naive way to implement behavior that changes with state is to put a field in the class that indicates the current state and then put a switch statement or equivalent in every method, with the state-related behavior put into the case statements. Here's a simplistic example:

```
class ChangesBehaviorWithState 
{ 
    private static int state = o; 
   public void methodOne() 
    { switch( state ) 
        { 
        case o: /* behavior for state 0 goes here */ break; 
        case 1: /* behavior for state 1 goes here */ break; 
        case 2: /* behavior for state 2 goes here */ break;
```
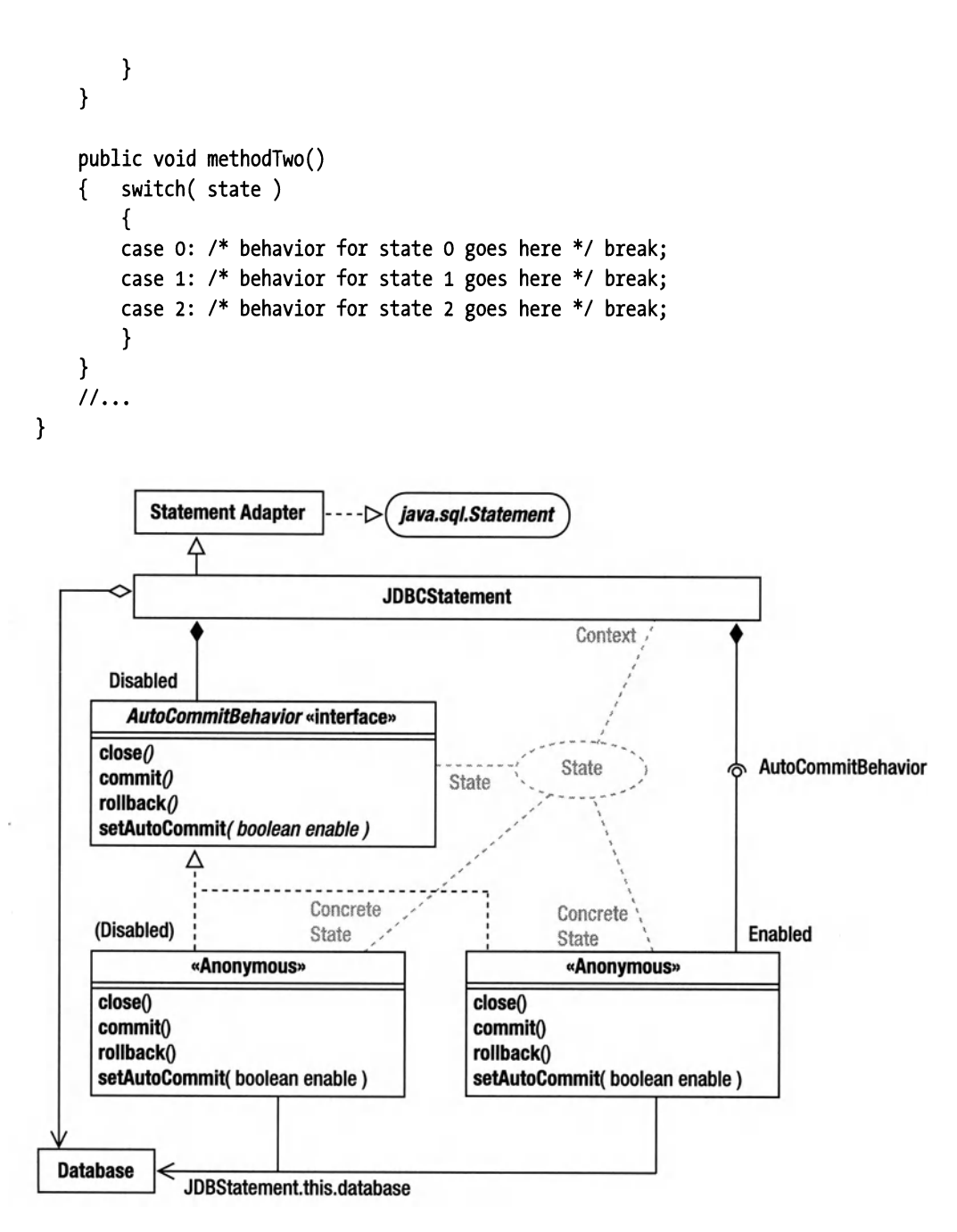

Figure 4-19. *The State pattern in* com. holub. database. jdbc. JDBCConnection

This approach has two problems. First, all those switch statements add a lot of clutter to the code and make it hard to read. Second, the code is inherently difficult to maintain since the behavior associated with a given state is scattered all over the class definition. Changing the underlying state machine (the rules that determine how you get from one state to another and definitions of the behavior associated with each state) is particularly difficult.

The State pattern solves both problems. Here's the structure:

First create an interface that contains definitions for those methods whose behavior changes with state. I've done that in Listing 4-40 with the AutoCommitBehavior interface on line 104. In the State pattern, this interface has the role of State.

Next, implement that interface as many times as there are states. Each implementation defines the behavior associated with one and only one state. In Listing 4-40, the auto-commitenabled behavior is defined in the anonymous inner class assigned to enabled on line 111; the auto-commit-disabled behavior is defined in the anonymous inner class assigned to disabled on line 124. In the State pattern, these implementers of the State have the role of Concrete State.

Next, define a variable that points at an object representing the behavior associated with the current state. I've done that with the autoCommitState field declared on line 165 in Listing 4-40.

Finally, in the methods whose behavior changes with state, you delegate to the object that represents the current -state's behavior. For example, rollback () (on line 143 of Listing 4-40) just calls autoCommitState.rollback(). The class that uses the State objects (the JDBCConnection) has the role of Context in the pattern.

In the current implementation, state changes are accomplished by the setAutoCommit() calls in the Concrete State objects. The pattern does not require that you change state in this particular way, however.

As a final observation on State, you often find State and Proxy combined. Consider a proxy for a slowly loading object such as Java's Image class. (To remind you, the getlmage () method returns a proxy for the real image that is being downloaded slowly in the background. You can use the Image proxy even before the entire actual image has been pulled across the network.) This sort of Proxy can be in two states (Real Subject available and Real Subject unavailable), and you can use the State pattern for the code that handles these states.

#### Listing 4-40. *JDBCConnection.java*

```
1 package com.holub.database.jdbc; 
 2 
 3 import java.io.*; 
4 import java.net.*; 
 5 import java.util.*; 
6 import java.sql.*; 
 7 
8 import com.holub.database.*; 
9 import com.holub.database.jdbc.adapters.*; 
10 import com.holub.text.ParseFailure; 
11 
12 /** A limited version of the Connection class. All methods 
13 * undocumented base-class overrides throw a 
14 * {@link SQLException} if called. 
15 * <p>
16 * Note that you can't 
17 * mix non-autocommit behavior with explicit 
18 * SQL begin/commit statements. For example, if you 
19 * turn off autocommit mode (which causes a SQL begin
```

```
20 * to be issued), and then execute a SOL begin manually,
21 * a call to <code>commit</code> will commit the inner transaction,
22* but not the outer one. In effect, you can't do 
23* nested transactions using the JDBC {@link commit} or 
24 * {@link rollback} methods.<br>25 */
25 *I 
26 
27 public class JDBCConnection extends ConnectionAdapter 
28 { 
29 private Database database; 
30 
31 II Establish a connection to the indicated database. 
32 II 
33 public JDBCConnection(String uri) throws SQLException, 
34 URISyntaxException, 
35 IOException 
36 { this( new URI(uri) ); 
37 } 
38 
39 public JDBCConnection(URI uri) throws SQLException, 
40 IOException 
41 { database = new Database( uri ); 
42 } 
43 
44 I** Close a database connection. A commit is issued 
45* automatically if auto-commit mode is disabled. 
46* @see #setAutoCommit 
47 *I 
48 public void close() throws SQLException 
49 { try 
50 { 
51 autoCommitState.close(); 
52 
53 database.dump(); 
54 database=null; II make the memory reclaimable and 
55 II also force a nullPointerException 
56I I if anybody tries to use the 
57II connection after it's closed. 
58 } 
59 catch(IOException e) 
60 { throw new SQLException( e.getMessage() ); 
61 } 
62 } 
63 
64 public Statement createStatement() throws SQLException 
65 { return new JDBCStatement(database); 
66 }
```

```
67 
 68 /** Terminate the current transactions and start a new 
 69 * one. Does nothing if auto-commit mode is on. 
 70 * @see #setAutoCommit 
 71 */ 
 72 public void commit() throws SQLException 
 73 { autoCommitState.commit(); 
 74 } 
 75 
 76 /** Roll back the current transactions and start a new 
 77 * one. Does nothing if auto-commit mode is on.
 78* @see #setAutoCommit 
 79 *I 
 80 public void rollback() throws SQLException 
 81 { autoCommitState.rollback(); 
 82 } 
 83 
 84 /** 
 85 * Once set true, all SOL statements form a stand-alone
 86 * transaction. A begin is issued automatically when<br>87 * auto-commit mode is disabled so that the f@link #
         87* auto-commit mode is disabled so that the {@link #commit} 
 88 * and {@link #rollback} methods will work correctly.
 89 * Similarly, a commit is issued automatically when
 90 * auto-commit mode is enabled.
 91 * <p>
 92 * Auto-commit mode is on by default.
 93 */ 
 94 public void setAutoCommit( boolean enable ) throws SQLException 
 95 { autoCommitState.setAutoCommit(enable); 
 96 } 
 97 
 98 /** Return true if auto-commit mode is enabled */ 
 99 public boolean getAutoCommit() throws SQLException 
100 { return autoCommitState == enabled; 
101 }
102 
103 //----------------------------------------------------------------------
        104 private interface AutoCommitBehavior 
105 { void close() throws SQLException; 
106 void commit() throws SQLException; 
107 void rollback() throws SQLException; 
108 void setAutoCommit( boolean enable ) throws SQLException; 
109 }
110 
111 private AutoCommitBehavior enabled = 
112 new AutoCommitBehavior() 
113 { public void close() throws SQLException {/* nothing to do */}
```

```
114 public void commit() \{7^* \text{ nothing to do } \}/\}115 public void rollback() \{/* \text{ nothing to do } */\}116 public void setAutoCommit( boolean enable ) 
117 \{ \text{if}(\text{ enable} == \text{false}) \}118 { database.begin();
119 autoCommitState = disabled; 
120 } 
121 } 
122 };
123 
124 private AutoCommitBehavior disabled = 
125 new AutoCommitBehavior() 
126 { public void close() throws SQLException 
127 { try 
128 { database.commit();
129 } 
130 
131 
132 
133 
134 
135 
136 
137 
138 
139 
140 
141 
142 
143 
144 
145 
146 
147 
148 
149 
150 
151 
152 
153 
154 
155 
156 
157 
158 
159 
160 
               } 
                   catch( ParseFailure e ) 
                   { throw new SQLException( e.getMessage() ); 
                   } 
               public void commit() throws SQLException 
               { try 
               } 
                   { database.commit(); 
                       database. begin(); 
                   } 
                   catch( ParseFailure e ) 
                   { throw new SQLException( e.getMessage() ); 
                   } 
               public void rollback() throws SQLException 
               { try 
               } 
                   { database.rollback(); 
                       database. begin(); 
                   } 
                   catch( ParseFailure e ) 
                   { throw new SQLException( e.getMessage() ); 
                   } 
               public void setAutoCommit( boolean enable ) throws SQLException 
               { try 
                   { if( enable == true ) 
                      { database.commit(); 
                          autoCommitState = enabled; 
                       } 
                   } 
                   catch( ParseFailure e ) 
                   { throw new SQLException( e.getMessage() );
```

```
161 } 
162 } 
163 }; 
164 
165 private AutoCommitBehavior autoCommitState = enabled; 
166 }
```
### **Statements**

As you saw earlier, you issue a SQL request through a java. sql. Statement object that is manufactured by the java. sql. Connection's createStatement () call. (The version on line 64 of Listing 4-41, discussed next, just hides a call to new.)

The JDBCStatment class (my implementation of java. sql. Statement) is laid out in Listing 4-41. There's not much to it. The executeUpdate( .•. ) method is used for all SQL statements that don't return a value (everything except a SELECT); executeQuery( ... ) is used for SELECT. Both methods just delegate to the underlying Database object, though executeQuery $(\ldots)$ wraps in a java.sql.ResultSet object the Cursor across the rows of the Table object that holds the query results.

```
Listing 4-41. JDBCStatement.java
```

```
1 package com.holub.database.jdbc; 
2 
 3 import java.sql.*; 
4 import java.io.*; 
5 
6 import com.holub.database.*; 
7 import com.holub.database.jdbc.adapters.*; 
8 
9 public class JDBCStatement extends StatementAdapter 
10 { Database database; 
11 
12 public JDBCStatement(Database database) 
13 { this.database = database; 
14 } 
15 
16 public int executeUpdate(String sqlString) throws SQLException 
17 { try 
18 { database.execute( sqlString );
19 return database.affectedRows(); 
20 } 
21 catch( Exception e ) 
22 { throw new SQLException( e.getMessage() ); 
23 } 
24 } 
25 
26 public ResultSet executeQuery(String sqlQuery) throws SQLException 
27 { try
```

```
28 { Table result = database.execute( sqlQuery ); 
29 return new JDBCResultSet( result.rows() ); 
30 } 
31 catch( Exception e ) 
32 { throw new SQLException( e.getMessage() ); 
33 } 
34 } 
35 }
```
## **The Adapter Pattern (Result Sets)**

The only Gang-of-Four design pattern I haven't yet covered is **Adapter,** and the JDBCResul tSet class has an example of it (Listing 4-42). Figure 4-20 shows the generalized form of the pattern.

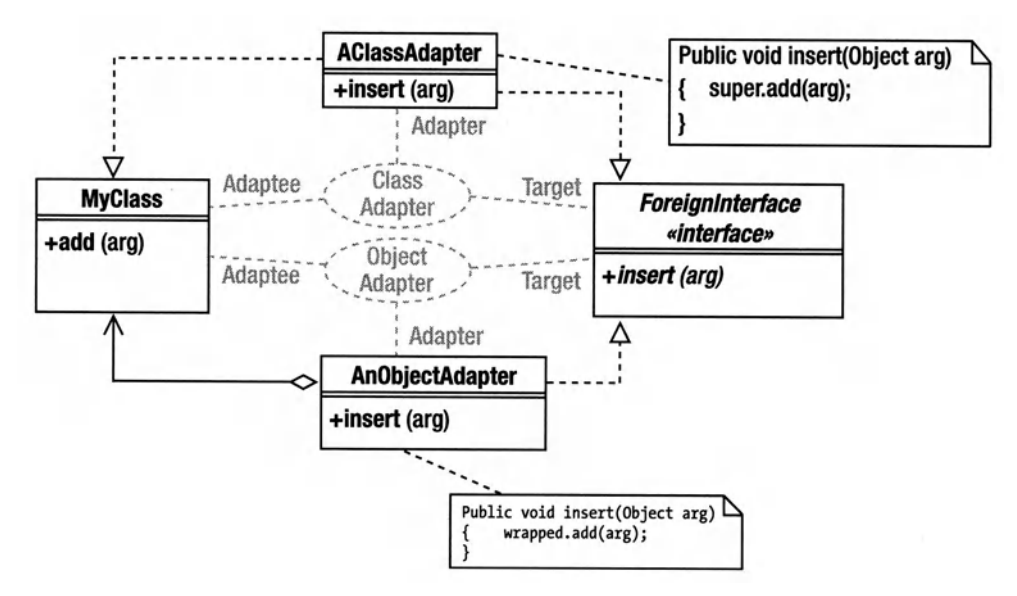

**Figure 4-20.** *Object and class forms of Adapter* 

The term *Adapter* stems from an electrical adapter. You want to plug your 110v-60Hz-3-prong-plug radio into a European 220v-70Hz-2-cylindrical-prong outlet, so you use an adapter. This way, your radio's interface to the power system appears to be the interface that the power system expects. Adapting this notion to software (so to speak), an Adapter makes an existing object of some class appear to implement an interface that it doesn't actually implement (a "foreign" interface).

In the current situation, no difference really exists at all between a Cursor and a java. sql • Resul tSet, at least in terms of core functionality. The JDBCResul tSet class wraps a Cursor object so that the Cursor object can appear to implement the JDBCResult Set interface. The JDBCResult Set is an Adapter that makes a Cursor (the Adaptee) implement a foreign (or Target) interface (the java. sql. ResultSet).

Another example of Adapter is the Arrayiterator class (in Listing 4-10) you saw earlier. This Adapter lets you access an array as if it implements the Iterator interface.

The flavor of Adapter characterized by JDBCResult Set—which uses a wrapping strategy is called an Object Adapter. Adapter has two other flavors, one identified by the Gang of Four and another that they don't talk about but is worth examining. A Class Adapter uses extends relationships rather than wrapping.

If the Results class (the Concrete Class implemented by the Cursor returned from the ConcreteTable) was public, I could implement a Class-Adapter version of JDBCResultSet like this:

```
class ClassAdapterResultSet extends Results implements java.sql.ResultSet 
{ 
} 
    II Implement all methods of ResultSet here, delegating to 
    II superclass (Results) methods whenever possible.
```
Class Adapters do have the advantage of simultaneously being the Adapter and Adaptee. (I could pass a ClassAdapterResultSet object to a method that took a Result or Cursor argument, and I could also pass it to a method that took a Result Set argument.) Nonetheless, I haven't used them much in practice, primarily because of the overhead of creating one. That is, if you have a Cursor in hand, and you need a JDBCResultSet, you must copy all the state data from the Cursor object to the JDBCResultSet object if it's a class adapter. This copying also usually mandates a tight coupling relationship that makes me uncomfortable.

A third possibility would work just fine in the current context. I think of it as an Interface Adapter (not a Gang-of-Four variant of Adapter). Since the Results object implements Cursor, I could get the advantages of both the Class- and Object-Adapter forms like this:

```
class InterfaceAdapterResultSet implements Cursor, java.sql.ResultSet 
{ 
} 
    private Cursor adaptee; 
    public InterfaceAdapterResultSet( Cursor adaptee ) 
    { this.adaptee = adaptee; 
    } 
    II Implement all methods of both interfaces here. Cursor 
    II methods do nothing but delegate to the adaptee.
```
This way, I'm still using containment rather than implementation inheritance, so none of the copying and the tight coupling that the copying implies is required. I implement both the Target and Adaptee interfaces, however, so I have the flexibility of the Class Adapter. You obviously can't use this form of Adapter if the Adaptee doesn't implement a well-defined interface.

The only use of Adapter in the Java libraries that comes to mind are the 1/0 system adapters, some of which were shown in Figure 4-9. A StringBufferinputStream, for example, is adapting String Buffer so that it appears to implement the InputStream interface. String-BufferinputStream effectively changes the interface to a StringBuffer so that it can be treated as an InputStream.

The Java libraries don't have many other Adapters, primarily because Adapters are usually used to force-fit a library into an existing context. You'll typically find them in the code that uses the library, not in the library itself. Let's say, for example, that you had written an application that used AWT for its user interface and that your boss suddenly announced that AWT was garbage, and you had to reimplement the application in terms of some off-the-wall library written by your boss's brother-in-law. Refactoring 100,000 lines of code is one possibility, but it's easier to write a set of Adapters that make the brother-in-law library appear to be AWT. This way you don't have to rewrite your existing code.

People often confuse Bridge and Adapter. Keep things straight by keeping the intent of the pattern in mind. The point of Bridge is to isolate subsystems. The point of Adapter is to shoehorn a class into a program that was written in terms of an interface that the class doesn't implement. Also, Bridges are big things, and Adapters are little things.

People also confuse Adapters and Decorators since they're both wrappers. The point of <sup>a</sup> Decorator, however, is to change the behavior of one or more methods of some class without using extends. In terms of structure, a Decorator will always implement the same interface as the object it's decorating. An Adapter probably won't implement the interface of the wrapped object (though it may).

Getting back to the JDBC-layer code, the JDBCResult Set class (in Listing 4-42) is interesting in that it's a true Gang-of-Four Object Adapter. It makes objects that implement Cursor appear to implement the Result Set interface. For example, it changes the name of the advance () method to next (), and it hides the generic column  $(\ldots)$  method (which gets a specified column of the current row) in a set of methods that get the column and do a type conversion as well  $(getString(), getDouble(), and so on).$  It also provides a few type-safe updatexxx $()$  methods. These database accessors are useful in that they provide a modicum of type safety when the underlying system provides no type safety at all. (The Table stores everything as an Object, and the Database stores everything as a String.)

One final word on the subject of adapters is in order. My earlier use of the word *Adapter* in the JDBC-interface-implementation-class names (for example, ConnectionAdapter) is somewhat misleading. I've used the word *Adapter* because Java uses a similar default-implementation-thatdoes-nothing strategy in the AWT event model, and all those classes are called *Adapters.* (For example, MouseAdapter implements MouseListener.) These "Adapter" classes are not Adapters in the design-pattern sense of a class that makes an object appear to implement a foreign interface. This use of "Adapter" is just an unfortunate Java naming convention.

#### **Listing 4-42.** *JDBCResultSet.java*

```
1package com.holub.database.jdbc; 
2 
3 import java.sql.*; 
4 import java.text.*; 
5 
6 import com.holub.database.*; 
7 import com.holub.database.jdbc.adapters.*; 
8 
9 /**A limited version of the result-set class. All methods
```

```
10* not shown throw a {@link SQLException} if called. Note 
11 * the underlying table actually holds nothing but
12* strings, so the numeric accessors and mutators 
13 * (e.g. {@link getDouble} and {@link setDouble}) 
14* are doing string~to-number and number-to-string 
15* conversions. These conversions might fail if the 
16 * underlying String doesn't represent a number.
17 *I 
18 
19 public class JDBCResultSet extends ResultSetAdapter 
20 { 
21 private final Cursor cursor; 
22 private static final NumberFormat format = 
23 NumberFormat.getInstance();
2425 /** Wrap a result set around a Cursor. The cursor 
26* should never have been advanced; just pass this constructor 
27 * the return value from {@link Table#rows}.
28 */ 
29 public JDBCResultSet(Cursor cursor) throws SQLException 
30 { this.cursor = cursor; 
31 } 
32 
33 public boolean next() 
34 { return cursor.advance(); 
35 } 
36 
37 public String getString(String columnName) throws SQLException 
38 { try 
39 { Object contents = cursor.column(columnName); 
40 return (contents==null) ? null : contents.toString(); 
41 }
42 catch( IndexOutOfBoundsException e ) 
43 { throw new SQLException("column "+columnName+" doesn't exist" ); 
44 } 
45 } 
46 
47 public double getDouble(String columnName) throws SQLException 
48 { try 
49 { String contents = getString(columnName); 
50 return (contents == null) 
51 ? 0.0 
52 
                     format.parse( contents ).doubleValue() 
53 
                     \ddot{\cdot}54 
          } 
55 
          catch( ParseException e 
          { throw new SOLException("field doesn't contain a number"); 56
```

```
57 
             } 
        } 
58 
59 
60 
        public int getint(String columnName) throws SQLException 
61 
        { try 
62 
             \{ String contents = getString(columnName);
                 return (contents == null) 
63 
64 
                          ? 0 
65 
                          format.parse( contents ).intValue() 
66 
                          \ddot{\phantom{a}}67 
             } 
             catch( ParseException e ) 
68 
69 
             { throw new SQLException("field doesn't contain a number"); 
70 
             } 
71 
        } 
72 
73 
        public long getlong(String columnName) throws SQLException 
74 
        { try 
             { String contents = getString(columnName); 
75 
76 
                 return (contents == null) 
77 
                          ? OL 
78 
                          format.parse( contents ).longValue() 
79 
                          \mathbf{.}80 
             } 
81 
             catch( ParseException e ) 
             { throw new SQLException("field doesn't contain a number"); 
82 
83 
             } 
84 
        } 
85 
86 
        public void updateNull(String columnName ) 
87 
        { cursor.update(columnName, null ); 
88 
        } 
        public void updateDouble(String columnName, double value) 
89 
90 
        { cursor.update(columnName, format.format(value) ); 
91 
        } 
        public void updateInt(String columnName, long value)
92 
        { cursor.update(columnName, format.format(value) ); 
93 
        } 
94 
        public ResultSetMetaData getMetaData() throws SQLException 
95 
96 
        { return new JDBCResultSetMetaData(cursor); 
97 
        } 98 }
```
## **Finishing Up the Code**

The final implementation class is JDBCResul tSetMetaData in Listing 4-43, which normally provides metadata information about the columns. Since there is no typing in the current implementation, all columns are treated as a SQL VARCHAR.

```
Listing 4-43. JDBCResultSetMetaData.java
```

```
1package com.holub.database.jdbc; 
 \overline{2}3 import java.sql.*; 
 4 import java.util.*; 
 5 
 6 import com.holub.database.*; 
 7 import com.holub.database.idbc.adapters.*;
 8 
 9 /** A limited version of the result-set metadata class. All methods 
10 * not shown throw a {@link SOLException} if called.
11 */ 
12 public class JDBCResultSetMetaData extends ResultSetMetaDataAdapter
13 \quad{
14 private final Cursor cursor; 
15 
16 public JDBCResultSetMetaData(Cursor cursor) 
17 { this.cursor = cursor; 
18 } 
19 
20 public int getColumnType(int column) throws java.sql.SOLException
21 { return java.sql.Types.VARCHAR;
22 } 
23 
24 public String getColumnTypeName(int column)throws java.sql.SQLException 
25 { return "VARCHAR"; 
26 } 
27 }
```
## **When Bridges Fail**

The JDBC layer that you've been looking at is another example of the Bridge pattern discussed earlier (in "The Bridge Pattern" section). You're seeing only the implementation half of the Bridge, however (see Figure 4-4, on p. 199). As a Bridge, JDBC does serve to isolate your code from some of the problems that can emerge when you change databases.

JDBC is also a good example of how the Bridge pattern can fail, however. The problem is the SQL itself. Every database seems to use a different dialect of SQL, which is an enormous problem from a portability perspective. The whole point of Bridge is to replace some subsystem (for example, a database) with a completely different implementation (for example, a different database) without impacting your application code. You can certainly replace a SQL Server driver with a PostgreSQL driver with no difficulty. Unfortunately, though your code will still

compile just fine, it probably won't work anymore because PostgreSQL won't recognize the SQL Server SQL dialect.

This problem has some solutions, but nobody has implemented them. One solution is to eliminate SQL altogether and provide a set of methods in the Bridge that does everything that you would normally do with SQL. A conforming driver would then have to implement these methods appropriately for its database. The main (significant) downside to this approach is that you can't get a DBA to write SQL for you anymore; everything has to be done in Java.

A second "solution'' is to require all drivers to support some defined standard SQL and to map this standard SQL to the native dialect as necessary. To really guarantee portability, the driver would also have to detect an attempt to issue a nonstandard SQL request and refuse to execute the request. The problem with this approach is a practical one. Most databases support a host of useful nonstandard features, and it's often these nonstandard features that drive the decision to adopt a particular database. It's simply not practical or appropriate to prevent a user of JDBC from using the very features that led him or her to select a particular database. It's true that there's a nontrivial common intersection between major SQL dialects, but you have to give up too much if you restrict yourself to that subset.

The same problem exists with the AWT bridge I mentioned earlier in the chapter. In both the JDBC and AWT case, you can even change runtime environments (or databases) on the fly as the program works. You certainly don't have to recompile if you're using a Bridge. However, as with JDBC, the behavior of the UI under AWT will change with the new environment, and things that used to work don't work anymore. People used to jokingly call AWT the Write-Once-Test-Everywhere environment (as a foil to Sun's Write-Once-Run-Everywhere slogan). The fact that Bridge rarely gives you complete isolation between subsystems is not insurmountable. Eclipse's SWT library uses the Bridge pattern more effectively than did AWT, for example, primarily by making the Bridge so powerful that nobody needs to use OS-specific features. It is difficult to achieve true independence between subsystems, however.

# **Whew!**

So, that's all of the Gang-of-Four design patterns, all tangled together in two programs. As I said back in the preface, this is the way the patterns appear in the real world, and I hope you'll develop a better understanding of the patterns by looking at them in a realistic context than you would by looking at a catalog. (Nonetheless, I've provided a catalog as an Appendix so that you can have a quick pattern reference.)

You'll find two things start to happen as you become more familiar with the patterns. First, it will be a lot easier to talk about your code to other pattern-savvy programmers. It's a lot easier to say "this is a Visitor" than it is to describe the structure of the code every time you talk about it.

The second emanation of pattern savvy is more important. As you build a mental catalog of not only the Gang-of-Four patterns but also the myriad other patterns that are documented in the literature, you'll find that you code more effectively. You'll be able to see where a pattern applies before you write the code and then write it "right" from the beginning.

So, go forth and program!

# **APPENDIX**

# **A Design-Pattern Quick Reference**

**This** appendix is a reference of the Gang-of-Four design patterns, intended to jog your memory about how the patterns work. Ironically, the original Gang-of-Four presentation was this brief, but they expanded things in the book to make it more accessible. Once you know the patterns, however, brevity is good. This catalog probably won't be of much use if you don't already have some familiarity with the patterns, however. A lot of the material you'd find in an introductory-level discussion is either missing or condensed in this appendix.

Though I've followed the Gang-of-Four organization (alphabetical by category), I have deliberately not followed the Gang-of-Four format for the pattern description itself. In particular, I've restated their "intent" section to make it more understandable. I've also used strippeddown examples, and my examples are not the same as the Gang-of-Four examples. In particular, since most of us aren't doing GUI work, I've tried to eliminate GUI-related example code.

I've tried to make up for some of this brevity by listing places where the design patterns are found in the Java packages so you can see how they're applied in practice. (Some patterns don't appear in Java, in which case the "Usage" example will say so). Also, you can find detailed code similar to my stripped-down examples in one of the volumes of Chan, Lee, and Kramer's *The Java Class Libraries* (Addison-Wesley, various editions) or in the Java documentation or tutorials available on the Sun web site.

I've played fast and loose with the code in the interest of saving space--I've omitted required import statements, access privileges, exceptions, and so on. The formatting isn't ideal in places. I'm assuming you know what you're doing in the Java-programming department and are more interested in the clarity of the example than in having cut -and-paste code. The code won't always compile cleanly as it stands.

Finally, I've said a few things in these notes that you may find shocking if you haven't read the rest of the book or some of my other work-things such as "objects must be responsible for building their own user interfaces." I simply have no room to explain this sort of thing in a quick reference; you have to read the rest of the book.

<sup>1.</sup> Rather an odd thing to say, since the page isn't blank at all-it contains the text "This page intentionally left blank" -but imagine that it's blank.

# **Creational Patterns**

The creational patterns are all concerned with object creation (fancy that!). Most of them provide ways to create objects without knowing exactly what you're creating (beyond the interfaces supported by the created objects). Programming in terms of interfaces rather than concrete-classes is essential if you intend to write flexible, reusable code. My rule of thumb is that as much as 80 percent of my code should be written in terms of interfaces.
## Abstract Factory

Create objects knowing only the interfaces they implement (without knowing the actual class). Typically, create one of a "family" of objects (one of several kinds of Iterators, one of several kinds of graphical widgets, and so on).

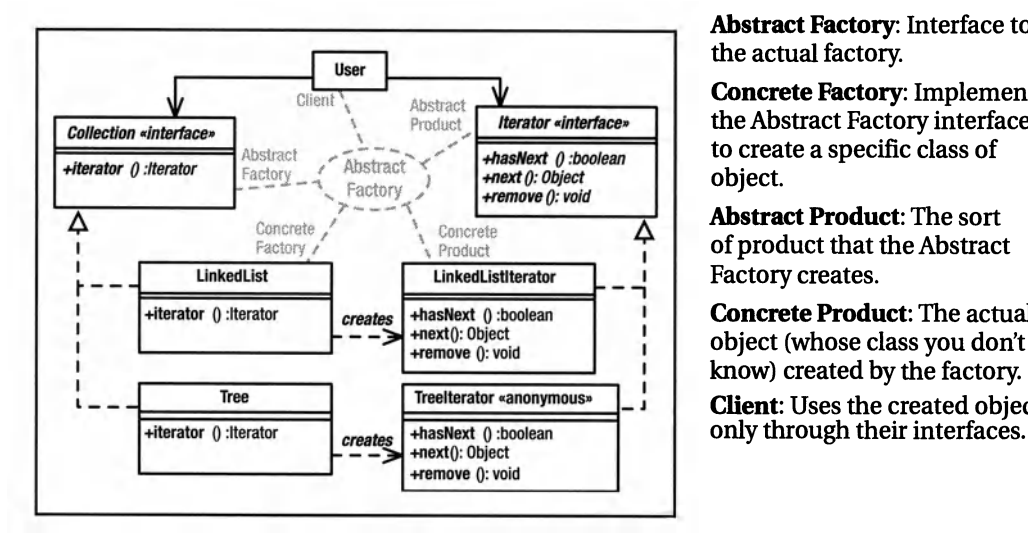

Abstract Factory: Interface to the actual factory.

Concrete Factory: Implements the Abstract Factory interface to create a specific class of object.

Abstract Product: The sort of product that the Abstract Factory creates.

Concrete Product: The actual object (whose class you don't **Client:** Uses the created objects

## What Problem Does It Solve?

Abstract Factory makes it easy to create and manipulate objects without knowing exactly what they are. (This example uses an Iterator-it doesn't care what kind.) This way, it's easy to add new sorts of concrete products to the system without changing any of the code that uses those products.

Abstract Factory also makes it easy for your code to operate in diverse environments. The system creates a unique Concrete Factory (which creates unique Concrete Products) for each environment, but since you use the interface, you don't actually know which environment (or which Concrete Product) you're using.

## Pros  $(\check{\mathbf{v}})$  and Cons  $(\hat{\mathbf{x}})$

 $\checkmark$  The anonymity of the Concrete Factory and Product promotes reuse—the code that uses these objects doesn't need to be modified if the Factory produces instantiations of different classes than it used to do.

**\*** If the product doesn't do what you want, you may have to change the Abstract Product interface, which is difficult. (You have to change all the Concrete Product definitions.)

## Often Confused With

Builder: Builder's Director may use an Abstract Factory to create Builder objects, but the point of Builder is that the Director doesn't know what it's building.

Factory Method: A Factory Method-an unfortunate choice of pattern name on the part of the Gang of Four-is an abstract method that a subclass overrides. The Abstract-Factory method that creates objects is only rarely a Factory Method.

## See Also

Singleton, Factory Method, Builder

```
interface Collection 
{ Iterator iterator(); 
   II ... 
ľ
interface Iterator 
{ boolean hasNext(); 
    Object next(); 
    II ... 
j.
class Tree implements Collection 
    { public Iterator iterator() 
    { return new Iterator() 
         { II Implement Iterator interface 
             II here (to traverse a Tree). 
             II (See description of Iterator 
             II pattern for implemenation.) 
         \mathbf{r}\mathcal{E}\mathcal{F}class User II uses only interfaces 
    public void operation( Collection c ) 
    \overline{f} Iterator \overline{i} = c.iterator();
         while( i.hasNext() ) 
              doSomethingWith( i.next() ); 
    ł
\mathcal{F}
```
Collection is the Abstract Factory, Iterator is the Abstract Product, Tree is the Concrete Factory, and the anonymous-inner-class Iterator implementation is the Concrete Product.

Abstract Factory has many variants, probably the most common of which is a Concrete Factory that comprises its own interface—no "Abstract Factory" interface as such exists. This Concrete Factory is typically a Singleton. The methods of the class effectively comprise the Abstract Factory interface.

```
class SingletonFactory
```
<sup>}</sup>

```
{ private static instance=newSingletonFactory(); 
  public static SingletonFactory instance() 
   { return instance; 
   }
```
void factoryOperation1(){/\*...\*/} void factory0peration2(){/\*...\*/};

A similar, though more abstract, example is described in the entry for Factory Method.

No reason exists why, in the no-Abstract-Factory variant, the Concrete Factory cannot create a user interface that allows the physical user to select which of several possible concrete products to create. Consider a drawing program whose "shape" factory creates a user interface showing a palate of possible shapes. The user can then click a shape to determine which Concrete Product (shape derivative) to create in response to a newShape() request.

#### **Usage**

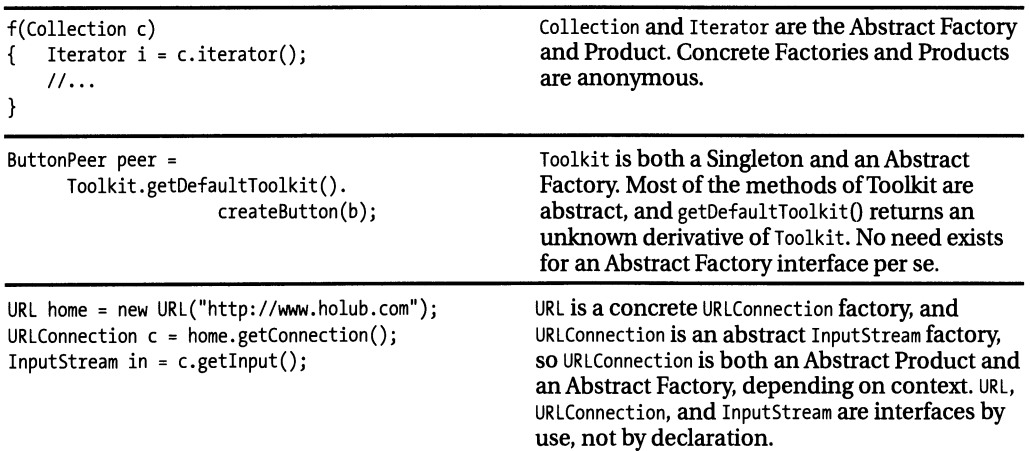

## **Builder**

Separate the construction of a complex object from its representation so that the same construction process can create different representations without having to modify the constructing object.

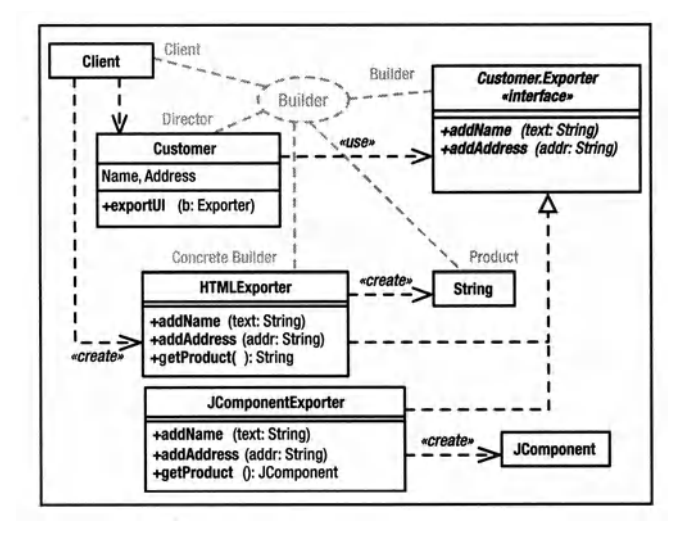

**Director:** Builds an object without knowing exactly what it's building.

Builder: Interface used by the Director to do the construction.

**Concrete Builder: Actually builds** the product by following directions given by the Director. Typically created externally (by the Client) or by an Abstract Factory.

**Product:** The object built by the Builder under the direction of the Director.

### **What Problem Does It Solve?**

It's desirable to separate business logic from UI logic, but in an OO system you cannot expose implementation details. A well-done class definition will not have "get" methods that return state information, so an object must build its own UI. Nonetheless, it's sometimes necessary for an object to build more than one representation of itself, and it's undesirable to clutter up the business-logic code with the details needed to build multiple representations.

Builder solves this problem by putting the representation-specific code into a Builder object that's distinct from a Director ("business") object. Builder also easily lets you add representations later without impacting existing code at all.

Non-UI applications: credit-card processing; for example, every credit-card-payment processor requires a different protocol, with identical information presented in different ways. Builder separates you from the needs of the credit-card processor, letting you build a packet of information without needing to know which processor will receive that information. The organization of the data is hidden from you in the "concrete builder" that you talk to via a public, processor-independent, interface.

### Pros  $(\check{\mathbf{v}})$  and Cons  $(\hat{\mathbf{x}})$

- $\mathcal V$  Builder nicely isolates the representation of an object from the associated "business" logic, making it easy to add new (or change) representations of an object without modifying business logic.
- \* A change in the Builder interface mandates changes in all implementing classes.
- **\*** It's awkward to represent some UI elements cleanly in all representations (for example, HTML vs. Swing).

### **Often Confused With**

Bridge: An application building a UI using AWT is a Director-the actual representation is unknown to the application. In this way, AWT reifies both Builder and Bridge.

Visitor: A visitor could build a UI by visiting every element of a data structure. It is "pulling" information for UI construction from the model rather than having that information "pushed" onto it.

## **See Also**

**Bridge, Visitor** 

```
class Customer 
private Address address; 
    Private String name; 
    public void exportUI( Exporter b)
        { b.addName(name); 
        b.addAddress(address. toString()); 
        II...\lambdapublic interface Exporter 
    { void addName(String text); 
        void addAddress(String addr); 
        I I .•• 
    \mathbf{r}\mathcal{E}class HTMLExporter implements Customer. Exporter 
   // Implement Builder methods here. This
    I I Implementation creates an HTML 
    I/ representation of the object.
    II...public String getProduct() 
    { I I Return HTML String. 
    } 
\mathbf{r}class JComponentExporter implements Customer. Exporter 
{ JComponent product; 
    I I Implement Builder methods here. This 
    I I Implementation creates a ]component 
    I/ that represents the object.
    II...public JComponent getProduct () 
    { return product; 
    } 
\mathcal{E}class Client 
€
    Employee director; 
      II...public void addYourUITo(JPanel someWindow) 
    { Customer. Exporter b = 
                         JComponentExporter(); 
       director. exportUI( b);
       someWindow.add( b.getProduct() ); 
     } 
\mathcal{E}
```
#### The createUI () method is passed a Builder that could be an HTMLExporter (that creates an HTML representation) or a JComponentExporter (that produces a JComponent). The Director object doesn't know which of these products it is building-it just calls interface methods.

The Client object that's driving this process *does* know what it's building since it created the Builder. Consequently, it's reasonable for it to extract the correct product.

You could get better abstraction by using an Abstract Factory to create the Builder objects rather than new. By the same token, if all output was going to a file, you could add a print-VoursefToFile(String name) method to the Builder interface; the Director could call that method at an appropriate time, and the Client wouldn't have to extract anything; it would just supply a filename.

Builder implementations could be public inner classes of the Director. I'd probably do it that way unless I expected that Builders would be defined elsewhere in the code.

The Director is "pushing" information into the Builder. Consequently, you have no need for accessors (get methods) in the Director, and the coupling between the Builder and Director is very light. In general, accessors violate the integrity of the object by exposing implementation detail. Avoid them.

#### **Usage**

```
URL url = new URL("http://www.holub.com");
URLConnection connection = url.openConnection(); 
connection.setDoOutput( true ); 
connection.connect(); 
OutputStream out = connection.getOutputStream(); 
while( c = getCharacterFromSomewhere() ) 
   out.write( c ); 
out. close();
```
This code comprises a Director. It uses Abstract Factory (URLConnection) to get a Builder (the OutputStream), which builds an HTTP packet. The Director doesn't know that it's building an HTTP packet, however. (If an ftp:// URL had been specified, it would be building an FTP packet.) The close() call, instead of getting the product, just sends it off.

## **Factory Method**

Let subclasses decide which objects to instantiate.

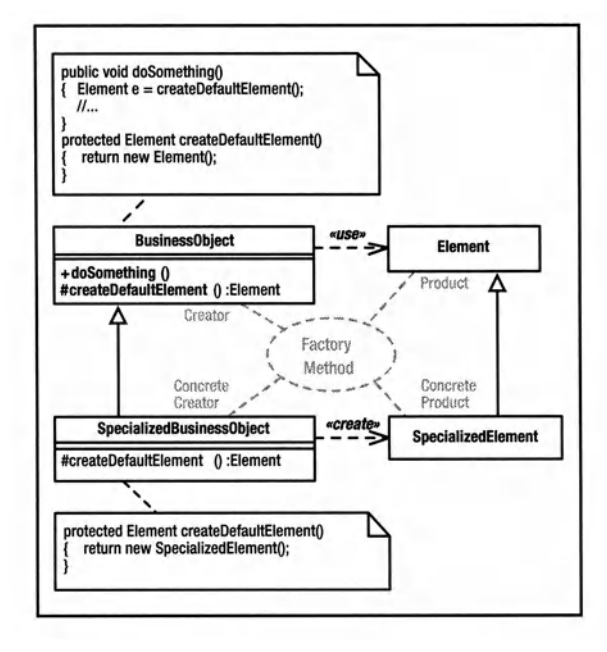

**Creator:** Defines a method that needs to create an object whose actual type is unknown. Does so using abstract-method call.

**Concrete Creator: Subclass that overrides** the abstract object-instantiation method to create the Concrete Product.

Product: Interface implemented by the created product. Creator accesses the Concrete Product object through this interface.

**Concrete Product: Object used by the** Creator (superclass) methods. Implements the Product interface

#### **What Problem Does It Solve?**

This pattern is useful when you can do all (or most) of the work at the superclass level but want to put off deciding exactly which sort of object you'll be working on until runtime. (You'll manipulate objects that a derived-class creates through an interface that you define.)

It is often the case that a superclass object needs to create worker objects of some default type, but the superclass can work equally well using worker objects that are extensions of the original type. This pattern lets you create specialized worker objects in a specialized subclass.

This way of doing things is often useful when you create an implementation-inheritance-based "framework" that you expect users to customize using derivation.

## Pros  $(\check{\mathbf{v}})$  and Cons  $(\hat{\mathbf{x}})$

- $\checkmark$  Easy to implement when a full-blown Abstract Factory is overkill.
- \* This pattern forces you to use implementation inheritance, with all its associated maintenance problems.

\* Inheritance-based framework architectures. in which Factory Methods are usually found, are not the best way to achieve reuse. Generally, it's best if a framework class can simply be instantiated and used directly, without forcing a programmer to create a subclass to make the superclass useful. Implementation inheritance should be reserved for situations where you need to modify superclass behavior to perform in an unusual way.

#### **Often Confused With**

**Abstract Factory: The Concrete Factory can** use Factory Method to create Concrete Products. The creational method does not have to use this design pattern, though. A method is not a Factory Method simply because it manufactures objects. (I've seen the term misused in the Java documentation, among other places.) In Factory Method, a derived-class override makes the object.

#### **See Also**

**Abstract Factory, Template Method** 

```
public class BusinessObject 
{ public void doSomething() 
    \{ Flement e = createDefaultElement();
        I/ ... 
    J
   protected Element createDefaultElement () 
    { return new Element(); 
     } 
ľ
public class Element 
{ public void f(){/*...*/}
} 
public class SpecializedBusinessObject 
   { protected Element createDefaultElement() 
    { return new SpecializedElement();
    } 
    private class SpecializedElement extends Element 
    { public void f() { /* ...*/ }
    } 
)
```
You can sometimes customize superclass behavior by providing nonstandard objects for it to work with. In this example, a specialized form of a business object is created by extending the generalized version in such a way that it provides a specialized element rather than the default element.

The negative side to this architecture is that you often must modify the superclass if you add a subclass. The java. awt. Toolkit Abstract Factory overcomes this problem while still using an abstract-superclass architecture by instantiating objects with Class. forname() rather than an abstract -method call. This structure is still Factory Method, since the decision about which class to instantiate is deferred to runtime-it's just not a subclass that's making the decision.

It is often inappropriate to use Factory Method if the only method provided by the subclass is the Factory Method itself. You're adding complexity with little commensurate benefit.

Never leverage the fact that protected grants package access in Java. The create-DefaultElement () method is protected only because I expect it to be overridden by <sup>a</sup> subclass (otherwise it would be private). This method should not be called from anywhere other than the BusinessObject superclass. The language, unfortunately, grants package access to protected members, but it's best to pretend that package access is not possible.

This pattern is so trivial as to almost not be worth calling it a pattern. It's more interesting in C++, where it's called a *virtual constructor* and is implemented by overriding operator new().

#### **Usage**

ł

```
public class MarkupPanel extends JEditorPane 
{ public MarkupPanel() 
  { setEditorKit( 
      new HTMLEditorKit() 
      { public ViewFactory getViewFactory() 
        { return new CustomViewFactory(); 
        } 
      } 
     ) ; 
  ł
  private class CustomViewFactory 
                  extends HTMLEditorKit.HTMLFactory 
  { public View create(Element e) 
    { return new View() 
      { protected Component createComponent() 
              return new Component()\{/*...*/\};
         } 
      } 
   } 
 }
```
In Swing's JEditorPane, various HTML elements are displayed as "views." When a parser recognizes an HTML element, it requests a "view" that renders the component. You specify <sup>a</sup>custom representation of an HTML element by providing a derived -class override of a create() method that returns a component of your choice.

Component is the Product. The (anonymous) implementation of Component is the Concrete Product. The MarkupPanel is the Creator, and the CustomViewFactory is the Concrete Creator. createComponent() is the Factory Method. Similarly, getViewFactory() is a Factory Method that produces custom view factories. A subclass specifies alternative view factories by overriding getViewFactory().

## Prototype

Create objects by making copies of *(cloning)* a prototypical object. The prototype is usually provided by an external entity or a Factory, and the exact type of the prototype (as compared to the interfaces it implements) may not be known.

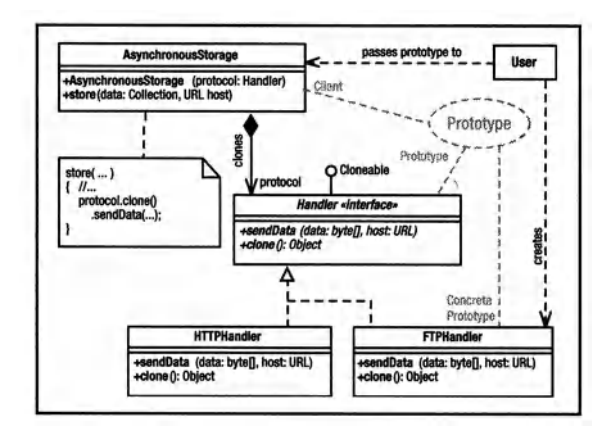

Prototype: Interface of object to copy; must define a mechanism for cloning itself.

ConcretePrototype: Object that's copied; implements cloning mechanism.

Client: Creates a new object by asking the Prototype for a clone.

## What Problem Does It Solve?

- 1. Allows you to create several objects of the same type, even if you don't know exactly what that type is.
- 2. In Abstract Factory, information needed to initialize the Concrete Product (constructor arguments, for example) must be known at compile time. Most Abstract Factory reifications use the default, no-arg constructor. When you use Abstract Factory to make objects that must be in a nondefault state, you must first create the object and then modify it externally, and this external modification may happen in many places in the code. It would be better to create objects with the desired initial (nondefault) state and simply copy those objects to make additional ones. You may use Abstract Factory to make the prototype object.
- 3. Sometimes objects will be in only a few possible states, but you have many objects in each state. (The Gang of Four describe a Note class in a music-composition system; many instances of whole-note, half-note, and quarter-note objects exist-all whole notes are in an identical state.
- 4. Sometimes classes are specified at runtime and are created with *dynamic loading* (for example, Class. forname("class. name")) or a similarly expensive process (when initial state is specified in an XML file, for

example). Rather than repeatedly going through the expense of creating an object, create a single prototype and copy it multiple times.

## Pros  $(\check{\mathbf{v}})$  and Cons  $(\hat{\mathbf{x}})$

- $\checkmark$  You can install a new concrete product into a Factory simply by giving the Factory a prototype at runtime. Removal is also easy.
- $\checkmark$  Prototype can reduce object-creation time.
- $\vee$  Abstract Factory forces you to define classes with marginally different behavior using subclassing. Prototype avoids this problem by using state. When an object's behavior changes radically with state, you can look at the object as a dynamically specifiable class, and Prototype is your instantiation mechanism.
- X You must explicitly implement clone (), which can be quite difficult. Also, think about deep-vs.-shallow copy issues. (Should you copy a reference, or should you clone the referenced object?) Finally, sometimes the clone method should act like a constructor and initialize some fields to default values. A clone of a list member cannot typically be in the list, for example.

### See Also

#### Abstract Factory, State

```
class AsynchronousStorage 
    private Handler protocol:
    public AsynchronousStorage( Handler protocol ) 
    { this.protocol = protocol; 
    } 
    void store( Collection data, URL host ) 
    \{ byte[] bytes = new byte[128];
        II...Handler handler=(Handler)protocol.clone():
        handler. sendData(bytes, host); 
    \mathbf{r}\lambdainterface Handler extends Cloneable 
    void sendData(byte[] data, URL host); 
    Object clone(); 
\mathcal{F}class HTIPHandler implements Handler 
{ public void sendData(byte[] data, URL host) 
    { I I Send data asynchronously to 
        // host using HTTP protocol, creating
        I I background thread if necessary 
    <sup>1</sup>
    public Object clone(){ 1* .•. *1} 
\overline{\mathbf{r}}class FTPHandler implements Handler 
{ public void sendData(byte[] data, URL host) 
    { I I same as above, but use FTP protocol
```
public Object clone(){  $/*...*/$  }  $\mathcal{F}$ 

#### class User

}

```
\left\{ \right.private Collection theData; 
    private AsynchronousStorage dataStore = 
                    new AsynchronousStorage( 
                                  new HTTPHandler() );
    public void flush() 
    { dataStore.store(theData, new URL(/*...*/));
    } 
<sup>}</sup>
```
#### **Usage**

```
(Not used) Prototype is used in the implementations of several classes but not in 
                            the external interfaces to any of the Java classes. You do see it in the 
                            Bean Box application that demonstrates GUI -style JavaBeans. When 
                            you customize an object and put it on the palate, you're creating a 
                            prototype. When you drag the customized object from the palate to 
                            the dialog box that you're constructing, you're making a copy of the 
                            prototype.
```
In this example, HTTPHandler talks asynchronously to a remote host using H'ITP, and FTPHandler talks using FTP. One handler exists for each communication; several handlers can be active simultaneously, each talking to their respective hosts. Prototype is used to decouple the protocol from the AsynchronousStorage class. The User class decides which protocol to use and then passes an appropriate handler to the Asynchronous Storage object, which uses clones of the prototype to do the actual work.

You cannot use new to implement a "clone" method. The following code won't work:

#### Class Grandparent

```
{ public Grandparent(Object args){/*...*/}
   Base myClone(){ return new Base(args);}
```
#### ļ Class Parent ſ public Parent(){ super("arg");}

```
Derived myClone(){return new Parent(args)}
```

```
١
Class Child 
\{ public Child()\{ super(); \}
```

```
I* inherit the superclass myClone *I
```

```
\mathcal{E}II...Grandparent g = new Child();
II...g.myClone(); II Returns a Parent, not Child!
```
Using Java's clone() solves this problem by getting memory from super. clone ().

## Singleton

A class with a constrained number of instances (typically one). The instance is globally accessible.

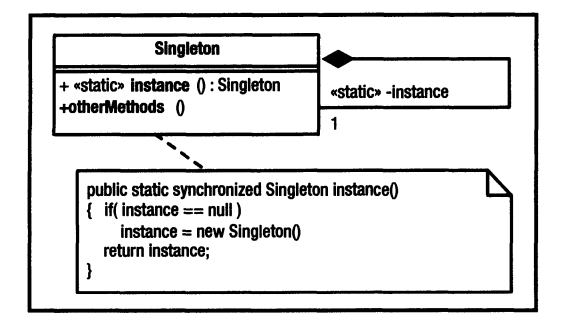

Singleton: The object being created; defines a class-level (static) get-instance method that returns the instance. The class-level getinstance method may create the object if necessary.

### What Problem Does It Solve?

Programs often have a need for single-instance objects. Objects, for example, may represent a single database, a single company, and so forth.

### Pros  $(\vee)$  and Cons  $(\ast)$

- $\vee$  Better than a global object in that access is controlled, and the global namespace isn't cluttered with hard-to-find objects.
- $\checkmark$  Singleton guarantees that the object is created (and destroyed) only once-essential when the Singleton manages a global resource such as a database connection.
- X Easy to abuse. A Singleton called Globals that contains nothing but public *variables*  is an abomination. (A Singleton containing global *constants* is reasonable if the values of the constants need to be initialized at runtime. If the values are known at compile time, use an interface made up solely of static final fields.)
- X Another common abuse of Singleton defines a User object that contains all the user-interface code. In a properly done 00 system, objects must be responsible for building their own user interfaces. Similarly, you should not have a "system" or "main'' singleton. The system is the entire program, not a single object. System objects are what Arthur Riel calls *god classes* (in his book *Object-Oriented Design Heuristics,*  (Addison-Wesley, 1996). Avoid them.

## Often Confused With

Utility: A Utility is a class comprised solely of static methods, the purpose of which is to provide a grab bag of global methods that often compensate for some deficiency in the language or libraries. Examples include Java's Math and Arrays utilities.

Singleton can be implemented the same way as Utility-as a class made up solely of static methods. That is, when all fields of a class are static, the class is effectively an object: It has state and methods. The main disadvantage to this everything-is-static approach is that you can't change the behavior of a Singleton using derivation.

#### See Also

Abstract Factory

```
Class Singletonl 
{ private static Singleton instance; 
    private Singleton1()
    { Runtime.getRuntime().addShutdownHook 
         ( new Thread() 
             { public void run()<br>\{ /* clean-un com
                    /* clean-up code here */
                  } 
             \mathcal{E}\lambda:
    \mathbf{r}public static synchronized Singleton instance() 
    { if( instance == null ) 
             instance = new Singleton(); 
          return instance; 
    \mathcal{E}\lambdaclass Singleton2 
{ private static final Singleton instance =
                                      new Singleton2();
      public static Singleton instance() 
      { return instance; 
      } 
       II...I /other than creating object in static 
      //initializer, is identical to Singletonl 
\lambdaclass Singleton3 
{ static Type allFields; 
    static Type allOperations();
    I I No instance() method, just use the 
    I I class name to the left of the dot. 
\mathcal{F}
```
Use the Singletonl form when you can't create the object at class-load time (for example, you didn't have information that's determined by program state or is passed to the creation method).

You *must* synchronize the instance() method of Singleton1 as shown. "Clever" ways to eliminate synchronization such as "double-checked locking" don't work. (Period. Don't do it!)

Use the Singleton2 or Singleton3 form when possible; synchronization is not required during access. (The JVM may load the class at any time, but it shouldn't initialize the Class object until first use (Java Language Specification, 12.4.1); static initializers shouldn't execute until first use.

Call addShutdownHook () in the constructor when program-shut-down cleanup activities (such as shutting down database connections in an orderly way) are required. Do not use a finalizer, which may never be called.

A private constructor prevents someone from saying new Singleton(), thereby forcing access through instance ().

You have no requirement that only one instance of the Singleton exists, only that the number of instances are constrained and that access to the instances are global. For example, a DatabaseConnection.getlnstance() method may return one of a pool of database connections that the Singleton manages.

In UML, the role associated with the Singleton is usually also the class name.

#### **Usage**

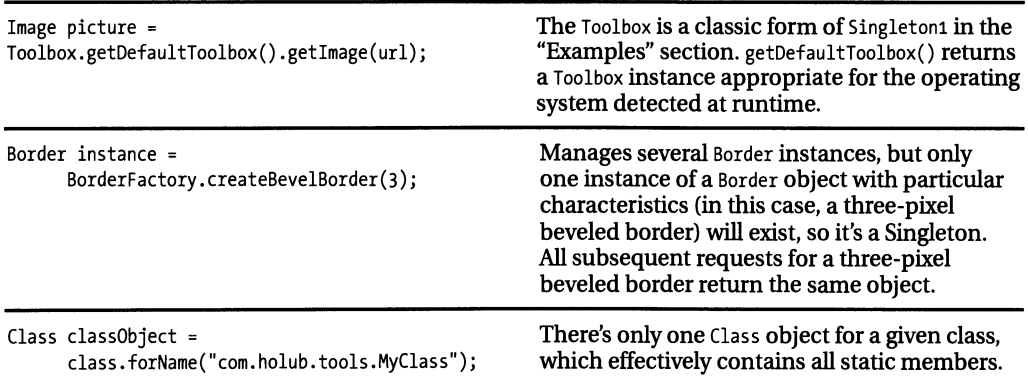

### 360 APPENDIX A DESIGN-PATTERN QUICK REFERENCE

<sup>2.</sup> Here, we have the second reification of the this-page-intentionally-left-blank pattern.

# **Structural Patterns**

The structural patterns concern themselves with the organization of the program. I think of them as static-model patterns. Their intent is always to organize classes so that certain structural ends can be achieved. For example, the purpose of Bridge is to organize two subsystems in such a way that one subsystem can change radically (even be replaced entirely) without affecting the code in the other subsystem. The whole point of this organization is that you can make changes to the program without having to change the dynamic model at all.

## **Adapter**

Make a class appear to support a familiar interface that it doesn't actually support. This way, existing code can leverage new, unfamiliar classes as if they are existing, familiar classes, eliminating the need to refactor the existing code to accommodate the new classes.

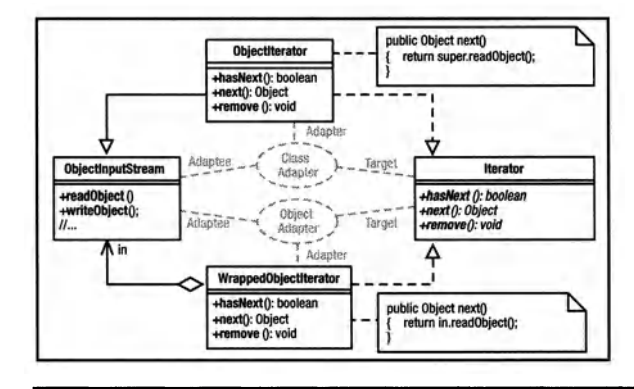

**Adaptee:** An object that doesn't support the desired interface

Target: The interface you want the Adaptee to support.

**Adapter:** The class that makes the Adaptee appear to support the Target interface. Class Adapters use derivation. Object Adapters use containment.

#### **What Problem Does It Solve?**

- 1. A library that you're using just isn't working out, and you need either to rewrite it or to buy a replacement from a third party and slot this replacement into your existing code, making as few changes as possible.
- 2. You may need to refactor a class to have a different interface than the original version (you need to add arguments to a method or change an argument or return-value type). You could have both old-style and new-style versions of the methods in one giant class. but it's better to have a single, simpler class (the new one) and use Adapter to make the new object appear to be one of the old ones to existing code.
- **3.** Use an Adapter to make an old-style object serialized to disk appear to be a new-style object when loaded.

#### Pros  $(\check{\mathbf{v}})$  and Cons  $(\hat{\mathbf{x}})$

- $\mathbf v$  Makes it easy to add classes without changing code.
- \* Identical looking Object and Class Adapters behave in different ways. For example, new ObjectAdapter(obj) and new ClassAdapter(obj) are both supported; the Object Adapter simply wraps obj, but the Class Adapter copies the fields of obj into its superclass component. Copying is expensive. On the plus side, a Class Adapter is an Adaptee, so it can be passed to methods expecting an object of the Adaptee class and also to methods that expect the Target interface. It's difficult to decide whether

an Obiect or Class Adapter is best. It's a maintenance problem to have both.

\* Difficult to implement when the library is designed poorly. For example, java.io. Input-Stream is an abstract class, not an interface, so you can't use the Class-Adapter pattern to create a RandomAccessFile that also supports the InputStream interface (vou can't extend both RandomAccessFile and InputStream). You can use Object Adapter, or you can refactor the code to make InputStream an interface (as it should have been) and then implement that interface in an AbstractInputStream that has all the functionality now in InputStream. Collections do it correctly.

#### **Often Confused With**

Mediator: Mediator is the dynamic-model equivalent of Adaptor. Adapters are passive, passing messages to single Adaptees. Mediators interact with many colleagues in complex ways.

**Bridge:** Adapters change interfaces. Bridges isolate subsystems. Adapters are little things: Bridges are big.

Decorator: The encapsulated object in Decorator has the same interface as the container. Decorator modifies the behavior of some method or adds methods, but otherwise looks exactly like the wrapped object. Object Adapters have different interfaces than the wrapped object and don't change its behavior.

#### **See Also**

Mediator, Bridge, Decorator

```
class Objectiterator extends ObjectinputStream 
                     implements Iterator 
private boolean atEndOfFile = false; 
   public Objectiterator(InputStream src) 
                         throws IOException 
        super(src); 
   public boolean hasNext() 
   { return atEndOfFile == false; 
   } 
   public Object next() 
   { \frac{try}{f}{ return readObject(); 
       } 
       catch( Exception e ) 
       { atEndOfFile = true; 
            return null; 
       \rightarrow\mathcal{F}public void remove() 
   { · throw new UnsupportedOperationException(); 
   } 
<sup>1</sup>
class WrappedObjectiterator implements Iterator 
private boolean atEndOfFile = false; 
   private final ObjectinputStream in; 
   public 
   WrappedObjectiterator(ObjectinputStream in) 
   \{ this.in = in;
   } 
   public boolean hasNext() 
   { return atEndOfFile == false; 
   } 
   public Object next() 
   { try 
       { return in.readObject(); 
       } 
       catch(Exception e){/* as above */} 
   \mathcal{F}public void remove() 
       { throw new UnsupportedOperationException(); 
    } 
\mathcal{E}
```
#### **Usage**

Objectlterator is a Class Adapter that adapts an ObjectlnputStream to implement the Iterator interface. This way, you can use existing methods that examine a set of objects by using an Iterator to examine objects directly from a file. The client doesn't know or care whether it's reading from a file or traversing a Collection of some sort. This flexibility can be useful when you're implementing an Object cache that can overflow to disk, for example. More to the point, you don't need to write two versions of the object-reader method, one for files and one for collections.

WrappedObjectlterator is an Object Adapter version of Object I terator that uses containment rather than inheritance.

The Class Adapter, since it *is* an Object-InputStream that implements Iterator, can be used by any method that knows how to use either ObjectinputStream or Iterator. The Object Adapter, since it encapsulates the input stream, cannot be used as an ObjectInput-Stream, but you can use the input stream for a while, temporarily wrap it in a WrappedObject-Iterator to extract a few objects, and then pull the input stream out again.

The two implementations require about the same amount of work so it's a judgment call which one is best. It all depends on what you're using it to do.

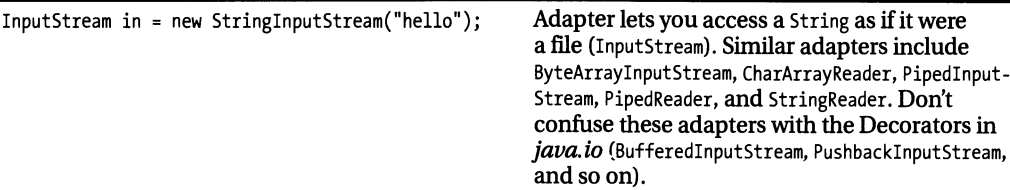

## **Bridge**

To decouple subsystems so that either subsystem can change radically without impacting any code in the other one, put a set of interfaces between two subsystems and code to these interfaces.

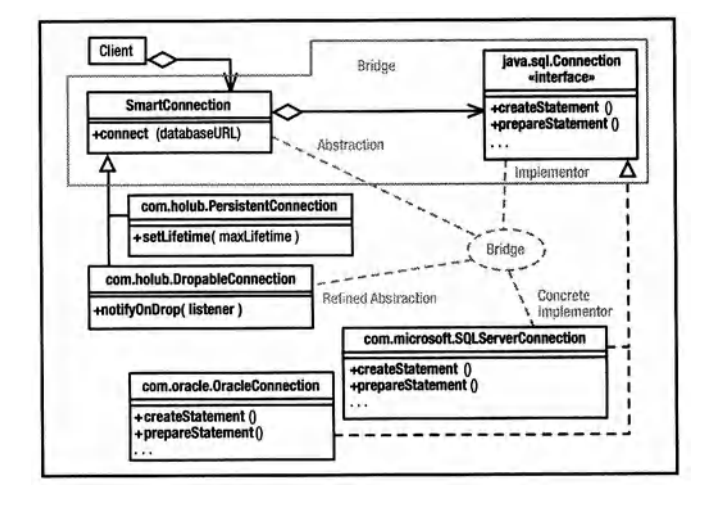

**Abstraction: A subsystem**independent portal into subsystem-specific code.

Implementor: An interface used by the Abstraction to talk to a subsystem-specific implementation. Typically is also the Abstract Product of an Abstract Factory.

**Refined Abstraction: Often** omitted, a version of the Abstraction, customized for a particular application.

**Concrete Implementor: A** subsystem-specific implementation of the Implementor.

## **What Problem Does It Solve?**

Often used to achieve platform independence. Application-specific code on one side of the bridge uses platform-dependant code on the other side. Reimplement that interface, and the "business" logic doesn't know or care. Change the business logic, and the platformspecific interface implementations don't care. Often, you'll combine Bridge and Abstract Factory so that the Factory can supply the correct set of implementers at runtime, further isolating the two sides of the bridge. Examples of Bridge in Java are AWT and JDBC.

## Pros  $(\check{\mathbf{v}})$  and Cons  $(\hat{\mathbf{x}})$

- $\checkmark$  In a pure inheritance model, you'd have a superclass that implemented some behavior and subclasses that customized this behavior for a specific platform. In Bridge, the superclass is effectively replaced by an interface, so the problems associated with implementation inheritance are minimized, and the total number of classes are reduced.
- \* It's difficult to implement interfaces so that each implementation behaves identically. Java's AWT Bridge implements windowing components for different operating environments, but the Motif implementation behaved differently on the screen than the Windows implementation.

### **Often Confused With**

Bridge is more of an architecture than a design pattern. A Bridge is often a set of interfaces and classes (called *abstractions*, unfortunatelythey're typically not abstract) that contain references to objects that implement a platform-independent interface in a platformdependant way (Adapters). The Adapters are typically created by the Abstraction object using a Singleton-based Abstract Factory.

**Adapter:** Bridges separate subsystems, and Adapters make objects implement foreign interfaces. A one-interface bridge looks like a Class Adapter, however.

Facade: Facade simplifies the interface to a subsystem but may not isolate you from the details of how that subsystem works. Changes made on one side of the facade might mandate changes both to the other side of the facade and to the facade itself.

#### **See Also**

Abstract Factory, Singleton, Adapter, Facade, **Mediator** 

```
class SmartConnection 
\left\{ \right.String username, password; 
     java.sql.Connection connection; 
     II ... 
     public void connect(String databaseURL) 
                                          throws Exception 
     \left\{ \right.Class. forName( databaseURL ) . newlnstance(); 
        Connection connection = null; 
        Statement statement = null:
        II ... 
        connection = DriverManager .getConnection( 
                     databaseURL, username, password ) ; 
    \overline{\phantom{a}}\overline{\mathbf{r}}
```

```
class PersistentConnection extends SmartConnection 
   long maxlifetime; 
€
    public void setlifetime(long maxlifetime) 
    { I I Arrange for connection to time
```

```
I/ out after lifetime expires.
\mathcal{E}
```

```
\mathcal{F}
```

```
class PooledConnection extends SmartConnection 
    public void notifyOnDrop(Runnable dropped) 
€
      { I I Arange to call dropped. run() 
           I I when connection is dropped. 
      ł
\overline{\mathbf{r}}I I------------------------------------------
```
class SQLServerConnection

```
implements java. sql. Connection 
    // Implementation that support SQL Server
\left\{ \right.// interface.
\mathcal{E}
```
class OracleConnection implements java.sql.Connection { *I I* Implemenation that supports Oracle's interface.

 $\mathbf{E}$ 

The abstraction classes (SmartConnection, PersistentConnection, and DropableConnection) use the Bridge interface *(java.sql.Connection)*  to talk to the implementation classes (Oracle-Connection, SOLServerConnection).

The two sides of the Bridge can change independently. For example, I can change OracleConnection radically, and the classes on the other side of the Bridge (SmartConnection, for example) are completely unaware of that change. This isolation is possible because Factory is used to create the Concrete Implementers.

I can even support additional databases (by extending java. sql. Connection) without affecting the other side of the Bridge. By the same token, I can modify the SmartConnection class (and its subclasses) and even add additional subclasses, without impacting the other side of the bridge (the java. sql. Connection implementers).

Note that the Bridge completely isolates the subsystems from each other. The Client class knows only about the abstraction classes.

A Bridge is often very large. The JDBC Bridge consists of many Implementor interfaces and associated Concrete Implementations, and some of these interfaces are very large.

## Composite

Organize a runtime hierarchy of objects that represent container/content (or whole/part) relationships as a collection of objects that implement a common interface. Some of the implementers of this interface define stand-alone objects, and others define containers that can hold additional objects. including other containers.

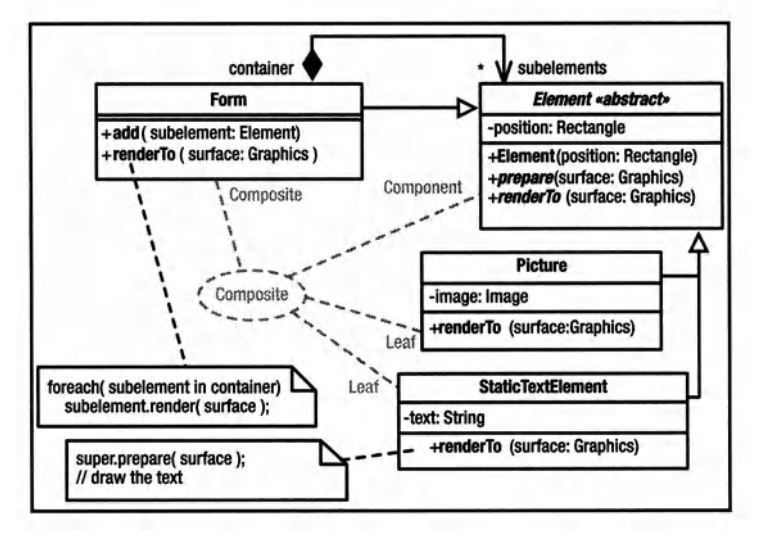

**Component:** An interface or abstract class that represents all objects in the hierarchv.

**Composite: A Component** that can hold other Components. It doesn't know whether these subcomponents are other Composites or are Leaves.

Leaf: A Component that stands alone: it cannot contain anything.

#### **What Problem Does It Solve?**

Often data structures can be organized into hierarchies in which everything in the hierarchy has a common subset of similar properties. For example, directories are files that can contain other files; a file can be atomic (a simple file not containing anything) or a subdirectory (a file that holds references to other files, including subdirectories). Composite lets you create these sort of containment hierarchies in such a way that a given container doesn't need to know whether its contents are atomic or composite objects. They both implement the same interface, so can be treated identically.

## Pros  $(\check{\mathbf{v}})$  and Cons  $(\hat{\mathbf{x}})$

- $\checkmark$  The container is simple to implement because it treats all contents uniformly.
- ✔ It's easy to add new Component classes, just derive another class from the Component class (or interface).
- \* The Component tends to specify an unsatisfactory least-common-denominator interface.

\* It's not always meaningful or appropriate for every Composite or Leaf to implement every method of the Component. It's an awkward runtime error if an unimplementable method throws an exception.

## **Often Confused With**

Chain of Responsibility: Chain of Responsibility is also implemented using a runtime hierarchy of objects, but the point of Chain of Responsibility is to catch messages in appropriate places.

**Decorator:** Decorator also uses a containment strategy, but Decorators add or modify functionality of a single containee. The point of Composite is to make it easier to manipulate a set of contained objects.

### **See Also**

Chain of Responsibility, Decorator, Flyweight

```
abstract class Element 
    private Rectangle position; 
\epsilonpublic Element(Rectangle position) 
    { this.position = position; 
    } 
    protected void prepare (Graphics surface) 
    { I I modify the surface's coordinate 
        // system so that (0,0) is at the
        I I current Element's position. 
    \mathcal{F}public abstract void renderTo(Graphics surface); 
\mathbf{r}class Form extends Element 
private Collection subelements 
                      = new ArrayList():
    public Form( Rectangle position ) 
    { super(position); 
    } 
    public void add(Element subelement) 
    { subelements.add( subelement ) ; 
    } 
    public void renderTo(Graphics surface) 
    { prepare(surface); 
        Iterator i = subelements. iterator(); 
        while( i. hasNext() ) 
             ( (Element)i. next()) .render( surface); 
    \mathcal{F}\mathbf{r}class StaticText extends Element 
private String text; 
    public StaticText(Rectangle position, 
                                 String text) 
    \left\{ \right.super(position); 
         this. text = text; 
    \mathcal{E}public void renderTo(Graphics surface) 
    { prepare(surface); 
         surface. drawText(text);
```
Element, is an abstract class that defines operations common to all Element objects (for example, the Element's relative position on the form). I've avoided making this information public (thereby damaging the integrity of the object) by providing a prepare () method that modifies the coordinate system of the Graphics object so that the current object can render itself in the upper-left comer of the surface. This way a getPosition() method is unnecessary, and the resulting class system is more robust.

The Form class has the role of Composite in the pattern. It's an Element that holds other Elements, some of which may be Forms and some of may might be Static Text. The point is that the Form class's render () method doesn't know or care about the actual type of the subelement. The subelements may be Elements, or they may be sub-Forms. All subelements are rendered identically (by passing them render() messages).

The Static Text class is a Leaf. It is an Element that doesn't contain other Elements and thus forms a leaf on the runtime-hierarchy tree. It has to know how to render itself, of course. Here, it just delegates to the Surface object.

#### **Usage**

 $\mathbf{r}$  $\mathcal{P}$ 

```
Dialog box = new Dialog();
box.add( new Label("Lots of information") ); 
Panel subpanel = new Panel();
subpanel.add( new Label("Description") );
subpanel.add( new TextField() ); 
box.add( subpanel );
```
A Dialog is a Composite that can hold Leaves (such as Label) and other Composites (such as Panel). This example also nicely demonstrates the affinity between Composite and Bridge, since AWf is also a bridge. (A DialogFrame, for example, is simultaneously a Composite in Composite and an Abstraction in Bridge.

Another good example of Composite is the new JDOM classes (http:/ /www.jdom.org). An XML document is a list of Elements.

## **Decorator**

Attach new responsibilities to (or modify the behavior of) an *object* at runtime. Decorators can simplify class hierarchies by replacing subclassing with containment.

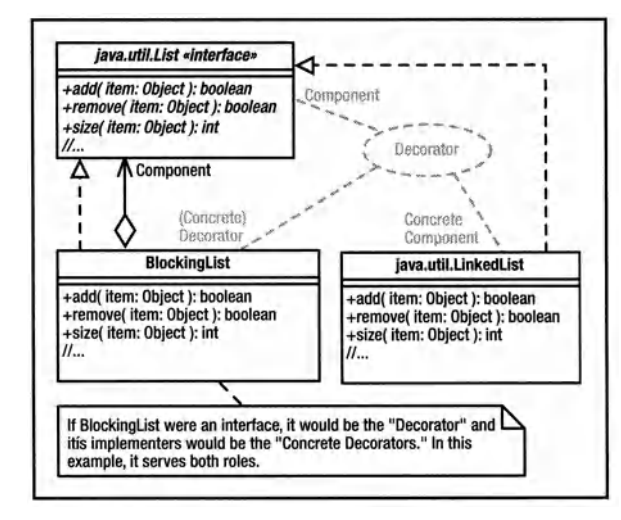

Component: An interface for objects that can have responsibilities added to them (or have behavior modified) at runtime.

Concrete Component: An object to which additional responsibilities or new behavior is attached.

Decorator: Wraps a Component and defines an interface that conforms to the Component's interface but behaves differently.

Concrete Decorator: Extends the Decorator to define the additional behavior.

## What Problem Does It Solve?

Using derivation hierarchies to add features is not a great idea. Consider an input stream. To add buffering, you'd derive a class that overrode the input() method to do buffering (doubling the number of classes). To add pushback, you'd have to derive from both classes, providing buffered and nonbuffered versions of input () that pushed characters back. In fact, every feature that you add through subclassing will require you to double the size of the class hierarchy. Decorator, on the other hand, is linear. To add a feature, you add exactly one Decorator class, no matter what the size of the original hierarchy.

Decorator also nicely solves the problem of runtime configuration. Sometimes, you don't know exactly how an object should behave until runtime. Behavior may be specified in a configuration file, for example. Decorator allows you to assemble (at runtime) a composite object that contains exactly the mix of capabilities you need without having to know which of these capabilities will be needed when you write the code.

Decorator helps you break up large complex operations into small simple operations.

#### Pros  $(\vee)$  and Cons  $(\ast)$

- $\vee$  The size and complexity of the class hierarchy is considerably reduced.
- A feature introduced in a Decorator (such as pushback) is at best hard (or even dangerous) to access if the decorator is itself decorated. The system is sensitive to the order in which Decorators are applied. Java's PushbackInput-Stream works well at the outermost layer, but a PushbackinputStream wrapped with a BufferedinputStream doesn't work. (It doesn't push back into the buffer.)

### Often Confused With

Adapter: Changes an interface; Decorator changes behavior.

Chain of Responsibility: Passes messages to the most appropriate handler. In Decorator, messages are handled by the outermost Concrete Decorator.

Composite: Decorators add responsibilities. Composites never do.

See Also Strategy

import java.util.\*;

```
I* I would prefer for this class to be a Linkedlist, 
* but LinkedList is not an interface, and 
* useful methods like addFirst() and removeFirst()
```
\* are not defined in an interface.

```
*I
```
public class BlockingList implements List { private final List component;

```
public BlockingList( List component ) 
{ this.component = component; 
} 
private boolean noLongerEmpty() 
{ try 
    \{ while( component.size() == 0 )
             wait(); 
        return true; 
    } 
    catch( InterruptedException e ) 
    { return false; 
    } 
\mathcal{E}
```

```
synchronized public boolean add(Object o)
    boolean toReturn = component.add(o);notifyAll(); 
    return toReturn; 
\mathbf{r}
```

```
synchronized public boolean remove(Object o) 
{ if( noLongerEmpty() ) 
        return component.remove(o);
    return false; 
\mathcal{E}
```

```
synchronized public int size() 
{ return component.size(); 
}
```

```
I* Syncrhonized versions of all other methods of 
 * the List interface are implemented here ... 
 *I
```
#### **Usage**

 $\mathcal{E}$ 

Think fish. Bigger fish are Decorators that implement the same interfaces as the smallest fish (the Component). If a smaller fish has swallowed a hook and line, talk to it by yanking the string. increase as the smaller<br>the smaller fish has<br>and line, talk to it by yanking<br>is a<br>diffes the  $\mathcal{L}_1$ 

Decorator that modifies BlockingList:<br>. behavior of any List implementation so that a thread

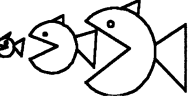

that tries to remove something from an empty list will block (be suspended) until some other thread adds something to the list-a common interthread communication architecture. Use a Blocking list to add this behavior to any class of objects that implement the List interface. Create a blocking list like this:

List blockingList = new BlockingList( new Linkedlist() );

Many methods (such as size() and contains()) behave exactly as they do in the List, so they are implemented as simple passthrough methods. Other methods (such as add() and remove()) implement different behavior, so must be implemented at length in the Concrete Decorator.

The behavior of every method in the blocking version at left has changed, however: Everything is now synchronized. If only a handful of methods change behavior (or a Decorator just adds a method), simplify implementation with an abstract Decorator class that does nothing but define simple pass-through methods to the contained object. Extend the abstract class to form a Concrete Decorator, overriding those methods whose behavior changes.

Other Decorators may add other features. A Lazylist may add a close() method that allows subsequent removals from the list but disallows additions, for example.

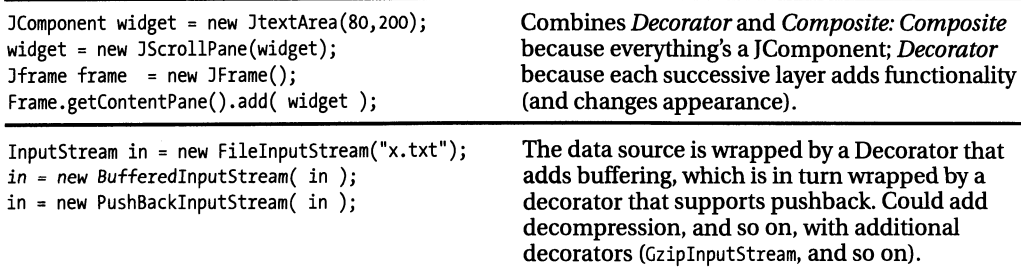

## Facade

Provide a single interface through which all the classes in a complex subsystem are manipulated. Facade allows you to treat a complex subsystem as if it were a single course-grained object with <sup>a</sup> simple easy-to-use interface.

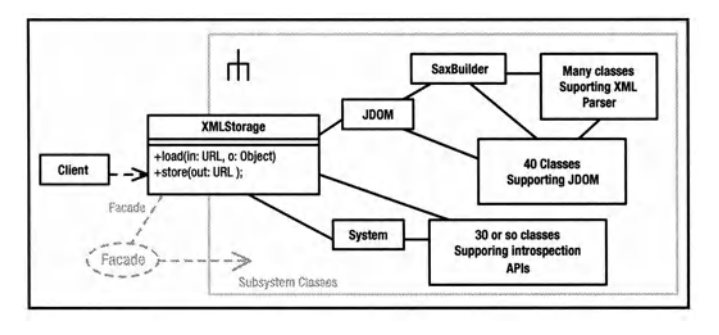

Facade: Provides a simple interface to a complex subsystem.

Subsystem Classes: Classes that comprise one or more complex subsystems.

## What Problem Does It Solve?

Facade simplifies complex code, making it easier to use poorly designed, overcomplex subsystems.

Subsystems, especially older ones, are masses of spaghetti code. When two subsystems must interact, they often make calls directly into each other, and these myriad tendrils of connectivity are a maintenance nightmare. The subsystems become very delicate since making seemingly insignificant changes in a single subsystem can affect the entire program. Facade addresses the problem by forcing programmers to use a subsystem indirectly through a welldefined single point of access, thereby shielding the programmers from the complexity of the code on the other side of the facade.

Facade improves the independence of the subsystems, making it easy to change--or even replace-them without impacting outside code.

Facade also provides a manageable way to migrate legacy code to a more object-oriented structure. Start by breaking up the existing code into a small number of independent subsystems, modeled as very heavyweight objects with well-defined, simple interfaces. Eliminate all "end runs" around these interfaces. Then systematically replace each subsystem. This evolutionary approach significantly reduces the risk inherent in an all-at -once rewrite.

Facade hides badly done, overly complex legacy code.

Facade lets you treat an entire legacy system as if it were a single, coarse-grained object.

## Pros  $(\check{\mathbf{v}})$  and Cons  $(\hat{\mathbf{x}})$

- $\vee$  Coupling relationships between subsystems are weakened, improving maintenance and flexibility.
- X It's still possible for programmers to ignore the Facade and use subsystem classes directly.

#### Often Confused With

Bridge: Both Facade and Bridge help maintenance by isolating subsystems from each other. Facade simplifies access to, but does not hide, a subsystem. Bridge completely isolates you from the subsystem--you don't know that the subsystem exists if you use Bridge. You can use a Facade is to simplify access to a bridge. (For example, a Company class could act as a facade to the JDBC Bridge. You'd say Company .getEmployee() and the Facade takes care of the complex series of JDBC calls needed to create the Employee object.)

Mediator: A Facade's communication with <sup>a</sup> subsystem is unidirectional, or at least simple. Your program sends a message to the Facade, which causes it to send several messages to <sup>a</sup> subsystem. The subsystem does not talk to, or even know about, the Facade object. Mediators have complex bidirectional conversations with their Colleagues.

#### See Also

Bridge, Mediator, Observer

```
class XMLStorage 
{ public store(URL out, Object toStore) 
    { /* Code goes here that uses the 
       * introspection APis in the System 
       * class to get the class name and the 
       * values of all the public fields in 
       * the class. The name and the values of 
       * those fields are then used to build a 
       * JDOM tree, which is passed to an 
       * "outputter" to send an XML 
       * representation of the tree to the 
       * OutputStream. 
       *I 
    \mathcal{F}public Object load(URL in); 
    { /* Code goes here that creates a 
       * JDOM SaxBuilder for the InputStream, 
       * uses it to build a JDOM, instantiates 
       * a class named in the XML file, 
       * then initializes that class using 
       * one of the constructors or a series 
       * of get/set methods. 
       *I 
    \mathcal{F}\mathcal{F}
```
The problem with providing a full-blown example of a Facade is that there's entirely too much code to represent in 40 or so lines—that's the whole point of the pattern.

I'm imagining that the storage method uses Java's introspection APis to analyze the document and discover the fields to save. (It could just save everything that's public, or it could look for JavaBean-style get/set methods.) I would use the JDOM XML APis to build a tree representation of an XML output file and then send the tree to a JDOM "outputter" class that would write the appropriate XML to a file. The loading function reverses this process. By using the facade, you isolate yourself from all the mechanics of introspection, XML parsing, and JDOM.

Messaging is one way; there is no complex back-and-forth interaction between the XMLStorage facade and the subsystems that it uses. The Facade object simply builds a tree and then outputs the tree.

We have a facade within a facade here. The SAXBuilder class itself comprises a facade that isolates you from the mechanics of the SAX-parser subsystem.

The program can access the JDOM, XML, and Introspection APis directly. Ease of maintenance is compromised if you do so and any of these subsystems change. You could avoid this problem by putting the subsystems in an inaccessible package (such as the *com.sun.xxx*  packages in Java). A Singleton can then be used to get a Facade, through which all access occurs.

#### **Usage**

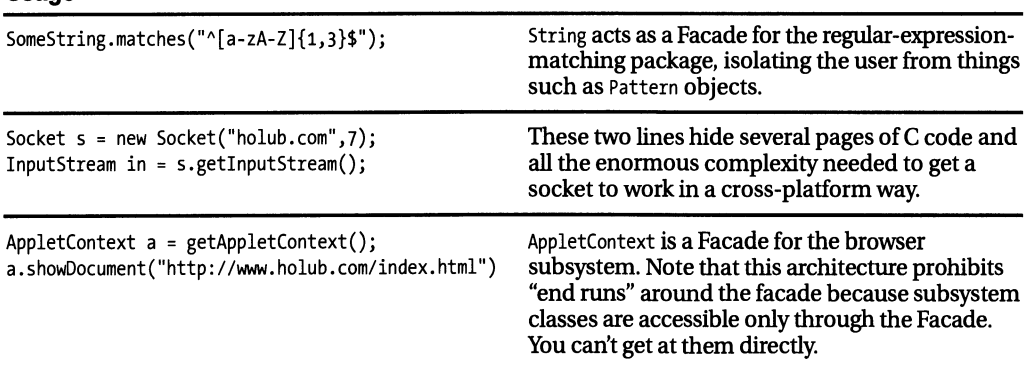

## Flyweight

To minimize memory usage, make objects smaller by using *extrinsic* state (for example, putting state information into a container or computing it on each access) and *sharing* (using multiple references to single objects rather than multiple copies of objects).

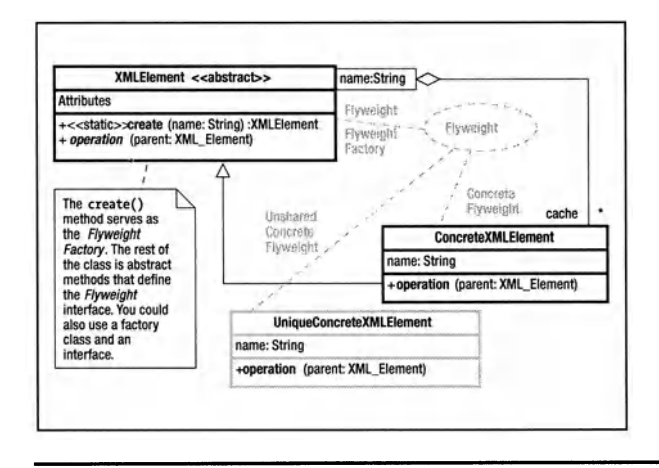

Flyweight: Defines an interface for messages that use extrinsic state.

**Concrete Flyweight: Implements** Flyweight with methods that compute state information or get it from an external source (extrinsic state).

**Unshared Concrete Flyweight: Not** used here, but if present, implements Flyweight using internal state variables rather than extrinsic state

**Flyweight Factory: Creates and** manages flyweights. Supplies an existing Concrete Flyweight if one exists: otherwise creates one.

## **What Problem Does It Solve?**

An object is defined by what it does, not how it does it. Objects are defined by their methods; state information can be inside or outside the object.

Sometimes, programs with large numbers of objects require more memory for those objects than is available. In a document editor, every character of a naïve implementation might hold its value, font, color, size, encoding, position on the page, and so on. This information, duplicated in most characters, can be moved to a containing paragraph. If characters take up more space than references, keep multiple references to a single "character" object rather than many identical characters.

A naïve implementation of the Game of Life "cell" may carry a Boolean "is-alive" state and references to eight neighbors. A small 1024×1024 grid requires about 40MB just to hold the cells. In a Flyweight version, the cell's container knows who the cell's neighbors are and passes that information to the cell. The cell needs to remember its is-alive state only. By making the neighbor references extrinsic, you reduce the memory requirement for the basic grid to a single megabyte.

In a "flyweight pool," all objects with the same state are represented by a single object. You request objects from the pool, which returns an existing object if possible; otherwise, the pool creates a new object.

## Pros  $(\check{\mathbf{v}})$  and Cons  $(\hat{\mathbf{x}})$

- $\checkmark$  Some programs simply cannot be written in an object-oriented way without using Flyweight.
- $\checkmark$  When you use flyweight pools, you can determine equality using Java's == operator.
- **\*** If extrinsic state is stored in a container. then you must access the object through the container. If extrinsic state is computed (for example, goes to a database every time a particular attribute is used), then access is slow.
- \* Flyweights add complexity to the code, impacting maintenance and increasing code size.

## **Often Confused With**

**Composite:** Flyweights are often combined with Composite. Both Leaf and Component nodes can export extrinsic state to their containers.

#### **See Also**

Composite, Prototype, Singleton

```
abstract class XMLElement 
{ static Map cache = new HashMap(); 
    public static 
    XMLElement create(String name) 
    { } name = name.intern();
        XMLElement exists = 
                (XMLElement) (cache. get (name)); 
        if( exists == null )
        \int exists =
                new ConcreteXMLElement(name); 
            cache.put(name,exists); 
        \mathbf{r}return exists; 
    } 
    private XMLElement(){} 
    abstract void operation( XMLElement parent); 
    private static class ConcreteXMLElement 
                                  extends XMLElement 
        private String name; 
    -1
        ConcreteXMLElement(String name) 
         { this.name = name.intern(); 
         } 
         void operation(XMLElement parent) 
         { I I ... 
         } 
         public int hashCode() 
         { return name.hashCode(); 
         } 
         public boolean equals( Object o ) 
         { return name == 
                 ((ConcreteXMLElement)o).name ; 
         ł
    \mathcal{F}\mathcal{E}
```
XMLElement is a Flyweight that represents an Element in an XML Document (effectively a node in a tree). The element is identified only by name, though a more realistic implementation would identify it both by name and attribute values.

*Sharing* is used to guarantee that only one instance of a given element exists. (You could argue reasonably that XMLElement is a Singleton; that is, sharing is implemented using Singleton.) The private constructor (and the fact that it's abstract) force users to use create() rather than new XMLElement(). The create() method keeps a cache ofXMLElement objects, keyed by name. If an object with the requested name exists, it is just returned. The create () method adds an element to the cache only if an element with that name does not already exist. If the Element doesn't need to know its own name, its name field can be eliminated to save space.

Don't be confused by the fact that XMLElement fills two roles in the pattern: Flyweight Factory and Flyweight. Putting the abstract methods of XMLElement into an interface to separating them from the "factory" functionality makes sense in many situations. Here, it just adds an unnecessary class.

The intern() method of the String class enforces sharing in a similar way (see "Usage").

XMLElement also has one extrinsic attribute: its parent. A heavyweight implementation may keep a parent reference as a field, but here the parent reference is passed as an argument to operation(). This organization saves space, but means that operations on elements that need to know their parent must be started at the root node so that the paren<sup>t</sup> reference can be passed down to them.

#### **Usage**

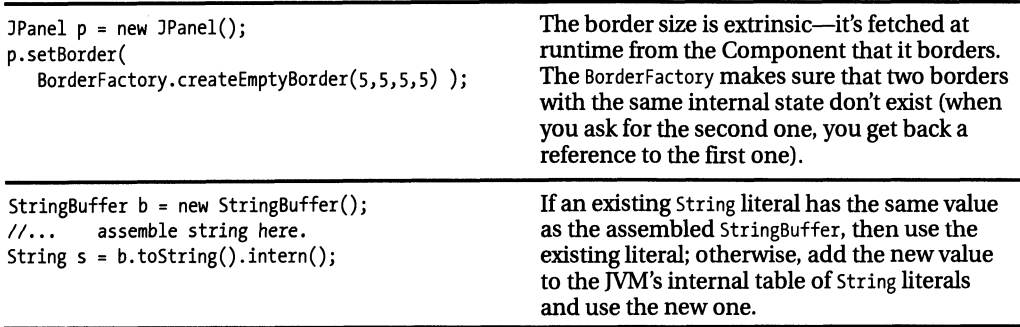

## Proxy

Access an object through a "surrogate or placeholder" object.

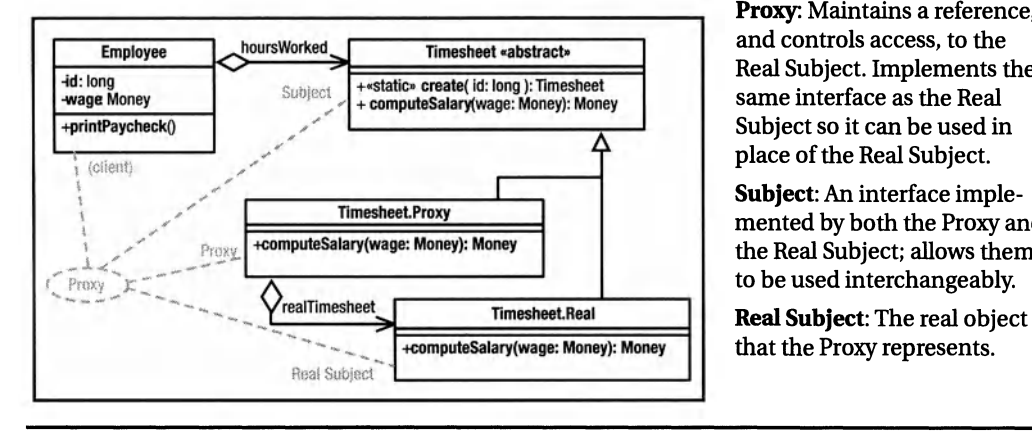

Proxy: Maintains a reference, and controls access, to the Real Subject. Implements the same interface as the Real Subject so it can be used in place of the Real Subject.

Subject: An interface implemented by both the Proxy and the Real Subject; allows them

that the Proxy represents.

#### What Problem Does It Solve?

A *virtual proxy* creates expensive objects on demand. For example, database access may be deferred by a proxy until the data is actually used. A large image may be fetched across the network in the background while the user of the image thinks it's already there. This process is often called *lazy instantiation.* Vutual proxies are also useful in implementing a *copy-onwrite* strategy. When you request a copy of an object, you get back a proxy that simply references the original object. Only when you modify the so-called copy does the proxy actually copy the state from the original object into itself.

A *remote proxy* is a client -side representation of a server-side object. The proxy relays requests across the network to be handled by a sever-side object. CORBA and RMI stubs are proxies for server-side skeleton objects.

A *protection proxy* controls access to certain methods of a second object that implements the same interface. The proxy method may be passed an authentication token and throw an exception if the token didn't authorize the requested operation. For example: the Collection implementation returned from Collections. unmodifiableCollection( ... ) is a protection proxy.

A *smart reference* automatically handles annoying background tasks such as deletion. Java's WeakReference is an example.

## Pros  $(\checkmark)$  and Cons  $(\hat{\mathbf{x}})$

- $\vee$  Proxies hide many optimizations from their users, simplifying the code considerably.
- X Once the real object has been created, access through the proxy adds overhead. The whole point of the pattern is to be able to treat the proxy as if it were the real object, so a method such as getRealObject() violates the spirit of the pattern.
- X You may need to use many remote proxies to talk to a large subsystem. It's better to create a single remote proxy for a Facade than it is to create proxies for every class in the subsystem.

#### Often Confused With

Decorator: A protection proxy in particular could be looked at as a Decorator. There's no difference in structure, but the intent is different-Decorator allows undecorated objects to be accessed indiscriminately.

#### See Also

Decorator, Flyweight

```
class Employee 
{ private long id; 
                        wage: // hourly wage
    private Timesheet hoursWorked; 
    public Employee(long id)<br>{ this.id = id:
    \{ this.id
         hoursWorked = Timesheet.create(id); 
         wage = Database.getHourlyWage(id);\mathbf{r}void printPaycheck() 
    { Money weekl yWage =
                hours Worked. computeSalary( wage); 
         II...\overline{\mathbf{r}}\mathbf{R}abstract class Timesheet 
I I .•. 
    public static Timesheet create(long id) 
    { return ( dataAlreadyinMemory ) 
                   ? lookup(id) 
                   : new Proxy(id); 
    \mathcal{E}public abstract Money computeSalary(Money wage); 
    I I----------------------------------------private static class Proxy extends Timesheet 
    { Timesheet realTimesheet = null; 
       long id; 
       Proxy(long id){this.id = id;} 
       public Money computeSalary(Money wage) 
       { if( realTimesheet == null ) 
               realTimesheet = new Real(id);return realTimesheet. 
                          computeSalary(wage); 
        \mathbf{r}\mathcal{E}I I----------------------------------------private static class Real extends Timesheet 
        Real(long employeeId)
         { I I load data from the database. 
         } 
        public Money computeSalary(Money wage) 
        { I I Compute weekly salary. 
             return null; 
        }
    ì
\mathcal{E}
```
#### **Usage**

```
public void paint(Graphics g) 
   { Image img=Toolkit.getDefaulToolkit().getimage( 
       new URL("http://www.holub.com/image.jpg")); 
   g.drawImage(img, ...;
\mathcal{E}
```
Assume that hourly wage is used heavily enough to justify a database access when the object is created but that the total hours worked is used only rarely and the Timesheet is needed by only a few methods.

I've made the employee identifier a long to simplify the example. In real code, it would be an instance of class Identity.

You could reasonably argue that that the Employee should just use lazy loading for the Timesheet and dispense with the Proxy object, but the more that Timesheet was used, the less weight this argument would hold.

I've made Timesheet an abstract class rather than an interface so that I can use it as a factory; otherwise, I'd need a separate TimesheetFactory class.

Accessor methods (get and set functions) are evil because they expose implementation detail and impact maintenance. Though it's tempting to use them in this pattern, you'll note that no getSalary() or getHoursWorked() method is needed because of the way I've structured the messaging system. Don't ask for information you need to do the work; ask the object that has the information to do the work for you. One exception to the get/set-is-evil rule is Database.getHourlyWage(). A database is fundamentally non-object -oriented; it's just a bag of data with no operations at all. Consequently, it must be accessed procedurally.

If the Timesheet. Proxy threw away the data after computing the salary, it would be <sup>a</sup> Flyweight, not a Proxy.

> The object returned from getimage() is a proxy for the real image, which is loaded on a background thread. ( $getImage()$  is *asynchronous;* it returns immediately, before completing the requested work.) You can use the image as if all bits had been loaded, even when they haven't.

# **Behavioral Patterns**

The behavioral patterns concern themselves with the runtime behavior of the program. I think of them as dynamic-model patterns. They define the roles that *objects* take on and the way that these objects interact with each other. For example, Chain of Responsibly defines the way that a set of objects routes messages to each other at runtime (so that the object best suited to field a message actually handles the message). All these objects are instances of the same class (or at least implement the same interface), so there's not much in the way of structure in Chain of Responsibility. It's the dynamic behavior of the objects that are important.

## **Chain of Responsibility**

A set of objects relay a message from one to another along a well-defined route, giving more than one object a chance to handle the message. The object that's best suited to field a given message actually does the handling. It's possible for more than one object on the route to act on the message.

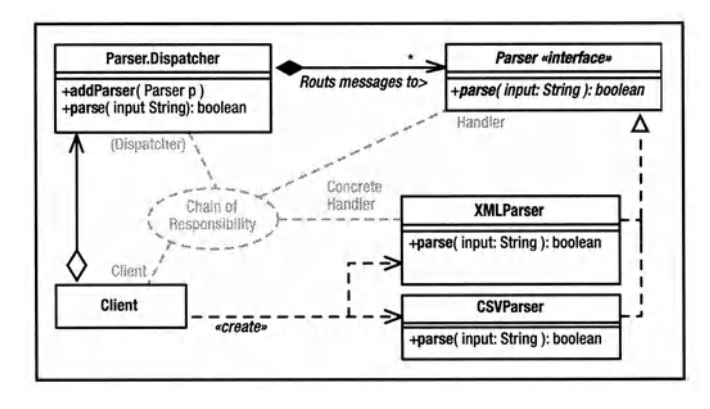

Handler: Defines event-handling interface and optional successor link.

**Concrete Handler: Handles** request or, by doing nothing. causes event to be forwarded to successor.

Dispatcher (not a Gang-of-Four role): Routes the event to each handler in turn. Not required if Handlers are organized as a linked list.

#### **What Problem Does It Solve?**

Makes it easy to add new customized message handling at runtime. An "event" or a message can be passed to a sequence of handlers, and the one that is best suited to handle the message actually does so.

In Microsoft Windows, every button, frame, and so on, is a Window object, arranged using the Composite pattern. Events (messages created by a user action) are passed to the window that has the focus (typically a button or other widget), and if that window can't handle the message, it passes it to its parent window (typically a frame window or a menu bar). The Window that understands the message actually handles it.

Servlet "filters" are another use of the pattern. An incoming HTTP packet is passed through a sequence of filters, which can process the packet directly or pass the packet to the next filter in the chain (or both).

Also consider a system of subclasses in which each constructor parses from a String the information of interest to it, and then it passes the String to the superclass constructor.

## Pros  $(\check{\mathbf{v}})$  and Cons  $(\hat{\mathbf{x}})$

 $\checkmark$  The dynamic behavior of the program can be easily changed at runtime by adding new handlers to the chain or changing the ordering of handlers.

- $\checkmark$  The coupling between objects in the program is loosened if an implementation permits Handler classes not to know about each other.
- \* In Windows, when a mouse moves one pixel, the WM MOUSEMOVE message is first received by the window that has focus, perhaps a text control. This control doesn't know how to handle it, so it passes the message to the containing panel, which passes it to the MDI child window, which passes it to the main frame, which passes it to the menu bar, which passes it to each menu item. None of these objects can handle the message, so it's discarded. This is a lot of work to do nothing.
- \* Many reifications force you to use implementation inheritance to specify a message handler, inappropriately forcing strong coupling between Handler classes and introducing fragile base classes into the model.

## **Often Confused With**

**Composite:** Composite specifies one way that a Chain of Responsibility may be ordered (from contained object to container, recursively). This is not the only way to order the chain, however.

#### See Also

Composite, Observer

```
interface Parser<br>{  boolean pars
    { boolean parse( String input ); 
    static class Dispatcher 
         private List parsers = new LinkedList();
         public void addParser( Parser p ) 
             parsers.add( p );
         } 
         public boolean parse( String input ) 
             { for( Iterator i=parsers.Iterator(); 
                                        i.hasNext(i; ){ Parser p = (Parser)( i.next() {)}:
                       if( p.parse( input ) ) 
                           return true; 
              } 
             return false; 
         \mathcal{F}\overline{\phantom{a}}} 
class XMLParser implements Parser 
{ private static Pattern scanner = Pattern.compile("A\\s*<"); 
    public boolean parse( String input ) 
        Matcher regex = scanner.matcher(input);if( !regex.lookingAt() ) 
             return false; 
         II Parse the XML file here. 
         return true; 
    \mathbf{r}} 
class CSVParser implements Parser 
    { private static Pattern scanner = Pattern.compile( 
                 "([a-zA-Z0-9]*,)*[a-zA-Z0-9]+"); 
    public boolean parse( String input ) 
        Matcher regex = scanner.matcher(input);if( !regex.matches() ) 
             return false; 
         II Parse a comma-separated-value string 
         return true; 
    ł
}
```
Create a parser for a particular input format by implementing the Parser interface. The two versions at left (XMLParser and CVSParser) handle XML and comma-separated-value formats. The parse( ... ) method examines the input, and if it recognizes the input format, it parsers it and returns true; otherwise, parse( ... ) returns false. The Parser. Dispatcher() object just keeps a list of Parser implementations and passes the messages to them one at a time until it finds one that can handle the input string.

Parse an input string like this:

```
Parser.Dispatcher dispatcher = 
               new Parser.Dispatcher(); 
dispatcher.addParser( new XMLParser() ); 
dispatcher.addParser( new CSVParser() );
II...
if( !dispatcher.parse( inputString ) )
```
System.err. println( "Can't parse input");

The Gang-of-Four reification does not have an object in the Dispatcher role. (The term dispatcher is mine.) In the Gang-of-Four reification, the Concrete Handler objects form a simple linked list, the input is passed to the first handler in the list, and any handler that can't process the input just delegates to the next handler in the list.

#### **Usage**

}

```
Each object on the route typically keeps a 
public class MyFilter 
                                                     reference to its successor, but the pattern 
         implements javax.servlet.Filter 
                                                     doesn't mandate this organization. For example, 
II ... 
                                                     a centralized dispatcher may pass a message to 
   public void doFilter(ServletRequest req, 
                                                     several objects in turn. What's important is that 
                        ServletResponse rsp, 
                                                     the object, not the dispatcher, decides whether 
                        FilterChain chain) 
                                                     to handle the message. Servlet filters are 
   II ... 
      chain.doFilter(request, response ); 
                                                     dispatched by the web server. Tomcat, for 
                                                     example, uses information that you put into a 
      II ... 
                                                     configuration file to determine the dispatch 
   }
\mathcal{F}sequence. 
class MyWindow extends Component 
                                                     Chain-of-Command GUI handling was 
{ public boolean keyDown(Event e, int key) 
                                                     abandoned as unworkable in version 1.1 of Java
   { II code to handle key press goes here. 
                                                     (in favor of the better Observer pattern). This 
                                                     deprecated method is a holdover from then. }
```
## Command

Encapsulate a request or unit of work into an object. Command provides a more capable alternative to a function pointer because the object can hold state information, can be queued or logged, and so forth.

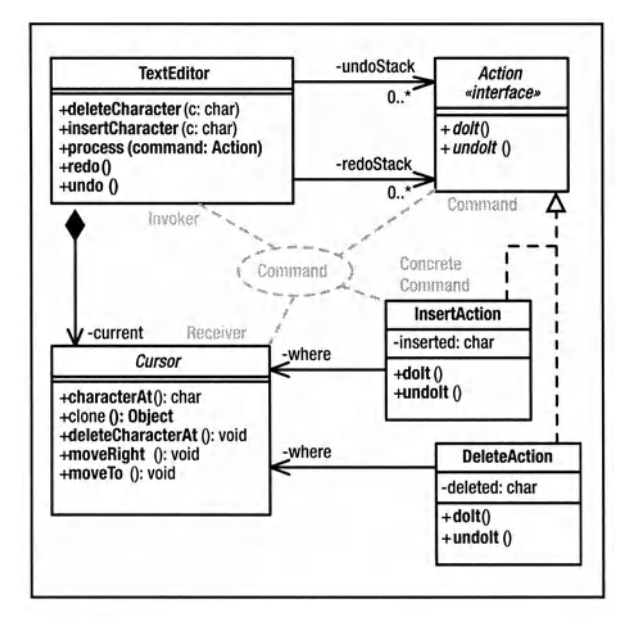

**Command:** Defines an interface for executing an operation or set of operations

**Concrete Command: Implements** the Command interface to perform the operation. Typically acts as an intermediary to a Receiver object.

**Invoker:** Asks the command to carry out a request.

**Receiver:** Knows how to carry out the request. This functionality is often built in to the Command object itself.

#### **What Problem Does It Solve?**

You can't have a function pointer in an OO system simply because you have no functions, only objects and messages. Instead of passing a pointer to a function that does work, pass a reference to an object that knows how to do that work.

A Command object is effectively a transaction encapsulated in an object. Command objects can be stored for later execution, can be stored as-is to have a transaction record, can be sent to other objects for execution, and so on.

Command is useful for tasks such as "undo" operations. It's not possible to undo an operation simply by rolling the program back to a previous state; the program may have had an effect on the outside world while transitioning from the earlier state to the current one. Command gives you a mechanism for actively rolling back state by actively reversing side effects such as database updates.

By encapsulating the work in an object, you can also define several methods, and even state information, that work in concert to do the work. For example, a single object can

encapsulate both "undo" and "redo" operations and the state information necessary to perform these operations.

Command also nicely solves "callback" problems in multithreaded systems. A "client" thread creates a Command object that performs some operation and then notifies that client when the operation completes. The client then gives the Command object to a second thread on which the operation is actually performed.

## Pros  $(\check{\mathbf{v}})$  and Cons  $(\hat{\mathbf{x}})$

 $\checkmark$  Command decouples operations from the object that actually performs the operation.

#### **Often Confused With**

Strategy: The invoker of a Command doesn't know what the Command object will do. A Strategy object encapsulates a method for doing a specific task for the invoker.

#### **See Also**

Memento, Strategy

```
abstract class Cursor extends Cloneable 
    { public Object clone(); 
} 
    public char characterAt(); 
    public void deleteCharacterAt(); 
    public void insertCharacterAt( 
                           char newCharacter); 
    public void moveTo(Cursor newPosition); 
    public void moveRight(); 
    II ... 
class TextEditor 
{ private Cursor current = new Cursor(); 
    private Linkedlist undoStack = 
                           new Linkedlist(); 
    private Linkedlist redoStack = 
                           new Linkedlist(); 
    public void insertCharacter(char c) 
    { process( new Inserter(c) ); 
    } 
    public void deleteCharacter() 
        process( new Deleter() );
    } 
    private void process( Action command 
    { command.doit(); 
        undoStack.addFirst(command); 
    } 
    public void undo() 
        Action action =
    } 
               (Action) undoStack.removeFirst(); 
        action.undoft();
        redoStack.addFirst( action ); 
    public void redo() 
    { Action action = (Action) redoStack.removeFirst(); 
        action.doIt();
        undoStack.addFirst( action ); 
    private interface Action 
    { void dolt (); 
        void undott();
    private class Inserter implements Action 
    { Cursor where = (Cursor) current.clone(); 
        char inserted;
```

```
public Inserter(char newCharacter) 
    { inserted = newCharacter; 
    } 
    public void doIt()<br>{  current.moveIo
        { current.moveTo( where ); 
         current. 
             insertCharacterAt(inserted); 
         current.moveRight(); 
    ł
    public void undoit() 
         { current.moveTo( where ); 
         current.deleteCharacterAt(); 
    \mathbf{r}<sup>}</sup>
private class Deleter implements Action 
    Cursor where = (Cursor) current.close();char deleted; 
    public void dolt() 
    { current.moveTo( where ); 
         deleted = current.characterAt(); 
         current.deleteCharacterAt(); 
    } 
    public void undoit() 
         { current.moveTo( where ); 
         current.insertCharacterAt( deleted); 
         current.moveRight(); 
    \mathcal{E}} 
II...
```
Most of the work is done by the Cursor, which reifies Iterator. The TextEditor is driven by a Client class (not shown) that interprets user input and tells the editor to perform tasks such as inserting or deleting characters. The TextEditor performs these request by creating Command objects that implement the Action interface. Each Action can both do something and also undo whatever it did. The editor tells the Action to do whatever it does and then stacks the object. When asked to undo something, the editor pops the Action off the undo stack, asks it to undo whatever it did, and then puts it on a redo stack. Redo works in a similar way, but in reverse.

#### **Usage**

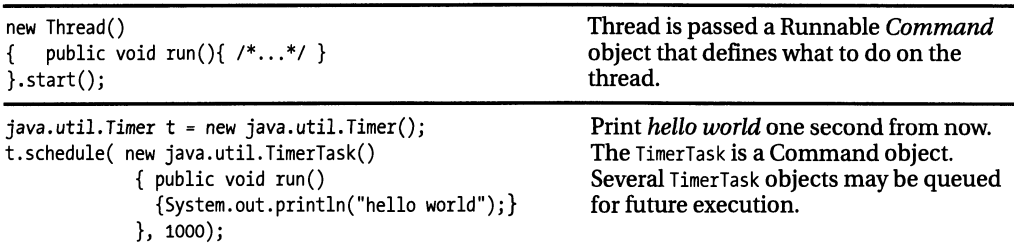

 $\mathbf{R}$ 

## Interpreter

Implement an interpreter for a language, first defining a formal *grammar* for that language and then implementing that grammar with a hierarchy of classes (one subclass per *production* or  $nonterminal.$ 

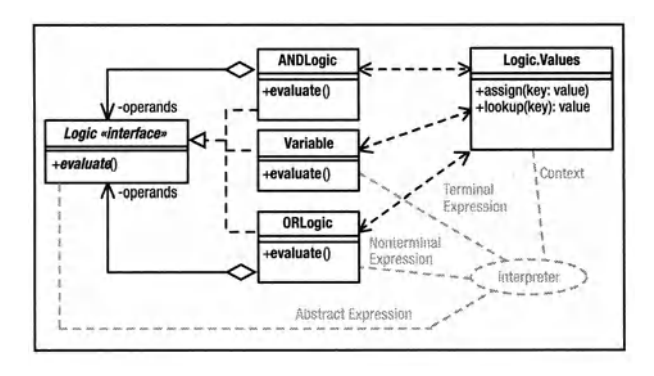

**Abstract Expression: Defines an** "interpret" operation (or operations). A node in the abstract-syntax tree.

**Terminal Expression: Implements an** operation for a terminal symbol (which appears in the input).

**Nonterminal Expression: Implements** an operation for a nonterminal symbol (a grammatical rule).

**Context:** Global information (for example, variable values).

## **What Problem Does It Solve?**

You sometimes cannot define all the required behavior of a program when you write it. For example, there's no way for the browser writer to predict the way a site designer may want a web page to behave. An interpretive language such as JavaScript can add behavior to the program that wasn't contemplated by the author.

The interpreter pattern defines one way to build an interpreter. You first define a formal grammar that lists rules (called *productions*) that describe the syntax of the language. You then implement a class for each production. These classes share a Context object from which they get input, store variable values, and so forth. An interpreter may (or may not) create an efficient output processor (such as a state machine) that does the actual work.

## Pros  $(\check{\mathbf{v}})$  and Cons  $(\hat{\mathbf{x}})$

- **\*** The pattern says nothing about how to create the graph of objects that comprise the interpreter (the Abstract Syntax Tree). Interpreter often requires a nontrivial parser to construct this graph, and often this parser can just do the interpretation.
- $\mathcal V$  Modifying the grammar is relatively straightforward; you just create new classes that represent the new productions.
- \* Interpreter doesn't work well if the grammar has more than a few productions. You need too many classes. Use traditional compiler tools (such as JYACC, CUP, and so on) or a hand-coded recursive-decent parser for nontrivial languages.
- \* Why provide an interpreter when you have a perfectly good one already in memory:

the JVM? Your users write scripts in Java and provide you with a string holding the class name. Use Java's introspection APIs to load and execute the user-supplied code, or, if the user code implements a well-defined interface, then execute directly. Given the following:

```
public interface UserExtension
     void doSomething():
  \{
```
instantiate and execute a user object like this:

String name  $=$ System.getProperty("user.extension"): class userMods =  $Class.format(mame);$ UserExtension userExtentionObject = (UserExtension) userMods.newInstance(); userExtensionObject.doSomething();

Write your own class loader and/or security manager to create a sandbox.

Applets demonstrate this technique. Rather than interpret code (à la JavaScript), you provide a class to the browser, which it executes. Applets communicate with the browser via the AppletContext Facade.

## **Often Confused With**

Chain of Responsibility: Chain of Responsibility is used in interpreter to evaluate the input sentence. It's Interpreter only when the objects implement grammatical rules.

Composite: Interpreter is implemented as a Composite.

See Also

**Strategy, Visitor** 

```
interface Logic 
{ public static class Values 
        static Map vars = new HashMap();
        static void assign( String key, 
                                boolean value ) 
        \sqrt{ }if(key == null || key.length() <= 0)throw new Exception("Logic"); 
             vars.put(key, value? Boolean.TRUE 
                                : Boolean. FALSE); 
        } 
        static boolean lookup( String key ) 
            Object got = vars.get(key);
            return ((Boolean)got).booleanValue(); 
        \overline{\mathbf{r}}} 
    boolean evaluate(); 
\mathbf{r}class ANDLogic implements Logic 
    { Logic left, right; 
    public ANDLogic(Logic left, Logic right) 
    \int this.left = left:
        this.right = right; 
    } 
    public boolean evaluate() 
    { return left.evaluate() 
                    && right.evaluate(); 
    Ι
\mathbf{r}class ORLogic implements Logic{/* ... */} 
class NOTLogic implements Logic{/* ... */} 
class AssignmentLogic implements Logic 
{ Logic left, right; 
    public Assignmentlogic(Logic 1, Logic r) 
    \{ this.left = 1;
        this.right = r;
    } 
    public boolean evaluate() 
    \{ boolean r = right.eventulate();Logic.Values.assign(left.toString(),r); 
        return r; 
    \mathcal{F}} 
class Variable implements Logic 
{ private String name; 
    public Variable(String s){name = s;} 
    public String toString(){ return name; }
    public boolean evaluate() 
    { return Logic.Values.lookup(name); 
     } 
}
```
Consider the following Boolean-expression grammar:

```
e .. - e '&' e 
         e'I' e , ! , e
          '(' e ')' 
         var '=' e 
         var
```
The code at the left comprises an interpreter for that grammar. (I haven't shown OR Logic and NOTLogic classes, since they're trivial variants on AND Logic.) Variable values are held in the Values Singleton. Create an interpreter for  $X = (A \& B)$  |  $\vdots$  C as follows:

```
Logic term = new ANDLogic( 
              ); 
                   new Variable("A"), 
                   new Variable("B") 
term = new ORLogic( 
             term, 
             new NOTLogic( new Variable("C") 
             \mathcal{E}term = new AssignmentLogic( 
                   new Variable("X"), term );
```
Assign values in the code (or by reading user input) like this:

```
Logic.Values.assign{"A", true); 
Logic.Values.assign("B", true); 
Logic.Values.assign("C", false); 
boolean result = term.evaluate();
```
The Interpreter pattern makes no suggestions as to *how* you may construct the abstractsyntax tree that represents the expression (the tree of Logic objects), but some sort of parser is implied.

Alternatively, you could use Visitor to traverse the syntax tree: Visit the notes in depthfirst order; code in the visitor object determines what happens as it visits each node. You could traverse once to test internal integrity, traverse again to optimize the tree, traverse a third time to evaluate the expression, and so on. Separating the structure of the abstract syntax tree from the logic of code generation and optimization can clean up the code substantially, but the visitor can end up as a quite-large class and will be hard to maintain as a consequence.

#### Usage

java.util.regex.Pattern p=Pattern.compile{"a\*b"); java.util.regex.Matcher m = p.matcher("aaaaab"); boolean  $b = m.matches()$ ;

Uses *Interpreter* internally. (See the source code shipped with the JDK.)

## **Iterator**

Access the elements of an aggregate object sequentially without exposing how the aggregation is implemented.

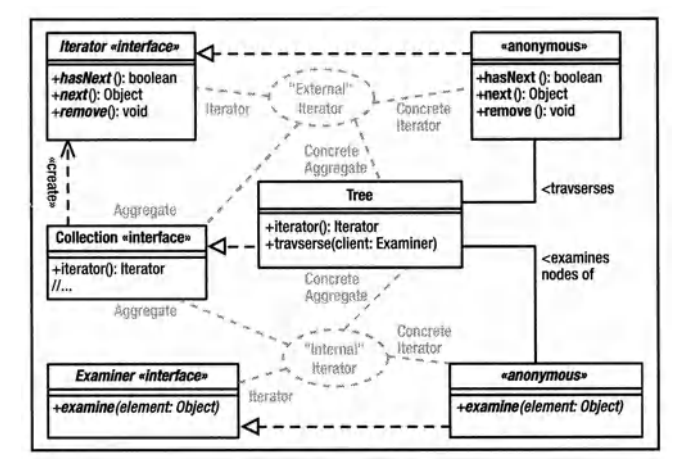

**Iterator:** Interface for accessing and traversing elements.

**Concrete Iterator: Implements** Iterator and keeps track of current position.

**Aggregate:** Defines an interface for creating an iterator. (Omit if no **Abstract Factory required.)** 

**Concrete Aggregate: Holds the** data. Implements the creation interface to manufacture an iterator.

## **What Problem Does It Solve?**

Iterators isolate a data set from the means that's used to store the set. For example, Java Collection and Map classes don't implement a common interface. You can, however, extract an iterator from a Collection (using iterator()) and from a Map (using values (). iterator ()). Pass the iterator to a method for processing, thereby isola ting that method from knowledge of how the objects are stored.

The set of objects need not be stored internally at all—an iterator across a *Flyweight* may read objects from disk or even synthesize them.

Iterators make it easy to have multiple simultaneous iterators across an aggregation.

Iterators can manipulate the aggregation. The Cursor class in the Command example is an iterator. Java's ListIterator can modify the list.

External or active iterators are controlled by the client (for example, Java's Iterator class). Internal or passive iterators are controlled by the aggregate object. A tree may have a traverse-PostOrder() method that's passed a Command object that is, in turn, passed each node in the tree. External iterators are often harder to implement than internal ones.

## Pros  $(\check{\mathbf{v}})$  and Cons  $(\hat{\mathbf{x}})$

- $\checkmark$  Promotes reuse by hiding implementation.
- \* A client may modify the elements of the aggregation, damaging the aggregate (for example, change the key in sorted aggregate).
- **\*** The aggregate may store references to its iterators; memory leaks are possible if you discard an iterator without notifying the aggregate.
- \* It's difficult to control the traversal algorithm and retain the generic quality of an iterator. For example, there's no way to specify a post-order traversal from the iterator returned from a TreeSet. This problem extends to most Composite reifications.
- \* It's difficult to implement Iterator in an environment that supports simultaneous iteration and modification. (If you add an item to an aggregate while iterations are in progress, should the iterator visit the newly added item? What if the list is ordered and you've already passed the place where the new item is inserted? Should attempts to modify the aggregation fail if iterators are active? There are no "correct" answers to these questions.)

## **Often Confused With**

Visitor: Visitor can be implemented with a passive iterator. Iterators should examine data. not modify it. Visitors are passed from node to node; Iterators are passed the node to visit.

## See Also

Composite, Visitor

```
class Tree implements Collection 
\{ private Node root = null:
   private static class Node 
   { public Node left, right; 
      public Object item; 
      public Node( Object item ) 
      { this.item = item; 
   } 
   Iterator iterator() 
   { return new Iterator() 
      { private Node current = root; 
         private Linkedlist stack = new Linkedlist(); 
         public Object next() 
          \{ while( current != null )
            { stack.addFirst( current ); 
                current = current.left:
            } 
            if(fstack.size() != 0)\{ current = (Node)( stack.removeFirst() ); 
                Object toReturn=current.item; 
                current = current.right;return toReturn; 
            } 
            throw new NoSuchElementException(); 
          } 
         public boolean hasNext() 
         { return !(current==null 
                            && stack.size()==O); 
          } 
         public void remove(){ /*...*/ }
      } ; 
   } 
   public interface Examiner 
       public void examine( Object o );
                                             \rightarrowvoid traverse( Examiner client ) 
       { traverselnorder( root, client ); 
   } 
   private void traverseinorder(Node current, 
                               Examiner client ) 
   \{ \text{if}(\text{current} == \text{null}) \}return; 
      traverselnorder(current.left, client); 
      client.examine (current.item ); 
      traverselnorder(current.right, client); 
   } I I ... 
\mathcal{E}
```
#### **Usage**

```
f( Collection c ) 
ſ
     Iterator i = c.iterator();
     while( i.hasNext() ) 
         doSomething( i.next() ); 
}
```

```
String query = "SELECT ID FROM TAB"; 
ResultSet results = stmt.executeQuery(query); 
while( results.next() ) 
   String s = results .getString("ID");
```
The previous code implements a simple binary tree. (I've omitted the methods of Collection that aren't relevant to Iterator.) The iterator() method returns an external iterator that implements the java. util. Iterator interface. Use it like this:

```
Iterator i = t.iterator(); 
while( i.hasNext() ) 
   System.out.print(i.next().toString()):
```
You can't use recursive traversal in an external iterator because next () must return after getting each element, and you can't stop the recursion in midstream. My implemenation uses a stack to remember the next parent to visit in the traversal (the same information that would be on the runtime stack in a recursive traversal). You can easily see the extra complexity mandated by this approach, but other nonrecursive traversal algorithms are, if anything, messier.

The traverse() method demonstrates an internal iterator. You pass traverse() a Command object that implements the Examiner interface. 'fraverse does a simple recursive traversal, passing each node to the Examiner's examine() method in order. Here's an example:

```
t.traverse(
```

```
new Tree.Examiner() 
{ public void examine(Object o) 
   { System.out.print(o.toString()); 
   } 
ł
           ) ;
```
As you can see, the code is much simpler, but you lose the flexibility of an external iterator (which you could keep positioned in the middle of the tree, for example; an internal iterator doesn't give you the option of not advancing).

Both iterators access private fields of Tree. Think of an external iterator as an extension of the object that creates it. Private access is okay if it doesn't expose implementation information. Nonetheless, iterators are tightly coupled to the aggregate by necessity.

Iterators are used heavily in all the Java Collection classes.

A database cursor iterates across rows in a table.
# Mediator

Define a single object that encapsulates a set of complex operations. Mediator simplifies your code by hiding complexity; it loosens coupling between the objects that use the mediator and the objects the mediator uses.

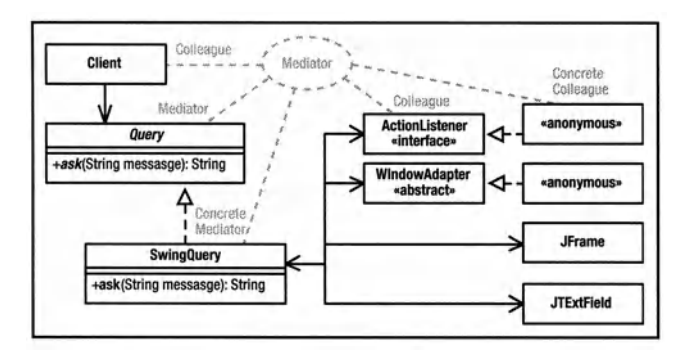

Mediator: (Often omitted.) Defines an interface to Colleagues.

Concrete Mediator: Implements the Mediator interface to interact with Colleagues and manage communication between them.

Colleagues: A system of interfaces and classes that communicate bidirectionally through the mediator rather than directly. Note that the client is a Colleague.

# What Problem Does It Solve?

Mediator makes complex operations simple.

Too-complex code is damaging to any program. Mediator solves this problem by taking complex code that would otherwise appear all over the program and encapsulating it into a single object with a simple interface that's used all over the program. Mediators hide complex protocols.

# Pros  $(\checkmark)$  and Cons  $(\ast)$

- $\mathcal V$  Mediators improve code organization in many ways: reducing subclassing, decoupling subsystems, and simplifying messaging systems and protocols.
- X Complexity can creep into a Mediator over time as you customize it for new applications. You've missed the point if you allow a Mediator to become too complex. Several Mediators tailored for specific applications can help. Be careful not to add back the complexity you're trying to eliminate.
- X A mediator can turn into a "god" class if you're not careful. A good 00 program is a network of cooperating agents. There is no spider in the middle of the web pulling the strands. Focus your mediators on doing one thing only.

# Often Confused With

Facade: Facade eases simple one-way communication with a subsystem helps isolate the subsystem from the rest of the program. Mediators encapsulate complex interactions, but communication is bidirectional and they do not isolate anything from anything. It's possible, however, for a set of classes to participate simultaneously in both patterns.

Bridge: Bridge and Mediator both reduce coupling between subsystems. Bridge defines a standard (often complicated) interface and then implements it in various ways. Bridges are systems of *classes.* Mediators are *objects* that have simple interfaces but do complex work at runtime. Mediator does promote decoupling, though. If a protocol changes, for example, the scope of that change is typically limited to the Mediator itself.

# See Also

Facade, Bridge

```
interface Query 
    String ask( String question );
 } 
class SwingQuery implemnts Query 
{ public String ask( String question ) 
  \{ final Object done = new Object():
    final Object init = new Object():
    final JFrame frame = new JFrame("Query"); 
    final JTextField answer= new JTextField(); 
    answer. setPreferredSize ( 
     new Dimension ( 200, 20)); 
    frame .getContentPane(). set layout( 
     new FlowLavout() ):
    frame .getContentPane(). add( answer ) ; 
    frame.getContentPane() .add( 
                         new Jlabel(question) ); 
    answer.addActionListener // submit
    ( new Actionlistener() 
       { public void actionPerformed(ActionEvent e) 
          { synchronized( init ) 
  } 
} 
             { synchronized( done ) 
                 { frame. dispose(); 
                     done. notify(); 
    }}}}); 
    frame.addWindowListener // cancel
    ( new WindowAdapter() 
       { public void windowClosing(WindowEvent e) 
          { synchronized( init ) 
               { synchronized( done ) 
                { frame.dispose(); 
                   answer.setText("");
                   done. notify(); 
    }}}}); 
    synchronized( done ) 
    { synchronized( init ) 
       { frame.pack(); 
          frame.show();
       } 
       try{ done.wait(); } 
       catch( InterruptedException e ){} 
    } 
    return answer.getText();
```
### The previous code lets you ask the user <sup>a</sup> simple question. When you make this call:

Ouery user = new SwingQuery(): String answer = user.ask("How are you");

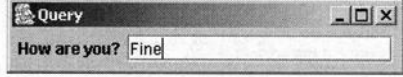

The method displays the small window shown previously. You type your answer and hit Enter, the window shuts down, and  $ask( \ldots )$ returns what you typed (in this case, the string "Fine"). If you click the  $X$  box in the upperright comer of the control, the window shuts down and ask( ... ) returns an empty string.

The details of the code are actually not relevant to the current discussion. The main issue is that the code encapsulates <sup>a</sup>complex interaction with the GUI subsystem (and would be even more complex if you were working in the raw OS rather than Java), but the user exercises all this complexity by doing a simple thing. The details are all hidden. Moreover, code that *uses* Query is now considerably simplified, and <sup>a</sup> lot of complicated junk isn't duplicated all over the program.

It would be better if the Concrete Mediator (the SwingQuery) were created by an Abstract Factory rather than by invoking new.

Note that Mediator does not isolate the program from the entire Swing subsystem (unlike Bridge). Mediator does not prohibit other parts of your program from talking directly to Swing. Also note that the communication between the Mediator (Query) and its colleagues (everything else) is bidirectional, and that all communication (at least in the context of asking the user a question) happens through the mediator.

# **Usage**

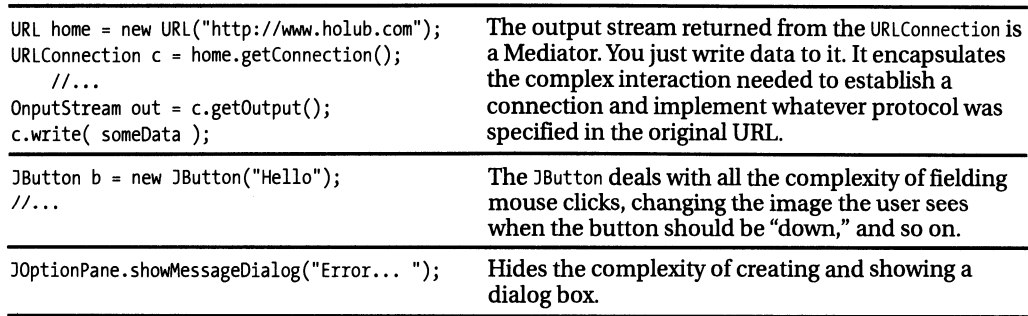

# Memento

Encapsulate an object's state in such a way that no external entity can know how the object is structured. An external object (called a *caretaker)* can store or restore an object's state without violating the integrity of the object.

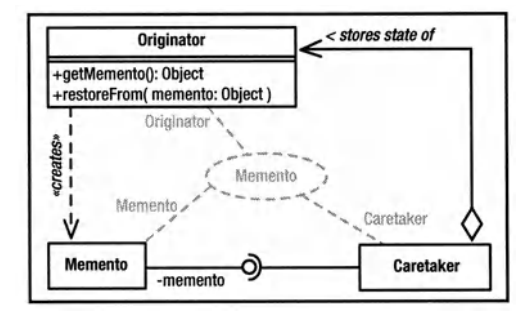

# What Problem Does It Solve?

The ubiquitous get/set *(accessor)* function is evil. Allowing access to internal fields-either directly by making them public or indirectly through an accessor method-flies in the face of the basic object -oriented principle of implementation hiding. The whole point of an 00 structure is that you can make radical changes to an object's implementation without impacting the code that uses those objects. An object should not get the data that it needs to do work-it should ask the object that has the data to do the work for it (delegation). The only exception to this rule is an accessor that returns an object that opaquely encapsulates the data. The point is not to expose implementation details.

If you use simplistic accessors, even small changes, such as changing a field's type, impact every part of the program that uses that accessor. Programs that use accessors are difficult to maintain and simply aren't object oriented. (A program isn't 00 just because it uses classes, derivation, and so on, or is written in Java or C++.)

But what if an external entity needs to remember the state of some object, perhaps to restore that state in an undo operation or equivalent? Memento solves this problem by having the original object return a black box, an impenetrable container that the caretaker can store but not manipulate. The object that manufactures the black box *does* know what's in it, though, so it can use this information at will (to restore state, for example).

Originator: Creates a memento that holds a "snapshot" of its current state.

Memento: Stores the internal state of the Originator in a way that does not expose the structure of the Originator. Supports a "wide" interface used by the originator and a "narrow" interface used by everyone else.

Caretaker: Stores the mementos but never operates on them.

# Pros  $(\checkmark)$  and Cons  $(\ast)$

- $\vee$  Allows an object's state to be stored externally in such a way that the maintainability of the program is not compromised.
- $\vee$  Allows a "caretaker" object to store states of classes that it knows nothing about.
- X Versioning can be difficult if the memento is stored persistently. The Originator must be able to decipher mementos created by previous versions of itself.
- X It's often unclear whether a memento should be a "deep" copy of the Originator. (in other words, should recursively copy not just references but the objects that are referenced as well). Deep copies are expensive to manufacture. Shallow copies can cause memory leaks, and referenced objects may change values.
- X Caretakers don't know how much state is in the memento, so they cannot perform efficient memory management.

# Otten Confused With

Command: Command objects encapsulate operations that are known to the invoker. Mementos encapsulate state-operations are unknown to the caretaker.

```
class Originator 
    { private String state; 
    private int more; 
    private class Memento 
        { private String state = 
          Originator.this.state; 
         private int more =Originator.this.more; 
         public toString() 
             return state + ", " + more ;
         } 
    \mathcal{E}public Object getMemento() 
    { return new Memento(); 
     } 
    public Object restore(Object o) 
    { Memento m = (Memento) o; 
       state = o.state; 
       more = o.more:J.
\mathcal{E}class Caretaker 
   Object memento; 
    Originator originator; 
    public void captureState() 
    { memento = originator.getMemento(); 
    } 
    public void restoreYourself() 
    { originator.restore( memento ); 
    } 
\mathbf{r}
```
Making Memento private with nothing but private fields guarantees that unsafe access is impossible. (Some idiot may try to circumvent encapsulation using the introspection APis,

#### **Usage**

```
class Originator implements Serializable{ int x; } 
ByteArrayOutputStream bytes = new ByteArrayOutputStream(); 
ObjectOutputStream out= new ObjectOutputStream( bytes ); 
Originator instance= new Originator(); II create 
out.writeObject( instance ); II memento 
byte[] memento = bytes.toByteArray(); 
ObjectInputStream in = \frac{1}{2} II restore object
   new ObjectinputStream( I I from memento 
        new ByteArrayInputStream(memento));
instance= (Originator) in.readObject();
```
but "against stupidity, even the gods themselves contend in vain.") The Caretaker treats the Memento as a simple Object. Memento defines a "narrow" interface (toString()) that doesn't expose structure. A much more complicated memento is presented in Chapter 3 in the Game-of-Life example.

One great example of Memento is an "embedded" object in Microsoft's Object Linking and Embedding (OLE) framework. Consider an Excel spreadsheet that you've embedded as a table in a Word document. When you create the table, Excel is running. It negotiates with Word to take over some of its UI (Excel adds menus to Word's menu bar and is in control of the subwindow that holds the table, for example). When you click outside the table, Excel shuts down and produces a memento-a blob of bytes that holds its stateand an image that Word displays in place of the original Excel UI. All that Word can do with this image is display it. All that Word can do with the data "blob" is hold onto it. The next time the user wants to edit the table, Word passes the blob back to Excel, but Excel has to figure out what to do with it. Since Excel's data representation is completely hidden from Word, it can change the representation without impacting any of the code in Word itself.

A memento can have a "narrow" interface that does something such as display its state on a screen or store its state as an XML file. Just make sure that this interface doesn't expose any structure to the caretaker.

"Undo" is hardly ever implementable solely with a memento (see "Command").

> A byte array is about as black as a box can be. Decorator is used here to produce a system of streams that manufacture the memento. This example also nicely illustrates a flaw in Decorator-that you sometimes have to access an encapsulated decorator to do work.

# **Observer (Publish/Subscribe)**

When an object changes states, it notifies other objects that have registered their interest at runtime. The notifying object (publisher) sends an event (publication) to all its observers (subscribers).

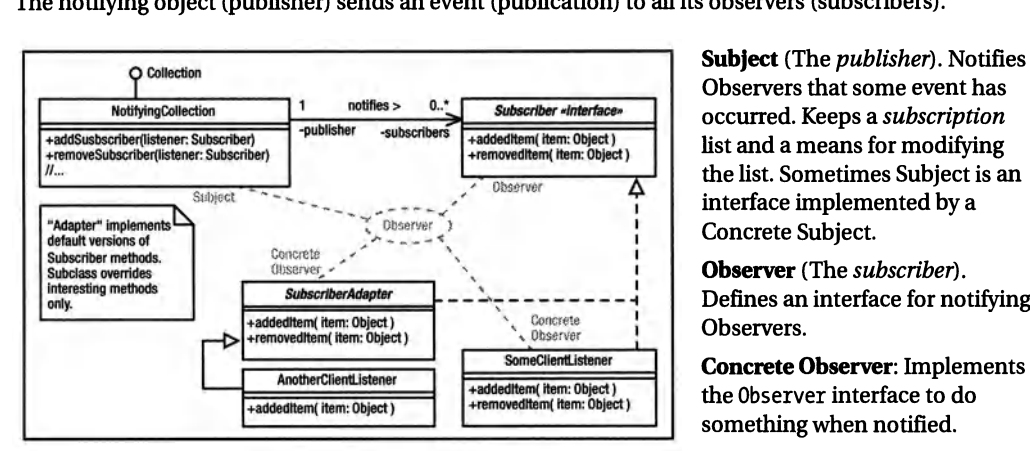

Observers that some event has occurred. Keeps a *subscription*  list and a means for modifying the list. Sometimes Subject is an interface implemented by a Concrete Subject.

**Observer** (The *subscriber).*  Defines an interface for notifying

**Concrete Observer:** Implements the Observer interface to do something when notified.

# **What Problem Does It Solve?**

In Chain of Responsibility, a button notifies a parent of a press event like this:

```
class Window 
{ void buttonPressed() \{/*...*/\}II ... 
\mathcal{F}
```

```
class Button implements Window 
    { private Window parent; 
    public Button(Window parent) 
        this.parent = parent; }
    public void onMouseClick() 
        parent.buttonPressed(): }
```
 $\mathcal{E}$ 

An abstraction-layer (business) object must learn about presses through a Mediator called a *controller-a* Window derivative that overrides button Pressed() to send a message to the business object. The coupling relationships between the controllers, the abstraction layer, and the presentation (the button) are too tight. Too much code is affected if anything changes.

The Observer pattern addresses the problem by adding an interface between the *publisher* of an event (the button) and a *subscriber* (the business object that's actually interested in the button press). This interface decouples the publisher and makes it reusable in the sense that it's a standalone component, with no dependencies on the rest of the system. A Subject can notify any class that implements the Observer interface, as compared to the earlier example, where a Button could notify only a Window.

# **Pros**  $(\nu)$  and Cons  $(\ast)$

- $\vee$  Observer nicely isolates subsystems, since the classes in the subsystems don't need to know anything about each other except that they implement certain "listener" interfaces. This isolation makes the code much more reusable.
- You have no guarantee that a subscriber won't be notified of an event after the subscriber cancels its subscription-a side effect of a thread-safe implementation. (AWf and Swing both have this problem.)
- Publication events can propagate alarmingly when observers are themselves publishers. It's difficult to predict that this will happen.
- **\*** Memory leaks are easily created by "dangling" references to subscribers. (When the only reference to an Observer is the one held by a Subject, a dangling Concrete Observer may not be garbage collected.) It's difficult in Java, where there are no "destructor" methods, to guarantee that publishers are notified when a subscriber becomes irrelevant, and it's easy to forget to explicitly cancel the subscription.

# **Often Confused With**

**Command:** Command objects are very generic. Observers are used solely for notification.

**Strategy:** Strategy objects define a strategy for performing some work. Observers do implement a notification strategy but, unlike Strategy objects, are not called from within methods to do work.

### **See Also**

Chain of Responsibility

```
public final class NotifyingCollection 
                       implements Collection 
private final Collection c; 
   public NotifyingCollection(Collection wrap) 
   private final Collection subscribers
                           = new LinkedList():
   public interface Subscriber 
     { void addeditem ( Object item ); 
      void removedItem ( Object item );
   } 
   synchronized public void addSubscriber( 
                        Subscriber subscriber) 
   { subscribers.add( subscriber ); } 
   synchronized public void removeSubscriber( 
                        Subscriber subscriber) 
      subscribers.remove( subscriber );
   } 
   private void notify(boolean add, Object o) 
  { Object[] copy; synchronized(this) 
       copy = subscripts.toArray();} 
for( int i = o; i < copy.length; ++i ) 
     { if( add ) 
         ((Subscriber)copy[i]]).additem(o); else 
             ((Subscriber)copy[i]).removeitem(o); 
     } 
   } 
   public boolean add(Object o) 
   { notify(true, o); return c.add(o); }
   public boolean remove(Object o) 
   { notify(false,o); return c.remove(o); } 
      Iterator i = items.iterator()
```
} while( i.hasNext() ) notify( true, i.next() ); return c.addAll(items); *II* pass-through implementations of other // Collection methods go here...

### **Usage**

 $\mathcal{F}$ 

```
JButton b = new JButton("Hello"); 
b.addActionlistener( 
   new Actionlistener() 
   { public void actionPerformed(ActionEvent e) 
      { System. out .println( "World"); 
      } 
   });
```
Timer  $t = new java.util.time()$ ; t.scheduleAtFixedRate( new TimerTask() { public void run() { System.out.println(new Date().toString()); } }, 0, 1000 );

The example at left is a Decorator that wraps a collection to add a notification feature. Objects that are interested in finding out when the collection is modified register themselves with the collection.

In the following example, I create an "adapter" (in the Java/ AWf sense, this is *not*  the Adapter pattern) that simplifies subscriber creation. By extending the adapter rather than implementing the interface, I'm saved from having to implement uninteresting methods. I then add a subscriber, like so:

```
class SubscriberAdapter implements 
              NotifyingCollection.Subscriber 
ſ
    public void addeditem(Object item){} 
    public void removeditem(Object item){} 
\mathcal{E}
```
NotifyingCollection <sup>c</sup><sup>=</sup> new NotifyingCollection(new Linkedlist()); c.addSubscriber ( new SubscriberAdapter()

```
{ public void added( Object item ) 
    { System.out.println("Added " + item); 
    }
```

```
\mathbf{R}\mathbf{r}
```
This implemenation of Observer is simplistic-copy is a very inefficient strategy for solving the problem of one thread adding or removing a subscriber while notifications are in progress. A more realistic implementation was presented in Chapter 3.

Observer encompasses both one-to-many and many-to-one implementations. For example, one button could notify several observers when it's pressed, but by the same token, several buttons could all notify the same subscriber, which would use some mechanism (perhaps an event object passed as an argument) to determine the publisher.

Print *World* when the button is pressed. The entire AWf event model is based on Observer. This model supersedes a Chainof-Responsibility-based design that proved unworkable in an 00 environment.

Print the time once a second. The Timer object notifies all its observers when the time interval requested in the schedule method elapses.

# **State**

Objects often need to change behavior when they are in certain states. Define an interface comprising all methods that change behavior; interface implementations define behavior for each state.

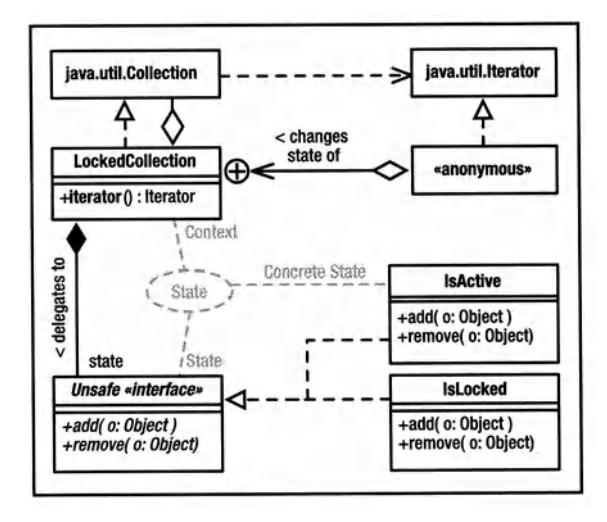

Context: Defines a public interface to the outside world, methods of which change behavior with object state. Maintains an instance of a Concrete State class.

State: Defines an interface that comprises all the behavior that changes with state.

Concrete State: Implements State to define behavior for a particular state.

# What Problem Does It Solve?

Objects often need to change behavior with state. The "obvious" way to implement this change is for each method to contain a large switch statement or equivalent, with a case for each possible state, and the selector is an instance variable. This structure is difficult to maintain at best, and changing the state table or introducing new states is difficult, requiring many changes to many methods.

In the State pattern, each state is represented by a State object that implements the behavior of the Context object when the Context is in a given state. An instance variable references an object that implements the current state's behavior. A public method that changes behavior with state just delegates to the current state object. To change state, modify the current state reference to reference an object that implements behavior for the new state.

# Pros  $(\check{\mathbf{v}})$  and Cons  $(\hat{\mathbf{x}})$

- $\checkmark$  State machines are easier to maintain since all the behavior for a given state is in one place.
- $\checkmark$  Eliminates long, hard-to-maintain switch statements in the methods.
- X State tables (indexed by current state and stimulus, holding the next state) are difficult to implement.
- X Increases the number of classes in the system along with concomitant maintenance problems.
- X If only a few methods change behavior with state, this solution may be unnecessarily complex.

# Often Confused With

Strategy: The state objects do implement a strategy for implementing a single state, but that strategy is not provided by an outside entity.

# See Also

Singleton

```
public final class LockedCollection 
                   implements Collection 
{ private final Collection c; 
 private int activeIterators = 0;
 private Unsafe active = new IsActive(); 
 private Unsafe locked = new Islocked(); 
 private Unsafe state = active; 
 public LockedCollection(Collection c) 
 \int this.c = c;
 } 
 public Iterator iterator() 
 \{ final Iterator wrapped = c.iterator():
    ++activeIterators:
    state = locked; 
    return new Iterator() 
    { private boolean valid = true; 
        II ... 
      public boolean hasNext() 
      { return wrapped.hasNext(); 
       } 
      public Object next() 
      \{ Object next = wrapped.next():
        if( !hasNext() ) 
        \{ if (-\text{-activeIterators} == 0)state = active; 
          valid = false; 
        \rightarrowreturn next; 
      } 
   } ; 
 } 
 public int size() 
        { return c.size(); }
 public boolean isEmpty() 
        { return c.isEmpty(); } 
 II ... 
 II Collection methods that don't 
 II change behavior are defined here. 
 public boolean add(Object o) 
        {return state.add(o);} 
 public boolean remove(Object o) 
        {return state.remove(o);} 
 private interface Unsafe 
 { public boolean add(Object o); 
   public boolean remove(Object o); 
   II ... 
 } 
 private final class IsActive 
            implements Unsafe 
 { public boolean add(Object o) 
          {return c.add(o)}public boolean remove(Object o) 
          {return c.remove(o);}
```

```
II ... 
  } 
  private final class Islocked 
             implements Unsafe 
  { public boolean add(Object o) 
           { throw new Exception("locked"); 
    public boolean remove(Object o) 
           { throw new Exception("locked"); 
    II ... 
  } 
\mathbf{r}
```
This code combines Decorator, Abstract Factory, and State. It implements a Collection that changes behavior when iterators are active. *Active* means that an iterator has been created, but the last element of the Collection has not been examined through that iterator. (Java's Collection implementations do just that, but it makes a good example.) The class tosses an exception if you attempt to modify a collection while iterators are active.

The Unsafe interface defines those Collection methods that are unsafe to call during iteration. This interface is implemented by two classes: IsActive implements normal collection behavior. Is locked implements the iterators-are-active behavior. The classes are Singletons whose instances are referenced by active and locked. The variable state defines the current state and points to one or the other of the Singletons.

Public methods that don't change state with behavior (such as size()) delegate to the contained Collection, c. Public methods that do change state (such as add(0bject)) delegate to whichever state object is referenced by state. The iterator () method forces a change of state to locked when it issues an iterator. It also increments an active-iterator count. This count is decremented by the Iterator's next() method when it reaches the last element, and when the count goes to zero, the active state is activated.

The iterator also changes behavior with state, but only one method is affected, so the State pattern isn't used.

No reason exists why you can't create new objects each time a state transition is made. This way the individual state object can itself keep local state information.

Strategy<br>
Define an interface that defines a strategy for executing some algorithm. A family of interchangeable classes, one for each algorithm, implements the interlace.

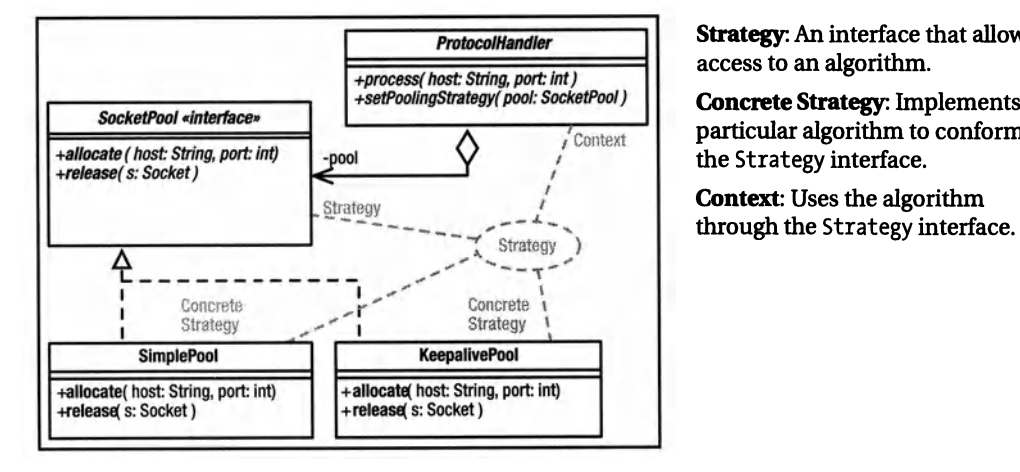

Strategy: An interface that allows access to an algorithm.

*+sstPoolingStratB{JY( pool; Sock61Pool}* Concrete Strategy: Implements a particular algorithm to conform to the Strategy interface.

**Context:** Uses the algorithm<br>through the Strategy interface.

# What Problem Does It Solve?

Sometimes, the only difference between subclasses is the strategy that's used to perlorm some common operation. For example, a frame window may lay out its components in various ways, or a protocol handler may manage sockets in various ways. You can solve this problem with derivationseveral frame derivatives would each lay out subcomponents in different ways, for example. This derivation-based solution creates a proliferation of classes, however. In Strategy, you define an interlace that encapsulates the strategy for performing some operation (such as layout). Rather than deriving classes, you pass the Context class the strategy it uses to perform that operation.

# Pros  $(\checkmark)$  and Cons  $(\ast)$

 $\checkmark$  Strategy is a good alternative to subclassing. Rather than deriving a class and overriding a method called from the superclass, you implement a simple interface.

- $\checkmark$  The Strategy object concentrates algorithmspecific data that's not needed by the *Context*  class in a class of its own.
- $\checkmark$  It's easy to add new strategies to a system, with no need to recompile existing classes.
- X Communication overhead is small. Some of the arguments passed to the Strategy objects may not be used.

# Often Confused With

Command: Command objects are very generic. The invoker of the command doesn't have a clue what the Command object does. A Strategy object perlorms a specific action.

# See Also

Command

```
interface SocketPool 
{ Socket allocate( String host, int port 
 void release ( Socket s ) 
J.
class SimplePool implements SocketPool 
{ public Socket allocate(String host,int port) 
  { return new Socket(host, port); 
 } 
 public void release(Socket s) 
  { s.close(); 
  } 
}; 
class KeepalivePool implements SocketPool 
{ private Map connections = new HashMap(); 
  public Socket allocate(String host,int port) 
  { Socket connection = 
       (Socket)connections.get(host+":"+port); 
    if(connection == null) 
      connection = new Socket(host,port); 
    return connection; 
  } 
 public void release(Socket s) 
  { String host = 
             s.getinetAddress().getHostName(); 
    connections.put( host+":"+s.getPort(),s );
  } 
  I I ... 
} 
class ProtocolHandler 
{ SocketPool pool = new SimplePool(); 
  public void process( String host, int port
  { Socket in = pool.allocate(host,port); 
    II...pool.release(in); 
  } 
 public void setPoolingStrategy( SocketPool p) 
  {pool = p;} 
}
```
### Usage

JFrame frame = new JFrame(); frame.getContentPane().setlayout( new Flowlayout() *);*  frame.add( new JLabel("Hello World");

String[] array = new String[] $\{ \ldots \}$ ; Arrays. sort ( array, new Comparator { int Compare( Object ol, Object o2 ) { return ((String)o1).compareTo((String)o2); }  $\mathcal{E}$ *);* 

The previous code implements a skeleton protocol handler. Some of the hosts that the handler talks to require that sockets used for communication are closed after every message is processed. Other hosts require that the same socket be used repeatedly. Other hosts may have other requirements. Because these requirements are hard to predict, the handler is passed <sup>a</sup> socket-pooling strategy.

The default strategy (SimplePool) simply opens a socket when asked and closes the socket when the ProtocolHandler releases it.

The KeepalivePool implements a different management strategy. If a socket has never been requested, this second strategy object creates it. When this new socket is released, instead of closing it, the strategy object stores it in a Map keyed by combined host name and port number. The next time a socket is requested with the same port name and host, the previously created socket is used. A more realistic example of this second strategy would probably implement notions such as *aging,* where a socket would be closed if it hadn't been used within a certain time frame.

In the interest of clarity, I've left out the exception handling.

> The LayoutManger (Flowlayout) defines a strategy for laying out the components in a container (JFrame, the Context).

The Arrays. sort  $(\ldots)$  method is passed an array to sort and a Comparator that defines a strategy for comparing two array elements. This use of Strategy makes sort $(...)$  completely generic-it can sort arrays of anything.

# Template Method

Define an algorithm at the superclass level. Within the algorithm, call an abstract method to perform operations that can't be generalized in the superclass. This way you can change the behavior of an algorithm without changing its structure.

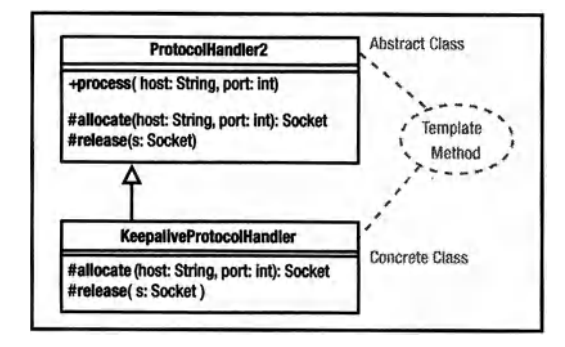

Abstract Class: Defines an algorithm that uses "primitive" operations that are supplied by <sup>a</sup> subclass.

Concrete Class: Implements the "primitive" operations.

# What Problem Does It Solve?

Template Method is typically used in derivation-based application frameworks. The framework provides a set of superclasses that do 90 percent of the work, deferring applicationspecific operations to abstract methods. That is, superclass methods call abstract template methods. You use the framework by deriving classes that implement this applicationspecific behavior by providing templatemethod overrides.

# Pros  $(\check{\mathbf{v}})$  and Cons  $(\hat{\mathbf{x}})$

• Template method has little to recommend it in most situations. Strategy, for example, typically provides a better alternative. Welldone class libraries work "out of the box." You should be able to instantiate a framework class, and it should do something useful. Generally, the 90/10 rule applies (10 percent of the functionality is used 90 percent of the time, so the 10 percent should define the default behavior of the class). In template method, however, the framework often defines *no* default behavior, but rather you are required to provided subclasses for the superclass to do anything useful. Given the 90/10 rule, this means you have to do unnecessary work 90 percent of the time.

Template method does not prohibit the class designer from providing useful default functionality at the superclass level, expecting that the programmer will modify the behavior of the superclass through derived-class overrides if necessary. In an 00 system, though, using derivation to modify superclass behavior is just run-of-the-mill programming that's hardly worth glorifying as an official pattern.

 $\vee$  One reasonable application of Template Method is to provide empty "hooks" at the superclass level solely so that a programmer can insert functionality into the superclass via derivation.

# Often Confused With

Factory Method: Factory Method is nothing but a Template Method that creates objects. To be a template method, you must intend for a subclass to override the template method in order to change the behavior of a superclass method that calls the template method.

## See Also

Factory Method

```
class Protoco1Hhandler2 
{ protected Socket allocate(String host,int port) 
 { return new Socket(host, port); 
 } 
 protected void release(Socket s) 
 { s.close(); 
 } 
 public void process( String host, int port ) 
 { Socket in =
             socketPool.allocate(host,port); 
    II...socketPool.release(in); 
 } 
} 
class KeepaliveProtocolHandler extends 
Protoco1Handler2 
{ 
  private Map connections = new HashMap(); 
 public Socket allocate(String host,int port) 
  { Socket connection = 
         (Socket)connections.get(host+": "+port); 
    if(connection == null) 
       connection = new Socket(host,port); 
    return connection; 
 \mathcal{E}public void release(Socket s) 
  { String host= 
             s .getinetAddress (). getHostName(); 
    connections.put( host+":"+s.getPort(),s);
 }
```
This example comes from the reference page for Strategy, rewritten to use Template Method. Rather than provide a Strategy object, you derive a class that modifies the superclass behavior. Put differently, you modify the behavior of the protocol-processing algorithm with respect to socket management by overriding a method that implements that algorithm.

Note that the class in the Abstract Class role (ProtocolHandler) is not actually abstract. In this reification, the superclass provides reasonable default behavior that a subclass can modify. Also note that the template methods are protected, almost always the case for template methods because they are not intended for outside access. (Ignore the fact that Java grants package access to protected fields--that is really a design flaw in the language.)

### **Usage**

}

```
class MyPanel extens JPanel 
{ public void paint( Graphics g ) 
    { g.drawString("Hello World", 10, 10); 
    }
```
Define painting behavior by overriding the  $\text{paint}(\ldots)$ method. You could easily do the same thing by passing a Panel a "paint" strategy.

# Visitor

Add operations to a "host" object by providing a way for a visitor----an object that encapsulates an algorithm-to access the interior state of the host object. 1YPically, this pattern is used to interact with elements of an aggregate structure. The visitor moves from object to object within the aggregate.

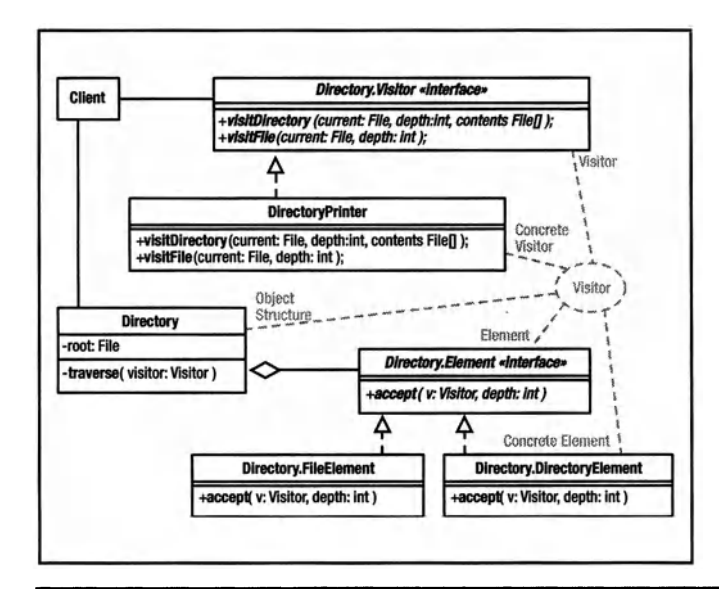

Visitor: Defines an interface that allows access to a Concrete Element of an Object Structure. Various methods can access elements of different types.

Concrete Visitor: Implements an operation to be performed on the Elements. This object can store an algorithm's local state.

Element: Defines an "accept" operation that permits a Visitor to access it.

Concrete Element: Implements the "accept" operation.

Object Structure: A composite object that can enumerate its elements.

# What Problem Does It Solve?

Visitor's primary use is to effectively add methods to a class without needing to derive classes. Visitors can also collect information or perform operations on all the elements of some aggregation. For example, a Visitor could test all the elements of an aggregation for consistency.

# Pros  $(\checkmark)$  and Cons  $(\hat{\bm{x}})$

- $\checkmark$  It's easy to add operations that haven't thought of yet.
- $\vee$  Allows the class to be smaller since rarely used operations can be defined externally.
- $\checkmark$  Visitors can accumulate state as the visit elements. A "mobile agent" can visit remote objects (database servers, for example) and accumulate a composite result from a distributed database.
- X The internal structure of the composite object is sometimes opened to the visitor, violating encapsulation. For example, an evil visitor could be passed to elements of a tree and change their "key" values, thereby turning the tree to garbage. The visitors are tightly coupled to the object they are visiting.

# Often Confused With

lterator: A Visitor is a lot like an internal (passive) iterator. The main difference is that the visitor object is passed from node to node. In Iterator, the nodes are passed, one at a time, to the iterator. The Visitor structure is different than the Iterator structure in that it gives the element control over whether to accept the visitor.

Strategy: A Visitor is, in a way, a "visiting strategy." The focus of visitor is to visit every node of a data structure and do something. Strategy is much more general and has no connection to a data structure.

# See Also

Strategy, lterator

```
class Directory 
{ 
  public interface Visitor 
  { void visitFile(File current, int depth); 
    void visitDirectory( File current, 
                   int depth, File[] contents ); 
  public interface Element 
  { void accept( Visitor v, int depth ); 
  } 
  public class DirectoryElement 
                 implements Element 
  { private File f; 
    public DirectoryElement(File f){this.f=f;} 
    public void accept( Visitor v, int depth ) 
    { v.visitDirectory(f,depth,f.listFiles()); 
    } 
  } 
  public class FileElement implements Element 
  { private File f; 
    public FileElement(File f){this.f = f;} 
    public void accept( Visitor v, int depth ) 
    { v.visitFile( f, depth ); 
    } 
  } 
  II============================== 
  private File root; 
  public Directory(String root) 
  \{ this root = new File(root);
  } 
  public void traverse( Visitor visitor ) 
  { topDown( root, visitor, 0 ); 
  } 
  private void topDown( File root, 
                   Visitor visitor, int depth ) 
  Element e = 
      root.isFile() 
       (Element)(new FileElement(root)) 
       (Element)(new DirectoryElement(root)) 
       \cdote.accept( visitor, depth ); 
    if( !root.isFile() ) 
    { 
      File[] children = root.listFiles(); 
      for(int i = 0; i < children.length; ++i)
         topDown(children[i],visitor,depth+l); 
    } 
 } 
}
```
#### Print a directory tree like this:

```
class DirectoryPrinter 
               implements Directory.Visitor 
€
   public void visitFile(File f, int depth) 
   {} 
   public void visitDirectory( File f, 
                        int depth, File[] children) 
   { \nvert \nvert } while( --depth >= 0 )
         System.out.print("..");
     System.out.println( f.getName() ); 
   } 
\mathbf{a}Directory d = new Director(v("c:}/");
d.traverse( new Printer() );
```
The implementation at the left is a bit more complex than it needs to be so that I could demonstrate the general structure of traversing a heterogeneous composite object.

The key feature ofVisitor is that it provides a way to add methods to an existing class without having to recompile that class. To my mind, that means that the "composite" could legitimately contain only one element. Consider this class:

```
class Money 
{ long value; II value, scaled by 100 
  Money increment( Money addend)
} 
  \{ value += addend.value;
    return value; 
  } 
  II ... 
  public interface Modifier// visitor 
  { long modify(long current); 
  } 
  operate( Modifier v ) 
  { value = v.modify(value);
  }
```
It's impractical to define every possible operation on money, but you can effectively add an operation by implementing a Visitor (Modifier). Compute the future value of money like this:

```
class FutureValue impelements Money.Modifier 
{ FutureValue(float interest,int period) 
  {!* ... *!} 
  public long modify( long currentValue ) 
  { II return future value of currentValue 
  } 
λ
Money presentValue = new Money(100000.00);
money.operate( new FutureValue(.OS,24) );
```
# **About the Author**

# A

Abstract class, defined, 396 Abstract Cursor Factory, 221 Abstract Factory pattern Abstract Factory (Collection) (code listing), 68-69 basics of, 7-8, 67-70, 197 vs. Builder, 350 creating tables and, 198-202 defined, 80 dynamic creation in, 73-75 vs. Factory method, 350, 354 Game of Life and, 166-168 quick reference, 350-351 Singleton pattern and, 59–61 Abstract product, defined, 350 AbstractButton superclass, 173 abstractions. *See also* data abstraction abstraction classes, 365 defined, 364 abstract-syntax tree, 298-300,310 acceptsURL( ... ) method, 329 accessor function, 388 accessors accessor synchronization, 63 boundary-layer classes and, 32, 35 defined, 24 getter/setter issues and, 35 refactoring and, 29 Action/Control user-interface architecture, 117 ActionListener object, 119 active iterators. *See* external iterators Adapter pattern vs. Bridge pattern, 362, 364 vs. Decorator pattern, 362, 368 embedded SQL and, 339-343 vs. Mediator pattern, 362 quick reference, 362-363 addClockListener(...) method, 95 addLine(...) method, 120 advance() method, 270 advancePast() method, 264 aggregate objects, 216 agile development methodologies abstract code and, 55 architectural analogies and, 9 Alexander, Christopher, 1, 2

algorithms defined, 20 recursive algorithms, 98 anonymous-inner-class mechanism, 69 approve() method, 231, 324 architecture Action/Control user-interface architecture, 117 Bridge pattern as, 364 of database classes, 188-189 of Model/View/Controller (MVC), 15-16 ArithmeticExpression, 300,310 Arnold, Ken, 7, 10, 13 Arraylterator class, 217-219, 339 Arraylterator.java (code listing), 217-219 ArrayList class, 41-42 arrays, sorting, 76-77 AtornicExpression, 298,315,320 attributes defined,173 synthesized attributes, 173-174 AutoComrnitBehavior interface, 334 autoComrnitState field, 334 AWf Component/Container system, 110-111 AWI'EventMulticaster class, 105-108

# $\blacksquare$

base classes, 41. *See also* fragile base classes BeanCustomizer class, 28 BeanDescriptor class, 28 Beanlnfo class, 28 Beck, Kent, 30, 31 begin( )method, 229 Behavioral patterns. *See also specific Behavioral patterns*  introduction to, 8 quick reference, 377-399 Chain of Responsibility pattern, 378-379 Command pattern, 380-381 Interpreter pattern, 382-383 Iterator pattern, 384-385 Mediator pattern, 386-387 Memento pattern, 388-389 Observer pattern, 390-391 State pattern, 392-393 Strategy pattern, 394-395 Template method, 396-397 Visitor pattern, 398-399

Bloch, Joshua, 33, 287 BlockingList, 369 border objects, 177-178 BorderFactory class, 177-178 bouncing, defined, 73 boundary-layer classes, and accessors and mutators, 32, 35 bounding rectangle, defined, 174 Bridge pattern vs. Adapter pattern, 341, 362, 364 vs. Builder pattern, 352 embedded SQL inAWf, 199 basics of, 188 data-storage layer, 197-198 vs. Facade pattern, 364, 370 Game of Life, 116-117, 118 JDBC layer and, 344-345 vs. Mediator pattern, 386 quick reference, 364-365 BufferedinputStream class, 253 buffering, Decorator pattern, 368 Builder interface, 213 Builder pattern vs. Abstract Factory pattern, 350 vs. Bridge pattern, 352 importing and exporting and, 212-213 passive iterators and, 202-213 quick reference, 352-353 vs. Visitor pattern, 352 business objects, and getter/setter issues, 34

# c

C language, and patterns, 1-2 C++ language C++ SmartPointer, 287 interfaces in, 38 procedural system in, 11 virtual constructors in, 355 callback problems, and Command pattern, 380 calling method, 325 cancel() method, 93-94 cancelSubscription() method, 99 caretakers,34, 178-179,388 Cartesian product, defined, 236 Cell interface, Game of Life, 84, 145-148, 163 Cell.java (code listing), 145-148 Cell.Memento interface, 180 cells, defined, 192 cellular automata programs, 20-24 Chain of Command pattern, 270-271, 275. *See also* Chain of Responsibility pattern Chain of Responsibility pattern vs. Composite pattern, 366, 378

vs. Decorator pattern, 368 defined, 8 embedded SQL Scanner class and, 270-271 shortcomings of, 275-276 vs. Interpreter pattern, 382 quick reference, 378-379 Class Adapter, 340 class objects, 62 Class patterns, 7 classes. *See also specific classes*  embedded SQL. *See also* Database class, embedded SQL ParseFailure class, 277-279 Scanner class, 269-277 Game of Life, core classes, 139-161 Cell interface, 145-148 Neighborhood class, 151-161 Resident class, 148-151 Universe class, 139-144, 161 vs. interfaces, 38-55 coupling, 40-41 factory-method patterns, 50-54 flexible structures, 39-40 fragile base classes, 41-47, 55 frameworks, 48-49 multiple inheritance, 47-48 template-method patterns, 49-50 types of, 38 clear( ) method, 42 client() method, 68 clock subsystem, Game of Life Observer pattern, 86-103 introduction to, 86-92 Publisher class, 93-103 Visitor pattern, 104-108 clock tick message example, 168-169 Clock.java: The Clock Class (code listing), 90-92 Clock.Listener derivative, 90 clone( ) method, 356, 357 code listings (by chapter) embedded SQL Arraylterator.java, 217-219 ConcreteTable.java: Importing and Exporting,204-205 ConcreteTable.java: Inserting Rows, 215-216 ConcreteTable.java: Miscellany, 242-249 ConcreteTable.java: Selection and Joins, 237-241 ConcreteTable.java: Simple Table Creation, 202-204 ConcreteTable.java: Transaction Support, 229-231

ConcreteTable.java: Traversing and<br>Modifying. 221-222 ConcreteTable.java: Updating and Deleting, 234 ConnectionAdapter.java (Partial listing), 331-332 CSVExporter.java, 209-210 CSVImporter.java, 205-206 Cursor.java, 219-221 Database.java: Convenience Methods That Mimic SQL, 290-293 Database.java: Expressions, 310-315 Database.java: Interpreter Invocation, 320-324 Database.java: Private Data and the TableMap, 284-286 Database.java: The Parser, 301-310 Database.iava: Tokens and Enumerations, 288-290 Database. java: Transaction Processing, 294 Database. java: Values, 316-318 Database. Test.sql, 281-283 JDBCConnection.java, 334-338 JDBCDriver.java, 329-331 JDBCResultSet.java, 341-343 JDBCResultSetMetaData.java, 344 JDBCStatement.java, 338-339 JDBCTest.java, 326-328 JTableExporter.java, 211-212 ParseFailure.java, 278-279 Peoplelmporter.java, 207-209 RegexToken.java, 266-267 Scanner.java, 271-275 Selector.java, 232-234 SimpleToken.java, 264-265 TableFactory.java, 200-202 Table.java, 192-196 ThrowableContainer.java, 325 Token.java, 264 TokenSet.java, 267-269 Tree.java: A Simple Binary-Tree Implementation, 223-226 UnmodifiableTable.java, 250-252 WordToken.java, 265-266 GameofLife Cell.java, 145-148 Clock.java: The Clock Class, 90-92 Colors.java, 181-182 ConditionVariable.java, 184-185 Direction.java, 170-172 Files.java, 182-184 Life.java, 118-119 Menuing Systems, Building with the Raw APis, 113-116 MenuSite.java, 123–139

Neighborhood.java, 151-161 Observer, Implementing with a Publisher Object, 95-96 Publisher. java: A Subscription Manager, 99-103 Resident.java, 148-151 Storable.java, 179-180 Universe.java, 139-144 interfaces Abstract Factory (Collection), 68-69 Double-Checked Locking, 64 Dynamic Instantiation, 74-75 Factory Implementation, 59-61 Factory Method, Using, 52-53 fragile base classes, eliminating, 46-47 Singleton's, Shutting Down, 66-67 Sorters. java: Using Strategy, 77-78 URLConnection Implementation, Stripped-Down, 71-72 collaboration symbol, 4, 51-52 Collaborator classes, 31 Colleagues, 386 Collection class as utility class, 256 Collection interface vs. Table, 192 collections, and thread-safety solution, 255-256 Color class, Java, 34 Colors interface, 180 Colors Singleton, 180-181 Colors.java (code listing), 181-184 columns, 192 com.holub.database.jdbc.JDBCConnection, 333 Command pattern defined, 80 Game of Life, 166-168 implementing transactions (undo) and, 226-231 vs. Memento pattern, 388 vs. Observer pattern, 390 quick reference, 380-381 vs. Strategy pattern, 380, 394 Strategy pattern and, 75-79 committing transactions, 227 compile-time type checking, 57 Component superclass, 173 Composite pattern vs. Chain of Responsibility pattern, 366, 378 vs. Decorator pattern, 366, 368 vs. Flyweight pattern, 372 Life subsystem classes and, 163-172 clock tick message example, 168-169 Direction.java (code listing), 170-172 introduction to, 163-165 Prototype pattern, 166-168

Composite pattern *(continued)*  menuing subsystem, Game of Life, 108-116 basics of, 108-113 Menuing Systems, Building with Raw APis (code listing), 113-116 objects, 110-112 quick reference, 366-367 Concrete Aggregate, defined, 384 Concrete Class, defined, 396 Concrete Factory, defined, 350 Concrete Flyweight, 372 Concrete Mediator, defined, 386, 387 Concrete Observer/Subscriber role, 89-90 Concrete State, 392 Concrete Strategy, 394 Concrete Visitor, 104-105, 398 ConcreteBuilder, 212 ConcreteTable, 189-191 ConcreteTable.java code listings ConcreteTable.java: Importing and Exporting (code listing), 204-205 ConcreteTable.java: Inserting Rows (code listing), 215-216 ConcreteTable.java: Miscellany (code listings), 242-249 ConcreteTable.java: Selection and Joins (code listing), 237-241 ConcreteTable.java: Simple Table Creation (code listing), 202-204 ConcreteTable.java: 'fransaction Support (code listing), 229-231 ConcreteTable.java: Updating and Deleting (code listing), 234 Condition Variable class, 181, 184 Condition Variable.java (code listing), 184-185 connect() method, 329 ConnectionAdapter class, 331 ConnectionAdapter.java (Partial Listing), 331-332 constant fields, and public fields, 41 constant values, 33 Container superclass, 173 Context, defined, 392 contracts defined, 14 objects defined by, 13-14 controllers, 390 Conway, John, 81 cookies, 178 Cooper, Alan, 7 copy-on-write strategy, 374 coupling, and implementation inheritance,  $40 - 41$ course-grained operations, 27 CRC-Card format, 18, 30-31

create( ... ) method, 267 createMenus method, 119 Creational patterns. *See also specific Creational patterns*  introduction to, 7-8 quick reference, 349-359 Abstract Factory pattern, 350-351 Builder pattern, 352-353 Factory method, 354-355 Prototype pattern, 356-357 Singleton pattern, 358-359 Creator, defined, 354 Cross Ventilation, 3, 4 Crypto APis, and implementation, 36 CSVExporter class, 209 CSVExporter.java (code listing), 209-210 CSVImporter class, 205-206, 213 CSVImporter.java (code listing), 205-206 Cunningham, Ward CRC-Card format and, 18, 30-31 get/ set mentality and, 30 Cursor interface, 218, 221 Cursor objects, 340 Cursor.java (code listing), 219-221 cut and paste approach, 5

#### D data

databases as caretakers of, 34 extrinsic data, defined, 174 importing and exporting to tables, 204-205 data abstraction, 10, 13, 26, 38 Database class, embedded SQL, 279-294 methods of, 281 Proxy pattern, 283-287 supported SQL and, 295 token set and other constants, 287-294 using databases, 280-281 Database.java code listings Database. java: Convenience Methods That Mimic SQL (code listing), 290-293 Database.java: Expressions (code listing), 310-315 Database. java: Interpreter Invocation (code listing), 320-324 Database.java: Private Data and the TableMap (code listing), 284-286 Database. java: The Parser (code listing), 301-310 Database. java: Tokens and Enumerations (code listing), 288-290 Database.java: Transaction Processing (code listing), 294 Database. java: Values (code listing), 316-318

databases. *See also* embedded SQL as caretakers of data, 34 using, 280-281 Database.Test.sql (code listing), 281-283 data-storage classes, and database architecture, 188-189 data-storage layer, embedded SQL, 189-258 Abstract-Factory and creating tables, 198-202 Bridge pattern, 197-198 Decorator pattern, 250-258 Iterator pattern, 216-226 miscellany, 241-249 passive iterators and Builder, 202-213 selection and join operations, 235-241 Strategy pattern, 231-234 Table interface, 192-196 transactions (undo), implementing with Command pattern, 226-231 DCL (Double-Checked Locking), 64-65 Decorator pattern vs. Adapter pattern, 341, 362, 368 vs. Chain of Responsibility pattern, 368 vs. Composite pattern, 366, 368 embedded SQL, 250-258 immutability and, 172 vs. Proxy pattern, 287,374 quick reference, 368-369 delegation defined, 22 delegation models, and implementation, 46 delete() method, 221 deliverTo() method, 95, 104 Derivation pattern, 1-2 derived class, 44-45 design creating without getters and setters, 30-32 informed choices in, 12 role of patterns in, 6-7 design patterns. *See also specific patterns*  basics of, 2-5 classifying, 7-8 Game of Life, 86 overlapping combination of, 70-72 patterns diagrams, 84 patterns vs. idioms, 1-2 purpose of, 5-6 quick reference. *See* quick reference, design patterns role of in design, 6-7 SQL engine and JDBC layers, 260 design patterns and 00 (object orientation), 1-36 cellular automata programs, 20-24 design patterns basics, 2-5

design patterns, purpose of, 5-6 get and set methods, 24-36 basic issues of, 34-36 design, creating without getters and setters, 30-32 examples, 24-27 JavaBeans and Struts, 28-29 refactoring, 29-30 when to use, 32-34 00 basics, 12-19 objects, capabilities of, 13-14 objects, defined, 13 00 systems, right and wrong examples, 15-19 00 design basics, 9-10 patterns classifying, 7-8 role of in design, 6-7 patterns vs. idioms, 1-2 programming informed choices in, 12 programming FORTRAN in Java, 9-10 *Design Patterns: Elements of Reusable Object-Oriented Software* (Addison-Wesley, 1995). See also *GangofFour*  consequences section in, 12 extends keyword and, 37 patterns and, 1, 3, 5, 7 Direction class, 170-172 Direction.java (code listing), 170-172 Director, defined, 352 directories directory files, defined, 111 directory systems, traversing, 112 directoryName request, 280 dolnsert() method, 214 doLoad() method, 179 domain modeling, 32 doSelect() method, 319,324 doStore() method, 179 Double-Checked Locking (code listing), 64 Double-Checked Locking (DCL), 64-65 DUMMY objects, Game of Life, 177 dump() method, 289-290 dynamic creation in a factory, 73-75 dynamic loading, 356 dynamic model, defined, 31

# E

Eclipse refactoring and, 29 SWT library, 345 edge $( \ldots )$  method, 176 Editor class, example, 49 EditorKit, and HTML parsing, 51-52 *Effective Java Programming Language Guide*  (Addison-Wesley, 2001), 33

embedded SQL, 184-345 architecture, 188-189 Database class, 279-294 Proxy pattern, 283-287 token set and other constants, 287-294 using databases, 280-281 data-storage layer, 189-258 Abstract-Factory and creating tables, 198-202 Bridge pattern, 197-198 Decorator pattern, 250-258 Iterator pattern, 216-226 miscellany, 241-249 passive iterators and Builder, 202-213 selection and join operations, 235-241 Strategy pattern, 231-234 Table interface, 192-196 transactions (undo), implementing with Command pattern, 226-231 Interpreter pattern, 295-325 demonstration of, 318-325 supported SQL, 295-318 JDBC layer, 325-332 requirements, 187-188 SQL, adding, 259-279 input tokenization, 262-269 ParseFailure class, 277-279 Scanner class, 269-277 SQL-engine structure, 260-261 State pattern and JDBCConnection class, 332-345 Adapter pattern (result sets), 339-343 Bridge pattern and, 344-345 JDBCResultSetMetaData class, 344 statements, 338-339 tables. *See* tables, embedded SQL encapsulation encapsulation principle, 26 encapsulation requirements, 22 implementation and, 36 enums, defining, 33 error(. .. ) method, 289 evaluate method, 310, 319, 320, 324 everything-is-static Singleton, 119 examples clock tick message, 168-169 design patterns and 00 architecture pattern, 3-4 ATMsystem, 17-19 get and set methods, 24-27 getX() method, 24-25 multiple currencies, 24-25 right and wrong examples, 15-19 System.in, System.out, 25 traffic modeling, getter and setter methods,26

traffic modeling, using cellular automata, 20-24 "god" class, 30 interfaces Editor class, 49 high-water/low-water, 43-45 Java, framework, 48-49 of Singleton pattern, 61-62 execute(...) method, 281, 310 execute Update(...) method, 332, 338 export() method, 209, 222 Exporter, building, 209-210 exporting data to tables, 204-205 Expression objects, 298, 300, 315 Expressions (code listing), 310-315 extends keyword appropriate use, 56-58 eliminating,58-79 Abstract Factory, 67-70 command patterns and strategy patterns, 75-79 Double-Checked Locking (DCL), 64-65 dynamic creation in a factory, 73-75 factories and Singletons, 59-61 patterns, overlapping combination of, 70-72 Singleton pattern examples, 61-62 Singletons, eliminating, 65-67 Singletons, threading issues in, 62-64 programming with interfaces and, 37-38 external iterators, 222, 384, 385, 393 extrinsic data, defined, 174

# **SF**

Facade pattern vs. Bridge pattern, 364, 370 eliminating clutter and, 27 Game of Life, 116-118 vs. Mediator pattern, 162, 370, 386 menuing subsystem, 116-117 quick reference, 370-371  $factor( \ldots )$  method, 315 Factory Implementation (code listing), 59-61 Factory method vs. Abstract Factory pattern, 350, 354 defined, 80 quick reference, 354-355 vs. Template method, 396 Factory pattern. *See* Abstract Factory pattern factory-method patterns, 50-54 fields. *See* public fields figureNextState( ) method, 176 FilelnputStream class, 253 Files.java (code listing), 182-184 final keyword, Java, 33 fine-grained operations, 27

fireEvent() method, 93-94 flexible structures, and interfaces, 39-40  $flush($ ...) method, 179 Flyweight pattern vs. Composite pattern, 372 Game of Life, 172-178 basics of, 172-176 flyweight pools, 176-178 push model and, 35 quick reference, 372-373  $forName($ ... $)$  method, 328 FORTRAN programming, Java, 9-10 fragile base classes, 41-47,55 Fragile Base classes, Eliminating (code listing), 46-47<br>Frameworks, 48-49 function pointers, defined, 75

# G

Game of Life implementation, 81-185 basics and rules of, 82-83 charting structure of, 83-86 clock subsystem, Observer pattern, 86-103 introduction to, 86-92 Publisher class, 93-103 clock subsystem, Visitor pattern, 104-108 Composite pattern, and Life subsystem classes, 163-168 Composite redux, 168-172 core classes, 139-161 Cell interface, 145-148 Neighborhood class, 151-161 Resident class, 148-151 Universe class, 139-144 Flyweight pattern, 172-178 basics of, 172-176 flyweight pools, 176-178 Mediator pattern, 161-162 Memento pattern, 178-180 menuing subsystem Bridge pattern, 116-117, 118 Composite pattern, 108-116 Facade pattern, 116-117 MenuSite class, 117-139 Life.java (code listing), 118-119 MenuSite documentation, 120-121 MenuSite.java (code listing), 123-139 miscellaneous, 180-185 summary of, 185 *Gang of Four.* See also *Design Patterns: Elements of Reusable Object-Oriented Software* (Addison-Wesley, 1995); quick reference, design patterns consequences section in book, 12 design patterns, 1, 3, 7, 8, 55 Singleton pattern, 62-63, 64

get and set methods, 24-36 basics of, 34-36 cellular automata programs and, 22-23 design, creating without getters and setters, 30-32 examples, 24-27 JavaBeans and Struts, 28-29 refactoring,29-30 when to use, 32-34 getDefaultToolkit() method, 75 getDirty() method, 215 getRowDataFromUser() method, 206 get/ set idioms, JavaBeans, 28  $getX()$  method, example, 24-25 Go menu, Game of Life, 109 "god" classes, 25,30 Goldberg, Adele, 37 Gosling, James, 35, 38 grammar, SQL-subset, 296-297 Graphics class, 162 Grid menu, Game of Life, 109, 162 GridLayout objects, 173

# **MH**

HashMaps, 283-284 heterogeneous lists, 104 HTML parsing, 51

# **[III]**

IDENTIFIER token, 262, 271 identifiers, 295 idioms in programming Bloch's typesafe-enurn idiom, 287-288 get/set idioms, 28 implement/ delegate idiom, 48 vs. patterns, 1-2 idList() method, 319 IdValue class, 315 Image proxy, 334 Immutable class, 172 immutable classes, 33 implementation encapsulation of, 35-36 exposing, 34 hiding, 10, 26, 34-35 implementation inheritance. *See also*  extends keyword adding thread safety to collections and, 254 adding unrnodifiability to collections and, 255-256 assigning tables and, 252 implementation-inheritance-based solutions in Game of Life, 87-88 vs. interface inheritance, 37-38 reification and, 7

Importer building, 205-206 PeopleImporter.java (code listing), 207-209 importing data to tables, 204-205 inheritance. *See also* implementation inheritance coupling and, 40-41 fragile-base-class problem and, 41-47 interface inheritance vs. implementation inheritance, 37-38 multiple inheritance, 47-48 structure, and operations, 57 INPUT token, 264, 270-271 input tokenization, embedded SQL, 262-269 InputStream derivatives, 71 instantiation lazy instantiation, 283 patterns and, 3 Instantiation Dynamic (code listing), 74-75 intent, defined, 3 Interface Adapter, 340 interfaces, 37-80 Action/Control user-interface architecture, 117 Bridge pattern as, 364 Cell interface, Game of Life, 84, 145-148, 163 Cell.Memento interface, 180 vs. classes, 38-55 coupling, 40-41 factory-method patterns, 48-54 flexible structures, 39-40 fragile base classes, 55 fragile-base-class problem, 41-47 frameworks, 48-54 multiple inheritance, 47-48 template-method patterns, 48-54 embedded SQL AutoCommitBehavior interface, 334 Builder interface, 213 Collection interface vs. Table, 192 Cursor interface, 218,221 ResultSet interface, 341 Selector interface, 232 Table interface, 188-189, 192-196,221 Table.Importer interface, 204 extends, appropriate use of, 56-58 extends, eliminating, 58-79 Abstract Factory, 67-70 command patterns and strategy patterns, 75-79 Double-Checked Locking (DCL), 64-65 dynamic creation in a factory, 73-75 factories and Singletons, 59-61 patterns, overlapping combination of, 70-72

Singleton pattern examples, 61-62 Singletons, eliminating, 65-67 Singletons, threading issues, 62-64 extends keyword, 37-38 Game of Life Cell.Memento interface, 180 Colors interface, 180 Interface Adapter, 340 interface inheritance, 7, 252 ResultSet interface, 341 summary of, 80 use of in patterns, 7 internal iterators, 202-213, 222-226, 384 Interpreter Invocation (code listing), 320-324 Interpreter pattern vs. Chain of Responsibility pattern, 382 embedded SQL, 295-325 basics of, 310 demonstration of, 318-325 supported SQL, 295-318 quick reference, 382-383 Invoker (Thread object), 226 is-a relationship, 57 isDirty() method, 215, 290 isDisruptiveTo method, 153, 170 Iterator pattern embedded SOL, 216-226 Iterator objects, 197 quick reference, 384-385 vs. Visitor pattern, 384, 398 iterators Arraylterator.java (code listing), 217-219 external,222,384,385,393 internal,222-226,384 Iterator objects, 197 modifying data structure and, 218 passive iterators, and Builder, 202-213

# **J**<br>Java

Color class, 34 compiler-compilers, 259 final keyword, 33 FORTRAN programming in, 9-10 framework example, 48-49 Graphics class, 162 Java libraries, 35-36, 81 JavaCC, 259 JavaCUP, 259 LayoutManager, 78 procedural programming and, 25 Toolkit Singleton, 75 when to use,  $16-17$ *The Java Class Libraries* (Addison-Wesley), 347 java.awt.Color values, 180 java.awt.Toolkit, 197,355

java.awt.Wmdow class, 197 **JavaBeans** get and set methods and, 28-29 get/setidioms,28 java.io.StreamTokenizer, 262 java.lang.Double class, 315 JavaServer Pages, and Memento pattern, 179 java.sql.Connection object, 329 java.sql.Connection's createStatement() call, 338 java.sql.DriverManager class, 328, 329 java.sql.ResultSet object, 338 java.sql.Statement object, 338 java.text.NumberFormat class, 27, 198, 295 java.util.Iterator, 204, 221, 267 java.util.StringTokenizer, 262 java.util.Timer object, 119 javax.Swing.Border, 177 JButton class, 173 JButton derivatives, 172 JComponent class, Game of Life, 88-89 *IComponent superclass, 173* JDBC JDBC Bridge, 365 JDBC layer, 325-332 jdbcCompliant() override, 328 JDBCConnection class, 331, 332-345 JDBCDriver class, 328 JDBC-driver layer, 188-189 JDBCResultSet class, 339-343 JDBCResultSetMetaData class, 344 State pattern and JDBCConnection class, 332-345 Adapter pattern (result sets), 339-343 Bridge pattern and, 344-345 JDBCResultSetMetaData class, 344 statements, 338-339 JDBC code listings JDBCConnection.java (code listing), 334-338 JDBCDriver.java (code listing), 329-331 JDBCResultSet.java (code listing), 341-343 JDBCResultSetMetaData.java (code listing), 344 JDBCStatement.java (code listing), 338-339 JDBCTest.java (code listing), 326-328 JEditorPane class rewrite of, 79 Swing and,  $50-51$ JFrame object, 172-173 join and selection operations, embedded SQL, 235-241 JTableExporter class, 210-212, 213 JTableExporter.java (code listing), 211-212

 $K$ key abstractions, defined, 32, 112 keyboard shortcuts, 123-124 keyword tokens, 287 keywords. *See also* extends keyword final keyword, 33 synchronized keyword, 64 volatile keyword, 65

# ..

label parameter, 123 LayoutManager, Java, 78 lazy instantiation, 283, 374 Leaf, defined, 366 Leaf objects, 110 lexeme() method, 264 lexemes, 262-263 Life class, Game of Life, 161-162 Life subsystem classes, Game of Life, 163-168 Life.java (code listing), 118-119 LinkedList class, Game of Life, 96 listener parameter, 121 load(...) method, 179, 200

# ...

main(...) method, 328 maintenance maintenance problems, 18 of programs, 34-35 maps of names, 122 MarkupPanel, Factory method in, 54 match( ... ) method, 264, 270 match(String input) method, 264 Mediator pattern vs. Adapter pattern, 362 vs. Bridge pattern, 386 vs. Facade pattern, 370, 386 Game of Life, 161-162 quick reference, 386-387 Memento pattern attribute representations and, 28 vs. Command pattern, 388 data blobs and, 117 Game of Life, 178-180 quick reference, 388-389 memory barriers, 65 menu items, adding, 112-113 menuing subsystem, Game of Life Bridge pattern, 116-117, 118 Composite pattern, 108-116 Facade pattern, 116-117 Menuing Systems, Building with the Raw APis (code listing), 113-116 MenuSite class, Game of Life, 117-139 Life.java (code listing), 118-119 MenuSite documentation, 120-121 MenuSite.java (code listing), 123-139

menuSpecifier object, 121 menuSpecifier parameter, 122 metadata, table, 204 methods. *See also specific methods*  of Database class, 281 **Microsoft** Excel, 117, 178 Microsoft applications, 00 systems and, 11 Microsoft's Foundation Class (MFC), 48 Microsoft's Object-Linking-and-Embedding In-Place-Activation system, 117 Word, 117, 178 Model/View *I* Controller (MVC) architecture basics of, 15-16 Struts and, 28-29 modify() method, 231 Money class, 24 MotifToolkit, 197 mouse clicks, 174-175 multiple currencies examples, 24-25 multiplicativeExpression() method, 300,310 mutators boundary-layer classes and, 32, 35 defined, 24 getter/setter issues and, 35 refactoring and, 29 MVC. *See* Model/View/Controller (MVC) architecture

# N

name parameter, 121, 123 Neighborhood class, Game of Life, 84, 151-161,174,176 Neighborhood objects, 163-167, 169-170 Neighborhood.java (code listing), 151-161, 166 Neighborhood.NeighborhoodState class, 160,180 nested transactions, 227,332 Node class, Game of Life, 96 Node objects, Game of Life, 97 nodes, 298 Nonterminal expressions, 319 nonterminal nodes, 298 normalization class, 56 numbers forms, 295 NumericValue method, 315

# 0

Object Adapter, 340 object structure, 117 *Object-Oriented Design Heuristics* (Addison-Wesley, 1996), 358 Object-Oriented Design (OOD), vs. OOP, 9-10

Object-Oriented Programming (OOP), vs. OOD,9-10 objects capabilities of, 13-14 class objects, 62 Composite pattern objects, 11Q-112 defined, 13 JMenultem, 110 Leaf objects, 110 menuSpecifier object, 121 requester object, 120 traversing collections of, 108 Observer, Implementing with a Publisher Object (code listing), 95-96 Observer pattern vs. Command pattern, 390 Game of Life, 86-103. *See also* Publisher class introduction *to,* 86-92 quick reference, 39Q-391 vs. Strategy pattern, 390 00 (object orientation), 12-19. *See also*  design patterns and 00 (object orientation) basics of objects, capabilities of, 13-14 objects, defined, 13 00 systems, right and wrong examples, 15-19 00 design basics, 9-10 openConnection() method, 73 operations course-grained vs. fine-grained, 27 inheritance structure and, 57 Originator, defined, 388

# p

parameters, MenuSite class, 120-121, 122, 123 ParseError object, 289 ParseFailure class, embedded SQL, 277-279 ParseFailure exception, 324 ParseFailure.java (code listing), 278-279 The Parser, Database.java (code listing), 301-310 parsers parser requirement, 262 parsers, and lookahead tokens, 269-270 recursive descent parser technology, 259 SQL parser, 295, 296 parsing HTML, 51 passive iterators, 202-213, 222-226, 384 *PattemHatching(Addison-Wesley,* 1998), 172 patterns. *See* design patterns; quick reference, design patterns; *specific patterns*  peer classes, 197 Peoplelmporter class, 206-209, 213

Peoplelmporter.java (code listing), 207-209 percent(%) wildcard, 295 polymorphism, defined, 38 pools, flyweight, 176-178 PostgreSOL driver, 345 privacy, of data in systems, 13-14 private indexOf method, 202 problem domains, 31-32 Procedural systems, 10-11 programming informed choices in, 12 Java *Effective Java Programming Language Guide* (Addison-Wesley, 2001), 33 FORTRAN programming and, 9-10 procedural programming and Java, 25 procedural approaches to, 10-11 programmers tendency toward complexity, 7 protection proxy patterns, 287 Prototype pattern Game of Life, 166-168 quick reference, 356-357 Proxy pattern combined with State pattern, 334 vs. Decorator pattern, 374 embedded SQL, 283-287 quick reference, 374-375 public fields acccessors and mutators and, 41 constant fields and, 41 dangers of, 26 public static void addLine() method, 121 public static void addMapping, 123 public static void establish method, 120 public static void mapNames(URL table) throws IOException, 122 public static void removeMyMenus method, 121 publicstatic void setEnable method, 122 Publisher class, 93-103 introduction to, 93-95 Observer, Implementing with a Publisher Object (code listing), 95-96 Publisher. java: A Subscription Manager (code listing), 99-103 Publisher object, Game of Life, 97 Publisher Object, Implementing Observer with (code listing), 95-96 Publisher. java: A Subscription Manager (code listing), 99-103 publishers, defined, 390 Publish/Subscribe pattern, Game of Life, 88 push and pull models, 35 pushback, Decorator pattern, 368 put() override, 283

# $\blacksquare$

quick reference, design patterns, 347-399 Behavioral patterns, 377-399 Chain of Responsibility pattern, 378-379 Command pattern, 380-381 Interpreter pattern, 382-383 Iterator pattern, 384-385 Mediator pattern, 386-387 Memento pattern, 388-389 Observer (Publish/Subscribe) pattern, 390-391 State pattern, 392-393 Strategy pattern, 394-395 Template method pattern, 396-397 Visitor pattern, 398-399 Creational patterns, 349-359 Abstract Factory pattern, 350-351 Builder pattern, 352-353 Factory method, 354-355 Prototype pattern, 356-357 Singleton pattern, 358-359 Structural patterns, 361-375 Adapter pattern, 362-363 Bridge pattern, 364-365 Composite pattern, 366-367 Decorator pattern, 368-369 Facade pattern, 370-371 Flyweight pattern, 372-373 Proxy pattern, 374-375

# IIR

Real Subject available state, 334 Real Subject unavailable state, 334 recursive algorithms, 98 recursive descent parser technology, 259 recursive traversal, 385 refactoring, and get and set methods, 29-30 refined Abstraction, defined, 364 RegexToken subclass, 263 RegexToken.java (code listing), 266-267 register methods, 229 Reification, defined, 3 RELATIONAL\_ OPERATOR token, 262 RelationalExpression object, 320 remote proxy patterns, 287 requester object, 120 requester parameter, 121, 122 required(Token) method, 270 Resident class, Game of Life, 148-151, 163-164,174 Resident objects "alive" and, 180 cells and, 164 Scanner class and, 269-277

# Resident.java (code listing), 148-151

result sets, defined, 188, 235 Results class, 340 ResultSet interface, 341 ResultSetAdapter class, 331 ResultSetMetaDataAdapter class, 331 Riel, Arthur, 358 roles, vs. users, 57 rollbacks, defined, 226-227 rows described, 192 inserting (code listing), 215-216 Runnable class, 226

Scanner class embedded SQL, 269-277 ParseFailure class and, 277-278 Scanner.java (code listing), 271-275 scanning, defined, 262 screen painting, 176 select() method, 319, 320, 324 select() overloads, 237 selectFromCartesianProduct( ... ) method, 237 selection and join operations, embedded  $SQL, 235 - 241$ Selector interface, 232 Selector.java (code listing), 232-234 servlets defined, 276 servlet filters, 276-277, 378, 379 set methods. *See* get and set methods setAutoCommit() method, 334 setDirty() method, 215 shortcut parameter, 123 shortcuts, keyboard, 123-124 "shutdown hooks", defined, 65 SimCity software, 24 SimpleToken subclass, 263-264 SimpleToken.java (code listing), 264-265 simplicity, and patterns, 6 Singleton pattern Abstract Factory pattern and, 59-61 defined, 80 eliminating, 65-67 everything-is-static Singleton, 119 examples of, 61-62 Singleton, defined, 61 threading issues in, 62-64 vs. Utility class, 256, 358 Singleton's, Shutting Down (code listing), 66-67 smart reference patterns, 287,374 snapshot strategy, 227 Sorters.java: Using Strategy (code listing), 77-78 SQL. *See* embedded SQL

Stack class, and ArrayList class, 42-45 State pattern embedded SQL Bridge pattern and, 344-345 combined with Proxy pattern, 334 JDBCConnection class and, 332-345 Adapter pattern (result sets), 339-343 JDBCResultSetMetaData class, 344 statements, 338-339 quick reference, 392-393 vs. Strategy pattern, 392 StatementAdapter class, 331 statements, embedded SQL, 338-339 static initializers, 63 static model, defined, 31 Storable.java (code listing), 179-180 storeRow() method, 222 stories, defined, 56 Strategy and Sorters.java (code listing), 77-78 Strategy pattern vs. Command pattern, 380, 394 Command pattern and, 75-79 defined, 80 embedded SQL, 231-234 vs. Observer pattern, 390 quick reference, 394-395 vs. State pattern, 392 vs. Visitor pattern, 398 StreamTokenizer, 262 String class implementation, 29 StringBufferlnputStream, 340 Stroustrup, Bjame, 13 Structural patterns. *See also specific Structural patterns*  introduction to, 8 quick reference, 361-375 Adapter pattern, 362-363 Bridge pattern, 364-365 Composite pattern, 366-367 Decorator pattern, 368-369 Facade pattern, 370-371 Flyweight pattern, 372-373 Proxy pattern, 374-375 Struts, 28-29 Subject, and notification, 88 subscribe() method, Game of Life, 93-94 subscribers adding, 98 defined, 390 Subscription Manager (code listing), 99-103 subsystem classes defined, 370 Life subsystem classes, 163-172 clock tick message example, 168-169 Direction.java (code listing), 170-172 introduction to, 163-165 Prototype pattern, 166-168

Swing caching and, 178 flexibility of, 53 Game of Life event thread and, 93 importance of in, 81 Universe class and, 162 JEditorPane class, 50-51 SWT library, Eclipse, 345 synchronization, accessor, 63 synchronized keyword, 64 syntax, abstract-syntax tree, 298-300, 310 synthesized attributes, 173-174 *A System of Patterns: Pattern-Oriented Software Architecture* (John Wiley & Sons, 1996), 117 System.getProperty(...), 75 System.in, System. out example, 25 systems OOsystems basics, 10 privacy of data in, 13-14 simple, 6-7

# **The Second Second**

Table classes, usefulness of, 259 Table interface, embedded SQL, 188-189, 192-196,221 table parameter, 122 TableFactory class, 200-202 TableFactory.java (code listing), 200-202 Table.Importer interface, 204, 213 Table.java (code listing), 192-196 TableMap Private Data (code listing), 284-286 tables, embedded SQL. *See also* embedded SQL vs. Collections, 192 converting names to tables, 319, 320-323 creating Abstract Factory and, 198-202 lterator pattern and, 216-226 passive iterators and Builder and, 202-213,222-226 populating tables, 213-216 database architecture and, 188, 190-191 Decorator pattern and, 250-258 defined, 192 "housekeeping", 241-249 modifying Strategy pattern and, 231-234 updating and deleting, 234 select and join operations, 235-241 selecting into other tables, 295 Table interface, 192-196 table metadata, 204

tail recursion, 298-300 Template method defined, 80 vs. Factory method, 396 quick reference, 396-397 Template-method patterns, 49-50 terminal nodes, 298 ThatCellAtEdgeChangeState() method, 170 threading issues adding thread safety to collections, 254 Command pattern and, 76 "shutdown hooks" and, 65 in Singleton pattern, 62-64 ThreadSafecollection class, 256 threePixelPadding object, 178 ThrowableContainer class, 324-325 ThrowableContainer.java (code listing), 325 tick( ) method, 95 toArray(), 95 token set definition, 287-294 tokenization, input, 262-269 Token.java (code listing), 264 tokens creating, 263 defined, 262 token type (IT), 262 TokenSet.java (code listing), 267-269 Toolkit Singleton, Java, 75 Toolkit.getDefaultToolkit() method, 197 toString() method, 315 toThisMenu parameter, 121 Transaction Processing (code listing), 294 transactions transaction model, 296 undo, implementing with Command pattern, 226-231 transition() method, 169-170 traverse() method, 385 traversing collections of objects, 108 Tree. java: A Simple Binary-Tree Implementation (code listing), 223-226 IT (token type), 262

# u

UML UML 1.5 collaboration symbol, 4 UML static-model diagram (traffic model), 23 undo features, 7, 179, 380, 389 undo subsystem, and Command pattern, 226-231 Universe class Game of Life, 139-144 Life object instantiation and, 161-162 Universe Mediator, 168-169

Universe object, 89 Universe.java (code listing), 139-144 unmodifiable collections, adding, 255-256 UnmodifiableTable class, 250-252 UnmodifiableTable.java (code listing), 250-252 unread(...) method, 257 UnsupportedOperationException, 58 update() method, 221 URLConnection Implementation, Stripped-Down (code listing), 71-72 use cases, 30 userClicked() override, 174 user-input processing, 276 users vs. roles, 57 utilities vs. Singletons, 256, 358

**V**<br>value() method, 315 Values (code listing), 316-318 variables global variables, and coupling, 40 public variables, and globals, 358 virtual constructors, C++, 355 virtual proxy patterns, 287, 374 Visitor pattern vs. Builder pattern, 352 Game of Life, 104-108 vs. Iterator pattern, 384, 398 quick reference, 398-399 reification in Life, 97 vs. Strategy pattern, 398 VK\_X constants, 123 Vlissides, John, 1, 172 volatile keyword, 65

# w

wait() method, 181 Web sites for downloading SimCity, 24 for further information DCL,65 Game of Life, 81 JavaCC,259 JavaCUP, 259 JDOM classes, 367 links to SQL resources, 187 preseeded Life games, 83 Swing Tutorial, 81 WmdowPeer object, 197, 199 Windows toolkit, 197 WordToken subclass, 263-264 WordToken.java (code listing), 265-266 wrapping strategy, 253

# X

XMLExporter class, 213 XMLimporter class, 213

# forums.apress.com

FOR PROFESSIONALS BY PROFESSIONALS IM

JOIN THE APRESS FORUMS AND BE PART OF OUR COMMUNITY. You'll find discussions that cover topics of interest to IT professionals, programmers, and enthusiasts just like you. If you post a query to one of our forums, you can expect that some of the best minds in the business-especially Apress authors, who all write with *The Expert's* Voice™-will chime in to help you. Why not aim to become one of our most valuable participants (MVPs) and win cool stuff? Here's a sampling of what you'll find:

#### **DATABASES**

#### Data drives everything.

Share information, exchange ideas, and discuss any database programming or administration issues.

#### INTERNET TECHNOLOGIES AND NETWORKING

Try living without plumbing (and eventually 1Pv6). Talk about networking topics including protocols, design, administration, wireless, wired, storage, backup, certifications, trends, and new technologies.

#### JAVA

We've come a long way from the old Oak tree.

Hang out and discuss Java in whatever fiavor you choose: J2SE, J2EE, J2ME, Jakarta, and so on.

#### MAC OS X

#### All about the Zen of OS X.

OS X is both the present and the future for Mac apps. Make suggestions, offer up ideas, or boast about your new hardware.

#### OPEN SOURCE

#### Source code is good; understanding (open) source is better.

Discuss open source technologies and related topics such as PHP, MySQL, Linux, Perl, Apache, Python, and more.

# PROGRAMMING/BUSINESS

#### Unfortunately, it is.

Talk about the Apress line of books that cover software methodology, best practices, and how programmers interact with the 'suits.'

#### WEB DEVELOPMENT/DESIGN

Ugly doesn't cut it anymore, and CGI is absurd. Help is in sight for your site. Find design solutions for your projects and get ideas for building an interactive Web site.

#### **SECURITY**

#### Lots of bad guys out there-the good guys need help.

Discuss computer and network security issues here. Just don't let anyone else know the answers!

#### TECHNOLOGY IN ACTION

#### Cool things. Fun things.

It's after hours. It's time to play. Whether you're into LEGO<sup>®</sup> MINDSTORMS™ or turning an old PC into a DVR, this is where technology turns into fun.

#### WINDOWS

#### No defenestration here.

Ask questions about all aspects of Windows programming, get help on Microsoft technologies covered in Apress books, or provide feedback on any Apress Windows book.

### HOW TO PARTICIPATE:

Go to the Apress Forums site at **http://forums.apress.com/.**  Click the New User link.